## **UNIVERSIDAD COMPLUTENSE DE MADRID FACULTAD DE GEOGRAFÍA E HISTORIA Departamento de Geografía General Humana**

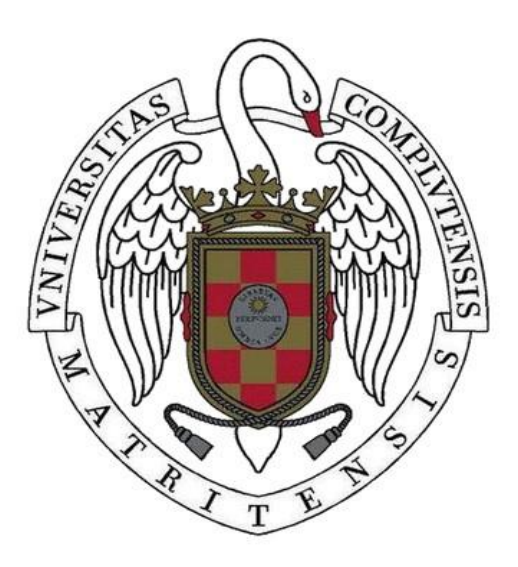

TESIS DOCTORAL

# **Diseño mediante ordenador en resolución de problemas de representación gráfica y cartográfica en geografía**

MEMORIA PARA OPTAR AL GRADO DE DOCTOR PRESENTADA POR

 **Juan Antonio Cebrián de Miguel**

**Madrid, 2015**

**© Juan Antonio Cebrián de Miguel, 1984**

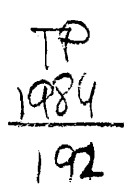

**Juan Antonio Cebri^n de Miguel**

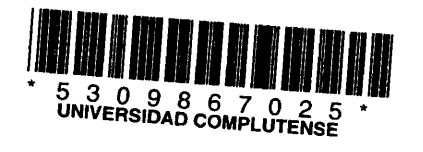

 $x - 53 - 109104 - 9$ 

**DISENO MEDIANTE ORDENAÜOR EM RESOLUEION DE PRODLEMAS DE REPRESENTACTON GRAFICA Y CARTOGRAFICA EN GEOGRAFIA**

> Departamento de Geografia General Humana **Fncultad de Geografin o Mistoria U n i versidad C o m p lutense de Madrid** ografia e Historia<br>
> mplutense de Madrid<br>
> 1984<br>
> 1984<br>
> 1984<br>
> 1984<br>
> 1985<br>
> 1980<br>
> 1980<br>
> 1980<br>
> 1980<br>
> 1980<br>
> 1980<br>
> 1980

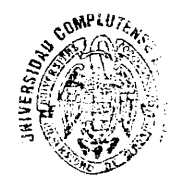

Colección Tesis Doctorales.  $N^2$  192/84

G<sup>o</sup> Juan Antonio Cebrian de Miguel<br>Edita e imprime la Editorial de la Universidad Complutense de Madrid. Servicio de Reprografia Noviciado, 3 Madrid-8 Madrid, I**984** Xerox **9200** XB **48**O Depósito Legal:  $M - 20392 - 1084$ 

Juan Antonio Cebriân de Miguel

Diseño mediante ordenador en resolución de problemas de representación gráfica y cartogrâfica en Geografla.

**Contract Contract State** 

 $\mathcal{L}_{\mathcal{A}}$ 

 $\sim$   $\sim$ 

 $\mathbf{r}$ 

Director: Cat, Dr. D. Joaquin Bosque Maurel

Departamento de Geografla General Humana, Facultad de Geografla e Historia Universidad Complutense de Madrid.  $\mathcal{A}$ 

 $\bar{\omega}$ 

1.983.

 $\mathcal{L}$ 

 $\label{eq:2.1} \frac{1}{\sqrt{2}}\sum_{i=1}^n\frac{1}{\sqrt{2}}\sum_{i=1}^n\frac{1}{\sqrt{2}}\sum_{i=1}^n\frac{1}{\sqrt{2}}\sum_{i=1}^n\frac{1}{\sqrt{2}}\sum_{i=1}^n\frac{1}{\sqrt{2}}\sum_{i=1}^n\frac{1}{\sqrt{2}}\sum_{i=1}^n\frac{1}{\sqrt{2}}\sum_{i=1}^n\frac{1}{\sqrt{2}}\sum_{i=1}^n\frac{1}{\sqrt{2}}\sum_{i=1}^n\frac{1}{\sqrt{2}}\sum_{i=1}^n\frac$ 

 $\label{eq:2.1} \frac{1}{\sqrt{2}}\left(\frac{1}{\sqrt{2}}\right)^{2}=\frac{1}{\sqrt{2}}\left(\frac{1}{\sqrt{2}}\right)^{2}=\frac{1}{\sqrt{2}}\left(\frac{1}{\sqrt{2}}\right)^{2}=\frac{1}{\sqrt{2}}\left(\frac{1}{\sqrt{2}}\right)^{2}=\frac{1}{\sqrt{2}}\left(\frac{1}{\sqrt{2}}\right)^{2}=\frac{1}{\sqrt{2}}\left(\frac{1}{\sqrt{2}}\right)^{2}=\frac{1}{\sqrt{2}}\left(\frac{1}{\sqrt{2}}\right)^{2}=\frac{1}{\sqrt{2}}\left(\frac{$ 

 $\label{eq:2.1} \frac{1}{\sqrt{2}}\left(\frac{1}{\sqrt{2}}\right)^{2} \left(\frac{1}{\sqrt{2}}\right)^{2} \left(\frac{1}{\sqrt{2}}\right)^{2} \left(\frac{1}{\sqrt{2}}\right)^{2} \left(\frac{1}{\sqrt{2}}\right)^{2} \left(\frac{1}{\sqrt{2}}\right)^{2} \left(\frac{1}{\sqrt{2}}\right)^{2} \left(\frac{1}{\sqrt{2}}\right)^{2} \left(\frac{1}{\sqrt{2}}\right)^{2} \left(\frac{1}{\sqrt{2}}\right)^{2} \left(\frac{1}{\sqrt{2}}\right)^{2} \left(\$ 

 $\label{eq:2.1} \frac{1}{\sqrt{2}}\left(\frac{1}{\sqrt{2}}\right)^{2} \left(\frac{1}{\sqrt{2}}\right)^{2} \left(\frac{1}{\sqrt{2}}\right)^{2}$ 

#### AGRADECIMIENTOS.

 $\mathbf{r}$ 

Acabada ya la redaccldn del trabajo, le toca el turno a la ta rea, clertamente gustosa, de agradecer por escrito la colaboracidn de todos los que, por su actuaciôn mâs o mênos directa, ban hecho poslble los resultados que ahora se presentan. La relacidn ha de ser extensa, ya que ban sido mucbas las personas y circunstancias que se encuentran detrás de esta tesis.

En primer lugar quiero agradecer a D. Joaquin Bosque Maurel, Catedrâtico Director del Departamento de Geografla General Humana de la Facultad de Geografla e Historia de la U.C.M., la ayuda pres tada en todo momento como director del trabajo. Su participacidnva más allá de lo estrictamente científico y técnico, ya que ha supue<u>s</u> to sobre todo un apoyo moral y una comprensiôn bacia los problemas planteados que me résulta imposible abora valorar en sus justos tér minos.

Tambiën quiero manifester decididamente que la participacidn de D. Miguel Garcia Ferrândez, profesor del Departamento de Ecuacio nes Funcionales de la Facultad de Matemáticas de la U.C.M.y anali<u>s</u> ta durante muchos años del Centro de Cálculo de esta misma Univer sidad, ba sido primordial en la conclusiôn de esta tesis. De su ma no be aprendido la mayor parte de los requlsitos tëcnlcos -lengua jes de programación, fundamentos analíticos de la representación grá fica automatlzada, conocimiento de sistemas operativos, etc.- que fundamentan el trabajo que presento. Sln su presencia, esta tesis no sdlo no bubiera podido llevarse a cabo, sino ni siquiera plantearse como proyecto. Le estoy profundamente agradecido y espero seguir colaborando con êl en sucesivas tareas de investigacidn.

A continuaciôn, tengo que agradecer la colaboracidn del Inst^ tuto Geogrâfico Nacional, que ba posibilitado mi acceso al ordenador de su centro de proceso de datos. Este becbo ba sido decisivo en la viabilidad real de la présente tesis. Mâs concretamente, he de agradecer la colaboracidn de determinadas personas del Institute, relacionadas directamente con el trabajo que be llevado a cabo durante este tiempo: D. Germán Vidal, Subdirector General de Invest<u>i</u> gacidn y Coordinacidn de Trabajos Geogrâficos; D. Antonio Gaucbla, Jefe de Servicio del Centro de Estudios; D. Rafael Herrero,Jefe de la Sección de Sistemas de Información durante varios años y,actua<u>l</u> mente, Jefe de la Seccidn de Geodesia Espacial; D. José Maria García-Courel, Jefe de la Sección de Cartografía Automática y D.Ado<u>l</u> fo Izquierdo, Analista del Centro de Proceso de Datos.

También tengo que reconocer la ayuda prestada por la Cátedra de Matemâticas de la E.T.S.I. Industriales de Madrid, gracias a la cual pude realizar mi primer curso en lenguajes de programación -pro

 $\mathcal{A}(\mathcal{A})$  , and  $\mathcal{A}(\mathcal{A})$ 

gramaciôn en BASIC- en enero de 1980, y especialmente por su direc tor D. José Alberto Jaén.

A D. Ignacio Sols, profesor adjunto de Algebra de la Facultad de Matemâticas de la U-C.M,, le agradezco su ayuda en la definicién de uno de los algoritmos de formación automática de envolventes de poligonos que presento en esta tesis.

D. José Ramén Colomines, ingeniero de imagen y sonido, ha sido la persona que ha realizado la filmacién en video de la secuen cia animada que representa la evolución temporal de las densidades provinciales espanolas en el periodo 1900-1980.

En otro orden de cosas, ya que no se trata de colaboraciones directamente relacionadas con los trabajos que han constituido esta tesis, quiero manifestar los siguientes agradecimientos.

A los profesores Estébanez, Moreno Jiménez y Bosque Sendra, que me han precedido en el campo de los tratamientos numéricos en investigacién geogrâfica, he de agradecerles, ademés de varias su gerencias, el hecho de haberme mostrado un camino a seguir. Al pri mero de ellos, además, he de agradecerle la propuesta de articular estes trabajos, cuando todavfa se encontraban en fase de elaboracién, y presentarlos como contenido fundamental de mi tesis doctoral en Geografia.

A los profesores Cole, Bradshaw y Mather, de la Universidadde Nottingham, agradezco vivamente las lecciones del I Curso de Técni cas de Cuantificación en Geografía, organizado por el I.G.N. y  $1\overline{a}$ Real Sociedad Geogréfica de Madrid en diciembre de 1979, en el que también participaron el profesor Estébanez y el ingeniero geôgrafo Garcia-Courel. Este curso supuso el auténtico inicio de mi orienta ci6n hacia el estudio de problemas que poco a poco han ido decantando en los resultados que ahora se presentan.

También quiero aludir a todas las personas con las que he colaborado directamente en los dltimos dos anos, en proyectos de docencia e investigacién en el campo de las aplicaciones informâticas en Geografia: Joaquin Bosque Sendra, Antonio Moreno Jiménez , Isabel Martinez de Sola, Vicente Rodriguez, Beatriz Jiménez, José Miguel Santos,Fermina Rojo, Mª Jesús Vidal y Antonia Sáez.La existencia de este grupo de trabajo amplio y entusiasta, ha supuesto una ayuda fundamental en la elaboracién de la presente tesis, ya que ésta, lejos de ser un trabajo aislado, ha sido considerada como un desarrollo mâs de las actividades de un equipo, alentado por todos sus componentes.

Ml agradecimiento también para todos los miembros del antiguo Departamento de Geografia Humana, con los que he convivido durante estos anos de trabajo en la Facultad.

Finalmente he de agradecer la colaboracién de mi padre, de D. José Moya, de D. David Pedroviejo y de D. Jesûs Plaza, que me han prestado una ayuda inestimable en los trabajos de mecanografia, de lineacién y confeccién definitiva del presents volumen.

**II**

 $\bar{z}$ 

ADVERTENCIAS.

El sistema adoptado para incluir las referencias bibliográf<u>i</u> cas, ha sido el de confeccionar una lista completa por orden alfa $\bar{\texttt{-}}$ bético que aparece al final del volumen. Los trabajos se citan por el nombre o nombres de su autor o autores seguidos del n° de orden, entre barras, de esa publicacién en la lista general de referencias. Tres referencias bibliográficas no han sido incluídas en esta lista y se encuentran en una nota de la Introduccién. La razén de esta excepción es que estas tres publicaciones han sido consultadas después de confeccionar la lista general; si se hubieran incluîdo en **ésta,** habría sido necesario reordenarla y modificar todas las c<u>i</u> tas del texto définitive.

Se ha confeccionado un glosario de términos técnicos, que se encuentra a continuaciôn del apéndice de subrutinas.La primera vez que aparece en el texto una de las palabras inclufdas en él, se ha mecanografiado un asterisco.

Las figuras han sido numeradas por el capítulo al que pertene cen y por su orden dentro del capitule.

Las expresiones algebraicas también han sido numeradas de for ma semejante. Cada vez que se alude a alguna de ellas, se invoca al ndmero que la identifies, entre barras.

 $\sim$ 

 $\sim$   $\sim$ 

Ill

 $\label{eq:2.1} \frac{1}{\sqrt{2}}\left(\frac{1}{\sqrt{2}}\right)^{2} \left(\frac{1}{\sqrt{2}}\right)^{2} \left(\frac{1}{\sqrt{2}}\right)^{2} \left(\frac{1}{\sqrt{2}}\right)^{2} \left(\frac{1}{\sqrt{2}}\right)^{2} \left(\frac{1}{\sqrt{2}}\right)^{2} \left(\frac{1}{\sqrt{2}}\right)^{2} \left(\frac{1}{\sqrt{2}}\right)^{2} \left(\frac{1}{\sqrt{2}}\right)^{2} \left(\frac{1}{\sqrt{2}}\right)^{2} \left(\frac{1}{\sqrt{2}}\right)^{2} \left(\$ 

## INDICE GENERAL

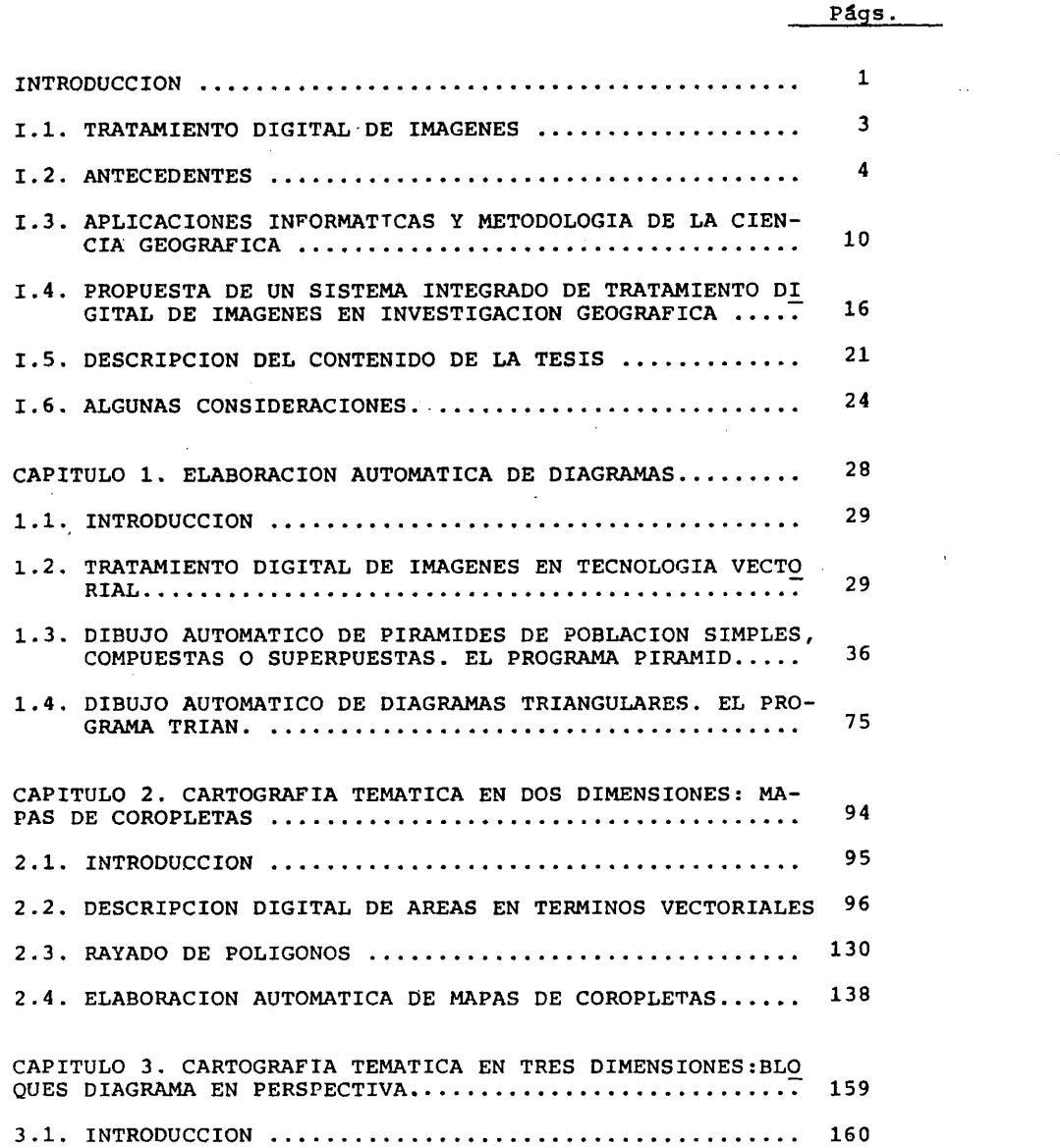

 $\sim 10^{11}$  km  $^{-1}$ 

## **IV**

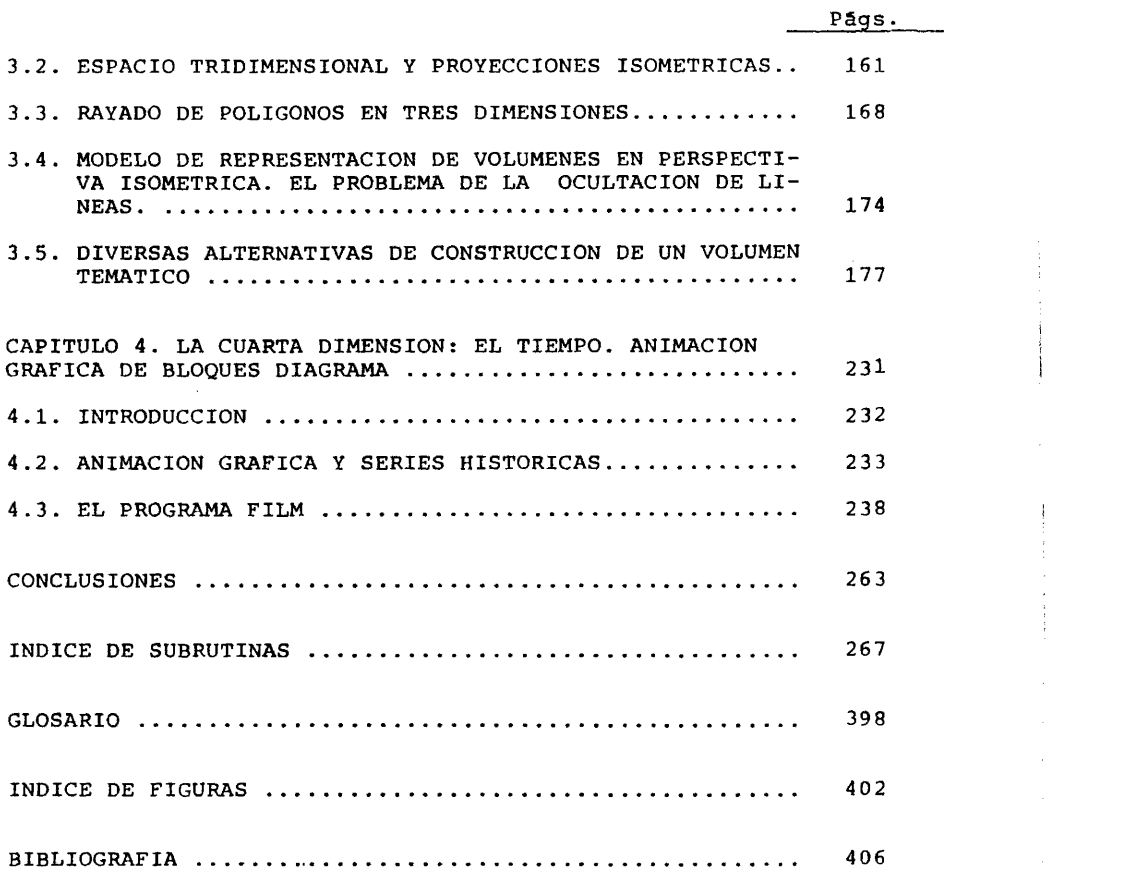

 $\label{eq:2.1} \begin{split} \mathcal{L}_{\text{max}}(\mathcal{L}_{\text{max}}(\mathbf{X}, \mathbf{X}, \mathbf{X})) = \mathcal{L}_{\text{max}}(\mathcal{L}_{\text{max}}(\mathbf{X}, \mathbf{X})) \times \mathcal{L}_{\text{max}}(\mathbf{X}, \mathbf{X}) \times \mathcal{L}_{\text{max}}(\mathbf{X}, \mathbf{X}) \times \mathcal{L}_{\text{max}}(\mathbf{X}, \mathbf{X}) \times \mathcal{L}_{\text{max}}(\mathbf{X}, \mathbf{X}) \times \mathcal{L}_{\text{max}}(\mathbf{X}, \mathbf{X}) \times \mathcal{$ 

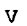

## INTRODÜCCION

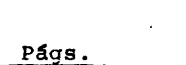

 $\sim$   $\sim$ 

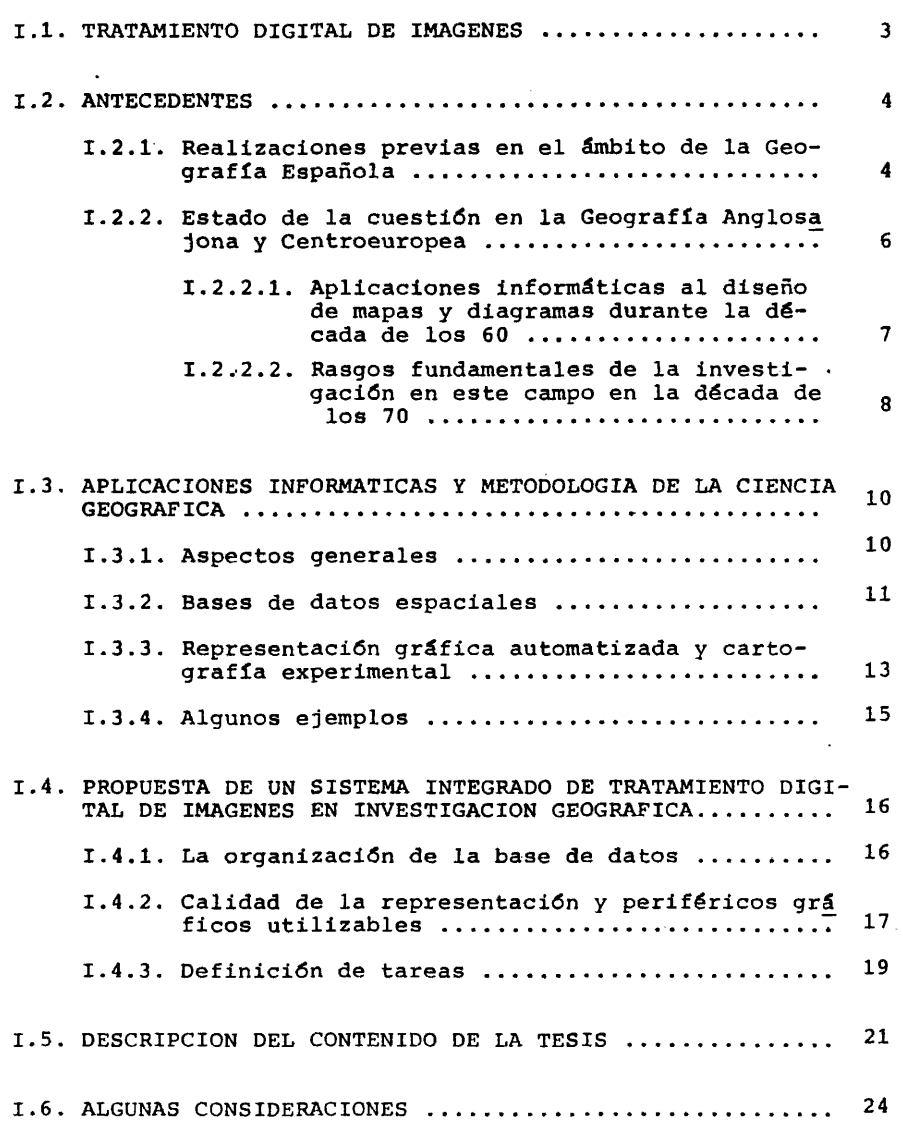

 $\sim 10^6$ 

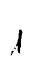

 $\sim$   $\sim$ 

 $\sim 100$ 

Resulta inevitable, en las primeras páginas de este trabajo, hacer una alusiôn -que va a ser breve- al tipo de concepciôn de la Ciencia Geográfica que lo ha hecho posible.

Tanto por el titulo, como por su contenido, las personas que se asomen a esta tesis no dudarân en calificarla de cuantitativa. Esta apreciación es, sin duda, cierta, pero este término ha sufr<u>i</u> do en los ûltimos anos un desgaste tal por su repetido uso, muchas veces sin un conocimiento real de su contenido, que creo necesario establecer una serie de puntualizaciones acerca de él, sin quete establecer una serie de puntualizaciones acerca de él, sin nerme ahora en un examen exhaustivo del proceso de generalización de métodos cuantitativos en investigacién geogrâfica, ya que esta tarea ha sido acometida recientemente por varios autores (1).

Partiendo de la lectura de estos textos y a raiz de una re flexión posterior creo interesante subrayar que, pese a la unidad y coherencia interna que se ha pretendido adjudicar a la llamada "Revolucién Cuantitativa en Geografla", este proceso de cambio constituye mâs bien un conjunte, hasta cierto punto heterogéneo , de actitudes cientificas y metodolégicas.

En este sentido no me parece adecuada la interpretacién del fenémeno como repercusiôn inraediata en nuestra ciencia del neoposi tívismo lógico, con todas las implicaciones de orden epistemológ<u>i</u> co e ideolégico que esto lleva consigo. Por eso estoy totalmente de acuerdo con Bennett y Wrigley /11/ cuando afirman que la críti ca actual al positivismo científico, aunque muy interesante tal, es irrelevante desde el punto de vista de la geografia cuan titativa.

Es cierto que existe una vinculación entre las primeras fi<br>de la Geografía cuantitativa y los círculos en los que se quras de la Geografía cuantitativa y los círculos en los que fragué el neopositivismo légico y que, ademâs, probablemente por su reducida extensién, los primeros grupos de trabajo en esta linea de investigacién muestran un aspecto unificado, interesado por los problemas que se derivan de la aplicación del paradigma geomé-<br>trico (vid. Bennett y Wrigley /11/) a los estudios de 6 Geografía. trico (vid. Bennett y Wrigley  $/11/$ ) a los estudios de Sin embargo, la evolución posterior de la corriente cuantitativa ha desembocado en la gran diversificacién de métodos y estrategias que ahora contemplamos.

Por este motivo, nos parece mucho mâs légico considerar el momento presente de la Geografía cuantitativa como un tipo de ac titud ante el análisis de los fenómenos socioespaciales, que red ne todos, oalgunos, de los siguientes elementos.

Preocupacién por los problemas de tipo general y consideración de los casos reales como plasmaciones particulares de aquéllos.

 $\overline{2}$ 

Primacia de los modèles de razonamiento deductivo sobre los de carâcter inductivo.

 $\overline{\mathbf{a}}$ 

Insistencia en los aspectos de formalizacién del método cien tífico y atención a los problemas de medida numérica de los fen $\delta$ menos.

Colaboración con especialistas que desde el campo de las ciencias experimentales  $y$  de las matemáticas tienen intereses co munes con la investigacién geogrâfica.

Valoracién de los trabajos de prospective, por encima de las investigaciones de tipo histórico de la configuración actual los fenémenos.

En estos términos, este trabajo puede ser considerado cuan titativo por cuanto pretende resolver, con carâcter generalizador, los problemas de cartografïa y representacién grâfica de nuestra ciencia; porque en su desarrollo se ha llevado a cabo una formalize ción simplificadora de estas tareas y se ha abordado la descripcién digital -numérica- de la configuracién espacial, finalmente, porque es el resultado de una estrecha colaboracién con matemâticos y especialistas en informática durante casi tres años.

Mâs concretamente, la tesis que introducen estas pâginas , Diseno mediante ordenador en resolucién de problemas de representación gráfica y cartográfica en Geografia, tiene por objeto Ini ciar un camino de recuperacién del desfase de la Geografla espano la respecto de la Geografía occidental, fundamentalmente anglos<u>a</u> jona y posteriormente centroeuropea, en cuanto a sus aportaciones en el ârea del tratamiento digital de imâgenes.

#### 1.1. TRATAMIENTO DIGITAL DE IMAGENES.

 $\sim$ 

Antes de seguir adelante, es importane aclarar el contenido del concepto "tratamiento digital de imâgenes", a fin de evitar una posible confusién terminolégica. Normalmente, se utiliza el término "tratamiento de imâgenes digitales" -muy préximo al anterior- cuando se alude a las técnicas de captacién y posterior ma nipulación de datos procedentes de los sensores remotos (scanners multiespectrales\*), que siempre constituyen una determinada ima multiespectrales\*), que siempre constituyen una determinada gen de la superficie o de la atmósfera terrestre, codificada y al macenada en forma numérica.

Sin duda, toda la tecnología de sensores remotos está incluí da dentro del área del tratamiento digital de imágenes, pero no so lo ella. Los trabajos de cartografía automática, cartografía dig $\underline{\mathrm{I}}$ tal, reproducción de gráficos mediante terminales de ordenador, de finición y puesta a punto de bases de datos espaciales, por cita $\overline{\mathbf{r}}$ algunos de los tépicos mâs habituales, forman parte, con el mismo derecho, de este campo de investigación.

El tratamiento digital de imâgenes se configura, pues, como una técnica capaz de convertir en términos numéricos cualquier re<br>presentación de la realidad espacial, para su almacenamiento en presentación de la realidad espacial, para su almacenamiento soportes\* electrónicos y posterior tratamiento por ordenadores que sélo pueden asumir una representacién simplificada -numéricade dicha realidad.

La Geografia, que se define cada vez con mâs insistencia co mo ciencia espacial, no puede desentenderse del desarrollo de es ta nueva tecnologia, ni dejar de aportar sus particulares puntos de vista.

#### 1.2. ANTECEDENTES.

Si como hemos dicho unas lineas mâs arriba el objetivo de la presente tesis es paliar en parte un desfase de la Geografía espanola respecte de la Geografla norteamericana y europea en un campo determinado, es lógico que distingamos, a la hora de consi derar sus antecedentes, las referencias bibliogrâficas previas en la literature geogrâfica espanola -muy escasas-, de las que co rresponden a publicaciones extranjeras -inabarcables en su total<u>i</u> dad y de las que presentamos tan sólo una muestra significativa-.

#### 1.2.1. Realizaciones previas en el âmbito de la Geografia espano $l$ a.

Todas las publicaciones anteriores al comienzo de los traba jos que han definido esta tesis se relacionan muy estrechamente con aplicaciones concretas del programa\* de cartografia automâtica SYMAP, desarrollado por el "Laboratory for Computer Graphics and Spatial Analysis" del "Harvard Graduate School of Design".

Este programa, importado a Espana por iniciativa del Institu to Geográfico Nacional y del Instituto de Geografía Aplicada  $\,$  de $\overline{\rm I}$ C.S.I.C. a principios de los 70, ha sido utilizado bâsicamente pa ra solucionar problemas de cartografia temâtica de variables socio econémicas, referidas a unidades espaciales administrativas, de^ critas por sus contornos.

Analizando las publicaciones españolas que hacen referencia bien a las prestaciones del programa, bien a aplicaciones concretas del mismo, podemos distinguir un primer grupo de trabajos,que se alinean en la primera de las direcciones apuntadas, llevados a cabo por técnicos del Instituto Geogrâfico Nacional, algunos de los cuales han visto la luz en revistas cientificas de carâcter geogrâfico o de planificacién territorial. Nos referimos a las aportaciones de Nûnez de las Cuevas /126/ y Garcia-Courel /61, 62 **y 63/.**

 $\overline{4}$ 

También pertenece a este momento inicial la traducclén de un artículo de Gachter y Kilchemann /58/ sobre el tema, publicado en la revista Geographica del Instituto de Geografla Aplicada del C.S.I.C.

A partir de 1975 se inicia la difusién del empleo de este tipo de procedimientos\* de cartografía automática en los universitarios de la Geografia espanola. La aplicacién de esta nue va tecnologia aparece centrada -al menos por lo que respecta a la produccién bibliogrâfica concreta- en dos focos: Zaragoza y Ma drid. En los trabajos de Faus Pujol y Calvo Palacios /54 y 55/  $\overline{y}$ de Moreno Jiménez /121 y 122/ se utiliza este proçrama de cartogra fia en anâlisis de estructura urbana espacial. En el trabajo de Bosque Sendra /22/ se confía al programa SYMAP la cartografía de variables électorales sobre una base provincial y municipal.

Reflejo de la creciente atención que se va despertando en la Geografia espanola hacia la utilizacién de programas de cartografía automática son, también, el artículo de Chapot Blanquet /37/ en la Revista de Geografia de la Universidad de Barcelona y una recensién de DÎaz Alvarez /47/ a un libro sobre el tema apare cida en la revista Paralelo 37°.

En este ambiente de interés por la aplicacién de técnicas informâticas al proceso de representacién grâfica y cartogrâfica en Geografía, se formula la presente tesis, como un intento de am pliacién Sustancial de los procedimientos automâticos de represen tación utilizados hasta ese momento por un sector de la investig<u>a</u> ción geográfica española. A este planteamiento contribuye en no me nor medida la organizacién, en diciembre de 1979, del I Curso de Técnicas de Cuantificacién en Geografia, patrocinado por el Insti\_ tuto Geogrâfico Nacional y la Real Sociedad Geogrâfica de Madrid.

Con motivo de la celebración de este curso, impartido por los profesores ingleses de la Universidad de Nottingham Cole,Brad shaw y Mather, el profesor Estébanez de la Universidad Compluten se de Madrid y el ingeniero geégrafo Garcia-Courel, jefe de la Sec cién de Cartografîa Automâtica del Instituto Geogrâfico Nacional, se inicia un progresivo acercamiento de varios miembros del Depar<br>tamento de Geografía Humana de la Facultad de Geografía e Histo tamento de Geografía Humana de la Facultad de Geografía e Histo ria de la Universidad Complutense de Madrid a problemas que está $\overline{\mathbf{n}}$ presentes en el marco de la investigación geográfica anglosajona actual, algunos de los cuales estân relacionadcs con las activida des que venían desarrollando, sin conocimiento real de la Geogra fia universitaria espanola, las Secciones de Sistemas de Información y de Cartografía Automática del Instituto Geográfico – Naci<u>o</u> nal, desde hacia unos anos.

Resultado de este contacto más directo con la tecnología de aplicaciones informâticas a trabajos de Geografia es la constitu cién de un grupo de investigacién, centrado en torno al Departamento de Geografia Humana de la Universidad Complutense de Madrid, que aspira a su reconocimiento institucional por parte de las au

toridades académicas como Laboratorio de Anâlisis Geogrâfico y Car tografía Automática (L.A.G.C.A.). Las actividades del grupo se re parten entre la docencia y la investigacién. Dentro de esta ûltima llnea, y atendiendo sôlamente a la vertiente de aplicaciones informáticas a tareas de representación gráfica y cartográfica, se formulan diversos objetivos, algunos de los cuales ya se han  $\mathbf a \underline{\mathbf l}$ canzado, habiéndose presentado sus resultados bien en forma de Me moria de Licenciatura, o, como en el presente caso, en forma de T<u>e</u> sis Doctoral, bien en forma de publicaciones en revistas de  $G$ eo graffa o de comunicaciones a congresos cientificos.

Como muestra de trabajos relacionados con la utilización de<br>imientos\* de cartografía automática ya desarrollados (SI procedimientos\* de cartografía automática ya desarrollados (SI $\overline{MAP}$ ), se pueden citar las aportaciones de Bosque Sendra /23/, Fer MAP), se pueden citar las aportaciones de Bosque Sendra  $/23/$ , nândez Garcia y Moreno Jiménez /56/, Moreno Jiménez /123/, Requés Velasco /133/ y Sâez Cala /147/.

En la linea del desarrollo y aplicacién de nuevos sistemas de representacién hay que destacar, por su novedad -es la primera vez que se presenta en el ámbito de la Geografía española un tra bajo que Incluye cartografia temâtica de variables socioeconémicas mediante bloques diagrama en perspective isométrica-, la comunica cién de Bosque Maurel, Cebriân de Miguel y Bosque Sendra 719/ al VII Coloquio de Geografia de Paunplona. En la misma direccién se en cuentran los trabajos de Bosque Sendra /23/, Martinez de Sola /105/ Rojo Pérez /143/, Bosque Maurel /20/, Cebriân de Miguel y Bosque Sendra /34/, Cebriân de Miguel y Garcia Ferrândez /35/, Requés Velasco /133/ y Rojo Pérez /144/.

Plasmacién de la colaboracién, durante este tiempo, con miem bros del Instituto Geogrâfico Nacional -siempre cihéndonos exclu sivamente al campo de la representacién grâfica y cartogrâfica- , es la formulación del proyecto de investigación <u>Sistema de trata-</u> miento automâtico de la informacién espacial para la pianificacién fisica y la ordenacién del territorio presentado ante la Comisién Asesora de Investigación Científica y Técnica, en el que partic<u>i</u> pan, junto a miembros del Instituto Geogrâfico Nacional y profeso res de la Universidad Politécnica de Madrid, dos miembros del De<br>partamento de Geografía Humana de la Universidad Complutense de partamento de Geografía Humana de la Universidad Complutense Madrid. También en esta linea se encuentra la comunicacién de He rrero Garcia y Cebriân de Miguel */11/* al "Urban Data Management 9th European Symposium".

Finalmente, también se puede reseñar la colaboración, en la utilizacién de nuevas técnicas de representacién para la ilustracién de resultados, en algunos libros publicados recientemente (Capel y Urteaga /31/ y Garcia Ballesteros /60/).

#### 1.2.2. Estado de la Cuestión en la Geografía anglosajona y centro europea.

Contrastando claramente con la escasa produccién bibliogrâfica de la geografia espanola en el campo de la automatizacién de

la representacién grâfica y cartogrâfica, las referencias sobre este tópico en las publicaciones norteamericanas y centroeuropeas<br>son de tal magnitud, que resulta muy difícil estructurarlas con son de tal magnitud, que resulta muy difícil estructurarlas vistas a lograr una comprensién esquemâtica de las lineas fondamentales de innovacién en este campo. En esta tarea, la consulta de los trabajos de Dawson y Unwin /45/, McDougall /97/ y Bennett y Wrigley  $/11/$  ha sido decisiva (2).

 $\overline{7}$ 

## 1.2.2.1. Aplicaciones informâticas al diseno de mapas y diagramas durante la década de los 60.

Las primeras noticias de la aplicacién de procedimientos in formâticos a la resolucién de problemas espaciales -incluido el de la representacién grâfica y cartogrâfica- proceden de diversas uni versidades norteamericanas y se producen en los primeros anos de la década de los 60. Destacan especialmente las aportaciones lie vadas a cabo en las universidades de Washington, Chicago, Michigan y Northwestern.

El ritmo de trabajo en este campo es tal, que cinco anos des pués se puede decir que la nueva tecnologia ha sido asumida en gra do considerable por casi todos los departamentos de Geografla del pais. Los cursos de programación se consideran obligatorios para todos los alumnos que pretendan obtener la licenciatura en Geogra fía o en Planificación Territorial. Se organiza un servicio de in tercambio de programas de ordenador entre entidades docentes o de investigacién de carâcter internacional; "Geography Program Exchan ge" (3). En muchos departamentos se dispone de una bilbioteca de prograunas permanentemente actualizada, que cubre los siguientes campos: cartografîa, anâlisis estadlstico-espacial y problemas de optimizacién.

Al final de los años 60 las aportaciones individuales van ad<br>endo formulaciones globales y coherentes: esto propicia la quiriendo formulaciones globales y coherentes; esto propicia la constitucién de entidades especlficas en las universidades, dedicadas al desarrollo de programas de uso general -tal es el caso del "Laboratory for Computer Graphics & Spatial Analysis" del "Bar vard Graduate School of Desing"-. Con la aparicién de estas nuevas instituciones se potencia la difusién de esta tecnologia en el ex terior de los EEUU.

Analizando la producción bibliográfica correspondiente a es te periodo, con vistas a destacar sus rasgos mâs caracterlsticos, se pueden establecer las siguientes puntualizaciones.

Desde el punto de vista cronolégico hay que senalar que la primera referencia que hemos podido descubrir se remonta al año 1959. En ella se aborda el tema de la automatizacién de la carto grafla (Tobler /165/ -profesor de Geografla de la Universidad de Michigan-) . Así, el problema fundamental que pretende resolver la presente te sis dentro del marco de la Geografla espanola estâ y a planteado en los departa mentos de Geografía de algunas universidades norteamericanas vei $\bar{\mathbf{n}}$ titrés anos antes.

Por lo que respecta al contenido de las publicaciones, atención se vuelca preferentemente hacia tres problemas básicos : cartografîa automâtica mediante coropletas e isopletas, animacién grâfica y definicién de bases de datos espaciales. Junto a las re ferencias ya aludidas, se pueden citar, por ejemplo, los trabajos de Jenks y Knos /83/, Robinson /141/, Kao /88/, Knoulton /93/,Mo<u>n</u> monier /116, 117 y 118/, Tobler /167, 168 y 169/, Cornwell y Ro binson /40/, Wilson /180/, Marble /102/, Gaits /59/, Kern y Rushton /89/, Rohlf /142/, Crain /42/, Horwood /78/ y Murray /124/.

Otro rasgo importante de las publicaciones sobre este tema es la colaboracién de profesionales ajenos a nuestra disciplina en la definición de modelos y sistemas de representación. Junto a publicaciones aisladas procedentes del campo de la meteorologîa (Sawyer /150/), de la fîsica (Heap y Pink /74/), o de las matemâ ticas aplicadas (Garfinkel /64/, Shephard /153 y 154/ y Thayer  $\bar{y}$ Storer /161/), destaca la aportación de geólogos y geofísicos, miem bros del "Kansas Geological Survey" en su mayor parte (Miller /IIO/ Merriam y Sneath /107/, Merrian y Cocke /108/ y McIntyre, Pollard y Smith /98/).

En cuanto a las publicaciones periódicas de mayor número de referencias, destacan las revistas Annals of the Association of American Geographers, Professional Geographer y Cartographic Jour nal. La presencia insistente de artículos sobre el tema en esta ditima revista es una muestra de la estrecha vinculaclén que exis te en EEUU, a diferencia de lo que ocurre en el caso español, en tre la Cartografîa cientifica y la Geografla.

 $\mathbf{1}$ 

Antes de pasar a analizar la situación en la década siguie<u>n</u> te, caracterizada por la difusién masiva de estas técnicas por to da Europa occidental, hay que subrayar la existencia de ciertos estudios pioneros en Europa en los últimos años 60. La figura cl<u>a</u> ve es David P. Bickmore que, desde la "Experimental Cartography <del>-</del> Unit, Royal College of Art" de Oxford, inicia el camino de la ca<u>r</u> tografla digital en Europa, a través de sus publicaciones (Bickmo re  $/14$ , 15  $\tilde{y}$  16/) y de su actividad docente dirigida a alumnos de diverses paises europeos. Otros trabajos de esta etapa inicial son, por ejemplo, los de Rosing /145/, Sentence /152/, Dyer y Wellman /52/ y Tomlinson /170/,

#### 1.2.2.2. Rasgos fundamentaies de la investigacién en este campo en la década de los 70.

Con el cambio de década, los geégrafos britânicos se incor poran plenamente al proceso de definicién de nuevas aplicaciones informâticas a la investigacién geogrâfica, y, mâs concretamente, por lo que a esta tesis afecta, a las tareas de representación grá fica y cartogrâfica.

Junto a la proliferacién de publicaciones sobre el tema en los medios geográficos británicos, dos testimonios avalan la rea lidad de lo que acabamos de afirmar en el párrafo anteríor. ${\tt En}$  pr ${\vec {\tt I}}$ 

mer lugar disponemos de la crénica de Bennett y Wrigley /11/ so bre los principales temas discutidos en las conferencias anuales del QMSG ("Institute of British Geographers Quantitative Methods Study Group") desde su creaciôn en 1964. All! podemos comprobar la aparicién en escena en el periodo 1972-75 -prolongândose ya has ta el presente- de ponencias y comunicaciones acerca de temas ta les como cartografía automática, técnicas de interpolación cial y sistemas de informacién geogrâfica.

El otro punto de referencia lo constituye la celebración en la universidad de Nottingham, en julio de 1973, de la reunión cie<u>n</u> tifica "Nato Advanced Study Institute. Display and Analysis  $\mathbf{f}$  of Spatial Data". En esta conferencia, patrocinada en colaboracién por el "Kansas Geological Survey, University of Kansas" y el "De partment of Geography, University of Nottingham", se hizo fiesto, tanto en el número de participantes como en el número y ca lidad de las comunicaciones presentadas, el elevado nivel alcanza do por la Geografla y Cartografîa britânicas -no tan disociadas entre si como en el caso espanol- en el campo de la representacién grâfica y anâlisis espacial mediante ordenador. (cfr. Davis y McCullagh /44/).

También se produce en esta década la incorporacién francesa, un poco mâs tardia y con otras caracterIsticas,a este campo de la investigación. Las primeras referencias que hemos podido descubrir son del año 1972. Por otra parte, se trata fundamentalmente de tra bajos de matemâtica aplicada o de aportaciones del "Service des Applications Nouvelles" del I.G.N. francés. Al igual que ocurre en Espana, la Cartografîa y la Geografla francesas no tienen, por el momento, excesivos puntos de contacto y colaboración. La única<br>excepción a esta norma la constituve la presencia en este campo excepcién a esta norma la constituye la presencia en este campo de los geégrafos miembros del "Laboratoire de Cartographie Théma tique" de la Universidad Louis Pasteur de Estrasburgo (cfr. Rim bert /140/).

Mucho mâs esporâdicas, aunque esto puede ser debido, como ya hemos senalado, a la procedencia de las fuentes bibliogrâficas a las que hemos tenido acceso, nos parecen las aportaciones de otras comunidades europeas; alemanes (Boyle y KrOll /26/), holan deses (Tuerke /174/), soviéticos (Frolov */SI/)* y sulzos (Grandtean y Arnold /68/).

Por lo que respecta al contenido de los trabajos publicados en la década de los 70, se aprecia en primer lugar la presencia de estudios sobre temas que ya hablan sido tenidos en cuenta en la década anterior: cartografîa automâtica mediante isopletas y coro pletas (cfr. Howarth /79/, Kadmon /86 y 87/, Rhind /134/,  $\,$  Jar $\rm \bar{o}$ /81/, Peucker /131/, Baxter /8/, Baker /5/, Olea /127/, Jeffery , O 'Hare y Board /82/, Mallet /ICI/, Virginia Polytechnic Institute and State University /177/ y Utano /175/),cartografla dinâmica me diante ordenador (cfr. Anderson /2/, Moellering /111, 112, 113, 114 y 115/ y Hackathorn /71/)y definicién de bases de datos espaciales (cfr. Petit /130/, Tomlinson /171/, Merril /109/, Bouillé

 $\overline{9}$ 

/24 y 25/, Peucker y Chrisman /132/, Kirby y Tarn /90/, Rhind /136, 137 y 138/, Douglas /51/, Klinger /92/, Haralick /73/ y Cox, A1 dred  $y$  Rhind  $/4i/$ ).

Junto a ellos, aparecen nuevos problemas que antes no hablan sido tenidos en cuenta. Es en esta década cuando se considéra la aplicacien de la representación automática de volúmenes en pers<br>aplicación de la representación automática de volúmenes en pers pectiva a la cartografía de variables georeferenciadas (cfr. glas /49/, Sprunt /157 y 158/, Crawford y Marks /43/, Mallet /10l7, Rowles /146/, Monmonier /119/, Brodlie /28/ y Taylor y Fraser /160/). También se plantea en estos anos la solucién automatizada de cuestiones muy técnicas, taies como la edicién de informacién espacial y la generalizacién cartogrâfica (cfr. Brophy /29/, Dou glas y Peucker /50/, Maling /lOO/, Rhind /135/, Marino /103/ y Jenks /84/). Otros nuevos tépicos son la definicién de sistemas de cartografîa interactiva (cfr. Newman y Sproull /125/ y Bell y Bickmore /lO/), técnicas de interpolacién espacial (cfr. Macomber /99/, Basset /?/, Koelling y Whitten /94 y 95/ y Campbell /30/) y la aplicación de la representación gráfica al análisis estadístico numérico (cfr. Jones /85/, Anscombe /4/, Gnanadesikan /67/,Eve ritt /53/ y Guermond /70/).

También aparecen por primera vez, en estos años, manuales escritos por geégrafos sobre aplicaciones informâticas a los d^ versos campos de investigacién y estudio en nuestra ciencia (cfr. McDougall /97/, Dawson y Unwin /45/ y Mather /106/).

Finalmente, por su importancia en la justificación de esta tesis, hemos podido reseñar diversas tesis doctorales y masters leídos durante los años 70 en universidades anglosajonas sobre te<br>mas muy próximos a los que han configurado ésta. Nos referimos a mas muy próximos a los que han configurado ésta. Nos referimos los trabajos de Tomlinson /172/, de la Universidad de Londres , Waugh /178/ y Thomas /162/, de la Universidad de Edimburgo, Tra^ lor /173/, de la Universidad de Kansas y Adams /!/, de la Universidad de Durham.

#### 1.3. APLICACIONES INFORMATICAS Y METODOLOGIA DE LA CIENCIA GEOGRA FICA.

#### I.3.1. Aspectos generales.

Si bien, en una primera evaluación del contenido de la presente tesis, se puede llegar a la conclusión, que es en parte cier ta, de que se trata de un trabajo básicamente instrumental, en el sentido de que tan sólo se limita a ofrecer a la investigación geo grâfica unas herramientas de diseno grâfico y anâlisis espacial de potencia muy superior a la de las que hasta el momento son normales en los trabajos realizados en nuestro pais, no puede dejarse de la do en ningún momento la consideración de que, en todos los casos  $\overline{\phantom{s}}$ 

la aparicién de nuevas capacidades de anâlisis ha provocado una am pliación de objetivos metodológicos y conceptuales en todas ciencias.

Mâs concretamente, la asimilacién por parte de la Geografla de la tecnologia informâtica -y esta tesis supone avanzar elemen tos en pro de esta transformacién, en el campo concreto de las ta reas de representacién grâfica y cartogrâfica-, estâ provocando cambios importantes en los planteamientos bâsicos de nuestra cien cia.

La utilizacién del ordenador permite, como ventaja fundamen tal, el tratamiento de volúmenes de datos descomunales a veloci dades de vértigo, pero requiere que tanto el tipo de datos a mani pular como las operaciones a realizar con ellos sean sumamentesen cillos.

Una consecuencia inmediata, que se deriva directamente de es te hecho, es la posibilidad de considerar un nûmero de variables explicativas, de cualquier configuración de los hechos espaciales, de orden incomparablemente superior al habituai en los trabajos de Geografia tradicionales. El volumen de datos de base que fundamen ta cualquier investigacién geogrâfica que utiliza medios informé ticos es cada dfa mayor, y, coherentemente con ello, las conclu siones que se derivan, más ampliamente generalizables.

Ahora bien, es un hecho, como acabamos de comentar, que los datos que es capaz de manipular un ordenador han de tener una es<br>tructura muy simple enumérica, en la mayoría de los casos-. Este tructura muy simple -numérica, en la mayoría de los casos-. hecho exige, por tanto, una traducclén en términos digitales de la realidad geogrâfica, no sôlamente de los valores de las caracterlsticas que afectan a distintos puntos del espacio sino también de la propia configuración espacial. Esta trasposición de los tér<br>minos lleva sin duda a una visión esquemática de la realidad. va minos lleva sin duda a una visión esquemática de la realidad, que se trata de una simplificación de la misma, pero, precisamente<br>por eso, permite la generalización de procesos y situaciones al por eso, permite la generalizacién de procesos y situaciones al hacer más fácilmente comparables sus diversos estados.

La utilizacién del ordenador en Geografia, consolida la po sición de los estudios teoréticos -de modelos y sistemas-, hacién dolos realmente viables, y propicia una mayor formaiizacién y una estructuracién mâs rigurosa y generalizadora de nuestra ciencia.

#### 1.3.2. Bases de datos espaciales.

Otra consecuencia que se deriva de la posibilidad de trata miento de grandes conjuntos de datos, es la preocupacién cada dia mayor, por los trabajos de documentacién geogrâfica. Este hecho ha dado lugar a la aparicién en escena de nuevo tépico, con persona lidad propia, en la literatura geográfica: diseño e implementación de bases de datos espaciales -muy próxima al término de geocodif<u>i</u> cacién-. Las realizaciones de la Geografla espanola en este cam-

po son prácticamente inexistentes, (4) pero no resulta aventurado asegurar que será muy próximamente tomado en consideración, ya que, en las circunstancias actuales, permanecer al margen de esta linea de trabajo supone la condena definitiva a trabajos Improbos de búsqueda de documentación, y la renuncia, de una vez por todas, a rebasar la frontera de la subactualidad en los trabajos de anâlisis geogrâfico.

En pocas palabras, el diseño de una base de datos espacia les supone el almacenamiento topológicamente estructurado en un so porte informâtico, de la configuracién bâsica y de la articulación del terreno en consideración, así como los valores de las c<u>a</u> racteristicas que afectan a sus diverses elementos, con vistas a obtener una râpida respuesta ante cualquier demanda de información y a facilitar una continua actualización de los datos.

Ya existe en España un modelo de base de datos espaciales, desarrollado por el IGN, pero se encuentra en una etapa embriona ria por falta de contenido. La colaboracién de los departamentos de Geografla universitarios en este proyecto puede ser decisiva pa ra su revitalizacién y los beneficios mutuos, considerables.

Hasta el momento nos hemos detenido en la consideracién de la necesaria simplificacién de los datos a introducir en el ordenador, para que éste pueda eficazmente asimilarlos. Llega el momento de referirnos a las operaciones de manipulación de los tos que van mâs allâ de su almacenamiento y bûsqueda indiscrimina da en una memoria \* digital. Légicamente, cuanto mayor es el volu men de datos que se considéra, menor significado tiene la conside racién de los datos aisladamente. Todo el esfuerzo de almacenar electrónicamente una ingente información resultaría inútil si no se dispusiera de procedimientos de síntesis que describan con faci lidad las características más notorias que se puedan extraer de la $\,$ consideracién simultânea de un elevado nûmero de variables expli cativas.

 $\frac{1}{2}$ 

El desarrollo de la ciencia estadistica ha propiciado modelos de sintesis de la informacién, cuya formulacién es, en ocasio nes, enormemente complicada. Por este motivo ha sido necesario aco meter un trabajo de descomposicién de las operaciones de manipula cién y câlculo mâs complejas en sus elementos mâs simples -operaciones aritméticas bâsicas-, que son las ûnicas que realmente pue de llevar a Cc.bo un ordenador. Estas tareas de programacién se han llevado a cabo normalmente fuera del âmbito de la investigacién geogrâfica, aunque, no es el caso de Espana, existen geégrafos , con importantes conocimientos estadisticos, que estân trabajando en este campo con vistas a introducir en los modelos estadisticos conveneionales las peculiaridades del tratamiento de datos espaciales .

Finalmente, a partir de las pautas de comportamiento espa-<br>Las firmes, detectadas por procedimientos de análisis esta cial más firmes, detectadas por procedimientos de análisis distico, se formulan modelos de simulación que intentan, en fun

ción de diversas hipótesis, la plasmación de escenarios futuros.<br>Estos modelos, en su versión informática -única realmente - facti Estos modelos, en su versión informática -única realmente facti<br>ble-, convierten al ordenador en un auténtico laboratorio experi ble-, convierten al ordenador en un auténtico laboratorio mental de hipótesis de evolución futura.

#### 1.3.3. Representacién grâfica automatizada y cartogrâfica experimental.

Paralelamente a todos los procedimientos que acabamos de co mentar, existe una necesidad bâsica a cubrir, para no perder el punto de vista y la significación real de los hechos, que traduc<u>i</u> dos y manipulados digitalmente no son directamente interprétables. Me estoy refirlendo a la sintesis grâfica de la informacién almacenada numéricamente en un ordenador, bien de la informacién primaria -datos de base-, bien de los resultados de la manipulacién de ésta. Esta sintesis, que es muy necesaria en el caso de datos æspaciales -diagramas-, es absolutamente imprescindible cuando los datos en consideracién tienen una components espacial -mapas-.

A esta tarea, que como hemos senalado mâs arriba ha sido aco metida ampliamente por la Geografía anglosajona y centroeuropea, pero que no tiene más que algunos precedentes en la Geografia española, hemos dedicado el contenido de la presente tesis doctoral.

El tema no ha sido agotado, ni mucho menos, en su totalidad y, por tanto, todavía serán necesarios unos cuantos años de traba jo sobre esta materia para saldar definitivamente, al menos a gra $\overline{n}$ des rasgos y en sus puntos crlticos, el déficit acumulado por la Geografla espanola. A pesar de ello, los resultados que se presen tan en esta tesis son ya de una cierta importancia y, sobre todo, constituyen un punto de partida firme sobre el que levantar nuevas realizaciones, algunas de las cuales se encuentran ya en fase avanzada de elaboracién.

Todo trabajo humano estâ compuesto por dos fases claramente diferenciadas; tareas mecânicas y repetitivas, y tornas de decisién y formulaciones realmente innovadoras. Pues bien, la primera y mâs inmediata racionalizacién de la representacién grâfica consiste en poder liberar al investigador de todo aquello en lo él no estâ aportando realmente algo creative e innovador. Tradi cionalraente esto se ha solventado mâs o menos acertadamente recurriendo a la divisién del trabajo y encomendando las tareas de di seño puramente mecánico a una persona cuyo trabajo consiste prec $\overline{I}$ samente en eso; ahora bien, si se asimila la tecnología de trat<u>a</u> miento digital de imágenes, el resultado será cualitativamente dis tinto.

En una Memoria de Licenciatura, lelda recientemente en esta Facultad (Martinez Sola /105/), se exponen detenidamente las ventajas de la utilizacién de esta tecnologia, que, por supuesto, no es viable sin la asistencia del ordenador. Tres de ellas me pare cen especialmente dignas de consideración: economía, rapidez y pre

cisiôn.

La combinación de estas tres características de la represen tación gráfica automatizada posibilita la incorporación de la mis ma al proceso cientifico de toma de decisiones y de verificacién o rechazo de hipótesis de investigación.

Hasta el momento presente, la representación gráfica es con siderada producto final en la Geografia española, utilizándose pa ra sintetizar y presentar a los lectores los resultados y conclusiones de la investigacién. Normalmente la serie estadlstica (cua dro), cuya información sintetiza, también se publica para satisfacer los deseos de una mayor precisiôn numérica y complementar el carâcter generalizador y, por tanto, nivelador del mapa temâtico o diagrama. Esto no podía ser de otra manera, dado el elevado co<u>s</u> to en dinero, o en dedicación personal del investigador, de la ta rea de diseno.

La rapidez y economía de las técnicas de tratamiento digital de imágenes posibilitan la realización de continuos ensayos, a lo largo de la investigación, de representación gráfica de las cara<u>c</u> terlsticas intrlnsecas de las variables estudiadas y de las distribuciones espaciales de los fenómenos que se analizan, que con<u>s</u> tituyen un valioso banco de pruebas de las hipétesis de trabajo . Ha llegado por tanto el momento de que entre el material de traba jo propio del investigador proliferen los borradores, diagramas , mapas de distribucién espacial de variables, etc, provisionales , que no interesan en si mismos, como resultado, sino como plasma ciones temporales y contingentes de cierto estado de los trabajos de anâlisis de determinados hechos de caracter geogrâfico.

En Geografla partimos siempre de una imagen real que intentamos conceptualizar y definir -cada vez es ésto más frecuente-en<br>términos numéricos, para su comparación con otros estados de la términos numéricos, para su comparación con otros estados de realidad geogrâfica. Este proceso de abstraccién que permite la ob tención de conclusiones generalizadoras necesita un filtro continue de contraste con la realidad que se intenta representar, y es precisamente esta tarea la que es facilitada enormemente, mâs aün, posibilitada realmente, por la utilizacién de técnicas de trata miento digital de imâgenes.

 $\bar{z}$ 

Por otro lado, la precisión de los diagramas y mapas obteni dps automâticcunente utilizando programas de ordenador no solamente estâ en relacién con la calidad estética de dichas representaciones -hecho nada despreciable, por supuesto-. También, y me parece muy interesante el subrayarlo, la precisión de esta gía propicia la utilización de sus productos como instrumentos de medida, sobre todo en el caso de evaluar las distancias que separan dos o mâs casos en funcién de una o mâs variables, lo que tie ne una aplicacién nada despreciable en los trabajos de clasificación y de definición de tipologías.

## 1.3.4. Algunos ejemploa.

Volviendo un momento al problema que ha motivado estos últ<u>i</u> mos pârrafos, de racionalizar la representacidn grâfica y cartográfica en Geografía, que es el auténtico móvil de esta tesis que enlaza con una preocupación más general de formalización del pensamiento y métodos de esta disciplina, tenemos que afirmar que en este trabajo se pretende llegar a la definicidn de la serie de invariantes que están presentes en toda tarea de diseño de mapas y diagramas y a su resoluciôn mediante programas de dibujo automâ tico. De esta manera se ofrecen al investigador una serie de herramientas de gran potencia, que puede utilizer combinândolas segûn los objetivos especlficos de las rèpresentaciones que pretende obtener.

Como mero ejemplo de lo que acabamos de afirmar vamos a comentar tres supuestos.

Uno de los objetivos comunes a cualquier trabajo de representaciôn cartogrâfica es el dibujo de contornos geogrâficamente significatives (contornos de paises, de regiones, de unidades administratives, etc...). Pues bien, si aproximamos a cualquier con torno a representar una poligonal cerrada definida por una secuen cia de puntos que a su vez se explicitan por sus coordenadas, la tarea de dibujar el contorno es siempre idëntica, cambiando tan solo los datos del problema. El ordenador, en todos los casos,lee râ las coordenadas de los puntos que definen la poligonal a repre sentar y gobernarâ posteriormente un periférico grâfico\*(impresora\*,plotter\*, pantalla de rayos catódicos\*, ...) donde causará la reproducciôn de la forma deseada, utilizando un conjunto de instrucciones bësicas que siempre serân las mismas.

El treunado de âreas es otra tarea comûn a muchos tipos de representaciones distintas -piénsese por ejemplo en un mapa de co ropletas, en un diagrama de barras tramado, en un diagrama de sec tores circulares, etc.-. También en este caso es posible y así se ha disenado, elaborar un ûnico conjunto de instrucciones que, informando al ordenador del poligono que se quiere tramar -definido como hemos apuntado en el pârrafo anterior- y el tipo de trama que se elige, de las que ofrece como posibilidad el programs, rea lice cualquiera de las tareas que hemos señalado más arriba, cualquiera otra que requiers un tipo de trama para expliciter una variacidn cualitativa o cuantitativa.

Otra de las posibilidades que se contemplan en esta tesis es la de los grâficos que representan la variacidn espacial continua de una característica, levantando un bloque diagrama en perspecti va de la superficie tridimensional que la describe. Es éste, también, un conjunto de tareas idénticas, que se pueden formalizar y traducir a un lenguaje matemâtico, en primera instancia, e informâtico posteriormente, para que el ordenador pueda elaborar automáticamente, con precisión y rapidez, todos los cartogramas desea dos, independientemente de cuáles sean la referencia espacial y la

 $\sim$   $\sim$ 

caraterfstica a analizar (altitud, medida pluviomëtrica, medida ter mométrica, precio del suelo, densidad de poblacidn, nivel de renta,  $etc...$ )

#### PROPUESTA DE UN SISTEMA INTEGRADO DE TRATAMIENTO DIGITAL DE IMAGENES EN INVESTIGACION GEOGRAFICA.

#### 1.4.1. La organlzacldn de la base de datos.

Tres tareas fundamentales, que se complementan mutuamente, se encuentran Involucradas en el desarrollo de un sistema de tratamiento digital de imágenes en investigación Geográfica.

La primera de ellas es la definiciôn de un diccionario de *c6* digos numéricos que se correspondan adecuadamente con la naturale za de los datos que describen.

La segunda consiste en la representaciôn de los datos fIsicos por su configuraciôn espacial. La tercera, es la plasmacidn de las diversas características temáticas que afectan a dichos datos.

Aunque el contenido propio de esta tesis se centra fundame<u>n</u> talmente en el desarrollo de procedimientos que hacen referenda a la tercera de las tareas senaladas, voy a detenerme en la conside raciôn del conjunto, ya que nunca se comprende la importancia real de cada una de las partes de un todo, si no se contempla el obje tivo global.

La tarea de codificacidn es previa a todas las demâs y sumamente importante, ya que ella sola condiciona la calidad del sis tema. Cuanto mâs amplio y lôgicamente estructurado sea el diccio nario de códigos que se define para calificar cada tipo de dato espacial, más interesantes y completas serán las posibilidades de búsqueda y selección de determinados datos. Por ejemplo, ya se e<u>n</u> tiende que no es lo mismo disponer de un diccionario de côdigos para identificaciôn de datos ffsicos que se correspondan con el sistema de comunicaciones en el que s6lo se contemplen las grandes modalidades del transporte (ferrocarril, carretera, llneas de transporte fluvial, transporte maritime, transporte aëreo, transporte de energia, etc.), que contar con un diccionario de cddigos en el que junto a un c6digo genërico que define una determinadamo dalidad de transporte, se dispone de una serie de subcôdigos que se corresponden con una información más detallada (calidad de la via de transporte, estado de la misma, etc.).

La representaciôn de los datos por su configuraciôn espacial, requiere la grabaciôn de las coordenadas de los puntos que la definen. En el caso de tratarse de un dato puntual, bastará co<br>nocer un par de coordenadas. Si pensamos, en cambio, en un edato nocer un par de coordenadas. Si pensamos, en cambio, en un

lineal o zonal se requerirá la grabación de todas las coordenadas de los puntos que aproximan la poligonal abierta o cerrada,respector de los puntos que aproximan la poligonal abierta o cerrada,respector espector espector espector espector espector espector espector espector espector esp tivamente, que describe la configuración espacial del dato. referirse a este tipo de trabajo se utilisa el término genërico de digitizaciôn - también es frecuente utilizar la palabra digitali zaciôn-. Existen mâquinas electrônicas (digitizadores \*y scanner^ que realizan esta tarea de una forma mâs o menos automâtica, libe rando al hombre de un trabajo que es costosisimo -irrealizable cuando se trabaja en proyectos de digitizaciôn de una cierta en vergadura-, si se efectúa manualmente.

Una vez realizada la descripciôn digital de la configuraciôn espacial de un determinado dato, se averigua a quë cuadrfculas de un sistema general de referencias afecta. Esta conversion facili tarâ enormemente la recuperaciôn de dicho dato.

La digitizaciôn de datos espaciales tiene planteados proble mas muy interesantes sin resolver, que estân relacionados con los problemas de generalizaciôn cartogrâfica\* y con la necesidad de describir adecuadamente las redes dinâmicas (sistemas fluviales, redes de comunicaciôn, etc), como se ha podido comprobar en un con greso celebrado recientemente en Oxford, organizado por la Asocia ciôn Cartogrâfica Internacional (cfr. Cebriân de Miguel /36/).

Finalmente, la plasmación de las características que afec tan a los datos espaciales, requiere, por una parte, una labor de documentaciôn exhaustive que consiste en ir sondeando, y grabando en soportes informâticos, los valores de las caracteristicas mâs interesantes, y por otro, el diseno ininterrumpido de programas automáticos de representación gráfica.

A la vista de todo lo anterior, los diversos procedimientos de representaciôn de la variaciôn de caracteristicas espaciales que se presentan en esta tesis, aunque tienen valor en si mismos y son utilisables -ya se han realizado diversas aplicaciones con anterioridad a la presentaciôn de esta tesis- en trabajos de Geografia de âmbito restringido, encuentran su pleno sentido cuando se incorporan, como canal de salida de la informaciôn, a un siste ma integrado de bases de datos espaciales.

Presentamos a continuación, (Fig. I.1), mediante un diagra ma sencillo, el flujo pregunta-respuesta coherente con lo que aca bamos de señalar, en un sistema integrado de información geográfi ca.

## 1.4.2. Calidad de la representaciôn y perifêricos grâficos utilizables.

Centrândonos ya en las salidas grâficas que debe ofrecer un sistema de tratamiento digital de imágenes en investigación geogrâfica, nos planteamos quê herramientas bâsicas de diseno debe poseer para ofrecer al investigador una representaciôn visual -la

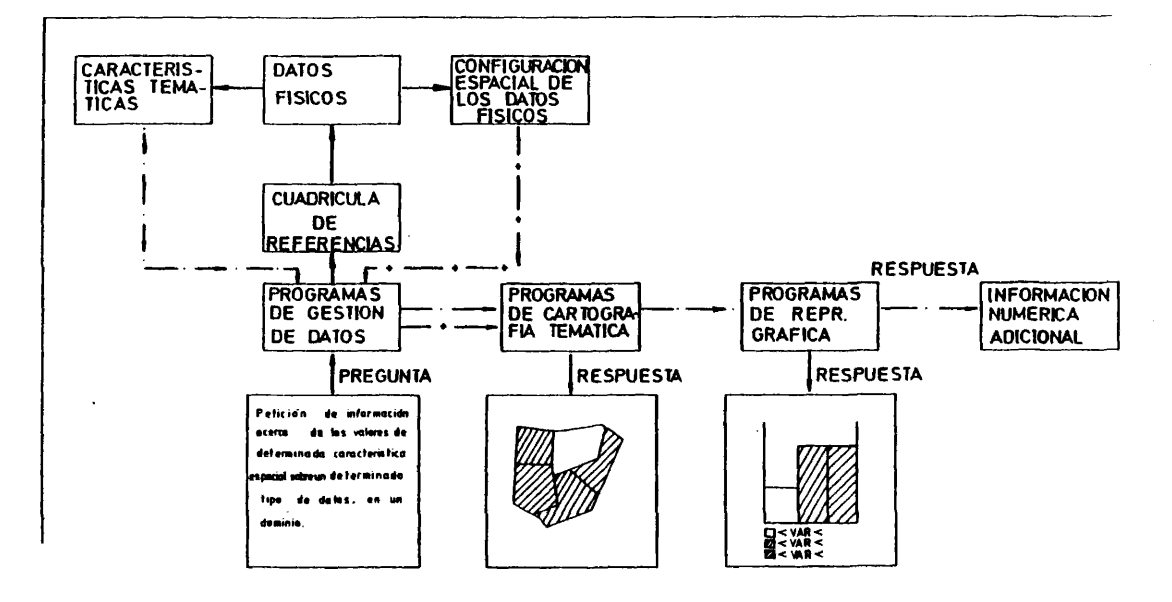

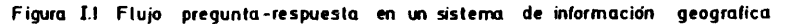

 $\sim$ 

*màs* sintética- de la realidad que intenta desentranar y cuâles son los periféricos grâficos mâs adecuados a utilizar en funciôn de las necesidades y de la relaciôn coste eficiencia, en cada caso.

Por lo que respecta a esta ûltima cuestiôn, lo mâs adecuado es disponer las cosas en orden a un aprovechamiento racional de los periféricos grâficos conectables a un sistema de tratamiento grâfico de la informacién.

Desde esta perspective el sistema debe responder, en primera instancia, ofreciendo unos croquis aproximados, realizados con la impresora de llneas, que es el sistema mâs râpido y econémico.

 $\bar{\alpha}$ 

Mâs adelante, si a la vista de los croquis mediante impreso ra se exige una representaciôn grâfica de mayor calidad estética y de mâs adecuada precision, se pueden confeccionar diagramas o cartogramas utilizando una pantalla de rayos catôdicos. Este pro cedimiento permite, mediante programas interactives la selecciôn de la representaciôn mâs adecuada a las necesidades propias.

Solamente cuando se haya llegado a la confecciôn de la repre sentación óptima, se debe ofertar una salida gráfica no perecedera, mediante cualquiera de los sistemas disponibles: plotter térmico, trazador incremental\*, dlcomed^, etc...

Atendiendo ahora a la primera de las cuestiones esbozadas más arriba, tenemos que distinguir dos grandes grupos de mientos grâficos: diagramas y mapas.

Los primeros expresan grâficamente las variaciones intrfnsecas de una, dos o más características, prescindiendo de la componente espacial -diagramas uni, bi y multivariados-.

Los segundos tienen en cuenta para su representaciôn la localizaciôn o distribuciôn de un determinado fenômeno, ya sea fïsi co o georeferenclable, bien en el espacio real, bien en algôn espacio relativo o transformado.

En el caso de los diagramas, dado que el nivel de precisión requerido no es muy exigente, lo más adecuado es ofrecer result<u>a</u> dos mediante impresora de llneas, ya que en la mayorla de los casos la confecciôn de un diagrama no tiene mâs que el sentido de lo grar una vlsiôn sintética e intuitiva de la distribuciôn intrlnse ca de un fenômeno.

Si se pretende, en cambio, la confecciôn de un mapa, lo mâs apropiado es ofrecer, paulatinamente, salidas grâficas de crecien te calidad y precisiôn.

#### 1.4.3. Definiciôn de tareas.

La peticiôn de una representaciôn grâfica espacial puede te ner tres objetivos fundamentales:

- . Localizaciôn de un hecho fisico o georeferenclable.
- . ExplicitaciÔn de la variaciôn de una determinada ca racterfstica ffsica o georeferenciable.
- . Plasmaciôn de flujos de intercambio.

La representación de la localización de hechos físicos o geo referenciables se lleva a cabo mediante la utilizaciôn combinada de rôtulos y signos convencionales, asociados a las coordenadas geogrâficas de los puntos en que tiene lugar el fenômeno. En este sentido es vital dotar al sistema de un repertorio de signos con-

vencionales lo más flexible y completo posible.

No se presenta en la tesis ningún procedimiento de este ti po, porque, aunque existen realizaciones aisladas, todavía no estâ desarrollado definitivamente el paquete de programas de cartografla temâtica, mediante signos convencionales ponderados, en el que estamos trabajando un equipo de personas.

Por el momento, la minuta de signos ponderados, reproduci bles automáticamente, comprende los siguientes elementos: círculo, cuadrado, triângulo equilâtero, mota circular, mota cuadrada, mota triangular y diagrama circular tramado.

El simbolo aparece centrado sobre el punto en el que se lo caliza el fenômeno a representar -cuyas coordenadas ha de introdu cir el usuario previamente-. El tamaño del símbolo lo calcula un subprograma\*, en funciôn de la intensidad del fenômeno en cada pun to de la representaciôn.

El tipo de simbolo es algo que debe decidir también el usua rio y comunicarlo al programa de dibujo, mediante el côdigo numérico que le corresponde.

Actualmente se trabaja en tres lineas fundamentales:

- . redacciôn de subprogramas que realizan nuevos tipos de signos convencionales.
- . resoluciôn de los problemas de escala grâfica, rôtu los y leyendas, del mapa temático resultante.
- . definiciôn de un programa de control y entrada de datos que facilite la utilización de este tipo de pro cedimientos a personas sin excesivos conocimientos informâticos.

El resultado final serâ un sistema flexible, en la linea de los trabajos de Kern y Rushton /89/ y de Monmonier /Il7/, que per mitirá obtener interactivamente una gran variedad de mapas temát $\underline{\mathrm{i}}$ COS de gran precisiôn y calidad.

Por otra parte, la representaciôn de la distribuciôn espa cial -variaciôn de una caracterîstica, ffsica o georeferenciable-, se puede llevar a cabo mediante dos vias: discreta y continua.

En este sentido es necesario, en primer lugar, dotar al sis tema de procedimientos que plasmen la variación discreta de una caracterfstica: compartimentaciôn del espacio en poligonos geogrâ f icamente significatives y utilizaciôn de tramas (representaciôn bidimensional), o levantamiento de prismas de altura proporcional al peso de la variable sobre dichos polîgonos (representaciôn tridimensional en perspectiva).

Para hacer frente a la representaciôn de la variaciôn con tinua de características se requiere disponer de programas de di bujo automâtico de isollneas (representaciôn bidimensional), o de bloques diagrama (representación tridimensional en perspectiva),<br>asociados a los programas de interpolación más adecuados a ecada asociados a los programas de interpolación más adecuados a procedimiento.

La adaptaciôn de una subrutina\* de dibujo de isollneas para la representaciôn de la variaciôn continua de una caracterfstica espacial, desarrollada por el Virginia Polytechnic Institute and State University /177/, no ha podido concluirse por el momento, aun que serâ una realidad en muy breve plazo.

SI se ha resuelto, en cambio, el problema de la plasmaciôn de la variaciôn continua de caracteristicas espaciales, mediante bloques diagrama en perspectiva isomêtrica, para cuya elaboraciôn se ha recurrido a los dos métodos de interpolaciôn mâs usuales en este tipo de procedimientos; ajuste de superficies de tendencia y aproximaciôn numérica. Mâs adelante, en el capitulo correspondien te a estos procedimientos, se comentan las particularidades de es tos dos métodos de interpolación y sus ventajas propias, en fun  $=$ ciôn de los objetivos de la representaciôn, utilizando como referencia los trabajos de Mac Dougall /97/ y Tobler /169/.

Finalmente,la plasmaciôn de flujos espaciales de intercambio es una tarea que también ha sido acometida, pero que todavia no se encuentra suficientemente desarrollada. Por el momento, se dispone de dos tipos de procedimientos. El primero, para representar flujos espaciales mediante flechas ponderadas (5). El segundo, p<u>a</u> ra representar areas de dependencia respecto a un núcleo organiza dor, mediante radios dirigidos desde cada polo a sus tributarios. **(6) .**

En este sentido, se prevee que, previa una discusiôn deta llada para définir qué tipo de tratamientos grâficos son los mâs adecuados para plasmar los intercambios dinâmicos que se producen entre las diversas compartimentaciones del espacio, se podrá dis poner de un sistema de representaciôn de flujos adaptado a las ne cesidades de la investigación Geográfica -partiendo, por supuesto de una informaciôn espacial almacenada digitalmente-.

#### 1.5. DESCRIPCION DEL CONTENIDO DE LA TESIS.

A lo largo de la tesis, con las restricciones que se acaban<br>ialar, en sucesivos capítulos, se va haciendo frente a los de señalar, en sucesivos capítulos, se va haciendo frente a problemas planteados.

Una restricciôn mâs hay que tener en cuenta. A pesar de que se ha hablado de múltiples periféricos conectables a un ordenador para la obtención de salidas gráficas: impresora de líneas, panta

lia de rayos catôdicos,plotter tërmico, dicomed, trazador incre mental, etc., en el presente trabajo sólo se aborda la solución de problemas de representaciôn mediante uno de ellos; el trazador.

Dos razones fundamentales justifican esta ültima restric ciôn.

Por un lado, la definiciôn y desarrollo de programas grâ ficos que utilizan la impresora de líneas resulta prácticamente in necesaria, en tanto en cuanto estos objetivos ya se encuentran pie namente satisfechos por programas ya implementados en varios Cen tros de Câlculo universitarios, accesibles a cualquier investigador que tenga interës en su utilizaciôn.

Me estoy refiriendo, en primer lugar, a la biblioteca de pro gramas\* estadísticos BMDP, que posee un repertorio de salidas grá ficas -curvas y diagramas- muy amplio, que describen la variaciôn intrinseca de una, dos o mâs caracteristicas, originales o transformadas, y, en segundo tërmino, al programa de cartografla autom**á**tica SYMAP. Este último programa, desarrollado por el "Laborat<u>o</u> ry for Computer Graphics & Spatial Analysis" del "Harvard Gradua te School of Design", del que ya se conocen cinco versiones,genera automâticcunente cartogramas temâticos que expresan la variaciôn espacial discrets o continua de una determinada caracter**1**stica.Ad quirido por primera vez en Espana por iniciativa de los responsables de la Secciôn de Cartografla Automâtica del IGN y del Instituto de Geografía Aplicada del C.S.I.C., hoy es un programa muy di fundido entre algunos sectores de la investigación geográfica española y accesible en varios Centros de Cálculo universitarios.Pa ra facilitar, todavia mâs, la difusiôn de este programa en los me dios universitarios españoles, no solamente a nivel de posgraduados, se ha redactado recientemente, por iniciativa del Departamen to de Geografla Humana de la Facultad de Geografla e Historia de la Universidad Complutense, una versiôn adaptada del manual de uso del SYMAP (Sâez Cala, Vidal Dominguez y Rojo Përez /148/), que es tarâ disponible en breve para su consulta por alumnos de ûltimos cursos de licenciatura.

Lo mismo puede decirse respecto de la biblioteca de progra mas BMDP, cuya descripción -haciendo, por supuesto, mayor hincapié en los programas de tratamiento estadlstico- e instrucciones de uso, en versión adaptada a las necesidades de la investigación geo gráfica, está a punto de publicarse (Santos Preciado y Muguruza Ca  $ñas /149/$ .

Por otra parte, la confección de programas gráficos que uti licen otros periféricos distintos del trazador incremental -plotter tërmico, pantalla de rayos catôdicos, dicomed, etc.-, me ha pa recido que es una tarea a acometer cuando este tipo de mâquinas esté bastante mâs difundido que en la actualidad. En los centres universitarios accesibles a la investigación geográfica española resulta diffcil encontrar periféricos gráficos de calidad y preci sión que no sean trazadores incrementales. Sólamente en puntos muy significados y de difícil acceso directo todavía -IGN, Centro UAM-IBM, etc.- se utilizan mâquinas mâs sofisticadas en el curso de

 $\ddot{\phantom{1}}$ 

trabajos muy especificos: proyectos de cartografla automâtica, de finición de bases de datos espaciales, tratamiento de imágenes pro cedentes de satëlites artificiales etc.

Los capítulos en que se articula la tesis responden a una creciente complicaciôn de las tareas a acometer para atender a las necesidades de representación gráfica de la investigación geográfica.

En el capitulo primero; "Elaboraciôn automâtica de diagra mas", se presentan dos programas que realizan dos diagramas de am plio uso en investigación geográfica: la pirámide de población  $\bar{y}$ el diagrama triangular.

Unas páginas más arriba acabamos de comentar que resulta mu<br>is razonable la utilización de la impresora de líneas para cho más razonable la utilización de la impresora de líneas la reproducciôn de diagramas, frente a cualquier otro periférico ra reproduction de diagramas, richio a pesar dos programas de<br>grâfico. A pesar de ello, la inclusión de estos dos programas de<br>dibujo mediante plotter posibilita que los gráficos resultantes dibujo mediante plotter posibilita que los gráficos sean directamente publicables, sin requerirse un redibujo de los mismos -cosa que séria necesaria en el caso de haberse reproducido estos grâficos en una impresora de llneas-.

En otro orden de cosas, este primer capitulo se justifica por cuanto reûrie los primeros resultados de cierto interës de mi trabajo en el campo del diseno mediante ordenador, y por el hecho de que la relativa ausencia de complejidad de los programas que lo constituyen facilita una explicaciôn detallada de los fundamen tos bâsicos de las nuevas técnicas de representaciôn grâfica-

El titulo del segundo capftulo "Cartografla temâtica en dos dimensiones: MAPAS de COROPLETAS", se refiere a aquello que constituye su parte fundaunental, sin duda, pero no la ûnica. También se estudian en este capitulo otros temas interesantes, previos a la construcciôn automâtica de un mapa de coropletas.

Asl, el capitulo comienza con la consideraciôn de los proble mas de definiciôn de un ârea en términos digitales y de diversas alternativas de soluciôn. A continuaciôn, se plantea y resuelve el rayado de polîgonos -herramienta bâsica en el desarrollo posterior de toda la tesis-. Mâs adelante, se abordan los problemas de clasificaciôn que estân relacionados con la construcciôn de cualquier mapa de coropletas y se ofrece, como resultado, un conjunto de procedimientos muy flexible.

En el capitulo tercero "Cartografla temâtica en tres dimen siones; bloques diagrama en perspectiva", se aborda el problema de la obtención de proyecciones isométricas de volúmenes sobre el piano de dibujo.

Todos los programas incluldos en esta parte del trabajo, re presentan la variaciôn espacial de una caracterlstica fIsica,o la de una caracterlstica econÔmicosocial indistintamente. Las dos di

 $\sim$   $\sim$ 

mensiones horizontales se corresponden en este tipo de grâficos con las coordenadas que se refieren a los puntos que definen la zo na a estudiar y a los puntos interiores a ella donde se ha mues treado el valor de la característica, siendo la dimensión vert<u>í</u> cal de la Indole que se estime oportuna (altitud, medida pluviome trica, termométrica o barométrica, valor del precio del suelo, ni vel de actividad laboral, etc.).

Los programas presentados en este capítulo se pueden subd<u>i</u> vidir en dos grandes categories: los que plasraan la variaciôn espacial continua de una caracterlstica, y los que expresan grâfica mente la variación discreta de un fenómeno sobre un mosaico de zo nas individualizadas de estudio. Más concretamente, se presentan en este apartado tres programas, dos de los cuales efectûan la pri mera de las tareas descritas, realizando el tercero la segunda.

Finalmente, en el capitulo cuarto "La cuarta dimensiôn: el tiempo. Animación gráfica de bloques diagrama" se presenta un pr<u>o</u> cedimiento de interpolaciôn temporal que, combinado con subprogra mas ya definidos previamente en la tesis, permite obtener, median te plotter, las imágenes necesarias para construir posteriormente, con un filmador, una animaciôn grâfica de la evoluciôn temporal de volûmenes.

A pesar de haber llegado a realizaciones concretas, este cam po de la representaciôn, tan interesante en el marco de trabajos que apunten a una consideraciôn simultânea de las variaciones espacio- temporales de los fenômenos, no ha sido agotado, ni mucho me nos, en su totalidad. La razôn fundamental de ello la ha constituido el hecho de no tener acceso a las mâquinas mâs apropiadaspa ra este tipo de trabajos. A pesar de ello, en el momento présente estoy en contacto con las instituciones apropiadas y con invest<u>i</u> gadores del campo de la electrônica, para hacer viable un sistema de animación gráfica en tiempo real, asumiendo los últimos des<u>a</u> rrollos de la cartografla dinâmica (Moellering /115/).

En las conclusiones de este trabajo se exponen, junto con una consideraciôn ponderada de todos los trabajos désarroiladosen el marco de esta tesis, las llneas fundamentales de investigaciÔn futura que estân irremisiblemente relacionadas con el desarrollo de los gráficos por computadora y su aplicación a la investigación geogrâfica.

÷

## 1.6. ALGÜNAS CONSIDERACIONES,

Antes de terminer estas pâginas, no puedo dejar de comentar un ûltimo aspecto del trabajo que ha configurado esta tesis.Me re fiero al hecho de que ha sido desarrollado todo él, si bien contando con libros de referencia y consulta extranjeros en su mayor parte, como puede comprobarse en la bibliografía reseñada, con m<u>e</u>

dios existantes en nuestra Universidad y en organismos oficiales de investigaciÔn situados en Madrid: Centro de Câlculo de la Universidad Complutense, Centro de Estudios y Secciôn de Cartografla Automâtica del Institute Geogrâfico Nacional y, con menos inciden cia sobre el contenido estricto de la tesis, Cátedra de Matemát<u>i</u> cas de la Escuela T.S. de Ingenieros Industriales de la Universidad Politêcnica de Madrid.

En todos estos lugares no sôlo he podido accéder fâcilmente a todas las prestaciones de las mâquinas alll emplazadas, sinoque he contado en todo momento con el asesoramiento tëcnico necesario para ir solucionando los problemas de todo tipo que ha habido que superar en el desarrollo del trabajo. Esto ûltimo es especialraente notorio en el caso de CCUC, en donde he trabajado en estrecha colaboraciôn con Miguel Garcia Ferrândez. Como ya he senalado cia ramente unas pâginas mâs arriba, sin su ayuda esta tesis no sôlo no habrla podido concluirse, sino ni siquiera haber sido formulada como proyecto.

Me estoy refiriendo con un cierto detalle a estos aspectos con el fin de demostrar que no es necesario, por lo menos hasta un determinado nivel, acudir a alguna universidad extranjera de pres tigio para realizar un trabajo que intente situarse en la llneade uno de los temas que realmente preocupan a nivel mundial en nuestra disciplina en el momento presents.

Con una informaciôn actualizada y un diâlogo con personas que desde el campo de las ciencias expérimentales o de las matemâ ticas tienen intereses comunes con nuestra ciencia, se pueden ir desarrollando nuevas metodologías y técnicas de tratamiento de d<u>a</u> tos de carâcter autôctono, en vez de tener que Importarlas indis^ criminadamente del extranjero, con la dependencia económica e in $\overline{\phantom{a}}$ telectual que ello lleva consigo. En este sentido me parece interesante subrayar la actitud de la Geografla francesa, en el campo de la representaciôn grâfica automatizada -que es el que ahora nos ocupa-, en la que junto con la adquisiciôn de paquetes de programas extranjeros, americanos fundamentalmente, se estâ verificando un importante desarrollo de nuevos sistemas de representaciôn de carâcter propio.

Sin necesidad de salir de Espana, se puede, en el momento présente, acometer la formaciôn de auténticos especialistas en las ramas mâs tecnificadas de la Geografla, que, reconstruyendo paso a paso toda la historia reciente de la revolución metodológica que se ha verificado en nuestra disciplina, adquieran una cualifica ciôn que les permita un diâlogo no excesivamente desventajoso con sus colegas de otras nacionalidades.

Una vez alcanzado ese nivel, se puede plantear con garantía de éxito la estancia de estas personas en alguna instituciôn extran jera de calidad, para asimilar -entonces estarân capacitados para hacerlo con profundidad- los ûltimos avances que se hayan pro ducido en su campo de especialidad y de los que no haya todavia
constancia escrita y detallada en las publicaciones científicasmás difundidas.

De todas formas, el desarrollo de proyectos como el que aca bo de esbozar no estâ exento de dificultades y requiere,entre otros extremos, una mayor sensibilizaciôn por parte de las autoridades académicas con vistas a facilitar este tipo de trabajos y a lograr una mayor flexibilidad en los planes de estudio que permita  $\hbox{\tt con}$ templar la creacidn paulatina de nuevas materias en los cursos de licenciatura y doctorado, conforme se vayan verificando nuevos avances metodolôgicos y conceptuales en las respectivas disciplinas .

 $\cdot$ 

 $\lambda$ 

**26**

 $\mathcal{L}_{\mathcal{A}}$ 

 $\sim$ 

 $\sim$   $\sim$ 

 $\bar{\beta}$ 

 $\bar{\bar{z}}$ 

 $\frac{1}{4}$ 

NOTAS A LA INTRODUCCION

- (1) Ver BENNETT, R.J. y WRIGLEY, N. (eds.), (1980), Quantitative Geography in Britain; Retrospect and Prospect, Londres, Routledg & Kegan Paul, introducción; ESTEBANEZ, J., (1982), Te<u>n</u> dencias y problemâtica actual de la Geografla, Madrid, Ed. Cincel, 144 pp., cap. 7; CAPEL, H., (1981), Filosofia y cien cia en la Geografla contemporânea, Barcelona, Ed. Barcanova , 509 pp., cap. XII; JOHNSTON, R.J., (1979), Geography and Ge& graphers, Londres, Ed. Arnold, 232 pp., caps. 3 y 4.
- (2) Por la procedencia de las fuentes bibliogrâficas que se han ma neiado -americanas e inglesas fundamentalmente-, las realizaciones en este campo llevadas a cabo por geôgrafos de otras nacionalidades han sido, sin duda, infravaloradas -a exceg ciôn del caso francés, ya que la relaciôn directa con el Labo ratorio de Cartografla Temâtica de la Universidad Louis Pas teur de Estrasburgo ha permitido disponer de una informaciôn actualizada y completa-.
- (3) Geography Program Exchange, Computer Institute for Social Science Research, 515 Computer Center, Michigan State University, East Lansing, Michigan, 48823, USA.
- (4) Una prueba de ello es la escasa participaciôn de geôgrafos es panoles -tan sôlo tres- en la II Conferencia Internacional de Bases de Datos en Humanidades y Ciencias Sociales, celebrada en Madrid en junio de 1980. Las referencias bibliogrâficas , por otra parte, también son muy reducidas (Barredo Risco /**6**/, Bosque Sendra y Cebriân de Miguel /21/ y Herrero Garcia, Bos^ que Sendra y Cebriân de Miguel /76/).
- (5) Este trabajo ha sido realizado por Beatriz Jiménez Blasco.
- (**6**) Este trabajo ha sido realizado por Miguel Garcia Ferrândez y Juan Antonio Cebriân de Miguel.

**CAPITULO 1. ELABORACION AUTOMATICA DE DIAGRAMAS**

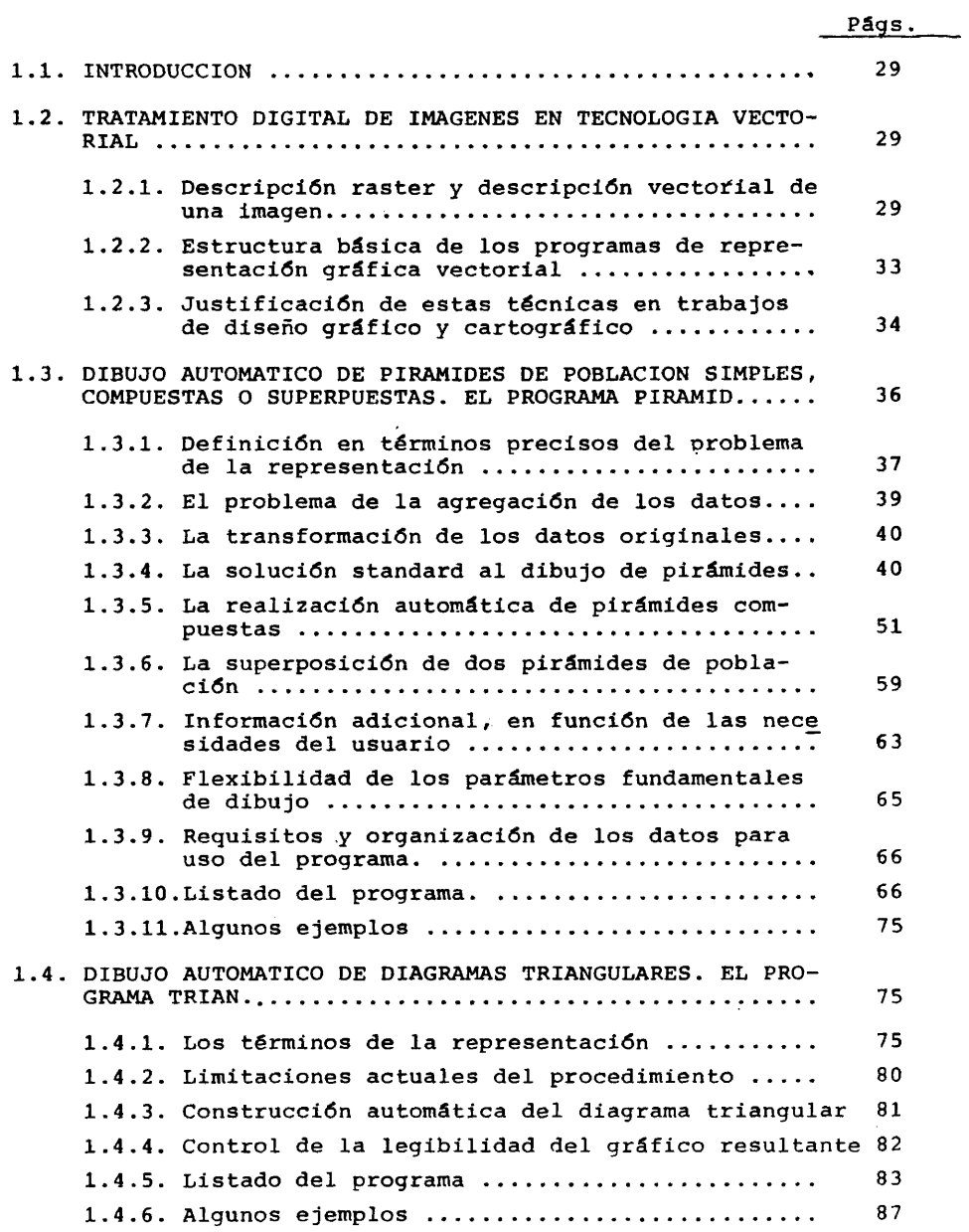

 $\label{eq:2} \frac{1}{\sqrt{2}}\int_{\mathbb{R}^{3}}\frac{1}{\sqrt{2}}\left(\frac{1}{\sqrt{2}}\right)^{2}d\theta\,d\theta.$ 

1.1. INTRODUCCION.

La tarea de elaboraciôn de programas que realizan automâtica mente diagramas de uso frecuente de investigaciÔn geogrâfica ya ha sido avanzada en el curso en una Memoria de Licenciatura presentada en esta Facultad. (Martinez de Sola /105/). En esa misma llnea de trabajos (**1**) se presentan ahora dos programas que realizan diagramas muy utilizados: la pirâmide de poblaciônyel diagrama trian gular (**2**).

El primero de ellos hace ya tiempo que ha sido redactadoyes tâ siendo objeto de un amplio uso desde entonces. De hecho, se hace referencia a él en la Memoria a que acabo de aludir como un pro grama accesible en el Centro de Câlculo de la U.C.M., que libera de una tarea muy frecuente, que resulta considerablemente engorrosa cuando se pretende describir con este procedimiento grâfico la estructura por edad y sexo de un número considerable de grupos de po blaciôn.

Es a este tipo de programas a los que se refiere en parte el titulo de la tesis: Diseño mediante ordenador EN RESOLUCION DE PRO BLEMAS DE REPRESENTACION GRAFICA y cartogrâfica en Geografla.

Se presentan en el primer capitulo por dos motivos. En primer lugar porque han constituido mi iniciaciôn en la resoluciôn de problemas en este campo de la investigación. En segundo término por que por su relativa simplicidad pueden ser mâs fâcilmente comprendidos, como ejemplos de la aplicaciôn del tratamiento digital de imâgenes a tareas instrumentales en Geografla.

## 1.2. TRATAMIENTO DIGITAL DE IMAGENES EN TECNOLOGIA VECTORIAL.

#### 1.2.1. Descripciôn vectorial y descripciôn raster de una imagen.

En el momento presente se dispone de dos vías de aproximación à la descripciôn numérica de una determinada imagen; el modo vecto rial y el modo raster. En el primero de los casos, sôlo se conside ran las partes significativas de la imagen; puntos, contornos lineales o superficiales que la configuran. En el segundo modo se con sidera descompuesta la totalidad de la superficie de la imagen en una serie de partículas elementales (en general cuadrados), cons<u>i</u> derando para cada una de ellas un côdigo relacionado con la clase de dato que existe en ella o con la inexistencia de informaciôn en la misma. De la utilizaciôn de uno u otro modo se derivan numerosas consecuencias por lo que respecta a la naturaleza de los proce SOS de tratamiento necesario (cfr. Herrero Garcia v Cebriân de Mi-

guel */Il/)* .

En el caso de la presente tesis, la razón fundamental que ha causado el que a lo largo de toda ella no se utilice otro que el mo do vectorial ha sido el hecho de disponer de un periférico grâfico -plotter incremental- que presupone este tipo de descripciôn numérica. Si, por el contrario, se hubiera trabajado con otro tipo de periféricos -impresora de llneas, transformador cinta/pellculao im presora electrostática, por ejemplo- el modo de descripción eleg<u>i</u> do hubiera sido el raster.

Centrândonos ya, por tanto, en el modo vectorial de descripciôn numérica de imâgenes, es necesario establecer una serie de con sideraciones previas acerca de la descomposición de una imagen en sus elementos constitutivos, para su tratamiento mediante ordenador .

Toda figura, por complicada que sea, puede ser considerada como un conjunto de llneas o, hablando mâs propiamente, segmentes de línea.

A su vez, toda línea es un conjunto de puntos unidos por tra mos rectos (cuanto mayor sea el número de puntos que consideremos, la poligonal que los relacione serâ una aproximaciôn mâs acertada en la llnea a representar).

Finalmente, si logramos establecer un orden dentro de todos los puntos del piano, cada punto podrâ ser conocido por el nûmero que le corresponde, en el orden.

En el momento en que se puede establecer un orden dentro de todos los puntos del plano, el ordenador, que es capaz de almacenaf electrônicamente cantidades numéricas, podrâ conocer en abstracto cualquier figura como el conjunto de valores numéricos que se corresponden con los puntos del piano que constituyen dicha figura.

El instrumente para poder reconocer numéricamente los puntos del plano es  $R^2$ , o sea el conjunto de pares de números reales. Gra cias a esta abstracciôn matemâtica, que se debe fundamentalmente a Fer mat y Descartes, es posible la descripción numérica de figuras usual en Geometrla Analltica.

Si sobre un piano dibujamos un par de ejes, que se cruzan en ângulo recto con una escala real en cada uno de ellos, a cada pun to del plano le corresponde un par y sólo uno de valores, que son<br>la magnitud de sus provecciones ortogonales sobre cada una de las la magnitud de sus provecciones ortogonales sobre cada una de dos escalas reales definidas (Fig. 1,1.],

Los dos ndmeros reales asl obtenidos se 11aman coordenadas cartesianas del punto.

Continuando con el ejemplo que hemos definido en la figura precedents, el ordenador puede conocer la ooligonal cerrada de la figura 1.2., como el conjunto de pares de ndmeros reales siguien-

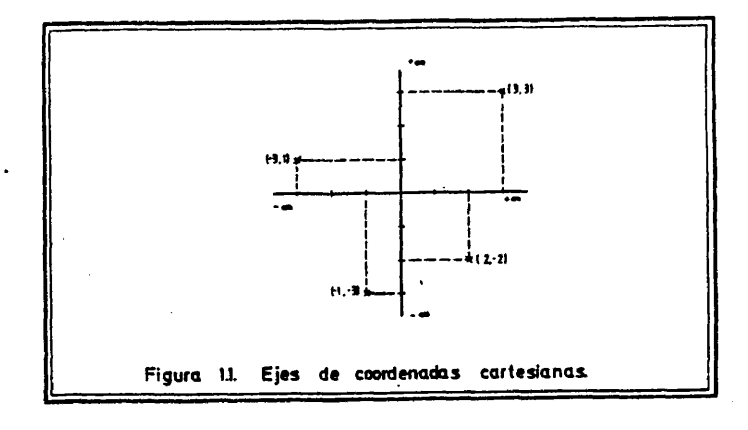

**31**

 $\hat{\mathcal{A}}$  $\sim$ 

tes, ordenados de esta forma;

 $\bar{z}$ 

```
(-1,-3), (2,-2), (3,3), (-3,1), (-1,-3).
```
 $\ddot{\phantom{a}}$ 

 $\sim 10^6$ 

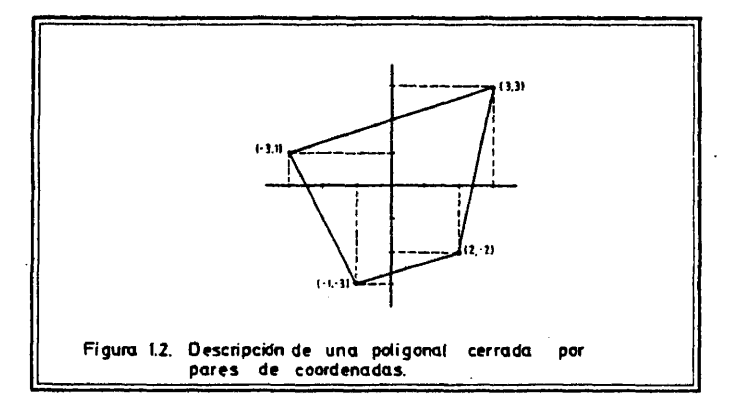

De igual manera, la poligonal abierta de la figura 1.3,puede ser reconocida en abstracto por el ordenador como la siguiente su cesiôn de pares de ndmeros reales;

 $(-3,1)$ ,  $(3,3)$ ,  $(-1,-3)$ ,  $(2,-2)$ .

 $\mathbf{A}$ 

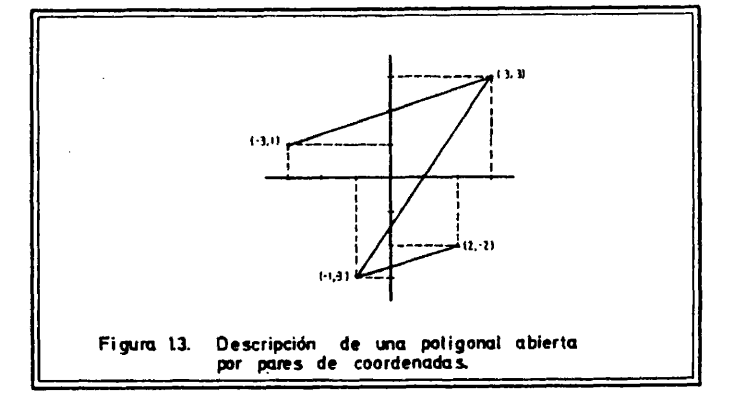

Para procesar una Imagen mediante ordenador es necesario des cribirla como conjunto de relaciones existentes entre puntos olano.

En funciôn de las relaciones que se pueden establecer entre los puntos del piano, se puede définir una jerarqufa de unidades elementales de representaciôn grâfica,

Puntos aislados: Elementos que para los efectos del gráfico no tienen ninquna relación con ningún otro.

Lineas: Conjuntos de puntos relacionados, cuyo grafo de rela ciones es una poligonal abierta.

Superficies: Conjuntos de puntos del piano en el interior de una poligonal cerrada.

Por otra parte, cada uno de estos tipos de unidades unas características propias que es necesario explicitar. tiene

Cuando sôlo se consideran dos caracteristicas de cada uno de estos tipos de unidades, las dos dimensiones del piano, convenientemente significadas, son suficientes para describirlas adecuada mente. Es el caso de los grâficos simples de distribuciôn de ele mentos en funciôn de dos caracteristicas, de las curvas de evolu ciôn temporal de una determinada caracteristica en un determinado âmbito y de la delimitaciôn de zonas en las que se produce una determinada combinaciôn de dos caracteristicas. La ûnica informaciôn adicional eue reouiere este tipo de representaciôn es la rotulaciôn adecuada de los ejes y sus divisiones, para nue refieje el signifi

cado y la naturaleza de la variaciôn que se ha asignado a cada una de las dos dimensiones del piano.

En el momento en que se quiere expresar al mismo tiempo sobre un ûnico grâfico la variaciôn conjunta de mâs de dos características, afectando a varias unidades de las anteriormente defini das es necesario recurrir a algûn tipo de artificio para represen tarla sobre un plano. Estos nuevos instrumentos de diseño son fun damentalmente de dos tipos: rôtulos y signos convencionales incluI<br>dos en el dibuio, y sistemas de provección de espacios de más, de dos en el dibujo, y sistemas de proyección de espacios de más dos dimensiones sobre un espacio bidimensional, creando la ilusiôn ôptica de un volumen tridimensional visto en perspectiva.

## 1.2.2. Estructura bâsica de los programas de representaciôn grâfi ca vectorial.

A la vista de todo esto se puede comprender que los programas de diseno grâfico mediante ordenador sean conjuntos de instruc ciones de lectura de datos y de câlculo de coordenadas en funciôn de éstos con vistas a causer una imagen mediante el recorrido de puntos -definidos por pares de coordenadas- por una pluma que pue de moverse entre cada par de ellos levantada (sin pintar) o bajada (pintando). Una imagen que sea una explicitaciôn visual, sintética y mâs elocuente de los datos numéricos a los que hace referencia.

Existe todo un campo de diseño mediante ordenador que se fiere a tareas que requieren como datos de entrada series estadis ticas y que, en función de ellas, elaboran representaciones visuales de sus características intrínsecas. Para la elaboración de e<u>s</u> tos diagramas, de complejidad muy variable -acorde con el volumen de informaciôn que se requiere asociar a un determinado dibujo-, el programa de diseno comienza por asignar las sucesivas dimensiones de un espacio euclldeo a las caracteristicas que estân descritas en la serie estadistica, procediendo a définir a continuaciôn una es^ cala grâfica adecuada a los valores que asume la caracterlstica en los diversos elementos de la muestra, para optimizar su representa ciôn.

Si el número de características a representar es igual o in ferior a dos, las dos dimensiones ortogonales del plano son suf $I$ cientes, en caso contrario será necesario recurrir a diversos pro cedimientos para obtener una imagen que sintetice una informaciôn mâs compleja (proyecciones de espacios de mâs de dos dimensiones sobre un espacio bidimensional, utilizaciôn de signos convencionales, de rôtulos, etc.).

Se consigne de esta forma dar significado a todos los puntos del piano y se dispone de una métrica para reconocer aquellos que representan una determinada combinaciôn de caracteristicas. A par tir de ese momento, el ordenador puede reconocer puntos aislados, conjuntos lineales de puntos, o superficies, que son compartimenta ciones significatives del espacio definido.

Los programas de ordenador que tienen por objeto la realizaciôn de cartogramas automâticamente requieren, ademâs, como datos

iniciales, junto a la lista de valores de las caracteristicas a re presentar, que afectan a determinados elementos del plano (puntos, líneas o áreas), la información necesaria para reconocer digital mente dichos elementos -par de coordenadas para los elementos pun<br>tuales; series de pares de coordenadas que definen una poligonal tuales; series de pares de coordenadas que definen una abierta para elementos lineales; series de pares de coordenadas que definen una poligonal cerrada para reconocimiento de elementos su perficiales-.

Esta tarea que se conoce con el nombre de digitizaciôn, cuan do ha de ser realizada a mano es sumamente costosa -de ahí la nece sidad insoslayable de ir dotando de digitizadores, o de otro tipo de sensores gráficos, a las instituciones de investigación que tra bajan en el campo de las ciencias espaciales- (3).

Quiero hacer hincapië en este hecho, ya que los programas de cartografla automâtica que presento sôlo tendrân una aplicaciôn con siderable en el caso de que se disponga de amplias bases de datos con referenciaciôn espacial, implementadas mediante procesos auto mâticos o semiautomâticos -utilizando digitizadores o scaners-.Mien tras tanto, sôlo podrân atender a objetivos concretos de investiga ciôn, en los que, por el interës de los usuarios de estos progra mas, se realice una conversiôn digital de la configuraciôn espacial bâsica -bien a mano, que serâ lo mâs frecuente, o mediante algdn sensor gráfico- (4).

En trabajos de representaciôn cartogrâfica las dos dimensio nes del plano son previamente asignadas a las dos componentes espa ciales, lo que nos permite reproducir una imagen geogrâficamente significative. Por ello, cualquier otra caracterlstica que afecte al terreno, fuera de su configuraciôn bâsica, ha de representarse mediante algdn tipo de artificio que consiga plasmar sobre el espa cio bidimensional del plano la variación de una tercera, cuarta, quinta u otra cualquiera magnitud.

## 1.2.3. Justificaciôn de estas tëçnicas en trabajos de diseno graft co y cartogrâfico.

Segdn lo que acabamos de ver résulta necesaria una transformaciôn previa del material grâfico para su procesado en un ordena dor (descomponer la figura en segmentes de llneas y las llneas en conjuntos de puntos). Si se piensa que esto ha de hacerse manualmente, se comprende que se rechacen estos procedimientos ya que es to supondria un trabajo Improbo y costoslsimo.

La utilizaciôn del ordenador en procesos de diseno, sôlo es justificable cuando el trabajo realizado por la mâquina compensa realmente el realizado por el hombre para que ëste pueda trabajar.

Pues bien, en el momento presente resulta claramente ventajo sa la utilización de ordenadores en todo tipo de diseño por tres mo tivos fundamentales:

1®. Por la automatizaciôn del trabajo de anâlisis de las fi guras.

Existen mâquinas, como ya hemos comentado, que, con una in tervenciôn minima, cada vez mâs reducida en tiempo y esfuerzo, con vierten una imagen en su descripciôn digital, generando "chorros de pares de ndmeros reales (coordenadas).

Estas mâquinas (digitizadores), auténticos sensores,constitu yen una apertura hacia el exterior de la capacidad de reconocimien to del ordenador. Anâlogamente a como el cerebro humano se relacio na con el medio circundante mediante las capacidades sensitivas del hombre, un ordenador puede obtener un reconocimiento apropiadoasus procedimientos de discurso de las imágenes externas, mediante utilizaciôn de sensores grâficos.

## 2®. Por la capacidad constructive de imâgenes del ordenador.

La informaciôn numérica almacenada en el ordenador puede ser manipulada posteriormente por programas de diseño gráfico con vis tas a la reproducciôn de la imagen original. Pero también existen tareas de diseño auténticamente constructivas.

Muchas de las tareas encomendadas al disero grâfico mediante ordenador superan la mera reproducciôn de una imâgen previa, disec cionada en sus comoonentes elementales para su comorensiôn por una mâquina digital.

Es mâs, la auténtica aportaciôn de la incornoraclôn de los or denadores al diseño gráfico es la capacidad de éstos de construir imâgenes originales en funciôn de determinadas oropiedades del espacio, nue puedan ser explicitadas mediante una relaciôn de tipo nu mérico.

Por ejemolo, si nos proponemos obtener un mapa de coropletas de los niveles de renta en Espana, utilizando como base de agrega ción las provincias españolas, resulta imprenscindible obtener una representaciôn abstracta, en forma numérica, de los contornos provinciales. Es esta una tarea de anâlisis de la imagen original,aue es necesario efectuarla, bien manualmente, obteniendo sobre un reticulo ortogonal el valor de las coordenadas de un nümero suficien te de puntos de cuya unión mediante segmentos rectilíneos una aproximaciôn de la realidad a representar, bien automâticamente mediante la utilizaciôn de un sensor grâfico.

Este trabajo no puede realizarse de otra manera, ya eue no existe posibilidad alguna de que el ordenador fragmente la superfi cie de la peninsula Ibérica en espacios administrativos -no existe relaciôn alguna que permanezca constante entre las dos coordenadas de todos los puntos que definen la poligonal que aproxima un con torno provincial-, y por tanto debe conocer la forma del encasilla do administrative como un dato de oartida.

Ahora bien, a partir de ese momento, si el ordenador conoce las propiedades del espacio en el interior de cada fragmente -lista de valores de renta asociados a cada contorno provincial-, puede

automâticamente reproducir dentro de cada âmbito una trama de den sidad proporcional al valor de la renta en cada compartimento. Es êsta sin duda, una tarea creativa, tal como la hemos definido mâs arriba.

De igual manera, utilizando otro tipo de representaciôn, el ordenador podrîa haber levantado sobre cada contorno provincial un prisma de altura proporcional al valor de la renta dentro de él , o bien haber efectuado deformaciones topolôgicas de los contornos, o cualouier otro tipo de imagen oue explicite las variaciones es paciales de dicha caracterlstica.

## 3®. Por la velocidad de respuesta grâfica del ordenador.

Es un hecho incontestable la auténtica explosiôn verificada en la capacidad de obtenciôn de salidas grâficas de toda indole, por la utilizaciôn de esta tecnologfa.

La configuraciôn original del espacio queda almacenada en un soporte informâtico (tarjetas, cintas, discos...) y se puede re currir a ella para obtener las mâs diversas imâgenes de las distribuciones de mûltiples caracteristicas, recurriendo ademâsamuy diversos sistemas de representación, sobre dicho espacio.

En sistemas de tratamiento gráfico completos, las diversas imâgenes obtenidas se reproducen en pantallas de rayos catôdicos a gran velocidad, seleccionando v conservando copia no perecedera de las auténticamente representativas.

### 1.3. DIBUJO AUTOMATICO DE PIRAMIDES DE POBLACION SIMPLES, COMPUES-TAS O SUPERPUESTAS. EL PROGRAMA PIRAMID,

Mis primeros trabajos en el campo de los grâficos por compu tadora tuvieron por objeto la ilustraciôn de resultados proceden tes de tratamientos numéricos para establecimiento de proyeccio nes de población y utilizaban como periférico gráfico la  $\bar{1}$ mpre $\bar{-}$ sora de lineas (5).

Con estos antecedentes, al entrar en contacto con las enor mes posibilidades de representaciôn grâfica de otros periféricos distintos de la impresora de lineas -me estoy refiriendo concreta mente al trazador de curvas incremental- me planteé la posibilidad de redactar un programa oue realizara pirâmides de poblaciôn de ma yor precisión y calidad estética, y que fuera mucho más versátil que el que ya estaba funcionando.

Antes de comenzar la tarea, me planteé detenidamente cuáles son las prestaciones fundamentales que una persona, que necesita representar grâficamente la estructura por edad y sexo de una po blación, puede requerir, en función de sus objetivos propios.

1.3.1. Definiciôn en términos precisos del problema de la representación.

En el objetivo general de dibujo de una pirâmide de pobla ciôn estân involucrados varios problemas parciales, que conviene explicitar debidamente.

1. El primero de ellos, que no estâ directamente rela cionado con la elaboraciôn del dibujo, es el problema de los datos a representar. Se podrîa haber prescindido de él y limitar por tanto, las posibilidades de uso del programa.

Por ejemplo, dado que la agregaciôn de la poblaciôn en grupos quinquenales es la mâs frecuente, se podrîa haber decidido ela borar un programa que efectuara pirâmides de poblaciôn de grupos quinquenales de edad. Este programa podrîa ser interesante, pero tendrîa unas limitaciones de uso muy claras.

Resulta, en cambio, mucho más lógico disponer las cosas de tal manera, que, generalizando el programa, éste sea capaz de re presenter cualquier pirâmide de poblaciôn, sea cual sea el nivel de agregaciôn de los datos.

Yendo mâs allâ, se puede pretender liberar al usuario del programa del trabajo , facilitado probablemente por el uso de una calculadora, de tener que agregar los datos, partiendo de los gru pos de edad anuales -que es la informaciôn que aparece normalmente en las publicaciones estadîsticas mâs difundidas-y de calculer el porcentaje— o cualquier otro tipo de medida ponderada- que representa una determinada cohorte respecto del total de la pobla ciôn.

El resultado de todas estas consideraciones previas es la posibilidad de utilizar este programa de dibujo, para represen tar cualquier estructura por edad y sexo, independientemente de la naturaleza de los datos, con tal de que el usuario la defina mediante descriptores sencillos y manifieste previamente qué tipo de manipulaciones desea que se hagan con los datos, antes de representar los .

En esta definición de datos por parte del usuario está  $i$ n cluîda la posibilidad de que éstos se refieran a pirâmides de población compuestas o a la superposición, para comparación, de v<u>a</u> rias pirâmides sobre unos mismos ejes de referencia.

2. Otro problema a considerar es el de las dimensiones del dibujo a obtener.

Una primera soluciôn del problema la constituyô el définir las dimensiones del dibujo mediante la longitud de la base de la pirâmide, cuyo valor debîa decidir el usuario, en funciôn de sus propias necesidades. Conocido este dato, el ordenador calculaba automâticamente, segün unas instrucciones standard, todos los de-

mâs valores necesarios para el dibujo: escala horizontal, altura de la pirámide, escala vertical, etc...

La prueba del programa con datos reales de estructura por edad y sexo para presentaciôn de resultados de investigaciones re cientes demostró que era necesario -además de la versión standardofrecer al usuario la posibilidad de controlar independientemente las dos dimensiones del dibujo y la escala horizontal del mismo, y asf se ha hecho.

También se han dispuesto las cosas de manera que, una vez ob tenido un dibujo en las proporciones deseadas, se puedan realizar ampliaciones o reducciones del mismo.

3. Dado que en la actualidad no existe un criterio úni co para elaborar pirâmides de poblaciôn, en el sentido de que aigu nos autores consideran que es la longitud del rectângulo que repre senta las dimensiones de un determinado grupo de edad la que debe ser proporcional a los efectivos de dicho grupo, y otros, en cambio, consideran que debe serlo la superficie, el programa estâ disenado para dibujar la pirâmide atendiendo a cualquiera de los dos criterios, optando el usuario por uno de ellos.

4. El objetivo de representar pirâmides compuestas de poblaciôn estâ resuelto recurriendo a un conjunto de tramas standard, que permitan la representaciôn de la clasificaciôn de la po blaciôn de cada cohorte en mâs de dos grupos.

Se han hecho pruebas con pirâmides compuestas, en las que dentro de cada cohorte se consideran tres grupos de poblaciôn y el resultado es claramente satisfactorio.

5. Para representar varias pirâmides superpuestas, se ha tenido en cuenta que diffcilmente el resultado constituye un grâ fico legible, cuando el nümero de pirâmides es superior a dos. En primera instancia se resolviô el problema pintando cada una de las pirâmides en diferente color -esto era posible trabajando con el plotter de dos plumas del IGN-, pero se ha recurrido a otra  $\,$  sol<u>u</u> ciôn por dos motivos. Una de las dos razones a que me refiero es la consideración de que, con mucha frecuencia, es difícil editar los textos en que se vuelcan resultados de investigación a más de un color. Por otro lado, también ha influfdo en la necesidad de bus car una soluciôn distinta a este problema el hecho de que el plotter del Centro de Câlculo de la Universidad Complutense -que es el realmente accesible a los profesores y estudiantes de esta tad- sôlo tiene una pluma.

 $\bar{z}$ 

El resultado final ha sido recurrir a dos tramas automâticas, una de las cuales signifies que el mayor desarrollo dentro de una cohorte corresponde a una de las pirâmides, siendo la otra signo de la situaciôn opuesta.

6. Finalmente, el usuario del programa puede requerir la impresiôn de alguna informaciôn adicional; rôtulos para identi-

ficar el âmbito y la fecha a la que corresponde la pirâmide; le yenda de tramas -en el caso de representación de pirámides compuestas o superpuestas-; escala vertical que representa los inte<u>r</u> valos en los años de nacimiento de los individuos de las diversas cohortes, etc...

Una vez diferenciadas claramente las tareas parciales a re<br>c. lo más coherente ha sido diseñar una subrutina para e cada solver, lo más coherente ha sido diseñar una subrutina para problema en cuestiôn y, finalmente, articularlas mediante un programa principal lo mâs flexible posible.

#### 1.3.2. El problema de la agregaciôn de los datos.

Se confia a la subrutina AGREGA el problema de agrupar los datos referentes a la clasificación de la población por sexo edad.

Utiliza como informaciôn de entrada la lista de valores de los efectivos masculines y femeninos de cada grupo de edad y dos parâmetros que define el usuario: nivel de agregaciôn de los datos que presenta al programa y nivel de agregación con el que desea que sean tratados.

El texto de la subrutina, como puede verse en el anexo f^ nal, es muy breve -el trabajo que realiza es muy simple-, no obstante estimo que es realmente ûtil haber considerado esta posibilidad del programa. Gracias a ella el usuario puede desentenderse de otro trabajo que no sea el de grabar en algün soporte (tarjeta, cinta, disco, etc.,.), la informaciôn que recogen las tablas de las publicaciones sobre estructura por edad y sexo de las pobla ciones (nacional, provincial, ciudades más importantes, etc.),  $\bar{y}$ anadir a esta informaciôn dos descriptores numéricos: amplitud en años de los grupos de edad de los datos de base y amplitud en años de los grupos de edad con que se desea trabajar.

El usuario, si la tabla estadística de que dispone le proporciona informaciôn sobre efectivos masculinos y femeninos en ca da grupo de edad anual, pero quiere obtener grâficos de esta distribuciôn considerando grupos quinquenales, no tiene mâs que grabar los datos de dicha tabla e informar al ordenador de que se tra ta de grupos de edad anuales (el primer descriptor=1) y de que pretende que los grupos résultantes sean quinquenales (el segundo descriptor=5).

Son factibles todas las combinaciones posibles, con la ünica limitación, lógica por otra parte, de que la amplitud en años de los grupos resultantes ha de ser un múltiplo de la amplitud en años de los grupos de partida.

Si se desea que el programa respete el nivel de agregaciôn de los datos de entrada, los dos descriptores han de tener el mis^ mo valor: amplitud en años de los grupos de edad en que está clasif icada la poblaciôn.

## 1.3.3. La transformaciôn de los datos originales.

Cada vez es menos frecuente representar los volúmenes abso lutos de cada cohorte dentro del conjunto de una determinada blación, recurriéndose a algún tipo de medida ponderada que haga factible la comparaciôn de varias distribuciones entre si.

La ponderación <mark>más frecuente es calcular el tanto</mark> por ciento, del total de la poblacldn, que représenta una determinada cohorte. Por esta razôn se han disehado dos breves subrutinas,PORCEN y P0RCE2, para transformar todos los datos en porcentajes.

Finalmente, si se desea hacer cualquier otra transformacidn de los datos, y el usuario tiene capacidad para redactar la versiôn informâtica del objetivo que pretende -o conoce alguna a la que recurrir para llevar a cabo esta tarea-, tiene la posibilidad de realizarlo recurriendo a un optativo determinado y confeccio nando su propia versiôn de las subrutinas TRANFR o TRANF2, sabien do que dispone, ademâs de los dos vectores\* en los que est&n aima cenados los valores absolutos de los efectivos de población clas $\overline{\textbf{I}}$ ficada por edad y sexo, de dos vectores de dimensiones semejantes para utilizarlos como espacio de trabajo para cuantas manipulacio nes sean necesarias.

 $\bar{z}$ 

Hasta aquí nos hemos limitado únicamente, a considerar y re solver informâticamente todos los problemas, de recogida de datos y de preparacidn de los mismos, previosa la tarea de dibujo de la pirâmide. Se trata de cuestiones triviales, por supuesto, pero no<br>quiero deiar de reseñar la gran utilidad que supone disponer de quiero dejar de resenar la gran utilidad que supone disponer de unas herramientas de esta Indole.

### 1.3.4. La soluciôn standard del dibujo de pirâmides.

Cuando se comienza a trabajar en el diseno de procedimientos informâticos hay una tendencia casi inconsciente, que sôlo se corrige cuando se tiene una cierta experiencia, de reducir al mlnimo el nûmero de datos que se exigen que defina el usuario, con la pretensiôn de demostrar claramente la gran potencia del ordenador en resoluciôn de problemas de câlculo.

Existe la pretensiôn de asombrar al usuario presentândole unos resultados complejos, a partir de un minimo de informaciônque se le pide que introduzca en la mâquina. Este objetivo es fâcilde lograr, por escasos que sean los conocimientos informâticos de la persona que redacte el programa, ya que, normalmente, el usuario desconoce los procedimientos mâs simples.

Posteriormente, si prevalece la honradez y el afán de po ner autênticamente a disposiciôn de un amplio nâmero de usuarios los propios programas, se llega a la conclusión de que es necesa

rio ofrecer a la persona que va a utilizarlos una amplia gama de mecanismos de control.

Asl las cosas, se comprende fâcilmente que todo programa de be tener, junto a una versidn standard -en la que se efectûa auto mâticamente toda una cadena de operaciones complejas a partir de una informaciôn de entrada escueta-, un amplio espectro de optati vos mediante los cuales el usuario puede controlar aquël,si no le resulta satisfactoria ésta.

Vamos ahora a detenernos en la explicaciôn de c**6**mo funciona la versión standard de la subrutina de dibujo PIRAM y de qué formaciôn debe conocer previamente.

1.3.4.1. Câlculo de los parâmetros de dibujo.

1. Los datos de partida necesarios son los siguientes:

- Nûmero de grupos de edad que se conslderan. (NG).
- Amplitud en anos de los grupos de edad. (NA).
- Valores absolutos -o medidas ponderadas- de los efectivos de cada cohorte, clasificados por sexos. (PM<sub>iy</sub> PF<sub>i</sub>,i=grupo de edad).
- Dimensión en cm. del lado del cuadrado al que se va a ajustar el dibujo de la pirâmide. (L).
- Valor en cm. del margen de dibujo. (M).

Como puede apreciarse, las ûnicas opciones que tiene el usua rio para définir las caracterfsticas de la pirâmide que quiere ob tener, es determinar las dimensiones generales del dibujo y  $\,$  lo $\overline{s}$ mârgenes desde el dibujo al cuadrado en que se enmarca. A partir de ahí el programa calcula automáticamente las restantes caracte risticas del grâfico que necesitan ser explicitadas.

2. Esquemâticamente, podemos afirmar que los elemen tos que definen el dibujo de una pirámide son los siguientes(Fig.  $1.4.$ ) :

- DimensiÔn de los ejes horizontales (B): que debe ser la misma para ambos sexos y tal que tenga un desarrollo igual o lige ramente superior al escalôn mâs prominente, para poder realmente interpretar la disposiciôn del conjunto.

- Escala de los ejes horizontales (e): que es una relaciôn de proporcidn entre la unidad de medida de la poblaciôn en cada grupo de edad y sexo -valor absoluto o medida ponderada- y la uni dad de medida longitudinal (mm, cm, dm, o cualquiera otra que se considere), en función de la cual se rotulan los ejes horizont<u>a</u> les, situando sobre ellos la disposición y valores de las divisio

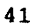

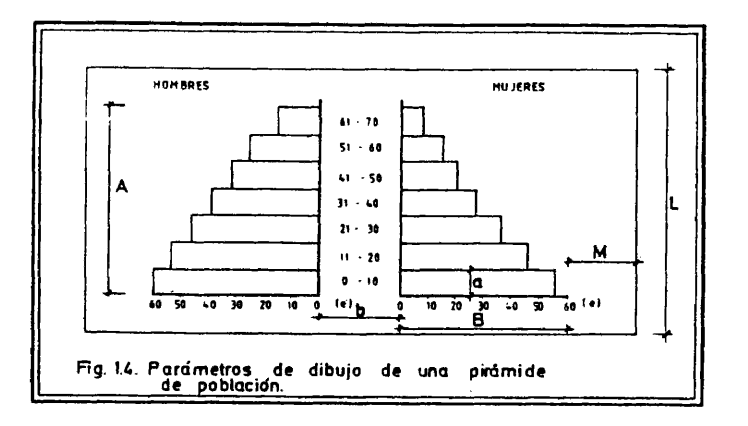

**42**

nes fundamentales.

- Altura de la pirâmide. (A).

- Altura de los escalones.(a); que, Idgicamente, es la altu ra total de la pirâmide, dividida por el nûmero de grupos de edad que se consideran.

- Escala vertical. (e'): que indica los grupos de edad alos que se refieren los escalones de la pirâmide,mediante rôtulos que se situan en el espacio que separa los dos lados de ésta (b).

En 1. hemos definido los datos del problema, y en 2. las *in* côgnitas que es necesario calcular en funciôn de ellos.

Sumariamente, para no detenernos excesivamente en este pun to, podemos describir el procedimiento de resoluciôn.

 $\frac{1}{\sqrt{2}}$ 

I. Asuminos que el margen que separa el dibujo de la pirám<u>i</u> de del cuadrado que la enmarca es igual a la separaciôn entre los dos lados de la pirâmide.

 $b = M$ 

II. Lôgicamente de esto puede deducirse fâcilmente que la di mensión de los ejes horizontales se puede calcular en base a la si guiente ecuaciôn:

$$
B = \frac{L - (3.M)}{2}
$$

**43**

III. A continuación y basándonos en la apreciación de Pressat de que la altura de una pirâmide de poblaciôn debe ser aproximada mente 2/3 de la base, podemos calcular A

$$
A = 2/3. ((2.B)+b)
$$

IV. La altura de los escalones es funciôn de la altura de la pirâmide y del nûmero de grupos de edad,

 $a = A/NG$ 

V. Los rôtulos que definen la escala vertical de la pirâm^ de (e'), están compuestos por un límite inferior (INF) y por un limite superior (SUP) , y cimbos estân en funciôn de la amplitud en anos de los grupos de edad (NA) y del nûmero de orden de cada gru po, ordenados éstos de menor a mayor edad (I)

$$
INF = (I-1).NA
$$

 $SUP = (I.NA) - 1$ 

Podemos hacer un par de pruebas para comprobar que esta re laciôn es cierta y constante.

Supongamos en primer lugar que estamos pintando una pirám<u>i</u> de de grupos quinquenales de edad y que vamos a situar el rôtulo del tercer escalón:

$$
INF = (3-1).5 = 2.5 = 10
$$

 $SUP = (3.5)-1=15-1=14$ 

Considérâmes ahora que vamos a situar el rôtulo del quinto escalôn de una pitâmide de grupos bianuales de edad:

$$
INF = (5-1) .2=4 .2= 8
$$

$$
SUP = (5.2) - 1 = 10 - 1 = 9
$$

En ambos casos vemos que la relaciôn es cierta.

VI. Finalmente el problema de la escala de los ejes horizon tales y de su posterior rotulación en función de ella, se $\,$  resue $\overline{\underline{\textbf{\textit{I}}}}\,$ ve acudiendo a las subrutinas: SCALE y AXIS, del software \* funcio nal del sistema Calcomp (cfr. Martinez de Sola /105/),que efectûan este objetivo automâticamente, conociendo la longitud de los ejes horizontales (B) y el conjunto de valores a representar (PM $_{\rm i}$  y  $\,$  $PF_1$ , i=1,NG).

La subrutina SCALE, conociendo la longitud del eje horizon tal (B) y la lista de valores a representar (PM<sub>1</sub> y PF<sub>1</sub>, i=grupode edad) calcula automâticamente la relaciôn unidad de medida lineal/ unidad de medida de la variable -factor de escala- pertinente, para

 $\sim$ 

que se puedan representar los valores de la lista en el que se les ha asignado previamente. espacio

Más concretamente, la subrutina SCALE calcula el número de unidades de medida de la variable que se corresponden con un cm. del piano.

A continuaciôn, la subrutina AXIS, conociendo el factor de escala calculado previamente por SCALE, rotula coherentemente los ejes, situando, centrados respecto de éstos, los literales que ex presan el nombre de la variable que se estâ representando -en el caso concrete de la pirâmide de poblaciôn, los rôtulos de"HOMBRES" y "MUJERES" al pie de los ejes izquierdo y derecho, respectivame<u>n</u> te-.

## 1.3.4.2. Dibujo de la pirâmide.

Hasta ahora hemos descrito el procedimiento que ha de se guirse para derivar de la informaciôn inicial, los valores de los parâmetros fundamentales que definen el dibujo de una pirâmide con creta. Vamos a continuaciôn a explicitar el procedimiento -que es iterative- necesario para obtener el grâfico deseado a partir de la informaciôn de entrada a esta subrutina y de los parâmetros fundamentales del dibujo.

Por el momento, mediante la llamada a las subrutinas SCALE y AXIS, se ha obtenido el siguiente resultado grâfico (Fig. 1.5.).

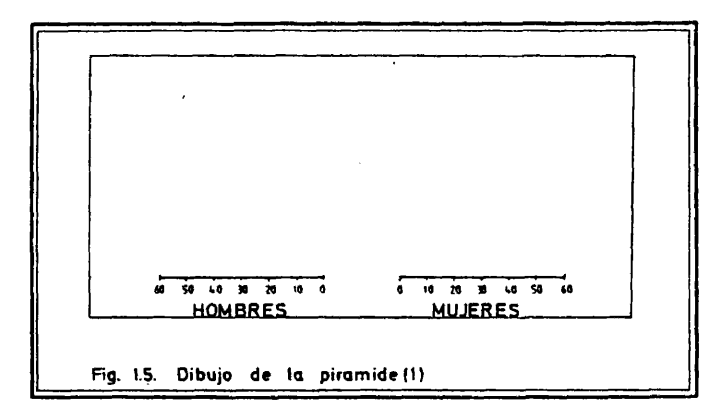

Ahora vamos a ver la forma de resolver el problema de dibu jo de los ejes verticales, su rotulación coherente y de dibujo de los escalones correspondientes a cada grupo de edad.

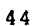

El software funcional del sistema Calcomp ofrece una subru tina fundamental que permite mover la pluma de dibujo, levantada -sin dibujar- o bajada -dibujando-, definiendo las coordenadas del punto al que debe dirigirse y una variable de control, IP -cuando el valor de esta variable es **2** , la pluma se desplaza a ese punto dibujando; cuando el valor es 3, se desplaza sin dibujar-.

El problema reside, por tanto, en définir todas las coorde nadas de los puntos que debe recorrer la pluma, pintandoosin pi<u>n</u> tar, para obtener el grâfico deseado.

1.3.4.2.1. Dibujo de los ejes verticales.

Es un problema muy sencillo.

Partimos del cuadrado fundamental al que va a ajustarse el dibujo (Fig. 1.6.).

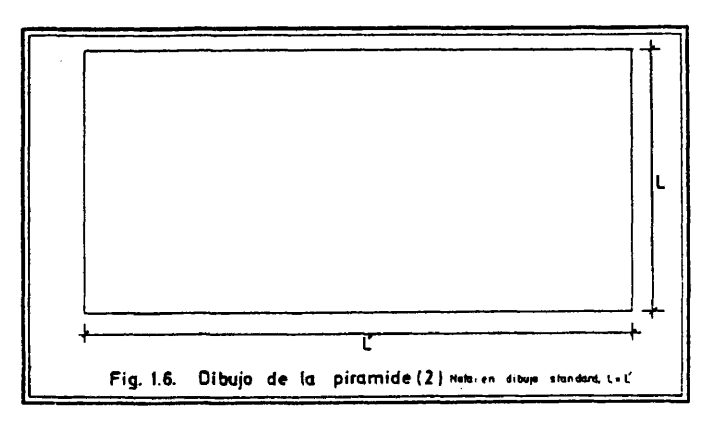

Consideramos el margen lateral que va a separar el dibujo de la pirâmide (M) y la separaciôn entre sus dos ramas (b), que hemos supuesto que es de la misma magnitud.

En funciôn de estes parâmetros se calcula la dimensiôn de los ejes horizontales (B) y, en funciôn de ésta, la altura de la pirâmide (A) (vid. supra).

Se calculan los mârgenes superior e inferior del dibujo(My) en base a la siguiente ecuaciôn

$$
My = (L - A)/2
$$

Los ejes horizontales se han dibujado (vid.supra) recurrien do a la utilizaciôn de las subrutinas SCALE y AXIS (Fig.1.7.). ~

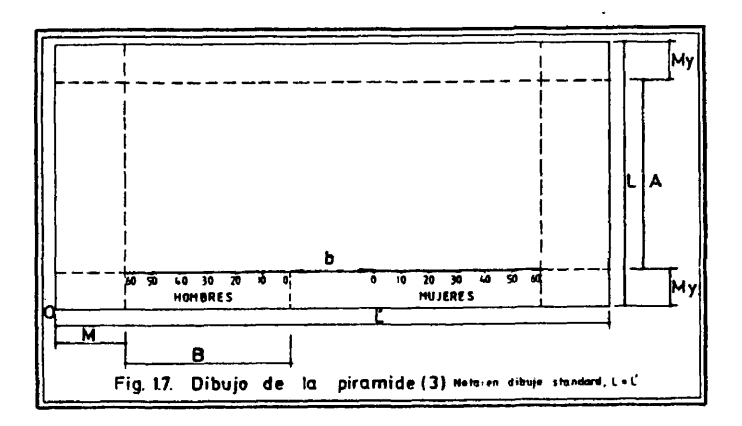

Se sitúa el origen de coordenadas en el ángulo inferior iz quierdo del cuadrado al que se va a ajustar el dibujo (O).

Teniendo en cuenta las definiciones anteriores, se comprende fâcilmente que el problema de dibujar los ejes verticales se resuelve, para el eje femenino desplazando la pluma, sin pintar , hasta el punto de coordenadas (M+B+b,My+A) y moviéndola pintando hasta el de coordenadas (M+B+b,My) . Para el caso del eje mascul<u>i</u> no, el procedimiento es el mismo y los puntos en cuestiôn son res pectivamente (M+B,My+A) y (M+B,My).

El resultado gráfico hasta el momento presente es el siguien te ( Fig.1.8.) .

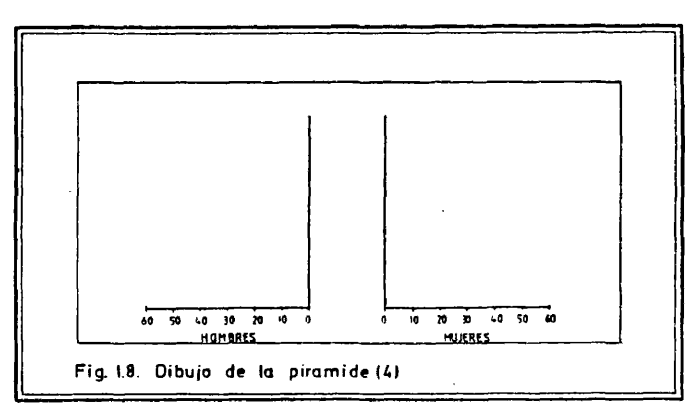

1.3.4.2.2. Dibujo de los escalones.

Esta parte del programa constituye un procedimiento iterati vo que resuelve el dibujo de cada escalôn utilizando el mismo con junto de instrucciones.

Vamos a describir esquemâticamente, mediante un ejemplo, cô mo se dibujan el escalôn masculine y el femenino de un determinado grupo de edad.

Supongamos que vamos a pintar los escalones masculine y femenino del grupo de 0-4 anos de una pirâmide de poblaciôn de grupos quinquenales de edad.

Para llevarlo a cabo el ordenador debe conocer, ademâs de los parámetros fundamentales del dibujo, el valor exacto del efec tivo masculine y del femenino de ese grupo de edad. Estes valores se encuentran almacenados en la memoria del ordenador en la prime ra posiciôn de sendos vectores FM y PF, cada une de los cuales tie ne un nûmero de elementos igual al de grupos de edad que se consi deran, ordenados todos ellos de menor a mayor edad.

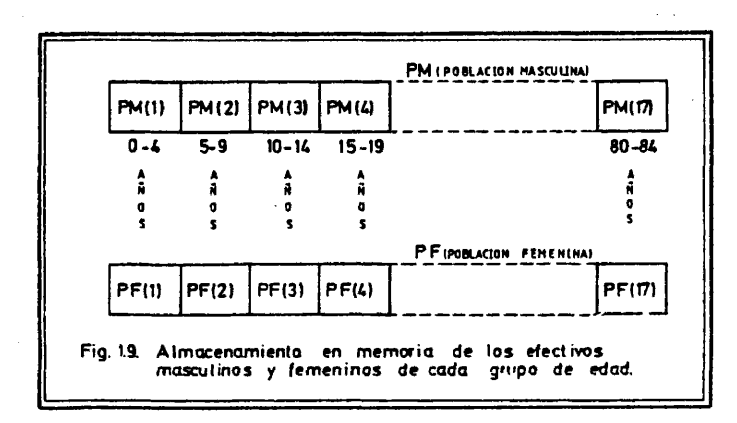

Desplazamos, en primer lugar, el origen de coordenadas al punto central de'la base de la pirâmide -esto se logra informando al ordenador de las coordenadas de ese punto respecto del anterior, origen de coordenadas (M+B+b/2,My) y definiendo la variable de con trol como  $(-3)$ -.

A continuaciôn se han de calcular todos los puntos que ha de recorrer la pluma para:

**48**

- 1. Dibujar el escalón masculino. (Fig. 1.10.).
- 2. Situar el rôtulo conveniente de la escala vertical de la pirâmide. (Fig.1.11.).
- 3. Dibujar el escalôn femenino. (Fig. 1.12.).

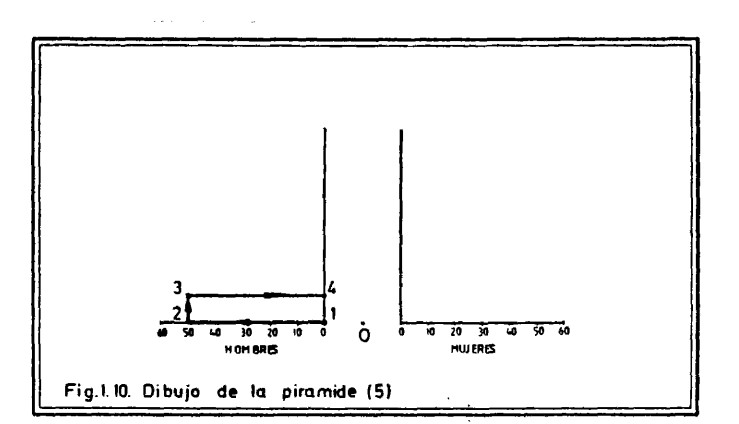

Es necesario calcular las coordenadas de los puntos 1, 2, 3 y 4 del grâfico precedente, para dibujar el escalôn masculine, y dirigir la pluma a **1** sin pintar, recorriendo los otros très puntos pintando.

Las coordenadas de los puntos 1 y 4, teniendo en cuenta el significado de los siguientes parâmetros, son fâcilmente calculables :

- b = separaciôn entre las dos ramas de la pirâmide.
- $a =$  altura de cada escalón (altura de la pirámide/n° de gru pos de edad).

punto 1  $(x_1, y_1) = (-b/2, a. (n^{\circ}$  de orden del escalón-1))

punto 4  $(x_4, y_4) = (x_1, y_1+a)$ 

Para définir el valor de las coordenadas de los puntos 2 y 3, es necesario recordar ahora que mediante la utilizaciôn de la subrutina SCALE conoclamos el valor del factor escala (e) de los ejes horizontales -nûmero de unidades de medida de la poblaciôn que se corresponden con **1** cm. del piano de dibujo-.

Teniendo en cuenta todas las notaciones precedentes se pue de comprender que las coordenadas de esos puntos son las siguientes :

> Punto 2  $(x_2,y_2) = (-b/2+PM(1)/e), y_1)$ Punto 3  $(x_3, y_3) = (x_2, y_4)$

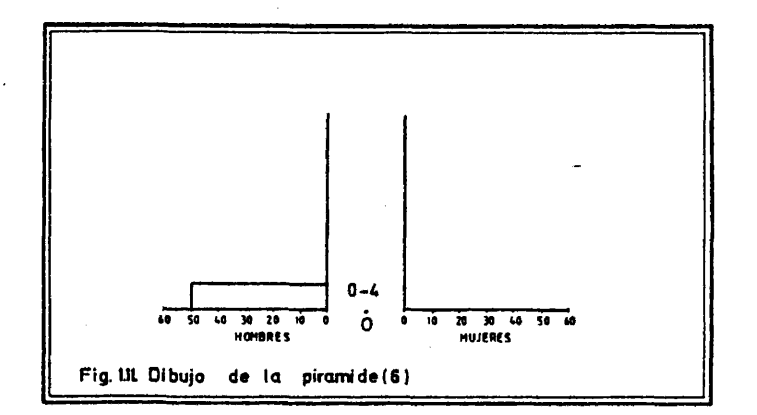

Utilizando las subrutinas NUMBER y SYMBOL del software fun cional del sistema Calcomp, podemos rotular, a la altura deseada,  ${\tt el}$  grupo de edad con que se corresponde el escalón pintado. Se ${\tt tra}$ ta de reproducir INF y SUP, dos parâmetros de dibujo cuyo procedi^ miento de câlculo iterative ya hemos descrito un poco mâs arriba-

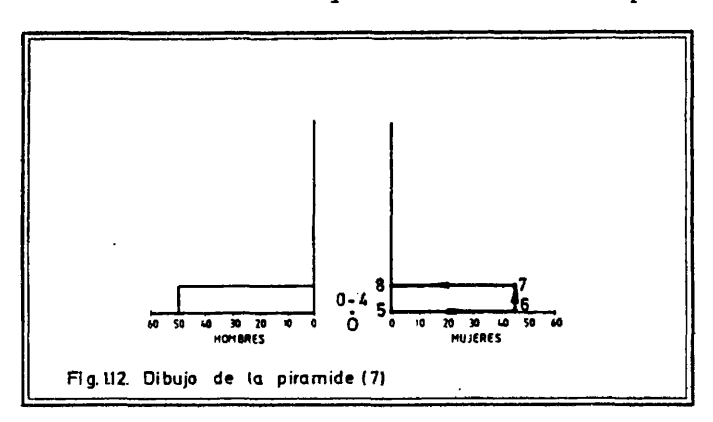

Para reproducir ahora el escalôn femenino es necesario des^ plazar, sin pintar, la pluma al punto 5 y recorrer **6** , 7 y **8** pintan do.

Atendiendo a la notaciôn que hemos utilizado para définirlos puntos correspondientes al escalón masculino, se pueden comprender, por analogía, los valores de las coordenadas de estos puntos:

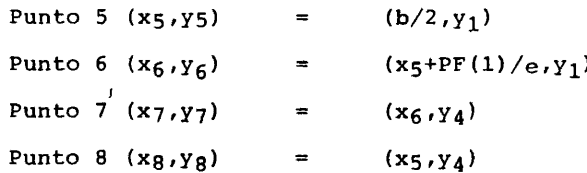

Vemos, por tanto, que las ûnicas variables del problema, en el caso de que quisiéramos pintar un escalôn cualquiera de la pirámide son: el valor del efectivo masculino o femenino de cada gr<u>u</u> po de edad, los valores de las rotulaciones que hay que situar coherentemente a lo largo de los ejes verticales y la coordenada "y" de los dos puntos que definen la base de cada rectângulo de los que constituyen la pirámide. Pero resulta que estos valores, variables para el dibujo de cada escalôn, son todos ellos funciôn de otra magnitud, que es el n" de orden que corresponde acada gru po de edad, una vez que êstos han sido ordenados de menor a mayor edad.

Sea i el n® de orden de un determinado grupo de edad; PM y PF dos vectores cuyos elementos son los efectivos masculinos y fe meninos respectivamente en cada grupo de edad, ordenados de menor a mayor de edad; INF y SUP los rôtulos correspondientes a cada es calón en la escala vertical; Y<sub>B</sub> la coordenada "Y" de los punto<del>s</del> que constituyen la base de cada rectângulo.

Para todos los casos se cumple que; Efectivo masculino de un determinado grupo de edad =  $PM_i$ Efectivo femenino de un determinado grupo de edad =  $PF_i$  $INF = (i-1)$  . NA  $N = amplitud$  en años de los grupos de edad.  $SUP = (i \cdot NA) - 1$  $Y_B$  = a . (i - 1) a = altura de los escalones de la pi râmide.

Cuando se produce una situaciôn como la que acabamos de ver, en que un reducido nûmero de instrucciones de câlculo o manipulaciôn de datos afecta al conjunto de los miembros de una lista -vec tor- y que la naturaleza del resultado que pretende obtenerse de-

pende no s61o de los valores de la lista sino del orden en que és\_ tos aparecen, se debe recurrir a la utilización de los procedimien iterativos que ofrece cualquier lenguaje de programación\*.

Un procedimiento iterative es un conjunto de instrucciones de manipulaciôn de datos que se repite un cierto nûmero de veces, afectando en cada caso a un conjunto de datos distinto. En FOR-TRAN\*, el procedimiento iterativo por excelencia es la utilizaciôn de la sentencia DO, aunque no es el ûnico.

Solamente decir .que para el caso concrete del dibujo de la pirâmide es el procedimiento que se ha utilizado, ya que no voy a detenerme en la explicaciôn de cômo funciona paso a paso un mécanisme de esta indole. Se puede recurrir a cualquiera de los manua les de programación en FORTRAN existentes, o, para las personas que tienen conocimientos básicos de programación, estudiar el li<u>s</u> tado de la subrutina, que aparece en el apéndice final.

#### 1.3.5. La realización automática de pirámides compuestas.

La pirâmide de poblaciôn compuesta se utiliza con frecuencia para representar grâficamente la distribuciôn por edades y sexos de dos o mâs subconjuntos que se pueden distinguir dentro de una poblaciôn, en base a un determinado criterio de clasificaciôn.

El procedimiento mâs usual es el de tramar los rectângulos que representan los efectivos masculinos y femeninos de una dete<u>r</u> minada edad, coherentemente con el diverso desarrollo de las cla ses definidas.

Lo más lógico, cuando se trata de representar pirámides com puestas, en funciôn de un criterio interno de clasificaciôn, es asignar la trama mâs densa al subgrupo de mayor interés y reservar le la parte interior de cada rectângulo.

De esta manera se consigue una imágen doble que permite com parar gráficamente la estructura por edad y sexo del conjunto de la poblaciôn (dibujo de la pirâmide exterior de trazos rectos) y la del subgrupo que hemos considerado de mayor interés ( pirâmide interior de tramas) (Fig. 1.13.).

Si, por ejemplo, estamos interesados en el estudio de la variaciôn de la actividad laboral de una determinada poblaciôn en funciôn de la edad y del sexo, lo mâs lôgico es representar,en el interior de la pirâmide del total de la poblaciôn, la pirâmide de la poblaciôn activa, recurriendo a este procedimiento.

Este tratamiento sigue siendo vâlido, cuando pretendemos ccm parar la estructura por edad y sexo de mâs de un subgrupo de la poblaciôn con la del total de la poblaciôn, solamente en el caso de que exista una jerarqula en la clasificaciôn, es decir cuando el nuevo subgrupo que se considéra sea una particiôn del subconjun to que previamente se habia considerado de mayor interés.

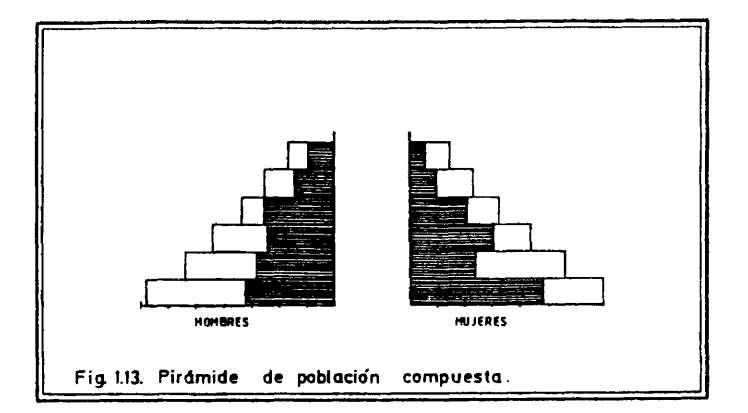

#### Me refiero a situaciones como las siguientes:

a. Representar la pirámide compuesta que representa la distr<u>i</u> buciôn de la poblaciôn por edad y sexo del total de una provincia espanola, de su poblaciôn urbana y de la poblaciôn de su capital.

b. Obtener un grâfico de la distribuciôn por edad y sexo de la poblaciôn de una determinada ciudad, de su poblaciôn activa, y de la poblaciôn activa de alguno de sus distritos.

En ambos casos y en todos los supuestos semejantes a ellos, si se toma como medida del efectivo de un determinado grupo de edad, sexo y de otra o mâs caracterîsticas su porcentaje respecto del total de la poblaciôn -para facilitar la comparaciôn conotras situaciones-, y se toma siempre el mismo origen para representa<u>r</u> los -la pirâmide exterior, que corresponde a la poblaciôn total, mediante rectângulos y las interiores, mediante tramas sucesiva mente más densas- se puede obtener una representación como la de la figura 1.14.

 $\overline{\phantom{a}}$ 

En ella se pueden comparar simultaneamente las tres piramides, ya que por tener todas las dimensiones su origen en el mismo eje, la forma de los bordes, que es el elemento bâsico de reconocimiento y anâlisis de las pirâmides, es significative.

La subrutina PIRAM2 ha sido diseñada para efectuar automáti camente este tipo de tratamientos grâficos.

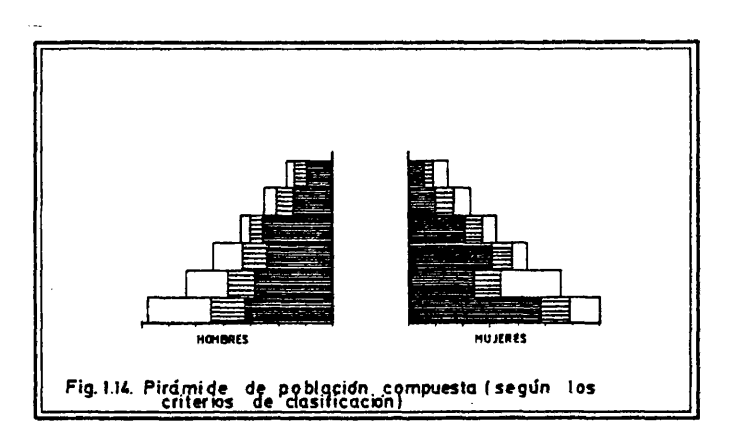

**53**

No estâ, sin embargo, disenada esta subrutina para represen tar en el interior de la pirâmide de la poblaciôn mâs de dos grupos que sean mutuamente excluyentes, por el hecho de que pienso que no es un sistema idôneo de representaciôn, a pesar de que se recurra a él en algunas publicaciones de resultados de investigaciôn.

Si se pretende, por ejemplo, representar dentro de la pirâ mide de población de un determinado colectivo la variación del es tado civil en función de la edad y del sexo -que define très situaciones distintas: solteros, casados y separados-, y se asigna a la porciôn correspondiente a cada clase una determinada trama , tomando como origen de cada clase, en cada escalón, el extremo de la anterior, el dibujo de los bordes de las zonas de tramado seme jante no es significative, ya que su origen no es comün en todos los casos.

En mi opinión este tipo de representación es un intento fallido de sintetizar un mayor volumen de informaciôn en un ûnico grâfico. Veo, sin embargo, mucho más lógico el obtener tres grâf<u>i</u> cos distintos -en el momento presente no plantea problema un aumento en e $\bar{\rm I}$ nûmero de grâficos a obtener, ya que êstos se realizan automâtica mente con un costo minimo de tiempo y esfuerzo- en cada une de los cuales se representa en el interior de la pirámide general, la p<u>i</u> rámide de edad del grupo correspondiente -en el caso del ejemplo propuesto, la de los solteros, la de los casados y la de los sepa rados-.

La subrutina PIRAM2 debe conocer los mismos parâmetros fundamenta

les de dibujo que la PIRAM, por este motivo se ha reservado un es pacio comün de memoria compartido por ambas.

Recordando lo que hemos senalado mâs arriba, estos parâme tros son los siguientes;

- La escala horizontal del dibujo, es decir, la proporciôn que existe entre la unidad lineal del piano de representaciôn y la unidad de medida de la magnitud de la poblaciôn. (e)

- Margen lateral que sépara el dibujo de la pirâmide del cua dro general en que se enmarca. (M)

- Separaciôn entre las dos ramas de la pirâmide. (b)

- Altura de los escalones correspondientes a cada grupo de edad. (a)

- Longitud de la base de cada una de las ramas de la pirámi de. (B)

Por otra parte, la trama que efectda esta subrutina es un ra yado paralelo al eje de abcisas de los rectângulos ya dibujados por PIRAM. La densidad de la trama es, lôgicamente, proporcional al nûmero de rayas que se van a trazar en el interior de cada rec tângulo.

Vamos a ver someramente cômo funciona la subrutina para el caso de una pirâmide compuesta, en funciôn de un criterio de cia sificación, de dos clases resultantes por cada grupo de edad y se xo.

Nos limitamos a un ûnico escalôn de la pirâmide, ya que el procedimiento es iterativo y exactamente igual en los demâs casos.

El resultado del funcionamiento de PIRAM en un paso anterior, ha sido el dibujo de la figura 1.15.

 $\mathcal{L}_{\mathcal{A}}$ 

Conociendo el valor de la poblaciôn femenina de edad 0 - 4 años y de otra determinada característica -supongamos que la pirá mide exterior corresponde a la provincia de Madrid y la interior a la de Madrid capital- en un porcentaje de la poblaciôn total, PIRAM2 dibuja en primer lugar una barra vertical que define la ex tensiôn grâfica del nuevo grupo de edad (Fig. 1.16.).

Para ello es necesario calcular las coordenadas de los pun<br>Ly P2, en función de los datos ya conocidos, desplazar la tos P1 y P2, en función de los datos ya conocidos, desplazar la<br>pluma sin pintar al punto P1 y desplazarla a continuación a P2 pluma sin pintar al punto P1 y desplazarla a continuación pintando.

Las coordenadas de los dos puntos se pueden calcular en ba se a las siguientes expresiones:

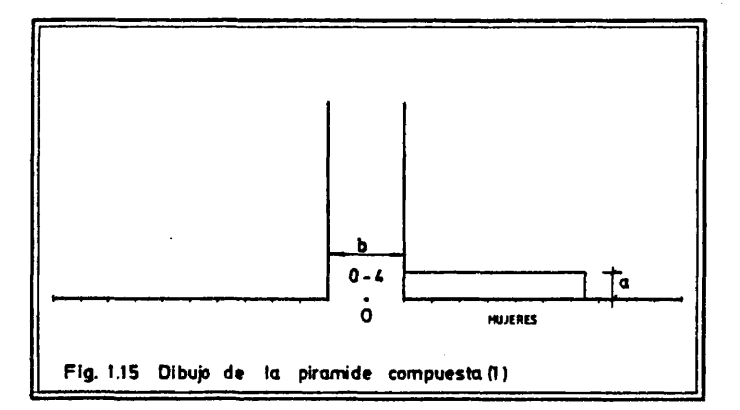

/1.1/ Xp<sub>1</sub> = X<sub>p2</sub> = b/2+PF<sub>1</sub>/e PF = vector de valores de todos los efectivos femeninos de una determinada caracteris tica, ordenados por grupos de edad creciente

 $i = n^{\circ}$  de orden

 $/1.2/ Y_{P1} = a. (i - 1)$  $/1.3/ Y_{P2} = a . i$ 

A continuaciôn traza un haz de paralelas que se sitûa en el interior del nuevo rectângulo asî definido. La trama standard si~ tda ocho llneas paralelas en el interior del polîgono, pero para facilitar la comprensiôn del procedimiento supongamos que sôlo se van a trazar dos (Fig. 1.17.).

El problema se reduce a calcular las coordenadas de los pun tos P3, P4, P5 y P**6** y dirigir posteriormente la pluma sin dibujar a P3, desplazandola a P4 dibujando, raoverla a PS sin dibujar *y* finalmente llevarla a P**6** dibujando.

Las coordenadas de estos puntos se pueden calcular en base a las siguientes ecuaciones.

 $/1.4/$  X<sub>p</sub><sub>3</sub> = X<sub>p</sub><sub>6</sub> = b/2

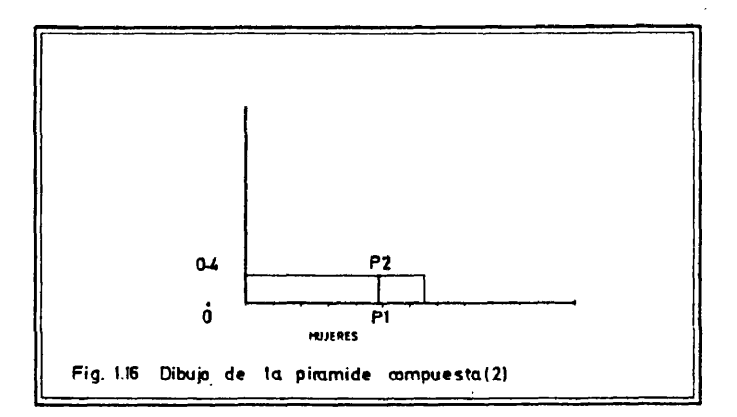

**56**

 $\mathcal{L}$ 

/1.5/ Xp4 = X<sub>p5</sub> = b/2+PF<sub>1</sub>/e = a<sub>1</sub> = a/(n° de rayas + 1) /1.6/  $Y_{p3} = Y_{p4} = a_1 + a_1 \cdot (j-1)$   $\bar{j} = n^{\circ}$  de orden de la raya  $/1.7/$   $Y_{P5}$  =  $Y_{P6}$  = a<sub>1</sub> + a<sub>1</sub>.j

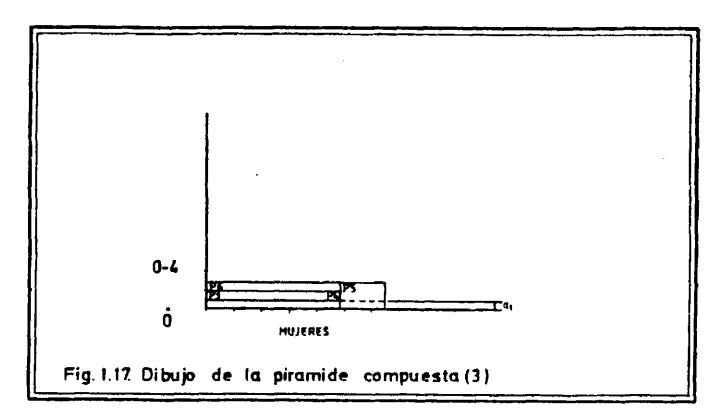

Utilizandola convenientemente, la misma subrutina sirve pa ra hacer un nuevo tramado, cuyo resultado es obtener una trama mâs densa en el interior de la pirâmide, coherente con el desarrollo de la poblaciôn de una determinada edad y sexo y de mâs de una ca racteristica adicional.

Aunque el programa general puede acometer la tarea de repre sentar pirámides compuestas atendiendo a más de dos criterios, s<u>ó</u> lo se han hecho pruebas de representar situaciones en las que se considere un máximo de dos criterios de clasificación. Por otra parte résulta diffcil pensar que sean realmente legibles grâficos de mayor complejidad. De cualquier forma ahi estâ la posibilidad de experimentar con ellos, ya que la obtenciôn de \_os mismos no su pone en ningûn caso un esfuerzo estimable.

Consideramos la situación en la que se pretende obtener una segunda trama interior a la primera, cuyo desarrollo total corres ponda con el de un efectivo determinado de poblaciôn caracterizado por su edad, sexo y dos caracterfsticas mâs -siguiendo el ejem plo que hemos citado anteriormente, se trata de representar la po blación femenina de 0 a 4 años de un determinado distrito de la ciudad de Madrid, en el interior de la correspondiente a Madrid ciudad y a su vez en el interior de la correspondiente a la provincia- .

Hasta ahora, por la utilizaciôn combinada de las subrutina^ PIRAM -en base a los datos provinciales- y PIRAM2 -en funciôn de los datos de la capital-, habfamos obtenido el siguiente grâfico (Fig. 1.18.) .

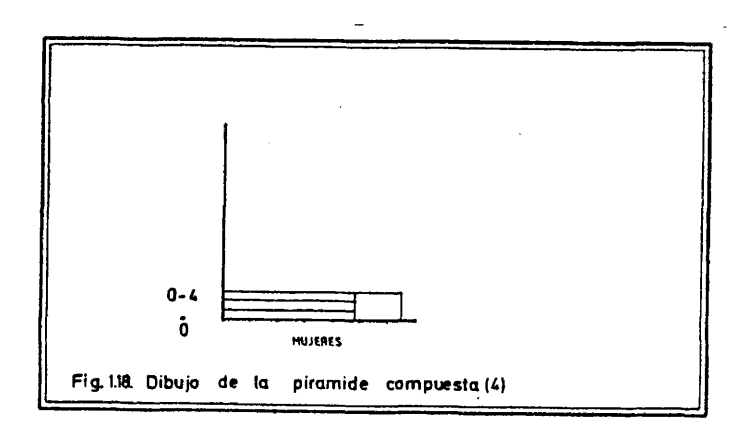

Si, con referencia a los datos del nuevo grupo de individuos clasificado también por edad y sexo, utilizamos otra vez la subr<u>u</u> tina PIRAM2, se comprende fâcilmente que el resultado de la prime ra fase de ésta dé como resultado la figura 1.19.

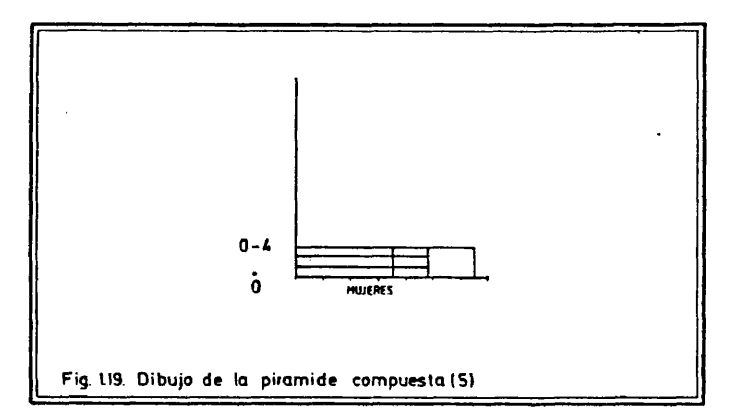

El tramado consecuente, que se realiza después, cuenta ya con la trama previa y sitûa nuevas lineas intercaladas con las an teriores, produciendo una trama de densidad doble en el interio $\widetilde{\mathbf{r}}$ de la pirâmide (Fig. 1.20.).

Aparentemente esta segunda fase del dibujo parece diferir de la que realizaba PIPAM2 en el ejemplo precedente, pero no es asl. La subrutina de dibujo es exactamente la misma.

Estableciendo dos precisiones, se podrâ comprender.

En primer lugar, aunque no hayamos hecho alusiôn hasta aho ra, para no complicar innecesariamente las cosas, las ecuaciones /**1** .**6**/ y */l.l/* las conoce el ordenador en una versiôn que difiere un poco. Las ecuaciones reales que permiten calcular las coordena das de los puntos necesarios para establecer el tramado son las si guientes:

 $\bar{\beta}$ 

$$
\begin{aligned} \n\text{(1.8)} \quad Y_{P3} &= Y_{P4} = a_1 + a_1 \cdot (j-1) - a_1 \cdot d \\ \n\text{(1.9)} \quad Y_{P5} &= Y_{P6} = a_1 + a_1 \cdot j - a_1 \cdot d \n\end{aligned}
$$

Siendo d un valor que se hace 0.0 la primera vez que se uti liza PIRAM2 y 0.5 en la segunda ocasién.

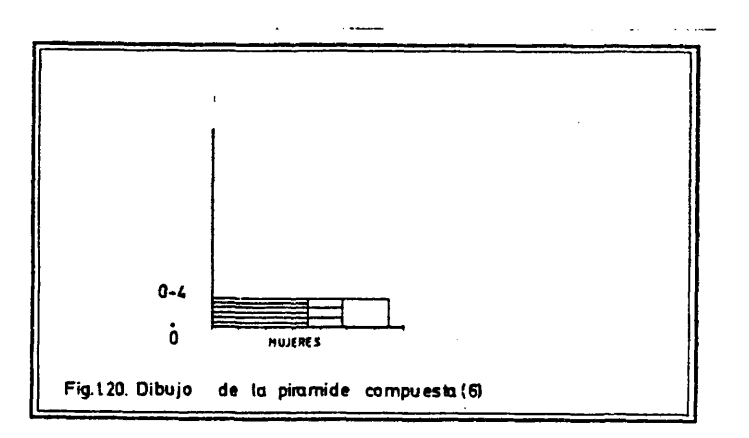

En segundo lugar observâmes que en este segundo caso se ha dibujado una raya mâs, pero no es diffcil automatizar un proceso mediante el cual cada vez que se utilice de nuevo PIRAM2 se obten ga un nûmero de rayas superior en una a las que ya se han produci do en la suma de los tramados anteriores. Piénsese que para lograr el mismo efecto, en el caso de una nueva trama, sería mecesario producir **6** Ifneas intercaladas en las anteriormente dibujadas, y asf sucesivamente.

# 1.3.6.- La superposiciôn de dos pirâmides de poblaciôn.

Otro tratamiento grâfico que puede resultar de interés es la superposición de dos pirámides de población de dos grupos di<u>s</u> tintos, para establecer una comparaciôn de sus diferentes estruc turas.

Piénsese, por ejemplo, en la expresividad de la superposi ción de las pirámides de población de diversos distritos de una

ciudad sobre la pirâmide del conjunto de la misma, que actûa como elemento de comparación de las divergencias que se verifican res pecto a ella.

El mismo tipo de planteamiento subyace en la pretensión de<br>sentar cualquier estructura de edad en compración con la es representar cualquier estructura de edad en compración con la e<u>s</u> tructura de una poblaciôn tipo -definida previamente en funciôn de determinadas pautas demogrâficas-.

La soluciôn de este problema puede acometerse por dos caminos diferentes que intentan ambos un mismo objeto: distinguir per fectamente cada una de las dos pirâmides superpuestas.

El camino mâs sencillo es disenar una subrutina muy prôxima a PIRAM -con algunas diferencias que no merece la pena comentar-, que utilice una pluma de color distinto, para pintar la segunda<br>pirámide -la que se va a dibujar sobre la población de ereferen pirámide -la que se va a dibujar sobre la población de cia-.

Esta subrutina ya ha sido escrita y comprobada, pero no la presento en este trabajo porque pienso que no es una solución ade<br>cuada, y esto por un motivo fundamental, los problemas que aca cuada, y esto por un motivo fundamental, los problemas que rrean las tiradas en imprenta a dos o mâs colores.

Aunque resulte muy sencillo la obtención de gráficos a va rios colores mediante ordenador, no hay que dejarse deslumbrar por esta facilidad, ni por la expresividad de los dibujos a mâs de una tinta, ya que luego esto encarece tremendamente su reproducciôn en imprenta -ademâs muchas publicaciones cientificas no admiten mâs que trabajos en blanco y negro-. Por este motivo, no hay que recurrir al color, mâs que cuando no haya otro medio viable de re presentar una determinada realidad.

En el caso presente, aunque el trabajo de programación y el costo de ordenador se incremente, es perfectamente válido solucio nar el problema a una sola tinta, recurriendo a dos tramas expresivas, la una, del mayor desarrollo del escalôn correspondiente a la pirâmide de referencia, y la otra de la situaciôn opuesta. Mâs concretamente me ha parecido lôgico asignar la trama mâs densa a la segunda situaciôn y la menos densa a la primera.

El procedimiento a seguir es el que comento a continuaciôn, cer.trâiidolo, como he hecho hasta ahora, en el dibujo de un nûmero reducido de escalones, para facilitar su comprensiôn.

En primer lugar, recurriendo a PIRAM se dibuja la pirâmide de edad de la poblaciôn de referencia (Fig. 1.21.).

A continuaciôn, y en la misma tinta, se dibuja sobre el mis mo marco la pirâmide a comparar, utilizando PIRAM pero, en este ca so concreto, saltándonos el paso donde se calcula la escala  $\text{ hori}$ zontal, y asumiendo la que ya había sido calculada por PIRAM en su primera utilizaciôn.

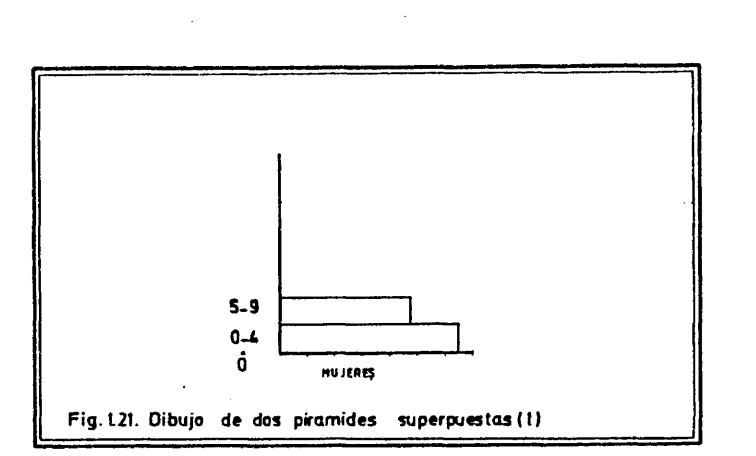

Ademâs, las poblaciones de cada grupo de edad y sexo se pre sentan como porcentaje respecto del total de su poblacidn -no co mo porcentajes de la poblacidn de referencia, de la que la segunda, puede, pero perfectamente puede no ser una parte-.

**1 .22.)** El resultado grâfico supongamos que sea el siguiente (Fig

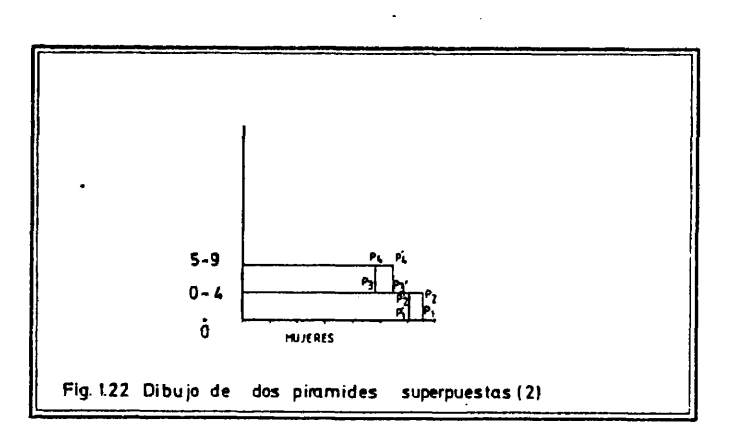

 $\ddot{\phantom{1}}$ 

 $\ddot{\phantom{a}}$ 

**61**

 $\clubsuit$ 

 $\mathcal{A}$
Se han formado dos paralelepipedos, que ahora es necesario tramar convenientemente en función del objetivo deseado. El pol<u>í</u> gono definido por  $(P_1, P_2, P'_1, P'_1)$  será tramado, tal como hemos decidido anteriormente põr uña trama menos densa -supone un predo minio del escalôn de la porâmide de referencia- que el polfgono minio dei  $\frac{1}{P_3}, P'_4, P_4, P_3$ ).

Llegados a este punto es necesario hacer un salto en el va cio para referirnos a algo que se explica mâs detenidamente en pâ ginas posteriores de la tesis, pero que puede comprenderse en su aspecto general.

Trabajando con medios informâticos es mucho mâs coherente intentar resolver problemas de tipo general, de los que muchos ob jetivos de câlculo o manipulaciôn de datos sean una particularize ciôn de los mismos, que considerar cada tarea de programaciôn co mo un problema en si a resolver.

En este sentido, para tramar estos paralelepipedos podla ha ber recurrido a diseñar una nueva subrutina de rayado -probableme<u>n</u> te utilizando parte del texto de PIRAM2- para resolver el proble ma.

Pero mucho mâs adecuado es redactar una subrutina general de tramado de cualquier polîgono, que sôlamente necesite conocer el polîgono a tramar (definido por sus vertices) y una informaciôn adicional, que especifica el tipo de trama elegido de las de un repertorio que ofrece la subrutina.

La descripciôn detallada de esta subrutina de tramado puede encontrarse en el capítulo segundo.

Teniendo en cuenta todo esto, el procedimiento de resoluciôn grâfica de pirâmides superpuestas séria de la siguiente Indole.

Al pintar la primera pirâmide de poblaciôn, almacenar en me moria las coordenadas de los puntos de los extremos de los escal $\bar{\text{o}}$ nés.

Efectuar la misma operaciôn al dibujar la segunda pirâmide, almacenando los extremos de los escalones de forma coherente con el anterior procedimiento.

Finalmente, utilizer la subrutina TRAMA para rellenar todos los polígonos definidos, investigando antes si se trata de un ca so de predominio de la pirâmide de referencia, o a la inversa, pa ra reproducir la trama que sea conveniente (Fig. 1.23.).

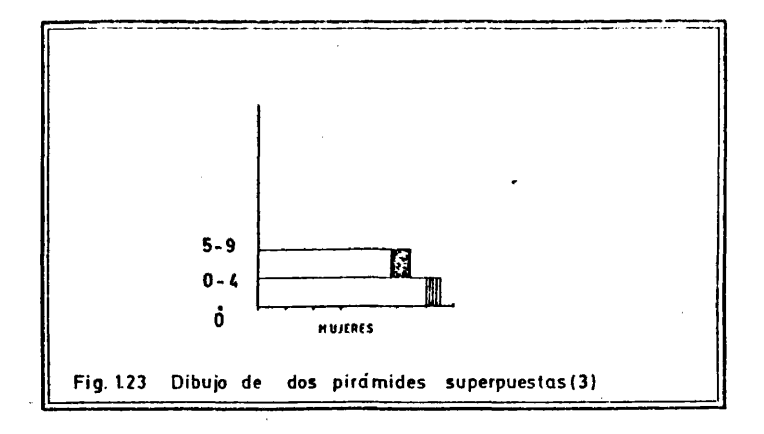

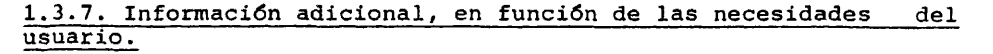

En su versiôn standard las subrutinas a que hemos hecho alu sión no aportan ninguna información adicional. Sólamente, cuando se desean dibujar varias pirâmides dentro de un ûnico trabajo, se sitûa en el ângulo superior izquierdo del marco que encuadra cada pirâmide un identificador numérico del orden en que ha sido dibu j ada.

Sin pretender agotar todas las posibilidades, ya que pienso que las tareas de rotulado de dibujos son suficientemente sencillas como para poder ir siendo desarrolladas por alumnos de la es pecialidad con conocimientos informâticos, he disehado el minimo imprescindible de ellas para poder ofrecer al usuario de estas ru tînas de dibujo unos rôtulos suficientemente expresivos.

En primer lugar, si lo desea el usuario, puede obtener un rô tulo de hasta 77 caracteres -incluídos los espacios en blanco- que se sitûe en la base de la pirâmide, para identificar qué realidad estâ representando (Fig. 1.24.).

Tambiën, para el caso de pirâmides compuestas, o de superpo sición de pirámides, puede obtener en el margen derecho una leyen da grâfica de las tramas (Fig. 1.25.).

Finalmente, si el usuario lo desea e indica el aho de referencia de la pirâmide, se sitûa en el borde derecho de la pirâmi de una escala con los anos de nacimiento de los individuos de la base de cada grupo de edad (Fig. 1.26.).

**63**

 $\ddot{\phantom{a}}$ 

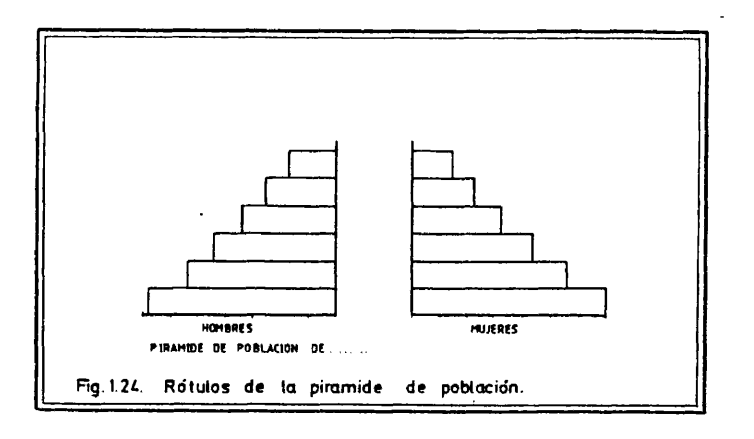

 $64$ 

 $\bar{z}$ 

 $\bar{z}$ 

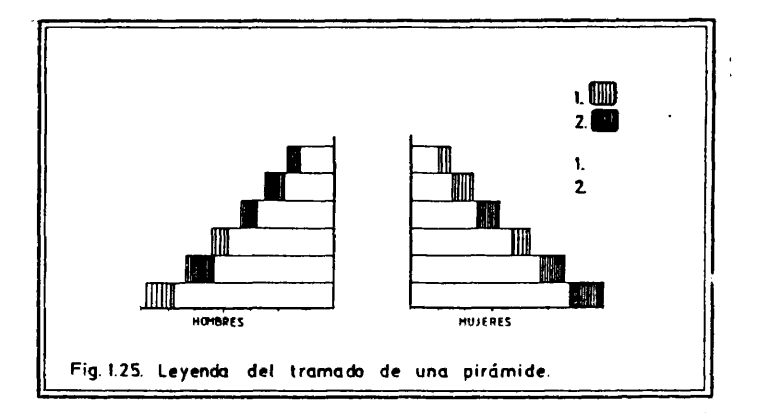

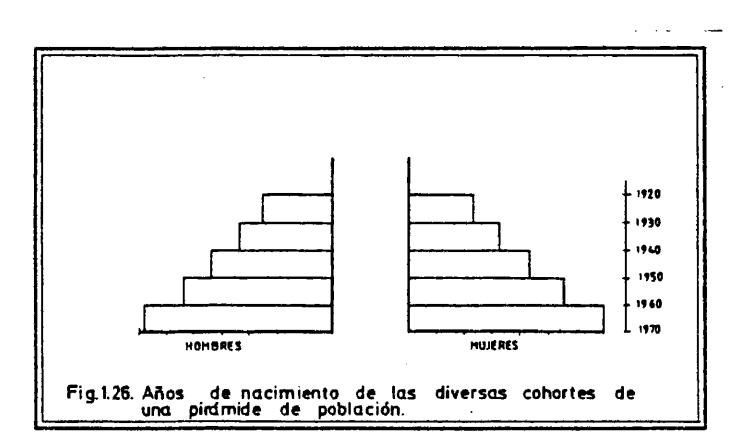

### 1.3.8. Flexibilidad de los parámetros fundamentales de dibujo.

Como ya comentábamos unas páginas más arriba, experimentando el dibujo de pirámides con diversos conjuntos de datos -con oca sión de la presentación de investigaciones concretas (Memorias de sion de la presentation de investigaciones contrattas (neuralista de la visitat de convenientos estas procedimientos - se ha visita de conveniente permitir al usuario una mayor libertad de movimientos en lo que respecta a

Si el usuario no opta por modificarlos, todos los parámetros se calcularán en base a las dimensiones del cuadrado general que enmarca el dibujo de la pirámide.

Por la experiencia de utilización del programa en su versión<br>standard se ha visto necesario facilitar la definición optativa<br>del marco del díbujo, de la escala horizontal del díbujo (n° de<br>unidades de medida de los efecti rámide.

 $\overline{\phantom{a}}$ 

 $\mathcal{L}^{\mathcal{L}}(\mathcal{A})$  . The  $\mathcal{L}^{\mathcal{L}}(\mathcal{A})$ 

1.3.9. Requisitos y organizacifin de los datos para uso del programa.

En el listado del programa que presentamos a continuación aparece, como en todos los demâs cases, una documentacidn exhaustiva acerca de los requisitos y organizacidn de los datos de par tida.

Vamos ahora a subrayar, tan sólo, la estructura básica de la informaciôn que manipula el programa, que consta de dos bloques o ficheros\*.

El primer fichero lo constituyen los datos de estructura por edad y sexo a representar y los parámetros que describen la natu raleza de éstos: formato con el que han sido grabados, número de grupos de edad, amplitud en anos de los mismos y âmbito al que co rresponden.

En el segundo fichero se definen las transformaciones que se desean realizar con los datos antes de representarlos, las mo dificaciones de los parâmetros standard de dibujo que se solicitan y los optatives de informacidn grâfica complementaria.

Aunque en la documentación únicamente se haga referencia a tarjetas perforadas, el soporte informâtico de entrada de datos puede ser cualquiera, siempre que la definiciôn de los ficheros , mediante sentencias de JCL\*, sea coherente con el soporte utilize do (cinta, disco, etc.).

Finalmente, a pesar de que el usuario del programa tenga en sus manos una amplia game de mecanismos de control, es imprescindible que los datos de estructura por edad y sexo estén grabados, para cada pirámide a representar, de la siguiente manera: efect<u>i</u> vos masculinos ordenados de menor a mayor edad, efectivos femen^ nos ordenados de la misma forma. Si los datos del usuario no tie nen esta estructura, antes de modificar el programa, compensa d<u>i</u> señar una subrutina simple de preparación coherente de la inform<u>a</u> ciôn.

## 1.3.10. Listado del programa

Como en todos los demás casos, presentamos al final de cada apartado el listado del programa que realiza las tareas descritas previamente.

Dado que todos los programas utilizan un cierto ndmero de subrutinas, y que éstas, a veces, son compartidas por varios gramas a la vez, he preferido presentar todas ellas al final, en un apëndice, por orden alfabético, para facilitar su consulta.

Tanto los programas principales como las subrutinas están comentados en sus partes fundamentales, para facilitar su compren

si6n a personas con conocimientos informâticos.

Por ûltimo, decir, y esto es vâlido para todos los programas que presento, que así como las subrutinas son en su mayoría pro ductos acabados -aunque, por supuesto, susceptibles de mejoras-  $\tilde{\phantom{a}}$ los programas no son mâs que una cierta combinacidn de subrutinas, que ha resultado de interés hasta el momento. Constituyen, por ta<u>n</u> to, un estado de desarrollo dentro de un proceso de enriquecimien to y mejora, aunque lo suficiente próximo a un óptimo aceptable co mo para ser presentados a unos futuros usuarios de los mismos que, en la mayorfa de los casos, no necesitarân mâs que un minimo de co nocimientos informâticos para beneficiarse de sus prestaciones.

 $\overline{\phantom{a}}$ 

 $\bar{\bar{z}}$ 

 $\bar{\gamma}$ 

```
coop
    ccc
    *PUESTAS O SUPERPUESTAS.
                \frac{c}{c}\frac{c}{c}nannnnnnnnnnnnnn
   NOMBRE DEL PROGRAMA: PIRAMID.
   LENGUAJE: FORTRAN 77.
   AUTOR: JUAN ANTONIO CEBRIAN DE MIGUEL.<br>DEPARTAMENTO DE GEOGRAFIA HUMANA.<br>UNIVERSIDAD COMPLUTENSE(MADRID).
           JUL 10 1982.
   ORDENADOR: FACDM M 180 N.
   PLOTTER: CALCOMP 960 (DIBUJANDO SOBRE PLIEGOS DE 81(Y)*130(X) CMS).
   MEMORIA: 200 KBYTES.
    SUBRUTINAS NECESARIAS: TRANSF, AGREGA, PORCEN, PORCEZ, TRANFR,<br>TRANF2, DIBUJO, PIRAM, DÍFER, TRAMA, TRAMEL, RAY, G1, G2, PIRAM2,<br>ROTULO, ANNAC, LEYEN1, LEYEN2, CUADRA Y MARCO,
\bf Cunarsrafiftassa osan antartin katanan antartin tinan antara antartin katanan antar
cccccccccc
   ORGANIZACION DE LOS DATOS PARA USO DEL PROGRAMA.
   F!CHERO FT05F001<br>****************
   PRIMERA TARJETA.<br>1 10 29
                           30<sup>2</sup>\triangle0
                                                  50
                                                            \frac{70}{1}B<sub>0</sub>c<br>c
   SEGUNDA TARJETA: DESCRIPCIDN GENERAL DE LOS DATOS.<br>1 10 20 90 40 50<br>1-DATOS A B
\frac{1}{\text{COL}}70
                                                                     80
č
    SI A = 1, TODOS LOS DATOS DE ESTRUCTURA POR EDAD Y SEXO SE LEEN CON EL FORMATO STANDARD (8F10.0).
```

```
68
```
SI A = 2, ESTOS DATOS SE LEEN CON EL FORMATO DESCRITO POR EL USUAnnnnnnnnnnn SI A = 2/ ESIUS DAIDS SE LEEN CON CO. CO. 2018<br>SI B = 1/ EL PROGRAMA INTERPRETA QUE EL FORMATO DE LECTURA, EL NU-<br>MERO DE GRUPOS DE EDAD Y LA AMPLITUD DE LOS MISMOS SON IGUALES PA-<br>SI B = 2, EL PROGRAMA INTERPRETA QUE EL F TERCERA TARJETA: SE DESCRIBE EL FORMATO DE LOS DATOS, CUANDO NO ES EL STANDARD.  $\overline{20}$ 30  $\frac{40}{1}$  50 70 - 60 أغمضت متعا SI A = 1, ESTA TARJETA NO DEBE APARECER.<br>SI 8 = 1, APARECE SOLAMENTE UNA VEZ. SI 8 = 2, APARECE TANTAS VECES<br>COMO PIRAMIDES DE POBLACION, DELANTE DE LOS DATOS QUE DESCRIBE. CUARTA TARJETA: SE DESCRIBE EL NUMERO DE GRUPOS DE EDAD.<br>1 10 20 30 40 50 70 80 C<br>
C<br>
C<br>
C<br>
C<br>
C<br>
C SI B = 1, APARECE SOLAMENTE UNA VEZ, SI B = 2, APAR<br>
C<br>
C COMO PIRAMIDES DE POBLACION, DELANTE DE LOS DATOS . . . . . . . . . . . 1 SI B = 1, APARECE SOLAMENTE UNA VEZ. SI B = 2, APARECE TANTAS VECES<br>COMO PIRAMIDES DE POBLACION, DELANTE DE LOS DATOS QUE DESCRIBE. COMO<br>COLL-1.10<br>COLL-1.10<br>COLL-1.10<br>COLL-1...<br>COLL-1... 0UINTA TARJETA: SE DESCRIBE LA AMPLITUD DE LOS GRUPOS DE EDAD.<br>1 10 20 30 40 50 70<br>- | - | - | 20 50 40 50 70<br>1-LOS GRUPOS SON DE - A"OS  $60$ التصديديا SI B = 1, APARECE SOLAMENTE UNA VEZ. SI B = 2, APARECE TANTAS VECES<br>COMO PIRAMIDES DE POBLACION, DELANTE DE LOS DATOS QUE DESCRIBE. SEXTA TARJETA, QUE DEBE APARECER SIEMPRE DELANTE DE LOS DATOS DE<br>CADA PIRAMIDE: SE DEFINE EL TIPO DE PIRAMIDE Y, SI SE DESEA, UN RO-<br>TULO EXPRESIVO DE HASTA 77 CARACTERES, QUE SE REPRODUCIRA EN EL DI- $BUJ0.$ <br> $BUJ0.$  $\overline{20}$  $40$  $50$  $70$  80  $30<sup>2</sup>$ Corresponding<br>
Extra Strategy<br>
Printer Strategy<br>
Printer Strategy<br>
Printer Strategy<br>
Printer Strategy<br>
Printer Strategy<br>
Printer Strategy<br>
Printer Strategy<br>
Printer Strategy<br>
Printer Strategy<br>
Printer Strategy<br>
Printer Str SI C = 1, SE TRATA DE UNA PIRAMIDE SIMPLE.<br>SI C = 2, SE TRATA DE UNA PIRAMIDE INTERIDR A OTRA.<br>SI C = 3, SE TRATA DE UNA PIRAMIDE A SUPERPONER SOBRE OTRA. LECTURA DE LOS EFECTIVOS MASCULINOS Y FEMENINOS CON FORMATO STAN- $COL, 1, \ldots$ c<br>C<br>C

 $\mathsf{C}$ ccc nnnnnnn FICHERO FTOTFOO1 \*\*\*\*\*\*\*\*\*\*\*\*\*\*\*\* 50 70 80 **Leasence**s 1 c<br>C connocconno SI D . 1, SE EFECTUA UNA AGREGACION OUINQUENAL (PROCEDIMIENTO STAN-SI D = 1. SE EFECTUA UNA AGREGACION QUINQUENAL (PROCEDIMIENTO STAN-<br>DARD).<br>SI D = 2. SE EFECTUA LA AGREGACION QUE DESEE EL USUARIO CON LOS DA-<br>TOS DE TODAS LAS PIRAMIDES.<br>EXPLICITAR EN TODOS LOS CASOS. PARA CADA PIRAMIDE,<br> **CDL** c  $\frac{c}{c}$ SI D = 1, ESTA TARJETA NO DEBE APARECER.<br>SI D = 2, ESTA TARJETA APARECE UNA VEZ.<br>SI D = 3, ESTA TARJETA APARECE TANTAS VECES COMO PIRAMIDES.  $\frac{c}{c}$ 

 $\bar{z}$ 

ccc CUARTA TARJETA: SE DEFINEN EN TERMINOS GENERALES LOS MODIFICADORES<br>DE PARAMETROS.<br>1 10 20 90 40 50 70 80 COL ccccccccc SI F = 1, DIBUJO STANDARD.<br>SI F = 2, MODIFICACION DE LOS PARAMETROS DE DIBUJO COMUN A TODAS LAS<br>PIRAMIDES.<br>SI F = 3, MODIFICACION DE LOS PARAMETROS DE DIBUJO ESPECIFICA PARA<br>CADA PIRAMIDE. nnnnnnnnnnnnnnnn G = FACTOR DE ESCALA DEL DIBUJO,<br>
H = ESCALA DE LOS EJES HORIZONTALES DEL DIBUJO (EN UNIDADES DE MEDI-<br>
DA DE LA POBLACION/CM DEL PLANO DE DIBUJO),<br>
1 = ALTURA EN CM, DE LOS ESCALDNES DE LA PIRAMIDE,<br>
X = MARGEN EN CALA DE SI F = 1, ESTA TARJETA NO DEBE APARECER.<br>SI F = 2, ESTA TARJETA APARECE UNA VEZ.<br>SI F = 3, ESTA TARJETA APARECE TANTAS VECES COMO PIRAMIDES. SEXTA TARJETA: SE DESCRIBEN EN TERMINOS GENERALES LOS OPTATIVOS QUE<br>SE SOLICITAN.<br>10 20 30 40 50 70 80  $1$  10 COL. 1. 10<br>
COL. 1. 1. NO SE SOLICITA NINGUN OPTATIVO.<br>
C SI L = 2, SE SOLICITAN LOS MISMOS OPTATIVOS PARA TODA<br>
C SI L = 3, SE SOLICITAN OPTATIVOS DISTINTOS PARA CADA<br>
C SI L = 3, SE SOLICITAN OPTATIVOS DISTINTOS PARA CAD -80 أنبورودودا S! L = 1, NO SE SOLICITA NINGUN OPTATIVO.<br>SI L = 2, SE SOLICITAN LOS MISMOS OPTATIVOS PARA TODAS LAS PIRAMIDES<br>SI L = 3, SE SOLICITAN OPTATIVOS DISTINTOS PARA CADA PIRAMIDE. 70 80 SI M = 1, SE REPRODUCE EL ROTULO INTRODUCIDO POR CADA PIRAMIDE.<br>SI N = 1, APARECE LA LEYENDA DE PIRAMIDES COMPUESTAS (UN CRITERIO).<br>SI N = 2, APARECE LA LEYENDA DE PIRAMIDES COMPUESTAS (UN CRITERIO).<br>SI D = 1, APARECE LA L *i.........*i nnnnnnnnnnnnn SI L = 1, ESTA TARJETA NO DEBE APARECER.<br>SI L = 2, ESTA TARJETA APARECE UNA VEZ.<br>SI L = 3, ESTA TARJETA APARECE TANTAS VECES COMO PIRAMIDES.

71

 $\frac{1}{2} \frac{1}{2} \frac{1}{2} \frac{1}{2}$ 

 $\sim$ 

```
\frac{c}{c}ULTIMA TARJETA.
             1020
                                    3040
                                                           50
                                                                    70
                                                                               80
COL.1.1-1.
Conotetesesentatoanasessantatoanasesentanasessa sosausesentanasessa
č
      COMMON/A/DATOS(90,40),ICOD(20),NGE(20),IAG(20),IAGF(20)<br>COMMON/B/ROTUL(80,21)<br>INTEGER OUT
       CHARACTER ROTUL, FMT(80)
 CHARACTER ROTUL.FMT(80)<br>
IMATOR = MATRIZ DONDE VAN A SER ALMACENADOS LOS DATOS DE ESTRUCTURA<br>
ICOD = VECTOR ENTERO DONDE VAN A ALMACENARSE LOS CODIGOS QUE IDEN-<br>
TIFICAN LA MATURALEZA DE LOS DATOS E DE DATOS DE IDEN-<br>
TIFI
nnnnnnnnnnnnn
ć
Š
č
rac{c}{c}rac{c}{c}INICIALIZACION DE LAS VARIABLES DE LECTURA Y ESCRITURA.
      DATA IN OUT/5,6/
ccc
    TODA LA INFORMACION REFERENTE A LAS ESTRUCTURAS POR EDAD Y SEXO A<br>REPRESENTAR GRAFICAMENTE CONSTITUYE EL FICHERO FTO5FO01.
           C
ē
    SE LEEN LOS PARAMETROS DE LECTURA DE DATOS.
 READ(IN,100) (ROTUL([,21),[=1,7),[FMT1_[FMT2<br>100 FORMAT(7A1,[3,T18,13)<br>write(OUT,101) (ROTUL([,21),]=1,7),[FMT1,[FMT2<br>101 FORMAT(1X,7A1,[3,T19,13)
rac{c^{14}}{c^{14}}Š
    LECTURA DE LOS DATOS.
```
À

```
N=0<br>1 CONTINUE<br>N=N+1<br>N2=N+2
         NEWSPAPE<br>
2 CONTINUE<br>
2 CONTINUE<br>
2 CONTINUE<br>
IF(IFMT2.E0.1.AND.N.NE.1) GOTO 3<br>
2 CONTINUE<br>
IF(IFMT2.E0.1.AND.N.NE.1) GOTO 3<br>
READ(IN.102.END=10) (ROTUL(1.21),1=1.28),(FMT(1),1=1.52)<br>
2 FORMAT(1041)<br>
WRITECOUT.103) (ROTUL(
                   ST FORMAT(1X220A1)<br>GOTO 6<br>5 CONTINUE<br>NGE(N)=NGE(N-1)<br>1AG(N)=1AG(N-1)
         "AG(N)-14G(N-1)<br>
6 CONTINUE<br>
6 CONTINUE<br>
RAG(N)-14G(N-1)<br>
8 FORMAT(2x,11,77A1)<br>
"RITE(OUT,109) ICOD(N),(ROTUL(1,N),1=1,77)<br>
108 FORMAT(2x,11,77A1)<br>
"RITE(OUT,109) ICOD(N),(ROTUL(1,N),1=1,77)<br>
109 FORMAT(2x,11,77A1)<br>
"RITE(
          8 CONTINUE<br>
NEWSCRIP (NOTICINAL CONTROLS IN THE COURSE IN THE COURT OF READ (NOTICINAL CONTROLS IN THE COURT OF READ (NOTICINAL CONTROLS IN THE COURT OF THE COURT OF THE COURT OF THE COURT OF THE COURT OF THE COURT OF THE 
-C<br>|Casasabararatatatatasabararatatatatatasabararatatatasabararatatatatasabara<br>|C||LLAMADA A LA SUBRUTINA DE TRANSFORMACION DE LOS DATOS INICIALES.<br>|C|
```
 $\mathbb{R}^2$ 

10 CONTINUE<br>N=N-1<br>CALL TRANSF(N)

 $\epsilon$ 

 $\epsilon$ 

 $73 -$ 

 $\sim 10$ 

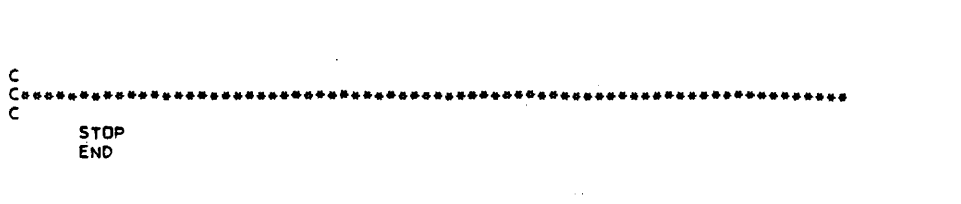

 $\ddot{\phantom{0}}$ 

 $\ddot{\phantom{1}}$ 

医小头 医白色素

 $\overline{\phantom{a}}$ 

 $\overline{\phantom{a}}$  $\ddot{\phantom{0}}$ 

 $\ddot{\phantom{0}}$  $74$ 

## 1.3.11. Algunos ejemplos

Las pirâmides que se presentan a continuacidn explicitan grâ ficamente las prestaciones mâs importantes del programa (Fig. 1. 27., 1.28., 1.29. y 1.30.).

## 1.4. DIBUJO AUTOMATICO DE DIAGRAMAS TRIANGULARES. EL PROGRAMA TRIÀN.

El empleo del diagrama triangular en trabajos de investigaci6n geogrâfica, si bien no alcanza las cotas del de la pirâmide de población, no deja de ser importante. Por este motivo y por la<br>dificultad de su confección, sobre todo cuando se pretende, una dificultad de su confección, sobre todo cuando se pretende aceptable precisión, nos ha parecido interesante elaborar un pro grama que lo realice automáticamente.

El programa TRIAN, por el momento, no es nada más que esto: un programa de representación gráfica. No se contempla en él nin gdn otro procedimiento de clasificaciôn de los casos que el que resulta de la mera inspección visual del dibujo. Este hecho limi ta su uso a los supuestos en los que los individuos se agrupan cia ramente en zonas muy contrastadas del diagrama. Para resolver el problems de la definiciôn de tipologlas cuando no se produce esta situación, se han propuesto varios métodos de disección de la su perficie del diagrama triangular -por ejemplo, Bertin /12/-, pero éstos no han sido por el momento incorporados a este procedimiento automâtico.

La construccién de un diagrama triangular tiene sentido siempre que se pretenda clasificar un determinado número de indi viduos en función del diferente peso sobre ellos de tres caracterfsticas -normalmente se trata siempre de porcentajes- cuya suma es siempre constante. En Geografía se ha empleado cuantas se ha pretendido clasificar un conjunto de âmbitos espaciales, en función de diversas estructuras (demográfica, productiva, cult<u>u</u> ral, etc.) explicitadas esquemâticamente por la importancia rela tiva de tres componentes, que, en cada caso, se definen previamen te •

### 1.4.1. Los términos de la representación

Tres tareas fundamentales pueden distinguirse en la elabora ción de un diagrama triangular: dibujo del triángulo equilátero  $\overline{\phantom{x}}$ rotulaciôn coherente de los ejes -lados- del diagrama y localizaci6n en el interior del diagrama de los puntos que representan la caracterizacién de los casos del problema.

La primera de ellas es claramente trivial y no merece nin gûn comentario.

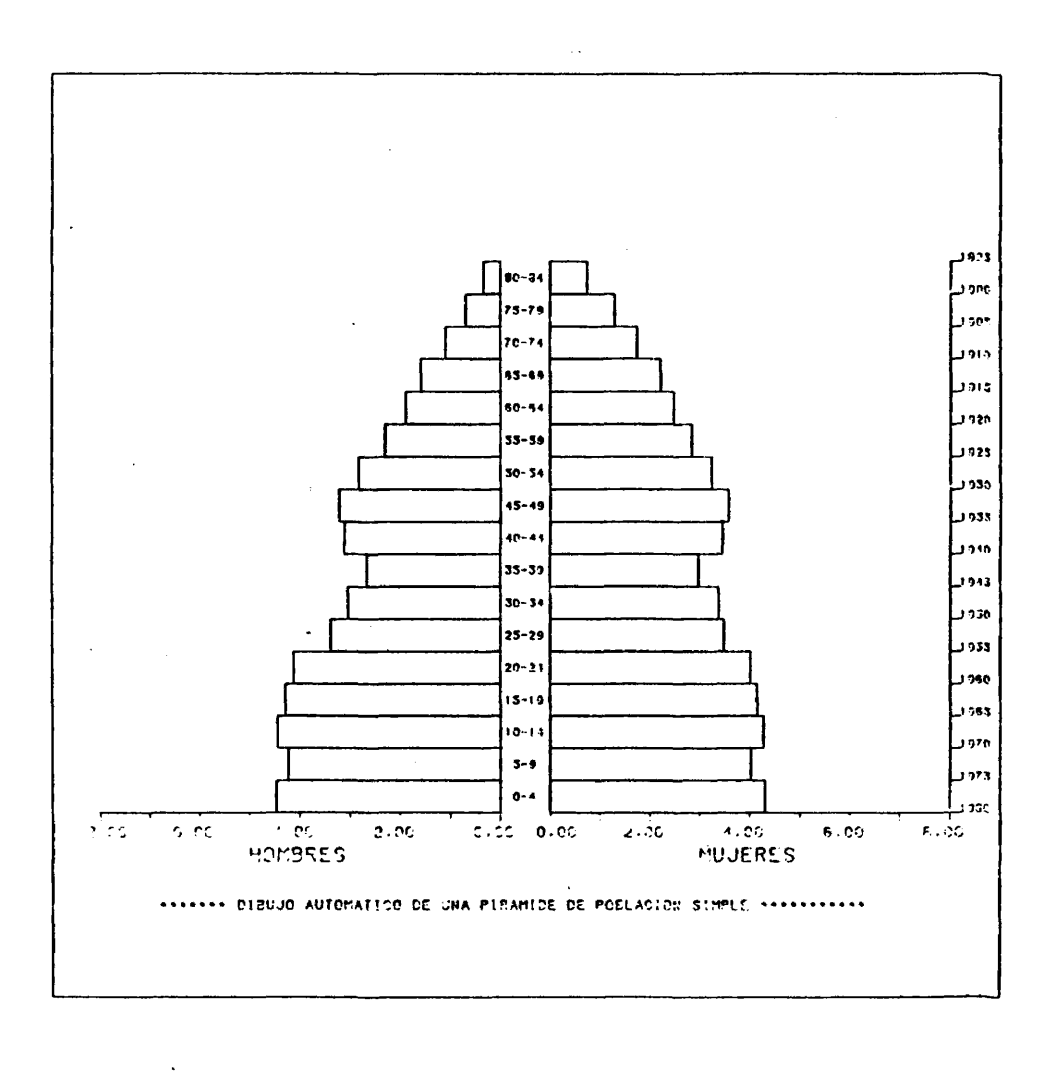

 $76$ 

 $\ddot{\phantom{a}}$ 

 $\mathcal{L}_{\mathcal{A}}$ 

 $\ddot{\phantom{a}}$ 

 $\bar{\mathcal{A}}$ 

 $\sim$   $\alpha$ 

 $\hat{\mathcal{A}}$ 

 $\bar{\beta}$ 

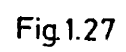

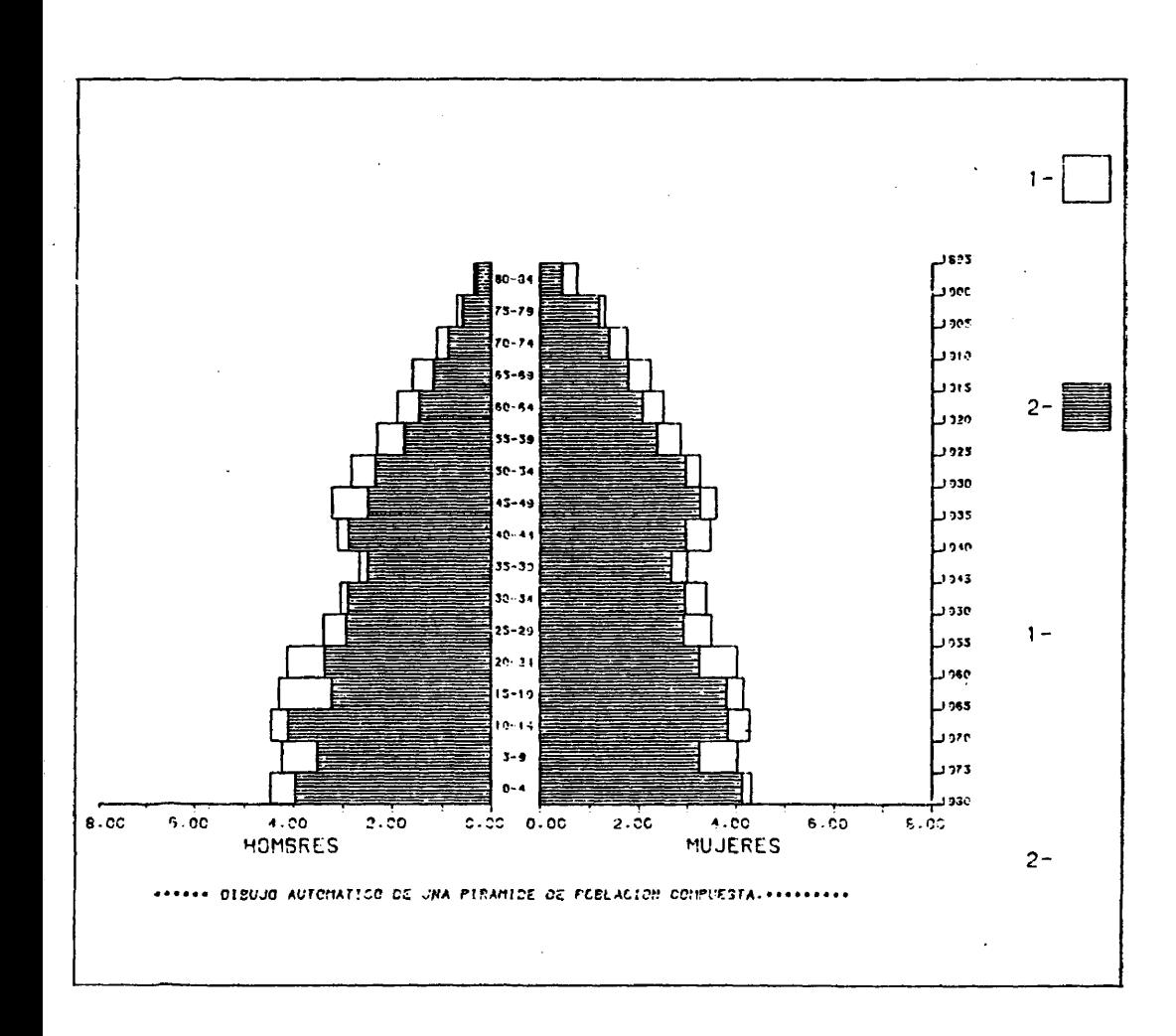

 $\overline{77}$ 

 $\bar{\mathcal{A}}$ 

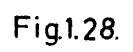

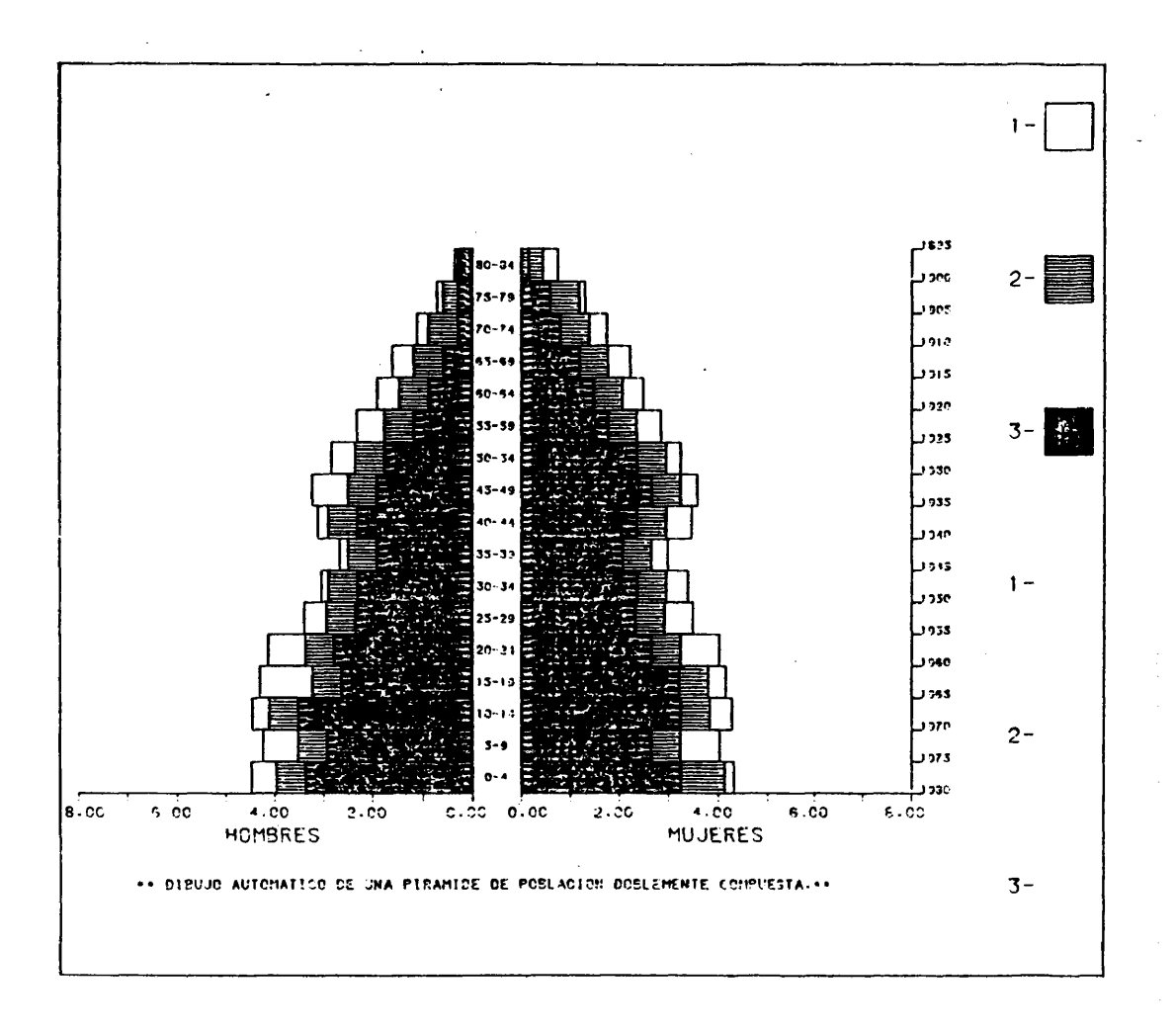

Fig.1.29.

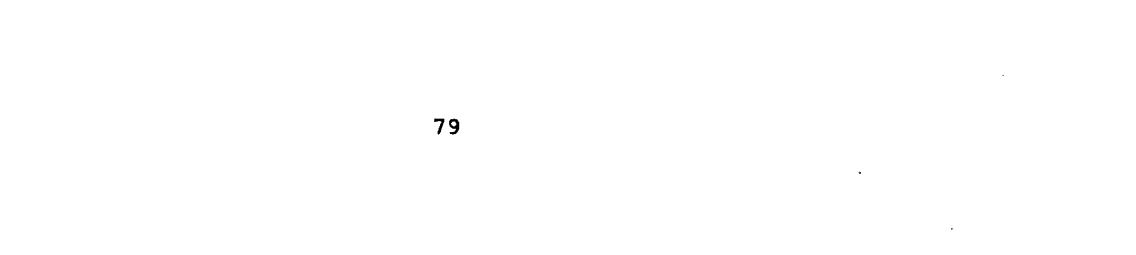

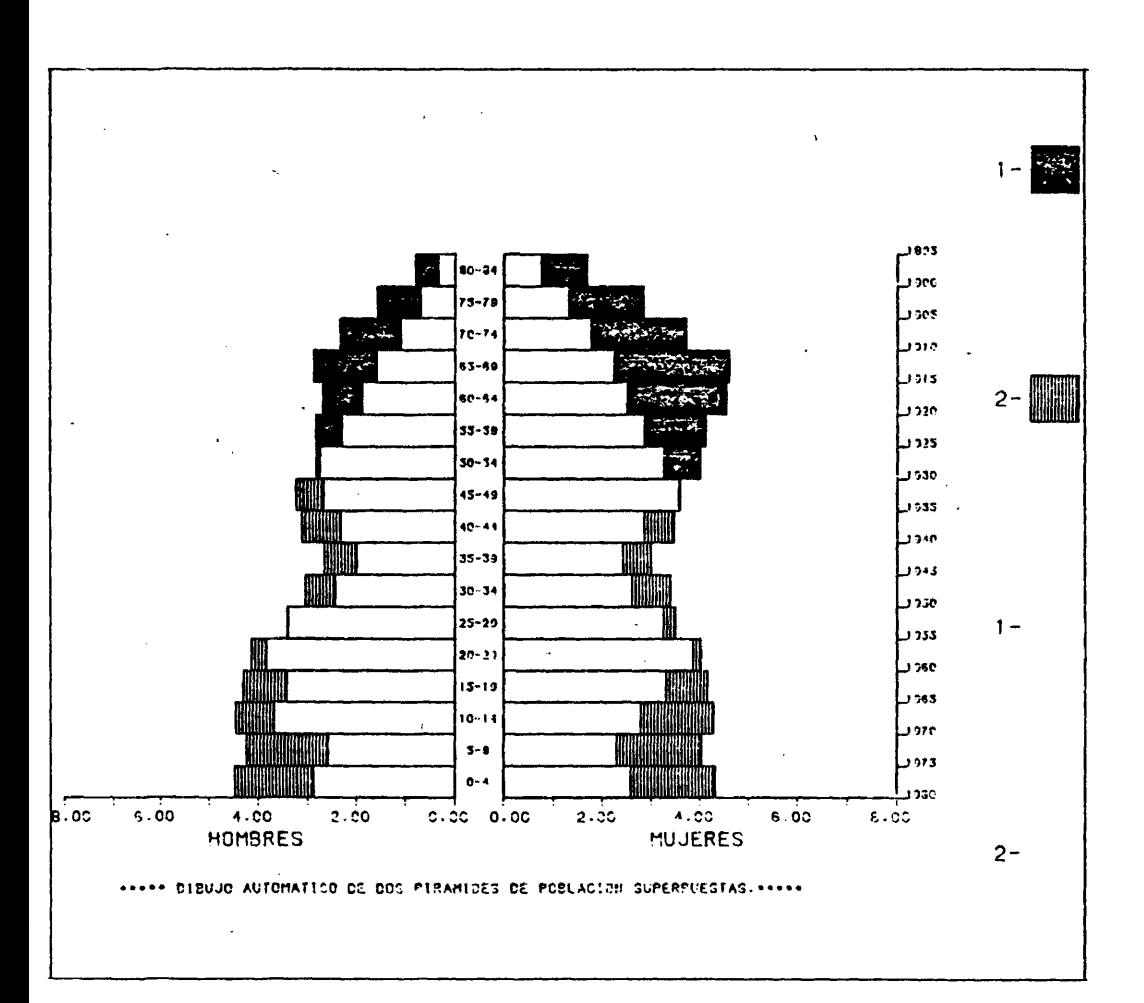

 $Fig.1.30.$ 

La rotulación de los ejes del diagrama presenta un primer problema, en el sentido de que no existe unanimidad en la forma en que ésta ha de realizarse. AsI, mientras en la mayoria de los casos se procede a una división significativa de los lados del trián gulo equilâtero y a la rotulaciôn coherente de los valores que se corresponden con esas divisiones, en otros casos -Bertin/12/, por ejemplo- se rotulan los valores que corresponden a las bases las tres alturas y a los tres vértices del triángulo. En el caso que nos ocupa. aun reconociendo que la propuesta de Bertin es la que nos ocupa, aun reconociendo que la propuesta de Bertin mâs correcta -ya que son las alturas del triângulo los auténticos

Finalmente, para la localizaciôn de los casos en el interior del diagrama se ha recurrido a dibujar todas las divisiones significativas de la superficie de éste y a situar un signo convencional sobre los puntos que se corresponden con ellos.

ejes de la variaciôn en el interior del diagrama-, se ha optado por la primera soluciôn, por ser ésta la mâs difundida en la lite

Para enmarcar el dibujo y situar sobre el grâfico un rôtulo significativo de 240 caracteres máximo se ha recurrido a dos su<u>b</u> rutinas muy comunes -MARCO Y TITULO-, que también utilizan otros programas que presento en esta tesis.

### 1.4.2. Limitaciones actuales del procedimiento.

ratura geogrâfica.

Junto a las señaladas un poco más arriba, al hablar de diversas alternativas de clasificación, hay que destacar dos limita ciones de la versiôn actual del programa.

Me refiero, por una parte, al hecho de que requiere conocer, como datos de partida, los pesos de cada variable en cada caso en forma de porcentajes sobre el total del peso que afecta a cada ca so. Esto supone que el usuario ha de hacer previamente esta trans formaciôn. De cualquier manera no se trata de una limitaciôn grave, ya que se puede solucionar fâcilmente, sin modificar el programa, disenando una subrutina muy sencilla de transformaciôn de los datos de entrada.

En segundo têrmino es necesario, cuanto antes, flexibilizar la secciôn de rotulaciôn de los ejes del diagrama, ya que por el momento el programa sitûa, en todos los casos, bajo el lado hori zontal del triángulo el rótulo "JOVENES", en el margen lateral de recho del rôtulo "ADULTOS", y en el izquierdo el rôtulo "VIEJOS" . Lôgicamente este problema se resolverâ pidiendo al usuario que in troduzca los nombres de las variables que se corresponden con cada uno de los lados del triângulo, situândolos posteriormente en el lugar apropiado. Se trata de algo trivial, pero mientras no se haga, el programa sôlo puede ser utilizado para representar grupos de poblaciôn en funciôn de su estructura en grandes grupos de edad.

# 1.4.3.- Construcclôn automâtica del diagrama triangular.

El dibujo del diagrama triangular estâ confiado a la subru tina TRIANG, que parte de los datos a presentar y de una serie de optativos de dibujo que el usuario puede controlar para obtener la representacidn mâs adecuada a sus necesidades.

Vamos a considerar ahora las secciones fundamentales de la subrutina en su versiôn standard, ya que en el prôximo apartado se describen las posibilidades de obtenciôn de diagramas condicio nados por las peticiones del usuario.

En primer lugar, se dibuja un triángulo equilátero proporcio nal a las dimensiones del cuadro que va a enmarcar el diagrama , que, en la versiôn standard, se supone va a contemplar todas las posibilidades de variaciôn interna -esto signifies que las rotula ciones de los lados han de cubrir el intervalo 0%, 100%-.

**A** continuaciôn se procédé a rotular adecuadamente los lados del triângulo y a dibujar coherentemente las divisiones internas del diagrama, para facilitar la lectura del grâfico. Se trata de un solo procedimiento iterativo que minimize los desplazamientos de la pluma necesarios para la realizaciôn de esta tarea. En la figura 1.31. se describen grâficamente los movimientos de la plu ma en las segunda y tercera iteraciones.

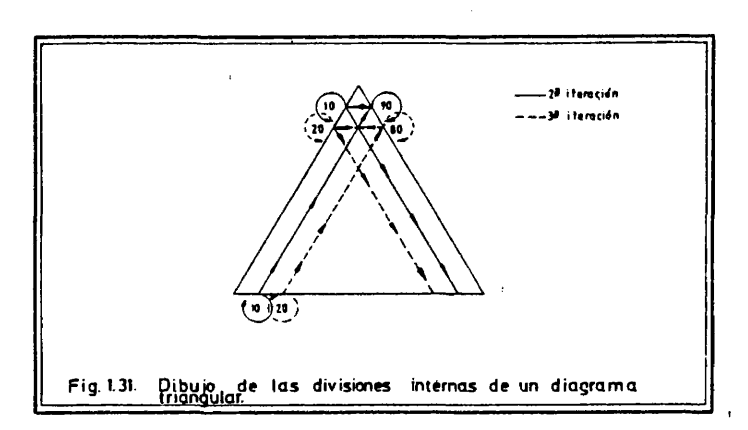

Se recurre en esta secciôn del dibujo a la utilizaciôn combi nada de las subrutinas PLOT y NUMBER, del software del sistema CA $\mathbf{\tilde{L}}$ COMP, y a la subrutina INTERS, que calcula los puntos de corte de las divisiones internas con los lados del triângulo exterior.

Posteriormente se sitûan adecuadamente las leyendas de los tres lados del triángulo. En el momento presente se reproducen i<u>n</u> defectiblemente los rôtulos "JOVENES", "ADULTOS" y "VIEJOS", como ya hemos comentado lineas arriba.

Después de définir el vértice inferior izquierdo del triân gulo como nuevo origen de coordenadas y de calcular las componentes ortogonales de los vectores unitarios, que definen las direc ciones de variaciôn de las dos primeras caracterfsticas -% de venes y % de adultos, en este caso-, se procede a calcular las<br>venes y % de adultos, en este caso-, se procede a calcular las coordenadas de los puntos que se corresponden con cada caso problema y se sitúa sobre ellos un signo centrado convencional<br>-una mota circular de 1 mm de radio- recurriendo a la subrutina -una mota circular de 1 mm de radio- recurriendo a la MOTA.

Finalmente, se reproduce sobre el diagrama el literal -de 240 caractères mâximo- que ha introducido el usuario y se enmarca el dibujo.

### 1.4.4. Control de la legibilidad del gráfico resultante.

Posteriormente a la redacciôn de la versiôn standard de la subrutina TRIANG, se han introducido varios cambios en ella para permitir al usuario un mayor control sobre el dibujo resultante.

Básicamente, el usuario dispone de tres mecanismos de  $\,$  con $\,$ trol para mejorar la legibilidad del grâfico, en caso de que la soluciôn standard no sea satisfactoria en un momento dado.

Así, en primer lugar, si se desea, se puede obtener tan só lo la reproducciôn de la parte del diagrama en que se localizan los casos del problema.

En segundo término, el usuario puede decidir ampliar o redu<br>tamaño de cualquier dibujo ya reproducido, mediante un op cir el tamano de cualquier dibujo ya reproducido, mediante un **0**£ rativo simple. Por ejemplo, si se desea obtener una reproducciôn a tamaño doble de un diagrama ya dibujado, el usuario deberá asig nar a este parámetro el valor 2; si se pretende una reducción de $\overline{\mathrm{I}}$ dibujo a la mitad de su tamaño, el valor a introducir será 0.5, y asi sucesivamente.

Finalmente, para poder identificar la relaciôn que existe entre los puntos significados en el interior del diagrama y los casos del problema, el usuario tiene la posibilidad de reproducir un diagrama de idënticas dimensiones, en el que no se rotulan los ejes ni se dibujan las divisiones internas y en el que sobre los puntos que se corresponden con cada caso se sitûa, en vez de una mota circular, el nümero de orden del caso en la tabla estadistica de referencia.

Aunque no estâ actualmente disponible, se trabaja en el mo mento presente en el desarrollo de nuevos procedimientos que pe $\overline{r}$ mitan al usuario seleccionar fâcilmente para cada caso el tipo de

signo convencional que lo va a representar en el interior del dia grama. Esta ampliaciôn del procedimiento permitirâ caracterizar cualitativamente a los casos del problema en funciôn de alguna otra característica, y obtener una correlación visual de la  $\,$  di<u>s</u> tribuciôn de dos caracterfsticas.

## 1.4.5. Listado del programa

 $\ddot{\phantom{a}}$ 

El listado del programa, que presentamos a continuación, com prende -en forma de comentarios- todas las intrucciones de uso  $\bar{y}$ una descripciôn detallada de cômo han de organizarse los datos que aporta el usuario.

Las personas interesadas en la estructura del programa de di bujo, habrân de recurrir a la consulta del apêndice final de sub rutinas, ya que el programa principal que sucede a estas lineas no es en si mismo mâs que un programa de lectura de los datos de base.

 $\hat{\mathcal{A}}$ 

```
PODS DE EDAD, EN PORCENTAJES, DE DIVERSAS POBLACIONES (99 COMO<br>PPOS DE EDAD, EN PORCENTAJES, DE DIVERSAS POBLACIONES (99 COMO<br>PMAXIMO (1)), QUE SE VAN A REPRESENTAR GRAFICAMENTE MEDIANTE UN
      • D I A G R A M A T R I A N G U L A R .
• • • • • • • • • • • • * • • • • • * • • • * • • • • • • • •
      • CONSTRUCT COMMON CONSTRUCT OF THE SERVICE OF THE SERVICE OF THE PROGRAMA PARA TRABAJAR CON MAS DE 99<br>• (1) SI SE GUIERE USAR ESTE PROGRAMA PARA TRABAJAR CON MAS DE 99<br>• CASOS, HAY QUE REDIMENSIONAR LA MATRIZ DAT.
      • C A S O S , h a y S U E R E D I M E N S I O N A R L A M A T R I Z D A T .
•*•*•»•••*•••*•••••••••••••*•*•••#•••*••••• •#*•••••••••••••••••••••
      NUMBRE DEL PRUGRAMAI TRIAN.
      LEMGUAJE: FURTRANT
      AUTURE JOEPARTAMENTO CE GEOGRAFIA HUMANA.<br>UNIVERSIDAD COMPLUTENSE (MADRID).<br>JULIO 1982.
      ORDENADUR: FAÇUM M 100 N (INSTITUTO GEOGRAFICO NACIONAL).
     PLOTTER: CALCOMP 960 (DIBUJANDO SOBRE PLIEGOS DE 81(Y)*130(X) CMS),
      MEMURIA: 148 KBTIES.
      SUBRUTINAS NECESARIAS: TRIANG, INTERS, MOTA, TITULO Y MARCO.
             C++++++\frac{c}{c}ORGANIZACION DE LOS DATOS PARA USO DEL PROGRAMA.
      primera tarjeta.<br>10 20
                                                                                                \overline{\phantom{0}} 80
                                                                           9 0 7 0
                               .. I.
30 ..I. *0
.. I.
  1 10
O L . I . . . ........ I .........
/ / F T 0 5 F 0 0 1 D D •
                                                                                         l e e e e e e e e f
      SEGUNDA TARJETA.<br>10 20
                                         30 \t 409 0 
                                                                                       70
                                                                                                      80
               esta a característica disponente a seu final
                                                                     . <u>. . . . .</u> 1
                                                                                         \mathbf{I} .
                                                                                             ا د م م م م م
  ∪ . . . . . . . .<br>/AA
      A · NUMERO DE CASOS DEL PROBLEMA.
D E S C R I P C I O N D E L F O R M A T O D E L O S D A T O S ( P U E D E S E R C U A L S U I E R A ) ,t e r c e r a t a r j e t a ( P O R e j e m p l o ) .
1 1 0 2 0 3 0
                                                            *0
                                                                      50<br>امینیو
                                                                                        \tilde{ } ,
                                                                                                     ة<br>...
                                      .. I. 5 0
 C O L . I . . . . . . . . I . ............I ............... t . . . .
C ( 3 F 1 0 . D )
```

```
84
```
CUARTA TARJETA (O TARJETAS): DATOS DE ESTRUCTURA POR GRANDES GRUPOS<br>DE EDAD DE LAS A POBLACIONES, GRABADOS<br>CON EL EL FORMATO QUE SE ACABA DE<br>DESCRIBIR. LA LECTURA ES CASO A CASO, Y EL ORDEN DE LAS VARIABLES ES :JOVENES,<br>ADULTOS Y VIEJOS,<br>SUPONIENDO QUE EL FORMATO ES EL DEL EJEMPLO Y QUE SE CONSIDERAN DOS<br>POBLACIONES, LOS DATOS SE PRESENTAN DE LA SIGUIENTE MANERA:<br>1 10 20 80 **Technology**  $\mathbb{Z}_{1}^{0}$ 80 رو<br>1ء مومون S! B = 0, SE DIBUJA TODO EL DIAGRAMA.<br>S! B = 1, SOLO SE DIBUJA LA PARTE DEL DIAGRAMA AFECTADA.<br>S! C = 0, SE SITUAN MOTAS CIRCULARES EN EL INTERIOR DEL DIAGRAMA.<br>S! D = 1, EL DIBUJO QUEDA ENMARCADO POR UN CUADRO DE 20\*20 CM  $70$ 80<br>أحد محمد م E = NUMERO DE TARJETAS (MAXIMO 3) SOBRE LAS QUE ESTA ESCRITO EL<br>TITULO DEL GRAFICO. 70 50 أمعقعقعقعا . . . . . . . . .  $C = 1$  10 10 20 30 40 50 70 80<br>|----------| 80 C .......  $C$ **DIMENSION DAT(3,99)**<br>CHARACTER FMT (80)<br>INTEGER OUT u du u u u DAT = MATRIZ DONDE SE ALMACENAN LOS DATOS DE ESTRUCTURA QUE SUMINIS-<br>TRA EL USUARIO,<br>FMT = VECTOR DE CARACTERES QUE SE UTILIZA PARA DESCRIBIR EL FORMATO<br>DE LOS DATOS QUE APORTA EL USUARIO. 

 $\mathcal{L}_{\text{eff}}$ 

```
\frac{c}{c}INICIALIZACION DE LAS VARIABLES DE LECTURA Y ESCRITURA.
       DATA IN, OUT/5,6/<br>DATA INFOR/2/
LECTURA DE DATOS<br>
READ(IN,100)N<br>
100 FORMAT(5X,13)<br>
IF(INFOR.NE.1)<br>
*WRITE(OUT,100)N<br>
READ(IN,101)(FMT(I),1=1,80)<br>
DOI FORMAT(80A1)<br>
IF(INFOR.NE.1)<br>
*WRITE(OUT,102)(FMT(I),1=1,80)<br>
102 FORMAT('O EL FORMATO DE LOS DATOS ES 
C_{0}
C_{1}
C_{2}
C_{1}
C_{2}
C_{1}
C_{2}
C_{3}
C_{4}
C_{5}
C_{6}
C_{7}
C_{8}
C_{9}
C_{9}
C_{10}LLAMADA A LA SUBRUTINA DE DIBUJO.
       CALL TRIANG(DAT, N, IAMPL, IDPT, FCT)
STOP
       END
```
 $\sim$ 

 $\sim$ 

 $\sim 10^{11}$ 

```
\cdot 86
```
J.

**87**

 $\mathcal{A}$ 

 $\sim 10^7$ 

 $\ddot{\phantom{a}}$ 

 $\mathcal{L}$ 

## 1.4.6. Algunos ejemplos.

 $\sim$   $\sim$ 

 $\sim$ 

 $\hat{\mathcal{A}}$ 

 $\overline{\phantom{a}}$ 

 $\ddot{\phantom{1}}$ 

 $\bar{z}$ 

Los diagramas que se presentan a continuaciôn, a partir de un conjunto de datos experimentales, son una plasmación de las d<u>i</u> versas prestaciones del programa eue acabamos de comentar (Figs. 1.32. , 1.33. y 1.34.) .

 $\ddot{\phantom{a}}$ 

 $\Box$ 

 $\sim$ 

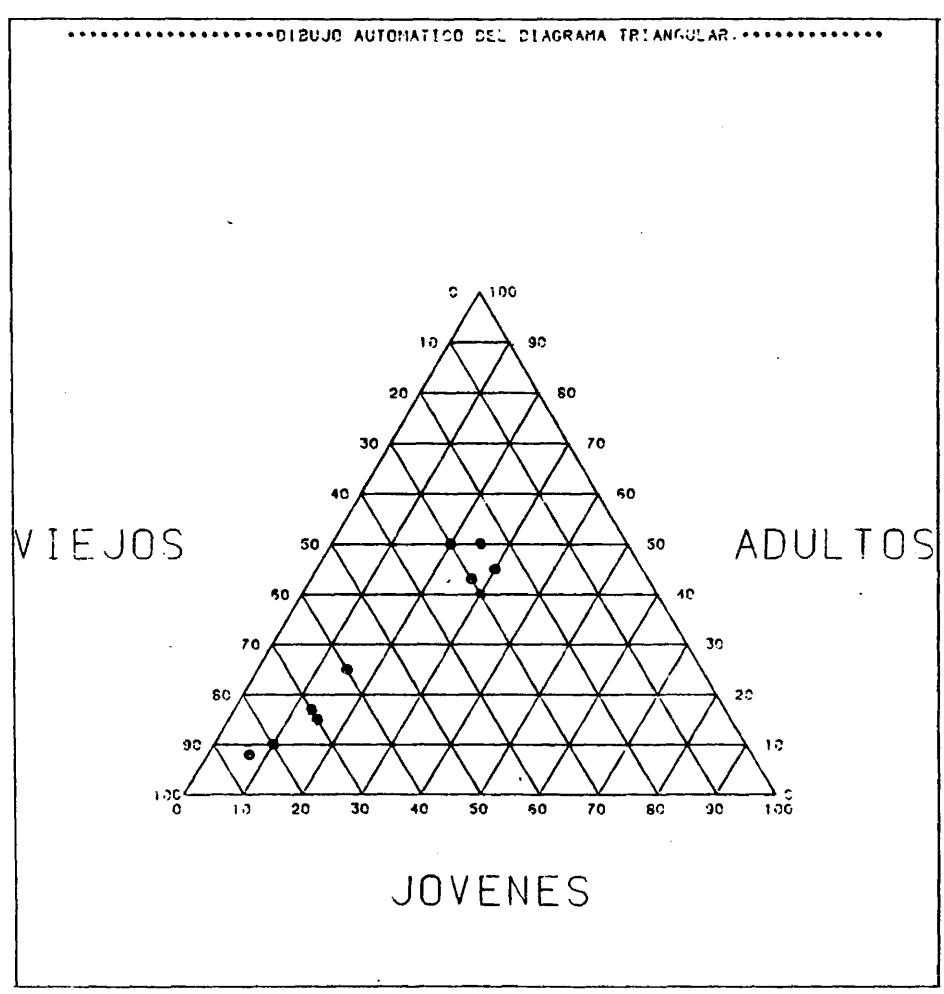

 $\label{eq:optimal} \omega_{\rm{intra}}(x) = \omega_{\rm{intra}}(x)$ 

**88**

 $\gamma_{\mu}$ 

**Fig.132.**

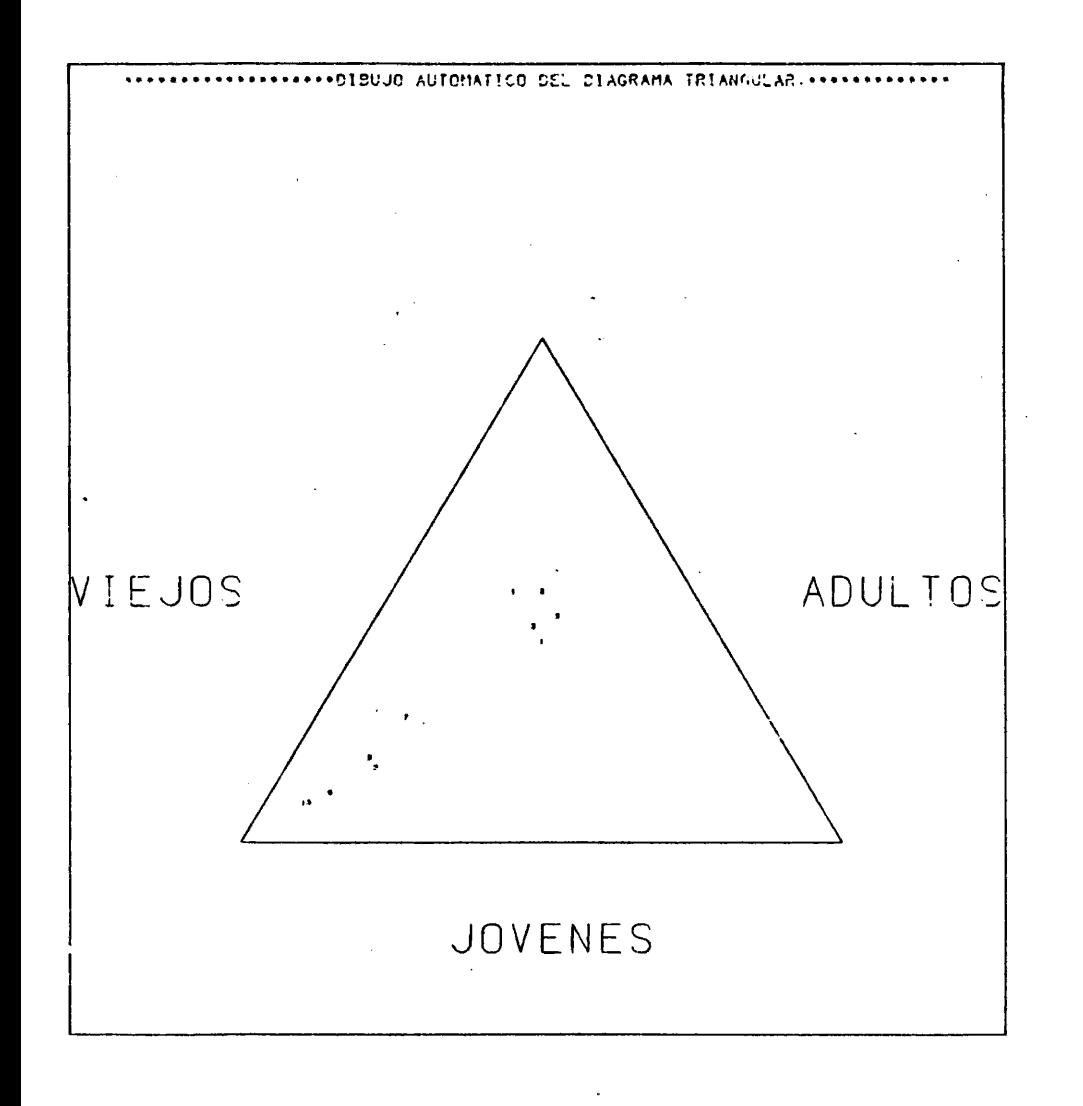

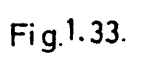

 $\sim \nu_{\rm s}$ 

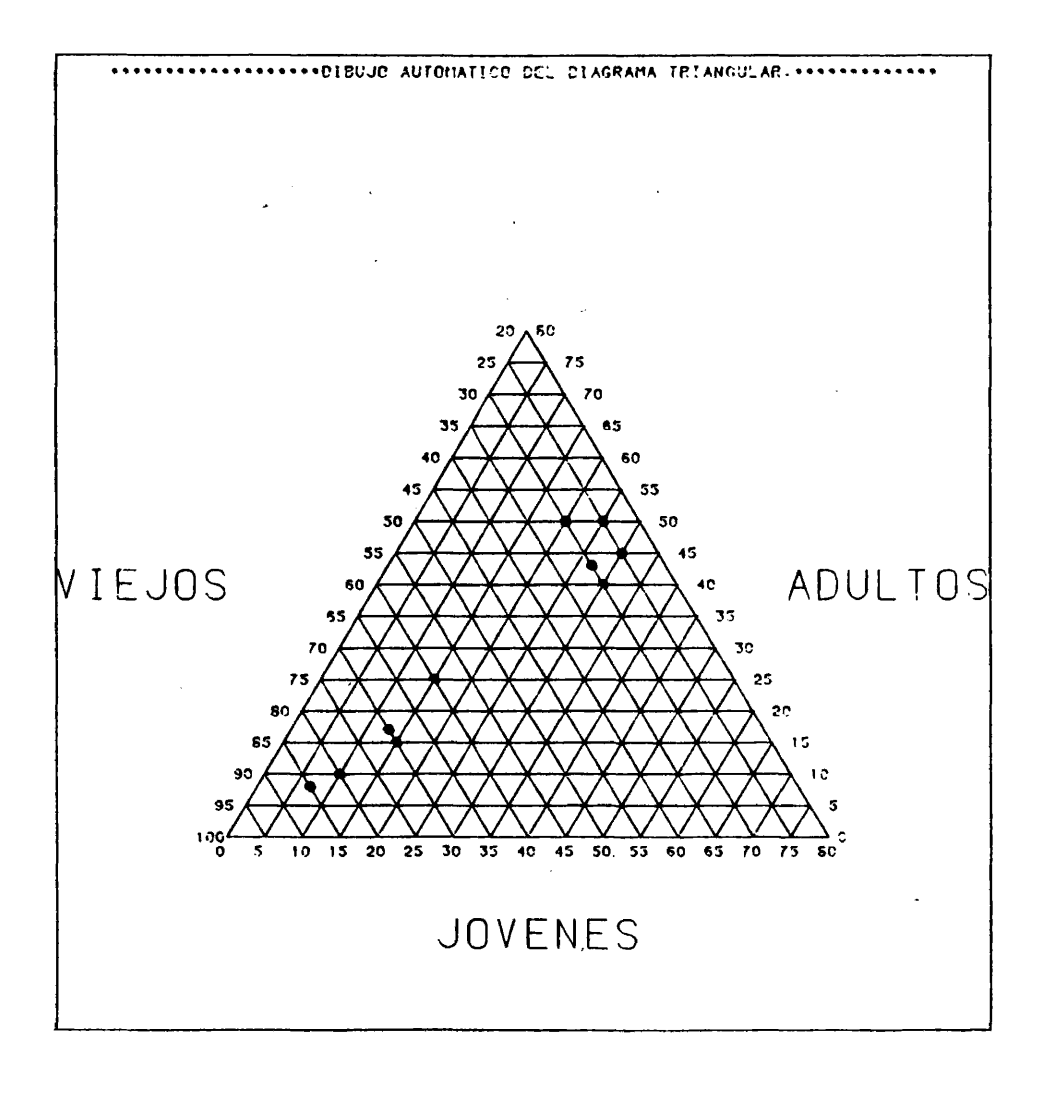

Fig.1.34.

**NOTAS AL CAPITULO 1.**

- (1) En la Memoiria de Licenciatura a que nos estamos refiriendo se ha resuelto la elaboración automática mediante ordenador -uti lizando como periférico grâfico un plotter de pluma CALCOMP 563- de los siguientes diagramas:
	- . diagrama circular trâmado.
	- . climograma de precipitaciones y temperaturas medias mensuales.
	- . climo-diagrama de Confort.
	- . diagrama lineal de evolución temporal comparada de dos variables.
- (2) En el catâlogo de programas disponibles en el GPE -Geography Program Exchange-, que es una guia bastante completa de apli caciones informâticas a la investigacidn geogrâfica, aparecen dos procedimientos que también realizan automâticamente pirâ mides de poblaciôn. El programa POPPYR, desarrollado en 1975 por el Departamento de Geograffa del "Virginia Polytechnic Ins titute", reproduce pirâmides de poblacidn, aunque el catâlogo no indica qué tipo de periférico grâfico utiliza. El programa PYRAMID del Departamento de Geograffa de la "Pensylvania Sta te University", redactado en 1972, realiza pirâmides de pobla ci6n en la impresora de llneas de un ordenador. No existe en tre estos programas y el que presento en este capitulo otra coincidencia que el hecho de causar el mismo tipo de repre sentacién. El programa PIRAMID realiza, ademâs, todo un con junto de tareas que estos dos programas omiten: realizacién de pirâmides compuestas, superposicién de pirâmides, represen tación de la escala de años de nacimiento de las cohortes de la pirâmide, etc.

Por lo que respecta al programa de confeccién automâtica de diagramas triangulares, no he encontrado ningdn paralelismo en la literature sobre el tema.

- (3) Para el caso concreto de los ejemplos de cartogramas automâti cos que presento en esta tesis, he contado con la ayuda cons $\overline{\textbf{i}}$ derable de Joaquin Bosque Sendra y Beatriz Jiménez Blasco,que ya disponlan de digitizaciones de contornos gcogrâficamente significatives que hablan procesado con otros programas de cartografía automática ya disponibles en Madrid -SYMAP, funda mentalmente- antes del comienzo de esta tesis.
- (4) Es por este motivo por el que he aceptado gustosamente la in Es por este motro por en que ne est por son estigación inter<br>vitación de participar en un proyecto de investigación inter<br>disciplinar, que se ha formulado por iniciativa de la Direc discipliner, que se ha formulado por iniciativa de la Direc ci6n General del IGN y que, bajo el titulo "Sistema de trata

miento automático de la información espacial para la planificación física y la ordenación del territorio", pretende la de<br>finición de una base de datos espacialmente referenciados v finición de una base de datos espacialmente referenciados su explotación por programas de representación gráfica y anâlisis estadîstico-espacial, con vistas a obtener criterios ciertos de planificacidn fïsica y socioecondmica.

(5) Mi interês por los grâficos por computadora tuvo origen, hace ya tres años, en el marco de una investigación que, aparente mente, no tenía ninguna relación con este tema.

Joaquín Bosque Sendra y yo estábamos adaptando y ampliando un programa de ordenador de John P. Cole para establecer proyec ciones de poblacidn a medio plazo, en base a la estructura por edad  $y$  sexo  $y$  a las tasas específicas de mortalidad  $y$  fecundi dad de un colectivo humano.

Conforme nos ibamos adentrando en el tema, surgian nuevas sibilidades de refinamiento y mejora del modelo de proyecciôn y de su versiôn informâtica. En este sentido, comprendimos en seguida que era necesario introducir dentro de él la opción de considerar los flujos migratorios, si se disponia de datos fiables acerca de ellos.

En su vertiente demogrâfica, este programa ya ha sido utiliza do en diverses objetivos de investigaciôn (entre otros, Requés /133 $\Lambda$ , y en la actualidad se encuentra disponible en el Centro de Cálculo de la Universidad Complutense. De hecho, recu tro de Cálculo de la Universidad Complutense. De hecho, rren a él con mucha frecuencia los estudiantes de ültimos cur sos de Licenciatura, para establecer proyecciones a medio pla zo de las poblaciones provinciales espaholas.

Teniendo en cuenta que este programa parte de la estructura por edad de una determinada poblaciôn, y la proyecta hacia el futuro -admitiendo diverses hipétesis de evoluciôn futura de las tasas específicas de fecundidad y mortalidad, en sal tos discretos, recalculando todos los parámetros que describen una determinada poblaciôn- cada cierto ndmero de anos, en fun ción de una orden del usuario, que puede decidir sobre la mag nitud de dichos saltos, nos parecié de gran interés obtener una imagen automâtica de la estructura por edad y sexo de la poblaciôn, en el momento inicial, en el final, y en todos los pasos intermedios.

Así me dediqué a diseñar una subrutina gráfica (PYRAM), que era llamada desde el programa principal en cada etapa de la proyecciôn, para obtener una imagen plâstica de la estructura por edad y sexo de la poblaciôn.

Esta subrutina utiliza la impresora de lineas para obtener el grâfico deseado. No me voy a detener en su explicaciôn por menorizada, por el hecho de que ya existe una versiôn mueho más precisa de este objetivo de representación gráfica. Tan

sôlo me he referido a ella para dejar constancia de que en la génesis de la presente tesis ha constituído el auténtico pu<u>n</u> to de partida.

El programa de proyecciôn de poblaciôn a que me estoy refirien do también utiliza otra subrutina grâfica (GRAFIC) para obte ner un diagrama bivariado, que representa la evolución temporal futura de la poblaciôn.

 $\Delta$ 

 $\mathcal{F}=\mathcal{F}$ 

 $\bar{\beta}$ 

 $\sim$   $\sim$ 

l.

 $\bar{z}$ 

 $\sim$ 

 $\mathcal{A}^{\mathcal{A}}$ 

CAPITULO 2. CARTOGRAFIA TEMATICA EN DOS DIMENSlONES: MAPAS DE COROPLETAS.

 $\overline{a}$ 

 $\overline{\phantom{a}}$ 

 $\frac{1}{4}$ 

 $\bar{z}$ 

 $\hat{\boldsymbol{\beta}}$ 

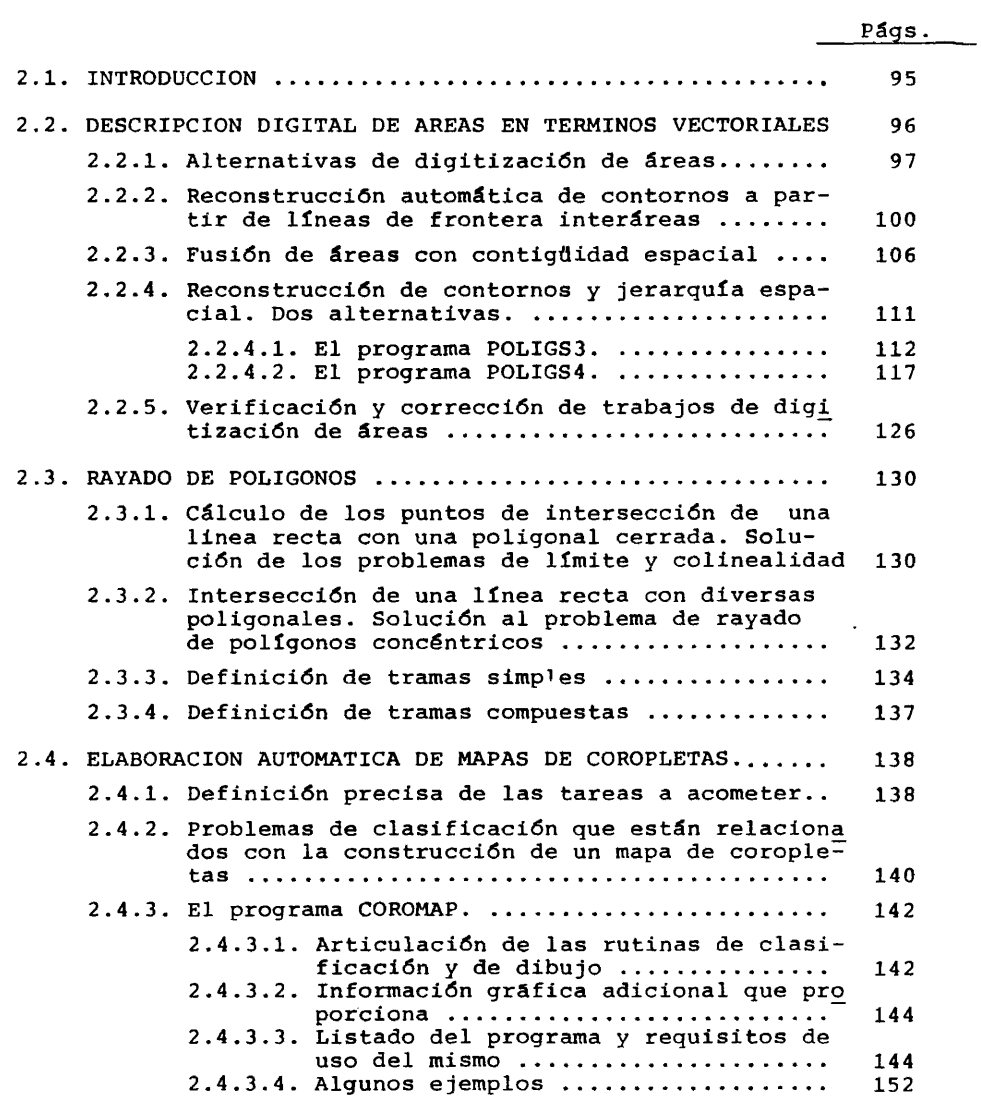

 $\sim 10^6$ 

*lA*

 $\mathcal{A}^{\mathcal{A}}$ 

 $\mathcal{A}^{\mathcal{A}}$ 

2.1. INTRODUCCION.

Para llegar a la definición precisa y operativa de un proce dimiento automâtico de construcciôn de mapas de coropletas, es ne cesario tener en cuenta un conjunto muy amplio de cuestiones que estân involucradas en dicha definiciôn. Muchas de ellas tienen en tidad suficiente para constituir un apartado dentro de este capitulo, sobre todo las relativas a la definición de áreas en términos digitales y a là soluciôn del problema de tramado de pollgo nos.

La estructura de este segundo capitulo tiene en cuenta lo que acabo de senalar, abordando sucesivamente todos los problemas que ha sido necesario resolver y subrayando aquéllos que tienen una mayor relevancia por si mismos, o por su conexiôn con otros âm bitos de la cartografia digital.

Si bien el planteamiento y la resoluciôn de los problemas que se abordan en este capítulo son básicamente personales, es im prescindible senalar en este momento los paralelismos que existen entre los resultados que presento ahora y los de toda una serie de programas desarrollados, fundamentalmente en EE.UU., desde me diados de los anos 60 hasta la actualidad.

Los primeros programas de establecimiento automâtico de ma pas de coropletas, utilizan como periférico grâfico la impresora de llneas. Entre ellos destaca, por su difusiôn, el programa SY-MAP, cuya primera versiôn aparece en 1966, desarrollado por el "Harvard Laboratory for Computer Graphics and Spatial Analysis" . Otros programas disponibles que realizan esta misma tarea son: CMAP, desarrollado por el Departamento de Geografía de la Univer sidad de Idaho en 1971; CPLETH, desarrollado por el Departament $\bar{\rm o}$ de Geografía de la Universidad de Michigan en 1971; MINIMAP, desa rrollado por el Departamento de Geografía y Planificación Territo rial del "Towson State College", en 1973; COBMAP, desarrollado por el Departamento de Geografía de la Universidad de Tennesse, en 1976 y XMAPP, desarrollado por el Departamento de Geografla de la Universidad de Illinois.

Con la aparición en escena de otros periféricos gráficos uti lizables -plotters, pantallas de rayos catôdicos, transformadores cinta/pellcula, etc.-, comienza el desarrollo de una nueva genera ciôn de programas de elaboraciôn automâtica de mapas de coropletas de mucha mayor precisiôn y calidad. De la misma época,aunque haya sido mucho mâs difundido el segundo de ellos, son el programa INTRMAP, desarrollado en 1975 por el Departamento de Geografla de la "Virginia Commonwealth University", de elaboraciôn interactiva de mapas de coropletas en una pantalla de rayos catôdicos y el

programa CALFORM, desarrollado en 1976 por el "Harvard Laboratory for Computer Graphics and Spatial Analysis", que puede utilizar indistintamente un plotter de pluma, un plotter electrostático o una pantalla de rayos catôdicos.

Mâs recientemente, se estâ asistiendo al desarrollo de una ûltima generaciôn de programas de diseno de mapas de coropletas inclufdos en sistemas integrados de manipulaciôn de informaciôn geogrâfica. En esta linea se encuentran los procedimientos de ob tenciôn de mapas de coropletas del sistema ODYSSEY -del " Harvard Laboratory for Computer Graphics and Spatial Analysis- y los incluldos en el sistema GIMMS -del Departamento de Geografla de la Universidad de Edimburgo-.

Por lo que respecta a las referencias bibliogrâficas mâs in teresantes para el planteamiento y resoluciôn de la obtenciôn automâtica de mapas de coropletas, destacan, por orden cronolôgico, los trabajos de Monmonier /116/, Wilson /ISO/, Monraonier /118/ , Howart /79/, Jeffery, O'Hare y Board /82/ y McDougall /97/, cap.5.

### 2.2. DESCRIPCION DIGITAL DE AREAS EN TERMINOS VECTORIALES.

Brevemente, el problema del establecimiento de un mapa de coropletas se reduce al sombreado diferencial de un conjunto de po lígonos, coherente con el peso de una determinada característica en el interior de cada uno de ellos, siempre que dichos poligonos constituyan una representación, más o menos aproximada, de unid<u>a</u> des geográficamente significativas.

Cuando este trabajo se lleva a cabo manualmente, las capaci dades humanas pueden obtener un reconocimiento visual de las zonas a tramar y reproducir dentro de ellas el sombreado predeterminado, que simboliza la magnitud del peso que las afecta.

Si se trata, en cambio, de lograr que un determinado perifé rico grâfico gobernado por un ordenador digital realice esta ta rea, es inevitable obtener una descripción en forma numérica de cada ârea a tramar.

La conversiôn de una imagen en su descripciôn numérica se co noce con el nombre de digitizaciôn -o digitalizaciôn-, como ya he mos comentado pâginas arriba en esta tesis.

Para el caso concreto de un contorno cerrado, su descripciôn numérica vectorial es el conjunto de pares de coordenadas car tesianas que definen los puntos de una poligonal cerrada que apro xima aceptablemente su forma.

En este apartado vamos a centrarnos en diversos aspectos in teresantes relacionados con la digitizaciôn de âreas, dejando pa-

ra los siguientes de este mismo capitulo los problemas de tramado de polígonos y los de conjunción de ambos -digitización y tramadoen la definiciôn de un mapa de coropletas.

## 2.2.1. Alternativas de digitizaciôn de âreas.

Sin pretender agotar ni mucho menos, este tema -pues es to do un tôpico en el campo de la cartografia digital-, vamos a con siderar dos vias posibles de conversiôn en têrminos digitales de la imagen de un mosaico de unidades geogrâficamente significativàs.

En ambos casos se requiere superponer sobre la imagen a d^ gitizar una reticula ortogonal que nos permita fâcilmente evaluar las coordenadas de los puntos que definen las poligonales que apro ximan los contornos, o utilizar un digitizador que grabe automáti camente dichas coordenadas al situar el cursor sobre cada uno de los puntos.

La divergencia entre ambos procedimientos se produce a la ho ra de decidir cômo y quë informaciôn espacial va a ser considerada

Lo mâs inmediato es définir cada contorno por el nûmero de puntos que lo aproximan y por la lista consecutiva de todas coordenadas de dichos puntos.

En el supuesto de una situación como la que representa la fi gura 2.1., la descripciôn digital de esa imagen estaria formada por très conjuntos de datos, cada uno de los cuales constaria de un entero, indicando el nûmero de puntos en cuestiôn, y de una su cesiôn de pares de coordenadas.

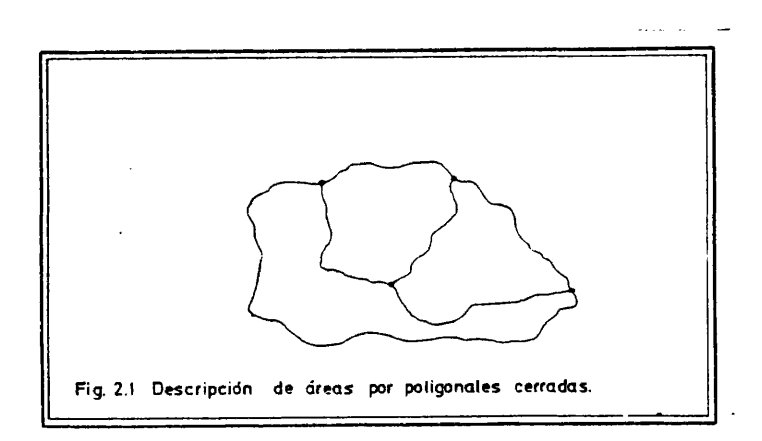

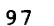
Ahora bien, si prestamos atenciôn a la figura propuesta, re sulta evidente que un procedimiento de este estilo resulta claramente antieconômico en cuanto a espacio de almacenamiento, ya que gran parte de la informaciôn digitizada, la correspondiente a Los puntos que aproximan las tres fronteras, está duplicada -y tripl<u>i</u> cada la correspondiente a los nodos-.

Por este tipo de razones se han planteado nuevas estratefias de digitizaciôn de âreas, mâs econômicas en cuanto al volumen de informaciôn a grabar. Una de ellas es la que vamosaconsiderar a continuaciôn.

Si en lugar de grabar las coordenadas de los puntos de las tres poligonales cerradas, fragmentamos el dibujo en sus componen tes más elementales -segmentos de línea entre dos nodos- y descri bimos cada uno de ellos por un nûmero de puntos y las coordenadas de éstos, no se habrâ producido ninguna duplicaciôn de informaciôn, aunque sea inevitable la triplicaciôn de las coordenadas de todos los nodos, de los que emergen, en este caso, très segmentos (Fig. 2.2.) .

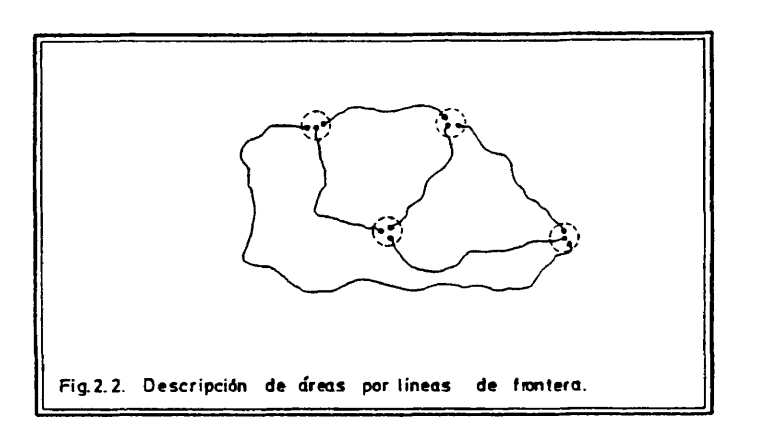

Tenemos ahora seis conjuntos de datos -antes eran tres-, pe ro el volumen de informaciôn es claramente inferior. Si se trata de reproducir la figura en cuestiôn, el resultado es el mismo si se hace recorrer a una pluma todos los puntos grabados en el pri mer caso que si se efectûa la misma operaciôn con los grabados en el segundo.

En cambio, si lo que pretendemos es realizar alguna operaciôn con las zonas que se definen -como puede ser el tramado significative de las mismas-, la situaciôn cambia radicalmente ya que

la grabaciôn realizada en el segundo caso -en su estado actualno realiza una descripciôn digital satisfactoria de las âreas que se establecen. No obstante el problema puede ser resuelto de for ma automâtica, recurriendo a algûn tipo de procedimiento de recons trucciôn de poligonos a partir de lineas, como se va a demostrar en las pâginas siguientes.

Antes de finalizar estas consideraciones vamos a detenernos por un momento en la discusiôn de qué procedimiento es el mâs ade cuado, teniendo en cuenta la configuraciôn de la imagen a digitizar.

En el caso de la imagen precedente las ventajas del segundo procedimiento son manifiestas. La razôn de ello es que la configu ración de los segmentos entre nodos es tal que requiere un elevado nûmero de puntos para su descripciôn satisfactoria. Asi las co sas, es preferible evitar la duplidación de varias listas de coor denadas de apreciable extensiôn.

Si prestamos atenciôn, en cambio, a una situaciôn como la que representa la figura 2.3., la escasa sinuosidad de los segme<u>n</u> tos entre nodos -lo que supone que no necesitan ser descritos por un elevado nûmero de puntos- puede llegar a justificar la descrip ciôn digital por poligonales cerradas, como alternativa mâs econo mica. Ya que en este caso se evitan los trabajos de reconstrucciôn de poligonos a partir de lineas de frontera, compensando asi la re dundancia -que tampoco es excesiva, en este supuesto- en la Infor maciôn almacenada.

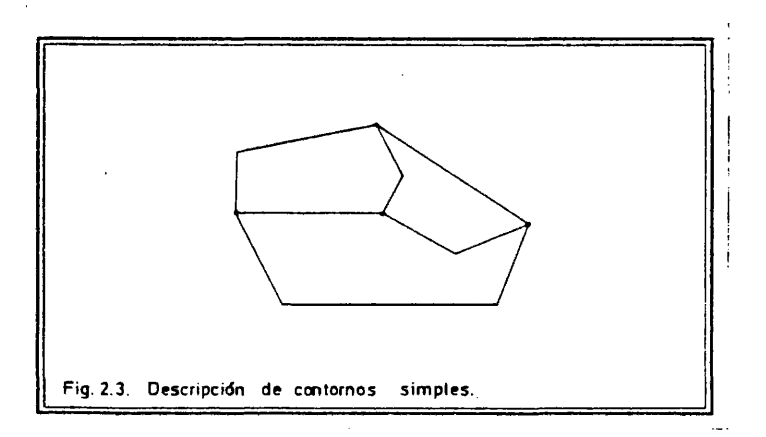

Este caso, que a primera vista puede parecer irreal en su puestos de cartografia, puede producirse -de hecho hemos tenido

ocasiôn de comprobarlo- cuando se digitizan cuarteados administra tivos que adoptan formas muy simplificadas.

## 2.2.2. Reconstrucciôn automâtica de contornos a partir de lineas de frontera interâreas.

Aunque existen muy diversos procedimientos para lograr este objetivo, vamos a considerar sôlamente el que hemos formulado en términos informâticos; el programa POLIGSI.

Los presupuestos del procedimiento que vamos a describir no difieren significativamente de los de otros algoritmos de recons^ trucciôn de poligonos. No serâ dificil, por tanto, comprender el funcionamiento de otros procedimientos de esta fndole, si se as<u>i</u> milan los requisitos del modelo que presentamos.

En primer lugar es necesario comentar que este procedimien to requiere para su adecuado funcionamiento un plus de información asociado a la descripciôn digital de las lineas de que se parte.

Si consideramos de nuevo la imagen a que ya hemos hecho r<u>e</u> ferencia y asignamos a cada ârea a reconstruir un côdigo numërico, nos encontramos con la siguiente situaciôn (Fig. 2.4.).

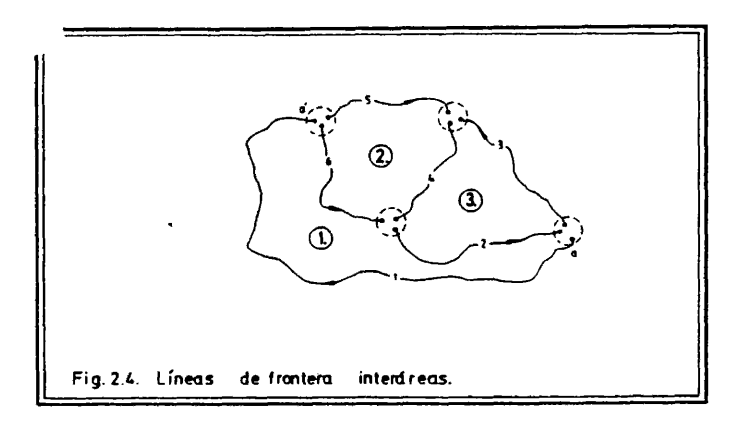

Las flechas que hemos dibujado explicitan el sentido en que<br>Lao digitizados los segmentos. Por ejemplo, en el caso del han sido digitizados los segmentos. Por ejemplo, en el caso del<br>segmento aa', la lista de pares de coordenadas de los puntos que segmento aa', la lista de pares de coordenadas de los puntos lo aproximan se inicia con las correspondientes al punto a y fina liza con las correspondientes al punto a'.

**101**

El programa POLIGS1 necesita conocer, para cada línea, jun to con el nûmero de puntos que la constituyen y las coordenadas de las mismas, el código del área que deja a la derecha y el cód<u>i</u> go del ârea que deja a la izquierda, de acuerdo con el sentido en el que haya sido digitizada.

El programa principal, que articula très subrutinas: POLIG,<br>'y DEPURA, no es más que un programa de lectura de las llí INVERT y DEPURA, no es mâs que un programa de lectura de las 1^ neas de. que se parte, y de escritura en algûn soporte informâtico de las poligonales cerradas que se reconstruyen. La subrutina PO<br>LIG es la que realiza propiamente la reconstrucción de cada área. en LIG es la que realiza propiamente la reconstrucción de cada área, función de sus líneas de frontera, recurriendo, en su momento, ]as subrutinas INVERT y DEPURA para resolver determinadas funciones.

En la figura 2.4. vamos a considerar esquemâticamente cômo funciona la subrutina POLIG en la reconstrucciôn del ârea 3., co mo ejemplo.

En primer lugar la subrutina investiga los côdigos correspondientes a cada linea y sôlo considéra aquellas lineas en cuyo côdigo compuesto aparece el identificador del ârea a reconstruir. En este caso concreto, las lineas que consideraria serian las 2, 3 y 4.

Conocidas las líneas que van a constituir la poligonal ce rrada es necesario proceder a su adecuada concatenación. Para ello es necesario en primer lugar que todas las líneas estén descritas<br>de tal forma que dejen el área en questión al mismo lado -en el de tal forma que dejen el área en cuestión al mismo lado -en procedimiento que hemos disenado se ha adoptado la convenciôn de que todas las lineas dejen el ârea a su derecha-. Para lograrlo se investiga cuâl de los dos subcôdigos es el que coincide con el identificador del ârea a reconstruir. Si es el côdigo que signifi ca "ârea a la derecha", la linea permanece inalterada -caso de la linea 4 en el ejemplo-. Si se produce la situaciôn contraria -ca so de las lineas 2 y 3- es necesario redescribir la linea en sen tido inverso -esto lo realiza la subrutina INVERT- y cambiar des pués, el orden de los subcódigos.

Una vez estructuradas las descripciones de las lineas tal co mo acabamos de ver, se procédé a su concatenaciôn, considerando una de ellas, la primera en el orden general de las líneas -en e<u>s</u> te caso sería la 2-, y situando a continuación la línea cuyo origen es suficientemente prôximo al final de aquélla -en este caso la 4-, repitiendo esta operaciôn tantas veces como sea necesario -en el ejemplo una vez mâs-.

Finalmente, antes de devolver al programa principal la lis ta en la que se describe el poligono reconstruido, la subrutina POLIG llama a la subrutina DEPURA para eliminar de la descripciôn todos los puntos repetidos -previsiblemente los extremos de las lineas-.

Por sucesivas llamadas a la subrutina POLIG, el programa P<u>O</u> LIGSl reconstruye todas las âreas en cuestiôn. En el caso del ejem plo se llamarîa a la subrutina POLIG très veces.

Presentamos a continuación el listado del programa POLIGS1 para un estudio mâs detallado, si se desea. En el apéndice final de subrutinas aparecen los textes de POLIG, INVERT y DEPURA.

 $\gamma_{\rm L}$ 

**102**

 $\overline{\mathcal{L}}$ 

 $\sim$ 

EL PROGRAMA CONSIDERA UN MAXIMO DE 100 LINEAS, DEFINIDAS POR UNE<br>THAXIMO DE 100 PUNTOS Y UN AREA DEFINIDA POR UN MAXIMO DE 500 PUN-, entity of the form of the mean personal company of the contract of the contract of the state of the state of the state of the state of the state of the state of the state of the state of the state of the state of the state NOMBRE DEL PROGRAMA: POLIGS1. LENGUAJE: FORTRANTT. AUTOR: JUAN ANTONID CEBRIAN DE MIGUEL.<br>DEPARTAMENTO DE GEOGRAFIA HUMANA.<br>UNIVERSIDAO COMPLUTENSE (MADRID). **JULID 1982** ORDENADOR: FACOM M 180 N (INSTITUTO GEOGRAFICO NACIONAL). MEMORIA: 168 KBYTES. SUBRUTINAS NECESARIAS: POLIG, INVERT Y DEPURA. vouvouvous banduouvouvou DRGANIZACION DE LOS DATOS PARA USO DEL PROGRAMA. LA INFORMACION SE ORGANIZA EN DOS FICHEROS. FICHERO FTOSFOO1.  $30$ **40**  $50$ 70 - 80 SEGUNDA TARJETA.<br>10 10 20  $10$   $20$   $30$   $40$ <br> $\cdot$  $\frac{70}{1}$ . 50<br>امینینین  $80$ ........ **AABR** A = NUMERO DE AREAS A RECONSTRUIR.<br>B = NUMERO DE LINEAS DE LAS QUE SE PARTE-TERCERA TARJETA (CDMO EJEMPLO).<br>1 10 20 30 40 50 70 80

nnnnnnnnnnnnnnnnnnnnnnnnnn

nnnnnnn DESCRIPCION DEL FORMATO CON EL QUE SE VAN A LEER EN LA UNIDAD 8 LOS<br>CODIGOS DE CADA LINEA, EL NUMERO DE PUNTOS Y LAS COORDENADAS DE LOS<br>PUNTOS. CUARTA TARJETA (CDMO EJEMPLO).<br>1 10 20 30  $40$ 50  $70$  $\bullet$ COL.II<br>COLORED DE<br>COLORED DE<br>COLORED DE aaaadamaanaadamammuuni o . . . . . . . 1 . . . . . . . 1 DESCRIPCION DEL FORMATO CON EL QUE SE VAN A ESCRIBIR EN LA UNIDAD 6<br>EL CODIGO DE CADA AREA EL NUMERO DE PUNTOS Y LAS COORDENADAS DE LOS<br>PUNTOS QUE LA DESCRIBEN. ULTIMA TARJETA.  $70$ 40  $50$ 80  $\frac{50}{1}$ .  $40$  $\frac{70}{1}$ 80  $rac{c}{c}$ //FT08F001 DD + cccccc POR CADA LINEA. SEGUNDA TARJETA Y SIGUIENTES: CODIGO DE AREA A LA DERECHA, CODIGO<br>DE AREA A LA IZOUIERDA, NUMERO DE PUNTOS Y COORDENADAS X E Y DE LOS<br>PUNTOS, SEGUN EL FORMATO DESCRITO. ULTIMA TARJETA.<br>1 10  $\frac{c}{c}$ 20 40 50 70  $30$ 80 COLa la escrivere l'exercere l'exercere a l'exercere l'esperanne l' التعتبيتينيا c  $\prime\bullet$  $\bar{\epsilon}$  ........ COMMON/A/COORD(200,100),POLY(500,2)<br>COMMON/B/LAR(100),ICOD(2,100),NAR<del>,NLIN</del>--<br>CHARACTER FMT(80)<br>READ(5,100) NAR,NLIN<br>100 FORMAT(212)<br>READ(5,200) (FMT(1),i=1,80)<br>200 FORMAT(80A1)<br>DO 1 I=1,NLIN SE LEEN LAS COORDENADAS DE LOS PUNTOS DE LAS LINEAS Y LOS CODIGOS cccc READ(8,FMT) ICOD(1,1),ICOD(2,1),LAR(1),(COORD(J,I),J=1,LAR(1))<br>101 FORMAT(312,10F4,0)<br>1 CONTINUE

104

1. . . . . . . . . 1

READ(5,200) (FMT([),[=1,80)<br>DO 2 |=1,NAR<br>CALL POLIG([,L]) coco SE ESCRIBE EL CODIGO DE UN AREA, EL NUMERO DE PUNTOS QUE LA DESCRI-<br>BEN Y LAS CODRDENADAS DE LOS PUNTOS. WRITE(6,FMT)(POLY(J,1),POLY(J,2),J=1,L!)<br>2 CONTINUE STOP<br>END

 $\label{eq:2.1} \mathcal{L}_{\rm eff} = 8.8 \times 10^{12} \, \mathrm{km} \, \mathrm{g} \, \mathrm{km} \, \mathrm{g} \, \mathrm{g} \, \mathrm{$ 

 $\mathcal{L}^{\text{max}}_{\text{max}}$  and  $\mathcal{L}^{\text{max}}_{\text{max}}$ 

 $\omega$ 

 $\sim$ 

 $\langle \hat{a}_i, \hat{a}_j \rangle$  .

105

 $\sim$ 

 $\mathcal{A}$ 

 $\bar{\mathcal{A}}$ 

 $\bar{\beta}$ 

# 2.2.3. Fusiôn de âreas con contigüidad espacial.

Como desarrollo lôgico de los procedimientos elaborados pa ra la reconstrucciôn de poligonos a partir de lineas de frontera, nos pareciô interesante ofrecer la posibilidad de reconstruir polígonos procedentes de fusiones de las unidades espaciales mínimas que constituyen la base de referenda para la digitizaciôn.

Dos situaciones posibles, en funciôn de la existencia o no de una jerarquia espacial previamente definida, han sido conside radas en la resoluciôn de este problema.

Vamos a describir a continuación el procedimiento elaborado para el caso en que no exista una jerarquización previa de las<code>un<u>i</code></code></u> dades espaciales de referenda, dejando para el siguiente apartado la discusiôn de los dos procedimientos que han sido desarrolla dos para la reconstrucción de polígonos, a partir de líneas, a d<u>i</u> versos niveles de la jerarquia espacial.

El programa POLIGS2, que articula las subrutinas P0LIG2, INVERT y DEPURA, realiza la reconstrucciôn de un poligono cerrado a partir de las lineas de frontera de dos unidades espaciales contiguas.

Para su funcionamiento requiere una informaciôn de base muy similar a la que necesita el programa POLIGSl, que acabamos de des cribir. Las lineas digitizadas deben incluir una informaciôn adicional -côdigo de ârea a la izquierda, côdigo de ârea a la derecha- y, ademâs, en este caso, el programa ha de conocer tantos pa res de côdigos -los de cada pareja de âreas a fundir- como fusiones ha de realizar para reconstruir los poligonos cerrados que se solicitan.

Este procedimiento puede ser de gran utilidad en la recons trucciôn de âreas compuestas que son el resultado, no de una jerarquia previamente establecida, sino de algûn tipo de proceso de contagio espacial -difusiôn, relaciôn funcional, pertenencia a un mismo intervalo de clasificaciôn por caracteristicas estructurales, etc.-.

En el caso del programa que estamos considerando, la subrutina P0LIG2 es la que realmente efectûa la reconstrucciôn del poligono deseado. Se trata de una versiôn corregida de la subrutina POLIG, a la que acabamos de referirnos.

Brevemente, su funcionamiento es tal como sigue. Supongamos que se trata de reconstruir el poligono cerrado résultante de la fusiôn de las âreas 2. y 3. de la figura 2.4. En el programa prin cipal se habrân almacenado en memoria las descripciones digita les de todas las lineas de frontera y sus côdigos asociados, y se habrâ leido un par de côdigos -2, 3- que identifies las dos âreas de cuya fusión resulta el polígono que se desea reconstruir.

La subrutina POLIG2 investiga qué lineas de frontera ha de tener en cuenta para reconstruir el polígono 2-3. Esto lo resue<u>l</u> ve seleccionando todas las lineas que cumplen el requisite de que uno de sus dos côdigos coincide bien con el *2,* bien con el 3 y de sechando la linea cuyos côdigos se corresponden con las dos âreas a fundir -ya que es ésta la línea de frontera que hay que  $\;$  supr<u>i</u> mir-. El resultado de esta operaciôn es la consideraciôn de , en el ejemplo, las lineas 2, 3, 5 y 6. El procedimiento de concatenaciôn de éstas es el mismo que el que aparece en la subrutina POLIG, ya descrita.

A continuación presentamos el listado del programa POLIGS2,<br>a documentación necesaria para su utilización. El texto de con la documentación necesaria para su utilización. El texto la subrutina P0LIG2 se encuentra en el apéndice final.

 $\sim$   $\sim$ 

ò.

**107**

÷.

 $\ddot{\phantom{a}}$ 

 $\mathcal{A}$ 

nnnnnnnnnnnnnnnnnnnnnnn **SERIORANA DE EDICION DE FICHEROS DE AREAS EN LA UNIDAD 66 COMO S<br>
PROGRAMA DE EDICION DE FICHEROS DE AREAS EN LA UNIDAD 66 COMO S<br>
\*DE LAS LINEAS QUE LAS DEFINEN.<br>
\* LOS FICHEROS DE LINEAS HAN DE TENER LA SIGUIENTE ORGANI** \*TDS. SI SE REBASAN ESTOS LIMITES HAY QUE REDIMENSIONAR COORD, POLY, + \*LAR E ICOD. NOMBRE DEL PROGRAMA: POLIGS2.  $\sim$  $\sim$ LENGUAJE: FORTRANT7. AUTOR: JUAN ANTONIO CEBRIAN DE MIGUEL.<br>DEPARTAMENTO DE GEOGRAFIA HUMANA.<br>UNIVERSIDAD COMPLUTENSE (MADRID). JULIO 1982. ORDENADOR: FACOM M 180 N (INSTITUTO GEDGRAFICO NACIONAL). MEMORIA: 168 KBYTES.  $\lambda_{\rm{max}}$  $\mathbf c$ SUBRUTINAS NECESARIAS: POLIG2, INVERT Y DEPURA. Conserves and the LOS DATOS PARA USD DEL PROGRAMA.<br>
C<br>
C ORGANIZACION DE LOS DATOS PARA USD DEL PROGRAMA.<br>
C<br>
C LA INFORMACION SE DRGANIZA EN DOS FICHEROS.<br>
C FICHERO FTOSFOOI.<br>
C PRIMERA TARJETA.<br>
C PRIMERA TARJETA.<br>
C PR , Tacara a il Isabel i conservativo con la conservazione della contra della contra della contra della contra d<br>77 FT05 F001 DD č cc SEGUNDA TARJETA.<br>10 10 20  $30$ 40  $50$ 70 80 . . . . . . . 1 coc A = NUMERO DE LINEAS DE LAS QUE SE PARTE. TERCERA TARJETA (COMO EJEMPLO).<br>1 10 20 30  $\frac{c}{c}$ 50 70 40 80

 $\sim 100$ 

108

 $\mathcal{A}$ 

COL. |<br>
C (315/13F5.0(16F5.0))<br>
C DESCRIPCION DEL FORMATO CON EL QUE SE VAN A LEER EN L<br>
C CODIGOS DE CADA LINEA, EL NUMERO DE PUNTOS Y LAS COOP<br>
C PUNTOS.<br>
C CUARTA TARJETA (COMO EJEMPLO).<br>
C L. 10 20 30 40 30<br>
COL. | 10 . . . **. . . . . . .** . 1 DESCRIPCION DEL FORMATO CON EL QUE SE VAN A LEER EN LA UNIDAD 8 LOS<br>CODIGOS DE CADA LINEA, EL NUMERO DE PUNTOS Y LAS COORDENADAS DE LOS<br>PUNTOS. 70 80 <u> 1. . . . . . . . . 1</u>  $(214/(8F10.3))$ nnnnnnn  $\mathcal{O}(\mathcal{A}^{\mathcal{A}}_{\mathcal{A}}) = \mathcal{O}(\mathcal{A}^{\mathcal{A}})$ DESCRIPCION DEL FORMAȚO CON ÉL QUE SE VAN A ESCRIBIR EN LA UNIDAD 6<br>EL CODIGO DE CADA AREA EL NUMERO DE PUNTOS Y LAS COORDENADAS DE LOS<br>PUNTOS QUE LA DESCRIBEN.  $\sim$   $\sim$ @UINTA TARJETÃ.<br>10 10 20  $30<sub>1</sub>$  $70 \frac{1}{2}$ C<br>
C C PD = CODIGOS DE LAS ARÉAS A TUNDIR.<br>
C C V D = CODIGOS DE LAS ARÉAS A TUNDIR.<br>
C ULTIMA TARJETA.<br>
C PICHERO FTOSFOOL.<br>
C FICHERO FTOSFOOL.<br>
C FICHERO FTOSFOOL.<br>
C PICHERO FTOSFOOL.<br>
C PICHERO FTOSFOOL.<br>
C PICHERO FT 70 80 \_\_ \_\_\_\_\_\_\_\_\_\_\_\_<del>\_</del>\_o 80 70 80 SEGUNDA TARJETA Y SIGUIENTES: CODIGO DE AREA A LA DERECHA, CODIGO<br>DE AREA A LA IZQUIERDA, NUMERO DE PUNTOS Y COORDENADAS X E Y DE LOS<br>PUNTOS, SEGUN EL FORMATO DESCRITO. 70 80<br>|---------| C

COMMON/A/COORD(200,100), POLY(500,2)

109

**Carl Corp.** 

```
CDMMQN/B/LAR(100), ICOD(2,100), NAR, NLIN<br>CHARACTER FMT(80)<br>READ (5,100) NLIN<br>100 FORMAT(14)<br>READ(5,200)(FMT(1), I=1,80)<br>200 FORMAT(80A1)<br>DR 1 1=1, MLIN
                 DO 1 1-1-NLIN
ccc
           SE LEEN LAS COORDENADAS DE LOS PUNTOS DE LAS LINEAS Y LOS CODIGOS<br>ASOCIADOS A ELLAS.
                                                                                                                                       \mathbb{R}^2READ(8-FHT) ICOD(1-I),ICOD(2-I),LÁR(I),(COORD(J-I),J=1-LAR(I))<br>1 CONTINUE<br>READ(5-200)(FHT(I),I=1-80)
c\begin{aligned} &\frac{1}{2}\left(\frac{\pi^2}{2\pi}\right)^2\\ &=\frac{1}{2}\left(\frac{1}{2}\right)^2\\ &=\frac{1}{2}\left(\frac{1}{2}\right)^2\end{aligned}SE LEE EL NUMERO DE FUSIONES.
                                                                                                          \sim 10^{-10}\Delta_{\rm{NN}}READ(5,101) NFUS<br>101 FORMAT(213)
                 DD 2 1-1-NFUS
cSE LEEN LDS CODIGOS DE LAS AREAS À FUNDIR.
                                                                                   \label{eq:2.1} \frac{1}{\sqrt{2}}\left(\frac{1}{\sqrt{2}}\right)^{2} \left(\frac{1}{\sqrt{2}}\right)^{2} \left(\frac{1}{\sqrt{2}}\right)^{2} \left(\frac{1}{\sqrt{2}}\right)^{2} \left(\frac{1}{\sqrt{2}}\right)^{2} \left(\frac{1}{\sqrt{2}}\right)^{2} \left(\frac{1}{\sqrt{2}}\right)^{2} \left(\frac{1}{\sqrt{2}}\right)^{2} \left(\frac{1}{\sqrt{2}}\right)^{2} \left(\frac{1}{\sqrt{2}}\right)^{2} \left(\frac{1}{\sqrt{2}}\right)^{2} \left(\READ(5,101) K.L<br>CALL POLIG2(K.L.LI)
                                                                                                                                                                                         \ddot{\phantom{a}}ccc
          SE ESCRIBE EL CODIGO DE UN AREA, EL NUMERO DE PUNTOS QUE LA DESCRI-<br>BEN Y LAS COORDENADAS DE LOS PUNTOS.
           WRITE(6,FMT)I.LI.(PDLY(J.1),PDLY(J.2),J=1+1+11<br>2 CONTINUE
                                                                                                                                                                                                       \sim.<br>Constabitotatarena apostatata de la constabia de la constabia de la constabia de la constabilidad.<br>C
                                                        \mathcal{L}^{\text{max}} , where \mathcal{L}^{\text{max}}STOP
                  END
                                                                                                       \label{eq:2.1} \frac{1}{2}\left(\frac{2\pi}{\pi}\right)^2\frac{1}{\sqrt{2}}\left(\frac{1}{\sqrt{2}}\right)^2\frac{1}{\sqrt{2}}\left(\frac{1}{\sqrt{2}}\right)^2.\sim 10\Delta \sim 10^{-10}\bar{z}
```
 $\mathcal{L}^{\mathcal{L}}$ 

 $\bar{z}$ 

 $\sim$ 

سرياتي

 $\overline{\phantom{a}}$ 

ال<br>المستحقين

 $\sim$ 

 $\sim 10^4$ 

 $\bar{\mathcal{A}}$ 

 $\sim$ 

 $\sim$ 

 $\mathcal{L}$ 

```
110
```
 $\mathbf{i}$  $\mathbf{i}$ 

 $\cdot$ 

#### **Ill**

## 2.2.4. Reconstrucciôn de contornos y jerarquia espacial. Dos alter nativas.

Un problema que se presenta frecuentemente y que, por ello, conviens tener resuelto de forma automâtica, es la deducciôn de la configuraciôn de las unidades de superior nivel en la jerarquia espacial, a partir de la correspondiente a las unidades de rior nivel que las constituyen.

Pensemos, por ejemplo en la definiciôn digital de un deter minado mosaico administrative a diverses niveles jerârquicos. Es évidente que la descripciôn del cuarteado administrativo a otros niveles de la jerarquía está incluída en la de las unidades mentales.

Se trata, sin duda, de resolver un problema similar al de la estructuraciôn adecuada de una informaciôn estadistica referida a las unidades espaciales elementales que permita trabajar con datos a diferentes niveles de agregaciôn. En este caso, se preten de una identificaciôn de qué unidades estân incluidas dentro de una de superior nivel en la jerarquía espacial, para poder así c<u>o</u> nocer el valor de una determinada caracteristica en ésta como re sultado de la suma de los valores de la característica en aquéllas.

De igual manera, en el problema que estamos considerando es necesario conocer qué unidades forman parte de otra mâs extensa para, posteriormente, eliminar las fronteras internas al conjunto. Así la nueva zona quedaría descrita por los límites de las unid<u>a</u> des elementales que forman parte de ella con otras unidades que no estén incluidas en la que se acaba de reconstruir.

Es necesario, por tanto, resolver dos problemas. El primero, identificación de las partes de la nueva unidad, se ha resuelto por la utilizaciôn de côdigos jerârquicos, como ahora comentaremos. El segundo, el establecimiento de la descripciôn digital de la nueva unidad espacial, se ha resuelto por dos vias alternativas de construcciôn automâtica de envolventes, que contemplan dos posibles modos de digitizaciôn de las unidades elementales; programas P0LIGS3 y POLIGS4.

La secciôn de recuperaciôn de las unidades implicadas en la formaciôn de la nueva unidad, aunque difiera en su plasmaciôn con creta, tiene el mismo fundamento en los dos procedimientos.

Supongamos, para facilitar la comprensión del proceso, nos encontramos ante un conjunto de unidades espaciales jerarquizadas en dos niveles y que asignamos a cada unidad elemental un c<u>ó</u> digo compuesto (a,b), tal que "a" apunta a la unidad espacial de segundo orden de la que forma parte, y "b" caracteriza inequívoc<u>a</u> mente a la unidad elemental dintinguiéndola de todas las que, co mo ella, forman parte de la unidad "a".

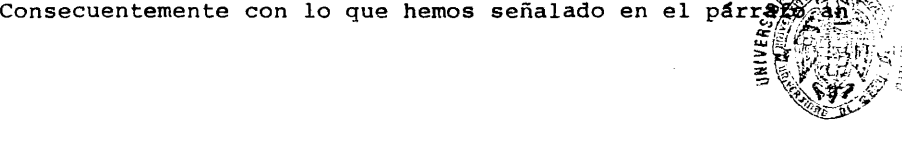

*BIBLIOTRCA* 

terior, la recuperación de todas las unidades elementales que cons tituyen una determinada unidad de segundo orden -por ejemplo la 02-, es una tarea de lectura de côdigos y de consideraciôn de los elementos caracterizados por códigos del tipo (2,b), siendo b cual quier valor, ya que no afecta al proceso, en este caso.

Con esta premisa comûn, los programas P0LIGS3 y P0LIGS4, efec tûan la reconstrucciôn de unidades de superior nivel en la jerar quía espacial, a partir de las descripciones de las unidades eleme<u>n</u> taies.

## 2.2.4.1. El programa P0LIGS3

Este programa es un desarrollo mâs de los procedimientos de finidos en POLiGSl para la reconstrucciôn de âreas a partir de sus llneas de frontera.

La base de datos original es el conjunto de todas las líneas de frontera entre las unidades mâs elementales, afectadas por un doble côdigo (ârea a la derecha, ârea a la izquierda) que, en es ta ocasiôn, tiene una expresiôn mâs compleja.

El programa contempla cinco niveles de agregaciôn posibles. Por este motivo, tanto el código de área a la derecha, como el có digo de área a la izquierda de cada línea, es un código compuesto de cinco subcôdigos.

El programa, tal como se encuentra estructurado actualmente, reconstruye todas las unidades espaciales de un determinado âmbito, en un determinado nivel de la jerarquia -el que decide el usua rio-, en función de todas las líneas límite de las unidades ele mentales.

Propiamente la reconstrucciôn de cada ârea la efectûa la sub rutina P0LIG3, que a su vez articula las subrutinas INVERT, DEPU RA y TEST. La función de las subrutinas INVERT y DEPURA ya ha $\,$  s $\overline{1}$ do descrita pâginas arriba. La subrutina TEST es la que decide, en funciôn de los côdigos compuestos que afectan a cada linea de la base de datos, si una línea ha de ser considerada o no en la  $r$ e construcciôn de una determinada ârea. Brevemente, la subrutina TEST selecciona las llneas que son frontera de esa unidad y elude todas sus divisiones interiores, que son la plasmaciôn de otros niveles mâs desagregados de la jerarquia espacial.

Inclulmos a continuaciôn el listado del programa principal. Los textos de las subrutinas P0LIG3 y TEST pueden encontrarse en el apéndice final.

\*\*\*\*\*\*\*\*\*\*\*\*\*\* NOMBRE DEL PROGRAMA: POLIGS3. LENGUAJE: FORTRAN77. AUTOR: JUAN ANTONIO CEBRIAN DE MIGUEL.<br>DEPARTAMENTO DE GEOGRAFIA HUMANA.<br>UNIVERSIDAD COMPLUTENSE (MADRID). **JULIO 1982.** ORDENADOR: FACOM M 180 N (INSTITUTO-GEDGRAFICO NACIONAL). MEMORIA: 176 KBYTES. SUBRUTINAS NECESARIAS: POLIG3, INVERT, DEPURA Y TEST. .<br>Спосоцентального настояние поддержавание с приводительности поддержавание на серверование на серверование на п<br>Спосоцентального начального начального начальности поддержавание на после на поддержавание на поддержавание ิดคุณครู คุณคลาม คุณคล<br>คุณคลาม คุณคลาม คุณคลาม DRGANIZACION DE LOS DATOS PARA USO DEL PROGRAMA. LA INFORMACION SE ORGANIZA EN DOS FICHEROS. FICHERD FT05F001. \*\*\*\*\*\*\*\*\*\*\*\*\*\* PRIMERA TARJETA.<br>1 10 20  $30$ 40  $50$ 70 80  $\frac{1}{7}$ SEGUNDA TARJETA, 10 10 20 30 40 50<br>
10 10 20 30 40 50<br>
AAA BBB CCC DDD EEE FFF GGG HHH III JJJ KKK 20  $30$ 40  $\frac{80}{100}$  $\frac{70}{1}$  $\mathbf{1}$ COL

 $\bar{z}$ 

กกกกกกกกกกกกกกกกกกกกกกกกกกกกกกกก

A = NUMERO DE REGIONES.<br>
B = NUMERO DE PROVINCIAS DE LA REGION (H).<br>
C = NUMERO DE MUNICIPIOS DE LA PROVINCIA (H<sub>2</sub>).<br>
D = NUMERO DE DISTRITOS DEL MUNICIPIO (H<sub>2</sub>1,J).<br>
D = NUMERO DE SECCIONES DEL MUNICIPIO (H<sub>2</sub>1,J).<br>
F = nnnnnnnnnnnnn TERCERA TARJETA (COMO EJEMPLO).<br>1 10 20 30 70 80 יטטטטטטר⊑<br>ב DESCRIPCION DEL FORMATO CON EL QUE SE VAN A LEER EN LA UNIDAD 8 LOS<br>CODIGOS DE CADA LINEA, EL NUMERO DE PUNTOS Y LAS COORDENADAS DE LOS<br>PUNTOS.  $\overline{a}$ 50  $\frac{70}{1}$ .  $\overline{\phantom{0}}$ أععدتم DESCRIPCION DEL FORMATO CON EL QUE SE VAN A ESCRIBIR EN LA UNIDAD 6<br>EL CODIGO DE CADA AREA EL NUMERO DE PUNTOS Y LAS COORDENADAS DE LOS<br>PUNTOS QUE LA DESCRIBEN.  $70 - 30$ 80  $\frac{70}{1}$ 80 SEGUNDA TARJETA Y SIGUIENTES: CODIGO DE AREA A LA DERECHA, CODIGO<br>DE AREA A LA IZGUIERDA, NUMERO DE PUNTOS Y COORDENADAS X E Y DE LOS<br>PUNTOS, SEGUN EL FORMATO DESCRITO.  $\frac{70}{1}$  $\frac{1}{2}$ COL.  $\sf C$ aeanaosaanareenaosaanareenaanaanareenaanareenaanaanareenaanaanaanaree Ċ.

```
COMMON/A/COORD(200,100),POLY(500,2)<br>COMMON/B/LAR(100),ICOD(2,100,5),JOTAS(5),NAR1,NAR2,NAR3,NAR4,<br>«NAR5.NLIN,ISW,LPOLY<br>CHARACTER_FMT(80)
    100 FORMAT(1X,2014)<br>200 FORMAT(1X,2014)<br>300 FORMAT(80A1)
 c<br>CCC
       LECTURA DE LAS LINEAS DIGITIZADAS, DE SUS LONGITUDES Y DE LOS CO-<br>DIGOS ASOCIADOS A ELLAS.
    DD 1 J=1-NLIN<br>
READ(8-FMT)(ICOD(1, J-K), K=1, 5),(ICOD(2, J, K), K=1, 5), LAR(J),<br>
+(CODRD(1, J), I=1, LAR(J))<br>
IF(NPCR-NE, 0)<br>
+WRITE(6, 201)(ICOD(1, J, K), K=1, 5),(ICOD(2, J, K), K=1, 5), LAR(J),<br>
+WRITE(6, 201)(ICOD(1,
       2 CONTINUE
 \, Comenary and an extra mean and an extend and a commutative of \, and \, and \, and \, and \, and \, and \, and \, and \,ISW=1. SE PIDE QUE SE DIBUJEN LOS CONTORNOS DE TODAS LAS REGIONES<br>AUTONOMICAS.
          DO 7 I=1,NAR1<br>DO 7 I=1,NAR1<br>JOTAS(1)=1
                                                 للسوود والمتعاد
          CALL POLIG3<br>WRITE(6,FMT)(POLY(J,1),POLY(J,2),J=1,LPOLY)
                                                                             Services and the same
       7 CONTINUE
 \begin{smallmatrix} \texttt{C} & \texttt{H} & \texttt{H} & \texttt{3 CONTINUE
    \frac{c}{c}\epsilon\mu \rightarrow \infty
```

```
115
```

```
9 CONTINUE<br>STOP
5 CONTINUE
C<br>
C CONTINUE<br>
C CONTINUE<br>
C ISW-S, SE PIDE QUE SE DIBUJEN LOS CONTORNOS DE LAS SECCIONES CEN-<br>
C SALES DE UN DETERMINADO DISTRITO MUNICIPAL (IR, IP, IM, ID).<br>
JOTAS(2)=IP<br>
JOTAS(2)=IP<br>
JOTAS(3)=IM<br>
JOTAS(3)=IM<br>
JOTAS(2)=I
cEND
```
 $\bar{z}$ 

 $\mathcal{L}$  $\bar{\alpha}$ 

 $\bar{\beta}$ 

 $\sqrt{2}$ 

116

I

J,  $\hat{\mathbf{r}}$ 

À,

## 2. 2.4.2. El programa P0LIGS4

Este programa, aunque realiza un tipo de tareas muy prdximo al que efectúa POLIGS3, tiene una estructura completamente disti<u>n</u> ta. La razón de ello es que contempla un modo de digitización dif<u>e</u> rente.

Mientras P0LIGS3 parte de las llneas de frontera entreâreas -acompañadas de un doble código-, POLIGS4 considera las áreas de finidas, cada una de ellas, por una poligonal cerrada, caracterlzada por un solo cddigo -el que corresponde al ârea en cuestiôn-.

El programa a que nos estâmes refiriendo efectûa la reconstrucciôn de un ârea determlnada -la que se corresponde con un c6 digo que ha de introducir el usuario- a partir de las poligonales<br>cerradas que describen las áreas, de inferior nivel en la yerar cerradas que describen las áreas, de inferior nivel en la quia espacial, que la constituyen.

La seleccidn de las âreas a cpnsiderar, de entre todas las que constituyen la base de dates, se realiza investigandd adecuadamente los côdigos de identificacidn que las afectan.

Una vez seleccionadas las âreas que han de considerarse se inicia un procedimiento iterative en el que en cada iteracidn se funden dos poligonos, siendo uno de ellos el resultado de fusiones anteriores. De esta manera, cuando todos los polígonos que descri ben las unidades espaciales de inferior nivel han side considerados, se dispone de la descripción numérica de la resultante, o e<u>n</u> volvente, de todos ellos.

El programa, mucho mâs complejo que P0LIGS3, articula dife rentes subrutinas, cada una de  $\,$  las cuales soluciona uno de $\,$ los $\,$ d $\overline{\textbf{i}}$ versos problèmes implicados en la tarea general. Sus nombres son CONTIG, TESTFE, CLOCK, TESTFA, NEWWAY, REINSC, NEWAI  $\gamma$  OTHWAY,  $\gamma$ sus textos se pueden encontrar en el apéndice final.

Vamos,a continuaciôn, a explicar brevemente c6mo se realiza la fusiôn de dos poligonos. Ya hemos dicho que la fusidn de n po llgonos se efectuarâ repitiendo n-1 veces este procedimiento, con siderando siempre el resultado de las fusiones anteriores y un nue vo poligono.

Supongamos una situación muy sencilla de dos polígonos des critos por las coordenadas de sus vërtices, cüya envolvente qüere mos establecer (Fig. 2.5.).

El problema se resuelve identificando convenientemente en A el segmente que es comûn con B (Fig. 2.6.), y sustituyendo cohe rentemente esta secciôn en la descripcidn de A, por la descripcidn del resto del poligono B (Fig. 2.7.).

La büsqueda de un nuevo poligono que tenga frontera con el resultado de las fusiones anteriores estâ confiada a la subrutina CONTIG, asi como la identificaciôn de la frontera comdn.

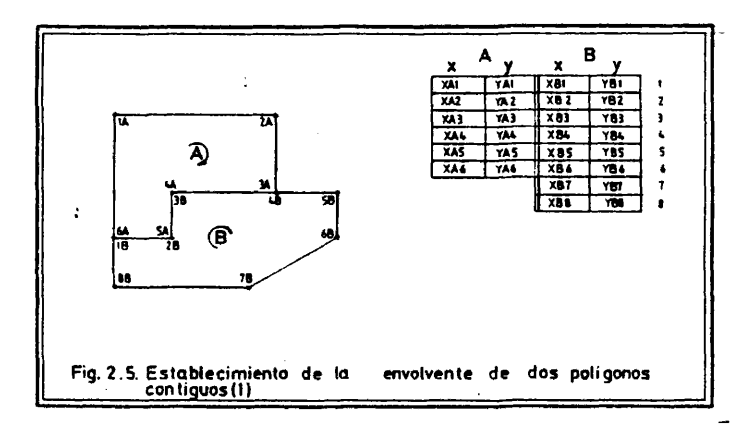

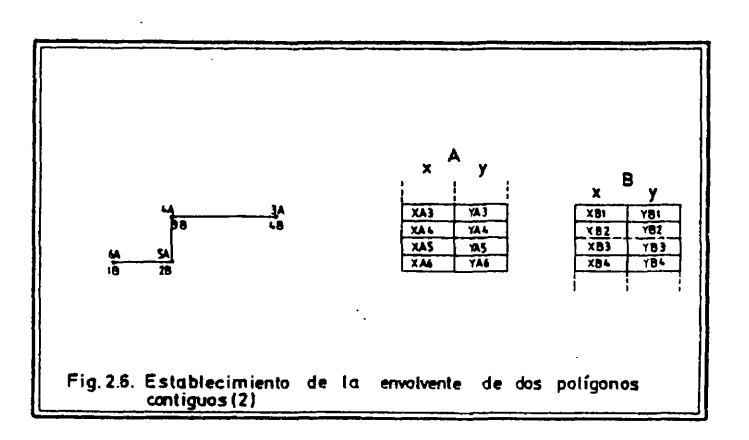

118

 $\mathbb{R}^2$ 

 $\sim$ 

 $\frac{1}{2}$ 

 $\overline{\phantom{a}}$ 

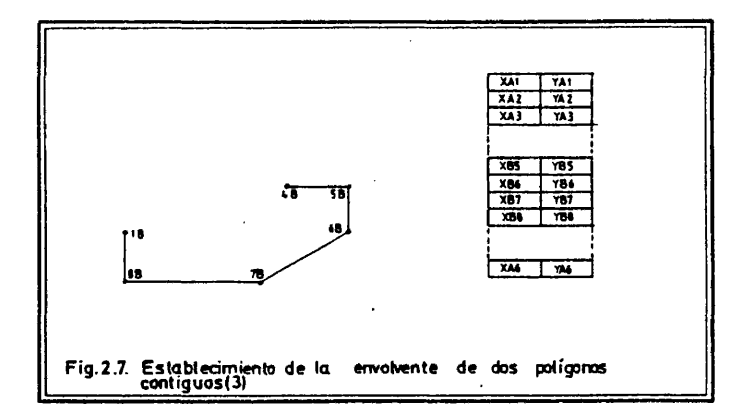

La identificación coherente de la sección del nuevo polígo-no que no es común la realiza la subrutina NEWWAY.

La inserción adecuada de la sublista definida por NEWWAY en la lista que describe las fusiones anteriores la efectúa la subru tina REINSC.

Finalmente, las subruninas TESFE, CLOCK, TESTFA, NEWAI y OTHWAY realizan ma<br>nipulaciones a que no hemos hecho referencia, pero que son necesa<br>rias para el correcto funcionamiento del algoritmo de fusión. Un estudio detallado de los textos de todas las subrutinas que arti-<br>cula el programa POLIGS4 -que están ampliamente comentados en to das sus secciones- posibilitará la comprensión en profundidad del procedimiento.

Presentamos a continuación el texto de este programa, que<br>ya ha sido utilizado en la definición digital del seccionamiento que administrativo del municipio de Madrid.

```
PROFINE SOLUTION AND EXAMPLE SOLUTION AND SOLUTION SOLUTION SOLUTION SOLUTION SOLUTION SOLUTION SOLUTION SOLUTION SOLUTION SOLUTION SOLUTION SOLUTION SOLUTION SOLUTION SOLUTION SOLUTION SOLUTION SOLUTION SOLUTION SOLUTION
     NUMBRE DEL PRUGRAMA: PULIGS4.
     LENGUAJE: FORTRANTT.
     AUTOR: JUAN ANTONIO CEBRIAN DE MIGUEL.<br>DEPARTAMENTO DE GEOGRAFIA HUMANA.<br>UNIVERSIDAD COMPLUTENSE (MADRID).
               JULIO 1982.
     ORDENADOR: FACOM M 180 N CINSTITUTO GEOGRAFICO NACIONAL).
     HEMORIA: 168 KBYTES.
     SUBRUTINAS NECESARIAS: CONTIG. TESTFE, CLUCK, TESTFA, NEWWAY,
     REINSCO HEWALD DTHWAY.
—<br>Свеп ≈ пополняется по ставительное после постояние в транспортать в ставительное технолого и ставительное став<br>Среп ≈ пополняется по ставительное постояние с постояние с технолого ставительное технолого и ставительное 
     URGANIZACIUN DE LUS DATUS PARA USO DEL PROGRAHA.
     LA INFURMACION SE ORGANIZA EN DUS FICHEROS.
     FICHERI FT05F001.
```
120

 $\mathsf{C}$ 

 $rac{c}{c}$ 

cccccccccccccccc

ć

cccccc

c<br>cc

coc

cccccc

ccccc

 $\ddot{\phantom{a}}$ 

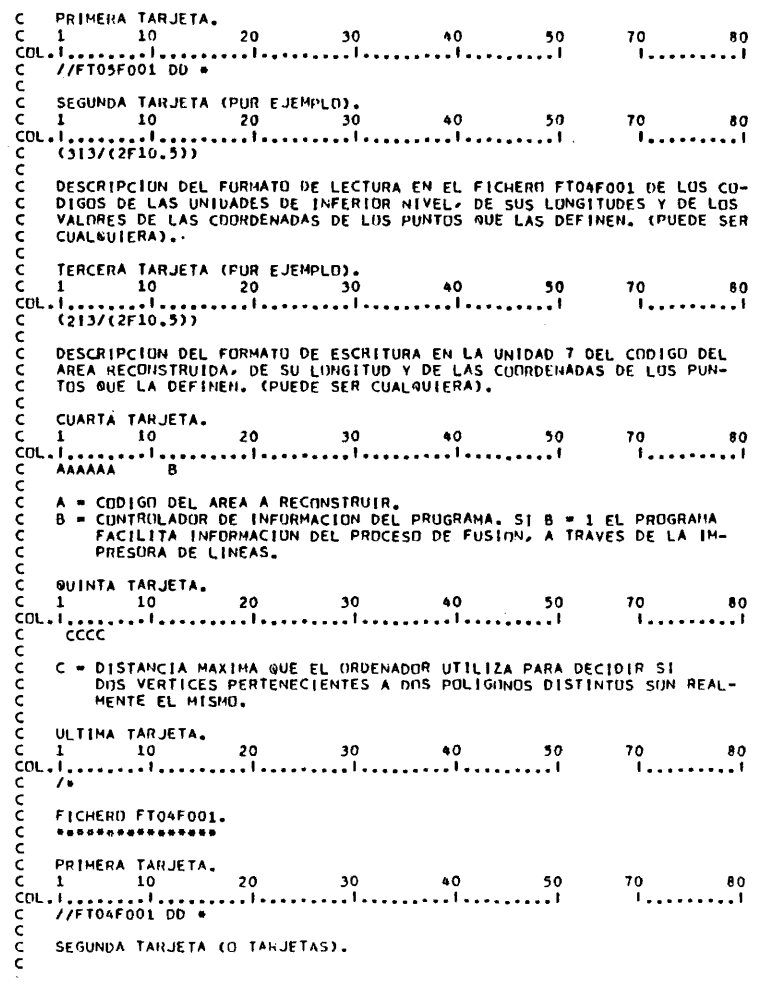

 $\sim 10$ 

 $\sim 10^7$ 

CIMERENTENENTE CHIL EL FORMATO VESCRITO: CODIGOS DE AREAZ LUNGITUDZ<br>CEURDENAS DE LOS PUNTOS QUE LA DEFINENZ CODIGUS DE AREAZ LUNGITUDZ<br>CIDROENAS DE LUS PUNTOS PUE LA DEFINENZ CODIGOS DE AREA ARREANTO c<br>c ULTIMA TARJETA.  $C = \begin{bmatrix} 1 & 10 & 10 & 20 & 30 & 40 & 50 \\ 1 & 10 & 20 & 30 & 40 & 50 \\ 1 & 10 & 10 & 10 & 10 & 10 \\ 1 & 10 & 10 & 10 & 10 & 10 \\ 10 & 10 & 10 & 10 & 10 & 10 \\ 10 & 10 & 10 & 10 & 10 & 10 \\ 10 & 10 & 10 & 10 & 10 & 10 \\ 10 & 10 & 10 & 10 & 10 & 10 \\ 10 & 10 & 10 & 10 & 10 &$ 50 COMMUN/F/P(100)100);E(1000,2);A(50)2);O[SMAX<br>COMMUN/G/LP(50);M(50);MP;LE;INFOR;OUT<br>DIMENSIUN INE(50);MP;LE;INFOR;OUT<br>CHARACTER FHT(80);FHT1(80)  $\mathsf{c}$ INTEGER HUT, RECU.P. E.A.DISMAX connocconnocco **P = MATRIZ ENTERA EN LA QUE SE ALMACENAN LAS COURDENADAS DE LOS PUNTIUS QUE DEFINEN LOS LIMITES DE LAS UNIDADES ESPACIALES DE UR-<br>DEN INFERIDR, QUE SE VAN A FUNDIR EN EL AREA 'IREC',<br>E = MATRIZ ENTERA EN LA QUE SE ALMACEN** VILTURE DE LOS POLTOGROS TA INATADOS POR EL PROGRAMAZ EN CA-<br>A = MATRIZ ENTERA EN LA QUE SE ALMACENA EL SEGMENTO, QUE SE VA A<br>INCLUIR EN LA ENVOLVENTE, DEL POLTGONO QUE EN CADA PASO SE RE-<br>COMOGE CIMO FRONTERIZO A ESTA.<br>DI LP = NECTION CONDE SE ALMACENAN LOS NUMEROS DE PUNTOS QUE DE-<br>FINEN LAS UNIDADES ESPACIALES DE ORDEN INFERIOR EN CONSIDERA-<br>CIDNA LAS UNIDADES ESPACIALES DE ORDEN INFERIOR EN CONSIDERA-**EN ANGELIA CONSIDERA-**<br>
H = VECTIN ENTERO QUE SE UTILIZA PARA CONOCER LAS UNIDADES ESPA-<br>
CIALES QUE YA HAN SIDO TENIDAS EN CUENTA EN ALGUNA ITERACIUN<br>
ANTERIOR DEL PROGRAMA.<br>
NP = NUMERO DE UNIDADES QUE SE VAN A FUNDIR E nnnnnnnn **PHOGHAMA,<br>FMT = VECTOR DE CARACTERES PARA LA DESCRIPCION DEL FORMATO DE LECTU-<br>RA DE LOS DATOS DE PARTIDA<br>FMT1 = VECTOR DE CARACTERES PARA LA DESCRIPCION DEL FORMATO DE ES-<br>CRITORADE LA ENVOLVENTE EN LA UNIDAD 7.<br>IDE = VE** č INTCIALIZACTUN DE LAS VARIABLES DE LECTURA Y ESCRITURA.  $\frac{c}{c}$  $\frac{1}{10}$  +  $\frac{5}{6}$  $\mathsf{C}$ 

122

þ

```
cccc
       LECTURA DE PARAMETROS.
                                                                         \simFURMATO DE LECTURA.
          HEAD(IN+100) FMT
cFORMATO DE ESCRITURA.
          READ([N/100) FMT1<br>WRITE(OUT/101) FMT<br>WRITE(OUT/101) FMT1
cCODIGO DE LA UNIDAD A RECONSTRUIR Y VARIABLE DE CONTRUL DE ESCRITURA
          READ(IN,102) IREC,INFOR<br>WRITE(UUT,103) IREC,INFOR
cc
       DISTANCIA DE TULERANCIA ENTRE VERTICES IDENTICUS.
          READ(IN,104) DISMAX<br>WRITE(OUT,104) DISMAX
WRITE(OUT.104) DISMAX<br>
CONSONNERS AND THE CONTRACT CONSUMERS OF TUDAS LAS AREAS DE INFERIOR NIVEL Y SE-<br>
C<br>
C LECTURA, EN LA UNIDAD 4, DE TUDAS LAS AREAS DE INFERIOR NIVEL Y SE-<br>
C LECCION DE LAS QUE FURMAN EL AREA 'IREC'.
          \begin{array}{c} \text{IN} = 4 \\ \text{UP} = 0 \\ \text{K} = 0 \end{array}\mathsf{c}1 CUNTINUE<br>
K=K+1<br>
READ(IN.FMT.END=4) RECU.1DE(50),LP(50),(P(1,99),P(1,100),<br>
if (1REC.NE.RECU) GOTO 3<br>
IP = IP (PRECUP)<br>
NP = IP = 1<br>
ID = (NP)= IP = COD<br>
LP (NP)= IP (ESO)<br>
LP (NP)= IP (ESO)<br>
LP (NP)= IP (ESO)<br>
COD = 1 =
       1 CUNTINUE
```
 $\mathcal{F}^{\text{max}}_{\text{max}}$ 

123

 $\bar{\mathcal{A}}$ 

 $\mathcal{L}_{\mathcal{A}}$ 

 $\sim$ 

```
4 CONTINUE
\frac{c}{c}EL PRIMER POLIGONO EN CONSIDERACION CONSTITUYE LA ENVOLVENTE INICIAL
      LE=LP(1)<br>DG 5 J=1,LL<br>E (1,1)= P(1,1)<br>E (1,2)= P(1,2)<br>5 COMTINUE
\frac{c}{c}EL PRIMER POLIGONO YA HA SIDO TRATADO, Y NINGUNO DE LOS DEMAS.
      М(1)*1<br>DO 6 [*2≠NP<br>M(1)*0<br>6 CONTINUE
NDHAS=.F4LSE.<br>|PUL=0<br>7 COMTINUE<br>|PUL=!PUL+1<br>|CALL CUNTIG(|P,I1,I2,I3,I4,NUMAS)
ccc
      HAY GUE FUNDIR EL PULIGUNO IP, ENTRE SUS VERTICES II E I2, CUN LA<br>ENVOLVENTE ENTRE LOS VERTICES I3 E Iª DE ESTA.
         IF ORIHAS) GUTO 8
c<sub>c</sub>
      TUDAVIA HAY QUE SEGUIR FUNDIENDO POLIGONUS.
        CALL NEWWAY(IP, 11, 12, IR)
coo
      EN LA MATRIZ A NUEDA ALMACENADA LA SECCION DEL POLIGONO IP QUE HAY<br>QUE FUNDIR CUN LA ENVOLVENTE.
        CALL REINSC(13,14,1R)
cSE HA FUNDIDO CUN LA ENVOLVENTE.
       |F(|NFOR,EQ,1)<br>|-WR|TE(OUT/107)|DE(IP)<br>|F(|NFOR,EQ,1)<br>|-WR|TE(OUT/FMT1)|HEC/LE/(E(|/1)/E(|/2)/|=1/LE)<br>|GOTO||7
\mathsf{c}8 CONTINUE
\frac{c}{c}SE HA FORHADU LA ENVOLVENTE DEFINITIVA.
       |FCINFUR.EN.1)<br>**RITE(UUT,108) (MCL),I=1,NP)<br>|FCINFUR.E4.1)<br>**RITE(OUT,109) IPOL
```
 $\sim 10^{-11}$  $\sim$   $\sim$  $\sim$  14  $\ddot{\phantom{a}}$ 

```
124
```

```
\frac{c}{c}SE ECHIBE EN LA UNIDAN 7 LA ENVOLVENTE CEFINITIVA.
   UUT=7<br>wRlTE(UUT+FHT1)TREC+LE+(E(1+1)+E(1+2)+T=1+LE)
```
 $\sim$ 

 $\sim$   $\sim$ 

 $\bar{\alpha}$ 

 $\bar{z}$ 

 $\sim$  4

 $\sim$ 

125

 $\ddot{\phantom{a}}$ 

 $\ddot{\phantom{a}}$ 

 $\mathcal{L}_{\mathcal{A}}$ 

 $\bar{\bar{z}}$ 

 $\sim$  .

# 2.2.5. Verificación y corrección de trabajos de digitización de áreas.

Aunque se trata de un procedimiento auxiliar, quiero hacer referencia, en este momento, a la existencia de un programa de ve rificaciôn, para la posterior correcciôn, de pruebas de digitize ciôn: MOSAICO.

Este programa realiza una operaciôn muy simple, pero necesa ria antes de aceptar definitivamente un determinado trabajo de di gitizaciôn.

Dado que normalmente se han de realizar las digitizaciones -bien cuando se hacen manualmente, bien cuando se utiliza<code>alg</code>ún<code>t<u>i</code></code></u> po de digitizador que no disponga de una pantalla interactiva- "a ciegas", es preciso reproducir sus resultados mediante algún ter minai grâfico para comprobar su bondad.

El programa MOSAICO realiza dos operaciones muy sencillas: leer el número de puntos que describen una linea y las coordenadas de êstos, y dibujarla utilizando un plotter de pluma situando un identificador numérico sobre su centroide. Estas dos operaciones las realiza tantas veces como Ifneas existan en el fichero produc to de una digitizaciôn.

Una vez obtenida la imagen correspondiente a una determinada digitizaciôn, se pueden corregir los valores de las coordenadas de los puntos que han sido digitizados errôneamente, bien manual^ mente, bien mediante algûn procedimiento automâtico (1).

El examen del texto del programa facilita su comprensiÔn y es necesario para conocer la documentaciôn que registre acerca de sus requisitos de uso.

```
กกกกกกกกกกกกกกกกกกก
    *************************
    NOMBRE DEL PROGRAMA: MOSAICO.
    LENGUAJE: FORTRANTT.
    AUTOR: JUAN ANTONIO CEBRIAN DE MIGUEL.<br>DEPARTAMENTO DE GEOGRAFIA HUMANA.<br>UNIVERSIDAD COMPLUTENSE (MADRID).
            JULIO 1982.
    ORDENADOR: FACOM M 180 N (INSTITUTO GEOGRAFICO NACIONAL).
    PLOTTER: CALCOMP 960 (DIBUJANDO SOBRE PLIEGOS DE 81(Y)*130(X) CMS).
    MEMORIA: 124 KBYTES.
C
\label{m:nonlinear} \overbrace{ \text{nonlinear}}CHARACTERS TREAT THE CONTROL CONTROL CONTROL CONTROL CONTROL CONTROL CONTROL CONTROL CONTROL CONTROL CONTROL CONTROL CONTROL CONTROL CONTROL CONTROL CONTROL CONTROL CONTROL CONTROL CONTROL CONTROL CONTROL CONTROL CONTROL C
ORGANIZACION DE LOS DATOS PARA USO DEL PROGRAMA.
    LA INFORMACION SE ORGANIZA EN DOS FICHEROS.
                                30-40
                                                       50
                                                                70 - 8050<br>...70
                                                                         80
    A = NUMERO DE CONTORNOS A DIBUJAR.<br>B = FACTOR DE ESCALA DEL DIBUJO.<br>C = ANGULO DE GIRO DEL IDENTIFICADOR NUMERICO QUE SE SITUA EN EL CEN<br>TROIDE DE CADA CONTORNO.
                                                       50
                                                                7080
           1 - 1 - 1 - 1FORMATO CON EL QUE SE VAN A LEER EN LA UNIDAD 8 LAS COORDENADAS DE
```

```
127
```
LOS PUNTOS DE CADA CONTORNO. coo  $C = 1$  10 70 80 تتصددوا - 80 COL. |<br>
C PDR CADA CONTORNO.<br>
C PDR CADA CONTORNO.<br>
C SEGUNDA TARJETA.<br>
C 1 10 20 30 40 50<br>
COL. |<br>
CAA 70  $\overline{60}$ กกกกกกกก A = NUMERO DE PUNTOS DEL CONTORNO. TERCERA TARJETA Y SIGUIENTESI COORDENADA X, COORDENADA Y DE CADA UNO<br>DE LOS PUNTOS -POR ESTE ORDEN-, CON EL FORMATO DESCRITO. 70  $\bullet$ issueces i  $\frac{c}{c}$ —<br>Спопанойнического перепанового стара после после после после после после после после после после после после<br>Спопановить на препановить на после после после после после после после после после после после после после п  $\tilde{\epsilon}$ DIMENSION XY(2,500)<br>
CHARACTER FMT(80)<br>
INTEGER DUT<br>
DATA IN.OUT/5.6/<br>
READ (IN.100) NCONT.FCT.WR<br>
WRITE (DUT.1100) NCONT.FCT.WR<br>
100 FDRMAT (5X.13.2(5X.F3.0))<br>
CALL PLOTS (0,0.6)<br>
CALL PLOTS (0,0.6)<br>
CALL PLOTS (0,0.6)<br>
C  $\frac{c}{c}$ SE SITUA EL ORIGEN DE COORDENADAS. CALL PLOT(0,,0,.3)<br>CALL PLOT(3,,0,.2)<br>CALL SYMBOL(3,,-0,15,0,3,'X',0,,1)<br>CALL PLOT(0,,0,.3)<br>CALL PLOT(0,,5,.2)<br>CALL SYMBOL(-0,15,5,.0,3,'Y',0,,1)  $\mathbb{R}^2$  $\sim$   $_{\rm m}$ 

 $\sim$ 

 $\frac{1}{2}$ 

```
IN-8
DO 1 l"l,NCONT
C
     C SE LEE EL NUMERO DE PUNTOS DEL CONTORNO.
C *
READ (IN,100> LCONT
WRITE (OUT,100) LCONT
C
     C SE LEEN LOS PUNTOS DEL CONTORNO.
                                                          \mathcal{A}C
   READ (IN,FMT) ((XY(II,Jl>,11-1,2),Jl-l,LCONT)
write (OUT,103) ((XY(I1,JI),11-1,2),Jl-l,LCONT)
103 FORMAT (8X,'X',9X,'Y',/(5X,F6.2,4X,F6.2))
IP-3
N-LCONT+1
         XC-0.
YC-0.
DO 2 J-1,N
X-XY(1,J)
Y-XY(2,J)
IF(J.EQ.N) X-XY(1,1)
1F(J.E®.N) Y-XY(2,1)
C
     C SE DlBUJA EL CONTORNO.
C
      CALL PLOT (X,Y,IP)
IP-2
XC-XC+X
YC-YC*Y
2 CONTINUE
XC-XC/N
YC-VC/N
                                                           \sim \simR1-FL0ATCI)
C
C SE SITUA EL NUMERO DE ORDEN DEL CONTORNO EN EL INPUT, SOBRE EL CEN-
C TROlDE DEL MISMO,
C
      CALL NUMBER(XC-0.1,YC-0.1,0.2,RI,WR,-1)
1 CONTINUE
CALL PLOT (-l.,-l.,999)
                STOP
end
```
 $\alpha$  ,  $\beta$  ,  $\alpha$ 

 $\ddot{\phantom{a}}$ 

 $\bar{\gamma}$ 

 $\zeta_{\rm in}$   $\sim$ 

 $\sim 10$ 

```
129
```
 $\bar{\beta}$ 

# 2.3. RAYADO DE POLIGONOS.

El rayado de poligonos es una tarea compleja que incluye to do el conjunto de manipulaciones y cálculos necesarios para el es tablecimiento de un haz de paralelas, de inclinaciôn variable so bre la totalidad de un ârea definida por una poligonal cerrada.

Cuando se trabaja con grâficos vectoriales -como es el caso de todos los procedimientos que se presentan en esta tesis- el ra y ado de poligonos constituye la herramienta bâsica de reconodmien to automâtico de elementos superficiales -conjuntos de puntos interiores a una poligonal cerrada-.

En esta tesis se van a considerar dos de las principales aplicaciones que el rayado de polígonos tiene en el campo de la cartografla temâtica mediante ordenador. Dentro de este capltulo se presentan las posibilidades de los rayados en dos dimensiones en el establecimiento de mapas de coropletas, y en el siguiente, la utilización del rayado de poligonos en tres dimensiones en la definiciôn numérica de bloques diagrama en perspective isométrica.

## 2.3.1. Cálculo de los puntos de intersección de una línea recta<br>con una poligonal cerrada. Solución de los problemas de límite y con una poligonal cerrada. Solución de los problemas de límite colinealidad.

El primer problema que hay que resolver, en términos genera les, en el establecimiento del rayado de un polígono es el del cál culo de los puntos de intersecciôn de una raya -llnea recta- con una poligonal cerrada. Una vez resuelto este problema, el rayado se deriva de un procedimiento iterativo en el que, en cada iter<u>a</u> ciôn, se calculan y se unen adecuadamente mediante segmentes rec tillneos los puntos de corte de la poligonal con cada una de las rectas de un haz de paralelas.

Para solucionar este problema básico se ha diseñado una sub rutina que lo resuelve automáticamente: RAY, que, a su vez, util $\bar{\textbf{I}}$ za una subrutina REORG -para efectuar una determinada manipulaciôn, necesaria en algunos supuestos- (2).

Esta subrutina, propiamente, calcula los puntos de corte de una poligonal definida por sus vértices con la recta Y = YR, par<u>a</u> lela al eje de las X, y los devuelve ordenados en funciôn de su coordenada X. YR es un parâmetro externo a esta subrutina, que ha de définir en cada iteraciôn el programa que la manipule.

El algoritmo de câlculo es muy eficaz, en el sentido de que incluye un test previo que determina qué segmentos del polígono interseca la raya. De esta manera el câlculo de intersecciones se limita ûnicamente a los casos reales del problema.

Una vez calculados todos los puntos de intersecciôn -piénse se que en el caso de poligonos côncavos los puntos de intersecciôn

pueden ser mâs de dos-, los ordena en funciôn de su coordenada X. Esta operaciôn es necesaria, porque de esta manera sxiste la segu ridad de que, entre todos los segmentos definidos aor los puntos de intersecciôn, sôlo son interiores al poligono los que tiene por origen un punto impar y por extremo un punto par.

Para resolver définitivamente el problema ha sido necesario considerar y solucionar automáticamente los casos en que uno, o va rios, de los puntos de intersecciôn coinciden con vërtices de la poligonal -problema de limite y problemas de colinealidad de se^ mentos del poligono con la raya en cuestiôn-. Esto ha sido llevado a cabo por la inclusiôn de varios test previos a la consideraciôn del punto de intersecciôn y por la redacciôn de la subrutina REORG, que cambia el orden de la descripciôn por vértices de la po ligonal en el caso de que se presenten problemas de colinealidad en el primer o en el ûltimo segmento de ësta.

Para el estudio mâs detallado del funcionamiento de la sub rutina, se puede consultât el listado de ësta, asl como el de la subrutina REORG, que aparecen, ampliamente comentados, en el apën dice final,

Vamos a considerar un ejemplo sencillo para ilustrar gráficamente el funcionamiento de este procedimiento. Supongamos un po Ifgono definido por las coordenadas de sus vërtices y una recta pa ralela al eje de las X (Fig. 2.8.).

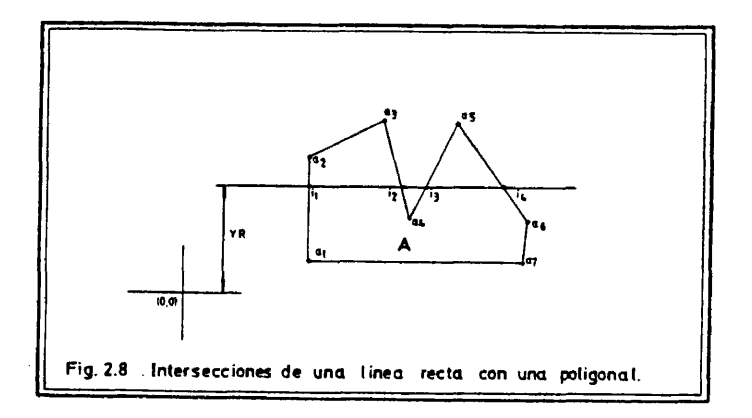

La subrutina necesita conocer las listas de las coordenadas de los puntos que describen el polígono X =  $\{xj$  ,  $j = 1,7$  e Y =  $\{yj$  ,  $j = 1,7\}$  y el valor YR, que define la recta cuyos puntos de corte con la poligonal calcula.

La subrutina devuelve, como resultado de su funcionamiento, de lista XI ={xi, , k = 1,4} que contine, ordenadas, las cuatro coordenadas X de los cuatro puntos de corte.

Dado que la coordenada Y de todos los puntos es la misma:YR, éstos quedan así totalmente definidos. Además se comprueba que los segmentos i<sub>1</sub> i<sub>2</sub> e i<sub>3</sub> i<sub>4</sub> -cuyo origen es un punto de intersección impar y su êxtremo úno par- son interiores al polígono en cue<u>s</u> tiôn.

Posteriormente, si se desea reproducir los segmentos inte riores al poligono, basta desplazar la pluma de un plotter al pun to de coordenadas (xi<sub>1</sub>, YR), sin pintar, y desplazarla luego pi<u>n</u> tando, al punto de coordenadas (xi<sub>2</sub>, YR), repitiendo la misma op<u>e</u> ración con los puntos i<sub>3</sub> e i<sub>4</sub>.

## 2.3.2. Intersecciones de una llnea recta con diverses poligonales. Soluciôn al problema de rayado de poligonos concéntrlcos.

En algün supuesto de rayado de poligonos, como veremos en el prôximo capitulo en el desarrollo del programa PRISMAS, es ne cesario conocer los puntos de intersecciôn de una ûnica raya con diverses poligonos, para reconocer numéricamente qué segmentos de dicha raya son interiores a cada uno de los poligonos que corta.

En el caso de que los poligonos no sean concéntricos, el pro blema, resuelto el que acabamos de comentar en el apartado anterior, no es complicado. Se trata, tan sôlo, de construir una lista orde nada de tres columnas, en la que cada fila comprende los siguien tes elementos: coordenada X del origen de un segmento interior a $\overline{\mathrm{I}}$ polígono i, coordenada X del extremo de este segmento, identific<u>a</u> dor numérico del polígono en cuestión. El criterio de orden $\mathop{\mathtt{es}}\nolimits$  ta $\overline{\mathtt{l}}$ que la magnitud de la coordenada X de los origenes de todos los segmentos es creciente desde la fila 1 hasta la fila n, siendo n el ndmero de segmentos definidos.

Ahora bien, si entre los poligonos que corta la raya se pro ducen casos de concentricidad, el problema es bastante más compl $\underline{\mathrm{I}}$ cado de resolver, ya que es necesario un tratamiento complejo de la lista a la que acabamos de hacer referencia en el pârrafo ante rior.

El problema ha sido resuelto disenando dos subrutinas CHBCK2 -que efectûa un test sobre la lista para ver si existen problemas de concentricidad-y C0NCE2 -que resuelve el problema, fragmentan do los segmentos interiores a poligonos que, a su vez, incluyen otros segmentos interiores a otros poligonos y reordenando la nue va lista-. Sus textos pueden encontrarse en el apéndice final. CONCE2 utiliza la subrutina ORDEN, cuyo listado aparece también en el apéndice, que es una subrutina genérica que ordena una ma triz por filas.

Vamos ahora, con dos ejemplos grâficos sencillos a descri bir esquemáticamente el funcionamiento de estas subrutinas.

Supongamos que se trata de reconocer los segmentos interio res a dos polígonos que una misma raya paralela al eje de las  $\bar{\mathbf{x}}$ détermina (Fig. 2.9.).

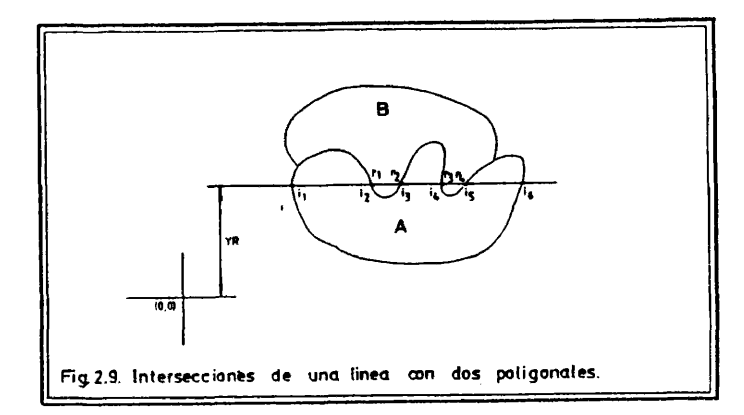

La funciôn -subrutina- RAY (A, YR) ha devuelto la lista XI= xij, j =  $1,6$ } , que determina tres segmentos interiores al polí gono A:  $\overline{i_1 i_2}$ ,  $\overline{i_2 i_4}$  e

La funciôn RAY (B, YR) devuelve, a su vez, la lista XR = {xrj, j = 1,**4**} , que détermina dos segmentos interiores al pollgono B:  $\overline{r_1r_2}$  y  $\overline{r_2r_4}$ .

Ordenando los cinco segmentos por la coordenada X de su ori gen, se establece la siguiente lista que describe exactamente los segmentos interiores a A o a B que la tecta Y = YR détermina.

> $x_1$   $x_2$   $y_1$  $xr, B$  $x_i$ <sub>3</sub>  $x_i$ <sub>4</sub> A  $\begin{array}{cc} \n \times r_3 & \n \times r_4 & \n \end{array}$  $x_i$ <sub>5</sub>  $x_i$ <sub>6</sub> A

Si consideramos, en cambio, la siguiente situación (Fig. 2. 10.), el resultado de un tratamiento semejante al que acabamos de ver nos proporciona una lista que no describe correctamente los

 $\pmb{\cdot}$
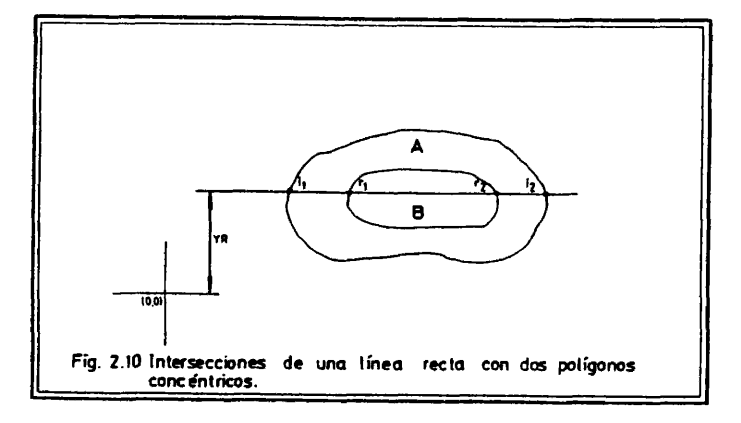

segmentos interiores a A o a B que la recta  $y = YR$  determina.

 $x_1^x$   $x_2^x$  A  $xr_1$   $xr_2$  B

Si denotamos genéricamente a esta lista por IBA, la CONCE2 (CHECK2 (IBA)), dar<mark>á</mark> como resultado otra lista que cribe correctamente la situaciôn real.

> $x_1$   $x_1$  A  $\bar{x}$ r<sub>1</sub>  $\bar{x}$ r<sub>2</sub> B  $\begin{array}{ccc} \n & x_1 & x_2 & x_3 \n\end{array}$

# 2.3.3. Definicidn de tramas simples.

Resuelto ya el problema de câlculo de los puntos de intersecciôn de una recta paralela al eje de las X con una poligonal *,* no resulta complicado diseñar un procedimiento iterativo que ca<u>l</u> cule los puntos de corte de todas las rectas de un haz de parale las a ella, separadas uniformemente entre si.

Supongamos una situación sencilla como la que representa la figura 2.11.

Por sucesivas llamadas a la subrutina RAY, cambiando en ca da caso el parámetro que define la recta de corte, se pueden  $\mathtt{ca}\mathbf{\overline{1}}$ cular todos los puntos de intersecciôn de este haz de paralelas

 $\bar{z}$ 

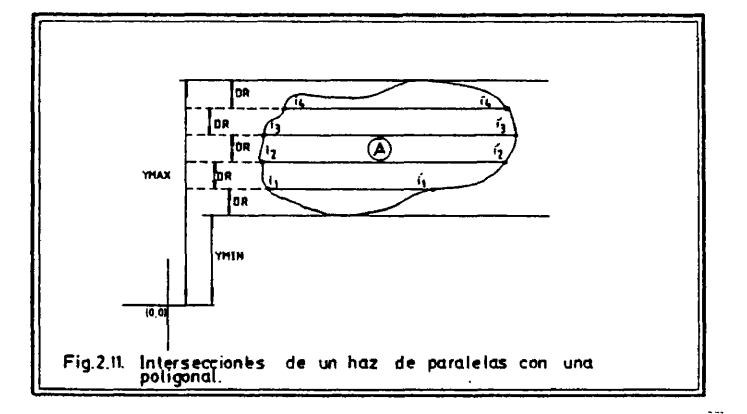

con el polígono A, y reproducir posteriormente la trama<br>seada recurriendo a un periférico gráfico vectorial (plotter  $d\underline{e}$  $d\bar{e}$ pluma).

Más concretamente, el efecto deseado se obtendría por las si guientes llamadas a la subrutina RAY,

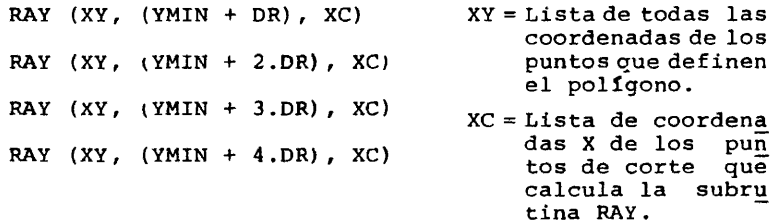

 $\cdot$ 

que pueden expresarse de una forma más sintética de la siguiente manera:

/2.1/ (RAY (XY, (YMIN + DR.i), XC),  $i = 1,4$ )

Si deseamos obtener una trama más densa que la del ejemplo,<br>bastaría con asignar al parámetro DR un valor menor.

Dado que YMIN e YMAX -mínimo y máximo valor de la lista de<br>coordenadas Y de los puntos del polígono A- se pueden calcular au<br>tomáticamente y que el número de rayas paralelas, separadas entre<br>sí una distancia DR, que se pue

comprende que la subrutina de tramado de paralelas horizontales no necesite mâs informaciôn que las listas de coordenadas X e Y del polígono a tramar y el valor que controla la densidad de trama,

Si se acude al texto de la subrutina TRAMEL, en el apéndice final, se puede observar que sus parámetros son básicamente que acabamos de señalar.

SUBROUTINE TRAMEL (XY, MAX, LXY, W, DR, INFOR)

- XY = lista de LXY. 2 elementos que redne las coordena das del poligono a tramar.
- $MAX = longitude$  del array\* XY en el programa principal (no es relevante para lo que estamos ahora comen tando).
- LXY= nûmero de puntos que definen el poligono.
- DR = separaciôn en cm. de las rayas de la trama.
- INFOR = variable de control de información alfanuméri ca (no es relevante para lo que estamos ahora co mentando).

Vemos que la subrutina TRAMEL tiene un parâmetro W que toda vía no hemos comentado y que tiene relación, como vamos a ver in mediatamente, con la obtención de tramas en las que el haz de  $1\bar{1}$ neas no es paralelo al eje de las X. Si prescindimos de él por un momento y de los parâmetros MAX e INFOR, que no son relevantes, y suponemos conocida la longitud en filas de la lista XY, podemos establecer una definición bastante precisa de la subrutina TRAMEL, en funciôn de la subrutina RAY,

#### /2.2/ TRAMEL  $(XY,DR) = (RAY(XY, (YMIN+DR.i), XC), DIB(XC), i=1,N)$

en la que N es el nûmero de rayas a trazar, que, como ya hemos vis to hace un momento, es funciôn de YMIN, YMAX y DR, y DIB (XC) es un procedimiento que une los puntos de corte calculados por RAY con segmentos rectilineos que van desde punto impar a punto par.

Para terminer ya este apartado dedicado a la definiciôn de tramas simples, vamos a detenernos en el parámetro W de la subru tina TRAMEL para ver cômo funciona.

Hasta ahora hemos considerado en varios momentos que la sub rutina RAY sôlo puede calcular puntos de corte de una recta para lela al eje de las X con un poligono. Segûn esto, los procedimien tos de tramado que se basen sôlamepte en RAY, ûnicamente podrân obtener sombreados de intensidad variable constituídos siemprepor paralelas al eje X mâs o menos prôximas entre si. Este hecho limi ta, sin duda, las posibilidades de definiciôn de tramas. Por ello.

es necesario arbitrar algûn sistema para reproducir tramas de in clinaciôn también variable.

Para lograr el objetivo que hemos definido en el párrafo an terior caben dos alternativas. Una de ellas puede ser la definiciôn de una nueva subrutina de rayado con diferentes éngulos. Otra, que es la que se ha adoptado (3), consiste en girar previamente un ângulo determinado el poligono a tramar, calcular los puntos de corte de ese nuevo poligono con un haz de paralelas horizontales -asl puede seguirse recurriendo a la subrutina RAY- y, finalmente, antes de utilizarlos para el dibujo de los segmentos interiores al poligono, girar los puntos de corte del haz horizontal con el po lígono un ángulo opuesto al interior. El ángulo de giro, y por tan to de la trama, es lo que se controla mediante el parámetro W de la subrutina TRAMEL- Para efectuar esta ooeraciôn de giro se han diseñado las subrutinas anta¤ónicas G1 y G2-ver apéndice final-.

Mediante una figura sencilla se puede comprender el procedi miento (Fig. 2.12.).

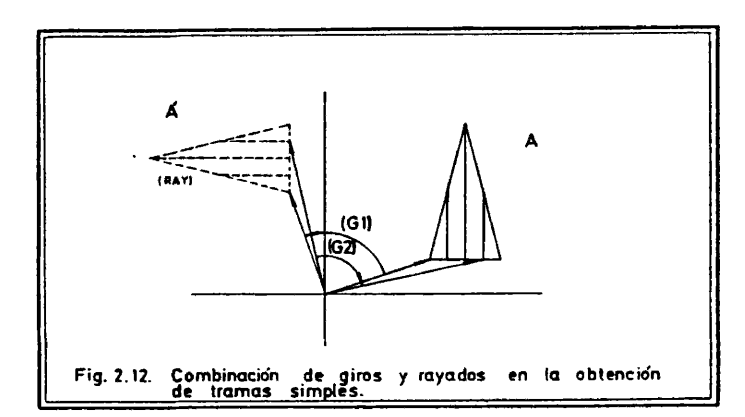

De todo lo visto se deduce que la subrutina TRAMEL puede ser utilizada para reproducir tramas simples de cualquier densidad -controlada por el parâmetro DR- e inclinaciôn -controlada por el parâmetro W-.

# 2.3.4. Definiciôn de tramas compuestas.

Antes de pasar a describir con detalle cômo se articula to do lo visto hasta el momento en un procedimiento de obtenciôn au tomâtica de mapas de coropletas, me parece necesario detenerme en

una tarea que ha sido acometida para ampliar sustancialmente las posibilidades de definiciôn de tramas mediante combinaciones de ra yados.

Hasta ahora, las tramas reproducibles se derivan de la di versa inclinaciôn y densidad que puede adoptar un haz de paralelas interiores al poligono en cuestiôn. Por la definiciôn de una nueva subrutina -TRAMA- se pueden obtener tramas compuestas de diverses rayados -de inclinaciôn o densidad diferente- sobre un mismo poli gono.

Por el momento, se dispone de una minuta de 22 tramas que van desde la blanca -ausencia de rayado-, a la trama negra -raya do de intensidad mâxima-, pero este répertorie se puede ampliar fâcilmente en funciôn de las necesidades que expresen los usuarios del programa que realiza automâticamente mapas de coropletas.

Utilizando la notación de /2.1/ y /2.2/ se puede  $definir,$ incluyendo el parâmetro W, la subrutina TRAMA de la siguiente ma nera :

/2.3/ TRAMA  $(XY, I) = (TRAMEL (XY, DR(I, J), W(I, J)), J=1, N(I))$ 

en donde,

- XY = lista de coordenadas que definen el poligono a tramar.
- I = identificador de la trama deseada (actualmente , un nûmero entre 1 y 22).
- $N(I) = n$ úmero de rayados necesarios para reproducir la trama I.
- DR(I,J) = valor de la distancia entre llneas para reproducir la trama I, en cada uno de los suces<u>i</u> vos rayados.
- $W(I,J)$  = valor de la inclinación de las líneas para reproducir la trama I, en cada uno de los sucesi vos rayados.

La minuta de las tramas, en su estado actual, puede consultarse en el listado del programa COROMAP, dentro de este capltulo, unas pâginas mâs adelante.

## 2.4. ELABORACION AUTOMATICA DE MAPAS DE COROPLETAS.

#### 2.4.1. Definición precisa de las tareas de acometer.

A la vista de todo lo anterior, y coherentemente con ello ,

el establecimiento automâtico de un mapa de coropletas, en su sec ciôn grâfica, se reduce a la lectura de las descripciones digita les de un conjunto de polígonos geográficamente significativos  $\bar{y}$ a su tramado posterior recurriendo a las subrutinas definidas pre viamente.

Sea XY la lista de las listas que describen todos los  $\,$  pol $\bf\underline{1}$ gonos a tramar, XY ={XY<sub>1</sub>, XY<sub>2</sub>,... XY<sub>n</sub>} , C la lista de los ide<u>n</u> tificadores de trama que se corresponden con cada una de las su<br>blistas de XY, C = {C<sub>1</sub>, C<sub>2</sub>,... C<sub>n</sub>} y CIRC (XY<sub>1</sub>) una rutina de d<u>i</u> bujo de polí¤onos. El<sup>-</sup>proc̃edimiento iterativo MAP (XY, C), de con<u>s</u> trucciôn automâtica de un mapa de coropletas, tendrâ la siguiente estructura:

> MAP 1.Lee la siguiente lista  $XY_i = \{(X_1,Y_1),(X_2,Y_2),\ldots\}$  $(X_m, Y_m)$

MAP 2.Lee  $C_i$ MAP  $3.CIRC (XY^{\prime})$ MAP 4.TRAMA  $(XY^{\dagger},C^{\dagger})$ 

MAP 5. Si es la ûltima lista, TERMINA, si no, vuelve a MAP 1.

Si nos hubiéramos limitado al problema gráfico exclusivame te, todo acabarla aqui. Esto exigirla del usuario del programa la clasificaciôn previa de los casos a representar y la asignaciôn de un mismo identificador de trama a todos aquellos que formaran par te del mismo grupo.

Hemos preferido, en cambio, facilitar al usuario un conjunto de rutinas de clasificaciôn automâtica de los casos del proble ma, a partir de los valores de una o más características sobre ca da uno de éstos.

La variedad de estos procedimientos de clasificaciôn se ex plicita en el siguiente apartado. Ahora vamos a denominarles gené ricamente CLASS (P,C), siendo P la lista de los valores de una ca racterística sobre n contornos P = { P<sub>1</sub>, P<sub>2</sub> ... P<sub>n</sub>}. En todos los ca **SOS,** los diversos procesos de clasificaciôn dan"como resultado una lista C =  $\{C_1, C_2, \ldots, C_n\}$ , cuyos elementos son identificadores de trama, tal que háce corresponder un mismo identificador a todos los casos de un mismo grupo de la clasificaciôn.

Si redefinimos ahora el procedimiento MAP (XY,C), como MAP2 (XY,C) de la siguiente manera,

MAP2 (XY,C)

MAP2 1. Lee la siguiente lista XV<sub>1</sub>={(X<sub>1</sub>,Y<sub>1</sub>), (X<sub>2</sub>,Y<sub>2</sub>),... (X<sub>m</sub>,Y<sub>m</sub>)}

MAP2 2. CIRC  $(XY^{\prime})$ MAP2 3. TRAMA  $(XY_i, C_i)$ MAP2 4. Si es la última lista, TERMINA, si no, vuel ve a MAP2 1.

podemos definir en términos precisos el procedimiento

COROMAP (XY, P)

COROMAP1. Lee la lista P =  $\left\{P_1, P_2, \ldots, P_n\right\}$ COROMAP2. CLASS (P, C) COROMAP3. MAP2 (XY, C).

Dicho de una forma mds coloquial, el procedimiento automâti co de elaboración de mapas de coropletas que presentamos en este apartado tiene las siguientes secciones.

En primer lugar una sección de lectura de los datos de base, que, en este caso, comprende la lectura de los pesos de la característica o características, en función de las cuales se va a efec tuar una clasificación de los casos del problema, y de ciertos p<u>a</u> râmetros de control -sobre el modo de clasificacidn elegido y so bre la forma en que se va a reproducir el dibujo- que mâs adelante detallaremos.

A continuación, un conjunto flexible de cinco rutinas alter nativas de clasificacidn.

En tercer lugar, una parte de lectura de las coordenadas que describen los contornos de las unidades espaciales y de tramado coherente de las mismas en funciôn de la clasificaciôn previa.

Finalmente, una seccidn optativa a la que se puede recurrir para la obtencidn de una informaciôn grâfica adicional, necesaria normalmente para la interpretaciôn adecuada del grâfico -diagrama tramado de frecuencias, leyenda de tramas y rôtulo explicative del mapa resultante-.

### 2.4.2. Problemas de clasificaciôn que estân relacionados con la construccidn de un mapa de coropletas

Los mapas de coropletas representan siempre la componente espacial de una clasificaciôn previa de las unidades de referencia, realizada en funciôn de alguna caracterîstica estructural.

Por este motive, un programa de elaboraciôn automâtica de mapas de coropletas debe ofrecer siempre un conjunte de subrutinas de clasificación, lo más flexible, de los casos del problema.

El programa que presentamos ofrece al usuario cinco vías al ternativas de clasificación de los casos del problema: clasifica ción standard en seis intervalos de igual amplitud, clasificación por centiles, clasificación por unidades de desviación típica, cla sificaciôn por umbrales previamente definidos y cluster de proxi midad máxima a partir de valores de hasta diez características s<u>o</u> bre los casos, o, también, a partir de una matriz de distancias intercasos, calculada con antelaciôn.

Excepto en el caso de que el usuario opte por el procedimien clasificación standard, siempre se puede decidir sobre  $eI$ to de clasificación standard, siempre se puede decidir sobre el<br>número de intervalos de la clasificación -con un tope máximo de 10, número de intervalos de la clasificación -con un tope máximo de ya que superar este limite dificulta claramente la legibilidad del mapa resultante-.

Llegados a este punto, resulta imprescindible hacer una se rie de puntualizaciones sobre la sección de clasificación del pro grama que presentamos.

En primer lugar, señalar que no vamos a comentar en detalle ninguna de las rutinas de clasificación. Esto es así por dos moti vos. Por lo que respecta a la descripción de los algoritmos imple mentados, porque los listados de las subrutinas se encuentran su ficientemente comentados en sus partes fundamentaies como para ser comprendidos directamente -ver apéndice final, subrutinas CLASST, CLASCT, CLASDT, CLASUM y CLUSTR-. Por lo que respecta al sentido e interpretaciôn de los diverses procedimientos de clasificaciôn, porque ëstos son suficientemente conocidos y porque, ademâs, se puede obtener una descripciôn apropiada de los mismos en cualquier manual de estadistica aplicada. En este sentido, solamente comentar que los procedimientos de clasificaciôn standard, por centiles, por unidades de desviacion típica y por umbrales se refieren a si tuaciones en las que se pretende establecer una clasificaciôn en función de una sola característica y que el procedimiento de clus ter puede ser utilizado para efectuar una clasificaciôn en funciôn de varias características ortogonales -esto es así porque calcula una matriz de distancias euclldeas- o en funciôn de una matriz de distancias intercasos previamente calculadas.

En segundo tërmino, afirmar que no se ha realizado ninguna discusiôn en profundidad, de la adecuaciôn de los procedimientos de clasificaciôn que se han formulado, a supuestos de cartografla mediante coropletas. La justificaciôn de ello es que se trata de algo, si bien realmente interesante, ajeno al objetivo fundamental de esta tesis, que tiene una orientación claramente gráfica y cartogrâfica. Por este motivo se ha optado por ofrecer una amplia gama de posibilidades y cubrir así un mayor número de necesidades, en espera de que por la experimentaciôn de todas ell'as se pueda, con el tiempo, llegar, quizá, a la supresión de alguna y a la for mulación de nuevas alternativas más apropiadas.

Finalmente, a pesar de lo que se ha dicho en el párrafo an<br>conesamos que la enorme facilidad en la obtención de una terior, pensamos que la enorme facilidad en la obtención de

respuesta grâfica -plasmaciôn de la componente espacial-, coheren te con un determinado supuesto de clasificación, posibilita la realización de diversos ensayos de cartografía hasta lograr la co<u>n</u> fecciôn del mapa ôptimo. Este hecho supone, sin duda, una ventaja que compensa, esa es nuestra opiniôn, la oferta indiscriminada de procedimientos de clasificaciôn no experimentados y criticados en profundidad.

## 2.4.3. El programa COROMAP

En el apartado que hemos dedicado a la definiciôn en términos precisos de las tareas necesarias para el establecimiento de un procedimiento automëtico de confecciôn de mapas de coropletas ya hemos dado una descripción sumaria de la estructura y funciones<br>del programa COROMAP, Vamos en este apartado a detallar más los del programa COROMAP. Vamos en este apartado a detallar más los<br>términos de la presentación y a mostrar algunos ejemplos de los términos de la presentación y a mostrar algunos ejemplos de resultados que se pueden obtener mediante su uso.

### 2.4.3.1. Articulaciôn de las rutinas de clasificaciôn y de dibujo.

El programa COROMAP es una articulación de subrutinas jera<u>r</u> quizadas, que dan como resultado la confección de un mapa de cor<u>o</u> pletas en un plotter de pluma -CALCOMP 960-.

El programa principal, recurre directamente a seis subpro gramas, de muy diferente complejidad, que a su vez recurren a t<u>o</u> da una cadena de subrutinas que realizan separadamente diverses funciones.

La confecciôn del mapa temëtico la realizan propiamente dos de los seissubprogramas a que se ha hecho referencia: INPUT y CO-ROPL. Los cuatro restantes reproducen informaciôn grëfica adicio nal y a ellos se dedica un subapartado unas páginas más adelante.

Del siguiente árbol de dependencias se deriva una imagen e<u>s</u> quem $\verb|data|$  de la estructura del programa COROMAP, tal como ha sid $\bar{o}$ disenado (Fig. 2.13.).

El subprograms INPUT tiene asignadas como funciones fundamentales, las siguientes:

 $\mathcal{L}$ 

- Lectura de la casi totalidad de los parámetros de control<br>del programa y de los valores de la característica o ca del programa y de los valores de la característica o ca racterísticas que van a determinar la clasificación los casos. En esta tarea puede recurrir en algën momento a las subrutinas TRANSI y TRANS2.
- Clasificaciôn de los casos del problema. Esta tarea la efectûa recurriendo, de acuerdo con la peticiôn del usuario, a una de las siguientes subrutinas: CLUSTR, CLASST , CLASCT, CLASUM o CLASDT -que a su vez invoca a la funciôn AVER-.

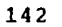

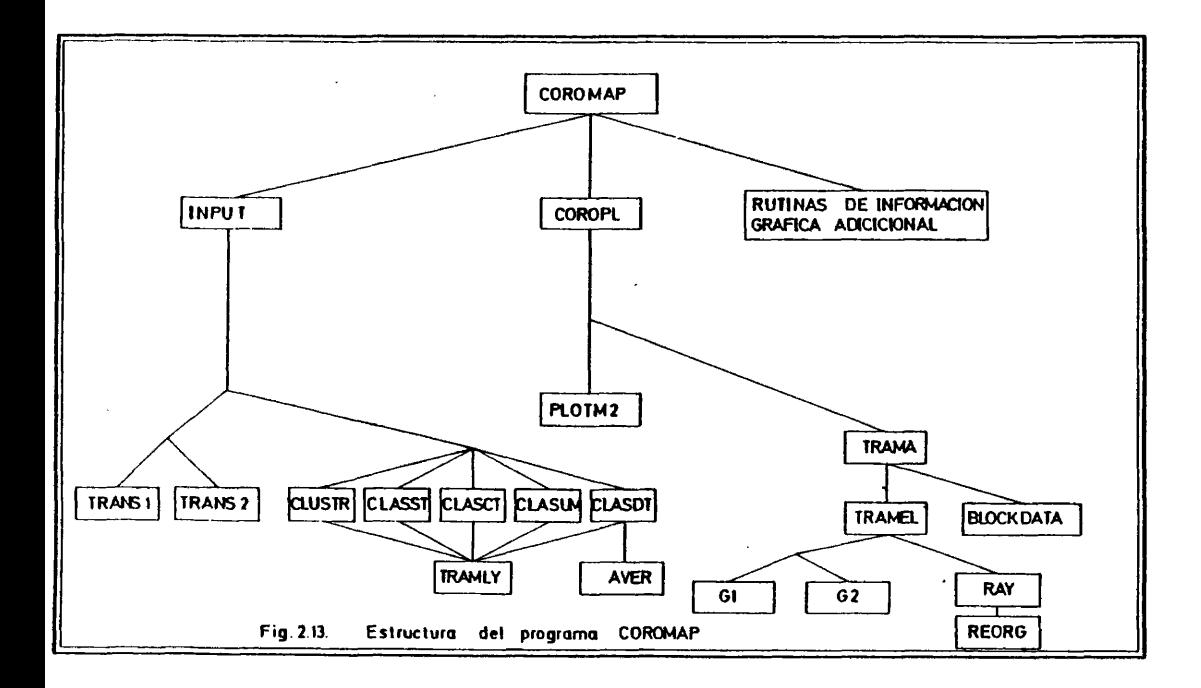

- Devoluciôn al programa principal de la lista de identificadores de trama correspondientes a cada caso, coherente con la clasificacidn résultante.
- Devoluciôn al programa principal -a travës de la subruti na TRAMLY- de una informacidn numérica necesaria para la reproducciôn de la informaciôn grâfica adicional que el programa oferta.

El subprograma COROPL realiza las siguientes tareas:

- Lectura de los contornos de las ëreas a tramar.

- Dibujo de los contornos. En esta secciôn recurre a la sub

rutina PL0TM2, que a su vez recurre a rutinas del software bâsico del sistema CALCOMP.

- Tramado coherente de los contornos acorde con la lista de identificadores de trama que se crea en INPUT.

En esta tarea se recurre a la subrutina TRAMA y a todas las que dependen de ella en el ârbol de la figura 2.13.

Una de ellas, TRAMEL, recurre a rutinas del software bási co del sistema CALCOMP.

### 2.4.3.2. Informaciôn grâfica adicional que proporciona.

Los restantes cuatro programas a los que recurre directamen te el programa COROMAP, realizan funciones de ilustraciôn .grâfica adicional.

El subprograma DIAGRM utiliza la informaciôn preparada por la subrutina TRAMLY y confecciona un diagrama de frecuencias tr<u>a</u> mado. Para ello recurre a la subrutina TRAMA.

El subprograma LEGEND reproduce la leyenda explicativa de las tramas -umbrales inferior y superior de cada grupo especifica do en el mapa por una trama comün-. Para ello necesita recurrir tambiën a la informaciôn preparada por TRAMLY y a las prestaciones de las subrutinas TRAMA y CUADRA.

El subprograma TITULO recoge un rótulo de 240 caracteres m<u>ã</u> ximo, introducido por el usuario, y lo reproduce en la cabecera del mapa.

Finalmente, el subprograma MARCO dibuja un rectângulo que enmarca toda la imagen résultante.

#### 2.4.3.3. Listado del programa y requisitos de uso del mismo.

Reproducimos a continuaciôn el texto, documentado, del pro grama COROMAP, en el que aparecen claramente explicitados todos sus requisitos de uso.

Los textos de todas las subrutinas que utiliza se encuentran en el apéndice final, clasificados por orden alfabëtico.

 $\cdot$ 

```
ถลดลดคดคดคด
      ************
                                                              ............................
      PROGRAMA DE DIBUJO DE MAPAS TEMATICOS, MEDIANTE COROPLETAS (TRA-<br>#MAS SIGNIFICATIVAS EN FUNCION DEL PESO DE UNA VARIABLE EN DIVERSAS<br>#UNIDADES ESPACIALES (1) DEFINIDAS POR SUS CONTORNOS),
                        ****************
                                                   . . . . . . . . . . . . . . . .
      C<br>
CONSIDERE DEL PROGRAMA: COROMAP,<br>
C<br>
KOMBRE DEL PROGRAMA: COROMAP,<br>
C<br>
LENGUAJE: FORTRAN 77.<br>
C<br>
C<br>
DEPARTAMENTO DE GEOGRAFIA HUMANA.<br>
C<br>
C UNIVERSIDAD COMPLUTENSE (MADRID).<br>
C<br>
C UNIVERSIDAD COMPLUTENSE (MADRID).<br>
C<br>
C
      SUBRUTINAS NECESARIAS: INPUT, TRANS1, TRANS2, CLASST, CLASUM, CLASCT<br>CLASDT, AVER(FUNCTION), CLUSTR, TRAMLY, COROPL, PLOTM2, TITULO,<br>DIAGRM, LEGEND, CUADRA, TRAMA, TRAMEL, RAY, REORG, G1, G2, BLOCKDATA<br>Y MARCO.
j.
 \bar{\mathsf{C}} . The second constants and constants and constants and \bar{\mathsf{C}} . The second second second seconds and
ċ
nnnngannnnnnnnn<br>F
      DRGANIZACION DE LOS DATOS PARA USO DEL PROGRAMA.
     LA INFORMACION SE ORGANIZA EN TRES FICHEROS.
     FICHERO FTOSFOO1 (REUNE TODOS LOS PARAMETROS DE CONTROL).
     PRIMERA TARJETA.<br>1 10 20
                                         30<sub>1</sub>40
                                                                   50
                                                                              70
                                                                                          80
                                                        . . . . . . . .
      التنبيبينيا
     SEGUNDA TARJETA.<br>10 20
                                                                              70 80<br>External
                                       3040
                                                                  50rac{c}{c}A = DPTATIVO QUE DEFINE SI SE DPTA POR EL PROCEDIMIENTO STANDARD<br>DE CLASIFICACION (A = 1), O POR OTRO PROCEDIMIENTO (A = 2),
```

```
145
```
 $\mathsf{C}$ TERCERA TARJETA (OPCION STANDARD).<br>1 10 20 30  $\frac{c}{c}$ 40 50 70 80  $COL.1.$ . . . . . 1 . . . . . . . . . . . . . . . . . . . . 1 . ç B = OPTATIVO QUE PERMITE LEER CON FORMATO PROPIO.<br>B = 1. SE LEEN LOS DATOS CON FORMATO STAÑDARD.<br>B = 2. SE LEEN CON EL FORMATO QUE DECIDE EL USUARIO. خ<br>ح C<br>C<br>C<br>CDL<br>CDL CUARTA TARJETA (OPCION STANDARD). SOLD APARECE SI B = 2. COMO EJEMPLO).<br>1 10 20  $30$ 40 70 50 80 وأووو  $\sim$  1  $\sim$ (15/(F10-0)) DESCRIPCION DEL FORMATO CON EL QUE SE HAN DE LEER EN LA UNIDAD 7 LOS<br>SIGUIENTES DATOS: NUMERO DE AREAS Y VALOR DE LA CARACTERISTICA EN<br>CADA UNA DE ELLAS. TERCERA TARJETA (OPCION NO STANDARD).<br>10 20 30 40 50 70  $80$ الممممم C = OPTATIVO DE PROCEDIMIENTO DE CLASIFICACION.<br>C = 1, CLASIFICACION SEGUN UMBRALES QUE APORTA EL USUARIO.<br>2. CLASIFICACION POR CENTILES.<br>3. CLASIFICACION POR UNIDADES DE DESVIACION STANDARD. 2. CLASIFICACION POR UNIDADES DE DESVIACION STANDARD.<br>
1. CLASIFICACION POR UNIDADES DE DESTANCIAS.<br>
5. CLUSTER. A PARTIR DE MATRIZ DE DISTANCIAS.<br>
1. S. CLUSTER. A PARTIR DE MATRIZ DE DISTANCAIS.<br>
1. S. CLUSTER. A PARTIR CUARTA TARJETA (OPCION NO STANDARD).  $\begin{array}{c}\n 20 \\
 \hline\n 20 \\
 \hline\n 31 \\
 \hline\n 56 \\
 \hline\n 68 \\
 \hline\n 72 \\
 \hline\n 88 \\
 \hline\n 16\n \end{array}$ 80 - 70<br>أحمد حدد حدد أ  $10$  $30$ -40 50 ∷ii ĤН LECTURA DE LAS TRAMAS ASOCIADAS A CADA IMTERVALO DE CLASE, EN ESTA<br>TARJETA DEBEN APARECER TANTOS NUMEROS COMO INTERVALOS DE CLASE HA-<br>YA DEFINIDO PREVIAMENTE EL USUARIO. ESTOS NUMEROS, QUE PUEDEN OSCI-<br>LAR ENTRE EL 1 Y EL

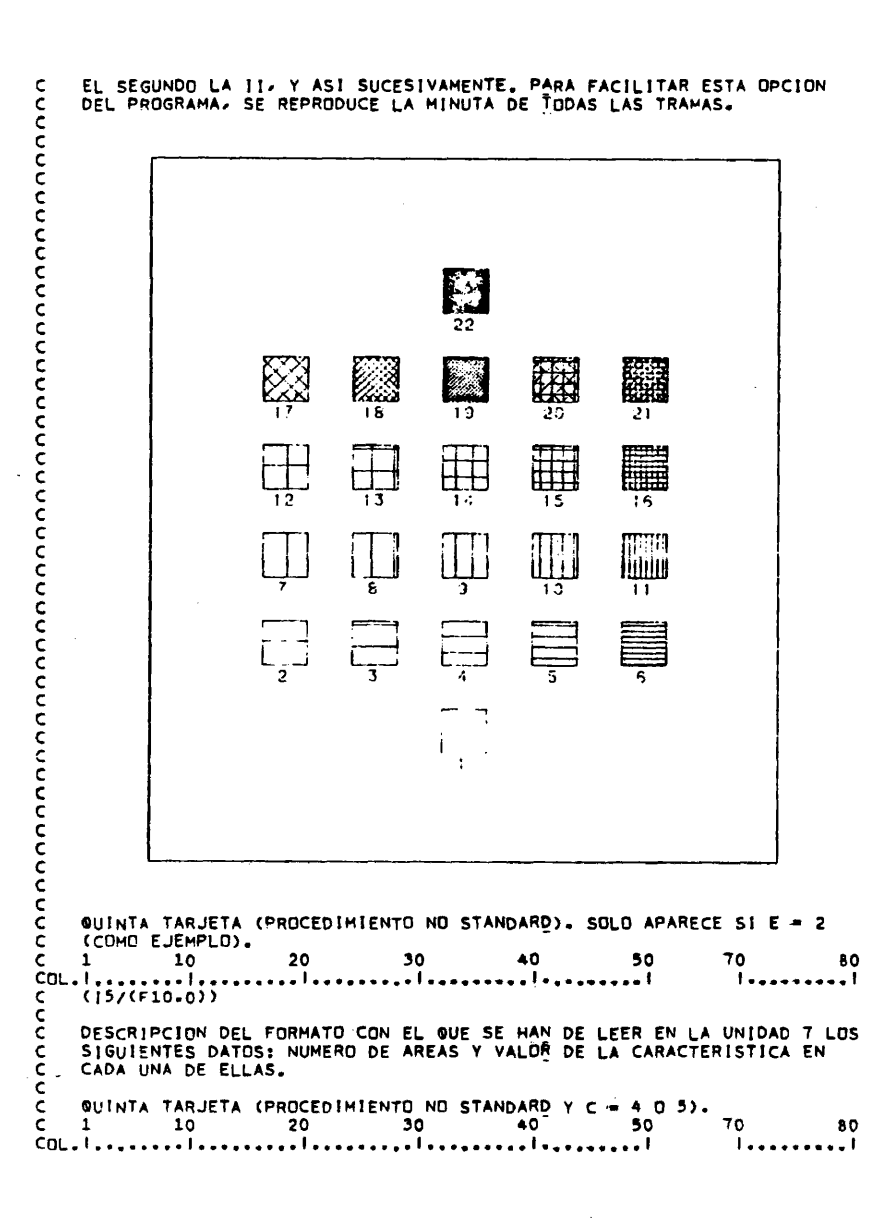

 $\sim$ 

 $\hat{\boldsymbol{\beta}}$ 

 $\ddot{\phantom{a}}$  $\sim$   $\sim$ 

÷

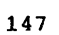

```
C RRR SS
C
C R R R « N U M E R O D E C A S O S E N E L C L U S T E R .
C SS - NUMERO DE VARIABLES EN EL CLUSTER(MAX|MO 10).
C SEXTA TARJETA (PROCEDIMIENTO NO STANDARD Y C = 4 0 5). SI E = 2
C – (COMO EJEMPLO).
C l 1 0 2 0 3 0 4 0 5 0 T O 8 0
C O L . ................ I . I . . . . . . . . . I ! . . . . . . . . . I
C ( l 5 / ( e - 1 0 . 0 ) >
C
       DESCRIPCION DEL FORMATO CON EL QUE SE HAN DE LEER EN LA UNIDAD 7 LOS<br>PESOS DE LAS SS VARIABLES SOBRE LAS RRR AREAS.
C P E S O S D E L A S S S V A R I A B L E S S O B R E L A S R R R A R E A S .
C S E P T 1 M A T A R J E T A ,
C l 1 0 2 0 3 0 -40 5 0 7 0 8 0
COL.I...... I..... . . . I I!............. I
C T T T U U U V V V
C
C TITT = MARGEN LATERAL DEL DIBUJU RESPECTU DEL MARCU (EN CMS).<br>C - UUU = DIMENSION VERTICAL (EN CMS) A LA QUE SE AJUSTA EL DIBUJO DE
C d i a g r a m a d e f r e c u e n c i a s y l a l e y e n d a .
C DCTAVA TARJETA (COMO EJEMPLO)<br>C DCTAVA TARJETA (COMO EJEMPLO)<br>C 1 10 20 30 40 50 70 8<br>C (2F10.0)<br>C (2F10.0)
       DESCRIPCION DEL FORMATO CON EL QUE SE HAN DE LEER EN LA UNIDAD 8 LAS<br>COORDENADAS DE LOS CONTORNOS.
C C O O R D E N A D A S D E L O S C O N T O R N O S .
C
C N O V Ç N A t a r j e t a .
C l 1 0 2 0 3 0 4 0 5 0 7 0 8 0
C O L . I . . . . . . . . I . . . . . . . . . I . . . . . . . . . I . . . . . . . . . I . . . . . . . . . I I . . . . . . . . . I
C X
       X - NUMERO DE TARJETAS (MAXIMO 3) QUE FORMAN EL TITULO DEL DIBUJO.
 C
C D E C I M A t a r j e t a ( 0 T A R J E T A S ) .
C l 1 0 2 0 3 0 4 0 5 0 7 0 8 0
COL. I I ........I .. .... . .... .... I I I........ I
C MAPA DE DISTRIBUCION DE ...... ............. ............
C
C U L T I M A t a r j e t a .
C l 1 0 2 0 3 0 -40 5 0 7 0 8 0
COL.I.......I..... ...I....... I....... I I I.........I
C /*
C
       FICHERO FTOTFOO1 (NUMERO DE AREAS Y VALOR DE LA CARACTERISTICA<br>*************** EN ELLAS).
 C * * * * ♦ * • • ♦ ♦ * * ♦ • * • E N E L L A S ) .
C
C P r i m e r a t a r j e t a .
C l 1 0 2 0 3 0 4 0 5 0 7 0 8 0
C Q U I . .......... ! . . . ..........I .............. I I . . I I . . ............ I
C //FT07F001 DO *
C
        FORMATO STANDARD.
C
```
 $70 80$ 40 50 80 TERCERA TARJETA Y SIGUIENTES,<br>1 10 20 30 40 50<br>BBBBBBBBB CCCCCCCCC DODDDDDD EEEEEEEEE FFFFFFFFF 70 -80 1...........<br>GGGGGGGGGG VALURES DE LA CARACTERISTICA EN LAS DIFERENTES AREAS. LA INFORMACION CORRESPONDIENTE A ESTE FICHERO SE ORGANIZARA COMEREN-<br>TEMENTE CON EL FORMATO DESCRITO. NOTA : LA ENTRADA DE DATOS AL CLUSTER TIENE ALGUNA PECULIARIDAD.<br>\*\*\*\* (VER INPUT).  $\frac{70}{14}$ 80 US CONTORNOS).<br>
THE CONTROL CONTORNOS<br>
C POR CADA CONTORNO.<br>
C POR CADA CONTORNO.<br>
C POR CADA CONTORNO.<br>
C 1 10 20 30 40 50<br>
C 1 40 50<br>
C A GONTINUACION, SOBRE LAS TARJETY.<br>
C A GONTINUACION, SOBRE LAS TARJETY.<br>
C A GONTIN  $-70$   $-80$  $\frac{70}{1}$ 80<br>أمومومومو A CONTINUACION, SOBRE LAS TARJETAS QUE SEAN NECESARIAS Y COMERENTE-<br>MENTE CON EL FORMATO DESCRITO, COORDENADÃS X E Y DE LOS PUNTOS.  $C = \begin{bmatrix} 1 & 10 & 10 & 20 & 30 & 40 & 50 \\ 1 & 10 & 20 & 30 & 40 & 50 \\ 5 & 1 & 10 & 10 & 10 & 10 & 10 \\ 10 & 10 & 10 & 10 & 10 & 10 & 10 \\ 10 & 10 & 10 & 10 & 10 & 10 & 10 \\ 10 & 10 & 10 & 10 & 10 & 10 & 10 \\ 10 & 10 & 10 & 10 & 10 & 10 & 10 \\ 10 & 10 & 10 & 10 & 10 & 10 &$  $70$  80 c <del>.</del><br>Сериянов<sub>ияна</sub>наластаналастияналастияна от територа сериаластияна с  $\epsilon$ COMMON/XYMM/XTOP,YTOP,XBOTT,YBOTT  $\epsilon$ 

EN ESTA ZONA COMUN SE ALMACENAN LOS VALORES DE LOS VERTICES DEL MI-

 $\tilde{c}$ 

```
NIMO RECTANGULO QUE ENMARCA EL DIBUJO DEL MAPA.
\frac{c}{c}C^*INICIALIZACION DE VALORES.
          XTOP= -1.E74<br>YTOP= -1.E74
          XBOTT= 1.E74<br>YBOTT= 1.E74
TBUTT" 1.274<br>
C<br>
C<br>
C<br>
C<br>
LLAMADA A LA SUBRUTINA DE LECTURA DE LOS PESOS DE LA VARIABLE SOBRE<br>
C<br>
CASIFICACION POR LAS QUE SE PUEDE OPTAR.<br>
C<br>
CALL INDUTOL LICY.
          CALL INPUT(N, ILEY)
CALL PLOTS(0,0,6)
cc
      LECTURA DE PARAMETROS DEL DIBUJO: MARGEN LATERAL DEL DIBUJO RESPECTO<br>DEL MARCO: DIMENSION VERTICAL A LA QUE SE AJUSTARAN EL DIAGRAMA DE<br>FRECUENCIAS Y LA LEYENDA: FACTOR DE ESCALA.
\frac{c}{c}وبالمحادث
   READ(5,100) XOR,YOR,FCT<br>100 FORMAT(5X,3F10,2)<br>CALL PLOT(XOR,YOR,-3)<br>CALL FACTOR(FCT)
cc
       LLAMADA A LA SUBRUTINA DE DIBUJO DEL MAPA DE COROPLETAS.
          CALL COROPLIN, FCT)
C<br>C<br>C
       LLAMADA A LAS SUBRUTINAS QUE DIBUJAN EL DIAGRAMA DE FRECUENCIAS.<br>LA LEYENDA Y EL TITULO DEL MAPA.
          XTOP=XTOP+FCT<br>YTOP=YTOP+FCT
                                            \sim and \sim \sim \sim \sim\sim 100\mathsf{c}CALL FACTOR(1.)
\mathsf{c}XDIAG=0,<br>CALL DIAGRM(XDIAG,-(YOR-1,),XTOP/2,,YOR-1,)<br>!F((ILEY,NE.4),AND,(ILEY,NE.5))<br>*CALL LEGEND(XTOP/2,,-(YOR-1.),XTOP/2,,YOR-1.)<br>CALL TITULO(XDIAG,YTOP,XTOP,YTOP/5,)
C<br>C<br>SE ENMARCA EL DIBUJO.
          CALL PLOT(-XOR,-YOR,-3)<br>XMARC=0,
```
 $\bar{\gamma}$ 

YMARC=0,<br>XD=2\*XOR+XTOP<br>YO=YOR+YTOP+YTOP/5,+1.<br>CALL MARCO(XMARC,YMARC,XD,YD)  $\begin{array}{cc} 0 & 0 & 0 \\ 0 & 0 & 0 \\ 0 & 0 & 0 \end{array}$ SE CIERRA EL DIBUJO. CALL PLOT(1..1..999) STOP<br>END

 $\alpha$  is a second  $\alpha$ 

 $\mathcal{A}^{\mathcal{A}}$ 

 $\ddot{\phantom{0}}$ 

 $\bar{\mathcal{A}}$ 

 $\varphi\to$ 

151

 $\bar{z}$ 

 $\overline{\phantom{a}}$ 

 $\label{eq:1} \left\langle \left\langle \phi_{\alpha} \right\rangle \right\rangle = \left\langle \left\langle \phi_{\alpha} \right\rangle \right\rangle + \left\langle \left\langle \phi_{\alpha} \right\rangle \right\rangle + \left\langle \left\langle \phi_{\alpha} \right\rangle \right\rangle + \left\langle \left\langle \phi_{\alpha} \right\rangle \right\rangle \right)$ 

l.

 $\bar{\beta}$ 

2.4.3.4. Algunos ejemplos.

 $\ddot{\phantom{a}}$ 

医单位 医单位

Hasta el momento, las ûnicas salidas grâficas de que se dis pone, como ejemplo de las prestaciones del programa, son los s<u>i</u> guientes mapas de coropletas de base provincial que representan valores de densidad de poblaciôn en la Espana peninsular.

 $\mathcal{L}_1$ 

 $\cdot$ 

 $\hat{\mathcal{V}}$ 

 $\sim$ 

 $\overline{\phantom{a}}$ 

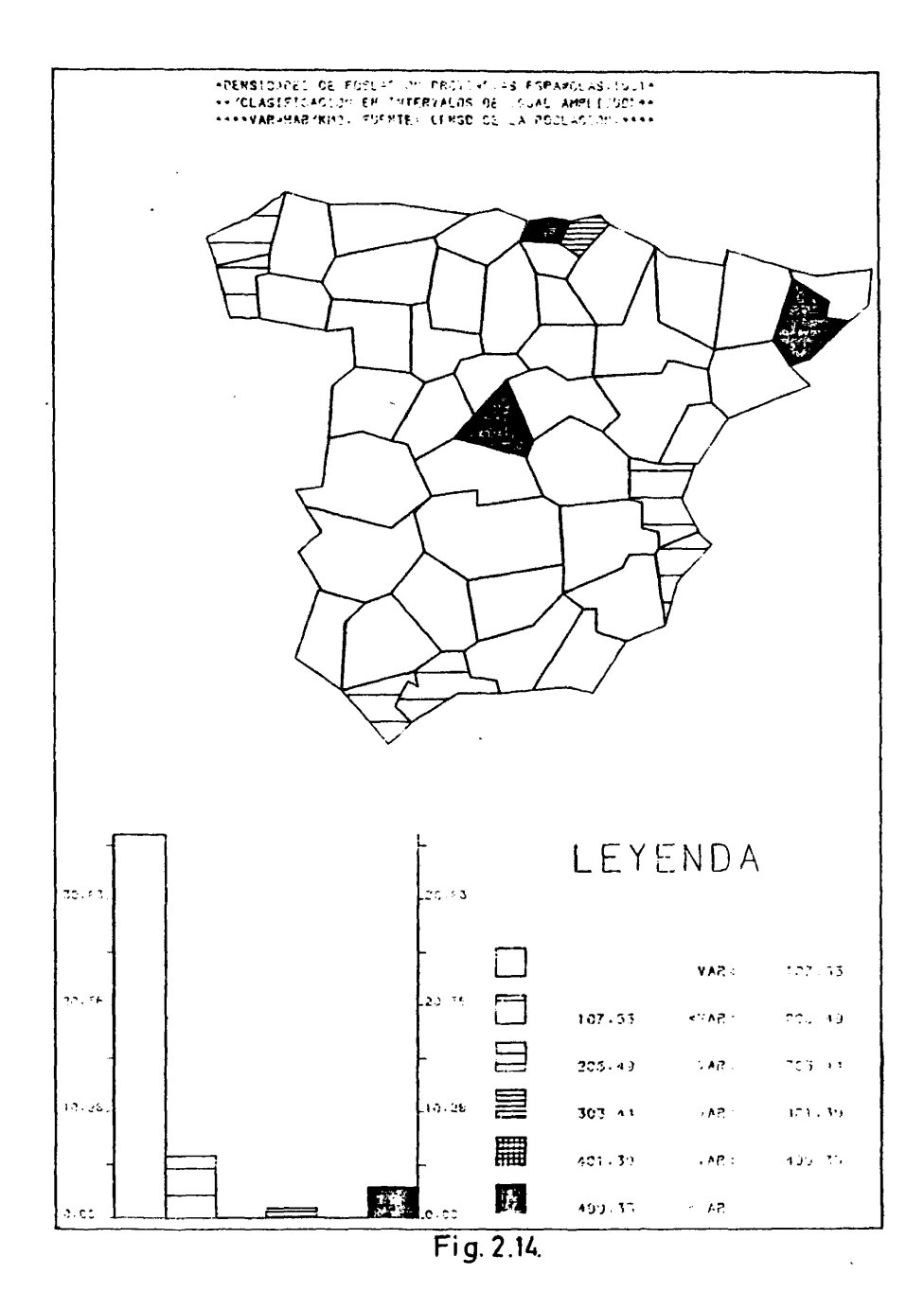

 $\ddot{\phantom{0}}$ 

153

 $\mathcal{L}$ 

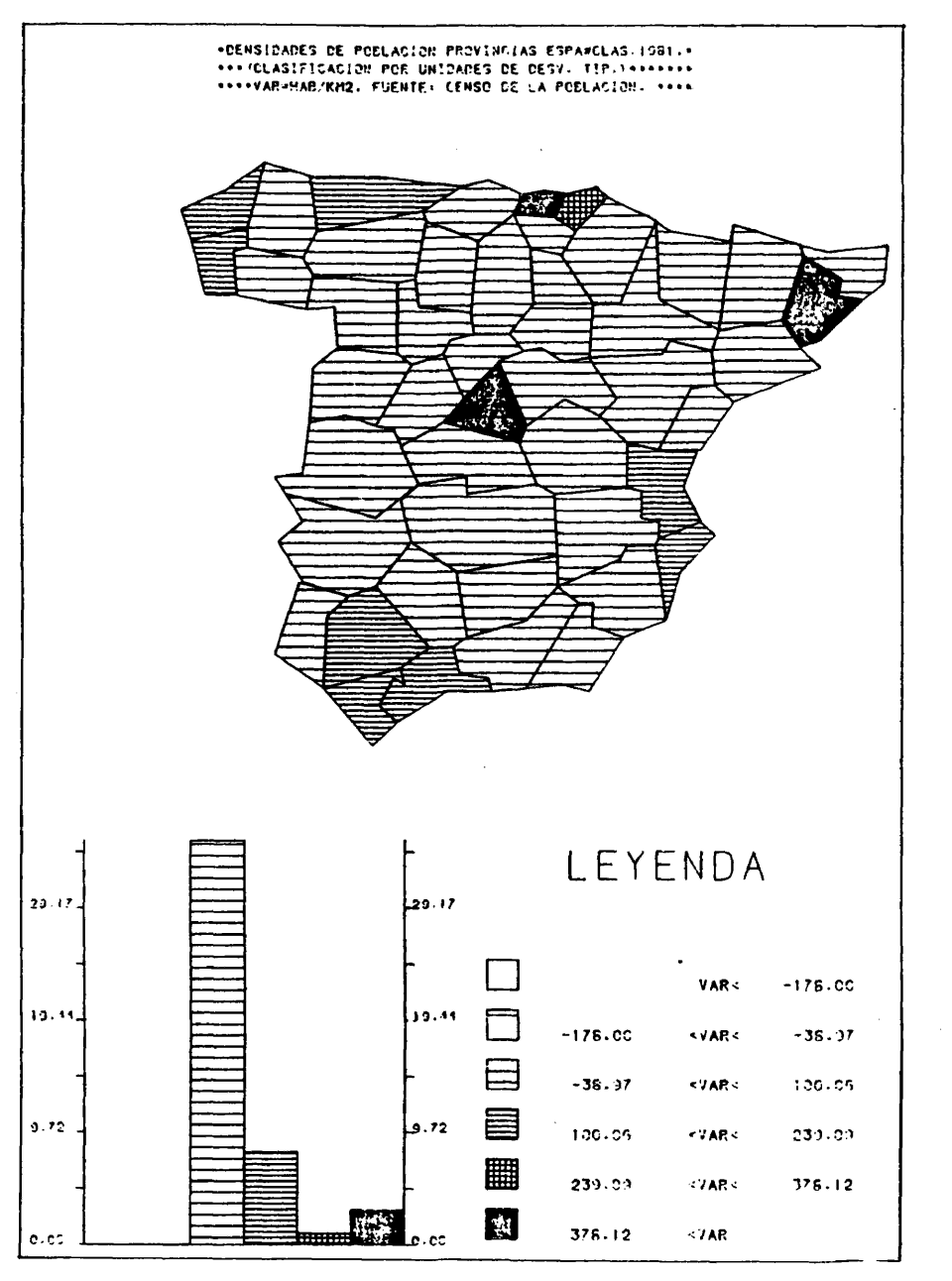

Fig. 2.15.

 $\sim$   $\sim$ 

 $\ddot{\phantom{a}}$ 

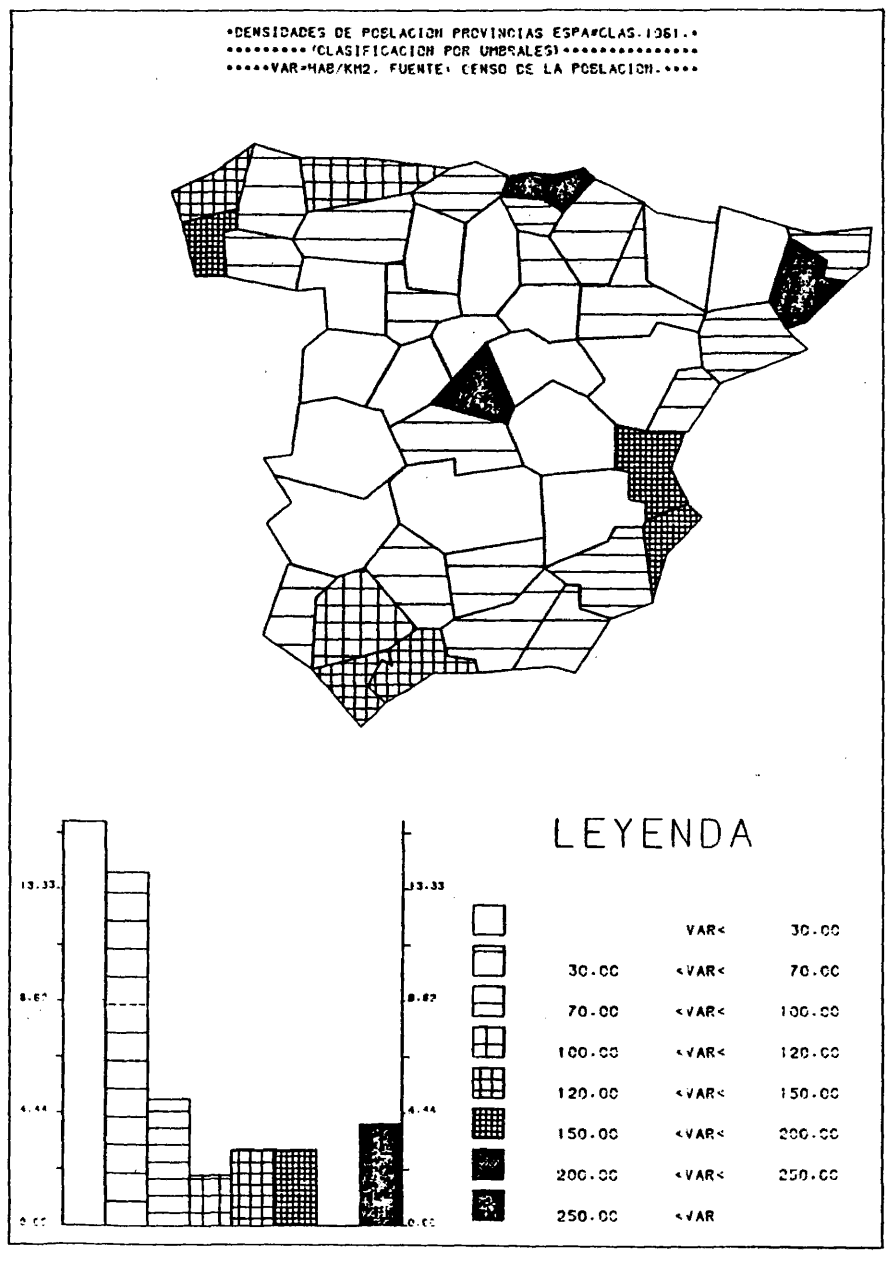

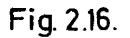

 $\hat{\textbf{r}}$ 

 $\frac{1}{\epsilon}$ 

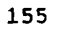

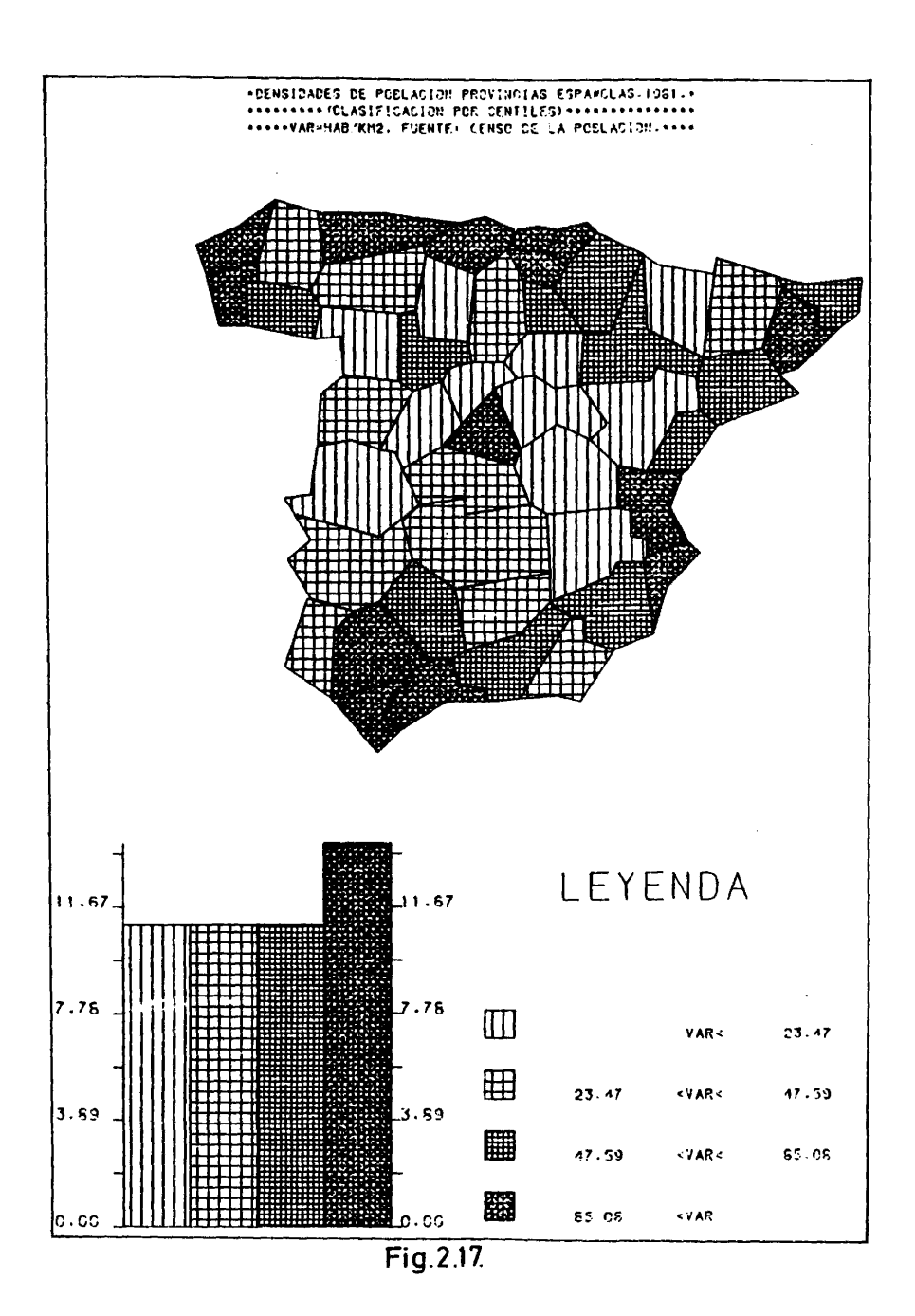

156

 $\sim 10^6$ 

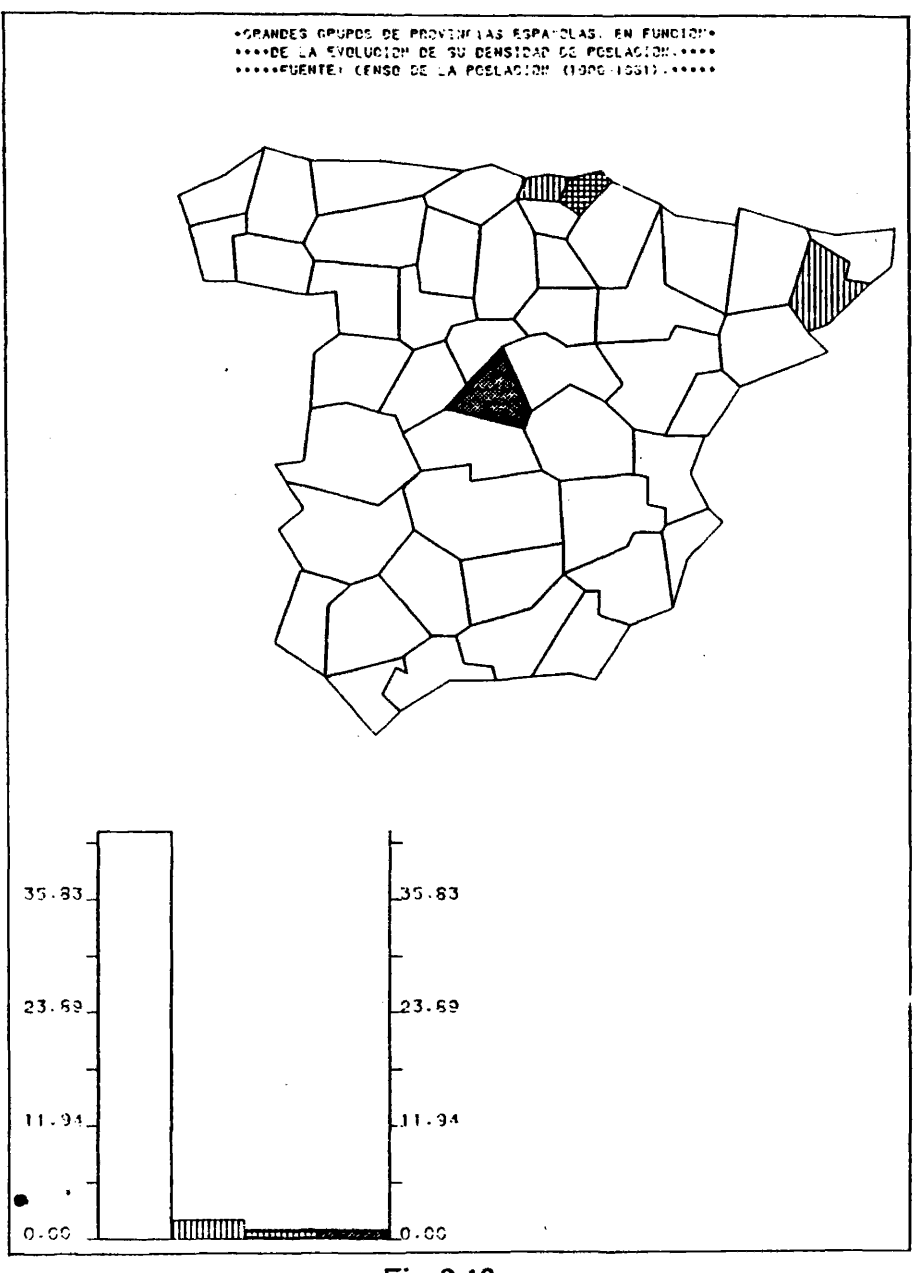

Fig. 2.18.

157

 $\sim 10^{11}$ 

# NOTAS AL CAPITULO 2 .

 $\bar{\alpha}$ 

 $\bar{a}$  $\bar{.}$ 

 $\overline{\phantom{a}}$ 

(1) En estos ûltiraos meses se han desarrollado algunos programas de correcciôn semiautomâtica de pruebas de digitizacidn, pero no los presento en este momento por encontrarse todavia en experimentaciôn.

(2) La redacciôn original de esta subrutina se debe a Miguel Car cia Ferrândez. Mi aportaciôn al texto actual ha consistido en la soluciôn de los problemas de limite y colinealidad, en la redacción de la subrutina REORG -que interviene en la resolución de d<u>i</u> chos problemas- y en la documentaciôn del texto definitivo.

(3) Esta soluciôn al problema de tramados simples de inclinaciôn variable se debe a Miguel Garcia Ferrôndez.

**158**

÷

### CAPITULO 3. CARTOGRAFIA TEMATICA EN TRES DIMENSIONES:BLOQUES DIAGRAMA EN PERSPECTIVA.

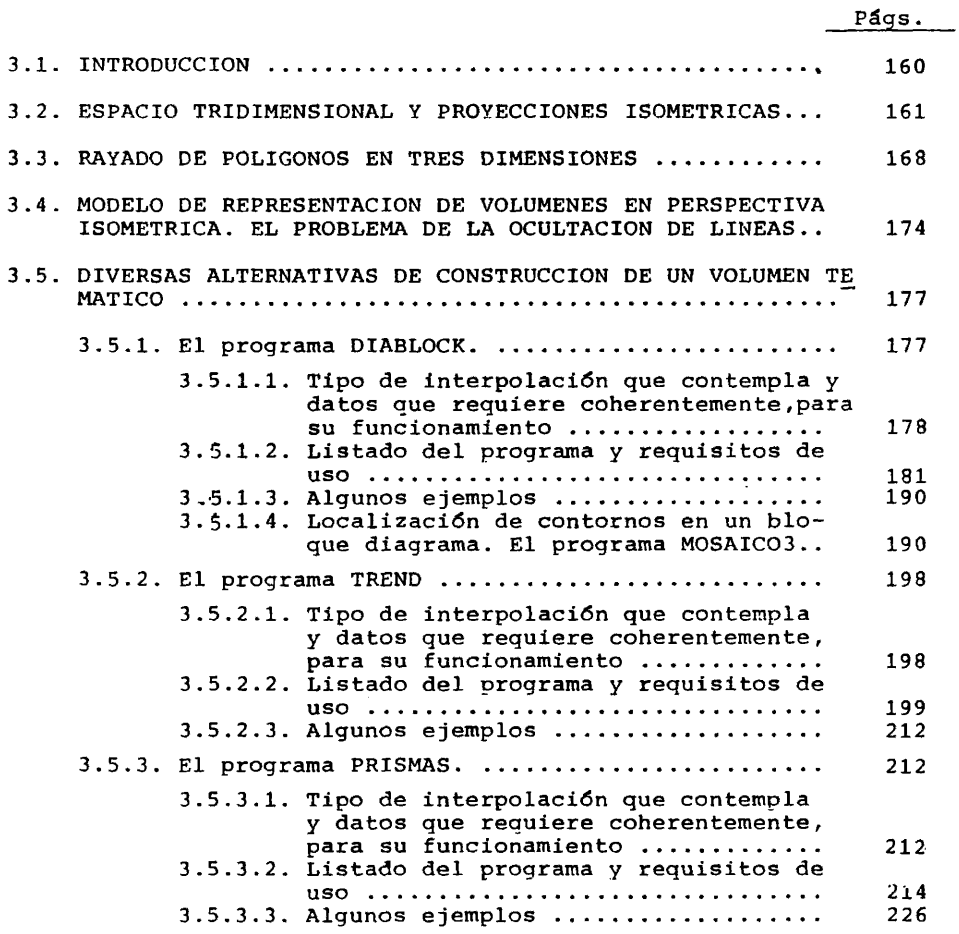

 $\sqrt{57}$ 

 $\mathcal{L}(\mathcal{L})$  and  $\mathcal{L}(\mathcal{L})$  and  $\mathcal{L}(\mathcal{L})$ 

 $\begin{array}{c} 1 \\ 1 \\ 2 \end{array}$ ł  $\mathbf{I}$ 

3.1. INTRODUCCION.

Presentamos en este capítulo tres programas de aplicación de técnicas de representaciôn automâtica de sôlidos geométricos a la definición de modelos de cartografía de variables espacialesen tres dimensiones.

El fundamento bâsico de este tipo de representaciones lo constituye la descripciôn de la variaciôn espacial de una caracte ristica por una superficie tridimensional, que hace corresponder a cada punto del piano horizontal, definido por sus coordenadas geogrâficas, un valor en la dimensiôn vertical, que es el peso de la característica en el punto en cuestión. Para definir esta  $\,$  su $\,$ perficie tridimensional es necesario recurrir a procedimientos de interpolaciÔn.

Una vez construído el volumen a representar, se procede proyectarlo sobre el piano de dibujo, considerando -en el caso de las proyecciones isométricas, que es el que ha sido contempladoque no existen puntos de fuga, esto es, que todas las lineas de la proyecciôn constituyen un haz de paralelas.

Este tipo de procedimientos, reservan una componente lineal en el piano de dibujo -espacio imagen- a cada una de las componen tes ortogonales del espacio origen. De esta manera, la caracteris^ ta a representar tiene la expresiôn que propicia una mâs exacta percepciôn de la magnitud del fenômeno. Ademâs, por esta misma ra zón, la variación espacial de la característica puede ser tratada de una manera continua, haciendo corresponder a cada valor real una representaciôn exactamente proporcionada -nôtese, en cambio, que en el procedimiento de cartografia temâtica mediante coropletas se verifica una clasificaciôn previa de las unidades espaciales en grupos homogéneos, asignando luego a cada grupo una repre sentaciôn comûn-.

Otra ventaja importante de este tipo de modelos de represen tación, la configura su especial adecuación para expresar la  $ev_{\mathbb{Q}}^$ luciôn espacio-temporal de una determinada caracterlstica, ya que los diversos volúmenes resultantes de la plasnación de los distin tos momentos temporales, tienen todos una lectura idénticay direc tamente derivable de la forma que adoptan -sin tener que recurri $\overline{\mathbf{r}}$ en cada caso a una leyenda que explicite la relación entre la ima gen plástica y el fenômeno representado-. Como veremos en el  $s\overline{1}$ guiente capitule de la tesis, la animaciôn grâfica de volümenes tridimensionales es un importante instrumente de anâlisis de pro cesos espacio-temporales.

Las primeras aplicaciones de este tipo de técnicas a modelos de representaciôn de variables georeferenciadas se remontan a los

primeros 70. De esa fecha es el programa BLCK, desarrollado por el Departamento de Geografia de la Universidad de Michigan. Tam bién corresponde a este primer momento de definición de modelos de representación en tres dimensiones el programa SYMVU, desarro llado por el "Harvard Laboratory for Computer Graphics and Spatial Analysis", que actualmente ya no se encuentra disponible, por ha ber sido sustituido por otro programa mâs reciente -ASPEX-.

Otros procedimientos que causan este mismo tipo de resultados grâficos son; ISOMET, desarrollado por el Departamento de Geo grafla de la "Nothwestern University", en 1971; SURGE desarrolla do por el Departaunento de Geograffa de la Universidad de "Rhode Island", en 1971; PERS, desarrolado por el Centro de Câlculo de la Universidad de "British Columbia", en 1972; MAP3D, desarrollado por el Departamento de Geograffa de la Universidad de Minnesota y TRID, desarrollado por el "Computer Institute for Science Research. Michigan State University", en 1972.

Más recientes son los programas desarrollados por el "Ha<u>r</u> vard Laboratory for Computer Graphics and Spatial Analysis" a par tir de 1975. El programa ASPEX, disponible a partir de 1976, esta blece bloques diagrama de variables georeferenciadas en pectiva oblicua, utilizando diversos perifëricos grâficos -plotter de pluma, plotter electrostâtico y pantalla de rayos catôdicos-. En el sistema ODYSSEY, concluído en 1980, existen también proced<u>i</u> mientos de elaboración automática de bloques  $\,$  diagrama, aunque $\,$ el modelo de representación, por aristas, es distinto al que he mos considerado en nuestro trabajo.

Por lo que respecta a las publicaciones, resultan de espe cial interâs sobre el tema los trabajos de Douglas /49/, Sprunt /157 y 158/, Newman y Sproull /125/, Mallet /101/, Hackathorn /71/ y Brodlie /28/, en cuanto al establecimiento de modelos de repre sentaciôn de voldmnenes en perspective, y los de Crawford y Marks /43/, Rowles /146/ y Monmonier /119/, en cuanto a los problemas de percepciôn y optimizaciôn en este sentido de los procedimientos de representación en tres dimensiones.

#### 3.2. ESPACIO TRIDIMENSIONAL Y PROYECCIONES ISOMETRICAS.

El primer problema que es necesario resolver, en el conjunto de tareas que estân implicadas en la obtenciôn automâtica de una vista en perspective de un volumen tridimensional, es el câlculo de las coordenadas de un punto del sólido a representar - proyec tar- en el piano de dibujo -espacio bidimensional-, en funciôn de las coordenadas de este punto en el espacio real de tres dimensi<u>o</u> nés.

Una vez solucionado este problema, se puede diseñar un pro cedimiento iterativo que calcule las coordenadas de las imâgenes de los puntos significativos del sôlido y las una mediante segmen

tos rectilíneos, obteniendo así una imagen aproximada del volumen a representar. Esta soluciôn del problema es la que se ha adoptado en todos los procedimientos que se presentan en este capltulo.

Toda proyecciôn de un punto significa la anulaciôn de una de sus coordenadas*,* la que coincide con la direcciôn de la visual desde el observador a dicho punto.

Supongamos un caso sencillo de proyecciôn de un punto en un espacio bidimensional (Fig. 3.1.).

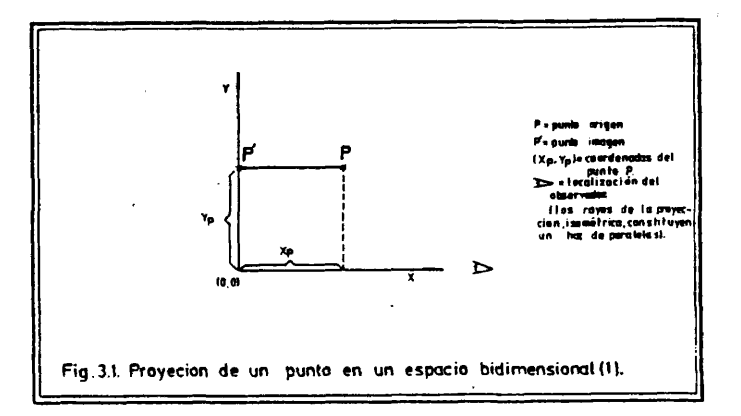

La proyecciôn del punto P sobre el eje de las Y, P', tiene por coordenadas (0,Y<sub>n</sub>),o lo que es lo mismo, al proyectar el punto P, se ha anulado §u coordenada X, que es la que coincide con la dirección de la visual, en el caso de la figura que antecede, de<u>s</u> de el observador al punto en cuestiôn.

Vamos ahora a considerar un caso en que la direcciôn de la Visual del observador al punto no coïncida con ninguno de los ejes de referencia del punto a proyectar (Fig. 3.2.).

Si giramos el sistema de referencias un ángulo  $\propto$  hasta que coïncida el eje de la X con la direcciôn de la nueva visual, las coordenadas del nuevo punto imagen P" serân *(0,Y*^"). Conocido el ángulo **c** , que identifica la posición del observador, y las coo<u>r</u> denadas del punto a proyectar en el primitive sistema de referen cias (X<sub>p</sub>,Y<sub>p</sub>), podemos calcular las coordenadas del nuevo punto ima gen en él sístema de referencias girado (Fig. 3.3.).

En la figura 3.3., que coincide con la situaciôn descrita en la figura inmediatamente anterior, se cumple la siguiente rela

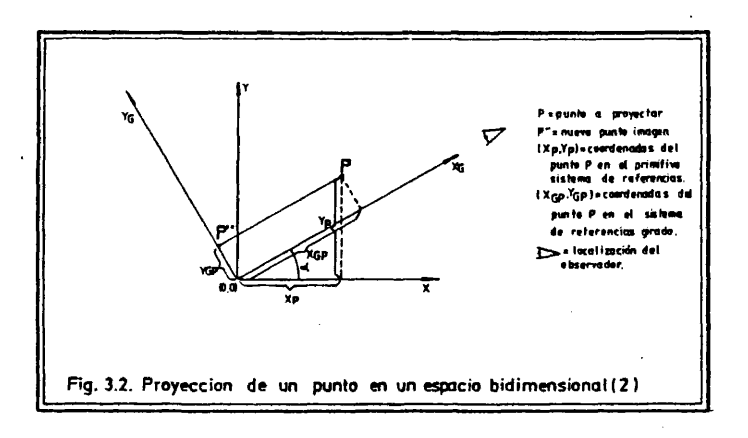

 $\sim$   $\sim$ 

163

 $\frac{1}{\epsilon}$ 

 $\ddot{\phantom{a}}$ 

 $\sim$ 

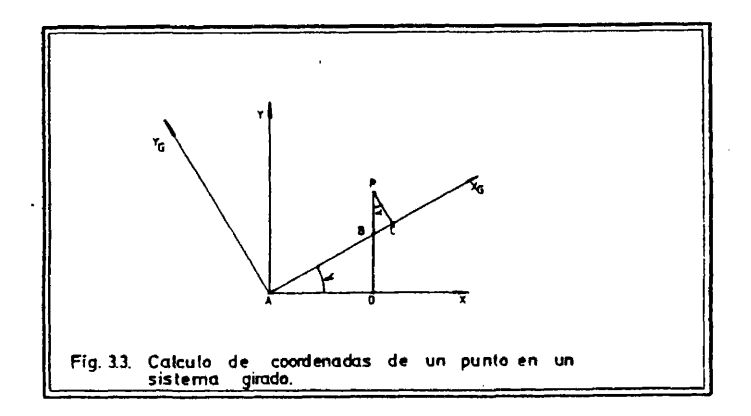

J.

**164**

ción /3.1/ PC/PB = cos  $\alpha$ , por ser el triángulo PBC rectángulo en C .

A Por otra parte, al ser el triângulo ABD rectângulo en D, se cumple la relación /3.2/  $BD/AD = tg d$ .

La expresiôn /3.1/ puede escribirse de la siguiente manera:

 $/3.3/PC = PB \cdot cos \omega$ 

A su vez

 $/3.4/PB = PD-BD$ 

Despejando BD en /3.2/, tenemos que

 $/3.5/$  BD = tqd  $\cdot$ AD

Ahora bien, si prestamos atenciôn a las figuras 3.2 y 3.3 simultâneamente, podemos comprobar las siguientes equivalencias:

 $PC = Y_{CP'}$ ,  $PD = Y_p$  y  $AD = X_p$ 

 $/3.5/$ : Podemos, por tanto, reescribir las ecuaciones /3.3/, /3.4/ y

> $/3.6/ Y_{GP} = PB \cdot \cos \alpha$  $73.77$  PB =  $Y_p$ -BD  $/3.8/$  BD = tg $\ll \cdot X_p$

Sustituyendo en /3.7/ BD, por su valor en /3.8/, resulta

 $73.9$ / PB = Y<sub>p</sub>-X<sub>p</sub>·tgo

Sustituyendo en /3.6/ PB, por su valor en /3.9/, obtenemos la siguiente expresiôn:

 $73.10/$  Y<sub>GP</sub>=(Y<sub>p</sub>-X<sub>p</sub>·tgc<sup>2</sup>)  $\cdot$  cose<sup>2</sup> =Y<sub>p</sub>·cose<sup>2</sup> -

$$
= x_p \cdot \frac{\text{sen} \times}{\text{cos} \times} \cdot \text{cos} \times = x_p \cdot \text{cos} \times -x_p \cdot \text{sen} \times
$$

Vemos, por tanto, que, conocido el ângulo que identifica la posiciôn del observador y las coordenadas de cualquier punto en el sistema de referencias original, los valores de las coordenadas de su imagen, son directamente deducibles. Ello permite auto matizar estos câlculos.

Hasta ahora hemos considerado el caso mâs sencillo, en el que se contempla la proyección de un punto del plano -espacio bi dimensional- sobre una linea -espacio unidimensional-.

De igual manera se procede en todos los casos en que se tra<br>ta de proyectar un punto de un espacio n-dimensional sobre un es pacio n-1-dimensional: se gira el sistema de referencias original, hasta que coincida uno de los ejes con la dirección de la visual<br>desde el observador al punto, ignorando a partir de ese momento<br>la coordenada del punto sobre dicho eje y considerando las n-1 res tantes en el sistema girado.

En la obtención de vistas de volúmenes en perspectiva, el es<br>cio origen es siempre tridimensional y la proyección se efectúa sobre un espacio bidimensional -plano de dibujo- (Fig. 3.4.).

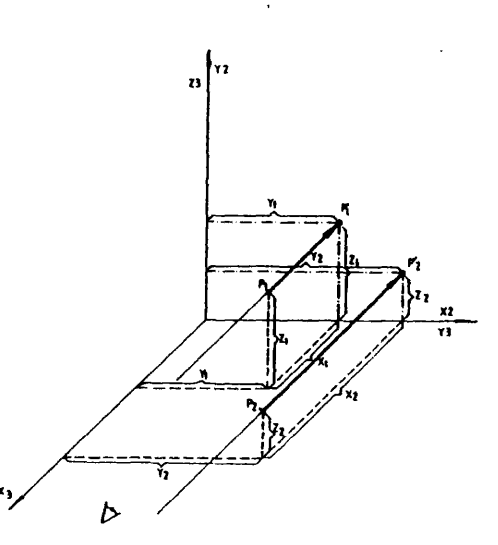

Pt y P2 . puntos en el volumen tridimensional.  $P_1$ y P'<sub>2</sub> = puntos indgenes respectivas en el plano.<br>Y Z, de la proyección  $(X_2, Y_2, Z_2)$  , and  $X_3$  $\frac{P_{2}}{P_{\mathrm{in}}}$ | Y<sub>2</sub>Z<sub>2</sub>|。<br>|≫ = pesicum del obser

Fig. 3.4. Proyecciones en el plano (Y.Z) de puntos del espacio tridimensional (XY.Z).

Consideraremos la situación más sencilla que se puede produ Consideraremos la situación mas sencilla que se puede producir.<br>
La visual desde el observador a los puntos a proyectar coin-<br>
cide con la de su coordenada X en el sistema de referencias tridi<br>
mensional. De forma análoga da X de éstos.

En los casos en que la dirección de la visual no coincide con la del eje X de referencias originales, se procede, coherente<br>mente con lo descrito en la figura 3.2., a girar el sistema de re

ferencias hasta que coïncida la direcciôn del eje X con la de la Visual, mediante dos giros sucesivos, uno en torno al eje Zyotro en torno al eje Y girado.

Los valores de las nuevas coordenadas (X<sub>G</sub>, Y<sub>G</sub>, Z<sub>G</sub>) quier punto en el sistema girado, se calculan en base a de cual sus coo<u>r</u> denadas (X,Y,Z) en el sistema de referencias original, y a los va lores de los dos ángulos de giro necesarios para llevar el eje  $\bar{x}$ sobre la visual desde el observador al punto.

Finalmente se asume que las coordenadas del punto imagen so bre el plano de la proyección son respectivamente  $Y_G$  y  $Z_G$ .

Se ha diseñado una subrutina, VISTA (1), que calcula autom<u>á</u> ticamente la matriz de transformaciôn que se utiliza para calcu lar posteriormente las coordenadas en el espacio de dibujo de cual quier punto, en función de sus coordenadas originales y de la po siciôn del observador -que ha de ser descrita por sus coordenadas X, y, Z-. Esta subrutina asume que la proyecciôn se realiza siem pre sobre el piano (Y,Z) (Fig. 3.5.).

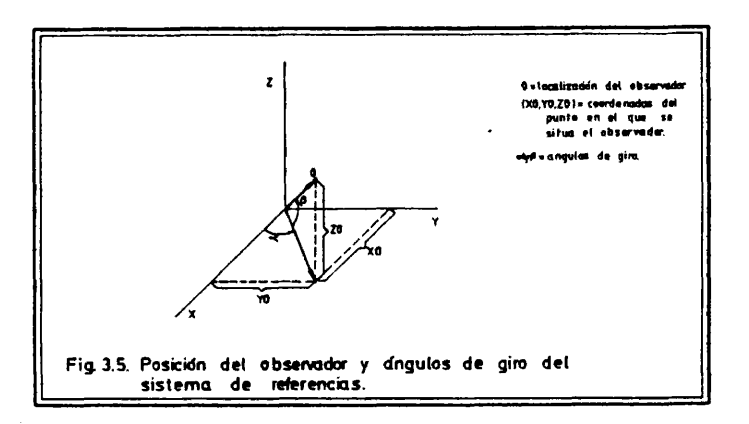

En la figura precedente, para llevar el eje X del sistema de referencias sobre la localizaciôn del observador, son necesarios dos giros sucesivos, a y a

La subrutina VISTA parte de las coordenadas XO, YO, ZO, del punto de vista y calcula el valor de los ángulos **o** y  $\beta$  :

$$
73.11/\alpha = \arctg \tX0/X0
$$
  
 
$$
73.12/\beta = \arctg \tX0/(x0^2 + y0^2)
$$

A continuaciôn se evaldan las funciones trigonométricas de *^ Y ^* necesarlas para el cSlculo de coordenadas en el sistema girado; sen , cos *d ,* sen *^* y cos , y se almacenan ma tricialmente. El câlculo de la transformaciôn compuesta de los dos giros se dériva del producto de las matrices donde han sido aima cenadas las funciones trigonométricas de  $\alpha$  y de  $\beta$  . La matriz  $(3,3)$  resultante, es tal que:  $A$ 

 $\mathbf{I}$ 

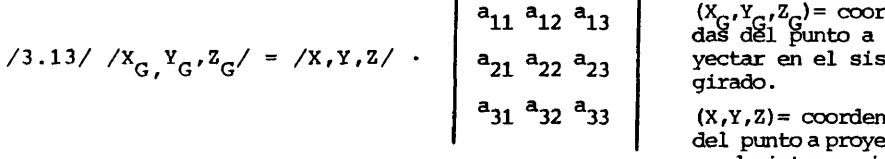

 $\overline{1}$ 

La subrutina TRN32 (2) calcula las coordenadas en el sistema girado de cualquier punto, en funciôn de las coordenadas de és te en el espacio origen y de la matriz A. Ignora la coordenada  $\bar{\mathrm{x}}$ del punto en el sistema girado y asume que las coordenadas X, Y del punto imagen en el piano de la proyecciôn -dibujo- son respec tivamente, las coordenadas Y ,Z en el sistema girado.

Los textos de las subrutinas VISTA y TRN32, así como el de la subrutina PLOT3, que efectüa los mismos câlculos que TRN32 y, ade mâs, causa el movimiento de la pluma de un plotter al punto cuyas coordenadas se han calculado previamente, se encuentran en el apén dice final.

Antes de finalizar el presente apartado, vamos a expresar en términos algoritmicos las operaciones descritas hasta el momen to, con vistas a describirlas con mayor precisiôn.

Sean XO, YO, ZO, las coordenadas del punto de vista; P, la lista de las coordenadas de los puntos siqnificativos del volumen a representar,  $P = \{ (X_1, Y_1, Z_1), (X_2, Y_2, Z_2), (X_3, Y_3, Z_3), \ldots, (X_m, Y_m\}$ Z<sub>m</sub>)} ; A, la matriz de transformación q̃ue"calcula VISTA y que'' ut̃<u>i</u> liza TRN32. Sea PLOT (X,Y ,IP) una instrucciôn que Ileva la pluma levantada sin dibujar al punto (X.Y) si IP=3 y bajada -dibujandosi IP=2.

El algoritmo que causa el que se reproduzca una vista en perspective del volumen deseado, adopta la siguiente estructura.

TRID (P, XO, YO, ZO)

TRIDl. Lee XO, YO, ZO. TRID2. VISTA (XO,YO,ZO). TRID3.  $I = 0$ TRID4.  $I = I+1$ 

**167**

dena:  $\overline{\text{pro}}$ tema

 $adas$ edar en el sistema originaL TRID5. Lee el elemento I de la lista P= $\{(x_1, y_1, z_1) \ldots (x_m, y_m, z_m)\}$ TRID6. TRN32 (P(I), XP, YP) TRID7. Si  $I=1$ ,  $IP=3$ ; si no,  $IP=2$ TRID8. PLOT (XP, YP, IP)

TRID9. Si se ha leído el último elemento de P. TERMI NA, si no, vuelve a TRID4.

#### 3.3. RAYADO DE POLIGONOS EN TRES DIMENSIONES.

Hasta ahora s61o hemos considerado los problemas de câlculo de coordenadas en el espacio imagen de puntos de un volumen trid^ mensional, suponiendo conocidos los puntos significativos de  $d\bar{1}$ cho volumen, de cuya unión mediante segmentos rectilíneos se der $\overline{\textbf{I}}$ va su representaciôn.

En este apartado nos planteamos, precisaraente, un modelo de elaboraciôn automâtica de la lista de triplas de coordenadas que describe adecuadamente un volumen que es necesario construir, a<br>partir de una determinada información temática y espacial. Aten partir de una determinada información temática y espacial. diendo a la notaciôn que hemos utilizado al final del apartado an terior, se trata de derivar la lista P -que normalmente no es nun ca un dato de partida- de la informaciôn que se solicita al usua rio para la elaboraciôn de un bloque diagrams temâtico.

Existen muy diveros mêtodos para lograr este objetivo. En esta tesis se ha recurrido al procedimiento de rayar en très di<br>mensiones los polígonos de la referencia espacial que aporta el mensiones los polígonos de la referencia espacial que aporta usuario, en funciôn de los valores, que también introduce, de una determinada caracteristica que afecta a dichos polfgonos.La razôn de ello ha sido el disponer de un software de rayado de polîgonos en dos dimensiones muy depurado, diseñado previamente para reso<u>l</u> ver otro tipo de problemas planteados en el segundo capitulo de esta tesis. La subrutina RAY, ya descrita, es la herramienta bás<u>i</u> ca en este tipo de procedimientos.

Junto a los procedimientos de rayado de polígonos, ya def<u>i</u> nidos, ha sido necesario establecer diversas rutinas de interpola ciôn, para resolver adecuadamente problemas que son planteados en este capitulo.

 $\bar{z}$ 

Supongamos que se pretende obtener una vista en perspective de un volumen que exprese el valor de una caracterlstica en el in terior de un polígono -en nuestro caso, un contorno geográficamen te significative-, que ha sido digitizado previamente por el usua rio (Fig. 3.6.) .

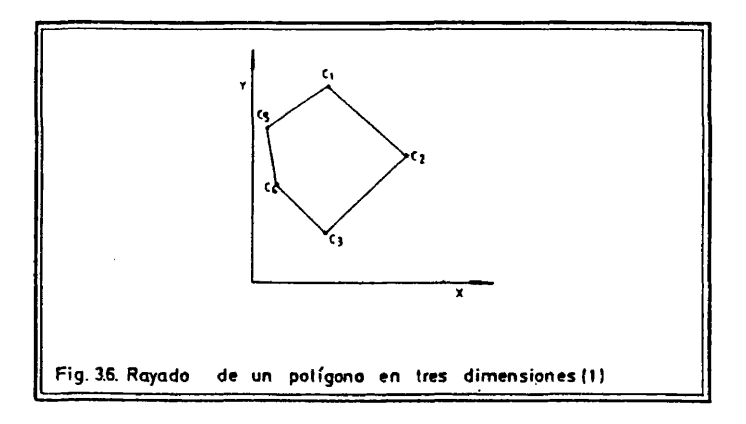

Sea C, la lista de coordenadas de los puntos que definen el polígono C =  $\{(X_1,Y_1), (X_2,Y_2), \ldots, (X_5,Y_5)\}$  y V el valor de la c<u>a</u> racterística en el interiór del polígono.

 $\bar{\mathcal{A}}$  .

Recorriendo la lista C podemos descubrir los valores máximos y mlnimos en X e Y, lo que équivale a conocer las coordenadas del rectângulo que circunscribe el pollgono (Fig. 3.7.).

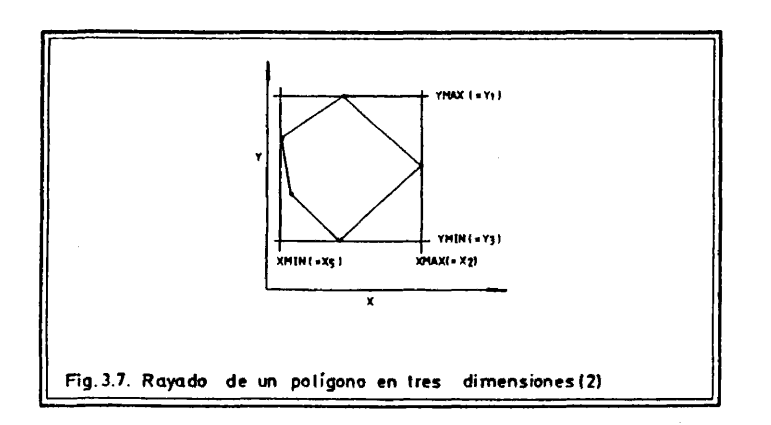

 $\sim$
Posteriormente, podemos dividir los intervalos /YMIN, YMAX/ y /XMIN, XMAX/ en un nûmero de segmentes de igual magnitud, esta bleciendo una reticula ortogonal (Fig. 3.8.).

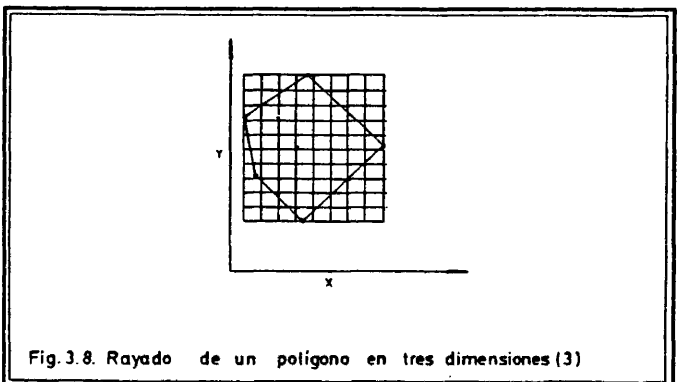

Conocidos los vértices del rectángulo -como así es- y los parâmetros de la reticula definida (valor en X y en Y), que son funciôn de aquéllos y del nûmero de divisiones, se conocen los va lores de las coordenadas X,Y de todos los nodos de la malla.

Tenemos, por tanto, ya definidas dos de las très coordenadas de los puntos que nos van a servir para representar el volumen. Vamos a ver ahora cômo se calcula la coordenada Z de cada uno de estos puntos, en funciôn del peso de la caracteristica en el interior del poligono. Para ello asuminos que el valor de la coor denada Z de los puntos exteriores al polígono es cero y que el va lor de ésta en los puntos interiores es V o un valor numérico pro porcional a V.

El problema se reduce, por tanto, a conocer qué nodos de la reticula son interiores al poligono y cuélles exteriores. Esto se resuelve recurriendo a la subrutina RAY.

Por sucesivas llamadas a RAY, se pueden calcular todos los puntos de corte de las rayas horizontales con el polígono descri to. Vamos, pues, a fijarnos en el caso particular de una de ellas, para describir cômo se resuelve (Fig. 3.9.).

Sea  $\Delta_{\rm v}$  la separación entre rayas horizontales de la retíc<u>u</u> la y  $\Delta_{\rm v}$  la separación entre rayas verticales.

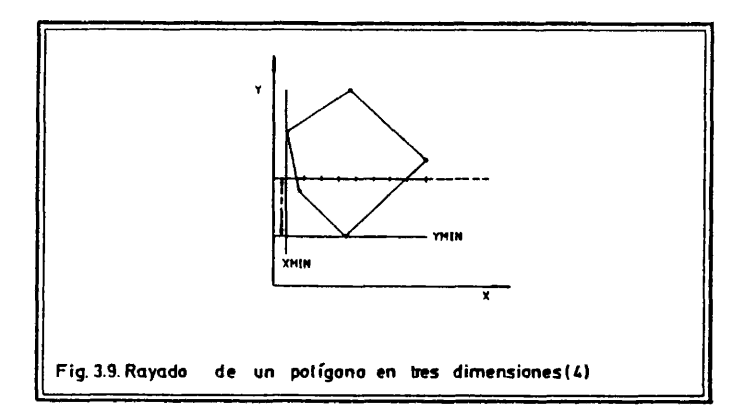

 $\sim$  .

Conocemos la coordenada Y de todos los puntos de la retícu la que se encuentran sobre la raya dibujada en la figura 3.9.: Y= = YMIN+ $\Delta$ y·n; n=n° de orden de la línea en la retícula. También conocemos la coordenada X de cada uno: X = (XMIN+ $\bigwedge_{\mathbf{v}} \cdot \left ( \mathtt{i}-1 \right )$ , i=1,9).

La llamada a la subrutina RAY (C, (YMIN+ $\Delta$ y·n), XC) (3),nos devuelve en XC las coordenadas X de los puntos de corte de la rec ta Y = YMIN+ $\Delta$ y·n con el polígono descrito por la lista C.

Se puede, por tanto, conocer qué nodos de la malla en cada recta son interiores al polígono y cuáles exteriores. Serán int<u>e</u> riores aquéllos en que se cumpla la relación:

X = coordenada X del punto.

/3.14/  $xc_{T} \le x \le xc_{P}$ .  $XC_{I}$  = coordenada X de un punto de cor te impar.

> XC<sub>D</sub> = coordenada X de un punto de co<u>r</u> te par.

Serán exteriores aquéllos en que se cumpla la relación:

/3.15/  $xc_p \le x \le xc_j$ 

Por este procedimiento hemos podido definir la tercera coor denada (Z) de todos los puntos significativos para la construcción del volumen y podemos, por tanto, procéder a pintar sus proyeccio nes sobre el plano de dibujo recurriendo a VISTA a TRN32 y a PLOT, como vimos en el apartado anterior.

M5s concretamente, el procedimiento que hemos disenado, en vez de calculer previamente las coordenadas (X,Y,Z) de todos los puntos de la retícula y unir posteriormente con segmentos rectil<u>í</u> neos todas sus imâgenes en el piano de dibujo, considéra solamente, antes de dibujarlos, los puntos que se encuentran en una  $1\mathbf{\underline{f}}$ nea horizontal de la reticula. El dibujo del volumen cuya proyección isométrica se pretende representar se realiza, por tanto,  $11$ nea a llnea. Es por esto por lo que nos referimos a esta tarea en términos de rayado de polígonos -que son las bases de los volúm<u>e</u> nés a representar- en très dimensiones.

Hablando con propiedad, la línea que se dibuja en cada ite<br>A constituye la intersección del volumen a representar con ración constituye la intersección del volumen a representar un piano vertical. Podemos decir, por tanto, que el volumen se pre senta por las intersecciones de éste con una serie de pianos ver ticales que se aiejan uniformemente del observador.

En las figuras  $3.10.$ ,  $3.11$ ,  $y 3.12$ . se describe gráficamente el resultado de las tres primeras iteraciones del programa de di bujo de bloques diagrama en perspectiva, utilizando como ejemplo el poligono a que nos estamos refiriendo en este apartado.

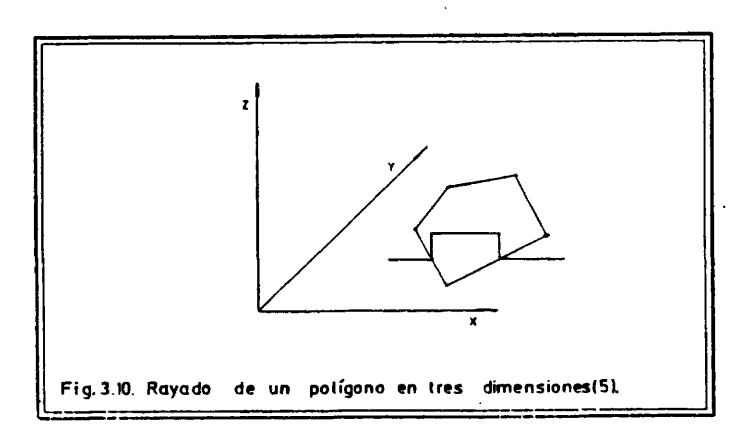

Para describir el funcionamiento básico de los programas de este capítulo, hemos considerado el caso más sencillo, que contem pla la obtención de una vista en perspectiva de un volumen temát $\underline{\mathrm{I}}$ co en función de un único contorno, al que afecta un determinado peso, de una característica, que se considera uniformemente dis peso, de una característica, que se considera uniformemente tribuido en el interior de la zona afectada.

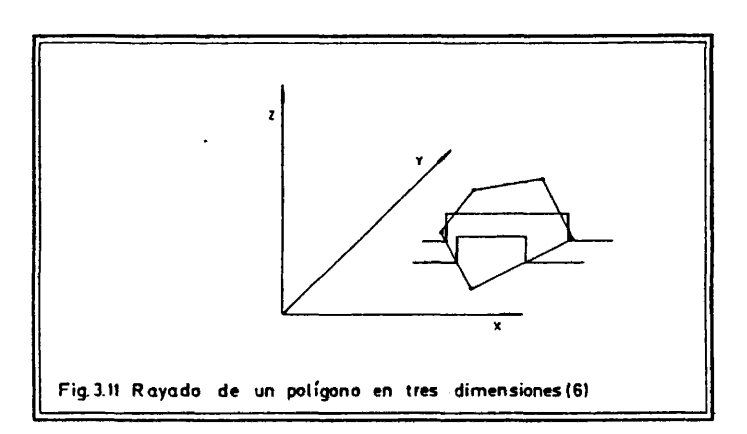

 $\overline{a}$ 

**1 7 3**

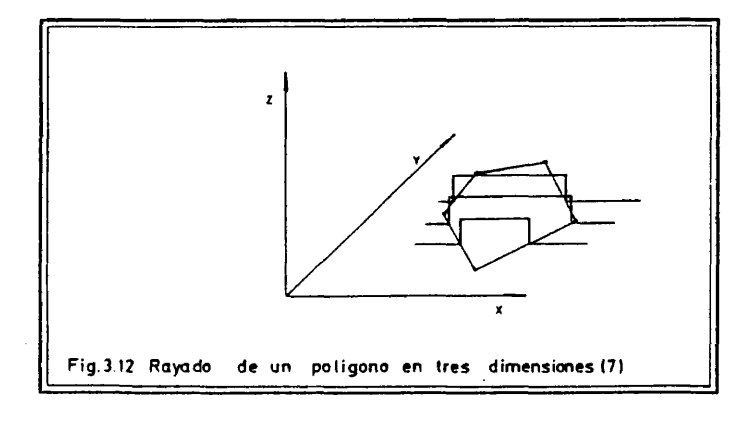

Ahora bien, las situaciones que normalmente se contemplan son más complejas. Así, de los tres programas que presentamos, dos de ellos -DIABLOCK y TREND- construyen un bloque diagrama sobre un pollgono, en funciôn del peso de la caracrerfstica en diverses puntos muestrales interiores y de las coordenadas de localizaciôn de estos puntos en el piano (X,Y) horizontal. Por otra parte, el programa PRISMAS causa un volumen en perspective que es el resul tado de la consideraciôn del peso de una caracteristica sobre d^ versos contornos geográficamente significativos.

Para poder resolver adecuadamente estas situaciones comple jas, ha sido necesario recurrir a procedimientos de interpolaciôn que se explican mâs adelante, en los apartados dedicados a cada uno de los programas citados.

### 3.4. MODELO DE REPRESENTACION DE VOLUMENES EN PERSPECTIVA ISOME TRICA. EL PROBLEMA DE LA OCÜLTACION DE LINEAS.

Para obtener una soluciôn satisfactoria a la represen tación de volúmenes mediante rayados de polígonos en tres dimensiones, es necesario, todavía, tener en cuenta una última cuestiôn, que supone la eliminaciôn automâtica de las llneas que son ocultadas a la vista por otras llneas previamente dibujadas.

En todo cuerpo opaco, las porciones en resalte del mismo más<br>has al observador ocultan siempre las zonas deprimidas que prôximas al observador ocultan siempre las zonas deprimidas que inmediatamente las suceden. Por ello es dibujo del bloque diagrama las partes no visibles de cada línea de<br>intersección del volumen con cada uno de los planos verticalesque intersecciôn del volumen con cada uno de los pianos verticales que se siguen en profundidad. La subrutina CACHE, que resuelve el pro blema, es una adaptaciôn del modelo descrito por Mallet /lOl/, cap. II-4-3, pp. 47 y ss.

El procedimiento de ocultación de líneas que se explica a con tinuación es uno entre los muchos posibles, y el más apropiado a $\overline{\mathrm{I}}$ tipo de descripciôn de volûmenes, por sucesiôn de intersecciones con pianos verticales, que se ha adoptado. El modelo no es aplica ble a otros supuestos de representaciôn de sôlidos geométricos -por ejemplo, a los de representaciôn por aristas-, ya que cada sistema de descripciôn de volûmenes requiere un tipo acorde de tratamiento de lineas ocultas.

Vamos a describir brevemente el procedimiento de ocultaciôn de llneas que se ha adoptado.

En primer lugar es necesario precisar, de acuerdo con lo des crito en las figuras 3.10., 3.11. y 3.12., que el dibujo del dia grama se realiza iterativamente llnea a llnea, y que antes de re producir una nueva llnea, con excepciôn de la primera de ellas -de la que se tiene seguridad de que no es ocultada por ninguna ante

rlor-, se recurre al procedimiento a que nos estamos refiriendo para conocer sus partes visibles, que son las únicas que serán di bujadas.

La subrutina CACHE, que utiliza, a su vez, las subrutinas MERGE, INTER e INTP para la realización de determinadas funciones, ignora el significado de las llneas que compara y trabaja sôlamen te con coordenadas de puntos en el piano de dibujo.

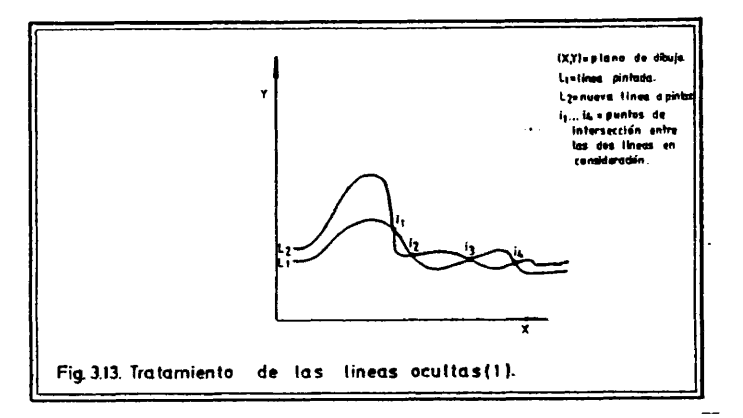

Supongamos una situación simple como la que describe la f<u>i</u> gura 3.13., en la que ha sido ya pintada la línea L<sub>1</sub> y se desea pintar sólamente las partes visibles de la nueva líñea L<sub>2</sub>, conoc<u>i</u> das ambas líneas por listas de pares de coordenadas que definen un conjunbo discreto de puntos que las aproxima.

El resultado del funcionamiento de la subrutina CACHE, cuyo detalle puede estudiarse en el texto del apéndice final, es el si guiente.

En primer lugar se recorre la lista que describe la nueva línea, pintando sólamente las secciones que no son ocultadas por la anterior (Fig. 3.14.).

 $\sim$ 

En segundo término, se funden las coordenadas de los puntos de L<sub>1</sub> y L<sub>2</sub>, junto con las de los puntos de intersección de ambas, que describen la llnea envolvente que discurre por todas las cotas máximas del nuevo dibujo, dando lugar a una nueva lista, L<sub>a</sub>, de pares de coordenadas (Fig. 3.15.).

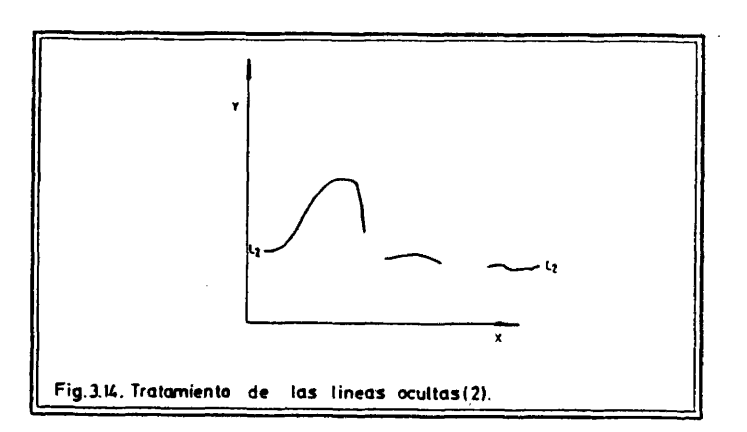

 $\ddot{\phantom{0}}$ 

 $\sim$ 

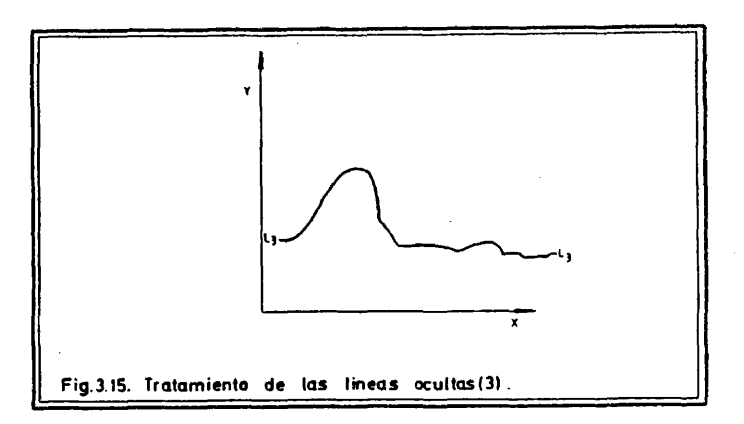

Finalmente se almacena esta nueva linea, así formada, para su comparaciôn con la siguiente en el dibujo del bloque diagrama.

La subrutina CACHE, junto a otros que no son relevantes para la comprensiôn del procedimiento al nivel que estâ siendo exa minado, tiene dos parâmetros fundsunentales de entrada y salida de informaciôn: la nueva linea a pintar y la envolvente de todas las Ifneas dibujadas anteriormente-

La inclusiôn de este procedimiento en la interacidn general que causa el dibujo del bloque diagrama es de la siguiente forma.

Sea una lista LINEA = {(X<sub>1</sub>,Y<sub>1</sub>), (X<sub>2</sub>,Y<sub>2</sub>),... (X<sub>n</sub>,Y<sub>n</sub>)}, que describe la proyección sobre el plano de dibujo de una de las intersecciones del volumen a representar con uno de los pianos ver ticales que se consideran, y ENVOL otra lista[(X'-,Y '.),(X'**2**rY'**2**^ ... (X'<sub>n</sub>,Y'<sub>n</sub>)}que describe la envolvente de todas<sup>±</sup>las<sup>t</sup>lineas pin tadas hästa"ese momento -que se corresponden con intersecciones del volumen con pianos mâs prôximos al observador-. El algoritmo H:

- H1. Construye una nueva lista LINEA= {  $(x_1, y_1)$  ,  $x_2, y_2$  , ...  $(x_n, y_n)$  }.
- H2. CACHE (ENVOL,LINEA).
- H3. Si el volumen ya ha sido descrito, TERMINA, si no, vuelve a H1.

Causarâ el dibujo de todas las secciones visibles del bloque diagrama.

En cada una de las iteraciones del algoritmo anterior, la subrutina CACHE recibirâ las descripciones de la envolvente hasta el momento (ENVOL) y de la nueva linea a pinta (LINEA), dibujará las secciones visibles de LINEA y devolverâ al programa principal la descripción de la nueva envolvente (ENVOL) para que ésta sea utilizada en sucesivas iteraciones.

# 3.5. DIVERSAS ALTERNATIVAS DE CONSTRUCCION DE UN VOLUMEN TEMATICO.

#### 3.5.1. El programa DIABLOCK.

Este programa ha sido diseñado para la obtención de blo-<br>liagrama en perspectiva que expresan la variación contínua ques diagrama en perspectiva que expresan la variación de una determinada caracteristica en el interior de un ünico con torno geográficamente significativo, a partir de los valores aquélla en puntos interiores a éste.

3.5.1.1. Tipo de Interpolaciôn que contempla y datos que requiere, coherentemente, para su funcionamiento.

En el apartado 3.3, de este capítulo, consideramos el caso del rayado en tres dimensiones de un único polígono en función del valor de una caracteristica uniformemente distribuida en su inte rior. Vimos, en aquella ocasiôn que el câlculo del valor de la ooor denada Z de todos los puntos de la reticula ortogonal necesarios para el dibujo del volumen, se limitaba al conocimiento de si se encontraban en el exterior del poligono (Z=0) o en su interior (Z= valor de la caracteristica en el interior del mismo).

El caso que ahora nos planteamos es mâs complejo, ya que , manteniôndose la condiciôn de que la coordenada Z de todos los pun tos exteriores al polígono es nula, se pretende asignar a cada pu<u>n</u> to de la reticula interior al mismo un valor diferencial de Z, en funciôn de la distribuciôn del peso de la caracteristica en una muestra espacial. Para ello es necesario recurrir a un procedimie<u>n</u> to de interpolaciôn en dos dimensiones.

Antes de explicar el procedimiento de interpolaciôn que ha sido definido, vamos a comentar con un ejemplo sencillo el tipo de informaciôn que el programa DIABLOCK requiere para su funciona miento. De esta manera pensamos que se facilitarâ su comprensiôn.

El programa necesita conocer dos conjuntos de datos funda mentales. El primero de ellos es una descripciôn del contorno del ârea en cuestiôn por un nûmero discreto de pares de coordenadas que definen puntos de dicho contorno. El segundo es una lista de valores en la que se registran las dos coordenadas y el peso de la caracteristica en cada punto de la muestra espacial.

Para preparar la información espacial que requiere el pro grama -coordenadas de los puntos del contorno y de la muestra-,si no se dispone de un digitizador, es necesario superponer sobre el mapa de referenda una reticula ortogonal y définir un origen de coordenadas. Posteriormente se van anotando las coordenadas de to dos los puntos.

Supongamos un caso en el que se considéra un contorno muy simple y en el que se ha sondeado la característica en sólo tres puntos (Fig. 3.16.).

De la figura 3.17. puede deducirse fácilmente que el conto<u>r</u> no queda descrito por la sucesiónde los tres pares de coordenadas que corresponden a los vértices del triângulo;

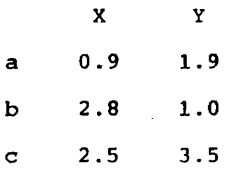

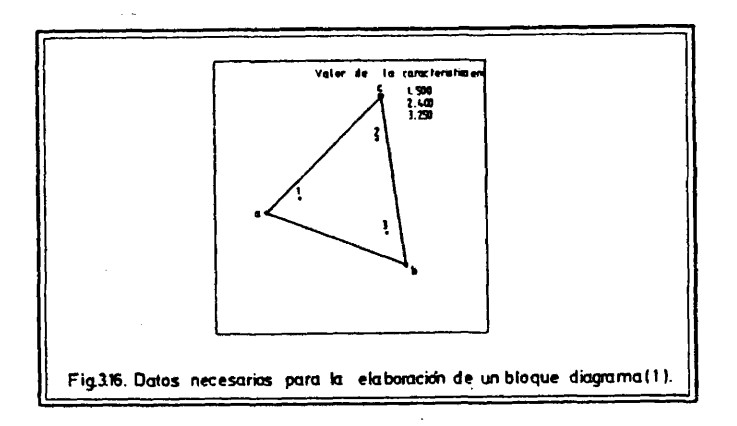

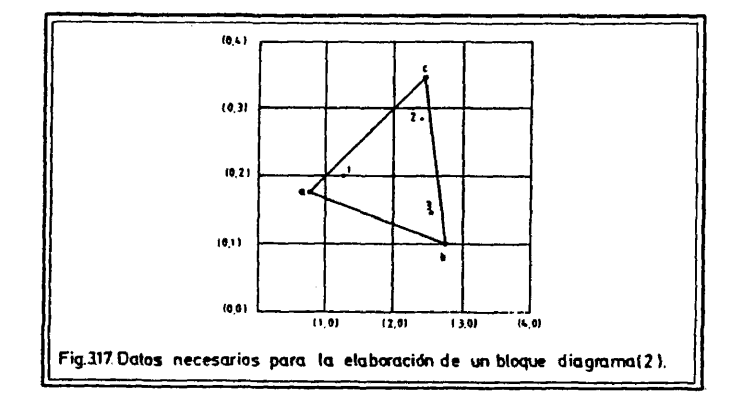

 $\frac{1}{4}$ 

Por otra parte, la lista de valores de la caracteristica en la muestra, y su localizaciôn espacial, queda definida de la si guiente manera:

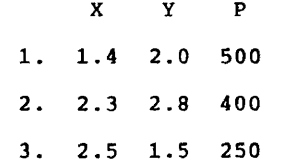

Pues bien, si levantamos un bloque diagrama coherente con toda esta información, la definición numérica del contorno en cues tiôn nos sirve para conocer quë puntos de la reticula ortogonal , que se define, son exteriores al mismo y, por tanto, qu^ puntos tienen una coordenada vertical (Z) nula. Esta informaciôn nos per mite conocer también los puntos de la reticula interiores al pol**I** gono, e invocar para cada uno de ellos un procedimiento de inter polaciôn que nos darâ un valor de su coordenada vertical, que es té en consonancia con los valores de la caracteristica en los pun tos de la muestra espacial.

El programa DIABLOCK utiliza un procedimiento de interpolaciôn por aproximaciôn numérica. Todos los procedimientos de este tipo consideran que el valor de la característica en un determin<u>a</u> do punto del mapa está condicionado por la distancia desde ese pun to a los puntos muestrales mâs prôximos, y por el valor de la ca racteristica en ellos.

Este método da lugar a superficies tridimensionales bastante complejas, y hace coincidir con bastante aproximaciôn el valor de la superficie interpolada en un punto muestral y el valor de la caracteristica en ese punto.

Más concretamente, la fórmula de interpolación por aproxima ciôn numérica elegida, ha sido la siguiente:

$$
13.16 / Z_1 = \sum_{K=1}^{m} (z_K / D_{iK}^2) / \sum_{K=1}^{m} (1 / D_{iK}^2)
$$

Donde;

 $\mathfrak{f}$ 

 $z_i$ = valor interpolado de la característica en el punto i de la reticula.

m = nûmero de puntos que componen la muestra espacial.

 $z_{\kappa}$ = valor de la característica en el punto K de la muestra.

 $D_{ik}$ = distancia lineal entre el punto i de la reticula y el punto K de la muestra.

Esta formulaciôn, comparada con la expresiôn bâsica de me dias ponderadas por distancias;

$$
13.17 / z_i = \sum_{k=1}^{m} (z_k / b_{ik}) / \sum_{k=1}^{m} (1 / b_{ik}) ,
$$

concede mayor influencia a los puntos de la muestra mâs prôximos (Mac Dougall /97/, Cap.5.5). No obstante, existen formulaciones de interpolaciôn por aproximaciôn numérica, que realzan todavia mâs la influencia local en d. câlculo de valores interpolados. Tal es el caso de la formula que utiliza Tobler /169/:

$$
73.18 / Z_i = 1/2 \left\{ Z_n + (\sum_{k=1}^m (Z_k / D^2_{ik}) / \sum_{k=1}^m (1 / D_{ik}^2)) \right\} ,
$$

en la que Z<sub>n</sub> es el valor de la característica en el punto muestral mâs prôximo.

# 3.5.1.2. Listado del programa y requisitos de uso.

Reproducimos a continuaciôn el texto, documentado, del pro grama DIABLOCK, en el que aparecen claramente explicitados todos los requisites de uso del mismo.

Los textos de todas las subrutinas que utiliza se encuen tran en el apéndice final, clasificados por orden alfabético.

```
CCCCCCCCCCCCCCCCCCCCCCCCCCCCCCCCCCCCC
      * PROGRAMA DE DIBUJO DE BLOQUES DIAGRAMA EN PERSPECTIVA ISOMETRI-<br>
*CA, QUE EXPRESAN LA VARIACION DE UNA CARACTERISTICA EN L'INTERIORE<br>
*DE UN AREA, A PARTIR DE LAS COORDENADAS QUE DEFINEN SU CONTORNO Y *<br>
*DE LOS VALORES 
       \bullet \bulletZ(I)=(SUMA(Z(K)/D(I+K)++2))/(SUMA(1/(D(I+K)++2)))
                           Kel
                                                                 k = 1DONDE:
      * DONDE:<br>
* 2(K) = VALOR DE LA FUNCION EN UN PUNTO.<br>
* M = NUMERO DE CENTROIDES.<br>
* 2(K) = VALOR DE LA CARACTERISTICA EN EL CENTROIDE K.<br>
* D(I,K) = DISTANCIA LINEAL ENTRE EL PUNTO Y EL CENTROIDE K.<br>
* T. PROGRAM: ********
      EL PROGRAMA PUEDE CONSIDERAR HASTA 300 CENTROIDES Y UN CONTORNO+<br>
*DEFINIDO POR UN MAXIMO DE 100 PUNTOS, SI SE REBASAN ESTOS LIMITES...<br>
*ES NECESARIO REDIMENSIONAR LOS ARRAYS XV.YV.PV.D.B.X E Y.
      NOMARE DEL PROGRAMA: DIABLOCK.
      LENGUAJE: FORTRANTT
      AUTORES: JUAN ANTONIO CEBRIAN DE MIGUEL.<br>DEPARTAMENTO DE GEOGRAFIA HUMANA.<br>MIGUEL GARCIA FERRANDEZ.<br>DEPARTAMENTO DE ECUACIONES FUNCIONALES.<br>UNIVERSIDAD COMPLUTENSE (MADRID.).
                      JULIO 1982.
      ORDENADOR: FACOM M 180 N (INSTITUTO GEOGRAFICO NACIONAL).
      PLOTTER: CALCOMP 960 (DIBUJANDO SOBRE PLIEGOS DE 81(Y)*130(X) CMS).
      MEMORIA: 204 KBYTES.
C
      SUBRUTINAS NECESARIAS: ZETA, RAY, REDRG, SETG2, G1, G2, VISTA, PLOT3<br>TRN32, CACHE, INTER, MERGE, INTP, SCVERT, TITULO, MARCO, PLOTMM.
nnnnnnnn
      DRGANIZACION DE LOS DATOS PARA USO DEL PROGRAMA.
      LA INFORMACION SE ORGANIZA EN TRES FICHEROS.
      FICHERO FT05F001 (REUNE TODOS LOS PARAMETROS DE CONTROL).
       بعثم
      PRIMERA TARJETA.
```

```
182
```
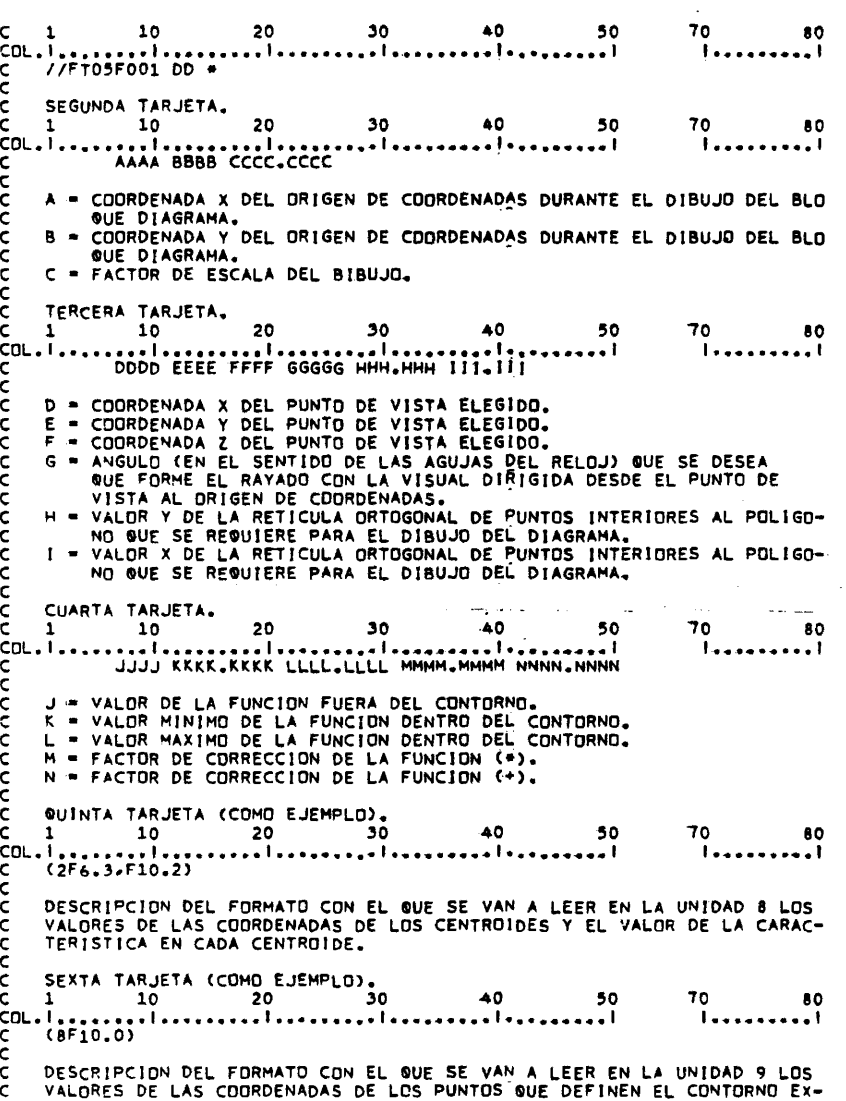

 $\overline{\phantom{a}}$ 

183

 $\ddot{\phantom{1}}$  $\mathbb{R}^2$ 

 $\hat{\boldsymbol{\beta}}$ 

C TERIOR DEL AREA.<br>
C SEPTIMA TARJETA.<br>
C 1 10 20 30 40 50<br>
C 1.<br>
C 1 NUMERO DE TARJETAS (MAXIMO 3) QUE FORMAN EL TITI<br>
C 0 - NUMERO DE TARJETAS (MAXIMO 3) QUE FORMAN EL TITI<br>
C 0 - 10 20 20<br>
C 1 10 20 20 30<br>
C 1 10 20 20  $\frac{70}{1}$ CONTROLS CONSUMERD DE TRES CONSUMERD DE PORTANTA CONSUMERD DE TRES CONSUMERD DE CARACTERISTICA EN ELLOS.<br>
COLLINIA TABJETA.<br>
COLLINIA TABJETA.<br>
COLLINIA TABJETA.<br>
COLLINIA TABJETA.<br>
COLLINIA TABJETA.<br>
COLLINIA TABJETA.<br>
CO D = NUMERO DE TARJETAS (MAXIMO 3) QUE FORMAN EL TITULO DEL DIBUJO.  $70 80$  $70$  80 FICHERO FTO8FOO1 (NUMERO DE CENTROIDES Y VALORES DE SUS COORDENADAS 80<br>ا **. . . . . . . .** .  $\frac{70}{1}$ 80<br>انتصف  $\frac{70}{1}$ TERCERA TARJETA Y SIGUIENTES: COORDENADA X, COORDENADA Y, PESO DE<br>LA CARACTERISTICA DE CADA CENTROIDE —POR ESTE ORDEN-, CON EL FORMA—<br>TO DESCRITO.  $70$  80 FICHERO FTO9FOO1 (NUMERO DE PUNTOS QUE FORMAN EL CONTORNO Y VALORES<br>\*\*\*\*\*\*\*\*\*\*\*\*\*\*\*\* DE SUS COORDENADAS).  $70$  80  $70$  80

184

 $\frac{1}{2}$ 

TERCERA TARJETA Y SIGUIENTES: COORDENADA X, COORDENADA Y DE CADA<br>UNO DE LOS PUNTOS -POR ESTE ORDEN-, CON EL FORMATO DESCRITO. cccc ULTIMA TARJETA.  $20$ 40  $30<sup>2</sup>$ - 50  $\mathbf{1}$  $10$ 70 80 \_<br>Connectedorate tenences tennistes non connectedora de concetedora de concetedora  $\tilde{\epsilon}$ DIMENSION XV(300),YV(300),PV(300),D(300)<br>DIMENSION A(30)<br>DIMENSION B(2,100)<br>DIMENSION X(100),Y(100)<br>DIMENSION V(3,600),V(2,600)<br>REAL LINEA(2,300),LINEAA(3,300)<br>CHARACTER FMT(80)<br>LOGICAL LW(600)<br>COMMON/XYMM/XM2,YM2,XM1,YM1, annonnonno XV = VECTOR DONDE SE ALMACENAN LAS COORDENADAS X DE LOS CENTROIDES.<br>YV = VECTOR DONDE SE ALMACENAN LAS COORDENADAS Y DE LOS CENTROIDES.<br>PV = VECTOR DONDE SE ALMACENAN LOS PESOS DE LA VARIABLE SOBRE LOS<br>CENTROIDES. VENTROIDES.<br>
D = VECTA VENTROIDES.<br>
D = VECTA REVIR UN PUNTO INTERIOR AL AREA EN CONSIDERACION Y CADA UNO DE<br>
LOS CENTROIDES (EL CALCULO DE ESTAS DISTANCIAS VIENE REQUERIDO<br>
POR EL TIPO DE INTERPOLACION AS CORDENADAS VIENE nnnnn Š ē Cassada a compara a compara a compara a conservada a compara a compara a compara a compara a compara a compara<br>Compara a compara a compara a compara a compara a compara a compara a compara a compara a compara a compara a c DATA IDBS.NDIS/0.1/ ann INICIALIZACION DE VALORES DE LA ZONA COMUN XYMM PARA AVERIGUAR EL<br>RECUADRO. XM1= 1.E74<br>XM2=-1.E74<br>YM1= 1.E74<br>YM2=-1.E74 С<br>Севетов

```
conne
          LECTURA DE DATOS.<br>****************
          LECTURA DE PARAMETROS.
    READ(5,201) XOR, YOR, FCT<br>
WRITE(6,201) XOR, YOR, FCT<br>
201 FORMAT(5X, 2F5.0, F10.4)<br>
READ(5,202) VX, VY, VZ, WR, DR, DS<br>
NR1TE(6,202) VX, VY, VZ, WR, DR, DS<br>
YRNAT(5X, 2F5.0, F6.0, 2F6.3)<br>
READ(5,203) ZB, ZO, ZI, ZE, ZINC<br>
     203 FORMAT(5X,F5.0,3F10.4,T40,F10.4)
ccc
          LECTURA DE LAS COORDENADAS DE LOS CENTROIDES Y DEL PESO DE LA VA-<br>RIABLE EN ELLOS.
    READ(8,100) N2<br>
READ(8,100) N2<br>
100 FORMAT(2x,13)<br>
READ(5,107) FMT<br>
107 FORMAT(80A1)<br>
NRITE(6,108) FMT<br>
108 FORMAT(10FORMATO DE LOS DATOS = ',80A1/)<br>
READ(8,FMT) (XV(1),YV(1),PV(1),P=1,N2)<br>
WRITE(6,103) (XV(1),YV(1),PV(1),
                                                                                                                                       \bar{z}\frac{c}{c}LECTURA DE LAS COORDENADAS DEL CONTORNO EXTERIOR.
                                                                                                                                                     \sim 10READ(9,100) N<br>
WRITE(6,100) N<br>
READ(5,107) FMT<br>
WRITE(6,104) FMT<br>
104 FORMAT('OFORMATO DEL CONTORNO = ',80A1()<br>
READ(9,FMT) (B(1,1),B(2,1),P=1,N)<br>
WRITE(6,105) N,(B(1,1),B(2,1),P=1,N)<br>
105 FORMAT(13/(2F10,3))
CALL PLOTS(0,0,6)
 \epsilon\label{thm:main} {\color{red}{{\color{red}\big(}}{ \textcolor{red}{\big(}} \textcolor{red}{\big( \textcolor{blue}{\big( \textcolor{blue}{\big)}}{ \textcolor{blue}{\big)}}{ \textcolor{blue}{\big)}}{ \textcolor{blue}{\big)}}{ \textcolor{blue}{\big( \textcolor{blue}{\big)}}{ \textcolor{blue}{\big)}}{ \textcolor{blue}{\big)}}{ \textcolor{blue}{\big( \textcolor{blue}{\big)}}{ \textcolor{blue}{\big)}}{ \textcolor{blue}{\big( \textcolor{blue}{\big)}}{ \textcolor{blue}{\big)}}{ \textcolor{blue}{\big( \textcolor{blue}{\big)}}{ \\frac{c}{c}SE CONSIDERA EL FACTOR DE ESCALA.
                CALL FACTOR(FCT)
```

```
186
```

```
\frac{c}{c}SE DESPLAZA EL DRIGEN DE COORDENADAS.
             CALL PLOT(XOR,YOR,-3)
 ccccc
        SE CALCULA LA MATRIZ DE TRANSFORMACION DE COORDENADAS EN EL ESPACIO<br>DE TRES DIMENSIONES, EN COORDENADAS EN EL ESPACIO BIDIMENSIONAL DE<br>DIBUJO.
             CALL VISTACVX/VY.VZ)
\frac{c}{c}SE PINTA UN TRIEDRO EN EL ORIGEN DE COORDENADAS.
             CALL PLOT3(1,,0,,0,,0)<br>CALL PLOT3(0,,0,,0,,2)<br>CALL PLOT3(0,,2,,0,,2)<br>CALL PLOT3(0,,0,,3,,3)<br>CALL PLOT3(0,,0,,0,,2)
 CCC<br>CCC
        SE DEFINE EL ANGULO DE RAYADO COHERENTE CON EL PUNTO DE VISTA ELE-<br>GIDO Y CON LA PETICION MANIFESTADA POR EL USUARIO.
            CALL SETG2(VX,VY,WRA)<br>WRA=-WRA<br>WR=WR-90,<br>WR=WR+WRA
ccccc
        SE GIRA EL POLIGONO, SE ENMARCA Y SE CALCULA EL NUMERO DE RAYAS NE-<br>CESARJAS PARA REPRODUCIR EL BLOQUE DIAGRAMA, EN FUNCION DE LA RETI-<br>CULA ORTOGONAL DEFINIDA POR EL USUARIO AL DAR VALORES A DR Y A DS.
            XMIN=1.E74<br>XMAX=-1.E74<br>YMAX=-1.E74
                                                                                                                                         \frac{1}{2} and \frac{1}{2}YMAX=-1,E74<br>
YMIN=1,E74<br>
DO 1 I=1.N<br>
CALL G1(X(I),Y(I),B(1,I),B(2,I),WR)<br>
IF(YMAX,LT.Y(I)) YMIN=Y(I)<br>
IF(XMIN,GT.Y(I)) YMIN=Y(I)<br>
IF(XMIN,GT.X(I)) XMIN=X(I)<br>
IF(XMIN,GT.X(I)) XMIN=X(I)<br>
CONTINUE<br>
CONTINUE
        \mathbf 1I CONTINUE<br>WRITE(6,106) YMIN,YMAX,XMIN,XMAX<br>WRITE(6,106) (X(I),Y(I),I=1,N)<br>106 FORMAT(/(10x,2F10,3))<br>M=(YMAX-YMIN)/OR+1,5
             YR=YMIN-(DR+0.06789)
 С<br>Сазамаланняннавенна
                                                                    M3M=0
            MAX-600
\begin{array}{c} c \rightarrow \\ c \rightarrow \end{array}EN ESTA ITERACION SE DIBUJA EL BLOGUE DIAGRAMA.
 Ć
 _<br>Coronanassenares
DO 20 J=1,M<br>Careferences
```

```
\frac{c}{c}20.1. SE RAYA EL POLIGONO EN TRES DIMENSIONES.
             YR = YR + DRYR=YR+DR<br>CALL RAY(X,Y,N,YR,A,K)<br>IF(K,LE,O) GD TO 20<br>I=O<br>DX=DS<br>XR=XHIN-DX<br>XR=XH-DX<br>LCONT-D<br>CONTINUE<br>CR=XR+DX<br>IF(XR,GT,XMAX+DX) GD TO 3<br>IF(XR,GT,XMAX+DX) GD TO 3<br>IF(XR,LE,A(I+1)) GO TO 3<br>IF(XR,LE,A(I+1)) GO TO 3
        l=l+1<br>3 CONTINUE
            CALL G2(XN,YN,XR,YR,WR)<br>Z=ZB<br>IF(MOD(1,2),E0,0) GD TD 4
\frac{c}{c}20+1.1. LLAMADA A LA SUBRUTINA DE INTERPOLACION.
    CALL ZETA(XN,YN,P,XV,YV,PV,D,N2)<br>IF(IDBS,GE,NDIS)<br>*WRITE(6,999) XR,YR,XN,YN,P<br>999 FORMAT(60X,5F10,3)<br>Z=AMAX1(Z0,2)<br>Z=AMAX1(Z0,2)<br>Z=AMAX1(Z1,2)<br>A CONTINUE
                                                                                                 \hat{\psi}^{\pm}\frac{c}{c}20.2. SE CALCULAN LAS CODROENADAS DE LA RAYA EN EL ESPACIO IMAGEN.
            ICONT=ICONT+1
        LIMEAA(1,1CONT)=XN<br>LIMEAA(1,1CONT)=XN<br>LIMEAA(2,1CONT)=YN<br>LIMEAA(3,1CONT)=Z<br>CALL TRN32(LINEA(1,1CONT),LINEAA(1,1CO<u>M</u>T))<br>GO TO 2<br>5 CONTINUE
coo
        20.3. SE CALCULAN LAS SECCIONES NO OCULTADAS POR SECCIONES ANTERIO-<br>RES. Y SE DIBUJAN.
            IER=0<br>CALL CACHE(V>M3M>M33>MAX>LINEA>ICONT>W<u>e</u>LW>0>IER>0)<br>M3M<del>=</del>M33
                                                                            \bar{\beta}\mathsf{c}IF(IER.GE.6) STOP
```
Ì

188

 $\bar{z}$ 

```
ANTES DE REALIZAR EL DIBUJO DEL BLOGUE DIAGRAMA.
\frac{c}{c}CALL PLDT(-XDR,-YOR,-3)
\mathbf cXM1=XM1+XOR*FCT
        WI-YMI+YOR#FCT<br>XM2=XM2+XOR#FCT<br>YM2=YM2+YOR#FCT
XSC=(XM2/FCT)+3。<br>YSC=(YM2/FCT)/2。<br>CALL SCVERT(XSC>YSC>ZB>Z0>Z1>ZF>ZINČ>XTOP>YTOP)<br>XM2=AMAX1(XM2>(XTOP+FCT))<br>YM2=AMAX1(YM2>(YTOP+FCT))
CALL FACTOR(1.)<br>CALL TITULD(XM1,YM2,(XM2-XM1),4.)<br>YM2=YM2+4.
                                                       \frac{1}{2} . \frac{1}{2} , \frac{1}{2}\begin{array}{c}\nC \\
C\n\end{array}SE ENMARCA EL DIBUJO.
                                      \simCALL PLOT(0.,0.,3)
        XMARC=XM1-1.<br>YMARC=YM1-1.
        CALL MARCD(XMARC,YMARC,(XM2+1.-XM1),{YM2+1.-YM1))
\epsilonCALL PLOT(9...8..999)
\textbf{CALL} \textbf{PLD} \textbf{T} (\textbf{9}_{s} \textit{-999)} \\ \textbf{C} \\ \textbf{C} \\ \textbf{C} \\ \textbf{C} \\ \textbf{C} \\ \textbf{C} \\ \textbf{C} \\ \textbf{C} \\ \textbf{A} \\ \textbf{D} \\ \textbf{D} \\ \textbf{D} \\ \textbf{D} \\ \textbf{D} \\ \textbf{D} \\ \textbf{D} \\ \textbf{D} \\ \textbf{D} \\ \textbf{D} \\ \textbf{D} \\ \textbf{D} \\ \textbf{D} \\ \textbf{D} \\ \textbf{D} \\ \textbf{D} \\ \textbf{D} \\STOP
  \overline{\phantom{a}}END
```
المتحدث

# 3.5.1.3. Algunos ejemplos.

En diversos trabajos y publicaciones se pueden encontrar aplicaciones concretas de este programa de representacidn a tareas de cartograffa temâtica de variables georeferenciadas (ver Bosque Maurel, Cebriân de Miguel y Bosque Sendra /19/, Bosque Sendra/23/, Bosque Maurel /20/, Capel y Urteaga /31/, Cebriân de Miguel y Gar cfa Fernândez /35/, Garcia Ballesteros /60/, Herrero Garcia y Ce briân de Miguel */11/* y Requés Velasco /133/).

Presentamos a continuación un conjunto de vistas complemen tarias del volumen que representa la distribución espacial de la densidad de población en la España peninsular en el año 1981, me muestra de las prestaciones del programa.

La escala gráfica que aparece a la derecha del dibujo del<br>e diagrama, y que no hemos comentado en los apartados prece bloque diagrama, y que no hemos comentado en los apartados prec<u>e</u> dentes, permite una lecture aproximada, en la vertical, de éste.

El marco y los rôtulos tambiën han side reproducidos automâ ticamente.

### 2.5.1.4. Localizacidn de contornos en un bloque diagrama. El pro grama MOSAIC03.

Para facilitar la interpretación de este tipo de representa ciones, se estâ désarroilando un conjunto de procedimientos comple mentarios de ilustración del gráfico, que está todavía en experi mentacidn.

El programa que presentamos a continuación forma parte de ese grupo, y puede <mark>ser utilizado para el re</mark>conocimiento en el bl<u>o</u> que diagrama de contornos geogrâficamente significatives interiores al único contorno que considera el programa.

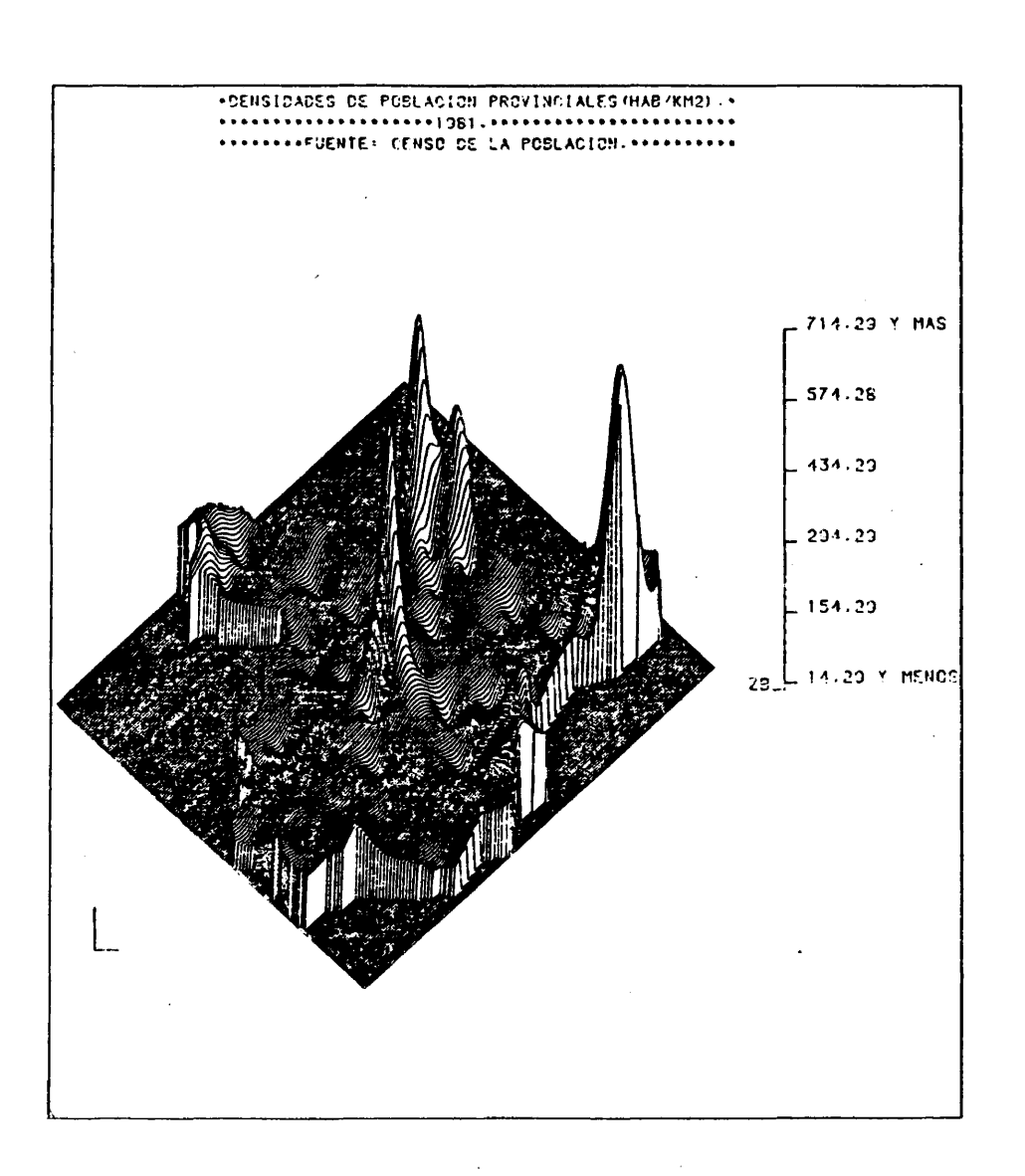

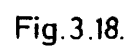

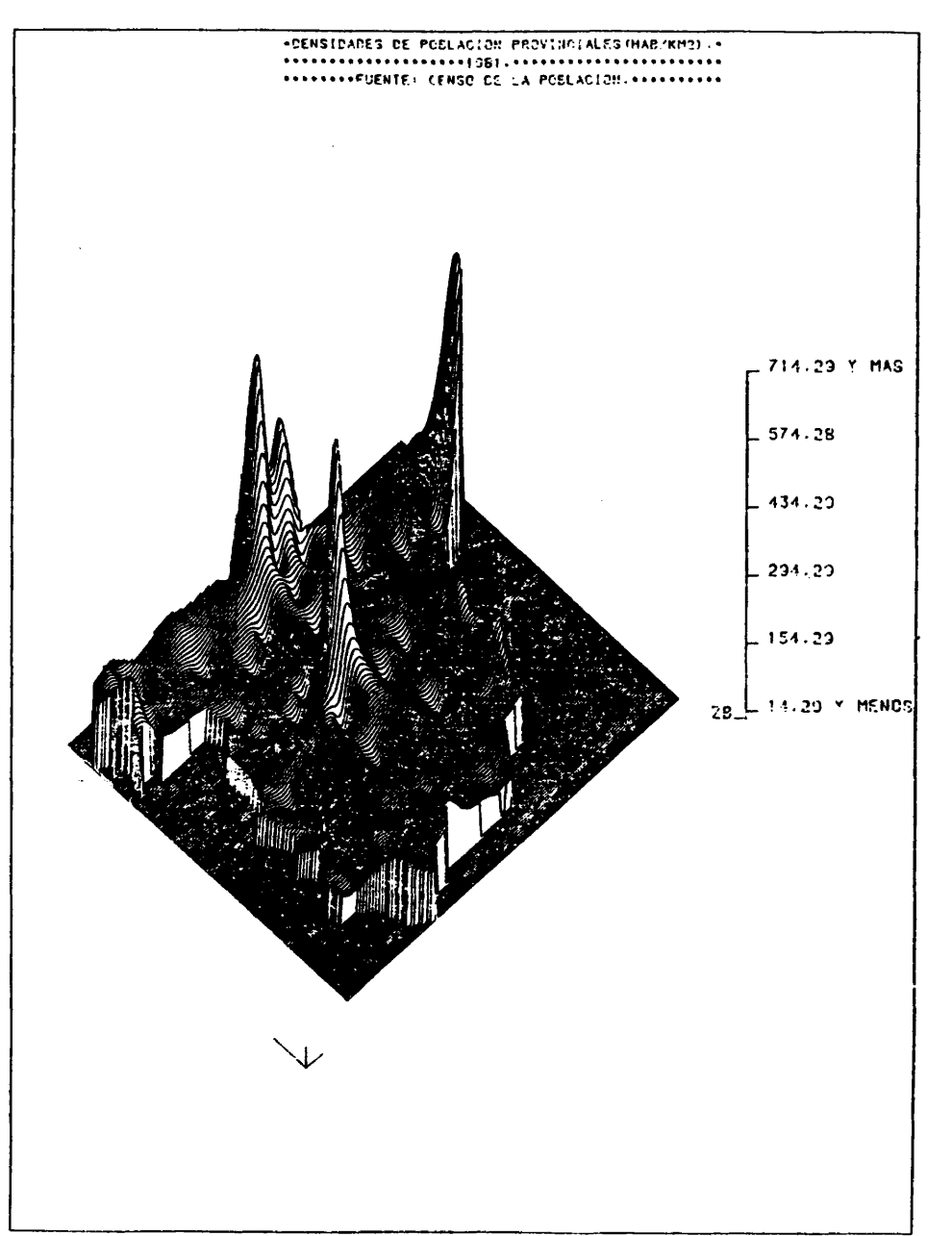

Fig. 3.19.

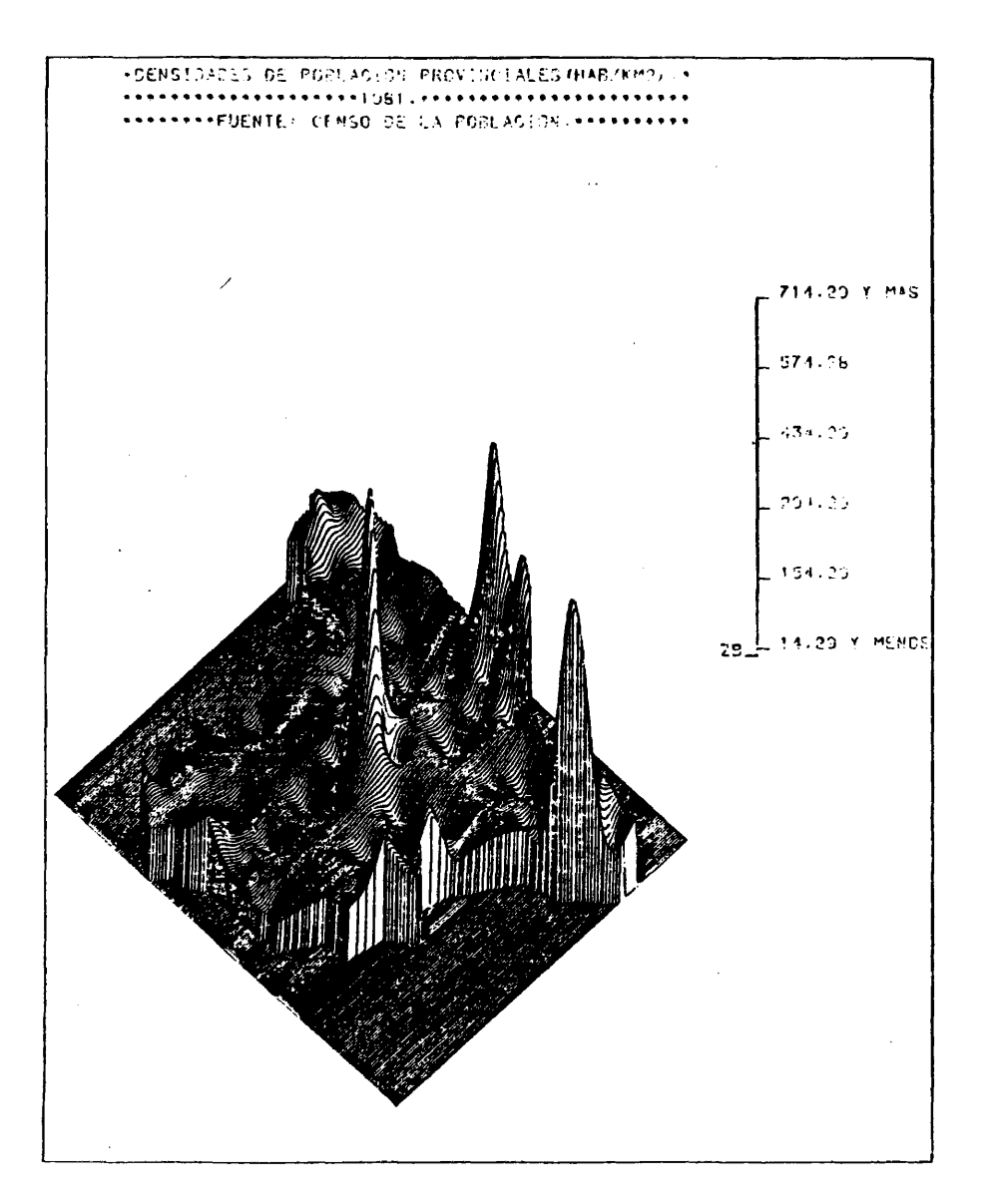

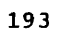

 $\frac{1}{2}$ 

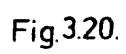

```
กกกกกกกกกกกกกกกก
    NOMBRE DEL PROGRAMA: MOSAICO3.
   LENGUAJE: FORTRANT7.
   AUTOR: JUAN ANTONIO CEBRIAN DE MIGUEL.<br>DEPARTAMENTO DE GEOGRAFIA HUMANA.<br>UNIVERSIDAD COMPLUTENSE (MADRID).
          JUL 10 1982.
   ORDENADOR: FACOM M 180 N (INSTITUTO GEOGRAFICO NACIONAL).
   PLOTTER: CALCOMP 960 (DIBUJANDO SOBRE PLIEGOS DE 81(Y) *130(X) CMS).
ccc
   MEMORIA: 136 KBYTES.
ċ
   SUBRUTINAS NECESARIAS: VISTA, PLOT3, TRN32, PLOTMM.
\mathsf Cangaunganongnunangaunangnunangnungnunangnunangnunangnunangnunangnunangnu
ē
DRGANIZACION DE LOS DATOS PARA USO DEL PROGRAMA.
  LA INFORMACION SE ORGANIZA EN DOS FICHEROS.
   FICHERO FT05F001.
   PRIMERA TARJETA.<br>10 20
                             30-4050
                                                       70
                                                               60
                                                           80<br>امودوووو
    \frac{1}{\sqrt{5}}aasaalaaannaasalaa
30<sub>1</sub>4050
                                                       70
                                                                80
        ..............<br>BBB
                  المودود وموجود وووجوده والمردود وموجودا ولومو
connoc
   A = NUMERO DE CONTORNOS A DIBUJAR.<br>B = FACTOR DE ESCALA DEL DIBUJO.
   TERCERA TARJETA.<br>10 10 20
                   \frac{70}{1}.
                                                                \frac{80}{1}.....
\overline{c}ou. \overline{1}.....
         cc.cc DD.DD
\frac{c}{c}(C/D) = ORIGEN DE COORDENADAS DURANTE EL DIBUJO.
\frac{c}{c}CUARTA TARJETA.
```
 $\bar{z}$ 

```
194
```
DIMENSION XYZ(3,500),A(2)<br>CHARACTER FMT(80)<br>COMMON/XYMM/XM2,YM2,XM1,YM1,FCT<br>INTEGER OUT<br>DATA IN.DUT/5,6/<br>XM1 = 1,E74<br>YM1 = 1,E74<br>XM2 =-1,E74

 $\frac{1}{2} \frac{1}{2} \sum_{i=1}^n \frac{1}{2} \frac{1}{2} \frac{1}{2}$ 

```
YM2 =-1.E74<br>
READ (IN.100) NCONT,FCT<br>
WRITE (QUT,100) NCONT,FCT<br>
100 FORMAT (5x,13,5x,F3,0)<br>
READ (IN.213, XOR,YOR<br>
WRITE (QUT,201) XOR,YOR<br>
201 FORMAT(5x,2F6,2)<br>
READ (IN.200) VX,VY,VZ<br>
WRITE(QUT,200) VX,VY,VZ<br>
200 FORMAT
nnnn
           CALCULO DE LA MATRIZ DE TRANSFORMACION DE COORDENADAS EN EL ESPACIO<br>DE TRES DIMENSIONES, EN COORDENADAS EN EL ESPACIO BIDIMENSIONAL DE<br>DIBUJO.
     CALL VISTA(VX,VY,VZ)<br>CALL PLOT(XOR,YOR,-3)<br>CALL PLOT(XOR,YOR,-3)<br>READ (IN,101) (FMT(I),I=1,80)<br>WRITE (OUT.107) (FMT(I),I=1,80)<br>101 FORMAT (80A1)<br>102 FORMAT ('OEL FORMATO DE LOS DATOS ES = ', 80A1)
                 IN-8<br>DD 1 I-1-NCDNT
cSE LEE EL NUMERO DE PUNTOS DE CADA CONTORNO.
                  READ (IN,100) LCONT<br>WRITE (OUT,100) LCONT
cSE LEEN LAS COORDENADAS DE LOS PUNTOS DE CADA CONTORNO.
     READ (IN,FMT) ((XYZ(11,J1),11=1,2),J1=1,LCONT)<br>
WRITE (OUT,103) ((XYZ(11,J1),11=1,2),J1=1,LCONT)<br>
103 FORMAT (8X,'X',9X,'Y',/(5X,F6,2,AX,F6,2))<br>
DD 3 K=1,LCONT<br>
3 XYZ(3,K)=0.
                XVZ(3,K)*0.<br>
IP=3<br>
M=LCDNT+1<br>
XC=0.<br>
YC=0.<br>
YC=0.<br>
X=XVZ(1,J)<br>
Y=XVZ(2,J)<br>
IF(J.E0.N) X=XYZ(1,1)<br>
IF(J.E0.N) X=XYZ(2,1)<br>
IF(J.E0.N) Y=XYZ(2,1)<br>
IF(J.E0.N) Y=XYZ(2,1)<br>
IF(J.E0.N) Y=XYZ(2,1)
\frac{c}{c}SE DIBUJA EL CONTORNO EN EL ESPACIO IMAGEN.
                 CALL PLOT3(X,Y,Z,IP,O,O,)<br>IP=2<br>CALL TRN32(A,XY2(1,J))<br>XC=XC+A(1)<br>YC=YC+A(2)
            2 CONTINUE
```

```
196
```
 $\bar{\alpha}$ 

t,

XČ=XC/N<br>YC=YC/N<br>RI=FLDAT(I) conc SE SITUA EL NUMERO DE ORDEN DEL CONTORNO EN EL INPUT SOBRE SU CEN-<br>TROIDE EN EL ESPACIO IMAGEN. CALL NUMBER(XC-0.1/YC-0.1/0.2/RI-0./-1)<br>1 CONTINUE<br>CALL PLOT(-3..-3..999)  $\frac{c}{c}$ .<br>.isaasta#asasa**s**aan STOP<br>END

المناسب المستخدم المتعاقدة المستخدمات المستخدمات المستخدمات المتحدة المستخدمات المستخدمات المستخدمات

 $\sim 10$ 

 $\ddot{\phantom{0}}$ 

 $\alpha$  ,  $\alpha$ 

197

 $\mathcal{L}_{\text{max}}$  ,  $\mathcal{L}_{\text{max}}$ 

 $\sim 10^7$ 

## 3.5.2. El programa TREND.

Este programa, que constituye una versidn alternativa del programa DIABLOCK, del que tan s61o se diferencia en el tipo de interpolaciôn que realiza, construye automâticamente un bloque dia grama en perspectiva isométrica, que representa la variación espa cial continua de una caracteristica en el interior de un ünico contorno geográficamente significativo.

## 3.5.2.1. Tipo de interpolaciôn que contempla y dates que requiere, coherentemente, para su funcionamiento.

El programa TREND, en su estado actual, depende de los resul tados de la utilización previa de algún programa de ajuste de s<u>u</u> perficies de tendencia a una muestra de datos espaciales, ya que parte de la lectura de los coeficientes de dicha superficie.

El ajuste de superficies de tendencia a una muestra de da tos espaciales consiste en la definición de un polinomio,  $z = f(X, Y)$ , que describa satisfactoriamente la relaciôn que existe, en el con junto de los puntos de la muestra, entre sus coordenadas en el plano horizontal (X,Y) y el valor de la caracteristica (Z) en cada uno de ellos.

Los programas que realizan este tipo de tareas suelen efectuar ajustes de polinomios de complejidad creciente -es decir, de grado progresivamente mâs elevado- ofertando para cada caso un test de la bondad de ajuste, que normalmente es una funcidn de la va rianza.

De esta manera se dispone de un criterio para decidir quâ tipo de superficie resulta más adecuada. Normalmente convendrá ele gir la superficie que conlleve un incremento sustancial en la por ción de varianza explicada respecto de la superficie de grado  $\verb|in|$ mediatamente anterior, y que no sea manifiestamente desventajosa $\bar{\ }$ en este sentido respecte de las superficies de grado superior.

En todos los casos, los programas de ajuste de superficies de tendencia calculan e imprimen los valores de los coeficientes de cada superficie, ya que son éstos los parámetros que las def<u>i</u> nen, distinguiéndolas de todas las posibles de igual grado.

Supongamos que se ha ajustado una superficie de tendencia de tercer grado a los datos de una muestra espacial. Esta superf<u>i</u> cie tendrâ la siguiente expresidn polindmica:

/3.19/  $z = a+bx+cy+dx^2+exy+fy^2+gx^3+hx^2y+ixy^2+iy^3$ ,

que es común a todos los polígonos  $z = f(x,y)$  de tercer grado.La superficie quedarâ definida, por tanto, por el valor concrete de los coeficientes; a, b, c, d, e, f, g, h, i, j, que afectanacada uno de los tërminos del polinomio.

Pues bien, conocidos el grado y los coeficientes de la super

ficie de tendencia que describe adecuadamente la variacidn de una caracteristica en el interior de un contorno geogrâficamente sig. nificativo como resultado de algún programa de ajuste, la subruti na de interpolación ZETA2, llamada desde TREND, averigua el valor<br>de la característica en cada punto interior al contorno en ques de la característica en cada punto interior al contorno en cues<br>tión de la retícula que se define para la construcción del volu tión de la retícula que se define para la construcción del vol<u>u</u> men temâtico, calculando el valor del pollncmio (Z) correspondiente a las coordenadas X e Y de dicho punto.

Los datos que requiere, por tanto, el programa TREND para su funcionamiento son îos siguientes: grado y coeficiente de la superficie que se ha ajustado previamente, y valores de las coor denadas de los puntos que definen el contorno en consideraciôn.

## 3.5.2.2. Listado del programa y requisites de uso.

Como puede apreciarse en el texte del programa que aparece a continuaciôn, la estructura del mismo es muy semejante a la del programa DIABLOCK. Las ûnicas diferencias aparecen en la secciôn de lectura de datos de partida ya que en este caso, en vezde leer la localizaciôn de los centroides y el peso de la caracteristica sobre ellos, se leen el grado y los coeficientes de la superficie ajustada, y en la llamada a la subrutina de interpolaciôn -ZETA en el programa DIABLOCK, ZETA2 en TREND-.

Los requisitos de uso de TREND aparecen claramente expues tos en la documentaciôn que precede al texto del programa propiamente dicho.

Los textos de las subrutinas, que a excepciôn de ZETA2 son las mismas que utiliza DIABLOCK, aparecen en el apéndice final,cia sificados por orden alfabético.

```
nnnnnnnnnnnnnnnnnnnnnnnnnnnnnn
                                                       ............
      .........e PROGRAMA DE DISUJO DE BLOQUES DIAGRAMA EN PERSPECTIVA ISOMETRI-<br>PROGRAMA DE DISUJO DE LOS COEFICIENTES DE UNA SUPERFICIE DE TEN-<br>POE UN AREA, A PARTIR DE LOS COEFICIENTES DE UNA SUPERFICIE DE TEN-<br>PENCIA PREVIAMENTE AJUS
                                                 ****
     EL PROGRAMA PUEDE CONSIDERAR HASTA UNA SUPERFICIE DE GRADO 6 Y<br>*UN CONTORNO DEFINIDO POR UN MAXIMO DE 100 PUNTOS. SI SE REBASAN<br>*ESTOS LIMITES ES NECESARIO REDIMENSIONAR LOS ARRAYS SUPPB.X E Y.
                                                                                                     \overline{\phantom{a}}NOMBRE DEL PROGRAMA: TREND.
     LENGUAJE: FORTRANT7.
                                                                                                         \mathcal{L}AUTORES: JUAN ANTONIO CEBRIAN DE MIGUEL.<br>DEPARTAMENTO DE GEOGRAFIA HUMANA.<br>MIGUEL GARCIA FERRANDEZ.<br>DEPARTAMENTO DE ECUACIONES FUNCIONALES.<br>UNIVERSIDAD COMPLUTENSE (MADRID).
                  JULIO 1982.
     ORDENADOR: FACOM M.180 N (INSTITUTO GEOGRAFICO NACIONAL).
     PLOTTER: CALCOMP 960 (DIBUJANDO SOBRE PLIEGOS DE 81(Y)*130(X) CMS).
     MEMORIA: 192 KBYTES.
     SUBRUTINAS NECESARIAS:ZETA2, RAY, REDRG, SETG2, G1, G2, VISTA, PLOT3<br>TRN32, CACHE, INTER, MERGE, INTP, SCVERT, TITULO, MARCO, PLOTMM.
\frac{c}{c}\frac{c}{c}ORGANIZACION DE LOS DATOS PARA USO DEL PROGRAMA.
nnnn
     LA INFORMACION SE DRGANIZA EN TRES FICHEROS.
ccccc
     FICHERO FTOSFOO1 (REUNE TODOS LOS PARAMETROS DE CONTROL).
     PRIMERA TARJETA.
               \frac{1}{10}20
                                             30401
                                                                         50
                                                                                     70<br>| | | | | | | | | | |
                                                                                                   80
rac{1}{2}وموجودها و
                                وعامله
      //FT05F001 DD +
\frac{c}{c}SEGUNDA TARJETA.
```
 $\sim 10^{-1}$ 

 $\mathcal{A}$ 

```
200
```
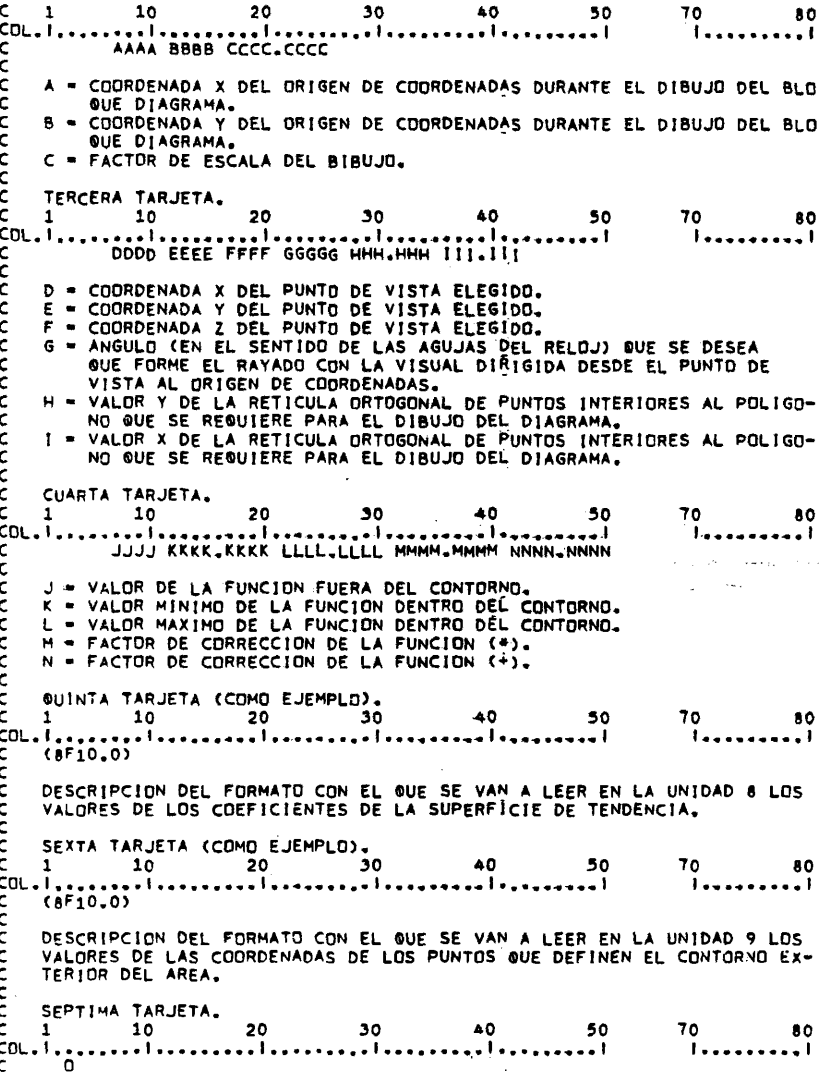

,

 $\begin{array}{cc} 70 & & 80 \\ 1 & & 1 & \\ \end{array}$  $\begin{array}{ccc}\n70 & & 80 \\
& \textcolor{red}{\textbf{0}} & & \textcolor{red}{\textbf{0}}\n\end{array}$ FICHERO FTO8FOO1 (GRADO DE LA SUPERFICIE DE TENDENCIA Y VALORES DE C<br>
C 1 10 0 20 30 40 50<br>
CL., 10 20 30 40 50<br>
CL., 1. 10 20 30 40 50<br>
CL., 1. 10 20 30 40 50<br>
CL., 1. 10 20 30 40 50<br>
CL., 1. 10 20 30 40 10 50<br>
CL., 1. 10 20 30 40 50<br>
CREFICIE. SIGUERNO ESTE ORDER DE TERMINGS:<br>
CREFICIE. 50 - 40<br>أموموموموا موجود موجود موجود موجود موجود موجود موجود موجود موجود موجود موجود موجود موجود موجود المرارة<br>أحد موجود موجود موجود موجود موجود موجود موجود موجود موجود موجود موجود موجود موجود موجود موجود موجود موجود موجو  $70$  80  $70$  80 TERCERA TARJETA Y SIGUIENTES = VALORES DE LOS COEFICIENTES DE LA SU-<br>PERFICIE, SIGUIENDO ESTE ORDEN DE TERMINOS:XOYO:X1YO,XOY1:X2YO,X1Y1,<br>XOY2:X3YO,X2Y1,X1Y2,XOY3; Y ASI SUCESIVAMENTE, CON EL FORMATO DES-<br>CRITO,  $70$  80  $1001$ <br>  $1001$ <br>  $1001$ <br>  $1001$ <br>  $1001$ <br>  $1001$ <br>  $1001$ <br>  $101$ <br>  $101$ <br>  $101$ <br>  $101$ <br>  $101$ <br>  $101$ <br>  $101$ <br>  $101$ <br>  $101$ <br>  $101$ <br>  $101$ <br>  $101$ <br>  $101$ <br>  $101$ <br>  $101$ <br>  $101$ <br>  $101$ <br>  $101$ <br>  $101$ <br>  $101$ <br>  $101$ <br>  $101$ <br>  $101$ <br>  $101$ FICHERO FTO9F001 (NUMERO DE PUNTOS QUE FORMAN EL CONTORNO Y VALORES<br>\*\*\*\*\*\*\*\*\*\*\*\*\*\*\* DE SUS COORDENADAS).  $70$  80 70 80 *i*......... TERCERA TARJETA Y SIGUIENTES: COORDENADA X, COORDENADA Y DE CADA<br>UNO DE LOS PUNTOS -POR ESTE ORDEN-, CON EL FORMATO DESCRITO. 50  $70$ 80

202

<span id="page-212-0"></span>0 = NUMERO DE TARJETAS (MAXIMO 3) QUE FORMAN EL TITULO DEL DIBUJO.

```
المعمومومعا
 č
 ċ
         DIMENSION A(30)<br>DIMENSION B(2,100)<br>DIMENSION X(100),Y(100)<br>DIMENSION SUP(7,7)<br>DIMENSION W(3,600),V(2,600)<br>REAL LINEA(2,300),LINEAA(3,300)<br>CHARACTER FMI1(80)<br>LOGICAL LW(600)<br>COMMON/XYMM/XM2,YM2,XM1,YM1,FCT
LOGICAL LWESON<br>
COMMON/XYMM/XYMM/XYM2.XM1.YM1.<br>
C B = MATRIZ DONDE SE ALMACENAN<br>
C SUP = MATRIZ DONDE SE ALMACENAN<br>
C TENDENCIA.<br>
C TENDENCIA.<br>
C TENDENCIA.<br>
C TENDENCIA.<br>
C TOR APORTADOS POR EL USUJ<br>
C AXXYYMXY.LINEA.LINE
  B = MATRIZ DONDE SE ALMACENAN LAS COORDENADAS QUE DESCRIBEN EL CON-<br>SUP = MATRIZ DONDE SE ALMACENAN LOS COEFICIENTES DE LA SUPERFICIE DE<br>TENDENCIA.<br>FMT<sub>1</sub> = VECTOR DE CARACTERES PARA LA DESCRIPCION DEL FORMATO DE LOS DA-<br>T
                                                                                       *****************
      INICIALIZACION DE VARIABLES DE CONTROL DE ESCRITURA.
         DATA IDBS, NDIS/0,1/
coop
      INICIALIZACION DE VALORES DE LA ZONA COMUN XYMM PARA AVERIGUAR EL
      RECUADRO.
         XM1= 1.E74<br>XM2=-1.E74<br>YM1= 1.E74<br>YM2=-1.E74
READ(5,201) XOR,YOR,FCT<br>
WRITE(6,201) XOR,YOR,FCT<br>201 FORMAT(5X,2F5.0,F10.4)<br>
READ(5,202) VX,VY,VZ,WR,OR,OS<br>
WRITE(6,202) VX,VY,VZ,WR,OR,OS
```
 $\cdot$ 

```
202 FORMAT(5X,3F5,0,F6,0,2F8,3)<br>READ(5,203) ZB,Z0,Z1,ZF,ZINC<br>WRITE(6,203) ZB,Z0,Z1,ZF,ZINC<br>203 FORMAT(5X,F5,0,3F10,4,T40,F10,4)
ccc
       LECTURA DEL GRADO Y DE LOS VALORES DE LOS COEFICIENTES DE LA SUPER-<br>FICIE AJUSTADA.
            READ(5,107)(FMT1(I),I=1,80)
    READ(8,888) NSUP<br>888 FORMAT(13)
    NS1=NSUP+1<br>
READ(8,FMT1)((SUP(1,J),j=1,1),i=1,NS1)<br>
DO 300 [=1,NS1<br>
DO 300 [=1,NS1<br>
SOO WRITE(6,501)(SUP(1,J),j=1,1)<br>
301 FORMAT(//(1X,10F10.5))
\frac{c}{c}LECTURA DE LAS COORDENADAS DEL CONTORNO EXTERIOR.
   READ(9,100) N<br>
WRITE(6,100) N<br>
100 FORMAT(2x,13)<br>
READ(5,107) FMT1<br>
107 FORMAT(80A1)<br>
WRITE(6,104) FMT1<br>
104 FORMAT(10FORMATO DEL CONTORNO = ',80A1/)<br>
READ(9,FMT1) (8(1,1),8(2,1),1=1,N)<br>
NRITE(6,105) N,(8(1,1),8(2,1),1=1,N
\epsilon_<br>Coooboboboboboogaanaaseessaanaaseessaanaaseessaanaaseessaanaaseessaanaase
.<br>Сипиентиновативника на наполната на следните на наполните на селото на селото на найти на найти на найти на н<br>Сипиентиновативници на найти на найти на найти найти найти найти на найти на найти на найти найти на н
C<br>
C SECCION DE DIBUJO,<br>
C SECCION DE DIBUJO,<br>
C SE ABRE EL DIBUJO,<br>
C SE ABRE EL DIBUJO,<br>
C C SE ABRE EL DIBUJO,
           CALL PLOTS(0,0,6)
CALL FACTOR(FCT)
\frac{c}{c}SE DESPLAZA EL ORIGEN DE COORDENADAS.
           CALL PLOT(XOR, YOR, -3)
 \frac{\varsigma}{\varsigma}SE CALCULA LA MATRIZ DE TRANSFORMACION DE CODROENADAS EN EL ESPACIO<br>DE TRES DIMENSIONES, EN CODROENADAS EN EL ESPACIO BIOIMENSIONAL DE<br>DIBUJO.
\frac{c}{c}CALL VISTA(VX, VY, VZ)
\epsilon
```
 $\overline{\phantom{a}}$ 

 $\bar{z}$ 

 $\bar{\gamma}$ 

```
204
```

```
\frac{c}{c}SE PINTA UN TRIEDRO EN EL ORIGEN DE COORDENADAS.
               CALL PLOT3(1.00.00.03)<br>CALL PLOT3(0.00.00.02)<br>CALL PLOT3(0.02.00.02)<br>CALL PLOT3(0.00.03.03)
               CALL PLOT3(0.,0.,0.,2)
  conc
           SE DEFINE EL ANGULO DE RAYADO COHERENTE CON EL PUNTO DE VISTA ELE-<br>GIDO Y CON LA PETICION MANIFESTADA POR EL USUARIO.
              CALL SETG2(VX,VY,WRA)<br>WRA=-WRA<br>WR=WR-90,<br>WR=WR+WRA
  cccc
           SE GIRA ÊL POLIGONO, SÉ ENMARCA Y SE CALCULA EL NUMERO DE RAYAS NE-<br>CESARIAS PARA REPRODUCIR EL BLOOUE DIAGRÀMA, EN FUNCION DE LA RETI-<br>CULA ORTOGONAL DEFINIDA POR EL USUARIO AL DAR VALORES A DR Y A DS.
              XMIN=1.E74<br>
XMAX=-1.E74<br>
YMAX=-1.E74<br>
YMAX=-1.E74<br>
DO 1 I=1.N<br>
CALL G1(X(1),Y(1),B(1,1),B(2,1),WR)<br>
IF(YMAX,LT,Y(1)) YMAX=Y(1)<br>
IF(XMAX,LT,X(1)) YMAX=X(1)<br>
IF(XMAX,LT,X(1)) XMAX=X(1)<br>
IF(XMAX,LT,X(1)) XMAX=X(1)<br>CONTINUE
                                                                                              \sim\mathcal{L}ICONTINUE<br>
1 CONTINUE<br>
WRITE(6,106) YMIN, YMAX, XMIN, XMAX<br>
WRITE(6,106) (X(1), Y(1), I=1, N)<br>
106 FORMAT(/(10X, 2F10, 3))<br>
M=(YMAX-YMIN)/DR+1.5<br>
YR=YMIN-(DR+0, 06789)
                                                                                                                       College
  M3H=0<br>MAX=600
  Спонтионоположенной после после после после после после после после после на село в село в село в село в село в<br>С
  Š
           EN ESTA ITERACION SE DIBUJA EL BLOGUE DIAGRAMA.
20.1. SE RAYA EL POLIGONO EN TRES DIMENSIONES.
              YR=YR+DR<br>CALL RAY(X,Y,N,YR,A,K)<br>IF(K,LE,O) GO TO 20<br>D=O<br>XR=XM|N-DX<br>X(K+1)=999999,<br>ICONT=0
```
```
2 CONTINUE<br>XR=XR+DX<br>IF(XR.GT.XMAX+DX) GO TO 5<br>IF(XR.LE.A(I+1)) GD TO 3
       IFIXNeLESON<br>3 CONTINUE<br>3 CONTINUE<br>CALL G2(XN,YN,XR,YR,WR)<br>Z=ZB<br>IF(MOD(I,2),E0.0) GD TD 4
\frac{c}{c}20-1-1. LLAMADA A LA SUBRUTINA DE INTERPOLACION.
   CALL ZETA2(XN,YN,P,NS1,SUP,7)<br>IF(1085,GE,NDIS)<br>#WRITE(6,999) XR,YR,XN,YN,P<br>999 FORMAT(60X,5F10,3)<br>Z=ZF*(P+ZINC)<br>Z=AMAX1(Z0,Z)
       Z=AMIN1(Z1,Z)
\frac{c}{c}20.2. SE CALCULAN LAS COORDENADAS DE LA RAYA EN EL ESPACIO IMAGEN.
       ICONT=ICONT+1<br>LINEAA(1,ICONT)=XN<br>LINEAA(2,ICONT)=YN<br>LINEAA(3,ICONT)=YN<br>CALL TRN32(LINEA(1,ICONT),LINEAA(1,ICONT))<br>GO TO 2<br>S CONTINUE
                                                                                                          \bar{z}ccc
       20.3. SE CALCULAN LAS SECCIONES NO OCULTÃOAS POR SECCIONES ANTERIO-
           IER=0<br>CALL_CACHE(V>M3M>M33>MAX>LINEA>ICONŤ>W≤LW>0>IER>0)<br>M3M=M33
\mathsf{c}IF(IER.GE.6) STOP
\mathbf cC***************
-----------------<br>20 CONTINUE<br>C*************
C<br>
CONFIDENT EL DRIGEN DE CODRDENADAS AL PUNTO EN QUE SE ENCONTRABA<br>
C SE DEVUELVE EL DRIGEN DE CODRDENADAS AL PUNTO EN QUE SE ENCONTRABA<br>
C ANTES DE REALIZAR EL DIBUJO DEL BLOQUE DÍAGRAMA.<br>
C CALL EL DTC-XOR -XOR -3)
          CALL PLOT(-XOR,-YOR,-3)
ccc
       EL DIBUJO DEL DIAGRAMA TRIDIMENSIONAL ESTA COMPRENDIDO ENTRE LOS<br>VERTICES (XM1,YM1) Y (XM2,YM2).
           XM1=XM1+XOR*FCT<br>YM1=YM1+YOR*FCT
```

```
206
```

```
XM2=XM2+XOR+FCT<br>YM2=YM2+YDR+FCT
XSC=(XM2/FCT)+3。<br>YSC=(YM2/FCT)/2。<br>CALL SCVERT(XSC>YSC>ZB>Z0>Z1>ZF>Z1NC>XTOP+YTOP)<br>XM2=AMAX1(XM2>(XTOP+FCT))<br>YM2=AMAX1(YM2>(YTOP+FCT))
                                                                     \simcoce
        LLAMADA A LA SUBRUTINA GUE REPRODUCE EL TITULD DEL DIAGRAMA.
      CALL FACTOR(1.)<br>CALL TITULO(XM1,YM2,(XM2-XM1),4.)<br>YM2=YM2+4.
C<br>Cossososassestenereseteneresetenereseteneresetenereseteneresetenereseteneres<br>C<br>C SE ENMARCA EL DIBUJO.<br>C
      CALL PLOT(0.,0.,3)<br>XMARC=XM1-1.<br>YMARC=YM1-1.
      CALL MARCD(XMARC, YMARC, (XM2+1,-XM1), (YM2+1,-YM1))
C<br>
CONSIDERATION CONSIDERATION CONTRACT CONTRACT CONTRACT CONTRACT CONTRACT CONTRACT CONTRACT CONTRACT CONTRACT CONTRACT CONTRACT CONTRACT CONTRACT CONTRACT CONTRACT CONTRACT CONTRACT CONTRACT CONTRACT CONTRACT CONTRACT CO
      CALL PLOT(9.,-8.,999)
STOP<br>END
```

```
207
```
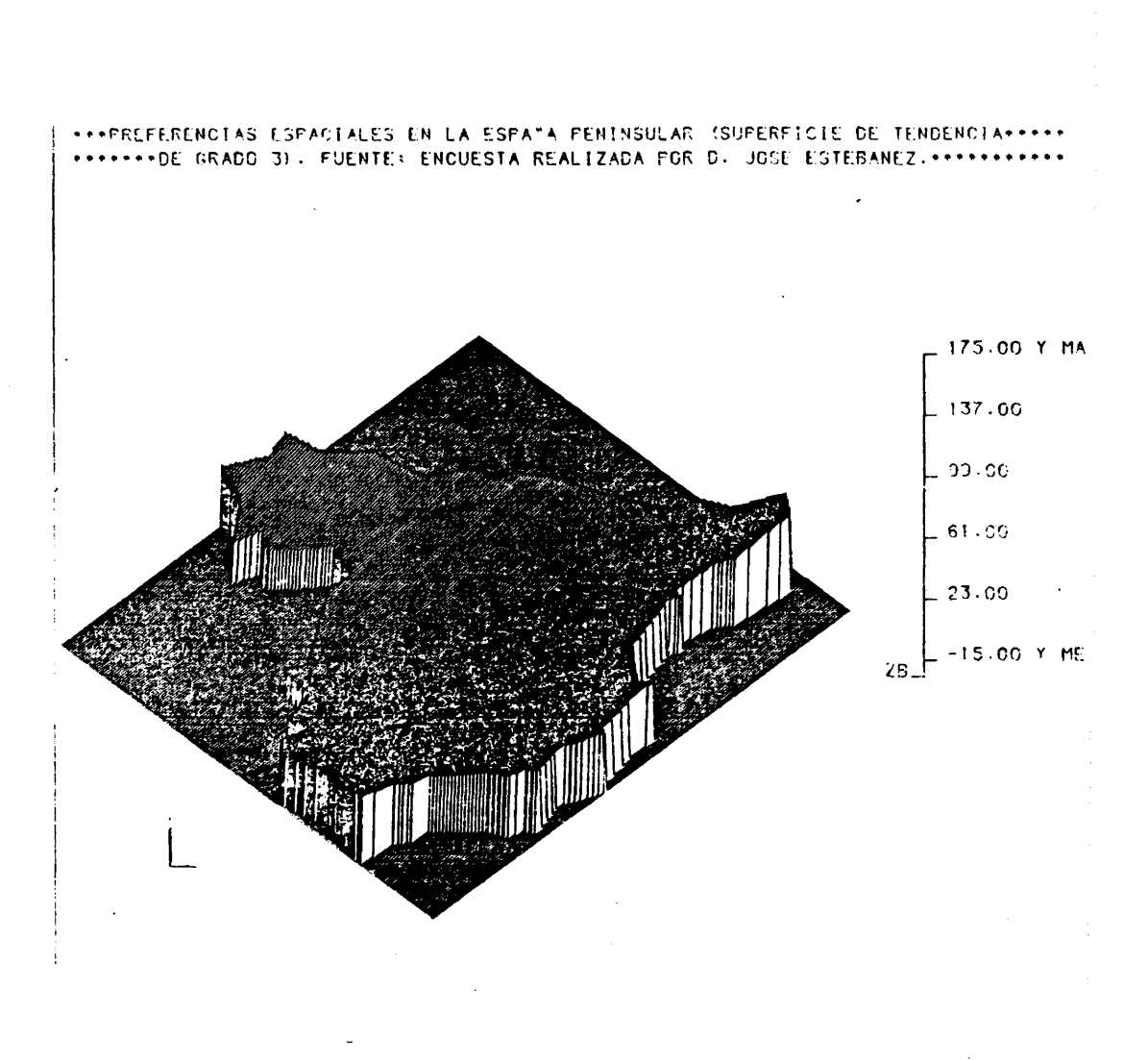

 $\bar{z}$ 

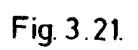

# \*FREFERENCIAS ESPACIALES EN LA ESPATA FENINSULAR (SUFERFICIE DE TENDENCIA\*\*\*\*\*\*

 $\bar{\beta}$ 

 $\bar{\beta}$ 

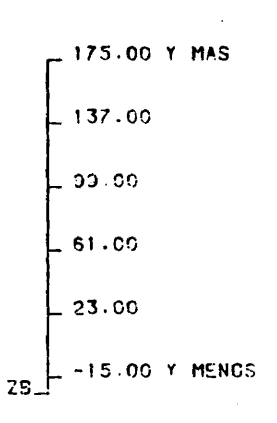

 $\sim$ 

Fig.3.22.

 $\gamma_{\rm s}$ 

 $\sim$ 

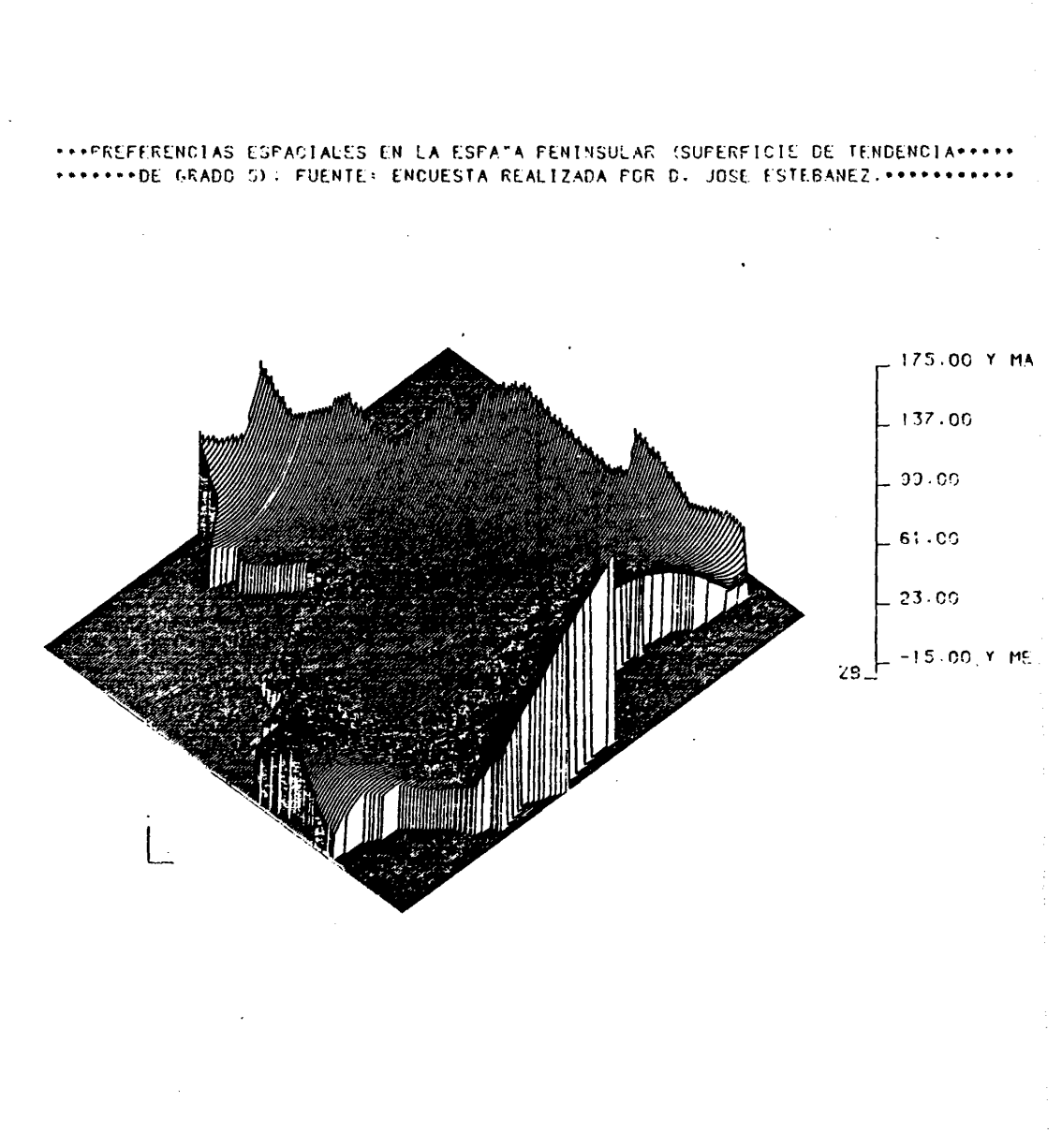

 $\mathcal{L}^{\mathcal{A}}$ 

Fig. 3.23.

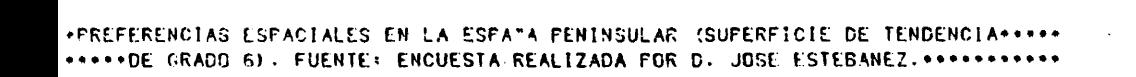

 $\mathbf{I}$ 

j

 $\pmb{\cdot}$ 

售

 $\bar{z}$ 

211

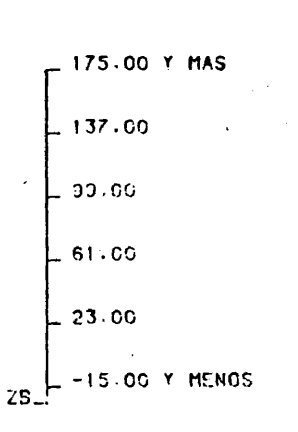

 $\bar{\beta}$ 

 $\ddot{\phantom{a}}$ 

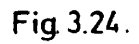

 $\hat{\mathbf{v}}$ 

3.5.2.3. Algunos ejemplos.

Los grâf icos de las figuras 3.21., 3,22., 3.23., y 3.24., son el resulkado de la utilizaciôn de TREND en la obtencidn de bloques diagrama que representan preferencias espaciales de residencia en la Espana pe ninsular (4) .

3.5.3. El programa PRISMAS.

Este programa proporciona una vista en perspectiva isomêtri ca de un volumen temático en el que se consideran diversos contor<br>nos geográficamente significativos, asumiendo que el peso de la nos geográficamente significativos, asumiendo que el peso de  $\quad$ la $\,$ caracteristica es invariable en el interior de cada uno de ellos.

Los procedimientos de dibujo son bâsicamente los mismos que se utilizan en los programas DIABLOCK y TREND. No ocurre lo mismo, en cambio, con la naturaleza de los datos que requiere el programa, ni con el procedimiento de interpolaciôn a que se invoca.

÷.

÷,

3.5.3.1. Tipo de interpolaciôn que contempla y datos que requiere, coherentemente, para su funcionamiento.

Comencemos por considerar la informaciôn necesaria para el funcionamiento del programa, suponiendo que se trata de obtener un bloque diagrama de la distribuciôn de una caracteristica sobre dos espacios, definidos por sus contornos (Fig. 3.25.).

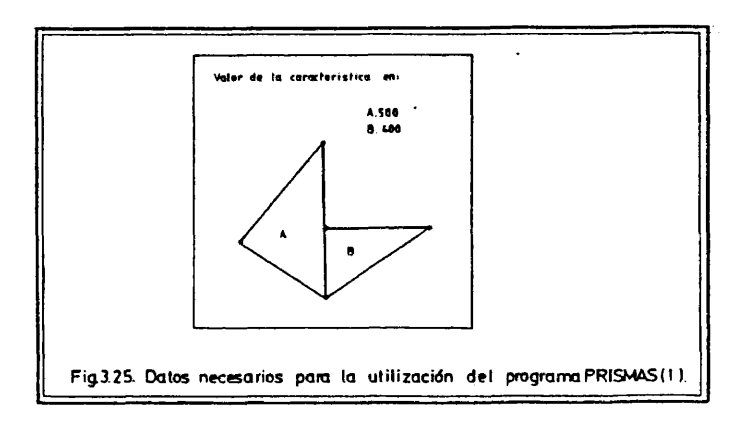

Superponanos un reticulo ortogonal y definimos un origen de coordenadas (Fig. 3.26.).

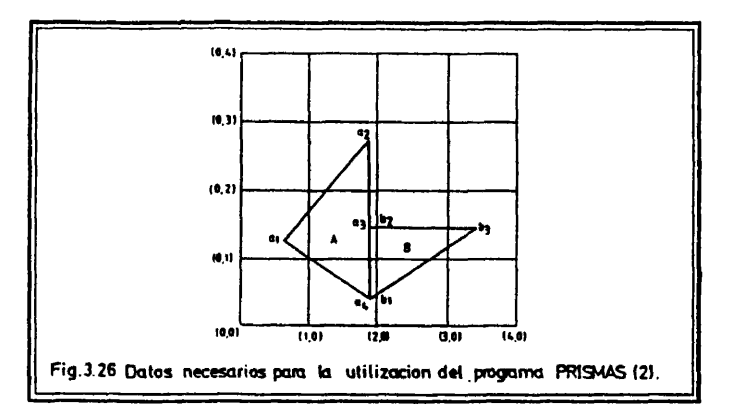

Los dos contornos quedan descritos de la siguiente manera:

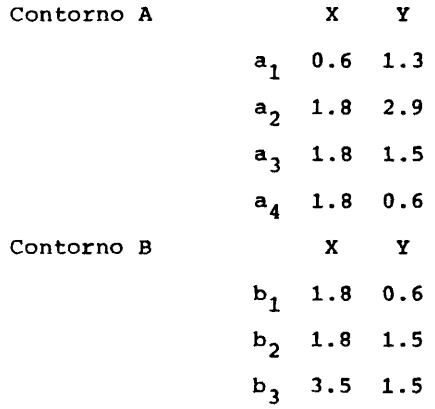

Por otra parte, construímos una lista en la que aparecen los<br>valores de la característica en el interior de cada contorno, en<br>el mismo orden en que han sido definidos éstos.

 $\sim$ 

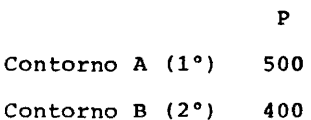

Una vez definida esta referencia espacial -coordenadas a de<br>untos que aproximan cada contorno-, para a la construcción los puntos que aproximan cada contorno-, para del relieve temâtico se asume que el peso de la variable es cons tante en el interior de cada contorno. Coherentemente con ello, $\mathbf{e}\overline{\mathbf{I}}$ algoritmo de interpolación investiga a qué polígono es interior cada uno de los puntos significativos para la representaciôn del volumen, suponiendo sobre cada uno de ellos un peso équivalente al que afecta a los polígonos a los que son interiores:

$$
73.20 / \quad z_i = z_k \quad \Leftrightarrow \quad P_i \in A_k
$$

Donde:

 $z^*$  valor interpolado de la característica en el punto i.

 $Z_k$ = valor de la característica en el polígono k.

 $P_i$  = punto i.

 $A_k$ = polígono (área) k.

El resultado grâfico es un conjunto de prismas levantados so bre los contornos, de altura proporcional al peso de la variable en éstos.

Vemos, por tanto, que la informaciôn necesaria para el funcio namiento del programa estâ constituida por dos conjuntos de datos. En primer lugar, es necesario conocer numéricamente -por la list de las coordenadas de los puntos que los aproximan- cada uno de los contornos que se van a considerar. A continuaciôn, y en el mis mo orden en que han sido definidos espacialmente, se introducen los valores de la característica en cuestión sobre cada uno ellos.

## 3.5.3.2. Listado del programa y requisitos de uso.

En el texto que aparece a continuación destaca en primer lu gar la alusiôn a un conjunto de subrutinas especificas de este pro grama, que no son compartidas por los programas DIABLOCK o TREND: ORDEN, CHECK2, CONGE2, AFIN2 y AFINE. La razôn de ello es que es te programa, a diferencia de los dos anteriores, establece un ra yado sobre mâs de un poligono, siendo imprescindible por ello dis poner de tratamientos complementarios, que no son necesarios cuan do sôlo se considéra un contorno.

Por otra parte, en un examen mâs detenido del texto, se pue de comprobar que la definición de puntos significativos para  $\overline{\phantom{a}}$ la representaciôn del relieve que realiza este programa, difiere de la que efectôan los otros dos procedimientos de dibujo de bloques diagrama.

En los programas DIABLOCK y TREND, los puntos significativos para la descripciôn del relieve se encuentran uniformenente

dlstribufdos, a lo largo de un réticule ortogonal, ajustado a las dimensiones del contorno de la base. Los puntos de corte de las llneas horizontales del retlculo con el contorno se utilizan SÔlamente para reconocer qué puntos significatlvos son exteriores a éste y, por ello, en qué puntos se anula la caracterfstica.

En el programa PRISMAS, en cambio, los puntos significativos para el dibujo del diagrama son, precisamente, los puntos de co<u>r</u> te de las llneas horizontales del retlculo -que ya no es tal, sino un haz de paralelas- con todos los contornos que se consideran.

S61o se reproduce ahora el texto del programa principal.Los textos de todas las subrutinas que éste utilize se encuentran en el apëndice final.

```
nnnnnnnnnnnnnnnnnnnnnn
    *********
                                  inanin
    NOMBRE DEL PROGRAMA: PRISMAS.
    LENGUAJE: FORTRANT7.
    AUTOR: JUAN ANTONIO CEBRIAN DE MIGUEL.<br>DEPARTAMENTO DE GEOGRAFIA HUMANA.
            UNIVERSIDAD COMPLUTENSE (MADRID).
            JULIO 1982.
    ORDENADOR: FACOM M 180 N (INSTITUTO GEOGRAFICO NACIONAL).
    PLOTTER: CALCOMP 960 (DIBUJANDO SOBRE PLIEGOS DE 81(Y)*130(X) CMS).
    MEMORIA: 240 KBYTES.
    SUBRUTINAS NECESARIAS: RAY, REORG, SETG2, G1, G2, VISTA, PLOT3,<br>TRN32, OROEN, CHECK2, CONCE2, AFIN2, AFIÑE, CACHE, INTER, MERGE,<br>INTP, SCVERT, TITULO, MARCO, PLOTMM.
c<br>C
Ċ
<del>。</del><br>Споптствотото объемвратата от потемението оперативна на сама на селото от отстанието на с
<del>。</del><br>Спервоположение на на на полната на на на на на настоящем на на на на настоящем на на на на на на на на на н
\epsiloncoo
    DRGANIZACION DE LOS DATOS PARA USO DEL PROGRAMA.
LA INFORMACION SE ORGANIZA EN TRES FICHEROS.
    FICHERO FTOSFOO1 (REUNE TODOS LOS PARAMETROS DE CONTROL).
    PRIMERA TARJETA.<br>1 10
                       20
                                             -403050
                                                                 70
                                                                           80
                                                                  ى.<br>1............
             وعالما
                  الغييمتينية لتحتيت تتناء ومتمتنو لتتنتبذ
    //FT05F001 00 +
ccc
    SEGUNDA TARJETA,
                     20\frac{70}{1}1080
    1
COL, i, \ldots....|.........|.....<br>AAAA BBBB CCCC.CCCC
C
coco
    A = COORDENADA X DEL ORIGEN DE COORDENADAS DURANTE EL DIBUJO DEL BLO
    S = COORDENADA<br>
B = COORDENADA Y DEL ORIGEN DE COORDENADAS DURANTE EL DIBUJO DEL BLO<br>
QUE DIAGRAMA.<br>
C = FACTOR DE ESCALA DEL BIBUJO.
Š
```
 $\alpha$ 

COLLINION TRAFFIC CONTENT CONTENT CONTENT CONTENT CONTENT CONTENT CONTENT CONTENT CONTENT CONTENT CONTENT CONTENT CONTENT CONTENT CONTENT CONTENT CONTENT CONTENT CONTENT CONTENT CONTENT CONTENT CONTENT CONTENT CONTENT CONT  $70$ <br> $\phantom{0}$ 80 D = COORDENADA X DEL PUNTO DE VISTA ELEGIDO.<br>E = COORDENADA Y DEL PUNTO DE VISTA ELEGIDO.<br>F = COORDENADA Z DEL PUNTO DE VISTA ELEGIDO.<br>G = ANGULO (EN EL BAYADO DE LA VISUAL DIÀIGIDA DESDE EL PUNTO DE<br>"QUE FORME EL RAYADO C 70 80  $70.50$ DESCRIPCION DEL FORMATO CON EL QUE SE VAN A LEER EN LA UNIDAD 8 LOS<br>VALORES DE LAS COORDENADAS DE LOS PUNTOS QUE DEFINEN LOS CONTORNOS<br>QUE SE VAN A CONSIDERAR.  $70 \qquad 80$ DESCRIPCION DEL FORMATO CON EL QUE SE VAN A LEER EN LA UNIDAD 9 LOS<br>PESOS DE LA CARACTERISTICA SOBRE LOS COMTORNOS. 70  $\overline{80}$ الممتعدد O = NUMERO DE TARJETAS (MAXIMD 3) OUE FORMAN EL TITULO DEL DIBUJO.  $70$  80 incondition ULTIMA TARJETA.  $\begin{array}{c} 1 & 10 \\ \hline 1 & 10 \\ \hline \end{array}$  $70$  80 coL.

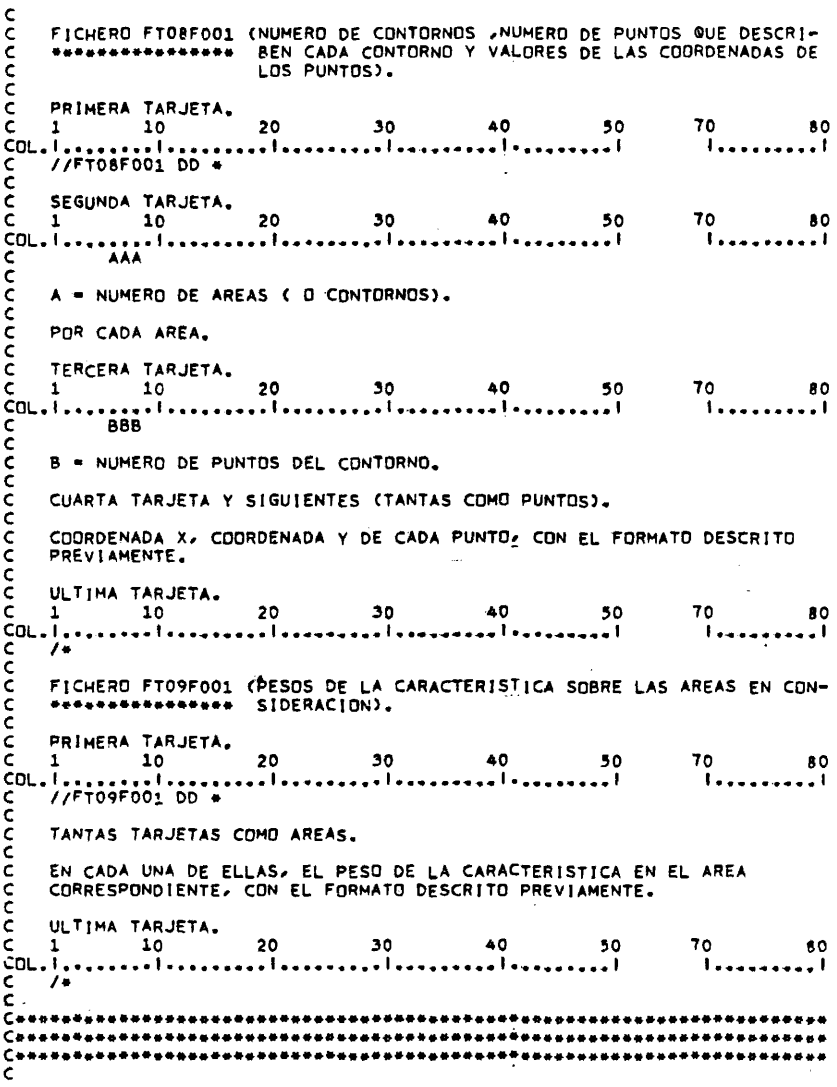

 $\hat{\mathcal{A}}$ 

 $\mathcal{A}(\mathcal{A})$  and  $\mathcal{A}(\mathcal{A})$ 

 $\bar{z}$ 

 $\bar{\mathcal{A}}$ 

 $\mathcal{A}$ 

 $\hat{\boldsymbol{\gamma}}$ 

```
COMMON/XYMM/XM2.YM2.XM1.YM1.FCT<br>DIMENSION AREAS(100.15).LONG(50).PES(50).AREAA(2)<br>DIMENSION A(8.50).SINTEX(300.5)<br>DIMENSION A(8.50).V(2.600)<br>CHARACTER FMT(80).FMT1(80)<br>CHARACTER FMT(80).FMT1(80)<br>REAL LINEA(2.400).LINEAA(3.
    AREAS . MITRIZ DONDE SE ALMACENAN LAS COORDENADAS DE LOS PUNTOS<br>
LONG ... VECTOR EN EL QUE DESCRIBEN LOS CONTORNOS.<br>
PUNTOS QUE DESCRIBEN LOS CONTORNOS.<br>
PES ... VECTOR DE PESOS DE LA VARIABLE SOBRE LOS CONTORNOS.<br>
PES ...
nnnnnnnnnnnn
                                  DIBUJO.
        (XM2,YM2) = COORDENADAS DEL VERTICE SUPERIOR DERECHO DEL MINIMO REC-<br>TANGULO QUE ENMARCA EL DIBUJO.<br>(XM1,YM1) = COORDENADAS DEL VERTICE INFERIOR IZQUIERDO DEL MINIMO<br>RECTANGULO QUE ENMARCA EL DIBUJO.
 š
CHARDER PRESENTATION DE VARIABLES DE CONTROL DE LECTURA Y ESCRITURA.<br>C<br>C - INICIALIZACION DE VARIABLES DE CONTROL DE LECTURA Y ESCRITURA.<br>C
                DATA INDIC/0/<br>DATA IN, OUT/5,6/
nnn
           INICIALIZACION DE VALORES DE LA ZONA COMUN XYMM PARA AVERIGUAR EL RECUADRO.
                 XM1 = 1.E74<br>XM2 = -1.E74<br>YM1 = 1.E74<br>YM2 = -1.E74
\begin{array}{ccc}\nC & \bullet & \bullet & \bullet & \bullet \\
C & C & C & \bullet & \bullet & \bullet \\
C & C & C & C & C \\
C & C & C & C & C\n\end{array}...............
           LECTURA DE DATOS.
           LECTURA DE PARAMETROS.
    READ(IN,201)XOR,YOR,FCT<br>
WRITE(OUT,201)XOR,YOR,FCT<br>
201 FDRMAT(5X,2F5.0,F10.4)<br>
READ(IN,202)YX,VY,VZ,WR,DR,DS<br>
NRITE(OUT,202)YX,VY,VZ,WR,DR,DS<br>
WRITE(OUT,202)YX,VY,VZ,WR,DR,DS<br>
202 FORMAT(5X,3F5.0,F6.0,2F6.0,2F6.3)<br>
READ(I
\epsilon
```

```
SE DEFINÊ EL ANGULO DE RAYADO COHERENTE CON EL PUNTO DE VISTA ELE-<br>GIDO Y CON LA PETICION MANIFESTADA POR EL USUARIO.
\frac{c}{c}ē
               CALL SETG2(VX,VY,WRA)<br>WRA==WRA<br>WR=WR=90.
               WR=WR+WRA
c<br>c
          LECTURA DEL NUMERO DE CONTORNOS QUE SE CONSIDERAN.
                IN = 8THEAD(IN,204)NCONT<br>WRITE(OUT,204)NCONT<br>204 FORMAT(5X,13)
¢
         LECTURA DE CONTORNOS Y SUS LONGITUDES, GIRO DE TODOS LOS PUNTOS.<br>SEGUN EL ANGULO DE RAYADO, Y BUSQUEDA DE LOS MAXIMOS Y MÍNIMOS.<br>PARA ENCUADRAR EL DIBUJO. LA Y MAXIMA Y LA Y MINIMA DE CADA<br>CONTÓRNO SE ALMACENAN PARA DETERM
annon
              Xmin=1.E74<br>Xmax=-1.E74<br>Ymin=1.E74<br>Ymax=-1.E74
    TMAX=-1.c/~<br>
IN=5<br>READ(IN,208)FMT<br>208 FORMAT(80A1)<br>
WRITE(OUT,209)FMT<br>209 FORMAT(/'0FORMATO DE LOS CONTORNOS = 1,80A1)
               IN=8<br>NCONT2=NCONT+2
   INER (UIT-207)<br>
NCONT2=NCONT2-2<br>
10 1=1-NCONT2-2<br>
10 1=1-NCONT2-2<br>
11=11+1<br>
205 [CMLAT(XX-13)<br>
205 FORMAT(XX-13)<br>
206 FORMAT(XX-13)<br>
206 FORMAT(XX-13)<br>
206 FORMAT(XX-12)<br>
206 FORMAT(XX-12)<br>
DOD 2 J=1.<br>
DOD 2 J=1.<br>
READ(I)-
```

```
220
```

```
LON=LONG(11)
        ーン・・・・しいっています。<br>- IF(INDIC.ME.O)<br>- WRITE(OUT.211) (AREAS(!.J),AREAS(!+1,J),J=1,LON)<br>3 CONTINUE
    211 FORMAT(6(6X, 'X', 9X, 'Y', 3X)/(12F10.3))
          NI=0<br>DD 77 I=2,NCDNT2,2<br>NI=NI+1<br>YMINI=1,E74
     YMINI=1,E74<br>
YMAX1=-1,E74<br>
LON=LONG(NI)<br>
DO 78 J=1,LON<br>
TE(YMAX1=IT,AREAS(!,J)) YMAX1=AREAS(!,J)<br>
TE(YMAX1,GT,AREAS(!,J)) YMINI=AREAS(!,J)<br>
AREAS(!,LON+1)=YMINI<br>AREAS(!,LON+2)=YMAX1<br>
TT CONTINUE
      77 CONTINUE
\begin{matrix} 1 \\ 1 \\ 2 \end{matrix}LECTURA DE LOS PESOS DE LA VARIABLE EN LOS DIFERENTES CONTORNOS.
            IN=5
    THE COUT-212) FHT1<br>
WRITE (OUT-212) FMT1<br>
212 FORMAT(/'OFORMATO DE LOS PESOS DE LA VARIABLE = '-80A1)
    212 FUNNAILY OF UNITS DE LOS PESOS DE LA<br>
1N=9<br>
DO 4 I=1,NCONT<br>
4 READ(IN,FHT1) PES(I)<br>
WRITE(OUT,PII) PES(I)<br>
213 FORMAT(5X,13,F10,3)
Comparatorical control de control de la comparatorical de la comparatorical de la comparatorical de la compara<br>Comparatorical de la comparatorical de la comparatorical de la comparatorical de la comparatorical de la compa<br>
           CALL PLOTS(0,0,6)
\epsilonCALL FACTOR(FCT)
\frac{c}{c}SE DESPLAZA EL ORIGEN DE COORDENADAS.
           CALL PLOT(XOR,YOR,-3)
anna
       SE CALCULA LA MATRIZ DE TRANSFORMACIÓN DE COORDENADAS EN EL ESPACIO<br>DE TRES DIMENSIONES, EN COORDENADAS EN EL ESPACIO BIDIMENSIONAL DE
       DIBUJO.
           CALL VISTA(VX,VY,VZ)
\mathbf c
```
 $\bullet$ 

```
221
```

```
CALL PLOT3(1.,0.,0.,0.)<br>CALL PLOT3(0.,0.,0.,2)<br>CALL PLOT3(0.,2.,0.,2)<br>CALL PLOT3(0.,0.,3.,3)<br>CALL PLOT3(0.,0.,0.,2)
ccc
          SE CALCULA LA COORDENADA Y DE LA PRIMERA RAYA Y EL NUMERO DE RAYAS<br>NECESARIAS PARA REPRODUCIR EL DIBUJO.
               M=(YMAX-YMIN)/DR+1.5<br>YR=YMIN-DR-0.067891
\begin{smallmatrix}c\\ \texttt{C} & \texttt{C} & \textМЗМ=0<br>МАХ=800
Cossesses<br>C En Esta iteracion se dibujan los prismas.<br>C En Esta iteracion se dibujan los prismas.<br>C Controlatorente
YR=YR+DR
\frac{c}{c}20.1. SE LOCALIZAN LOS CONTORNOS QUE INTERSECA CADA RAYA.
               x_1 = 0-1-0<br>DD 21 J1=2, NCDNT2, 2<br>1!=[1+1<br>LON=LONG(11)
                                                                                                                                                  \mathcal{L}_{\mathbf{q}} , where \mathcal{L}_{\mathbf{q}} is a set of
                                                                                                                                                  \mathcal{L}conn
          20.2. SE CALCULAN AHGRA LOS PUNTOS DE CORTE DE CADA CONTORNO CON LA RAYA DEL DIBUJO, Y SE ALMACENAN POR COLUMNAS EN LA MATRIZ A.
               DO 22 JK=1,KI<br>ID=POLINT(JK)
     |D=POLINT(JK)<br>|D33=2+|D=1<br>|D33=2+|D=1<br>|D422 KLM=1,LON<br>|AREASA(KLM,1)=AREAS(ID33,KLM)<br>|AZ2 AREASA(KLM,2)=AREAS(ID33+1,KLM)<br>|CALL RAY(AREASA(1,1),AREASA(1,2),LON,YR,A(1,JK),K1)<br>|EZINDIC.NF.0)
     LALL HAYLAMEASA(1/1)/AMEASA(1/2)/LUM/<br>IF(INDIC.NE.0)<br>WRITE(OUT.214) 10/(A(L1.JK)/L1=1/K1)<br>22 LONGA(JK)=K1<br>Z14 FORMAT(13/(2F10.3))
 c<br>c
          20.3. SE CONSTRUYE AHORA UNA LISTA EN LA QUE CADA FILA ESTA FORMADA<br>POR TRES VALORES: COMIENZO DEL SEGMENTO, FINAL DEL SEGMENTO,
```
 $\overline{\phantom{a}}$ 

÷.

```
222
```
SE PINTA UN TRIEDRO EN EL ORIGEN DE COORDENADAS.

å

```
VALOR DE LA VARIABLE EN ESE SEGMENTO. '
VACUA DE LA VARIABLE EN CSE SEGRENTO.<br>
142=0<br>
DO 23 JL-1-KI<br>
LONA=LONGA(JL)<br>
13-POLINT(JL)<br>
DO 24 JM-1,LONA,2<br>
142=i42+1<br>
MEZCLA(142,1)=A(JM,JL)<br>
MEZCLA(142,2)=A(JM+1,JL)<br>
MEZCLA(142,2)=PES(13)<br>
23 CONTINUE<br>
IF(INDIC.NE.0)
      20.3.1. TRATAMIENTO DE LOS SEGMENTOS PERTENECIENTES A POLIGONOS
           CALL CHECK2CMEZCLA,300,142,3)
         LALL CHECKELHELCONTSUM (1272)<br>|F(INDIC.NE.0)<br>|WRITE(OUT,815)((MEZCLA(J99,J98),J98=1,3),J99=1,142)
           CALL AFIN2(MEZCLA,300,142)
CALL AFIN2(MEZCLA,300,142)<br>
=F(INDIC=NE,0)<br>
=WRITE(OUT,815)((MEZCLA(J99,J98),J98=1,3),J99=1,142)<br>
DO 25 K20=1,142<br>
DO 25 K21=1,3<br>
25 SINTE(K20,K21)=MEZCLA(K20,K21)<br>
LSINT=142<br>
IF(INDIC=NE,0)<br>
=WRITE(OUT,792) ((SINTEX(L42,L
      20-4. SE CONSTRUYE LA RAYA TRIDIMENSIONAL.
           LINEAA(1,1)=XMIN<br>LINEAA(2,1)=YR<br>LINEAA(3,1)=ZB
          LINEAA(3,1)=ZB<br>
132=1<br>
DO 55 133=1,LSINT<br>
DO 55 133=1,LSINT<br>
LINEAA(1,132+1)=SINTEX(133,1)<br>
LINEAA(1,132+1)=YR<br>
LINEAA(1,132+2)=SINTEX(133,1)<br>
LINEAA(1,132+2)=SINTEX(133,1)<br>
LINEAA(3,132+2)=SINTEX(133,3)+2INC)*ZF<br>
LINEAA(3
```
 $\ddot{\phantom{0}}$  ,

```
223
```
 $\frac{c}{c}$ 

ccc

 $\mathsf{c}$ 

 $\frac{c}{c}$ 

```
LINEAA(2,132+4)=YR<br>LINEAA(3,132+4)=ZB
      132-132+4<br>55 CONTINUE
   55 CONTINUE<br>
LINEAA(1,132+1)=XMAX<br>
LINEAA(3,132+1)=XMAX<br>
LINEAA(3,132+1)=ZB<br>
1321=132+1<br>
IF(INDIC.NE.0)<br>
WRITECOUT.793) (CLINEAA(KLM1,KLM2),KLM1=1,3),KLM2=1,1321)<br>
CALL AFINE(INEAA,132+1,149)<br>
IF(INDIC.NE.0)<br>
WRITECOUT.793
      79 CONTINUE
\frac{c}{c}20.5. SE CONSTRUYE LA RAYA BIDIMENSIONAL2 PREPARADA PARA EL DIBUJO.
     DO 56 135=1.149<br>56 CALL TRN32(LINEA(1,135),LINEAA(1,135))
coco
        20.6. SE CALCULAN LAS SECCIONES NO OCULTÃOAS POR SECCIONES ANTERIO-
   IER=0<br>
CALL CACHE(V,M3M,M33,MAX,LINEA,I49,W,LW,O,IER,O)<br>
IF (INDIC,NE,O)<br>
*WRITE(OUT,795)<br>
795 FORMAT('0V')<br>
IF (INDIC,NE,O)<br>
*HTTE(OUT,794) ((V(N50,N51),N50=1,2),N51=1,H33)<br>
794 FORMAT('1'/5(6X,2F10,3))
           M3M=M33
\mathsf{c}IF(IER.GE.6)STOP
C<br>Cessessessesses
      20 CONTINUE
Consessoraten
-<br>Сананиентелеские при подволе с продукции с не с состоительность с<br>С      SE DEVUELVE EL ORIGEN DE COORDENADAS AL PUNTO EN QUE SE ENCONTRABA
       SE DEVUELVE EL ORIGEN DE COORDENADAS AL PUNTO EN QUE SE ENCONTRABA<br>ANTES DE REALIZAR EL DIBUJO DEL BLOQUE DÍAGRAMA.
\bar{\xi}CALL PLOT(-XOR,-YOR,-3)
C<br>Conservation and the contract of the contract of the contract of the contract of the contract of the contract of the contract of the contract of the contract of the contract of the contract of the contract of the contrac
        EL DIBUJO DEL DIAGRAMA TRIDIMENSIONAL ESTA COMPRENDIDO ENTRE LOS<br>VERTICES (XML/YM1) Y (XM2/YM2).
ċ
            XM1=XM1+XOR+FCT
             YM1=YM1+YOR+FCT
```

```
224
```

```
XM2=XM2+XOR+FCT<br>YM2=YM2+YOR+FCT
THE THE THE THE SUBRUTINA OUR SITUA LA ESCALA VERTICAL DE LECTURA DEL<br>C – LLAMADA A LA SUBRUTINA QUE SITUA LA ESCALA VERTICAL DE LECTURA DEL<br>C – DIAGRAMA TRIDIMENSIONAL A LA DERECHA DEL DIBUJO.
     XSC=(XM2/FCT)+3。<br>YSC=(YM2/FCT)/2。<br>CALL SCVERT(XSC-YSC-ZB-Z0-Z1-ZF-ZINC-XTOP-YTOP)<br>XM2=AMAX1(XM2-(XTOP+FCT))<br>YM2=AMAX1(YM2-(YTOP+FCT))
CALL FACTOR(1.)<br>CALL TITULO(XM1,YM2,(XM2-XM1),4.)<br>YM2=YM2+4.
CALL PLOT(0.,0.,3)<br>XMARC=XM1-1.<br>YMARC=YM1-1.
     CALL MARCOCXMARC, YMARC, (XM2+1,-XM1), (YM2+1,-YM1))
CALL PLOT(9.,-8.,999)
rac{C}{C}STOP<br>END
```
سياد

 $\sim$   $\sim$ 

 $\varphi^{\pm}$  is

```
225
```
ķ

 $\bullet$ 

3.5.3.3. Algunos ejemplos.

 $\sim$ 

 $\frac{1}{2}$  .

 $\sim$ 

Los dibujos que se presentan, constituyen vistas complementarias de un volumen que describe el valor de la densidad de pobla ci6n de las provincias de la Espana peninsular en 1981 (5). Como puede apreciarse, se trata del mismo fendmeno que se ha representado pâginas arriba, utilizando el programa DIABLOCK. Por la com paracidn de ambos tipos de grâficos se pueden obtener conclusiones acerca de su mayor o menor adecuación a la representación de d<u>i</u> chos fendmenos (ver Cebriân de Miguel y Garcia Ferrândez /35/).

 $\bar{\beta}$ 

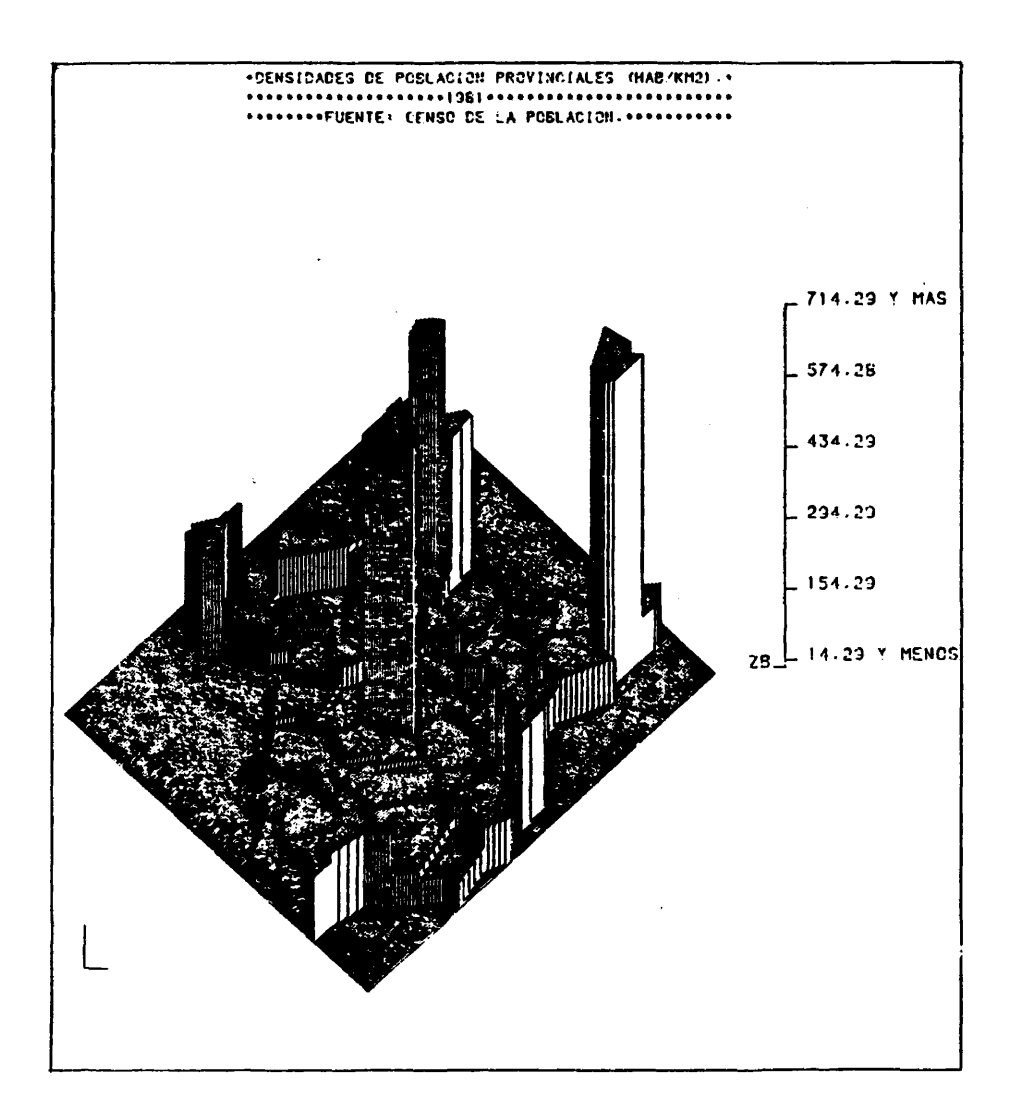

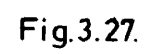

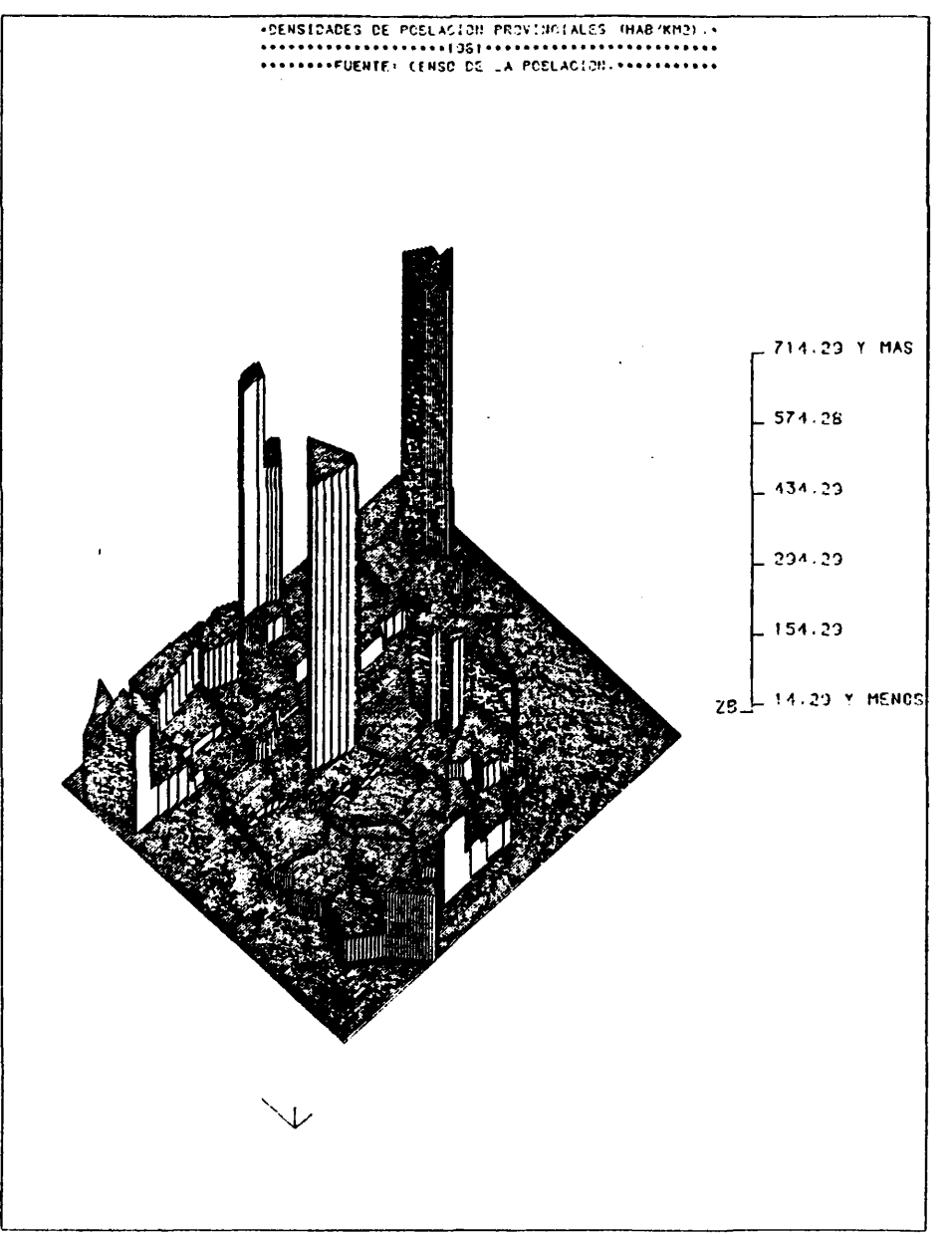

Fig. 3.28.

 $\hat{\mathcal{A}}$ 

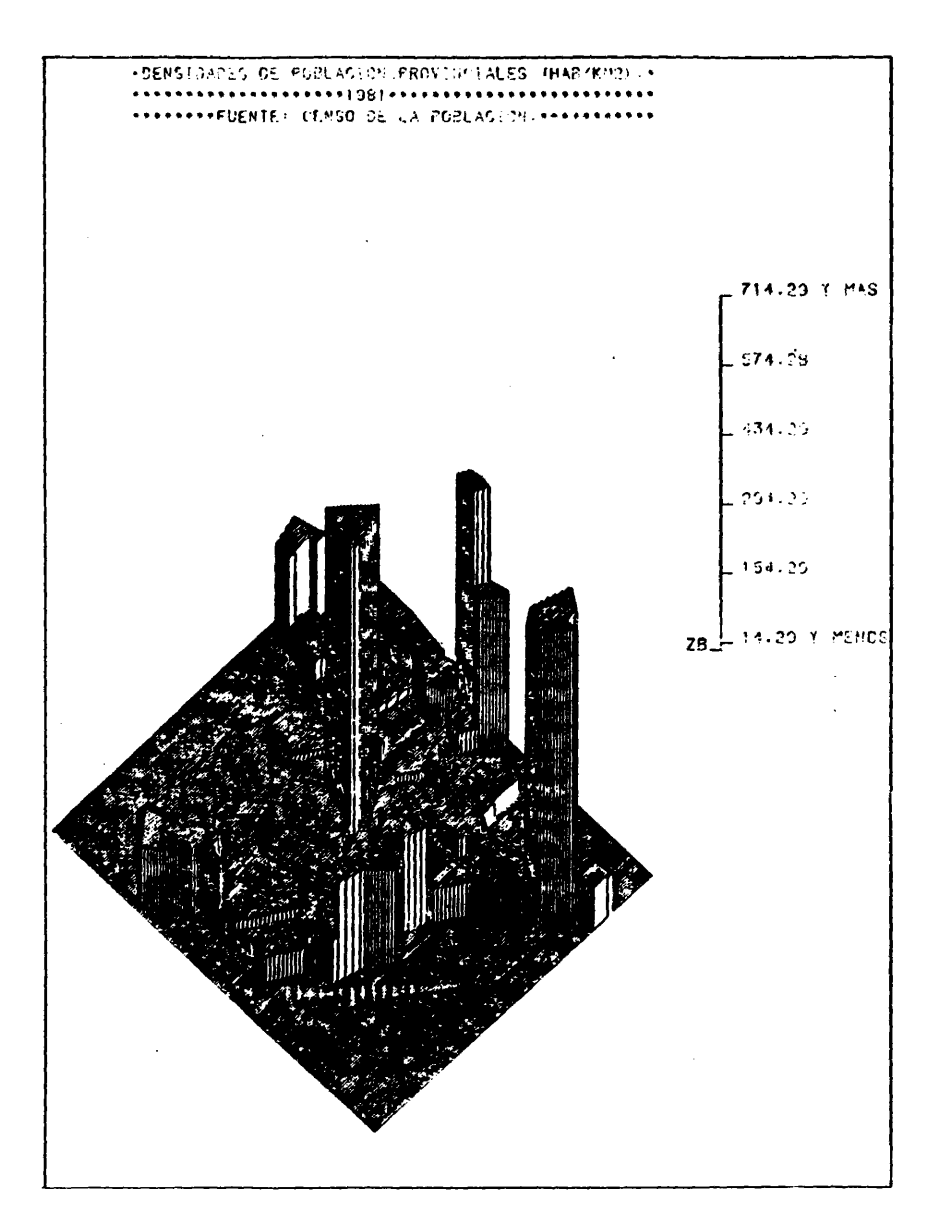

229

Fig. 3.29.

 $\mathcal{F}^{\text{max}}_{\text{max}}$  $\ddot{\phantom{1}}$  NOTAS AL CAPITULO 3

- (1) Esta subrutina, definida como tal, se corresponde con una de las entradas de la subrutina PL0T3, disenada por Miguel Garcia Ferrândez.
- (2) Esta subrutina, es, al igual que VISTA, otra de las entradas de la subrutina PL0T3, disenada por Miguel Garcia Ferrândez.
- (3) Ver capitulo 2, apartado 2.3.3.
- (4) Los valores de los coeficientes de la superficie de tendencia han sido recogidos de los resultados del tratamiento, mediante programas désarroilados en la Universidad de Nottingham por Paul M. Mather, de dates procédantes de una encuesta realizada por el profesor Estêbanez.
- (5) La descripciôn digital de los contornos de las provincias de la Espana peninsular me ha sido facilitada por Joaquin Bosque Sendra, que ya había utilizado estos datos en trabajos de car tografia automâtica mediante SYMAP.

#### CAPITULO 4. LA CUARTA DIMENSION: EL TIEMPO. ANIMACION GRAFICA DE BLOQUES DIAGRAMA.

 $\mathcal{L}^{\mathcal{L}}$ 

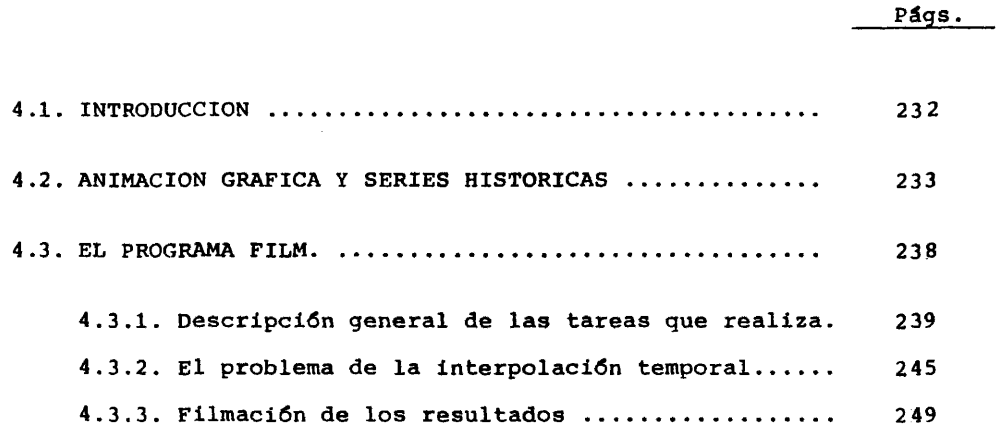

 $\mathcal{L}^{\text{max}}_{\text{max}}$  , where  $\mathcal{L}^{\text{max}}_{\text{max}}$ 

 $\sim 10^{-1}$ 

 $\sim$ 

 $\bullet$ 

## 4.1. INTRODUCCION

Las primeras referencias acerca de la conveniencia de esta blecer procedimientos de cartografía dinâmina se remontan a primeros 60 (Thrower /163/  $y$  /164/).

En ese momento inicial se proponen técnicas de elaboracidn manual de los grâficos que constituyen posteriormente los fotogra mas de una secuencia animada.

Poco tiempo después, a mediados de la década de los 60, Cor well y Robinson /40/, plantean por primera vez las posibilidades de las técnicas de representaciôn grâfica mediante ordenador en el establecimiento de secuencias animadas, ilustrativas de procesos de cambio espacio-temporal.

A partir de esa fecha y hasta mediados de los 70, se llevan a cabo múltiples realizaciones en este campo sobre temas muy di versos: procesos de erosión, cambios en la distribución de la p<u>o</u> blacidn, crecimiento urbano (Tobler /168/), polucidn atmosférica, cambios climatoldgicos, procesos sîsmicos, distribuciôn de los ac cidentes de trâfico (Moellering /111/, /112/ y /113/), etc.

En la mayorfa de los casos se sigue la estrategia de reproducir automâticamente cada fotograma, bien en una pantalla de ra yos catddicos que es filmada bajo control, bien utilizando direc tamente un microfilm-plotter conectado a un ordenador.

Más recientemente, se ha comenzado a trabajar en el desarro llo de sistemas de cartografía dinámica en tiempo real (Moellering /115/) que permiten un control sobre la filmacidn de la escena mientras se está produciendo. Ello supone un avance importante , por cuanto permite obtener interactivamente la animación que re por cuanto permite obtener interactivamente la animación que re<br>sulta más expresiva sin tener que decidir previamente todos los sulta más expresiva, sin tener que decidir previamente todos los<br>parámetros de control de la grabación, con los riesgos que ello parámetros de control de la grabación, con los riesgos que ileva consigo.

El procedimiento que presentamos en este capítulo se sitúa en la llnea de los désarroilados -en EEUU bâsicamente- en el pe riodo 1966-1976. La razôn de ello es que para establecer un siste ma de cartografia dinâmica en tiempo real es necesario disponer de periféricos grâficos a los que no se ha podido accéder por el momento, y définir un conjunto de programas de tratamiento de la informacidn grâfica sumamente complejos que, dada su inviabilidad actual, no nos ha parecido lôgico redactar.

# 4.2. ANIMACION GRAFICA Y SERIES HISTORICAS.

Para representar gráficamente la evolución temporal de un de<br>terminado fenómeno, se ha recurrido siempre a caracterizar las dos dimensiones ortogonales del plano de la siguiente manera: la com ponente horizontal recoge la escala de la evolución histórica y la componente vertical la de la magnitud del hecho en consideración.

De esta manera, la nube de puntos  $P = \{P_1, P_2, \ldots, P_n\}$ , tal que  $P_i = (t_i, v_i)$ , siendo  $t_i$  = momento temporal y  $v_i$  = magnitud del fenómeno en el momento  $t_i$  (Fig. 4.1.), o la línea que une dichos puntos (Fig. 4.2.), r creta y contínua, respectivamente, el proceso de cambio en  $_{\text{cues}}$ tión.

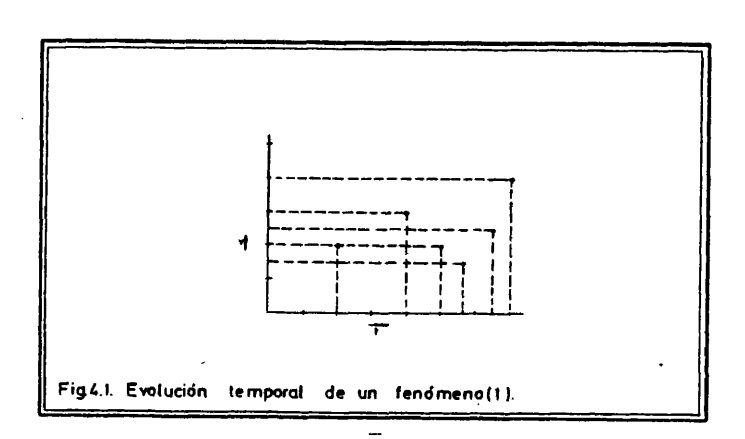

Este sistema de representación tiene limitaciones muy  $c1a$ ras, ya que sólo puede ser utilizado, tal como ha sido descrito, en supuestos de evolución temporal de una determinada característica que afecta a un único individuo, o caso.

Si se pretende, en cambio, representar simultaneamente  $1a$ evolución temporal de un determinado atributo que afecta a varios individuos, es necesario recurrir, bien a algún tipo de signo con ventional -utilizando líneas de diferente trazado (Fig. 4.3.) -<br>bien a liberar una tercera dimensión en el plano de dibujo, a lo<br>largo de la cual se alinean los diferentes casos (Fig. 4.4.).

La localización de los casos en las representaciones que he mos considerado es claramente aespacial, ya que no ha tenido  $e<sub>n</sub>$ cuenta su situación real en puntos significativos de la superficie terrestre. Si pretendemos ahora obtener una representación de la variación espacio-temporal de una determinada característica,

 $\star$  .

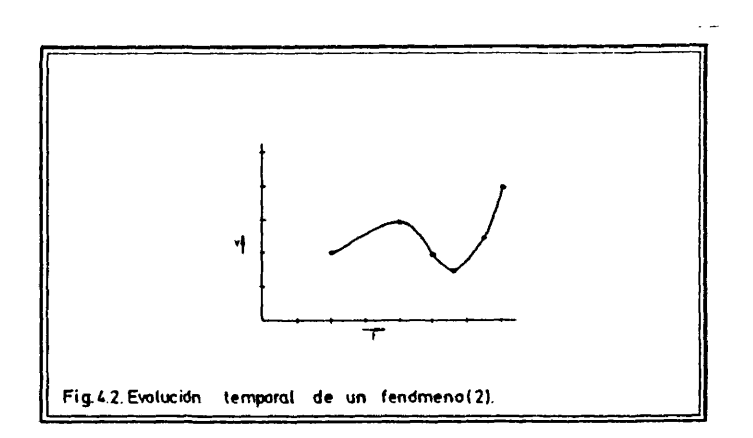

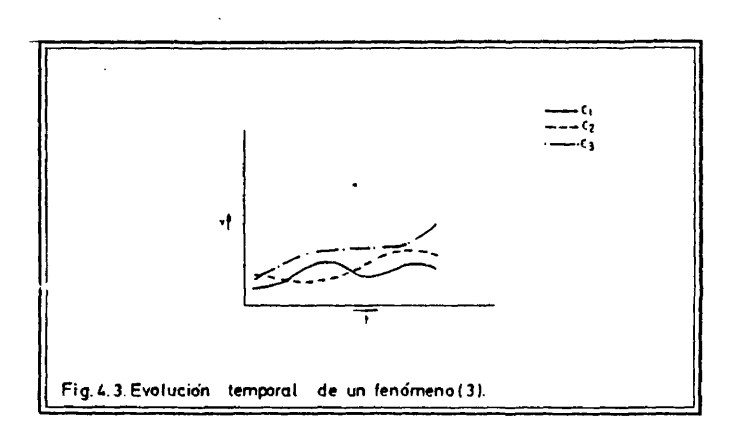

 $\overline{\phantom{a}}$ 

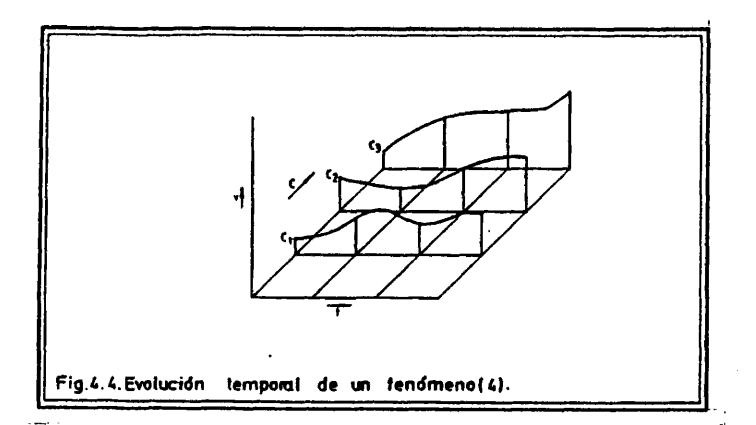

comprobaremos que no existe procedimiento satisfactorio de plasma cidn de este hecho en un dnico grâfico.

En efecto, si representamos el valor de la caracterlstica en puntos de una reticula espacial (Figs. 4.5. y 4.6.), se saturan inmediatamente las tres dimensiones lineales coherentes que pode mos distinguir en el piano de dibujo.

Para obtener, por tanto, una representación gráfica de la variaciôn espacio-temporal de una caracterlstica, es necesario re currir a una sucesiôn de dibujos, cada uno de los cuales expresa la situaciôn que se produce en un determinado momento temporal (Fig. 4.7.).

Este ha sido el modo normal, durante mucho tiempo, de presen taciôn de series histôricas de caracterlsticas espaciales, ya que la colecciôn de mapas temâticos permite un estudio de la evoluciôn temporal de la distribuciôn espacial de un determinado hecho.

Los trabajos de cartografla dinâmica, en cambio, suponen una aproximación más acertada a la plasmación de evoluciones tempor<u>a</u> les de variables espaciales.

El fundamento de este tipo de tratamientos es muy simple. La razôn de su complejidad radica en dificultades puramente técnicas.

Si filmamos, manteniendo invariables los ejes de referencia, una colecciôn de grâficos minimamente desemejantes, representando cada uno de elles un momento temporal de la distribuciôn de una caracterlstica en una muestra espacial, y los presentamos a la vis

**235**

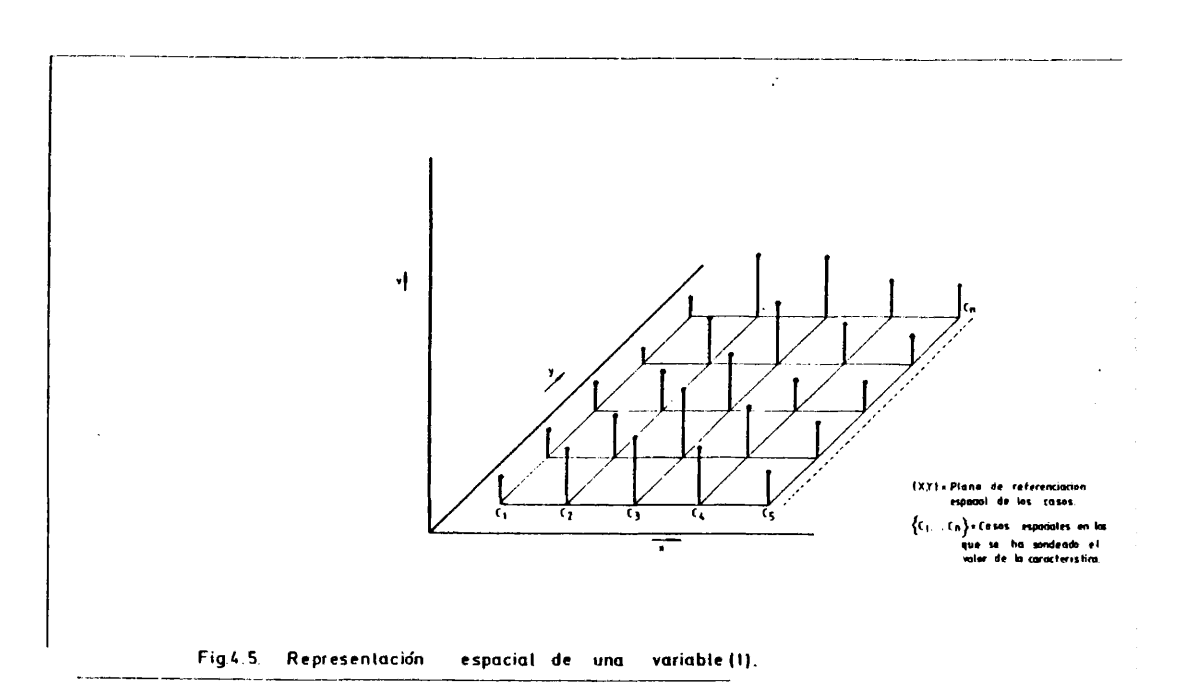

ta a la velocidad de 24 imágenes por segundo, el resultado será -<br>la animación continuada de un volumen -si se ha optado, como en el caso de la presente tesis, por un tipo de representación en blo ques diagrama vistos en perspectiva isométrica- cuyas sucesivas configuraciones explicitan, con una fuerza expresiva cualitativamen te distinta, las pautas fundamentales de un determinado proceso de evolución espacio-temporal.

La primera dificultad que es necesario superar para obtener<br>una secuencia animada es el establecimiento de la colección, muy<br>numerosa, de imágenes para la filmación. Si no se dispone de pro<br>cedimientos automáticos de diseñ insalvable.

 $\bar{z}$ 

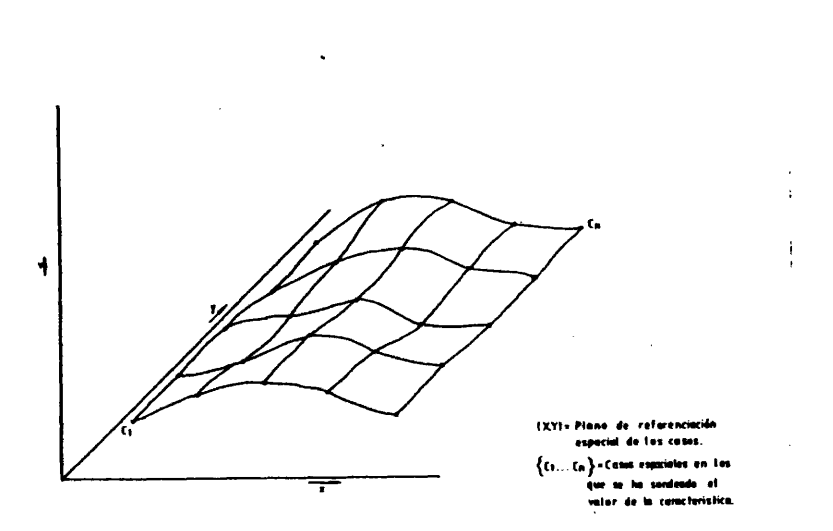

Fig.4.6. Representación espacial de una variable (2).

La solución del problema de la invariabilidad a lo largo de<br>toda la filmación de los ejes básicos de referencia espacial, tam<br>bién resulta prácticamente insalvable si no se dispone de mecania<br>mos automáticos de control.

237

En el trabajo que presentamos en este capítulo ha sido posible solucionar el primer problema, no así el segundo, por no ha ber tenido acceso a las máquinas adecuadas.

**•I "f** ÷  $\ddot{\phantom{a}}$  $\mathbf{h}$ 

 $\bar{\phantom{a}}$ 

**238**

Fig. 4.7. Representación de la variación temporal de una característica espacial.

# 4.3. EL PROGRAMA FILM.

 $\sim 10$ 

i.

Este programa ha sido disenado para obtener automâticamente un gran nûmero de imâgenes, muy prôximas entre sî, que representen, cada una de ellas, la distribuciôn de una caracterlstica espacial en el interior de un contorno geogrâficamente significativo, en un momento temporal dado.

Posteriormente, los resultados grâficos del funcionamiento de este programa pueden ser filmados para obtener una secuencia animada de una dinâmica espacio-temporal.

 $\hat{\boldsymbol{\gamma}}$ 

# 4.3.1. Descripción general de las tareas que realiza.

El programa parte de la lectura de los siguientes datos, que debe introducir el usuaric:

- . Coordenadas de los puntos que describen el contorno en cuyo interior se va a representar la distribución espacial de una caracterlstica.
- . Valores de las coordenadas de los centroides inte riores al contorno, en los cuales se ha sondeado el valor de la caracterlstica a representar en dos mo mentos temporales.
- . Valores de la caracterlstica sobre los centroides en los dos momentos de referencia.

Además, el usuario debe introducir las fechas que se corres ponden con los dos momentos en que se ha evaluado la característi ca en cuestiôn. A partir de estos datos y de acuerdo con el valor del parâmetro NIM (mûmero de imâgenes), que el usuario ha de def^ nir, el programa establece NIM bloques diagrama, que representan la evoluciôn de la distribuciôn espacial de la caracterlstica en tre los dos momentos de referencia temporal.

Para ello, el programa debe recurrir a calcular, en cada una de las NIM iteraciones, el valor de la caracterfstica sobre los centroides, antes de invocar a los procedimientos de construcciôn y dibujo de los diferentes bloques diagrama que explicitan el pro ceso de cambio.

Esta tarea la realiza una subrutina de interpolaciôn tempo ral -INTEMP-, que se describe en el siguiente apartado.

El listado del programa, en cuya documentaciôn se incluyen detalladamente los requisitos de uso, aparece a continuaciôn. Los textos de todas las subrutinas que utiliza se encuentran en el apéndice final.

ccccccccccccc **SPACE AND THE SPACE OR AN ARTISTICA ENTRE EL MOMENTO DE LA DESPRESENTAR (NEL PROGRAMA DE LA PRESENTIA EN PERSENTIA EN EL MOMENTRISTICA EN ARTIFIPIES EN EL MOMENTRISTICA EN EL MOMENTRISTICA EN EL MOMENTRISTICA EN ARTIFIERO** \*\*\*\*\*\*\*\*\*\*\*\*\*\*\*\*\*\*\*\*\*\* \*\*\*\*\*\*\*\*\*\*\*\*\*\*\*\*\*\*\*\*\*\*\*\*\*\*\*\*\*\*\*\*\*\*\* ......... EL PROGEDIMIENTO DE INTERPOLACION TEMPORAL ES LIMENT.<br>
• EL PROGRAMA PUEDE CONSIDERAR HASTA 300 CENTROJDES Y UN CONTORNO+<br>
• EL PROGRAMA PUEDE CONSIDERAR HASTA 300 CENTROJDES Y UN CONTORNO+<br>
• DEFINIDO POR UN MAXIMO DE 100 condidation condidation NOMBRE DEL PROGRAMA: FILM. LENGUAJE: FORTRANT7. AUTOR: JUAN ANTONIO CEBRIAN DE MIGUEL.<br>DEPARTAMENTO DE GEOGRAFIA HUMANA.<br>UNIVERSIDAD COMPLUTENSE (MADRID). JULIO 1982. ORDENADOR: FACOM M 180 N (INSTITUTO GEOGRAFICO NACIONAL). PLOTTER: CALCOMP 960 (DIBUJANDO SOBRE PLIEGOS DE 81(Y)\*130(X) CMS). MEMORIA: 208 KBYTES. SUBRUTINAS NECESARIAS: INTEMP, BLOCKD, ZETA, RAY, REDRG, SETG2, G1,<br>G2, VISTA, PLOT3, TRN32, CACHE, INTER, MERGE, INTP, PLOTMM, CNPEN, c <del>。</del><br>Своимитителемологостителемостителемосфероалогостителемосфероалогостителемосфероалог Connexeamentosana estabelenten esa a estabelenten esperanten en estaben estabe c conconconconconter in the second conter in the second conterparties of the second second to the second second second the second second second second second second second second second second second second second second sec DRGANIZACION DE LOS DATOS PARA USO DEL PROGRAMA. LA INFORMACION SE ORGANIZA EN TRES FICHEROS. FICHERO FT05F001 (REUNE TODOS LOS PARAMETROS DE CONTROL). \*\*\*\*\*\*\*\*\*\*\*\*\*\*\*\* PRIMERA TARJETA.<br>1 10 20  $\bullet$  $30$ 50 70  $\overline{a}$ i. . . . . . **. .** . i فتتحدث ومعالم ومعتدمتما موع وموقعنا متعتبين  $\frac{1}{7}$ /FT05F001 DD +

SEGUNDA TARJETA. 20 C SEGUND<br>C 1<br>COL. ..... 10 20<br>
MAAA BBBB CCCC.CCCC  $30$ 40 50 70 80 A = COORDENADA X DEL ORIGEN DE COORDENADAS DURANTE EL DIBUJO DEL BLO<br>
QUE DIAGRAMA.<br>
B = COORDENADA Y DEL ORIGEN DE COORDENADAS DURANTE EL DIBUJO DEL BLO<br>
QUE DIAGRAMA.<br>
C = FACTOR DE ESCALA DEL BIBUJO. TERCERA TARJETA,<br>1 10 20<br>1.........l...........  $50$ 40 50  $\sim$ 70 80 DDDD EEEE FFFF GGGGG HHH.HHH III.III D = COORDENADA X DEL PUNTO DE VISTA ELEGIDO.<br>
E = COORDENADA Y DEL PUNTO DE VISTA ELEGIDO.<br>
F = COORDENADA Z DEL PUNTO DE VISTA ELEGIDO.<br>
G = ANGULO (EN EL RAYADO CON LA VISUAL DIRIGIDA DESDE EL PUNTO DE<br>
VISTA AL ORIGEN D CUARTA TARJETA. 20  $30$  $40$ 50  $_{50}$ 70 ikke İsançayeve İsansandey İsangan eda İsançayeve I<br>JJJJ KKKK,KKKK LLLL,LLLL MMMM-MMMM NNNN∍NNNN الممسموع وملا ccccccccc J = VALOR DE LA FUNCION FUERA DEL CONTORNO.<br>K = VALOR MINIMO DE LA FUNCION DENTRO DEL CONTORNO.<br>L = VALOR MAXIMO DE LA FUNCION DENTRO DEL CONTORNO.<br>M = FACTOR DE CORRECCION DE LA FUNCION (\*).<br>N = FACTOR DE CORRECCION DE LA **GUINTA TARJETA.**  $10$  $30$  $40$ 20 50 70  $80$ 1  $COL. 1...$ nnnnn ginnnnnnnnn<br>F O = FECHA DEL MOMENTO INICIAL.<br>P = FECHA DEL MOMENTO FINAL.<br>0 = NUMERO DE IMAGENES QUE SE DESEAN ENTRE AMBOS MOMENTOS.<br>R = TAMA"O DE LOS CARACTERES CON QUE SE REPRODUCIRA LA FECHA DE CADA IMAGEN. 80 - 70<br>احمد معدد معدد ا  $[2F6.3, 2F10.2]$ DESCRIPCIÓN DEL FORMATO CON EL QUE SE VAN A LEER EN LA UNIDAD 8 LOS<br>VALORES DE LAS COORDENADAS DE LOS CENTROIDES Y EL VALOR DE LA CARAC-<br>TERISTICA EN CADA CENTROIDE, EN LOS DOS MOMENTOS DE REFERENCIA.
$70$  $80$  $\sim$ DESCRIPCION DEL FORMATO CON EL QUE SE VAN A LÉER EN LA UNIDAD 9 LOS<br>VALORES DE LAS COORDENADAS DE LOS PUNTOS QUE DEFINEN EL CONTORNO EX-<br>TERIOR DEL AREA.  $70$  80 70 80  $70 80$ TERCERA TARJETA Y SIGUIENTES: COORDENADA X, COORDENADA Y, PESO DE<br>LA CARACTERISTICA DE CADA CENTROIDE EN EL PRIMER Y EN EL SEGUNDO MO-<br>MENTO -POR ESTE ORDEN-, CON EL FORMATO DESCRITO. 70 80 FICHERO FTO9F001 (NUMERO DE PUNTOS QUE FORMAN EL CONTORNO Y VALORES<br>\*\*\*\*\*\*\*\*\*\*\*\*\*\*\* DE SUS COORDENADAS). 70 80<br>|----------| //FT09F001 DD coo  $\frac{70}{1}$ 80<br>اند COL.<br>C<br>C<br>C<br>C<br>C<br>C<br>C<br>C<br>C<br>C<br>C A = NUMERO DE PUNTOS DEL CONTORNO. TERCERA TARJETA Y SIGUIENTES: COORDENADA X, COORDENADA Y DE CADA<br>UNO DE LOS PUNTOS -POR ESTE ORDEN-, CON EL FORMATO DESCRITO.

```
40
                                                                                         50
                                                                                                       70
                                                                                                                       80
                                                                                                         i........
                                                                       المممم وممادي
                        \mathbf cDIMENSION PV(300,3)<br>CHARACTER FMT(80)<br>COMMON/TRID/XV(300),YV(300),B(2,100),XOR,YOR,FCT,VX,VY,VZ,WR,DR
V. W. WECTOR DONDE SE ALMACENAN LAS CODRDENADAS X DE LOS CENTROIDES.<br>C XV = VECTOR DONDE SE ALMACENAN LAS CODRDENADAS X DE LOS CENTROIDES.<br>C YV = VECTOR DONDE SE ALMACENAN LAS CODRDENADAS Y DE LOS CENTROIDES.<br>C PV(1,1) = V
         **DS*ZB*70*Z1*ZF*ZINC*N
annon
       LECTURA DE DATOS.
                                                                                            \sim 14 \mu_{\rm{H}} , \sigma , \sigma , \sim\tau_{\rm{max}} \sim 4والمتواطن والمرادي
        ***************
                                                                                     \simLECTURA DE PARAMETROS.
   READ(5,201) XDR.YOR.FCT<br>
READ(5,201) XDR.YOR.FCT<br>
201 FORMAT(5X,2F5,0,F10.4)<br>
READ(5,202) VX,VY,VZ,WR,DR.DS<br>
READ(5,202) VX,VY,VZ,WR,DR.DS<br>
YRITE(6,202) VX,VY,VZ,WR,DR.DS<br>
202 FORMAT(5X,3F5,0,F66,0,2F8.3)<br>
READ(5,203) ZB
ccc
       LECTURA DE LAS COORDENADAS DE LOS CENTROIDES Y DEL PESO DE LA VA-<br>RIABLE EN ELLOS, EN LOS DOS MOMENTOS TEMPORALES DE REFERENCIA.
           READ(8,100) N2
   READ(8,100) N2<br>
VRITE(6,100) N2<br>
DREAD(5,107) FMT<br>
DREAD(5,107) FMT<br>
107 FORMAT(8041)<br>
READ(8,108) FMT<br>
108 FORMAT('OFORMATO DE LOS DATOS = ',80A1/)<br>
READ(8,FMT) (XV(I),YV(I),PV(I,1),PV(I,2),I=1,N2)
```

```
WRITE(6,103) (XV(I),YV(I),PV(I,1),PV(I,2),I=1,N2)<br>103 FORMAT(2X,4F12,4)
c<br>c
     LECTURA DE LA COORDENADAS DEL CONTORNO EXTERIOR.
  READ(9,100) N<br>
WRITE(6,100) N<br>
READ(5,107) FMT<br>
WRITE(6,104) FMT<br>
YRITE(6,104) FMT<br>
104 FORMAT(10FORMATO DEL CONTORNO = ''+80A1')<br>
READ(9,FMT) (B(1,1),B(2,1),1=1,N)<br>
WRITE(6,105) N,(B(1,1),B(2,1),1=1,N)<br>
105 FORMAT(13/(2F1
                                                                  \tau=10. The contract contract \mathcal{L}_\text{c} and \mathcal{L}_\text{c}CALL PLOTS(0,0,6)
coo
     SE LLAMA A LA RUTINA DE INTERPOLACION TEMPORAL, QUE, A SU VEZ,<br>LLAMARA A BLOCKD PARA PINTAR LAS SUCESIVAS IMAGENES.
        CALL INTEMP(PV,300,N2,T1,T2,NIM,TAM)
\frac{c}{c}SE CIERRA EL DIBUJO.
         CALL PLOT(-1.,-1.,999)
STOP<br>END
  \bar{\mathbf{r}}
```
 $\mathbf{r}$ 

 $\hat{\mathcal{F}}_k$ 

 $\tilde{\mathcal{C}}_{\alpha}$ 

 $\sim$ 

لأعدادك

 $\mathcal{L}$ 

```
244
```
## 4.3.2. El problema de la interpolaci6n temporal.

Supongamos un caso sencillo del problema que se pretende re solver.

En la figura 4.8., aparecen un contorno y el peso de una ca racterística en una serie de puntos interiores a él en el momento T1. Con estos datos, los procedimlentos de dibujo de bloques diagrama en perspectiva, que hemos definido en el capítulo 3,podrían empezar a funcionar y reproducir el volumen coherente con la situ<u>a</u> ción en el momento T<sub>1</sub>.

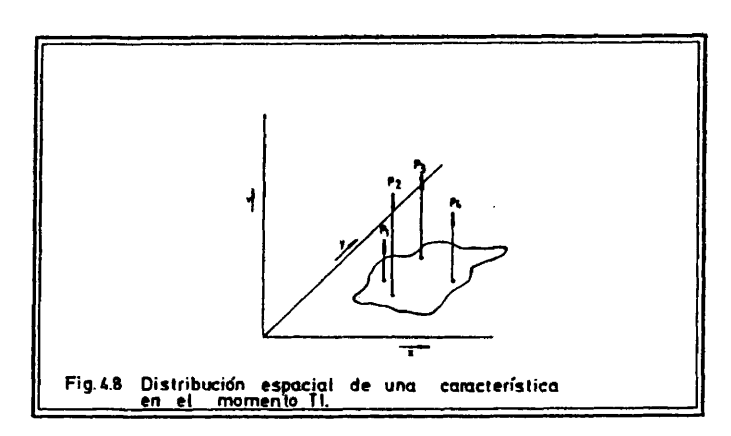

En la figura 4.9., se presentan los valores de la misma ca racterística en el mismo ámbito, en el momento T2.

Vamos ahora -Fig. 4.10.- a considerar los casos  $P_1^{}$ ,  $P_1^{}$  y  $P_3^{}$ ,  $P'_{3}$ .

En ambos casos, la recta de interpolación que une los pu<u>n</u> tos que representan dos momentos temporales (Tl y T2) forma con la horizontal un ángulo (�, y **o**c,, respectivamente) cuya magn<u>i</u> tud puede conocerse, a partir de los valores de la caracterlstica en ambos momentos y del intervalo que los sépara.

> $/4.1/ \propto$ <sub>1</sub> = arctg (P'<sub>1</sub>-P<sub>1</sub>)/(T2-T1) /4.2/  $\alpha_2$  = arctg (P'<sub>3</sub>-P<sub>3</sub>)/(T2-T1)

Todos estos datos son conocidos por el programs, porque han sido introducidos por el usuario. Vamos a ver a continuaciôn c6mo

 $\bullet$ 

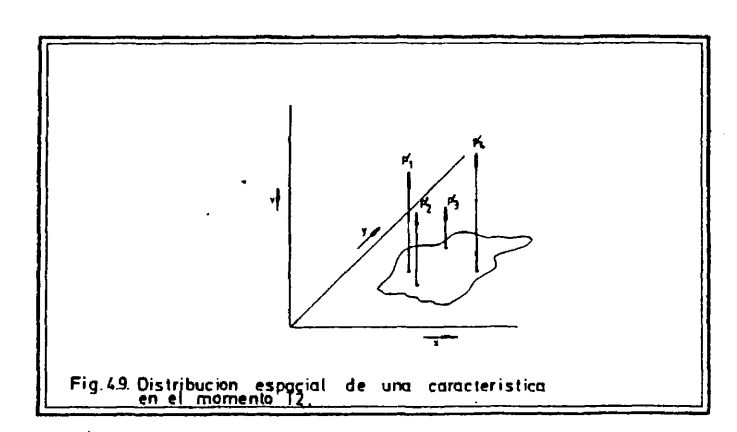

 ${\bf 246}$ 

 $\frac{1}{\sqrt{2}}$ 

l,

 $\bar{z}$ 

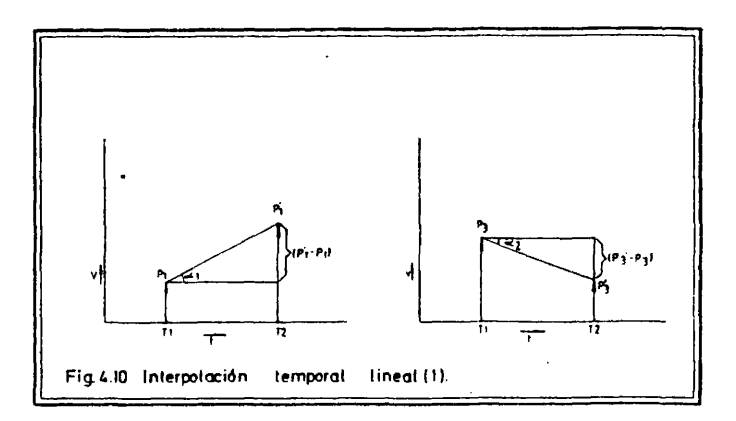

puede establecerse el peso de la característica sobre los centroi des en los momentos intermedios entre T1 y T2.

Supongamos que el usuario ha decidido que se establezcan dos<br>imágenes intermedias entre los momentos T1 y T2 (Fig. 4.11.).

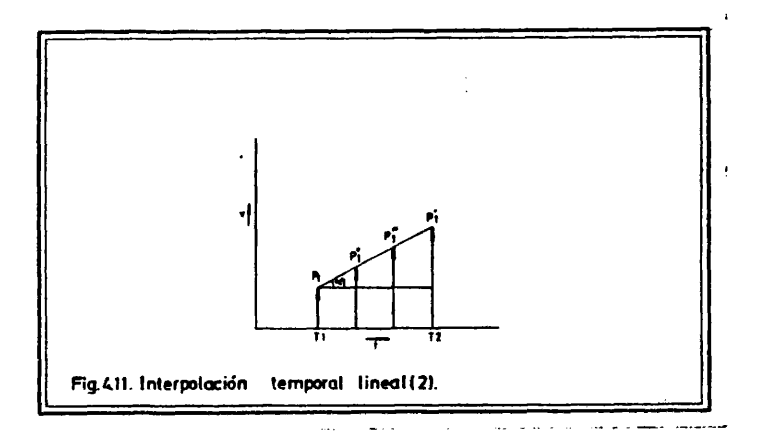

El programa tendrá que calcular, en función de los datos que<br>conoce -T1,  $P = \{P_1, i=1,n\}$ , T2,  $P' = \{P'_1, i=1,n\}$  -, el valor de<br> $P'' = \{P''_1, i=1,n\}$  y pintar el bloque diagrama coherente con esta<br>lista, y el valor de  $P'' = \{$ 

La figura 4.12. es una ampliación de la figura 4.11.

NIM= n° de imágenes in termedias a repro

ducir.

En ella se cumple que:

/4.3./  $\overline{AH} = P_1$ /4.4/  $\overline{GI} = P'_1$ /4.5/  $\overline{GF} = (P_1 - P_1)$  $/4.6/$   $\overline{\text{AF}}$  = (T2-T1)  $/4.7/$  tgd  $_1 = GF/AF$ /4.8/  $P_1'' = P_1^+ C B$ /4.9/  $P''_1 = P_1 + ED$  $/4.10/$  AB = BD = AF/(NIM+1).

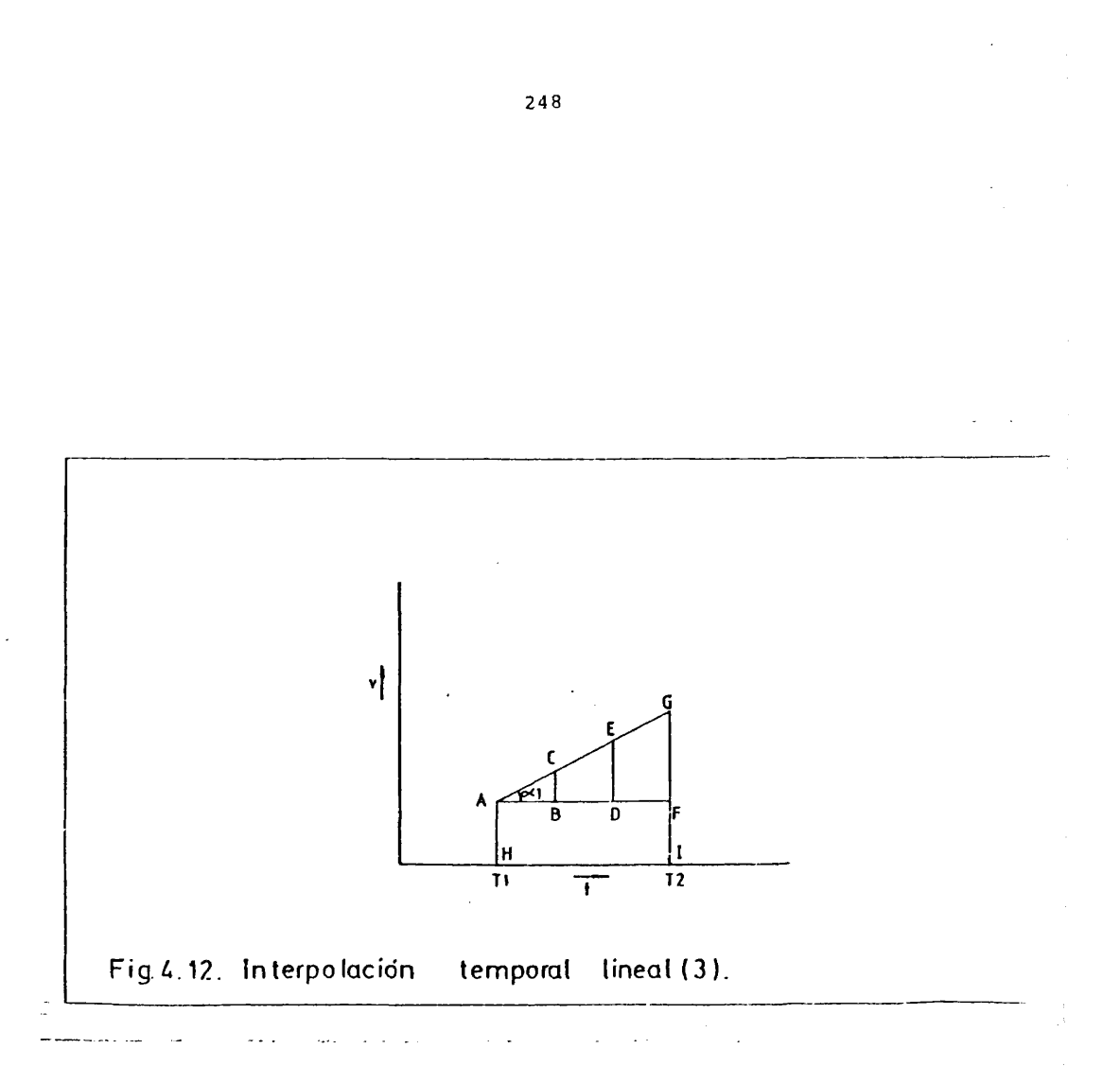

 $\sim$ 

Las dos dnlcas incdgnitas de toda esta serie de ecuaciones son CB y ED. Una vez deducldos sus valores podremos conocer los pesos P" y P", en función de /4.8/ y /4.9/.

En el triangulo ABC se cumple que:

/4.11/ CB/AB=tg  $d_1$ , luego /4.12/ CB=AB $\cdot$ tg  $d_1$ .

En el triângulo ADE,

/4.13/ ED/(AB+BD)=tg  $\alpha_{1}$ , luego /4.14/ ED=(AB+BD)  $\cdot$ tg  $\alpha_{1}$ 

En /4.12/ y /4.14/ sepuede comprobar que CB y ED son función, tambiên, de los datos que introduce el usuario.

Visto el procedimiento, sencillo, de derivar los pesos de la variable en las NIM situaciones intermedlas entre los momentos T1 y T2, la automatización de los cálculos se puede consultar en el listado de la subrutina INTEMP, que aparece en el apéndeice fi nal.

La subrutina BLOCKD, que utiliza INTEMP para dibujar cada una de las situaciones intermedlas, es una versidn, en forma de sub rutina, del programa DIABLOCK, que hemos descrito en el capîtulo anterior.

## 4.3.3. Filmacidn de los resultados.

Para probar las prestaciones de este tipo de tratamientos en anâlisis de procesos espacio-temporales, hemos realizado una secuencia animada que représenta la evoluciôn de las densidades provinciales de poblaciôn en la Espana peninsular entre 1900 y 1980. La filmaciôn se ha realizado en video y su reproducciôn,por tanto, se obtiene sobre una pantalla de televisiôn.

Partiendo de los datos decenales de las densidades provinciales de poblaciôn -en el periodo 1900-1980- y de la digitizaciôn del contorno de la Espana peninsular y de las localizaciones de las capitales de provincia (1), se ha utilizado el programa FILM para obtener ochenta y un dibujos, cada uno de los cuales represen ta la distribucidn, real o interpolada, de la densidad de pobla ción en cada año del periodo. Para ello han sido necesarias ocho pasadas del programa.

Los dibujos se han reproducido en papel, utilizando el plot ter CALCOMP 960 del Instituto Geogrâfico Nacional.

Posteriormente, se han grabado los dibujos, a razdn de 12 imágenes por cada uno de ellos, con una cámara de video (2), ha biéndose registrado también las fechas correspondientes a cada gra fico, para obtener una escala temporal de interpretación de la se cuencia animada.

El resultado es una animacidn grâfica, elocuente, de 40 se gundos de duracidn, que constituye una muestra importante de las prestaciones de este tipo de procedimientos en anêlisis de proce **SOS** de cambio espacio-temporai.

Cuando, por la disposicidn de las mâquinas adecuadas, se pue da obtener la automatizaciôn del grabado de los fotogramas de ba se, se habrá dado un paso importante en la viabilidad efectiva de esta clase de tratamientos en trabajos de investigación geográfi ca en Espana.

Presentamos, finalmente, una serie de once de los dibujos que han sido grabados en video para simular la animación. Corre<u>s</u> ponden al periodo 1950-1960.

Los bloques diagrama de los años 1950 y 1960 se han efectua do en base a los datos disponibles, los restantes representan va lores interpolados.

251 Evolución de las densidades de población provinciales en el periodo 1950-1960

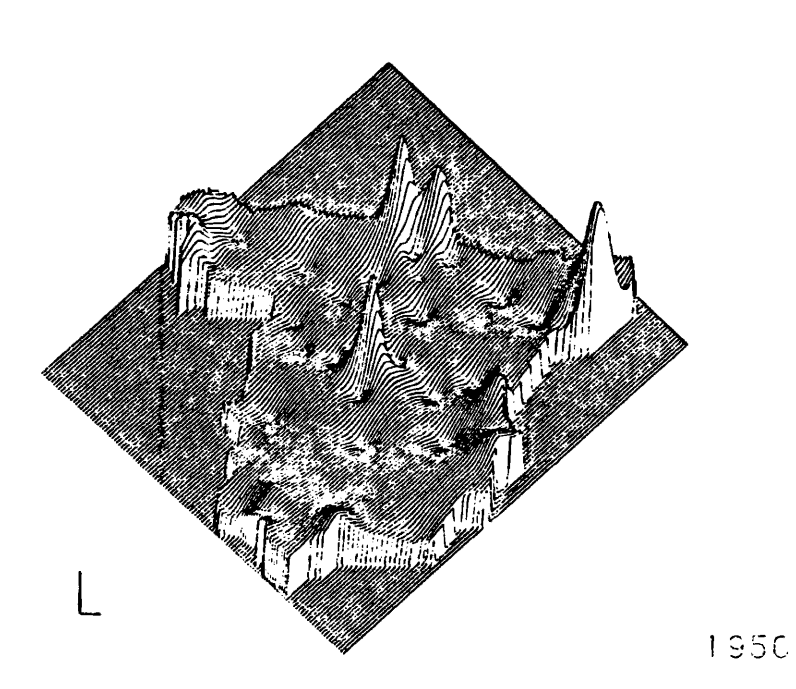

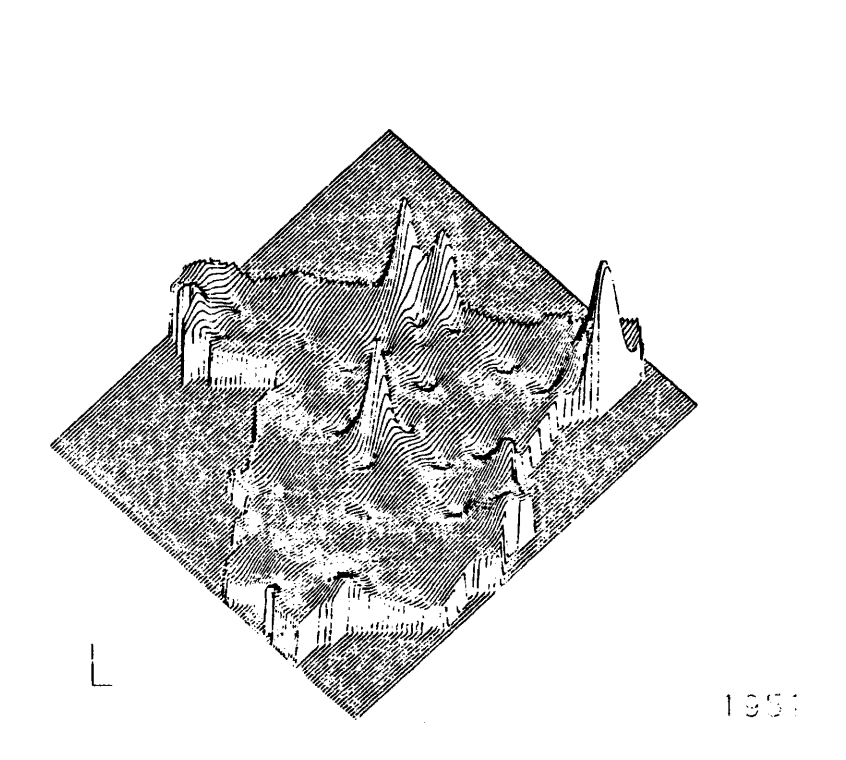

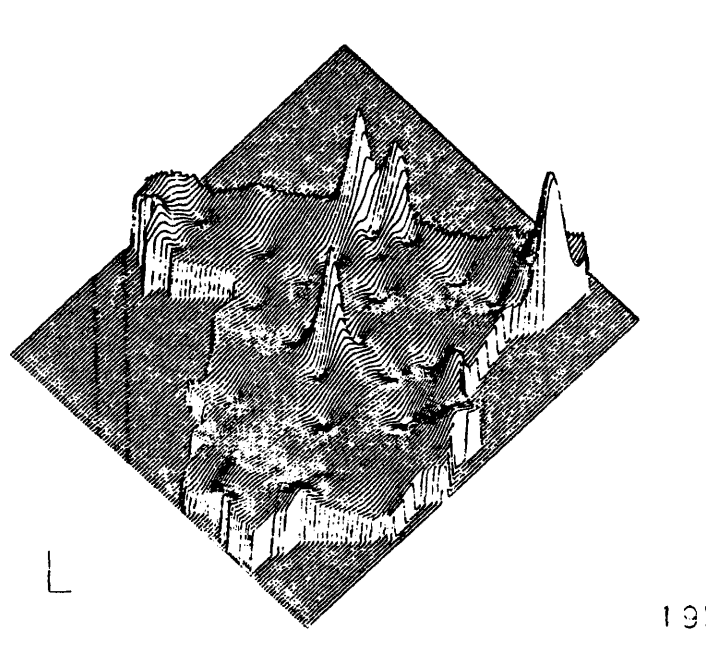

 $\overline{\phantom{a}}$ 

253

 $\sim$ 

 $\ddot{\phantom{0}}$ 

 $1952$  $\ddot{\phantom{a}}$ 

 $\cdot$ 

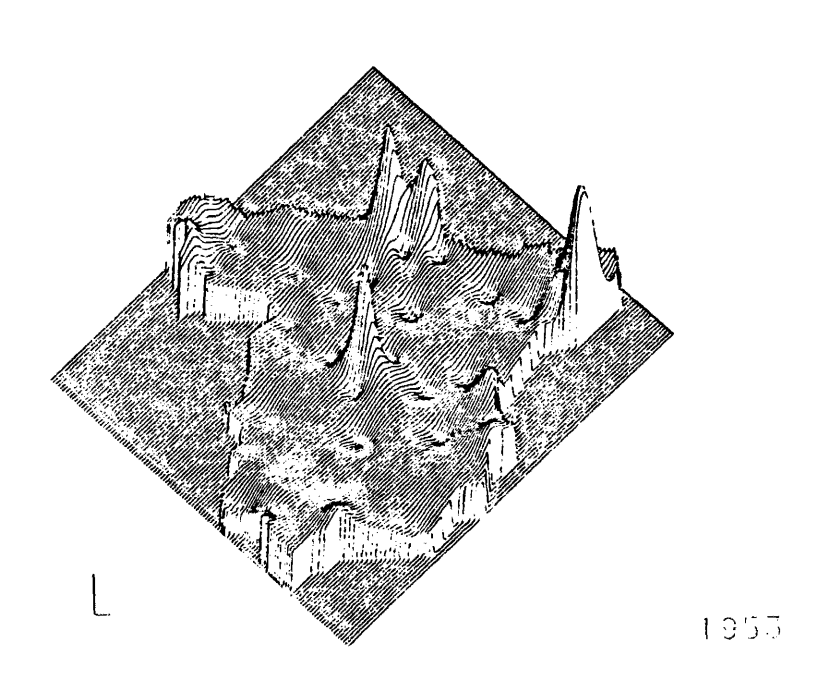

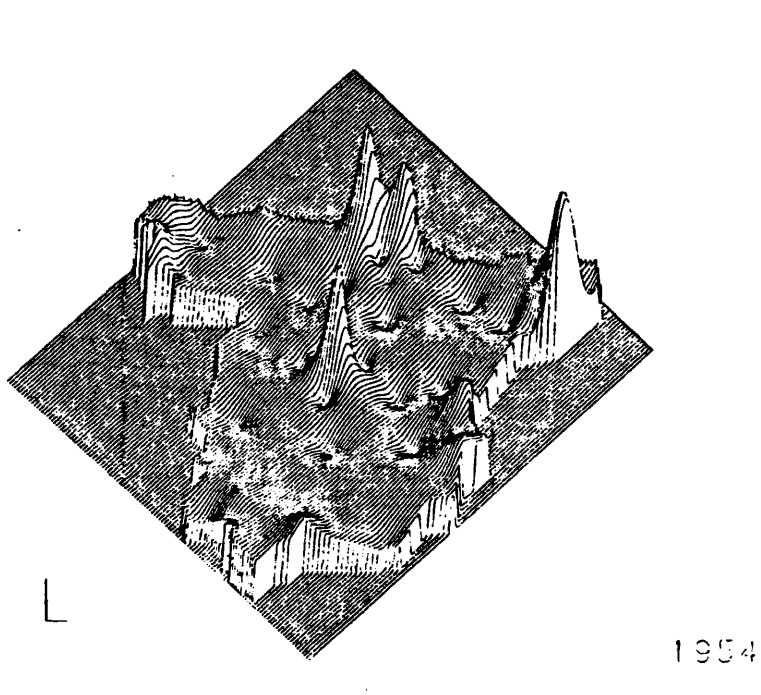

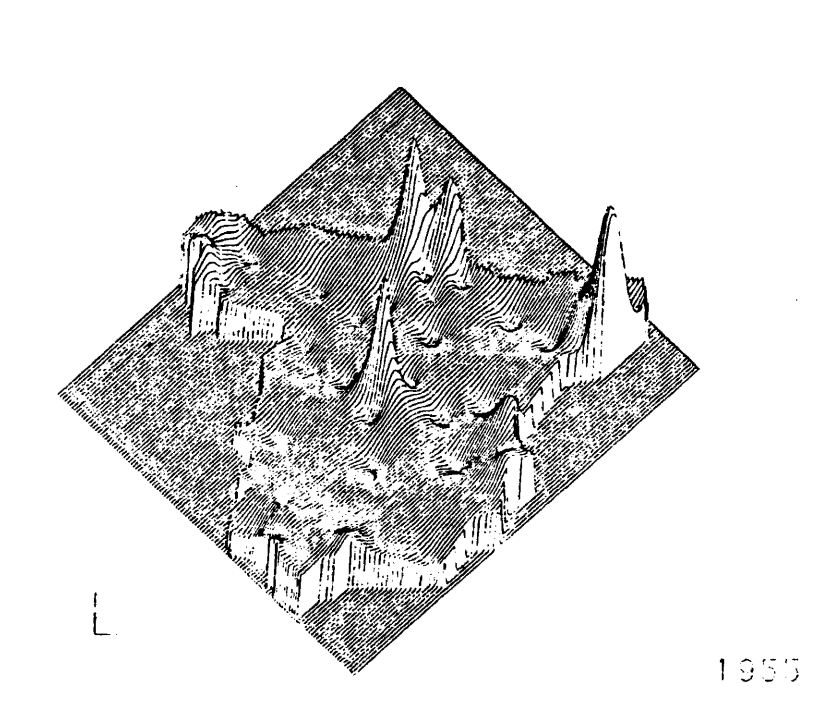

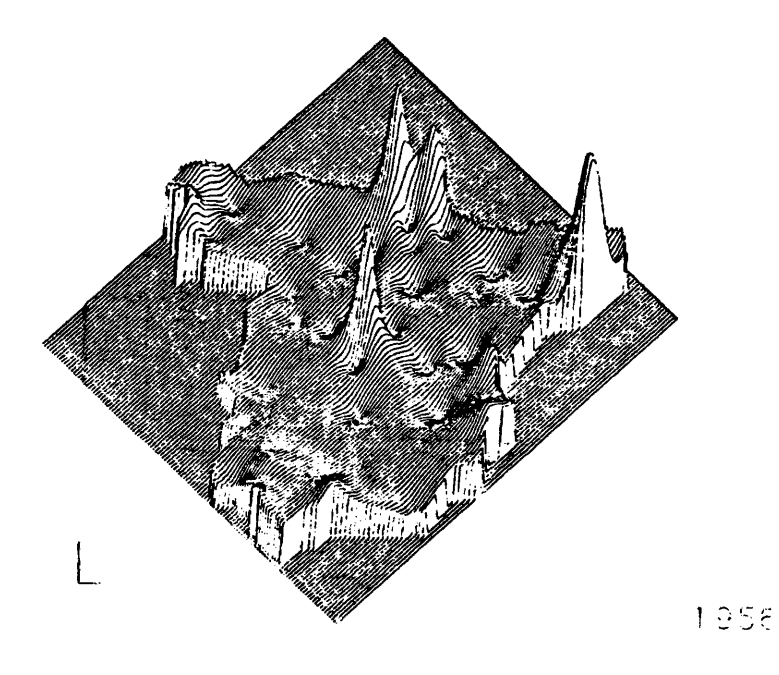

 $\frac{1}{2}$ 

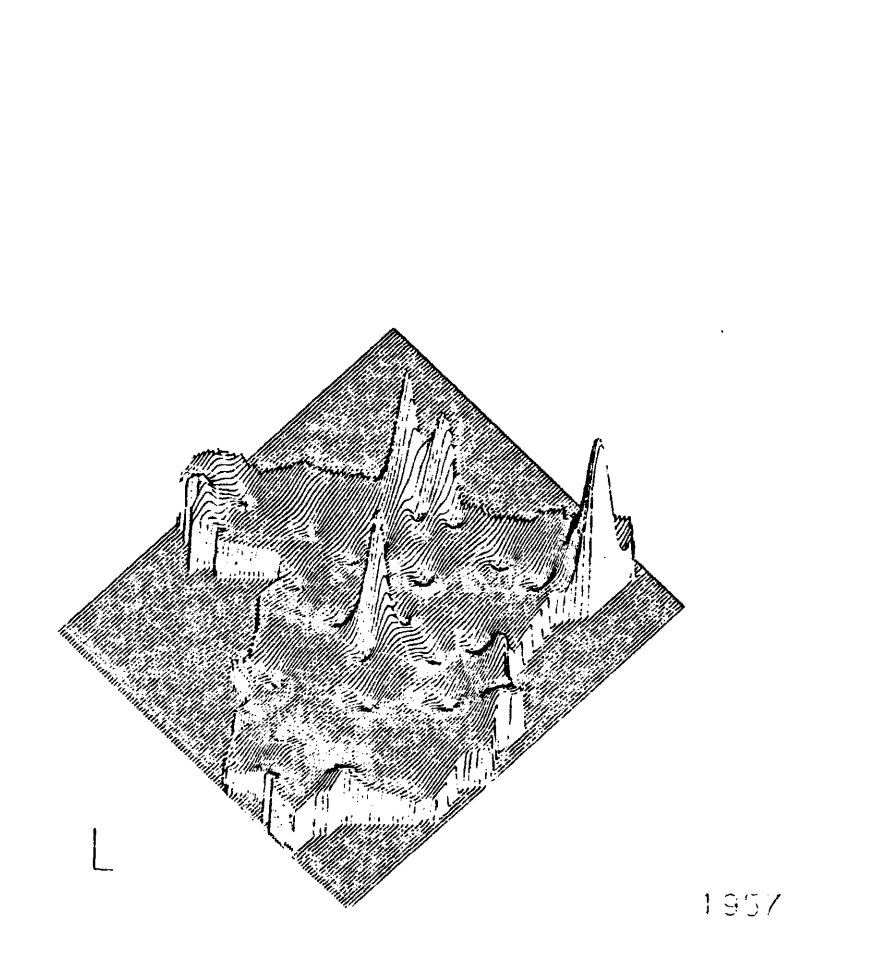

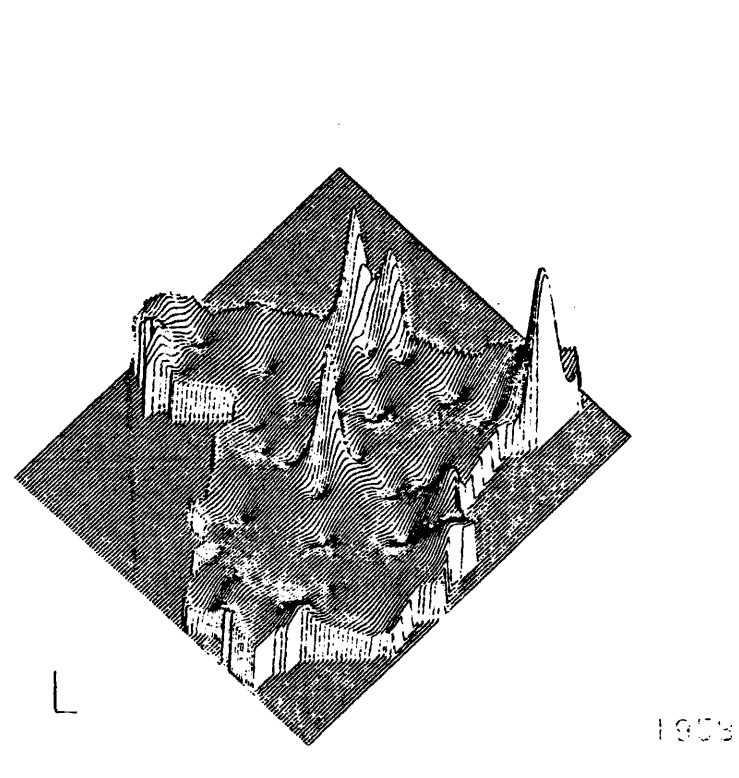

l.

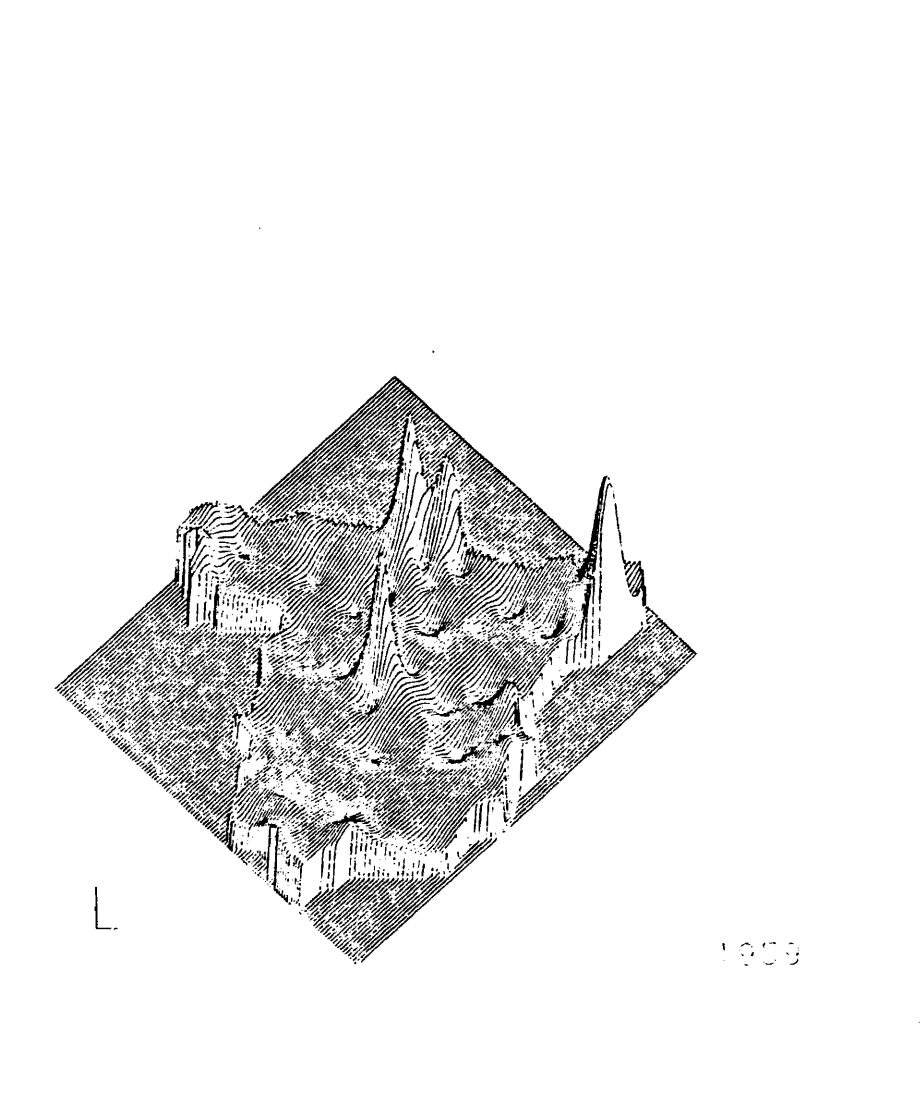

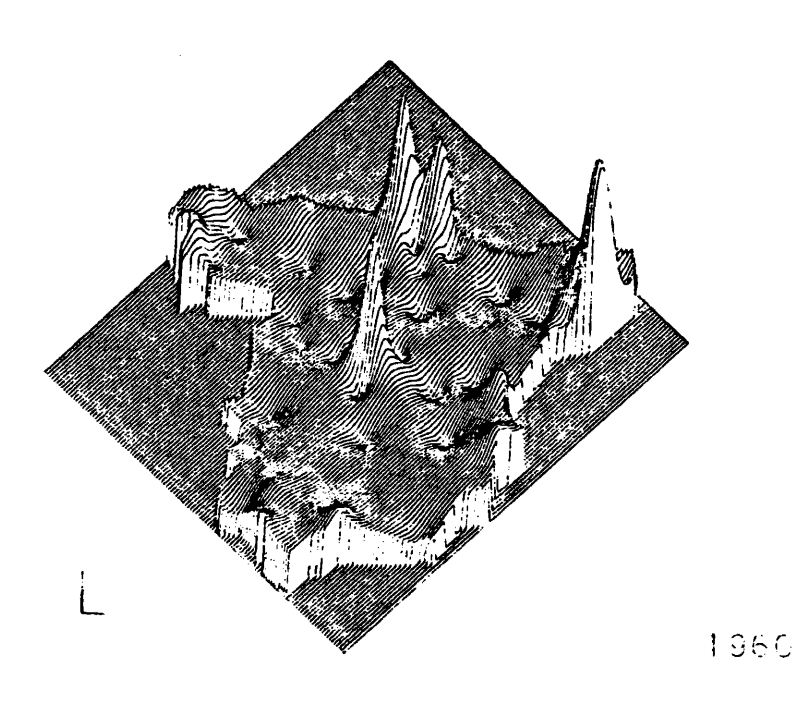

 $Fig. 4.13.$ 

NOTAS AL CAPITULO 4.

- (1) Todos estos datas me los ha proporcionado grabados en un so porte informâtico Beatriz Jiménez Blasco.
- (2) A pesar de haber tomado muchas precauciones durante la grab<u>a</u> ción, para que no se alteraran los ejes de referencia básica de todos los dibujos, ha sido imposible evitar que se produjë ran ciertas oscilaciones. Si se hubiera podido disponer de a $\underline{\textbf{I}}$ gún procedimiento de grabación automática de fotogramas, no existirfan estas anomalfas.

 $\frac{1}{\sqrt{2}}$ CONCLUSIONES

 $\sim 10^{11}$  km  $^{-1}$ 

 $\mathcal{L}(\mathcal{L})$  and  $\mathcal{L}(\mathcal{L})$ 

 $\sim 10$ 

 $\bar{\phantom{a}}$ 

 $\sim$ 

En las conclusiones de esta tesis, junto a una sintesis de los resultados mâs importantes de êsta, vamos a senalar con detenimiento quê nuevas vias de investigaciôn y trabajo es necesario acometer en lo sucesivo, en el marco de la Geograffa espanola, en el campo del tratamiento digital de imâgenes. Nuevas aplicaciones que, tomando como punto de partida las realizaciones que hemos des crito a lo largo de los capítulos precedentes, completen el amplio espectro de posibilidades que la tecnología informática, en con tinua evolucidn, ofrece al proceso de datos en ciencias espaciales.

Esto es así porque la primera conclusión que se puede esta blecer acerca de la presente tesis es que su principal caracte rística la constituye el hecho de haber iniciado un nuevo ámbito de trabajo en la investigacidn geogrâfica espanola. Esta tesis abre muchas puertas y no cierra ninguna. Su principal virtud, eso creemos, es su carâcter innovador y su planteamiento abierto a nue vas realizaciones.

Se configura, por tanto, un nuevo campo de investigacidn que no puede ser ignorado, si se pretende ofrecer a la Geograffa espanola un sistema integrado y completo de tratamiento digital de información espacial.

Los trabajos que han de acometerse en los próximos años es tân ya definidos en parte y, algunos, en vias de realización. Va mos ahora, por tanto, a describir el panorama de lo que pensamos ha de ser la prolongación de la presente tesis, en un plazo relativamente corto.

En primer lugar, y cinëndonos a los temas que han sido con siderados en cada uno de los capítulos que anteceden, hay que se ñalar que ya están en marcha trabajos de ampliación de las posib $\bar{1}$ lidades de representacidn grâfica y cartogrâfica automatizada.

Se continúa trabajando en la confección de programas de  $d\underline{i}$ seño automático que completan la gama de diagramas de uso frecuen te en investigacidn geogrâfica.

En el campo de la representacidn cartogrâfica en dos dimen siones está definido el proyecto de creación de un programa ambi-<br>cioso de cartografía temática que contemple un variadídimo espec cioso de cartografía temática que contemple un variadidimo tro de signos convencionales, sin olvidar aquellos que explicita $\overline{\mathbf{n}}$ flujos de intercambio espacial. Tambiên se pretende disponer, en breve, de subrutinas de dibujo automâtico de isollneas.

Para completar las posibilidades de representación de volú menes en perspective, se estân desarrollando programas de represen

taciôn de sôlidos por aristas y de superficies por isolineas en tres dimensiones.

Con vistas a disponer de procedimientos eficaces de cartogra fia dinâmica, se pretende llegar al establecimiento de sistemas de cartografla din&nica en tiempo real, accediendo a los periféri COS mâs adecuados a este tipo de tratamientos.

Para hacer viables estos y otros proyectos será necesario, junto al mantenimiento y desarrollo de la tecnologla vectorial de descripcidn de imâgenes, recurrir a las tëcnicas raster, de repre sentaciôn en forma matricial.

En segundo término, vemos necesario acoraeter en profundidad las tëcnicas de anâlisis estadlstico de distribuciones espaciales, ya que se trata de un desarrollo coherente con el esfuerzo de des cripción numérica de la configuración ambiental que ha sido, y con tinuará siendo, realizado en los trabajos de cartografía automáti ca.

Finalmente, consideramos que no se debe eludir el estudio detallado de las diversas estrategias de definicidn e implementacidn de base de datos georeferenciados. Es ésta una tarea bâsicay fundamental que condiciona cualquier proyecto viable de cartografla automâtica y de anâlisis estadlstico de las estructuras espa ciales. Entre otros temas, resulta de especial interés el estudio de las estudio de las posibilidades de implementación de este tipo de bases datos a partir de la informacidn grabada digitalmente por sensores remotos **(istramncrs** multiespectraies) .

Dos razones fundamentales justifican que todo este conjunto de nuevas tareas que se sugieren para un futuro prdximo no hayan sido inclufdas en el présente trabajo. La primera de ellas es que se encuentran mâs allâ de sus objetivos iniciales. En esta tesis no se ha pretendido nunca agotar el campo de las realizaciones de representacidn grâfica y cartogrâfica automatizadas. Su objetivo ha sido siempre el de sentar unas bases sôlidas para posteriores desarrollos, presentado un conjunto de aplicaciones, con entidad por sí mismas, eso sí, que demuestran las enormes posibilidades del procesado automâtico de datos espaciales.

El segundo motivo lo constituye la complejidad de todos es tos procedimientos y la gran dedicacidn en tiempo y esfuerzo que requiere su resoluciôn. La ampliacidn de los trabajos que se pre sentan en esta tesis no es una tarea trivial. Tener resueltos to dos los problemas que apunto como continuaciôn del trabajo de dos anos y medio supondria situarse en la vanguardia mundial en este campo de investigaciôn, y no podemos olvidar que han sido necesa rios mâs de veinte anos de trabajo -desde las primeras sugerencias de Tobler /165/ en 1959- para llegar a los planteamièntos actua les.

Centrândonos ya en las aportaciones propias de esta tesis, es oportuno senalar, respecto a todo su conjunto, que se puede ha

blar ya de un software autôctono -desarrollado por la Geograffa espanola- de aplicaciones de tratamiento grâfico y cartogrâfico au tomâtico. Este hecho no deja de tener su importancia, pues a par tir de ahora, si bien se puede seguir recurriendo a la adquisicidn selective de prograraas desarrollados en el extranjero, muchas de las necesidades de representaciôn grâfica y cartogrâfica habitua les en la investigación geográfica quedan perfectamente cubiertas por los procedimientos que se han desarrollado a lo largo de esta tesis. Ademâs, en base a las capacidades adquiridas, se dispone de los elementos de juicio necesarios para hacer una crftica mâs ade cuada de los procedimientos extranjeros, y para ampliarlos o mod^ ficarlos en funcidn de los objetivos propios.

Como resultado de esta tesis, en primer lugar, se ha conse-<br>liberar a la investigación qeográfica española de las ta guido liberar a la investigación geográfica española de las  $\tt_{d}$ reas de tratamiento grâfico manual de series estadisticas. No es tán contempladas todas las posibilidades, pero el conjunto de pro gramas presentados en el primer capítulo, unido al de los que rea liz6 en su momento Martinez de Sola /105/, tiene ya una cierta en tidad. Ademâs, se dispone de todos los medios para hacer frente a cuantas nuevas peticiones se puedan formular en este sentido.

Tambiên ha quedado resuelto de forma automatizada el establecimiento de mapas de coropletas, de muy frecuente uso y de cos tosa confecciôn, cuando se pretende obtener una representacidn de calidad.

Hasta ahora, sólo hemos considerado tareas que pueden reali zarse fâcilmente a mano, aunque con un despilfarro de tiempo con siderable. Pero, además, en esta tesis se han desarrollado, y se ofrecen como herramientas de trabajo que no requieren una especial pericia para su utilización, procedimientos de obtención de gráfi cos irrealizables -con rapidez, flexibilidad y precisión- $\mod$ mente. Me refiero a los programas de obtenciôn automâtica de blo ques diagrama en perspectiva isométrica, en sus diversas modalida des.

Por ültimo, se ha podido resolver, aunque de forma provisio nal -en espera de accéder a los periféricos grâficos adecuados pa ra este tipo de tratamientos-, la obtención automática de secuen<sup>-</sup> cias animadas que representan deformaciones de voldmenes en funcidn del tiempo. Estos procedimientos constituyen sin duda, un instrumente analitico de primer orden en el estudio de procesos espa cio-temporales.

Pero antes de terminer, quiero dejar constancia clara de que serâ muy dificil atender a todas estas demandas sin disponer del conjunto de mâquinas necesarias. Si no se arbitran los medios pa ra dotar a los Departamentos de Geografía españoles del hardware<sup>¥</sup> imprescindible para trabajos de esta indole, se perderâ la posibi lidad de que se desarrollen realmente nuevas técnicas y, sobre to do -lo que no es menos importante-,se imposibilitarâ la transmisi6n adecuada de este tipo de conocimientos a las nuevas generacio nés de alumnos.

# INDICE DE SUBRUTINAS

 $267$ 

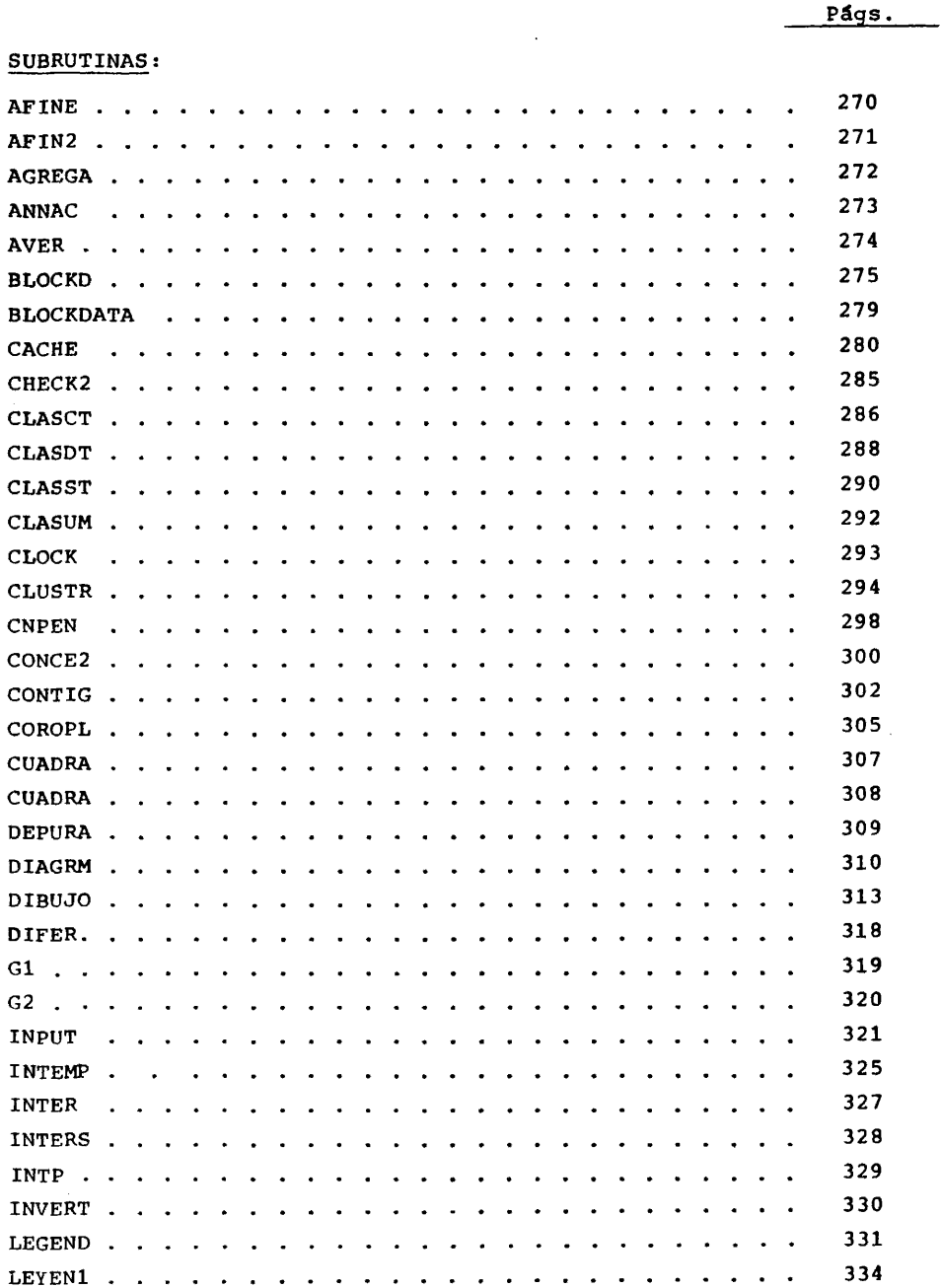

 $\sim 10$ 

 $\sim 10^{-1}$ 

 $\bar{\mathbf{r}}$ 

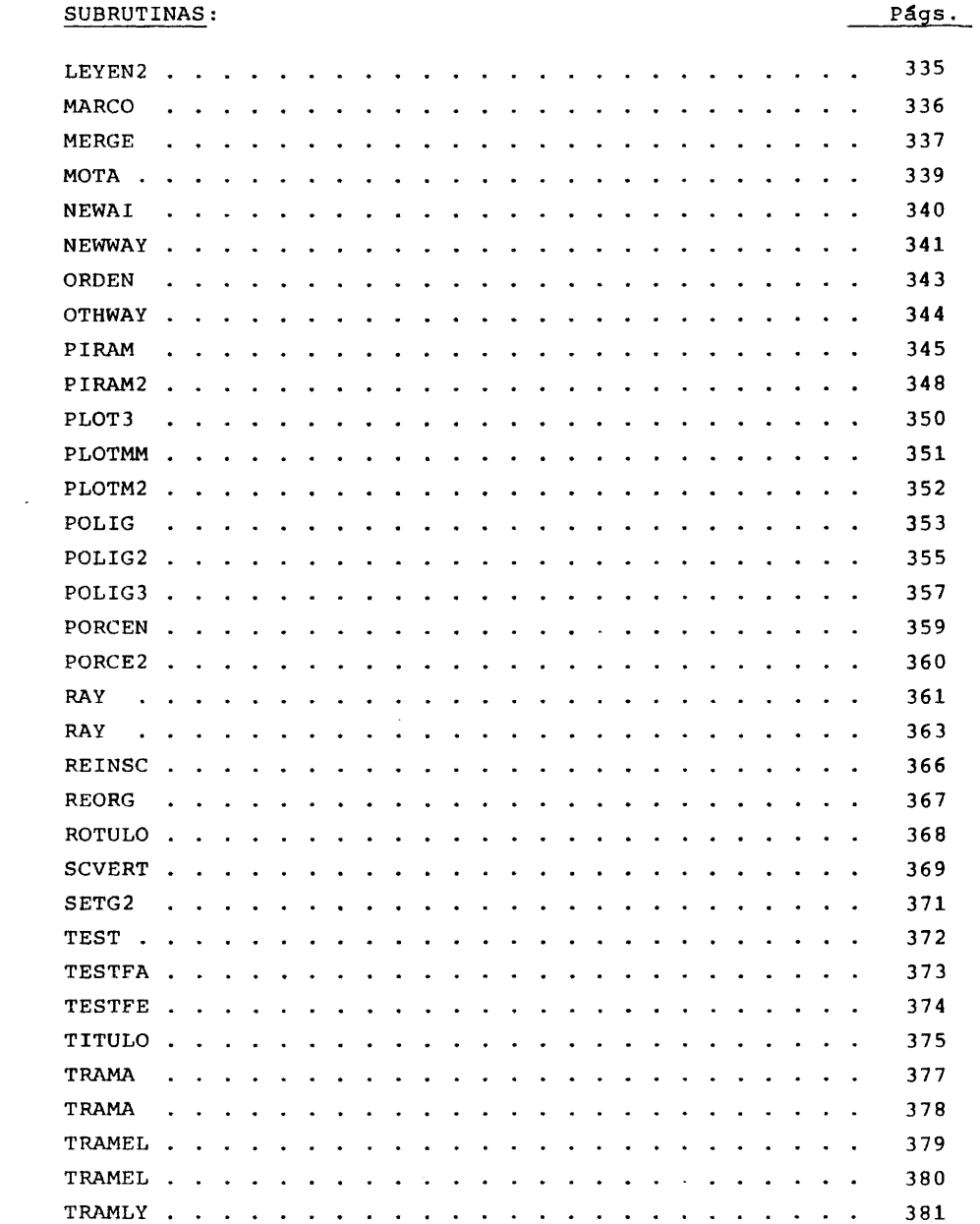

 $\frac{1}{2} \left( \frac{1}{2} \right)$  ,  $\frac{1}{2} \left( \frac{1}{2} \right)$ 

 $\mathcal{J}\mathcal{Z}^{(s)}$ 

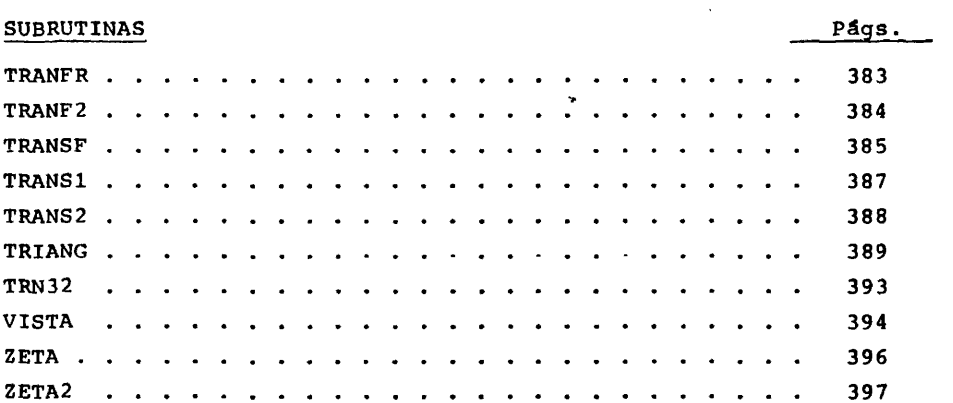

 $\langle \cdot \rangle$ 

 $\cdot$ 

```
nnnnn
 END
                     \sim \sim\sim\overline{\mathcal{M}} and \overline{\mathcal{M}} . The \overline{\mathcal{M}}
```
 $\mathcal{A}$ 

 $\ddot{\phantom{1}}$ 

 $\overline{a}$ 

 $\sim$ 

```
270
```
 $\sim$   $\sim$ 

 $\bar{z}$ 

 $\bar{\mathcal{A}}$ 

 $\cdot$ 

 $\overline{\phantom{a}}$ 

 $\bar{\lambda}$ 

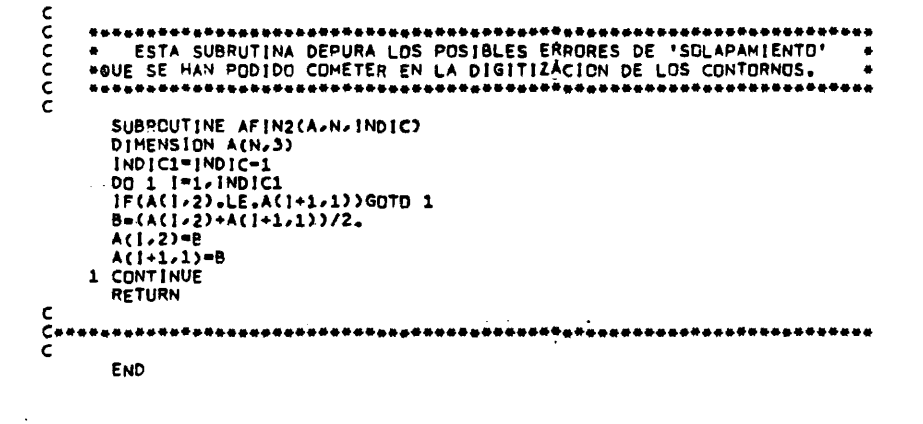

J.

 $\bar{z}$ 

 $\bar{a}$ 

 $\bar{z}$ 

 $\sim$ 

 $\ddot{\phantom{a}}$ 

 $\bar{z}$ 

271

 $\hat{\mathcal{A}}$ 

 $\hat{\mathcal{A}}$ 

J.

 $\bullet$ 

 $\hat{\mathcal{A}}$  ,

ţ.

```
annon
    \bulletSUBROUTINE AGREGA(PM, PF, N,L, IEND, IFIRST, NN)
announauran<br>#
    PH Y PF = VECTORES EN LOS QUE ESTAN ALMACENADOS LOS DATOS DE ES-<br>
TRUCTURA POR EDAD Y SEXO, A AGREGAR,<br>
N = NUMERO DE GRUPOS DE EDAD ANTES DE LA AGREGACION,<br>
L = LONGITUD DE LOS VECTORES PM Y PF EN EL PROGRAMA QUE LLA-<br>
IE
      IFIRST = AMPLITUD EN A"OS DE LOS GRUPOS DE EDAD ANTES DE LA AGREGA-<br>CION.<br>NN = NUMERO DE GRUPOS DE EDAD DESPUES DE LA AGREGACION.
    DIMENSION PM(L), PF(L)
\frac{c}{c}NO=IEND/IFIRST
       NN=0<br>DO 1 1=1,N,NO<br>NN=NN+1
       SUM=0.<br>SUMF=0.SUMF=0.<br>
DO 2 J-1,NO<br>
1 J=1+J-1<br>
SUM=SUM+PM(1J)<br>
SUMF=SUMF+PF(1J)<br>
2 CONTINUE<br>
PF(NN)=SUM<br>
PF(NN)=SUMF<br>
PF(NN)=SUMF
rac{c}{c}RETURN
       END
```
 $\mathcal{L}$ 

 $\hat{\boldsymbol{\theta}}$  $\mathcal{A}_\bullet$  ÷

l, Ŷ,

 $\bar{z}$ 

```
272
```

```
conne
RETURN<br>END
```
 $\ddot{\phantom{0}}$ 

 $\sim$ 

 $\bullet$ 

 $\mathcal{L}^{\text{max}}_{\text{max}}$  and  $\mathcal{L}^{\text{max}}_{\text{max}}$ 

```
273
```
 $\ddot{\phantom{a}}$ 

 $\sim$ 

 $\ddot{\phantom{a}}$ 

```
nnnnnn
      C<br>
C<br>
FUNCTION AVER(N)<br>
COMMON/A/P(100)<br>
T=0,<br>
DD 1 I=1,<br>
T=0,<br>
T=0,<br>
T=0,<br>
T=0,<br>
T=0,<br>
T=0,<br>
T=0,<br>
T=0,<br>
T=0,<br>
T=0,<br>
T=0,<br>
T=0,<br>
T=0,<br>
T=0,<br>
T=0,<br>
T=0,<br>
T=0,<br>
T=0,<br>
T=0,<br>
T=0,<br>
T=0,<br>
T=0,<br>
T=0,<br>
T=0,<br>
T=0,<br>
T=0,<br>
T=0,<br>
T
END
                                                                                                               \bar{\mathcal{A}}
```
 $\bar{z}$ 

 $\ddot{\phantom{1}}$ 

 $\ddot{\phantom{a}}$ 

 $\sim$ 

 $\overline{\phantom{a}}$ 

```
274
```
 $\mathcal{L}_{\mathcal{A}}$ 

÷

 $\ddot{\phantom{a}}$ 

à.

```
cocococo
      **********
                                     ................
     SUBROUTINE BLOCKD(PV,MAX,N2,DATE,TAM)
cccccc
  PV = PESOS DE LA VARIABLE SOBRE LOS CENTROIDES.<br>MAX = DIMENSION DE PV EN EL PROGRAMA PRINCIPAL.<br>N2 = NUMERO DE CENTROIDES.<br>DATE = MOMENTO TEMPORAL AL QUE CORRESPONDE EL DIBUJO DEL DIAGRAMA.<br>TAM = TAMA"O DE LOS CARACTERES C
\frac{1}{c}CDMMON/TRID/XV(300),YV(300),B(2,100),XDR,YOR,FCT,VX,VY,VZ,WR,DR<br>*/DS,ZB,ZO,Z1,ZF,ZINC,N<br>COMMON/XYMM/XM2,YM2,XM1,YM1,FCT1<br>DIMENSION PV(MAX),D(300)<br>DIMENSION A(300),Y(100)<br>DIMENSION W(3,600),V(2,600)<br>REAL LIMEA(2,300),LINEAA
        LOGICAL LW(600)
cc
     PARA LA DESCRIPCION DE LA MEMORIA, VER DIABLOCK.
Consegues de Vallage de Control de Escritura.<br>C de la califación de Variables de Control de Escritura.<br>C de la califación de Variables de Control de Escritura.
        DATA IDBS.NDIS/0.1/
anna
     INCIALIZACION DE VALORES DE LA ZONA COMUN XYMM PARA AVERIGUAR EL
     RECUADRD.
        XML = 1. E74XM2=-1.E74<br>YM1= 1.E74<br>YM2=-1.E74
                                                             a menderana dan p
        FCT1=FCT
ċ
     SE CONSIDERA EL FACTOR DE ESCALA.
\frac{c}{c}CALL FACTOR(FCT)
c<br>c
     SE DESPLAZA EL ORIGEN DE COORDENADAS.
       CALL PLOT(XOR, YOR, -3)
\epsilon
```

```
SE CALCULA LA MATRIZ DE TRANSFORMACION DE COORDENADAS EN EL ESPACIO<br>DE TRES DIMENSIONES, EN COORDENADAS EN EL ESPACIO BIDIMENSIONAL DE<br>DIBUJO,
 cood
              CALL VISTA(VX,VY,VZ)
 \frac{c}{c}SE PINTA UN TRIEDRO EN EL ORIGEN DE COORDENADAS.
               CALL PLOT3(1.,0,,0,,3)
              CALL PLUT3(1,70,70,73)<br>CALL PLUT3(0,72,70,72)<br>CALL PLUT3(0,72,70,73)<br>CALL PLUT3(0,70,73,73)<br>CALL PLUT3(0,70,70,72)
                                                                                                                                                 \mathcal{L}_{\mathcal{A}}ccc
          SE DEFINE EL ANGULO DE RAYADO COMERENTE CON EL PUNTO DE VISTA ELE-<br>GIOO Y CON LA PETICION MANIFESTADA POR EL USUARIO.
              CALL SETG2(VX,VY,WRA)<br>WRA=-WRA<br>WR=WR-90.<br>WR=WR+WRA
 nnnn
          SE GIFA EL POLIGONO, SE ENMARCA Y SE CALCULA EL NUMERO DE RAYAS NE-<br>CESARIAS PARA REPRODUCIR EL BLOQUE DIAGRÀMA, EN FUNCION DE LA RETI-<br>CULA DRIOGONAL DEFINIDA POR EL USUARIO AL DAR VALORES A DR Y A DS.
     XMIN=1.E74<br>XMIN=1.E74<br>YMAX=-1.E74<br>YMAX=-1.E74<br>DD 1 I=1.N<br>CALL GI(XI).Y(I).B(1.I).B(2.i).WR)<br>IF(YMAX.LT.Y(I)) YMAX=Y(I)<br>IF(YMAX.LT.Y(I)) YMAX=Y(I)<br>IF(YMAX.LT.Y(I)) XMAX=X(I)<br>IF(XMAX.T.X(I)) XMAX=X(I)<br>IF(XMAX.YMIN).DR+Y(I)<br>I
  \epsilon\tilde{\bm{C}} . The contract of the contract of the contract of the contract of the contract of the contract of the contract of the contract of the contract of the contract of the contract of the contract of the contract of 
               M3M=0MAX=60020.1. SE RAYA EL POLIGONO EN TRES DIMENSIONES.
               YR=YR+DR<br>CALL RAY(X,Y,N,YR,A,K)
```

```
IF(K.LE.0) GO TO 20<br>1=0<br>Dx=DS<br>XR=XMIN=DX
       A(K+1)=999999,<br>ICONT=0<br>2 CONTINUE
           XP = XP + DXIF(XR.GT.XMAX+DX) GO TO 5<br>IF(XR.LE.A(1+1)) GO TO 3
       IF(X.L.C.A(1+1)) GU 10 3<br>3 CONTINUE<br>CALL G2(XN,YN,XR,YR,WR)<br>Z=ZB<br>IF(MOD(1,2),E0.0) GO TO 4
\frac{c}{c}20.1.1. LLAMADA A LA SUBRUTINA DE INTERPOLACION.
    CALL ZETA(XN,YN,P,XV,YV,PV,D,N2)<br>
IF(IDBS.GE.NDIS)<br>
*WRITE(6,999) XR,YR,XN,YN,P<br>
999 FORMAT(60X,5F10.3)<br>
Z=ZF*(P+ZINC)<br>
Z=AMAXI(Z0,2)<br>
Z=AMAXI(Z1.2)
                                                                     \mathcal{A}Z=AMINI(Z1,Z)
\frac{c}{c}20.2. SE CALCULAN LAS COORDENADAS DE LA RAYA EN EL ESPACIO IMAGEN.
           ICONT=ICONT+1
      ICONT=ICONT+1<br>LINEAA(1,ICONT)=XN<br>LINEAA(2,ICONT)=YN<br>LINEAA(3,ICONT)=Z<br>LINEAA(3,ICONT)=Z<br>CALL TRN32(LINEA(1,ICONT),LINEAA(1,ICONT))<br>GO TO 2<br>S CONTINUE
                                                                                             \simconc
      20.3. SE CALCULAN LAS SECCIONES NO OCULTÃOAS POR SECCIONES ANTERIO-
          [ER=0<br>CALL_CACHE(V>M3M>M33>MAX>LINEA>ICONT>W<u>+</u>LW>0>IER>0)<br>M3M=M33
\mathsf{c}IF(IER.GE.6) STOP
\epsilon20 CONTINUE
C++++++++++rac{c}{c}SE SITUA LA FECHA A LA QUE CORRESPONDE LA IMAGEN.
          CALL NUMBER((XM2/FCT+1.),YM1/FCT,TAM,DATE,O.,-1)<br>CALL WHERE(XDATE,YDATE,RFACT)<br>XM2= XDATE#FCT
\epsilon
```
 $\overline{a}$ 

 $\overline{\phantom{a}}$  $\overline{a}$ 

 $\bullet$
```
CONTROL DE LA PLUMA PARA SITUARLA ADECUADAMENTE EN EL SIGUIENTE DI-<br>BUJO.
cCALL PLOT(-XOR,-YOR,-3)<br>XM2=XM2+XOR+FCT<br>YM2=YM2+YOR+FCT<br>CALL CNPEN(XM2,YM2)
                                                                \ddot{\phantom{0}}rac{c}{c}SE DEVUELVE A WR EL VALOR CON EL QUE ENTRA A BLOCKD.
          WR=wR+90.-WRA<br>RETURN
—— прации<br>Сенетовутательное разрешение поддержать при примерование и при примерование и сенетову и примерование и при пр<br>С
          END
```
 $\sim$   $\sim$ 

 $\bar{z}$ 

 $\ddot{\phantom{a}}$ 

 $\bar{z}$ 

 $\mathcal{A}$ 

 $\sim$ 

 $\ddot{\phantom{a}}$ 

```
278
```
 $\bar{\beta}$ 

 $\overline{\phantom{a}}$ 

 $\sim$   $\sim$ ù,

 $\hat{\gamma}$  .

 $\ddot{\phantom{a}}$ 

 $\bar{\alpha}$ 

 $\lambda$ 

 $\frac{1}{2}$  .

 $\ddot{\phantom{a}}$ 

 $\mathcal{Z}_{\mathcal{G}}$ 

 $\bar{\bar{z}}$ 

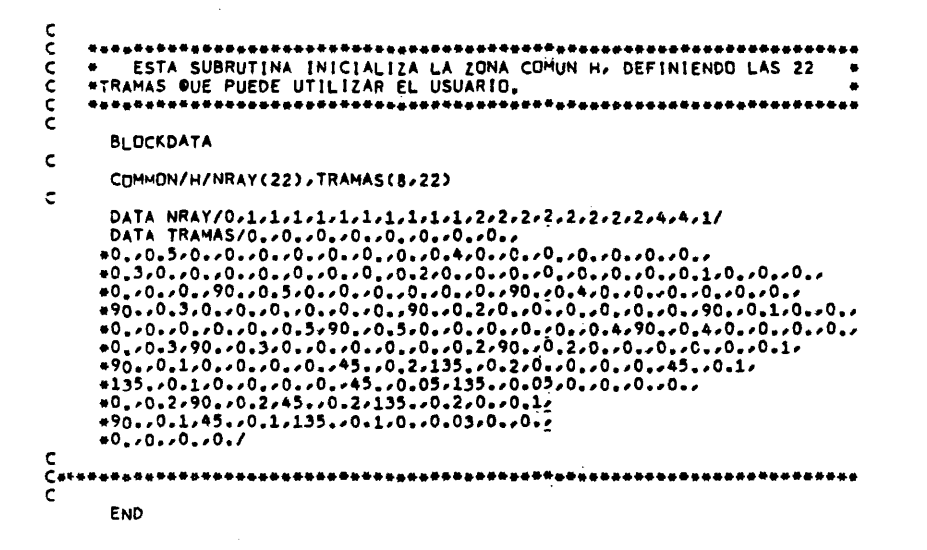

 $\phi$  , we define that  $\phi(\phi)$  , we have a second contribution

 $\ddot{\phantom{a}}$ 

 $\ddot{\bullet}$ 

المسار  $\bar{z}$ 

 $\sim$ 

 $\ddot{\phantom{a}}$ 

 $\mathcal{A}$ 

279

 $\bar{\gamma}$ 

 $\overline{\phantom{a}}$ 

 $\bar{\mathcal{A}}$ 

 $\tilde{\phantom{a}}$ 

```
annon
      \bullet , \bulletSUBROUTINE CACHE(V>M>MP>MAX>C>N>W>LW>TTIP>TER>TDBS)
ponnonnonnon
      V = ENVOLVENTE.<br>
M = LONGITUD DE LA ENVOLVENTE A LA ENTRADA A ESTA SUBRUTINA,<br>
MP = LONGITUD DE LA NUEVA ENVOLVENTE.<br>
MAX = DIMENSION MAXIMA DE V.C.N Y LN EN EL PROGRAMA PRINCIPAL.<br>
C = NUEVA LINEA A PINTAR.<br>
N = ESPACIO D
  LW = ESPACIU DE TRABAJU PARA REALIZAR |<br>|TIP = VARIABLE DE CONTROL DE ESCRITURA,<br>|ITIP = VARIABLE DE CONTROL DE ESCRITURA,<br>|ER = VARIABLE DE CONTROL DE ESCRITURA,<br>!BDIS = VARIABLE DE CONTROL DE ESCRITURA,
           \epsilonLOGICAL LW<br>INTEGER ORDENA(400)
          DIMENSION V(2, MAX), C(2, N), W(3, 1), LW(1)
DIMENSION V(2,MAX),C(2,N),W(3,1),LW(1)<br>C ORDENA = VECTOR ENTERO QUE SE UTILIZA EN LA CONSTRUCCION DE LA NUEVA<br>C ENVOLVENTE.<br>C CORDENA = VEUVOLVENTE.<br>C DITI NOUVOL
          DATA NPW/0/
|F (!TIP.NE.0)<br>| eWRITE(6,401)<br>| eOI FORMAT(' C')<br>| GITIP.NE.0)<br>| eWRITE(6,400) ((C(L1,L2),L1=1,2),L2=1,N)<br>| 400 FORMAT(' '/5(6X,2F10,3))
MP*N
         MP=N<br>IF(MP.GT.MAX) MP=MAX<br>IP=3<br>DO 1 I=1.MP<br>V(1.I)=C(1.I)
```
 $\ddot{\phantom{a}}$ 

```
280
```

```
V(2,1)=C(2,1)<br>CALL PLOTMM(C(1,1),C(2,1),IP)<br>IP=2<br>1 CONTINUE
c
\tilde{c}\ddot{\phantom{a}}*********
        RETURN
\frac{c}{c}********
\mathbf{C}***************************
         *****
      2 CONTINUE
C<br>C LLAMADA A LA SUBRUTINA DE FUNDIDO DE LA MUEVA LINEA CON LA ENVOLVEN-<br>C<br>C LLAMADA A LA SUBRUTINA DE FUNDIDO DE LA MUEVA LINEA CON LA ENVOLVEN-<br>C<br>C
        CALL MERGE(W/LW/NPM/V/M/C/N/KIN/KFN)
        DO 11 J-2.NPM
CC<br>C<br>C<br>C<br>C<br>C<br>C<br>C<br>C<br>C<br>C<br>C<br>c<br>c<br>c<br>c<br>
     CACHE NO PUEDE PROCESAR LOS DATOS, ESTO PROVOCARA UNA INTERRUPCION<br>EN EL PROGRAMA PRINCIPAL (POR EL VALOR QUE SE ALMACENA EN IER),
    |F(NPW-LE.6)<br>|שמות Prite(6,100) ((אינו...דו-דו-ס),בעלו...<br>|Prite(6,99)<br>|Pormat(10LOS Datos Anteriores no Son Procesables'/)<br>|Pr=NPW
C<br>Cannhanasan
        RETURN
— петипи<br>Сетететета<br>Сететететет
                               11 CONTINUE
|F(NPW.LE.1ABS(1DBS))<br>|- #WR!TE(6,100) ((W(!,J),I=1,3),LW(J),J=1,NPM)<br>|100 FORMAT('1'/3(6X,3F10.3,3X,L1))<br>|F(!DBS.GT.0)<br>|RITE(6,101) KIN,KFN,NPM<br>|101 FORMAT('0KIN, KFN, Y NPM = ',3!6)
```
 $\cdot$ 

```
k=0<br>k=0\frac{c}{c}SIN PINTAR
    SIN PINTAR<br>
SIN PINTAR<br>
IF(1-6T,NPM) GO TO 5<br>
IF(w(2,1),GT,W(3,1)) GO TO 3<br>
IF(w(2,1),GT,W(3,1)) GO TO 3<br>
IF(165.41) GO TO 13<br>
IF(165.41) GO TO 13<br>
IF(165.4200) 1/W(1,1),W(3,1)<br>
CALL PLOTMM(W(1,1),W(3,1),3)<br>
GO TO 4<br>
CALL
          3 CONTINUE
\mathsf{C}\mathsf{c}\frac{c}{c}PINTANDO
          4 CONTINUE
       4 CONTINUE<br>
IF(1.6T.NPM) GO TO 5<br>
IF(w(2,1).6T.W(3,1)) GO TO 14<br>
CALL PLOTMM(W(1,1),W(3,1),2)<br>
GO TO 4<br>
14 CONTINUE
     14 CONTINUE<br>
CALL INTER(x,Y,W(1,1-1),W(1,1),2)<br>
IF(1DBS.GT.C)<br>
*WRITE(6,300) 1x,Y<br>
300 FORMAT('OACABANDO DE PINTAR EN 1 = ',13,6X,2F10.3)<br>
CALL PLOTMM(X,Y,2)<br>
EL PLOTMM(X,Y,2)<br>
EL PLOTMM(X,Y,2)<br>
EL PLOTMM(X,Y,2)
 \mathsf{c}C EL PUNTO DE INTERSECCION PASARA A V.<br>
K=K+1<br>
C(1,K)=X<br>
C(2,K)=Y<br>
C(2,K)=Y<br>
C EL PUNTO DE INTERSECCION K ES ANTERIOR AL PUNTO I DE W.<br>
ORDENA(K)=I<br>
OD J<br>
5 CONTINUE<br>
IF(V(1,M),GT,C(1,N)) GO TO 6<br>
CALL PLOTMM(C(1,N),C(2,N)
```
 $\bar{z}$ 

```
282
```
 $\mathbf c$ IF (ITIP.NE.0)<br>\*WRITE(6,401)<br>IF (ITIP.NE.0)<br>\*WRITE(6,400)((C(L1,L2),L1=1,2),L2=1,K)  $\mathbf c$ т.<br>Спишкопоначатного поставления на продуктивного поставления на поставления и поставления.<br>Спишкопоначатного поставления на поставления на поставления на поставления L(2,x)=0<br>V(1,MP)=W(1,KIN)<br>V(2,MP)=AMAX1(W(2,KIN),W(3,KIN))<br>I1=KIN+1<br>I2=KFN-1<br>I2=KFN-1 IPERTHING<br>
IPERTHING 10 10<br>
IF(W(3): GO TO 10<br>
IF(W(3): LI.W(2): 00 TO 30<br>
Y=W(3):<br>
GO TO 20<br>
10 CONTINUE<br>
IF(W(2): LI.W(3): 00 TO 30<br>
Y=W(2):<br>
20 CONTINUE<br>
IF(W2): LI.W(3): 00 TO 30<br>
Y=W(2):<br>
20 CONTINUE<br>
IF(WP.FE.MAX) GO  $\sim$   $\sim$  $\epsilon$  $L=L+1$ <br>GO TO 21 80 TO 21<br>22 CONTINUE<br>MP=MP+1<br>V(1,MP)=W(1,1)<br>V(2,MP)=Y VCAPTER<br>
1 EXERNARY RETURN<br>
1 EXERNARY RETURN<br>
SE PREGUNTA SI YA HAN SIDO CONSIDERADOS TODOS LOS PUNTOS DE INTER- $\frac{c}{c}$ SECCION. (F((L.LT.K),AND.(C(1,L),LE.W(1,1))) GOTO 91  $\mathcal{L}_{\mathbf{a}}$ **HEERLAND**<br>V(2,MP)=W(1,1)<br>V(2,MP)=AMAX1(W(2,1),W(3,1))<br>GOTO 90

283

 $\overline{a}$ 

 $\ddot{\phantom{a}}$ 

 $\ddot{\phantom{a}}$ 

 $\cdot$ 

 $\bar{\beta}$ 91 MP=MP+1<br>V(1,MP)=C(1,L)<br>V(2,MP)=C(2,L)<br>GOTO 92  $\begin{array}{ll} \text{GOTO} & 92 & \\ \text{C} & \text{C} & \text{C} & \text{GCTO} & 92 & \\ \text{C} & \text{C} & \text{S} & \text{S} & \text{S} & \text{S} & \text{S} & \text{S} & \text{S} & \text{S} & \text{S} & \text{S} & \text{S} & \text{S} & \text{S} & \text{S} & \text{S} & \text{S} & \text{S} & \text{S} & \text{S} & \text{S} & \text{S} & \text{S} & \text{S} & \text{S} & \text{S} & \text{S} & \$ 90 RETURN **END** 

 $\bar{\omega}$ 

 $\frac{1}{2}$ 

 $\ddot{\phantom{0}}$  $\ddot{\phantom{0}}$ 

 $\sim$ 

 $\ddot{\phantom{a}}$ 

$$
284\,
$$

 $\bar{\beta}$ 

 $\bar{z}$ 

 $\ddot{\phantom{1}}$ 

 $\bar{\mathcal{A}}$ 

 $\ddot{\phantom{0}}$ 

 $\bar{\beta}$ 

 $\ddot{\phantom{a}}$ 

 $\hat{\mathcal{A}}$ 

 $\ddot{\phantom{a}}$ 

 $\bar{z}$ 

 $\hat{\boldsymbol{\beta}}$ 

 $\ddot{\phantom{0}}$ 

 $\bar{\beta}$ 

annon SUBROUTINE<br>
SUBROUTINE CHECK2(A,MAX,M,N)<br>
DIMENSION A(MAX,N)<br>
JE(4,E06,1)RETURN<br>
2 CONTINUE<br>
1-0<br>
1 CONTINUE<br>
1-1<br>
INCM-0<br>
IF(4(1-2).LT.A(1+1-2)) GOTO 5<br>
IND(1-0<br>
DD 3 JPI,M-1<br>
F(A(J-2).LT.A(J+1-2)) GOTO 4<br>
3 CONTINUE<br>
4 C **END** 

 $\alpha = 0.5$ 

 $\bar{\gamma}$ 

285

 $\ddot{\phantom{0}}$ 

 $\bar{z}$ 

 $\pmb{\cdot}$ 

 $\bar{z}$ 

l,

```
nnnnn
      SUBROUTINE CLASCT(N)
C<br>C<br>C<br>C<br>CN . NUMERO DE CASOS
                                                                            \simCOMMON/A/P(100)<br>COMMON/B/ITRAM(100)<br>COMMON/D/ICLAS,IT(10)<br>COMMON/E/UMB(9)<br>DIMENSION 1A(100)
งกกฎกกกก
      IA = VECTOR AUXILIAR PARA CONOCER EL DRDEN DE LOS CASOS A LA ENTRADA A ESTA SUBRUTINA.
     INICIALIZACION DE VALORES.
      DC E = 1 - 100<br>8 A(1) = 1\mathcal{L}_{\mathbf{z}}\mathbf cN<sub>1</sub>=N-1<br>DO 1 |=1,A1<br>|H[N=|<br>|I|=|+1<br>|DO 2 ||=|1,A<br>|DO 2 ||=|1,A<br>|F(N|T|N||E<br>|F(N|T|N||E
      IF(P(IMIN).GT.<br>
Y=P(IMIN)<br>
Y=P(IMIN)<br>
P(IMIN)=P(I)<br>
P(I)=Y<br>
IORD=IA(IMIN)<br>
IA(IMIN)=IA(I)<br>
IA(IMIN)=IA(I)<br>
IA(I)=IDRD
                                       \sim1 CONTINUE
1 CONTINUE<br>
C<br>
CLASIFICACION.<br>
C<br>
CLASIFICACION.<br>
C<br>
C ATENCION.SOLAMENTE CADA CENTIL REUNE UN MISMO NUMERO DE CASOS, CUAN-<br>
C ATENCION.SOLAMENTE CADA CENTIL REUNE UN MISMO NUMERO DE LASOS, CUAN-<br>
C LOS. EN CASO CONTRARIO 
       NCC=N/ICLAS<br>K=0
```

```
286
```
DO 7 1=1, ICLAS<br>
J=0<br>
3 CONTINUE<br>
J=J+1<br>
X\_J=K+J<br>
11A=1A(KJ)<br>
1FRAM(IIA)=1T(1)<br>
IF(J.LT.NCC) GOTO 3<br>
IF(I.E0, ICLAS) GOTO 4<br>
UMB(I)=(P(KJ)+P(KJ+1))/2.<br>
GOTO 5<br>
4 CONTINUE<br>
IF(XJ,LEKJ+1<br>
DO 6 IJK=KJ1,\*N<br>
11A=V11<br>
IRAM(IIA2)  $\overline{a}$ CALL TRAMLY(N,1)<br>RETURN END

 $\mathcal{L}_{\mathcal{A}}$ 

287

 $\frac{1}{3}$ l,

 $\sim$   $^{-1}$ 

 $\bar{z}$ 

 $\ddot{\phantom{a}}$ 

 $\overline{\phantom{a}}$ 

 $\bullet$ 

```
cccc
    \bulletSUBROUTINE CLASDT(N,RIDT)
innnn
  N = NUMERO DE CASOS<br>RIDT = 1. LA AMPLITUD DE LAS CLASES ES DE 1 DESVIACION STANDARD.<br>RIDT = 2. LA AMPLITUD DE LAS CLASES ES DE 1/2 DESVIACION STANDARD.
Ċ
COMMON/A/P(100)<br>COMMON/B/!TRAM(100)<br>COMMON/D/ICLAS,IT(10)<br>COMMON/E/UMB(9)
Cccc
    SE CALCULA LA DESVIACION TIPICA DE LA VARIABLE SOBRE LOS CASOS DEL
    PROBLEMA.
      RMEDIA=AVER(N)<br>DESTP =DESTIP(N)
SE TRANSFORMAN TODOS LOS PESOS PARA EXPRESARLOS EN UNIDADES DE DES-<br>Viacion Standard.
      DO 1 I=1.N<br>P(I)=(P(I)=RMEDIA)/DESTP 1
    1 CONTINUE
IBASE= -ICLAS/2<br>BASE=FLOAT(IBASE)/RIDT<br>UMB(1)=BASE+1./RIDT<br>DO 2 !=2.!CLAS-1<br>2 UMB(I)=UMB(!-1)+1./RIDT
                                                    \hat{\mathbf{r}}\simDO 4 !=1.N<br>DO 5 J=1.ICLAS-1<br>!F(P(!),LE.UMB(J)) GOTO 6<br>----------
    5 CONTINUE<br>ITRAM(I)=IT(ICLAS)
    TRAM(1)*11(1C)<br>GOTO 4<br>6 CONTINUE<br>TRAM(1)=IT(J)<br>4 CONTINUE
```
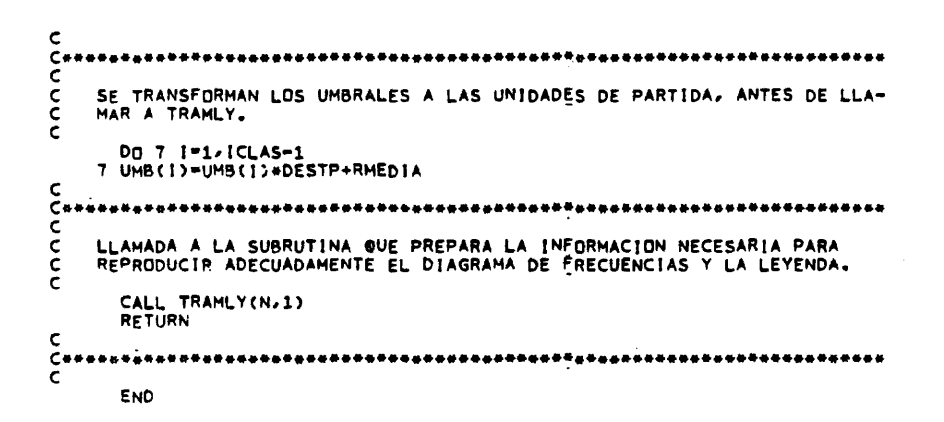

 $\ddot{\phantom{a}}$ 

 $\bar{z}$ 

 $\ddot{\phantom{a}}$ 

 $\ddot{\phantom{a}}$ 

 $\ddot{\phantom{a}}$ 

```
nnnnn
       * SUBRUTINA DE CLASIFICACION STANDARD DE LOS CASOS EN SEIS INTER-
       SUBROUTINE CLASST(N)
COMMON/A/P(100)<br>COMMON/B/ITRAM(100)<br>COMMON/D/ICLAS,IT(10)<br>COMMON/E/UMB(9)
                                              التواسي وسيسترد والوالي والتواصل
COMMON/E/UMB(9)<br>
C ITRAM = VECTOR ENTERO DONDE SE ALMACENARA MEDIANTE UN CODIGO EL<br>
C TIPO DE TRAMA QUE CORRESPONDE A CADA AREA.<br>
C<br>
C TRAMAS STANDARD.<br>
C TRAMAS STANDARD.
          17(1)=1<br>17(2)=2<br>17(3)=517(4)-6<br>17(5)=16IT(6)-22C<br>Consegues de la partie de la variable y se definen los cinco umbrales<br>C<br>C de Investiga el Rango de la variable y se definen los cinco umbrales<br>C
          PMAX--1.E74
      PMAX=1.574<br>
PMIN=1.574<br>
DC 1 |=1.N<br>
IF(PMAX=E.P(I)) PMAX=P(I)<br>
IF(PMIN.GE.P(I)) PMIN=P(I)<br>
1 CONTINUE<br>
RANG/6.<br>
AM=RANG/6.<br>
DO 2 !=1.5<br>
UMB(I)=PMIN+AM=1<br>
2 CONTINUE
                                                           المستحدث
                                                                               \sim 102 CONTINUE
C<br>Constant and the contract of the contract of the contract of the contract of the contract of the contract of the contract of the contract of the contract of the contract of the contract of the contract of the contract of
      DO 3 [=1,N<br>DO 4 J=1,5<br>IF(P(!),LE.UMB(J)) GOTO5<br>4 CONTINUE<br>ITRAM(!)=IT(6)
      GOTO 3<br>5 CONTINUE
```
 $\sim$   $\lesssim$   $\sim$ 

 $\mathbf{I}$ 

. .  $\bar{a}$ 

 $\sim$   $_{\odot}$ 

ITRAM(I)=IT(J)<br>3 CONTINUE<br>ICLAS=6  $\ddot{\phantom{a}}$ LLAMADA A LA SUBRUTINA QUE PREPARA LA INFORMACION NECESARIA PARA<br>REPRODUCIR ADECUADAMENTE EL DIAGRAMA DE FRECUENCIAS Y LA LEYENDA. CALL TRAMLY(N.1)<br>RETURN **END**  $\sim$ 

> $\sim$  $\omega_{\rm{max}} = 1$

> > $\sim$

where  $\omega_{\rm{max}}$  is  $\omega_{\rm{max}}$ 

J.

 $\mathcal{L}^{\mathcal{L}}(\mathcal{L}^{\mathcal{L}})$  is the contract of the properties of  $\mathcal{L}^{\mathcal{L}}$ 

 $\omega_{\rm c}$ 

 $\sim 100$ 

 $\bullet$ 

 $\ddot{\phantom{a}}$ 

 $\hat{\pi}$  .  $\bar{\mathcal{L}}$ 

 $\tau = 1$ 

 $\tau \rightarrow$ 

 $\ddot{\phantom{a}}$ 

 $\bar{\mathcal{A}}$  .

```
annon
    SUBROUTINE CLASUM(N)
COMMON/A/P(100)<br>COMMON/B/ITRAM(100)<br>COMMON/D/ICLAS,IT(10)<br>COMMON/E/UMB(9)
DO 1 1=1.W<br>DO 2 J=1.ICLAS-1<br>IF(P(I).LE.UMB(J)) GOTO3<br>2 CONTINUE<br>* ITRAM(I)=IT(ICLAS)<br>* GOTO 1<br>3 CONTINUE<br>ITRAM(I)=IT(J)<br>1 CONTINUE
                                          \ddot{\phantom{a}}\bar{z}C<br>
CONTINUE<br>
C<br>
C<br>
C<br>
LLAMADA A LA SUBRUTINA QUE PREPARA LA INFORMACION NECESARIA PARA<br>
C<br>
REPRODUCIR ADECUADAMENTE EL DIAGRAMA DE FRECUENCIAS Y LA LEYENDA.<br>
C<br>
CALL TRAM YOU L)
       CALL TRAMLY(N.1)<br>RETURN
END
```
 $\mathcal{L}_{\mathcal{A}}$ 

وليحارز

 $\lambda$ 

 $\alpha$  ,  $\alpha$  ,  $\beta$  ,  $\alpha$ 

```
292
```
 $\bar{\phantom{a}}$ 

Ĵ,

 $\overline{a}$ 

```
anna
          «искосен» развеси на стали в страниции от делого и стали в страниции и стали в страниции и страниции и с стран<br>« ЕSTA S-PHFUTIHA CAMMIA EL DRDEN DE LÚS PUNTOS «PE DESCRIBEN LA »<br>«неосения» развесиемы на страниции на стран
               SUBRUUTINE CLUCK (N/NIE)
\bar{\textbf{c}}COMHUN/F/P(100/100)/E(1000/2)/A(50/2)/DISMAX<br>COMHUN/G/LP(50)/M(50)/WP/LE/INFUR/OUT<br>COMHUN/H/IE(1000)/IA(50)
\mathsf{c}INTEGER OUT/P/E/A/DISMAX/AUX1/AUX2
                                                                                                                               \sim .
\bar{\mathbf{c}}00 1 1=1,N<br>AUX1=E(LE,1)<br>AUX2=E(LE,2)
\bar{\mathbf{c}}00 2 J=1/LE-1<br>
1J=1_E-(J-1)<br>
1J=1_E-(J-1)<br>
5 (1J-1)=E(1J=1)<br>
E(1J-2)=E(1J=1)<br>
2 CONTINUE<br>
E(1,1)=AUX1<br>
E(1,2)=AUX2<br>
E(1,2)=AUX2
\bar{\mathbf{c}}DO 3 K=2,NiE<br>|K=NlE-(K=2)<br>|KM1=|K=1<br>|E(|K)=|E(|KM1)+1<br>3 CONT!NUE
\bar{\mathbf{c}}1 CONTINUE<br>RETURN
                                                                                                           \ddot{\phantom{a}}\sim \simEND
                                                                                                                                                                            \ddot{\phantom{a}}\bar{z}
```
 $\mathcal{L}_{\mathcal{A}}$ 

×

 $\ddot{\phantom{a}}$ 

 $\bar{\tau}$ 

 $\bullet$ 

 $\ddot{\phantom{0}}$ 

```
nnnnnn
      SUBROUTINE CLUSTR(NC,NV, ISW)
 COMMON/B/ITRAM(100)<br>COMMON/C/P(100,10)<br>COMMON/D/ICLAS,IT(10)
                                              ЦÙ.
         COMMON/G/D(100,100)
 \frac{c}{c}D = MATRIZ DE DISTANCIAS ENTRE LOS CASOS DEL PROBLEMA.
 \overline{c}IF(ISW.E0.5) GOTO 10
IF(ISW.E0.5) GOTO 10<br>
C<br>
C<br>
C<br>
C<br>
ISW=4, EN INPUT SE HAN LEIDO LOS PESOS DE UN MAXIMO DE 10 VARIABLES<br>
C<br>
SOBRE UN MAXIMO DE 100 CASOS, EN LA MATRIZ P(100,10). AHORA SE VAN<br>
C<br>
A CALCULAR LAS DISTANCIAS EUCLIDEAS ENTRE CAS
     DO 1 I=1,NC<br>
DO 2 J=1,NC<br>
SD2=0,<br>
DO 3 K=1,NV<br>
D2=(P(1,K)-P(J,K))+(P(1,K)-P(J,K))<br>
SD2=502+D2<br>
3 CONTINUE<br>
RSD2=SQRT(SD2)<br>
D(1,J)=RSD2<br>
2 CONTINUE<br>
I CONTINUE
                                                      بالسحال
                                                             \mathcal{O}(\mathcal{O}_\mathcal{O}) and \mathcal{O}_\mathcal{O}(\mathcal{O}_\mathcal{O}) . Then \mathcal{O}_\mathcal{O}(\mathcal{O}_\mathcal{O})\sim 10\mathbf c_<br>Свяачана повато на на полната на настана на полната на полната на полната на полната на полната.<br>С
     10 CONTINUE
 cc
 coc
                                                                                \simINICIALIZACION DE VALORES.
                                                                      \bar{\alpha}INC=NC
         DO 11 1=1, NC<br>INC=INC+1<br>ITRAM(I)=INC
\alpha_{\rm{max}}=111 CONTINUE
                                                                                              \sim \sim\epsilon
```
 $\ddot{\phantom{0}}$ 

 $\bar{z}$ 

294

 $\mathcal{L}_{\mathcal{A}}$ 

÷,

```
NT = 1\mathsf{c}COMIENZA LA ITERACION QUE VA A DAR COMO RESULTADO LA DEFINICION DE<br>COMIENZA LA ITERACION QUE VA A DAR COMO RESULTADO LA DEFINICION DE<br>C UN NÚMERO DE GRUPOS IGUAL A ICLAS. EL PROCEDIMIENTO UTILIZADO ES EL<br>C DE "MAXIMA SIMIL
    12 CONTINUE
rac{c}{c}12.1.SE BUSCA LA DISTANCIA HINIMA EN LA MATRIZ D.
         DMIN=1.E74<br>DO 13 I=2.NC<br>DO 14 J=1.I=1<br>IF(D(I,J).LE.DMIN) GOTO15
     GOTO 14<br>S CONTINUE
         DMIN = D(j, J)<br>IMEM = 1IMEM=1<br>14 CONTINUE<br>14 CONTINUE<br>13 CONTINUE<br>13 CONTINUE<br>D(IMEM, JMEM)=1.E75
\frac{c}{c}12.2.SE AGRUPAN LOS DOS CASOS MAS PROXIMOS ENTRE SI.
          IF(ITRAH(IMEM).LE.NC.AND.ITRAM(JMEM).LE.NC) GOTO 16<br>IF(ITRAH(IMEM).LE.NC) GOTO 17<br>IF(ITRAH(JMEM).LE.NC) GOTO 18
\frac{c}{c}12.2.1.NO HA SIDO PREVIAMENTE CONSIDERADO NINGUNO DE LOS DOS CASOS.
          ITRAM(IMEM)=NT
         ITRAM(JHEM)=NT<br>GOTO 19
\frac{c}{c}12.2.2.HA SIDO YA CONSIDERADO EN OTRA AGRUPACION ANTERIOR EL CASO 1.
    17 CONTINUE<br>ITRAM(JMEM)=ITRAM(IMEM)<br>NT=NT-1
          GOTO 19
\frac{c}{c}12-2-3-HA SIDO YA CONSIDERADO EN OTRA AGRUPACION ANTERIOR EL CASO J.
    18 CONTINUE<br>ITRAM(IHEM)=ITRAM(JMEM)<br>NT=NT-1<br>GOTO 19
      12.2.4.AMBOS CASOS HAN SIDD YA CONSIDERADOS EN ANTERIORES AGRUPA-
coc
    16 CONTINUE
\bar{\mathbf{c}}
```

```
\overline{\epsilon}12.2.4.1.LOS DOS CASOS FORMABAN PARTE DE GRUPOS DISTINTOS.
     ITRAMI=ITRAM(IMEM)<br>IREFI =MIN(ITRAMI.JTRAM2)<br>IREFI =MIN(ITRAMI.JTRAM2)<br>IREF2 =MAX(ITRAMI.JTRAM2)<br>DO 20 I=J.NC<br>IF(ITRAM(I).EQ.ITRAMI.OR.ITRAM(I).EQ.ITRAM2) ITRAM(I)=IREF1<br>20 CONTINUE<br>DO 21 I=J.NC<br>21 CONTINUE
           NREF=0<br>DD 22 I=1,NC<br>IF(ITRAM(I),GT.NC) GOTO 22<br>NREF=MAX(NREF,ITRAM(I))
     22 CONTINUE<br>NT=NREF<br>GOTO 19
\frac{c}{c}12.2.4.2.LOS DOS CASOS FORMABAN PARTE DEL MISMO GRUPO.
      25 CONTINUE
           NT=NT-1
\epsilonC***c<sub>0</sub>\epsilonNT = NT + 1\sim 100\frac{c}{c}12.3.TEST PARA DECIDIR SI ES NECESARIO SEGUIR AGRUPANDO CASOS,
           ICONT-0
           DD 40 J=1,NC<br>IF(ITRAM(I),LE,NC) GOTO 40<br>ICONT=ICONT+1
     40 CONTINUE
\mathsf{c}IF((ICDNT+NT-1),GT, ICLAS) GOTO 12
\mathbf cITA=NT
           ILANOV<br>DE AL I=1.NC<br>IF(ITRAM(I).LE.NC) GOTO 41<br>ITRAM(I)=ITA<br>ITA=ITA+1
      41 CONTINUE
\frac{c}{c}.<br>Сининапазитоватовна веление при подательность простолетного становите с составлением и становительность и сост<br>Сиротованием на на на на на полновительность по составлением составлением составлением с
C SE_SITUA_AHORA_EN_ITRAM_LA_IMFORMACION_MECESARIA_PARA_QUE_TENGAN_LA_<br>C SE_SITUA_AHORA_EN_ITRAM_LA_IMFORMACION_MECESARIA_PARA_QUE_TENGAN_LA
       SE SITUA AHORA EN ITRAM LA INFORMACION NECESARIA PARA QUE TENGAN LA MISMA TRAMA LOS CASOS DEL MISMO GRUPO, Y PARA QUE LA GAMA DE TRAMAS<br>SEA LA ELEGIDA POR EL USUARIO,
Ě
```
 $\ddot{\phantom{a}}$ 

IF(ITRAM(IMEM).EQ.ITRAM(JMEM)) GOTO 25

 $\mathbf c$ 

 $\ddot{\phantom{a}}$ 

 $\omega_{\rm c} \sim 3.58$  km s  $^{-1}$ 

 $\mathcal{F}(\mathbf{S})$  in

```
296
```
 $\mathbf c$  $\ddot{\phantom{a}}$ DO 24 I=1,NC<br>ITRAM(I)=IT(ITRAM(I))<br>24 CONTINUE  $\frac{c}{c}$ CALL TRAMLY(NC, 2) cocc YA ESTA PREPARADA LA ZONA COMUN F PARA LLAMAR AL HISTOGRAMA (ND A<br>La leyenda, que en este caso no debe utilizarse) RETURN END  $\bar{\beta}$ 

÷.

 $\sigma \in \mathbb{R}^n$  $\sim$ 

للمنداب للد

 $\bar{z}$ 

 $\ddot{\phantom{a}}$ 

 $\mathcal{A}$ 

 $\ddot{\phantom{a}}$ 

المرادين والموالي والمستورة والمرادي

 $\sim$   $\sim$ 

 $\mathcal{L}_{\text{max}}$  and  $\mathcal{L}_{\text{max}}$ 

 $\bar{\mathbf{z}}$ 

 $\sim$   $\sim$ 

÷.

 $\sim$   $\sim$   $\sim$ 

```
anna
       SUBROUTINE CNPEN(X,Y)
 C<br>Cesa<br>C
       (X/Y) = VERTICE SUPERIOR DERECHO DEL RECTANGULD QUE ENMARCA UN
                  DIBUJO.
         COMMON/TRID/XV(300),YV(300),B(2,100),XOR,YOR,FCT,VX,VY,VZ,WR,DR<br>#-DS-ZB-Z0-Z1,ZF,ZINC-N<br>CHARACTER#56 MENSA<br>CHARACTER RN,RESP
 \begin{array}{c} c \\ c \leftrightarrow \ast \\ c \\ c \\ c \end{array}INICIALIZACION DE VALORES.
        DATA XT,YT,YSHEET,XSHEET,XSEND/0..0.,81.,130.,0./<br>DATA RN,RESP/'R',' '/<br>DATA MENSA/'MONTAR OTRA HOJA,POR FAVOR.PARA CONTINUAR,RESPONDER''C<br>*'''/
 ดถูกตกตกต
       XT CONTROLA LA MAYOR DIMENSION EN X DE TODOS LOS DIBUJOS DE UNA RISTRA VERTICAL. YT VA SUPERPONIENDO ADECUADAMENTE UNOS DIBUJOS SOBRE OTROS. YSHEET ES EL TAMA"O DEL PLIÈGO EN LA DIMENSION Y.<br>XSHEET ES EL TAMA"O DEL PLIEGO 
       DE PLIEGO.
                                                                                                         - - -CALL FACTOR(1.)
 \mathbf cXT=AMAX1(XT,X)
         XI=AMPALLAIR(*)<br>YF=YT+Y<br>|F((YT+Y).GT.YSHEET) GOTO 1<br>|YE=YT+Y<br>|YE="T+2.<br>|YE="Th:
          RETURN
 \mathsf{c}1 CONTINUE
 coo
       SE PRESUPONE QUE NO VA A CABER EL SIGUIENTE DIBUJO Y SE EMPIEZA<br>UNA NUEVA RISTRA VERTICAL.
         XSEND=XSEND+(XT+2)<br>!F((XSEND+XT).GT.XSHEET) GOTO 2<br>CALL PLOT((XT+2.),-(YT=Y),-3)<br>XT=0.<br>YT=0.
\mathcal{L}_{\rm{max}}RETURN
 \mathbf c2 CONTINUE
 \mathbf c
```
للدب

 $\mathcal{L}_{\mathcal{A}}$ 

```
298
```

```
SE PRESUPONE QUE NO VA A CABER EL SIGUIENTE DIBUJO EN EL PLIEGO<br>Y SE PIDE UN NUEVO PLIEGO.
\frac{c}{c}DO 3 NIN=1.100<br>CALL PLOT(0..0.5)<br>CALL PLOT(0..0.53)<br>3 CALL PLOT(0..0.53)<br>XT=0.<br>XT=0.<br>XERND=0.<br>RETURN
                                                   \bar{\phantom{a}}END
```
 $\sim$ 

 $\bar{\beta}$ 

 $\ddot{\phantom{1}}$ 

 $\cdot$ 

 $\sim 100$   $\sim$ 

 $\ddot{\phantom{0}}$ 

 $\mathbb{Z}$ 

 $\bar{\beta}$ 

 $\ddot{\phantom{0}}$ 

 $\sim$   $\sim$ 

 $\mathcal{A}^{\text{max}}_{\text{max}}$ 

 $\ddot{\phantom{a}}$ 

 $\bullet$ 

 $\sim$   $\sim$ 

```
conno
           ********************
                                                     ***********************
           ESTA SUBRUTINA RESUELVE LOS PROBLEMAS QUE PLANTEA PARA EL DIBU-+<br>+JO LA EXISTENCIA DE POLIGONOS CONCENTRICOS.
-JULIE CONSUMITY INDIC-IN-1)<br>
CONTRIGUES (MAX-N)-B(SO,3)<br>
DIPENSION A(MAX-N)-B(SO,3)<br>
DAT INFORIC<br>
DIPENSION A(MAX-N)-B(SO,3)<br>
DAT INFORIC<br>
THE CONCEIVING<br>
INTERNATION<br>
DO 1 I=1/LB<br>
INTERNATION CONTRIGUES<br>
DIPENSION A(HAX-
           للمساحي الصميص والتفاضح المداحم المداعة
                                                                                                                                                       \Delta \phi = 1.7SE DEJA ESPACIO PARA SITUAR ADECUADAMENTE, EN LA LISTA, LOS NUEVOS<br>SEGMENTOS.
              IDESPL= LB-(IND1C+1)<br>DO 4 !=1.M<br>IM1=1-1<br>IF((M=IM1).EQ.(IPUNT+IND1C)) GOTO 5<br>DO 6 J=1.3<br>ACM-IM1+IDESPL.JJ=ACM-IM1.JJ)<br>ACM-IM1+IDESPL.JJ=ACM-IM1.JJ)
           6 CONTINUE
  \frac{c}{c}SE TRASLADAN LOS NUEVOS SEGMENTOS DE B A A.
           5 CONTINUE
      5 CONTINUE<br>
IF(INFOR.NE.1)<br>
*WRITE(6,103)((A(I,J),J=1,3),I=1,M+IDESPL)<br>
103 FORMAT(/'0A'/(5X,3F5.1))<br>
DO 7 I=1,LB<br>
IM1=I-1<br>
00 8 J=1,3<br>
A(IPUNT+IM1,J)=B(I,J)<br>
A(IPUNT+IM1,J)=B(I,J)
\sim .
           B CONTINUE
```
 $\bar{\beta}$ 

 $\bar{\gamma}$ 

```
-300
```

```
if(infor.ne.1)<br>*Write(6,103)((a([,J),J=1,3),I=1,M+]DESPL)<br>!PUNT=!PUNT+(LB-1)<br>!NCM=!DESPL<br>RETURN
```
301

**END**  $\mathcal{A}^{\mathcal{A}}$  $\sim$ 

 $\hat{\mathbb{F}}$ 

 $\bar{\beta}$ 

 $\mathcal{F}^{\text{max}}_{\text{max}}$ 

 $\sim$ 

 $\sim$ 

 $\sim 10^{-1}$  $\ddot{\phantom{a}}$  $\bar{\tau}$ 

 $\mathcal{A}^{\mathcal{A}}$ 

 $\bullet$ 

nnnnnn ESTA SUBRUTIFA AVENTULA QUE PULTGUNUZ DEFINIDO POR LAS COORDE- -<br>PIADAS DE SUS VERTICESZ TIENE UNA FRUNTERA COMUNE CON OTRO DEFINIDOS<br>PPIKEVIAMENTES.<br>Regionalista de la comunicación de la comunicación de la comune de la co SUBROUTINE CONTIG(1,11,12,13,14,NOMAS) nnnnnnn I = NUMERO DE ORDEN DEL POLIGONO.<br>11 E 12 = NUMEROS DE JRDEN EN LA LESTA DE SUS VERTICES DE LUS VERTI-<br>15 = NUMEROS DE JRDEN EN LA LESTA DE LOS VERTICES DEL GTRO PO-<br>15 E 14 = NUMEROS DE ORDEN EN LA LESTA DE LOS VERTICES D 【 你有意见在白红白花的当时花白草家存在在它在方面在有意存在的你也在在花红红红发布有毒毒在身体有些有意也都有事事事事事事都不要做不有事情不幸 Š COMMONTETP(100,100),E(1000,2),A(50,2),DISMAX<br>COMMONTG/LP(50),M(50),HP,LE,INFOR,OUT<br>COMMONTG/LP(1000),IA(50),MP,LE,INFOR,OUT<br>COMMONTL/RESTO<br>COMMONTL/RESTO LUGICAL RESTU, OTRO, NUMAS, SICLOC, SIOTH cccccc LAS PUSICIUMES DE MEMIRIA DE LAS ZONAS COMUNES F Y G ESTAN DESCRITAS EN POLICIONES DE MEMIRIA DE LA ENVOLVENTE.<br>
LA - VÉCTUR ENTERD DONDE SE ALMACENAN LOS NUMEROS DE ORDEN DE LOS VENTICES DE LA FRONTERA DE LA ENVOLVENTE.<br> LAS PUSICIUMES DE HEMURIA DE LAS ZONAS COMUNES F Y G ESTAN DESCRITAS annonno cococo<br>C 的想像在放在容器带空体存在的第三集中的最高速度的最高的存在的事故是非常常的现在的事情的的事情都会在学生的事实在在学生存在的学生存在学生的学生  $nCOMI=0$ Comment 6 CUNTINUE Cassassassassa<br>NCUNT=NCUNT+1  $\epsilon$ **JO 1 1-1-NP**<br>IF(M(1).NE.0) GUTO 1 12=1+2<br>12M1=12-1

302

 $\bar{z}$ 

```
caseesseessees<br>B Cunitinue<br>Ceesseseessee
           POSSONS POP - 0<br>
DO 2 Joi.LE<br>
DO 2 Joi.LE<br>
PRUX =[405(CL)<br>
PRUX =[405(CL)1)-P(K/[241))<br>
PRUX =[405(E(J)2)-P(K/[21])<br>
IF(PROX.LT.DISMAX.<br>
*AND.PRUX1.LT.DISMAX.<br>
4 CONTINUE<br>
4 CONTINUE<br>
4 CONTINUE
           * COMPINE<br>
16(10005)=1<br>
16(10005)=1<br>
16(10005)=1<br>
16(1000)5-1<br>
2 COMPINUE<br>
1F((NOD0)5.E4.0),0R.(NOD05.E4.1)) GOTO 1
  c<br>cEL POLIGUNO I TIENE FRUNTERA CUN LA ENVOLVENTE.
              |F(INFUP.EN.1)<br>#HRITE(UUT.100)(IE(143).143=1.NODOS)
  c<br>cSE GAHANTIZA WUE LA FRONTERA CUMUN EN LA ENVILVENTE 'NO PASE POR 0'<br>Y WUE LA FRONTERA SEA 'CONTIGUA',
              SICLOC*.FALSE.<br>UTRO=.FALSE.<br>CALL TESTFE(NODUS.OTRO.SICLOC)<br>sarasassass<br>IF(INFOR.EW.1)<br>IF(INFOR.EW.1)<br>surite(OUT.100)(IE(143),143=1,NODUS)
  \bar{\mathbf{c}}\mathsf{c}13=1E(1)<br>14=1E(HUDUS)
  \mathsf{c}IF(INFOR.EW.1)<br>*WRITE(OUT,100)(IA(143),143=1,NODUS)
conc<br>C
           SI LA FRUNTERA 'PASA POR O' EN LA ENVULVENTE, ES NECESARID MODIFI-<br>CAR EL ORUEN DE DESCRIPCION DE LOS PUNTOS COMUNES DEL POLIGONO A<br>FUNDIR,
                IF(SICLOC) CALL NEWAL
  \bar{\mathbf{c}}cccc
           ESTE TRATAMIENTI) SULUCIONA EL PRUBLEMA DE FORMACION DE LA NUEVA EN-<br>VILVENTEZ CUANDO EL NUEVO PULIGONU A FUNDIR POSEE TODOS LOS PUNTOS<br>DE LA ENVILVENTE ANTERIOR.
               SIOTH=+FALSE.<br>IF(NOQUS.EN.LE) CALL OTHWAY(NODOS,SIOTH,I)<br>IF(SIOTH) GUTU 8
  \mathsf{c}
```
 $\cdot$ 

```
303
```

```
c<br>c
         ST LA FRONTERA COMUN EN EL POLIGUNO *PASA PUR 0* RESTO =. TRUE.
            CALL TESTFA(NODUS71)<br>BBBGBBGBBBB<br>|1=|A(1)<br>|2=|A(FHRDUS)
   \mathsf{c}\frac{c}{c}SE VA A FURDIR EL POLIGONO 1.
  C<br>Compromentation<br>Compromentation<br>Compromentation<br>Compromentation<br>Compromentation<br>Compromentation
                                              \sim\mathsf{c}IFGCONT.GT.WPJ GUTO 7
  \mathsf{c}DU 5 IT-1/NP<br>IF(H(IT),Ew,0) GUTD 6<br>5 CONTINUE
A SE HA ENCUMI<br>
THUMAS - THUE.<br>
Casabassares<br>
HETURN<br>
C<br>
C NO SE PUFF<br>
C<br>
C
         NO SE HA ENCUNTRADU NINGUN POLIGONO FRONTERIZO,
         NO SE PUEDEN FUNDIR TODOS LOS POLIGONOS.
         C<br>C<br>Canadaga C<br>Canadaga Chul Enti<br>Chul Enti<br>Chul Enti
                               100 FURNAT(1014)<br>101 FORMAT(' NO PUEDE FUNDIR TODUS LOS POLIGONOS')<br>END
```
 $\ddot{\phantom{a}}$  .

 $\bar{z}$ 

RESTURIFILSE.

 $\sim$   $\sim$ 

 $\bullet$ 

 $\ddot{\phantom{a}}$ 

```
annona
       SUBROUTINE COROPLIN.FCT)
SUBROUTINE COROPLINATION<br>C N = NUMERO DE AREAS A DIBUJAR Y TRAMAR.<br>C FCT = FACTOR DE ESCALA DEL DIBUJO.<br>C
∵<br>Свяняцацевная батоговороговороборовороговоробороговоробороговоробороговоробор<br>С
           COMMON/B/ITRAM(100)
          DIMENSION XY(100,2)
ananna
     XY = MATRIZ DONDE VAN A ALMACENARSE SUCESIVAMENTE LAS COORDENADAS<br>QUE DESCRIBEN CADA CONTORNO. SI LOS CONTORNOS ESTAN DESCRITOS<br>POR MAS DE 100 PUNTOS, HAY QUE REDIMENSIONAR ESTA MATRIZ.<br>FMT = VECTOR DE CARACTERES PARA DESC
                NADAS.
V<br>Canatotatettiteteenemeteestesteenemeteestesteenemeteenemeteenemeteenemeteenemeteenemeteenemeteenemeteenemetee<br>C SE LEE EL FORMATO DE LAS COORDENADAS.<br>C
    READ(5,101) (FMT(I), [=1,80)<br>101 FORMAT(80A1)
                                            \mathcal{F}^{\text{in}}_{\text{in}} , where \mathcal{F}المعامل المعاملة.<br>ويقدم المعامل المعامل المعامل المعامل
\mathsf{C}\sim 10^7\beta \rightarrow \betaMAX-100
                                                                                                               and a string
                                                                         \mathcal{L}_{\mathcal{L}}\subsetDn 1 1 = 1 - N\frac{c}{c}SE LEE EL NUMERO DE PUNTOS QUE DESCRIBEN CADA CONTORNO.
    READ(8,100) L<br>100 FORMAT(T7,12)<br>1P=3
                                                           \ddot{\phantom{a}}LM1+100 2 J=1,LM1<br>IF(J.E0.LM1) GOTO 3
\frac{c}{c}SE LEEN LAS COORDENAS DE LOS PUNTOS DE CÃDA CONTORNO.
          READ(S.FMT) XY(J.1).XY(J.2)
       READ(S.FMT) XY(J.1).XY(J.)<br>XY(J.2)=XY(J.2)=FCT<br>XY(J.2)=XY(J.2)=FCT<br>3 CONTINUE<br>X=XY(J.2)/FCT<br>Y=XY(J.2)/FCT<br>Y=XY(J.2)/FCT<br>IF(J.EQ.LM1)X=XY(1.1)/FCT<br>IF(J.EQ.LM1)Y=XY(1.2)/FCT
ה<br>ה
       SE DIBUJA CADA CONTORNO.
          CALL PLOTH2(X,Y,IP)
```

```
305
```
 $\mathbf{I}$ 

 $\sim$ 

IP=2<br>2 CONTINUE<br>CALL WHERE(xPAGE>YPAGE>RFACT)<br>CALL FACTDR(1<sub>+</sub>)  $\ddot{\phantom{a}}$  $\frac{c}{c}$ SE TRAMA CADA CONTORNO.  $\ddot{\phantom{a}}$ CALL TRAMA(XY,MAX,L,ITRAM(I))<br>CALL FACTOR(RFACT)<br>1 CONTINUE RETURN  $\frac{c}{c}$ ....... **END** 

 $\sim 10^{-1}$ 

306

nnnnnn  $\ddot{\phantom{a}}$ RETURN<br>END  $\sim 10^{11}$ 

الفاقد الأمدا المدد

 $\epsilon \sim 1$ 

 $\sim$ 

 $\sim 140$  km  $^{-1}$ 

 $\hat{\mathcal{A}}$  and  $\hat{\mathcal{A}}$  are  $\hat{\mathcal{A}}$ 

 $\cdot$ 

307

 $\frac{1}{3}$ 

```
nnnnnn
       \ddot{\phantom{1}}C<br>Cesse<br>C
          END
                                                where \mathbf{a} = \mathbf{a} \times \mathbf{a} , \mathbf{a} = \mathbf{a} \times \mathbf{a}\label{eq:2} \begin{split} \mathcal{L}_{\text{max}}(\mathcal{L}_{\text{max}}) = \mathcal{L}_{\text{max}}(\mathcal{L}_{\text{max}}) \,,\\ \mathcal{L}_{\text{max}}(\mathcal{L}_{\text{max}}) = \mathcal{L}_{\text{max}}(\mathcal{L}_{\text{max}}) \,, \end{split}
```
 $\sim$   $\sim$ 

 $\mathbb{Z}$ 

 $\mathcal{L}_{\mathcal{A}}$ 

 $\sim$ 

 $\sim$ 

 $\bar{\phantom{a}}$ 

 $\sim_{\rm H_{\rm X}}$   $\sim$ 

308

 $\sim$ 

 $\hat{\mathcal{A}}$ 

 $\langle \cdot \rangle$ 

annonno -<br>
SUBROUTINE DEPURA(L)<br>
COMMON/A/CODRD(200,100),POLY(500,2)<br>
J=0<br>
DO1 1=1,L<br>
IM1=1+1<br>
IF((.56.9.DLY(!,1)-POLY(!M1,1)),LT.0.0001.<br>
AND.ABS(POLY(!,2)-POLY(!M1,2)),LT.0.0001.<br>
4AND.ABS(POLY(!,2)-POLY(!M1,2)),LT.0.0001)60TO 1 END

 $\bar{z}$ 

 $\sim$   $\sim$ 

 $\sim$ 

 $\mathcal{A}_\alpha$ 

 $\sim 10$ 

 $\cdot$ 

309

 $\sim 10$ 

 $\label{eq:2.1} \frac{d\mathbf{r}}{d\mathbf{r}} = \frac{1}{\sqrt{2\pi\mathbf{r}}}\frac{d\mathbf{r}}{d\mathbf{r}}$ 

 $\bar{\phantom{a}}$ 

 $\bar{ }$ 

```
annonnon
    essays and the ESTA SURFALL of ALTER EL DRIGEN DE CODRDENADAS DEFINIDU enterpressed by the STA SURRUTION of the CACIDN PREVIA SURFACTANGULO DE DIMENSIONES XL*YL. CUYO ANGULO INFERIOR IZOUIERDO SE*<br>
*SITUA EN (XO.YO),<br>
*SIT
    SUBROUTINE DIAGRM(XO,YO,XL,YL)
COMMON/D/ICLAS.IT(10)<br>COMMON/F/IFR(10.2).UMBIS(10.2)<br>DIMENSION XYS(4.2)
\overline{a}\bar{\mathbf{c}}XYS= MATRIZ QUE SE UTILIZA EN EL TRAMADO DE LAS BARRAS DEL DIA-
coco.
         GRAMA.
       TRASLADO DEL ORIGEN DE COORDENADAS AL ANGULO INFERIOR IZQUIERDO<br>DEL RECTANGULO AL QUE SE VA A AJUSTAR EL DIBUJO DEL DIAGRAMA.
      CALL PLOT(XD/YD/-3)
\mathsf{C}nnnnn
    1. BASE DE LAS BARRAS DEL DIAGRAMA ( = MARGEN LATERAL).
      B=XL/FLOAT(ICLAS+2)
c2. MARGENES SUPERIOR E INFERIOR.
      YM=YL/10.rac{c}{c}3, ESCALA VERTICAL DEL DIAGRAMA = NUMERO DE CM DEL PLANO DE DIBUJO<br>POR UNIDAD DE FRECUENCIA.
      MAX = 0DO 1 P=1, ICLAS<br>IF(MAX.LE.IFR(I,2))MAX=IFR(I,2)
    1 CONTINUE<br>ALT=YL-2*YM<br>ESC=ALT/FLDAT(MAX)
CALL PLOT(8,(YM+ALT),3)<br>CALL PLOT(8,YM,2)<br>ESCI=1,/ESC
```

```
TAM-AMINI(0,3,8/6.)<br>
Individe<br>
2 CONTINUE<br>
IFIMATOR (I.2), NE.0)<br>
IFIMATOR (I.2), NE.0)<br>
IRILL PUDIC(8-TAM), YM+FLOAT(I-1), TAM, ROTUL,0,,2)<br>
CALL PLOT(8, YM+SLOAT(I-1),2)<br>
CALL PLOT(8, YM+SLOAT(I-1),2)<br>
CALL PLOT(8, YM+3)
                         CALL PLOT((XL-B),(YM+ALT),3)<br>CALL PLOT((XL-B),YM,2)
CALL PLOT((XL-B),YM,Z)<br>C<del>atárica (a contenidad de la contenidad de la contenidad de la contenidad de la contenidad de la contenidad de<br>C<br>C SE DIBUJAN LAS BARRAS Y SE TRAMAN COHERENTEMENTE.<br>C</del>
         SE DIBUJAN LAS BARNA<br>
X1=0.<br>
00 6 1=1, ICLAS<br>
1P=3<br>
Y1=K1+2<br>
Y=YM<br>
Y1=IFR(1,2)+ESC<br>
DO 7 J=1,4<br>
GOTO 12<br>
9 Y=Y+Y1<br>
GOTO 12<br>
9 Y=Y+Y1<br>
10 I2<br>
10 X=X+B<br>
10 I2<br>
10 X=X+B<br>
12 CALL PLOT(X, Y, IP)<br>
XYS(J,1)=X<br>
XYS(J,1)=X<br>
XYS(J,
                        CONTINUE<br>CALL WHERE(XPAGE,YPAGE,RFACT)<br>CALL FACTOR(1,)<br>CALL TRAMA(XYS,4,4,1FR(1,1))<br>CALL FACTOR(RFACT)
```

```
311
```
 $\ddot{\phantom{a}}$ 

 $\epsilon$ 

6 CONTINUE  $\ddot{\phantom{a}}$ CALL PLOT(-XO,-YO,-3)<br>RETURN  $rac{c}{c}$  $\sim$ END

 $\sim 40\,$  km  $^{-1}$ 

 $\ddot{\phantom{0}}$ 

والمساري المستقف

 $\mathcal{A}$ 

 $\hat{\boldsymbol{\beta}}$ 

 $312$ 

 $\sim$   $\alpha$ 

 $\sim$   $\sim$ 

 $\sim 12$ 

 $\mathcal{O}(\mathcal{A})$  and  $\mathcal{O}(\mathcal{A})$  and  $\mathcal{O}(\mathcal{A})$  and  $\mathcal{O}(\mathcal{A})$ 

 $\label{eq:2.1} \frac{1}{\sqrt{2}}\int_{\mathbb{R}^{3}}\left|\frac{d\mathbf{r}}{d\mathbf{r}}\right|^{2}d\mathbf{r}=\frac{1}{2}\int_{\mathbb{R}^{3}}\left|\frac{d\mathbf{r}}{d\mathbf{r}}\right|^{2}d\mathbf{r}$ 

 $\langle \delta \phi_{\rm{max}} \rangle_{\rm{th}}$ 

 $\mathbb{R}^4$ 

```
cccc
                                            .............
                                                                 SUBRUTINA DE DIBUJO DE PIRAMIDES,
       نممه
          SUBROUTINE DIBUJO(N)
\tilde{\mathbf{c}}N = NUMERO DE PIRAMIDES A DIBUJAR.
                                                         \epsilonDIMENSION IOPT(4,20),AN(20)<br>COMMON/A/DATOS(90,40),ICOD(20),NGE(20),IAG(20),IAGF(20)<br>COMMON/B/ROTUL(80,21)<br>COMMON/C/PARAM(3,20)
                                                                                                                        \sim \simCOMMON/C/PANAMIS<br>COMMON/D/ESCAL/SEPAR/ESCA/SEPAR1/BASE/SEPARY<br>INTEGER OUT<br>CHARACTER ROTUL/RN/RESP<br>CHARACTER#56 MENSA<br>LOGICAL SUPER/COMP/ROT/LEY
ถลดดดดดดดดด
      IDPT = MATRIZ DONDE SE ALMACENAN LOS DPIATIVOS DE DIBUJO QUE EX-<br>PRESA EL USUARIO.<br>AN = VECTOR DONDE SE ALMACENAN LAS FECHAS QUE SE CORREPONDEN<br>TODOS LOS ARRAYS QUE FORMAN PARTE DE LAS ZONAS COMUNES A Y B YA HAN<br>SIDO DESCR
\begin{array}{c} 1 \leq r \leq 1 \\ 1 \leq r \leq 1 \\ 1 \leq r \leq 1 \end{array}INICIALIZACION DE VARIABLES.
          DATA IN, OUT/7.6/
conno
      LA INFORMACION REFERENTE A LAS MODIFICACIONES DE LOS PARAMETROS<br>STANDARD DE DIBUJO, A LOS OPTATIVOS DE DIBUJO EXPRESADOS POR EL<br>USUARIO Y A LAS FECHAS QUE SE CORRESPONDEN CON LAS PIRAMIDES FOR-<br>MA PARTE DEL FICHERO FTOTFOO
          DATA RMARG/1./<br>DATA RN.RESP/'R'.' '/<br>DATA MENSA/'MONTAR OTRA HOJA.POR FAVOR.PARA CONTINUAR.RESPONDER''C
\epsilonNM1 = N + 1\frac{c}{c}LECTURA DE MODIFICACIONES DE PARAMETROS STANDARD.
         DO 1 1=1,5<br>DO 2 J=1,20<br>PARAM(1,J)=0.<br>IF(1.E0.5) GOTO 2
```
 $\epsilon$
```
10PT(1, J)=0<br>
2 CONTINUE<br>
1 CONTINUE<br>
1 CONTINUE<br>
READ(IN,100) (ROTUL(1,NM1),1=1,42),1PAR<br>
100 FORMAT(1X,42A1,T50,12)<br>
101 FORMAT(1X,42A1,T50,12)<br>
IF(1PAR,E0.1) GOTO 15<br>
POLA H=1.N
     PORTAIN 19910 13<br>
PORTAIN 1<br>
IF(JPAR.EG.2.AND.J.GT.1) GOTO 3<br>
READ(IN.102) (PARAM(I.J.).I=1.5)<br>
WRITE(OUT.103) (PARAM(I.J).I=1.5)<br>
102 FORMAT(5F10.2)<br>
103 FORMAT(5F10.2)
          US PURMATELY<br>
SONTINUE<br>
DO 51-1-5<br>
PARAM(1.5)-PARAM(1.5-1)<br>
5 CONTINUE<br>
4 CONTINUE
15 CONTINUE<br>
READ (NATIONAL CONTINUES)<br>
READ (NATIONAL CONTINUE)<br>
READ (NATIONAL CONTINUE)<br>
WEITE (OUT,201) (ROTUL(I,NM1), [=1,11), [OPTA<br>
PORMAT(1X,11A1,T20,12)<br>
IF (10FTA,E6,2,AND, 1,GT,1) GOTO 23<br>
IF (10FTA,E6,2,AND,1,G
\ddot{\phantom{a}}\hat{\boldsymbol{\beta}}с — случными<br>Саниенинаминачинанинаминаминанинанинаминачинанинаминаминаминамин<br>С — на акционии
        35 CONTINUE
\frac{c}{c}\bar{\phantom{a}}ASIGNACION INICIAL DE VALORES.
                YMAX= 81,<br>XMAX= 130,<br>CUADRO=((YMAX-1,)/4,)-1,<br>X=0,<br>Y=0,<br>XSUM=0.
                YSUM=0.<br>GRANX=1.
                 RNGRF=1.
```

```
314
```

```
DESP=0.
\epsilonSE ABRE EL DIBUJO POR PRIMERA VEZ.
\frac{c}{c}CALL PLOTS(0,0,6)
DO 6 J=1.N
XP = 0.
      THEO.<br>TPHO.<br>IF(PARAM(1, J), NE.O.)CALL_FACTOR(PARAM(1, J))
      LEXERAMILIST.<br>
CUADRX=CUADRO<br>
J2=Je2<br>
COMP=.FALSE.<br>
SUPER=.FALSE.
IF(ICOD(J).EG.1) GOTO 7<br>
COMP=.TRUE.<br>
IF(ICOD(J).EG.2) GOTO 8<br>
SUPER=.TRUE.<br>
CALL PIRAM(CUADRG.CUADRO.RMARG.XP.YP.DATOS(1,<br>
R2.PIRAM(CUADRO.CUADRO.RMARG.XP.YP.DATOS(1,..FALSE..J)<br>
CALL PIRAM(CUADRO.CUADRO.RMARG.XP.YP.DATOS
     GOTO 9
   8 CONTINUE<br>
IF(ICDD(J-1).NE.2)<br>
«CALL PIRAM(CUADRO,CUADRO,RMARG,XP,YP,DATOS(1,<br>
«2+IPIR-1),DATOS(1,2+IPIR),NGE(IPIR),IAGF(IPIR),,FALSE...)<br>
IF(ICOD(J-1),E0.2) DESP-0.5<br>
CALL PIRAM2(8,DESP,DATOS(1,J2M1),DATOS(1,J2),NGE(J),I
ROT-.FALSE.
 i.
      LEY-.FALSE.
```

```
315
```

```
\mathsf{c}IF(IDPT(1,J),NE,O)CALL ROTULO(CUADRO,J2ROT)<br>IF(IDPT(4,J),NE,O)CALL LANNAC(J,AN(J))<br>IF(IDPT(2,J),NE,O)CALL LEYEN1(CUADRO,LEY,DX,IOPT(2,J))<br>IF(IOPT(3,J),NE,O)CALL LEYEN2(CUADRO,LEY,DX)<br>IF(IOPT(3,J),NE,O)CALL LEYEN2(CUADRO,LE
10 CONTINUE
            IF(LEY) CUADRX=CUADRX+DX
C<br>CONTROL DE LA PLUMA PARA SITUARLA ADECUADAMENTE EN EL PROXIMO DI-<br>C CONTROL DE LA PLUMA PARA SITUARLA ADECUADAMENTE EN EL PROXIMO DI-<br>C BUJD.<br>C IECEURED SOTO 11
            IF(SUPER) GOTO 11<br>IF(ICOD(J+1),E0,1) GOTO 11<br>IF(ICOD(J),NE,ICOD(J+1)) GOTO 11
            GOTO 6
                                                                                                    ÷,
\frac{c}{c}SE VA A HACER OTRO DIBUJO.
      11 CONTINUE<br>CALL WHERE(VX,VY,FCT)
\frac{c}{c}EL ANTERIOR DIBUJO SALE ENMARCADO POR (CUADRX=FCT, CUADRO*FCT).
           XTOP=CUADRX*FCT<br>IF(GRANX.LT.XTOP)GRANX*XTOP<br>YTOP=CUADRO*FCT<br>CALL FACTOR(1.)<br>XMARC=0.
                                                                                                                 \simYMARC=0.<br>CALL MARCD(XMARC, YMARC, XTOP, YTOP)
\frac{c}{c}AHORA SE MUEVE LA PLUMA PARA EL SIGUIENTE DIBUJO.
            RNGRF=RNGRF+1.
            RHUGHT-HIN<br>YSUM=YSUM+Y<br>YSUM=YSUM+Y<br>LE((YSUM+Y).GT.YMAX) GOTO 12<br>CALL PLOT(O..Yr-3)<br>GOTO 6.
      12 CONTINUE<br>X=GRANX+2
            A=GRAMA+Z<br>XSUM=XSUM+X<br>IF((XSUM+X).GT.XMAX) GOTO 14<br>Y==(YSUM=Y)<br>CALL PLOT(X,Y,-3)<br>YSUM=0.<br>SCANX=1.<br>GRAM=1.
            GOTO 6
 c
```
ESTE CONJUNTO DE INSTRUCCIONES CAUSAN QUE SE INTERRUMPA EL PROGRA-<br>MA HASTA QUE ESTE MONTADA UNA NUEVA HOJA EN EL PLOTTER.  $\frac{c}{c}$ 

 $\overline{\phantom{a}}$ 

```
316
```
 $\mathsf{c}$ 14 CONTINUE<br>
DO 40 NIN=1,100<br>
CALL PLOT(0,,0,0,0)<br>
CALL PLOT(0,,0,0,0)<br>
40 CALL PLOT(0,,0,0,0)<br>
CALL SEND(RN,MENSA,RESP)<br>
X=0,<br>
Y=0,<br>
XSUM=0,<br>
YSUM=0,<br>
GRANX=1,<br>
GRANX=1, 6 CONTINUE 6 CONTINUE<br>C<br>C<del>assesse estable estable estable estable estable estable estable estable estable estable estable<br>C<br>C CALL PLOT(=1 .=1 .999)<br>C CALL PLOT(=1 .=1 .999)</del> CALL PLOT(-1.,-1.,999) — САLL PLOT(=1,,-1,,999)<br>С — сентемности на селото на селото на селото на селото на селото на селото на селото на селото на селото на с<br>С — постигни RETURN<br>END 

 $\sim$   $\sim$ 

 $\bar{z}$ 

 $\ddot{\phantom{a}}$ 

 $\sim$ 

 $\hat{\boldsymbol{r}}$ 

 $\mathcal{A}$ 

 $\pmb{\ast}$ 

317

 $\bar{z}$ 

 $\sim 10^{-11}$ 

 $\frac{1}{2}$ 

 $\frac{1}{2}$ 

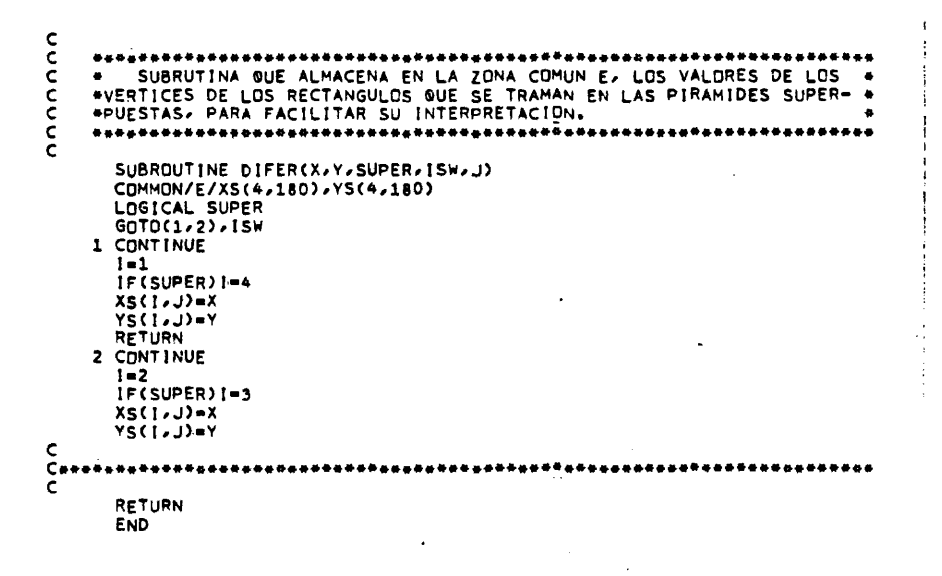

 $\mathcal{L}_{\mathcal{A}}$ 

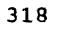

 $\bar{\bar{z}}$ 

 $\bar{z}$ 

 $\bar{z}$ 

 $\sim$ 

 $\mathcal{L}$ 

 $\ddot{\phantom{0}}$ 

 $\ddot{\phantom{1}}$ 

 $\bar{z}$ 

 $\ddot{\phantom{a}}$ 

 $\bar{\bar{z}}$ 

 $\sim 10^{-1}$ 

 $\ddot{\phantom{a}}$ 

 $\bar{\gamma}$ 

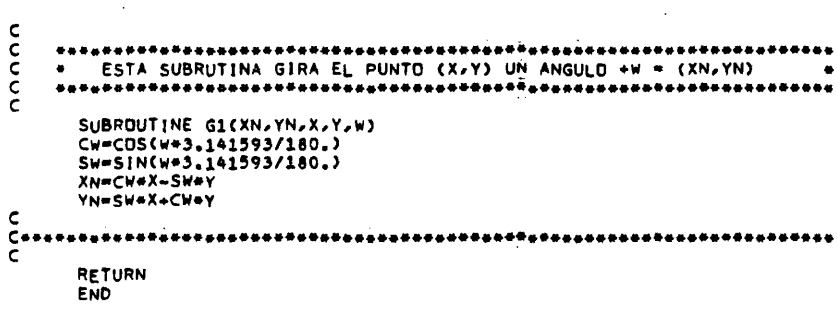

 $\lambda_{\rm{max}}$  and

 $\frac{1}{2}$ 

 $\frac{1}{2}$ 

319

 $\ddot{\phantom{0}}$ 

 $\hat{\mathbf{v}}$ 

 $\hat{\boldsymbol{\beta}}$ 

 $\label{eq:2.1} \frac{1}{2} \int_{\mathbb{R}^3} \left| \frac{d\mu}{\mu} \right|^2 \, d\mu = \frac{1}{2} \int_{\mathbb{R}^3} \left| \frac{d\mu}{\mu} \right|^2 \, d\mu = \frac{1}{2} \int_{\mathbb{R}^3} \left| \frac{d\mu}{\mu} \right|^2 \, d\mu.$ 

 $\frac{1}{2}$  ,  $\frac{1}{2}$ 

 $\bar{z}$ 

 $\bullet$ 

 $\bullet$ 

 $\begin{aligned} \frac{d}{dt} \left( \frac{d}{dt} \right) & = \frac{d}{dt} \left( \frac{d}{dt} \right) \\ \frac{d}{dt} \left( \frac{d}{dt} \right) & = \frac{d}{dt} \left( \frac{d}{dt} \right) \end{aligned}$  $\sim$   $\sim$  $\ddot{\phantom{a}}$ 

```
annan
   SUBROUTINE G2(XN,YN,X,Y,W)<br>Cw=COS(we3,141593/180,)<br>Sw=Sin(we3,141593/180,)<br>Xn=CweX+Sw*Y<br>Yn=~Sw*X+CW*Y
\sim 1RETURN<br>END
```
 $\hat{\sigma}$  and

الرعبانية المرابط  $\sim$   $\sim$ 

 $\mathcal{A}^{\text{max}}_{\text{max}}$  and  $\mathcal{A}^{\text{max}}_{\text{max}}$ 

 $\sim 10$ 

 $\sigma$  ,  $\omega_{\rm c}$  ,  $\omega$ 

 $\bar{z}$ 

 $\sim 100$ 

 $\hat{\mathbf{r}}$ 

```
320
```
j

-1  $\frac{1}{2}$ 

 $\ddot{\phantom{a}}$ 

 $\mathcal{L}_{\mathcal{A}}$ 

 $\mathcal{L}_{\mathcal{A}}$ 

```
nnnnnnnnnn
       SUBROUTINE INPUTINATOCLASY
ccc
                N = NUMERO DE CASOS.
        IDCLAS = OPTATIVO DE PROCEDIMIENTO DE CLASIFICACION.
\tilde{\epsilon}COMMON/A/ PESO(100)<br>COMMON/C/ PESOS(100,10)<br>COMMON/D/ ICLAS,ITRAMA(10)<br>COMMON/E/ UMBR(9)<br>CHARACTER FMT(80)<br>INTEGER OUT
     PESO = VECTOR DONDE SE ALMACENAN LOS PESOS DE LA VARIABLE SOBRE<br>
LAS AREAS EN CONSIDERACION.<br>
PESOS = MATRIZ DONDE SE ALMACENAN LOS PESOS DE DIVERSAS VARIABLES<br>
(NUNCA MAS DE 10) SOBRE LAS AREAS EN CONSIDERACION.<br>
ICLAS = 
nnnnn
\frac{c}{c}c<br>c
CONNERGINEERS RESERVED ON THE CONTRACT OF STATE OF THE CONTRACT OF THE CONTRACT OF THE CONTRACT OF THE CONTRACT CONTRACT CONTRACT CONTRACT CONTRACT CONTRACT CONTRACT CONTRACT CONTRACT CONTRACT CONTRACT CONTRACT CONTRACT CO
          DATA IN QUT/5.6/
č
       SE LEE AHORA EL OPTATIVO (ISTAND) QUE DEFINE SI SE VA A UTILIZAR<br>EL PROCEDIMIENTO ABSOLUTAMENTE STANDARD (ISTAND=1), D SI SE VA A<br>MANIFESTAR ALGUNA PETICION ESPECIAL(ISTAND=2),
c<br>c
\epsilonREAD(IN,100) ISTAND<br>100 FORMAT(I1)<br>IF(ISTAND.NE.1) GOTO 1
\epsilon...................
C.
cccc
       SE LEE AHORA EL OPTATIVO DE DESCRIPCION DE FORMATO.<br>IFMT: 1. SE LEEN LOS DATOS CON FORMATO STANDARD.<br>IFMT: 2. SE LEEN CON EL FORMATO QUE DECIDE EL USUARIO.
```

```
READ(IN,103) IFMT
             IF(IFMT.E0.2) GOTO 13
    READ(IN,101) N,(PESO(I), I=1,N)<br>101 FORMAT(I3/(8F10.0))
             GOTO 14
       13READ(IN,104) (FMT(I),I=1,80)
              1N = 7TH-1<br>READ(IN,FMT) N, (PESO(I), I=1,N)<br>14 WRITE(OUT,102) N, (PESO(I), I=1,N)<br>102 FORMAT(5X, I3/(5X, 8F10,3))
\epsilonC<del>essessessessessessessessesses</del><br>CALL CLASST(N)<br>RETURN
\begin{array}{ccc}\n\text{C+}\n\text{C+}\n\text{C}\n\text{C}\n\text{C}\n\text{C}\n\text{C}\n\text{C}\n\text{C}\n\end{array}**********************
         SE HA DECIDIDO NO UTILIZAR LA VERSION STANDARD.
        1 CONTINUE
       SE LEEN AMPRA LOS SIGUIENTES OPTATIVOS:<br>
10CLAS: 1. CLASIFICACION SEGUN UMBRALES QUE APORTA EL USUARIO,<br>
2. CLASIFICACION POR CENTILES.<br>
3. CLASIFICACION POR UNIDADES DE DESVIACION STANDARO,<br>
4. CLUSTER, A PARTIR DE MATRIZ
annonononononono
    READ(IN,203) IOCLAS,ICLAS,IFMT,ITRANS,RIDT<br>WRITE(OUT,203) IOCLAS,ICLAS,IFMT,ITRANS,RIDT<br>203 FORMAT(415,F5.0)
cLECTURA DE LAS TRAMAS ASOCIADAS A CADA INTERVALO.
    READ(IN,103) (ITRAMA(I),i=1,iCLAS)<br>WRITE(OUT,103) (ITRAMA(I),i=1,iCLAS)<br>103 FORMAT(1615)
 \frac{c}{c}IF(IOCLAS.E0.4.OR.IOCLAS.E0.5) GOTO 2<br>IF(ITRANS.E0.2) GOTO 3<br>IF(IFMT.E0.2) GOTO 4
\frac{c}{c}LECTURA STANDARD
             1N = 7
```
. La

```
322
```

```
READ(IN,101) N,(PESO(I),[=1,N)<br>WRITE(OUT,102) N,(PESO([),[=1,N)<br>GOTO 5
\mathsf{c}4 CONTINUE
\frac{c}{c}LECTURA CON EL FORMATO QUE APORTA EL USUARIO.
   READ(IN,104) (FMT(I),1=1,80)<br>104 FORMAT(80A1)<br>IN=7<br>READ(IN,FMT) N,(PESO(I),1=1,N)<br>WRITE(OUT,102) N,(PESO(I),1=1,N)<br>GOTO 5
\mathsf{c}3 CONTINUE
\frac{c}{c}LECTURA POR TRANS1.
        READ(IN,108) N<br>CALL TRANS1(N)
\mathsf{c}5 CONTINUE
\frac{c}{c}EMPIEZA LA LLAMADA A LOS DIFERENTES SUBPROGRAMAS DE CLASIFICACION.
        IF(IDCLAS.NE.2) GOTO 6
\frac{c}{c}******************************
        CALL CLASCT(N)<br>RETURN
\sim 106 CONTINUE<br>IF(IOCLAS.NE.3) GOTO 7
CALL CLASDT(N.RIDT)
-----------------------------------<br>C
      7 CONTINUE
  \epsilon-<br>Сианнинининининининининининин
        CALL CLASUM(N)<br>RETURN
прэцики<br>Севетататататататататататататата<br>С
     2 CONTINUE
C<br>C - SE RECURRE A UN PROCEDIMIENTO CLUSTER.<br>C - DISPOSITIONS CONTROL
READ(IN,108) N.NVAR<br>108 FORMAT(1X,213)<br>C
```
 $\hat{\mathcal{A}}$ 

 $\bullet$ 

```
323
```

```
\mathsf{C}IF(ITRANS.E0.2) GOTO 8<br>IF(IFMT.E0.2) GOTO 9
\frac{c}{c}LECTURA STANDARD.
                                                                                                                   \bar{\bar{z}}IN=7<br>
DO 10 1=1/N<br>
READ(IN,106) (PESOS(1,J),J=1/NVAR)<br>
WRITE(DUT,107) (PESOS(1,J),J=1/NVAR)<br>106 FORMAT(8F10,0)<br>107 FORMAT(5X/8F10,3)<br>
GOTO 12
                                                                                                              \overline{a}\mathsf{C}9 CONTINUE
\frac{c}{c}LECTURA CON EL FORMATO QUE DEFINE EL USUARIO.
     READ(IN,104)(FMT(1),1=1,80)<br>1N=7<br>DO 11 1=1,N<br>READ(IN,FMT) (PESOS(1,J),J=1,NVAR)<br>READ(IN,FMT) (PESOS(1,J),J=1,NVAR)<br>WRITE(OUT,107) (PESOS(1,J),J=1,NVAR)<br>11 CONTINUE<br>GOTO 12
                                                                                      \ddot{\phantom{a}}\mathsf{c}8 CONTINUE
\frac{c}{c}LECTURA POR TRANS2.
                                                                                 \langle\cdot,\cdot\rangle , and
                                                                                                 \frac{1}{\sqrt{2}}\left(\frac{1}{\sqrt{2}}\right)^2\sim \simCALL TRANS2(N, NVAR)
                                                                                       \omega_{\rm{max}}i.
\bar{\mathbf{C}}12 CONTINUE
rac{1}{2}*************************
            CALL CLUSTR(N,NVAR, IOCLAS)
\frac{c}{c}END
```
J.

 $\sim$   $\sim$ 

 $\ddot{\phantom{a}}$ 

 $\sim$  10  $\sim$ 

```
324
```
 $\bar{z}$  .

 $\frac{1}{1}$ 

 $\mathbf{I}$ 

 $\sim$ 

 $\ddot{\phantom{a}}$ 

```
cocc
          .........*SUBRUTINA DE INTERPOLACION TEMPORAL LINÉAL.
              SUBROUTINE INTEMP(P, MAX, N, T1, T2, NI, TAM)
ennounnume.
           P = PESOS.<br>MAX = DIMENSION DE P EN EL PROGRAMA PRINCIPAL.<br>N = NUMERO DE CASOS.<br>T1 = FECHA FINAL.<br>T2 = FECHA FINAL.<br>NI = NUMERO DE IMAGENES ENTRE T1 Y T2.<br>TAM = TAMA"O DE LOS CARACTERES DE LA FECHA.
         EN EL PROGRAMA PRINCIPAL SE HAN LEIDO LOS PESOS EN EL MOMENTO T1,<br>EN P(I,1), Y EN EL MOMENTO T2 EN P(I,2). TAMBIEN SE HAN LEIDO T1,T2<br>NI Y TAM.
        Ċ
              DIMENSION P(MAX, 3)<br>DIMENSION TAN(400)
 coo
         EN TAN(I) SE VAN A ALMACENAR LAS PENDIENTES DE TODAS LAS LINEAS DE INTERPOLACION ENTRE P(I,1) Y P(I,2).
CARARA DE CALCULAN LOS VALORES DE DICHAS PENDIENTES.<br>C SE CALCULAN LOS VALORES DE DICHAS PENDIENTES.<br>C
         DO 1 I=1/N<br>TAN(I)=(P(I,2)-P(I,1))/(T2-T1)<br>1 CONTINUE
 c<br>C
         TINC = INTERVALD TEMPORAL ENTRE DOS IMAGENES.
             TINC=(T2-T1)/FLOAT(NI)
 \frac{c}{c}CALCULO DE CADA IMAGEN.
             T=Ti<br>DD 2 IT=1.N1<br>|F([T.E0.1) GOTO 3<br>DO 5 !=1.N<br>P(1.3)=P(1.1)+(TAN(!)+(TINC+(IT=1)))<br>P(1.3)=P(1.1)+(TAN(!)+(TINC+(IT=1)))
         5 CONTINUE
 {~~}{}~~{\small \begin{array}{l} \texttt{\textbf{CAL}}\texttt{ \textbf{CAL}}\texttt{ \textbf{CGOTO 4
         3 CONTINUE
 €###################################
CALL BLOCKD(P(1,1))-MAX-N,T.TAM)<br>Cenetessessessessessessessessesses
                                                                                                      \sqrt{2}
```
 $\epsilon$ 

```
325
```
 $\bar{\textbf{c}}$ 4 CONTINUE<br>T=T+TINC<br>2 CONTINUE<br>RETURN C<br>C<del>assesses</del><br>C \*\*\*\*\*\*\*\*\*\*\*\*\*\*\*\*\* END

> $\ddot{\phantom{0}}$  $\bar{\beta}$

> > $\mathbb{R}$

 $\sim$   $\sim$ 

 $\sim$ 

 $\mathcal{A}_\mathrm{c}$  and  $\mathcal{A}_\mathrm{c}$ 

 $\ddot{\phantom{a}}$ 

326

 $\sim$ 

 $\ddot{\phantom{0}}$ 

 $\sim$   $\star$ 

 $\sim$ 

```
327
```
ĵ.

 $\bar{z}$ 

 $\bullet$ 

```
nnnnnn
        C<br>
SUBROUTINE INTER(X,Y,C,O,ISW)<br>
C<br>
SUBROUTINE INTER(X,Y,C,O,ISW)<br>
DIMENSION C(3),D(3)<br>
X1=C(1)<br>
X2=D(1)<br>
THR-0,0001<br>
Y1=C(2)<br>
YP2=D(3)<br>
YP2=D(3)<br>
YP2=D(3)<br>
YP2=D(3)<br>
YP2=D(3)<br>
TF(ABS(X2-X1),GT,THR) GD TO 1<br>
X=X1<br>
CREAM-R
                                                                                         \ddot{\phantom{a}}\ddot{\phantom{a}}\sim \omegaوالرابو والوسود
           RETURN
 END
```
 $\bar{z}$ 

```
nnnnnn
   SUBROUTINE INTERS(X,Y,PEND,XR1,YR1,XR2,YR2,XC,YC)<br>C=Y-PEND*X<br>B=(YR1-YR2)/(XR1-XR2)<br>A=(YR2=XR1-YR1*XR2)/(XR1-XR2)<br>XC=(C-A)/(B-PEND)<br>YC=C+PEND*XC
rac{C}{C}\simRETURN<br>END
```
 $\ddot{\phantom{0}}$ 

 $\ddot{\phantom{a}}$ 

 $\sim$  4

 $\ddot{\phantom{a}}$ 

328

 $\ddot{\phantom{a}}$ 

 $\sim 10^{-2}$ 

 $\bar{z}$ 

 $\sim$ 

 $\mathcal{A}_{\mathcal{A}}$ 

 $\hat{\mathcal{L}}(\hat{\mathbf{x}})$  is  $\mathcal{A}$  is a set of  $\mathcal{A}$  .

 $\ddot{\phantom{0}}$ 

 $\hat{\boldsymbol{\epsilon}}$ 

 $\mathcal{A}_\mathrm{c}$ 

 $\mathbb{Z}^{d}$ 

 $\ddot{\phantom{a}}$ 

 $\epsilon$ 

```
nnnnnn
SUBROUTINE INTP(X,Y,X1,Y1,X2,Y2)
END
```
÷,

 $\bar{\beta}$ 

J,

 $\mathcal{L}^{\mathcal{L}}(\mathbf{x})$  ,  $\mathcal{L}^{\mathcal{L}}(\mathbf{x})$  ,  $\mathcal{L}^{\mathcal{L}}(\mathbf{x})$ 

329

 $\frac{1}{2}$  $\frac{1}{4}$ 

```
annon
       SUBROUTINE INVERTILINEA.L)<br>
REAL LINEA(L).A(200)<br>
DO 1 I=1.L2<br>
MAI=K-1<br>
K-L-(I=1)<br>
KMI=K-1<br>
A(K)=LINEA(IMI)<br>
A(KNI)=LINEA(I)<br>
1 CONTINUE<br>
DO 2 I=1.L<br>
LINEA(I)=A(I)<br>
2 CONTINUE<br>
RETURN
                                                                   \ddot{\phantom{0}}\sim\sim \omega \sim\sim \sim\Delta , and \Delta. . . . . . .
\frac{c}{c}END
                                                                                      \hat{\mathcal{A}}
```
 $\ddot{\phantom{a}}$ 

 $\ddot{\phantom{1}}$ 

 $\ddot{\phantom{a}}$ 

 $\frac{1}{2}$  .

 $\ddot{\phantom{a}}$ 

 $\sigma_{\rm{eff}}$  .

÷,

$$
330\,
$$

 $\ddot{\phantom{a}}$ 

 $\sim 10^{-1}$ 

÷.

والموارد والمساردة  $\mathcal{L}$ 

 $\mathcal{L}$ 

l.

 $\ddot{\phantom{0}}$ 

 $\hat{\mathcal{A}}$ 

 $\frac{1}{4}$ 

 $\frac{1}{2}$  $\frac{1}{4}$ 

 $\frac{1}{2}$ 

 $\frac{1}{3}$  $\bar{1}$ 

```
nnnnnnnn
    SUBROUTINE LEGEND(XO-YO-XL-YL)
c
—<br>Солонандарияланна района на национальное примерование после на нашей на найона.<br>С
      COMMON/D/ICLAS.IT(10)<br>COMMON/F/IFR(10.2).UMBIS(10.2)<br>DIMENSION XYS(4.2)
coc
    SE TRASLADA EL ORIGEN DE COORDENADAS À (XD,YO).
      CALL PLOT(XO,YO,-3)
XYM = 0.5\frac{c}{c}TAMA"D DE UNA LINEA DE ROTULACION.
      YVAR=(YL-2+XYM)/(FLOAT(ICLAS)+3.)
anna
    TAMA"O DE LAS LETRAS DE LA PALABRA LEYENDA Y COORDENADA X E Y DEL<br>PUNTO A PARTIR DEL CUAL DEBE SITUARSE EL ROTULO.
      TAMLEY=AMIN1(0.5,YVAR)<br>ORXLEY=(XL-7*TAMLEY)/2.<br>ORYLEY=(YVAR-TAMLEY)/2.
ccc
    LADO DEL CUADRADO QUE VA A RECIBIR LA TRAMA EN LA LEYENDA Y TAMA"O<br>DE LOS NUMEROS Y CARACTERES QUE LA EXPLIÇAN.
      TAMNUM=(XL-2=XYM-1.)/30.<br>TAMNUM=AMIN1(TAMNUM,YVAR/3.)
coo
    ROTULACION.
      ORXLRT=(XL-TAMNUM+30-1.)/2.
\hat{\mathsf{c}}<del>。</del><br>Сионтипипсатово ративорото на потителе от представите на селото на селото на селото на селото на селото на сел
           \tilde{c}^{**}
```

```
anna
                                  *************
                                  *ROTULACION.*
         J=0ICLAS3=ICLAS+3<br>DD 1 i=1, ICLAS3<br>YBASE=YL-I+YVAR
\frac{c}{c}NO SE ROTULA NADA.
        IF(1.EQ.1.OR.1.EQ.3) GOTO 1<br>IF(1.NE.2) GOTO 2
\frac{c}{c}SE VA A SITUAR EL ROTULO 'LEYENDA'.
        CALL SYMBOL(ORXLEY, YBASE+ORYLEY, TAMLEY, 'LEYENDA', 0.,7)<br>GOTO 1
Š
     COMIENZAN LAS LINEAS DE ROTULACION. UNA POR CADA TRAMA.
     2 CONTINUE<br>j=J+1\frac{c}{c}SE DIBUJA UN CUADRADO.
        CALL CUADRA(ORXLRT, YBASE, XYS, 3*TAMNUM)
\frac{c}{c}\sim \simSE TRAMA COHERENTEMENTE EL CUADRADO.
                                                                \sim 10\bar{z}CALL WHERE(XPAGE,YPAGE,RFACT)<br>CALL FACTOR(1,)<br>CALL TRAMA(XYS,4,4,1FR(J,1))<br>CALL FACTOR(RFACT)
c<br>C
     SE DA UN MARGEN DE 1 CM.
        RM=1.<br>STARTX=ORXLRT+3+TAMNUM+1.
\epsilonIF(J.E0.1) GOTO 4
coo
     SE INVESTIGA EL VALOR DEL UMBRAL INFERIOR PARA QUE TODOS LOS<br>UMBRALES APAREZCAN AJUSTADOS A LA DERECHA.
        DO 3 IUM=1.6<br>IUMA=7-IUM<br>IF(ABS(UMBIS(J.1)).GE.10.0*IUMA) GOTO 3<br>STARTX=STARTX+TAMNUM
     3 CONTINUE<br>1 CONTINUE<br>1 F(UMBIS(J.1).LT.0.)STARTX=STARTX-TAMNUM
\frac{c}{c}SE ROTULA EL UMBRAL INFERIOR.
        CALL NUMBER(STARTX, YBASE, TAMNUM, UMBIS( !. 1), 0., 2)
\epsilon
```

```
SE ROTULA '< VAR <'
\frac{c}{c}4 STARTX=ORXLRT+1.+TAMNUM=13
      * STARTX=DRXLRT+1.+TAMNUM#13<br>|F(J.ED.1)<br>|F(J.NBOL(STARTX,YBASE,TAMNUM,' VARS ',0.,7)<br>|F(J.NB.1).AND.(J.NE.ICLAS)<br>|GALL SYMBOL(STARTX,YBASE,TAMNUM,' (VARS ',0.,7)<br>|F(J.ED.ICLAS)<br>|F(J.ED.ICLAS)<br>|CALL SYMBOL(STARTX,YBASE,TAMN
\mathsf{c}IF(J.E0.ICLAS) GOTO 1
cono
     SE INVESTIGA EL VALOR DEL UMBRAL SUPERIOR PARA QUE TODOS LOS<br>UMBRALES APAREZCAN AJUSTADOS A LA DERECMÁ.
     STARTX=DRXLRT+1,+TAMNUM+20<br>DO 5 IUM=1-6<br>IUMA=7-IUM<br>IF(ABS(UMBIS(J,2)),GE.10.=*IUMA) GOTO 5<br>STARTX=STARTX+TAMNUM<br>5 CONTINUE<br>CONTINUE
        IF(UMBIS(J,2).LT.0.)STARTX=STARTX=TAMNUM
\frac{c}{c}SE ROTULA EL UMBRAL SUPERIOR.
        CALL NUMBER(STARTX, YBASE, TAMNUM, UMBIS(!, 2), 0., 2)
1 CONTINUE
SE DEVUELVE EL ORIGEN DE COORDENADAS AL PUNTO EN QUE SE ENCONTRABA<br>ANTES DE LLAMAR A ESTA SUBRUTINA.
rac{c}{c}CALL PLOT(-XO,-YO,-3)<br>RETURN
\frac{c}{c}........
              END
```

```
nnnnnn
        +TAS÷
         SUBROUTINE LEYENI(RL,LEY,DX,NUM)<br>COMMON/E/XS(4,180),YS(4,180)<br>COMMON/F/SALTO<br>LOGICAL LEY<br>LEY=TRUE<br>CALL PLOT(RL,0,,-3)<br>TAM=0.3<br>VALTO CALL PLOT(RL,0,,-3)
                                                                                                                       \mathcal{O}(\mathcal{E}^{\text{max}})\sqrt{2}CALL PLOT(RL, 0., - -,<br>
IAM=0.3<br>
XN=1.<br>
IL=4<br>
IF(NUM.E0.2)IL=6<br>
RIL=FLOAT(LL)<br>
DO 1 1=1, IL<br>
RI=1.<br>
IF(IL.E0.4.AND.(1.E0.2.OR.1.E0.4))RI=2.<br>
IF(IL.E0.6.AND.(1.E0.2.OR.1.E0.5))RI=2.<br>
IF(IL.E0.6.AND.(1.E0.2.OR.1.E0.5)RI=3.<br>

       SONTINUE<br>
SONTINUE<br>
CONTINUE<br>
CONTINUE<br>
CONTINUE<br>
CONTINUE<br>
CONTINUE<br>
CONTINUE<br>
CONTINUE<br>
XC=XC+0.1<br>
XC=XC+0.1<br>
RCX=RCX-0.2<br>
YC=YC-1RCX-0.2<br>
PCX=RCX-0.2<br>
CALL CUADRA(XC,YC,RCX)<br>
IF(1,50,2) CALL TRAMEL(1,4,0,,SALTO,1)<br>
IF(1
RETURN<br>END
```
 $\ddot{\phantom{a}}$ 

 $\mathbb{R}^3$ 

```
334
```

```
annona
         ............
        ESTA SUBRUTINA SITUA- A LA DERECHA DE LA PIRAMIDE, UNA LEYENDA *<br>
ESTA SUBRUTINA SITUA- A LA DERECHA DE LA PIRAMIDE, UNA LEYENDA *<br>
PDE LAS TRAMAS QUE SE UTILIZAN PARA ILUSTRAR LA SUPERPOSICION DE *<br>
PDS PIRAMIDES, 
             SUBROUTINE LEYEN2(RL,LEY,OX)<br>COMMON/E/XS(4,180),YS(4,180)<br>LOGICAL LEY<br>LEY=,TRUE,<br>CALL PLOT(RL,O,,-3)<br>TAM=0,3
       CALL PLOT(RL,0,,-3)<br>
TAM=0,3<br>
XH=0,3<br>
DO 1 i=1,4<br>
RI=1,<br>
DO 1 i=1,4<br>
IF(1,50,2,0R,1,50,4)RI=2,<br>
YN=RL-RL/4,+(1-1)-(RL/8,-TAM/2,)<br>
CALL NVMBOR(XN,YN,TAM,RI,0,,-1)<br>
CALL NYMBOR(XN,YN,TAM,RI,0,,-1)<br>
GOTO(2,2,1,1),|<br>
CONTINUE
RETURN<br>END
```
÷

 $\frac{1}{\lambda}$ 

÷.

 $\ddot{\phantom{a}}$ 

```
335
```

```
nnnnn
\bar{\Delta}c<br>c<br>cRETURN<br>END
```
 $\mathcal{A}^{\pm}$ 

 $\sim$   $\sim$ 

 $\overline{\phantom{a}}$ 

 $\hat{\mathcal{A}}$ 

 $\ddot{\phantom{a}}$ 

 $\sim$ 

 $\bar{\beta}$ 

 $\hat{\tau}$ Ŷ,

 $\sim$ 

 $\mathbb{Z}^2$ 

 $\langle \hat{\nabla}_{\mu\nu}\rangle$   $\downarrow$ 

 $\omega_{\rm{max}}$ 

```
336
```
annonno

```
SUBROUTINE MERGE(W.LW.NPM.V.M.C.N.KIN.KFN)<br>LOGICAL LW<br>DIMENSION W(3,1).LW(1).V(2,M).C(2,N)<br>NPM=N+M
VIRENAM W(3/1).W(1).V(2/M),<br>
NPM=N(1,1).LT.C(1,1)) GO TO 10<br>
XP1=C(2,1)<br>
YP1=C(2,1)<br>
YP1=C(2,1)<br>
GO TO 20<br>
10 CONTINUE<br>
X1=V(2,1)<br>
20 CONTINUE<br>
X=0<br>
J=0<br>
J=1<br>
I CONTINUE<br>
1-0<br>
I=1<br>
IF(J.GT,N) GO TO 5<br>
2 CONTINUE<br>
IF(V(1,1)
  IF(J.GT.N) GD TO 3<br>
IF(V(1:).LT.C(1:J)) GD TO 3<br>
IF(V(1:).LT.C(1:J)) GD TO 3<br>
X=K+1<br>
W(1:K)==C(1:J)<br>
W(3:K)=C(2:J)<br>
LW(K)==RLSE.<br>
IF(J.EQ.1) KIN=K<br>
CALL INTP(C(1:J):W(2:K):XP1:YP1:V(1:1):V(2:1))<br>
X1=C(2:J)<br>
SONTINUE<br>
X=K+1
            NPM-K
```
 $\bullet$ 

```
KFN=K<br>
C********<br>
RETURN<br>
5 CONTINUE<br>
NPM=K<br>
KFN=K<br>
NPM=K<br>
NPM=K<br>
DO 6 |I=ir<br>
W(1/K)=v(1/1)<br>
W(2/K)=v(2/1)<br>
W(2/K)=v(2/1)<br>
CALL INTP(v(1/1))*(3/K)x1,*1,*v(1,*),*v(2,*))<br>
LW(K)=+TRUE.<br>
6 CONTINUE.<br>
NPM=K<br>
RETURN<br>
RETU
                                                                                                                \sim 10END
```
 $\mathcal{L}^{\text{max}}_{\text{max}}$ 

 $\sim$   $\sim$ 

 $\sim$   $\sim$ 

 $\sim 10$ 

 $\mathcal{A}$ 

 $\sim$   $\sim$ 

 $\mathcal{A}^{\text{max}}_{\text{max}}$ 

 $\epsilon$ 

 $\hat{\mathcal{A}}$ 

```
338
```

```
ccccc
         SUBROUTINE MOTA (X.Y.P)<br>
DIMENSION @(25).R(25)<br>
DATA N/O/<br>
JF(N.NE.O) GD TO 2<br>
N=24<br>
@(1)=1.<br>
R(1)=0.<br>
DO 1 1=1.N<br>
W=2.9193.141593/N<br>
@(1-1)=COS(W)<br>
R(1-1)=COS(W)<br>
LCONTINUE<br>
2 CONTINUE<br>
D=0.02<br>
M=MAXO(1.1NT(P/D))<br>
T=0.02<br>
        M=MAXO(1,INT(P/D))<br>
T=P<br>
OD 4 I=1,M<br>
CALL PLOT(T=0(1)+X,T=R(1)+Y,3)<br>
DO 3 J=1,N<br>
CALL PLOT(T=0(1)+X,T=R(1)+Y,3)<br>
CONTINUE<br>
T=T-D<br>
4 CONTINUE
C<br>C<br>CRETURN<br>END
                                                                                                                                \ddot{\phantom{a}}
```
 $\overline{\phantom{a}}$ 

 $\lambda$ 

 $\sim$   $\sim$ 

 $\frac{1}{2} \left( \frac{1}{2} \right)$ 

 $\sim$ 

 $\ddot{\phantom{0}}$ 

 $\pmb{\cdot}$ 

```
cccccc
       \hat{\beta}SUPROUTINE NEWAT
\bar{\mathsf{c}}CUNHUN/H/IE(1000),IA(50)<br>CUNHUN/H/IE(1000),IA(50)
\bar{\mathbf{c}}DO 1 | 1 | 1, 1, 16<br>| HOLS | JE | 1, 16<br>| HOLS | JE | 1, 16<br>| 1, 16<br>| 1, 16<br>| 1, 16<br>| 1, 16<br>| 1, 16<br>| 1, 16<br>| 1, 16<br>| 1, 16<br>| 1, 16<br>| 1, 16<br>| 1, 16<br>| 1, 16<br>| 1, 16<br>| 1, 16<br>| 1, 16<br>| 1, 16<br>| 1, 16<br>| 1, 16<br>| 1, 16<br>| 1, 16<br>| 
                                                                                                            \mathcal{A}^{\mathcal{A}}END
```
 $\frac{1}{2} \frac{1}{2}$ 

 $\sim$ 

 $\mathcal{L}_{\mathcal{A}}$  $\sim 10$ 

 $\bar{z}$ 

 $\ddot{\phantom{a}}$ 

 $\hat{\mathcal{A}}$ 

340

 $\sim 10$ 

```
ccccccc
         BECORDED FOR SUBACISTION AND ARRELATION COMPLEMENTARY OF STATES OF SUBACISTS AND CONFIDENTIES AND SUBACISTS AND SUBACISTS AND SUBACISTS AND SUBACISTS AND SUBACISTS AND SUPPLEMENTARY OF SUBACISTS AND SUPPLEMENTARY PURPORT 
             SURROUTINE NEWWAY(IP,11,12,1)
annonn
         IP-NUMERO DEL POLIGURI A FUNDIR.<br>TI-NUMERO DE URDEN EN LA LISTA QUE SE CORRESPONDE CON EL PRIMERO<br>DE LA SECCIUM DEL POLIGURO A REESCRIBIR.<br>T2-NUMERO DE URDEN EN LA LISTA QUE SE CORRESPONDE CON EL ULTIMO<br>DE LA SECCIUM DEL 
             CUMMUN/F/P(100+100)+E(1000+2)+A(90+2)+DTSMAX<br>CUMMUN/G/LP(50)+H(50)+NP+LE+TNFOR+DUT<br>CUMMUN/L/RESTO
\mathsf{c}LOGICAL HESTO<br>INTEGER OUT.P.E.A.DISMAX
\epsilonMAX=LP(IP)<br>IP2=IP+2<br>IP2m1=IP2-1
ς<br>Ω
         TEST PARA DECIDIR POR EL TIPO DE TRATAMIENTO NECESARIO.
             IF(12-11)1,4,5\mathsf{c}1 CONTINUE<br>IFERESTOJ GOTO 6
cLOS VERTICES SON DECRECIENTES.
        2 J=11<br>3 CUNTINUE<br>3 CUNTINUE<br>IF(J.EQ.11AX.AND.12.EQ.1)RETURN
\epsilon......
             IF(J.EG.(12-1))RETURN
\bar{\mathbf{c}}\overline{a}\mathbf c4 CONTINUE
\mathsf{C}URITE(UUT+100)<br>CALL EXIT
\epsilon5 CONTINUE<br>IFERESTU) GOTO 2
```
 $\sim$ 

 $\overline{\phantom{a}}$ 

 $\sim$ 

```
341
```
 $\ddot{\phantom{a}}$  $c$ c LOS VERTICES SUN CHECIENTES. ----<br>6 J=11<br>7 CONTINUL<br>1F(J.EG.1.AND.12.EG.MAX)AETURN<br>1F(J.EG.1.AND.12.EG.MAX)AETURN  $\mathsf{c}$ IF(J.EN.(I2+1))RETURN<br>\*\*\*\*\*\*  $\hat{\mathbf{c}}$ \*\*<br>
J=J-1<br>
|F(J,Ew,0)J=MAX<br>
|=[+1<br>
A([,1)=P(J,[P2M1)<br>
A(1,2)=P(J,[P2)<br>
GOTO 7 ... 100 FORDAT(\* HAY PRUBLEMAS EN NEWWAY\*)<br>END

 $\bar{z}$ 

 $\ddot{\phantom{1}}$ 

 $\ddot{\phantom{0}}$ 

 $\hat{\boldsymbol{\beta}}$ 

 $\frac{1}{2}$  .

```
343
```

```
\ddot{\cdot}coco
      SUBROUTINE ORDEN(A,MAX,M,N,KMAX)<br>DIMENSION A(MAX,N)<br>M1=M-1<br>IF(M1.LE.O)GOTO 5<br>DO 4 II=1,M1<br>I=1!<br>I1=1+1<br>OO 2 J=11,M
                                                                                                 \ddot{\phantom{0}}\mathbf{I}\frac{c}{c}COMPARAR A(1,+) CDN A(J,+)
      DO 1 K=1.KMAX<br>
IF(A(I.K).E0.A(J.K))GOTO 1<br>
IF(A(I.K).ET.A(J.K))GOTO 2<br>
GOTO 2<br>
1 CONTINUE<br>
2 CONTINUE<br>
IF(I.E0.11) GOTO 4
                                                                           \sim\frac{c}{c}SUSTITUIR ACIDE) POR ACILLEY Y VICEVERSA
      DO 3 K=1.N<br>V=A(1.K)<br>A(1.K)=A(11.K)<br>A(11.K)=V<br>3 CONTINUE<br>5 CONTINUE<br>5 CONTINUE<br>RETURN
                                                                            \bar{\mathcal{L}}\sim\langle\phi\phi\rangle , \langle\phi\rangle\omega and \omegaEND
```
 $\langle \phi \rangle$  .  $\sim$ 

 $\ddot{\phantom{a}}$ 

,

```
annonn
         Subschipschoof and the Children Constant Children Constant Constant Constant Constant Constant Constant Constant Children Constant Children Constant Children Constant Children Constant Children Constant Children Constant C
               SUBROUTINE UTHWAY(N.SIOTH.IPOL)
\bar{\mathbf{c}}CIMMON/F/P(100+100)+E(1000+2)+A(50+2)+U15HAX<br>COMMUN/G/LP(50)+H(50)+NP+LE+1NFUR+OUT<br>COMMON/H/TE(1000)+TA(50)
\bar{\mathbf{C}}INTEGER P.E.A.DISHAX.OUT<br>LOGICAL SIOTH
         DA 1 J-1.0-1<br>
IF(IA(1).6+1) IA(1)-LP(IPOL)+1<br>
IF(IA6(1).6+1) IA(1)-LP(IPOL)+1<br>
IF(IA(1).6+1) IA(1+1)).60.1) GOTO 1<br>
GOTO 2<br>
1 CONTINUE<br>
RETURN
\mathbf c\hat{\mathcal{A}}\bar{z}\hat{\mathcal{A}}\bar{\mathbf{c}}2 CDNTINUE<br>|GIR=N=|<br>CALL CLUCK(IGIR,0)<br>|SIOTH=,TRUE,<br>|RETURN
                                                                                                                                                                   \overline{\phantom{a}}\frac{c}{c}END
```
 $\sim$  $\bar{\mathcal{A}}$ 

 $\sim$ 

 $\bar{L}$ 

 $\ddot{\phantom{a}}$ 

 $\ddot{\phantom{a}}$ 

 $\sim$   $\sim$ 

 $\mathbb{R}^2$ 

 $\overline{\phantom{a}}$ 

 $\bar{\beta}$ 

 $\ddot{\phantom{0}}$ 

344

 $\mathbf{r}$ 

 $\overline{a}$ 

 $\ddot{\phantom{0}}$ 

 $\sim 10$ 

 $\mathbb{R}^2$ 

```
annon
      SUBRUTINA QUE DIBUJA UNA PIRAMIDE SIMPLE O SUPERPUESTA, EN FUN-+<br>*CION DE UNA VARIABLE LOGICA (SUPER), SI SUPER-,FALSE., PIRAMIDE *<br>*SIMPLE. SI SUPER-.TRUE., PIRAMIDE SUPERPUESTA.
                                                                            *****************
         SUBROUTINE PIRAM(RL,RL1,SEPA1,X1,Y1,PMgPF,II,NU,SUPER,J)
connoccondictor
        RL = DIMENSION X EN CM DEL RECTANGULO QUE ENMARCA EL DIBUJO DE LA PIRAMIDE.<br>PIRAMIDE.<br>RL1 = DIMENSION Y EN CM DEL RECTANGULO QUE ENMARCA EL DIBUJO DE LA
     RL1 = DIMENSION Y EN CM DEL RECTANGULO QUE ENMARCA EL DIBUJO DE LA<br>
PIRAMIDE.<br>
PIRAMIDE.<br>
X1 = COORDENADA X DEL VERTICE INFERIOR IZQUIERDO DEL MARCO.<br>
X1 = COORDENADA X DEL VERTICE INFERIOR IZQUIERDO DEL MARCO.<br>
Y1 = COORD
\frac{c}{c}DIMENSION PM(II).PF(II)<br>COMMON/C/PARAM(5.20)<br>COMMON/D/ESCAL.SEPAR.ESCA.SEPAR1.BASE.SEPARY<br>COMMON/E/XS(4.180).YS(4.180)<br>INTEGER QUITT
                                                                         \sim \simLOGICAL SUPER
ccc
     LAS POSICIONES DE MEMORIA DE LOS ARRAYS DE LA ZOMA COMUN E, SON VA-<br>RIABLES INTERNAS DE DIBUJO.
rac{1}{2}INICIALIZACION DE LA VARIABLE DE ESCRITURA.
        DATA OUT/6/
¢
\tilde{\mathsf{C}} . The manuscript is a consequent of the contrast of the consequent of the contrast \tilde{\mathsf{C}}C
\frac{c}{c}PREPARACION DE LA INFORMACION Y CALCULO DE LOS PARAMETROS DE DIBUJO.
        IF(PARAM(5, J).EQ.0)GOTO 50
    DO 51 I=1,11<br>PM(J)=PM(I)/NU<br>51 PF(I)=PF(I)/NU
    50 SEPAR=SEPA1<br>1F(SUPER)GOTO1
```

```
CALL PLOT (X1,Y1,-3)<br>1 CONTINUE<br>1F(PARAM(4,J),NE,O,)SEPAR=PARAM(4,J)
      IF(PARAM(4, J), NE, 0, )<br>
IF(SUPER) GOTO 10<br>
A3=(RL-3, *SEPAR)/2,<br>
WRITE(6, 179)A3<br>
179 FORMAT(F7, 3)
                   |<br>|3=A3<br>|RESTO=((RL=3+SEPAR)/2.)=13
                 RESIDERITED<br>SEPARITSEPAR+RESTO<br>BASE=13<br>BASE2=BASE/2.
                                                                                  the contract of the complete section completely and the contract of the contract of the contract of the contract of the contract of the contract of the contract of the contract of the contract of the contract of the contra
                 120 - BASE2120mBASE2<br>BASE2=120<br>IF(CBASE/2.).E0.BASE2)GO TO 801<br>BASE=BASE-1.<br>SEPARi=SEPARi+1.
      SEPARIPSEPARI+1.<br>
SOI CONTINUE<br>
ALT=(2./3.)*(2.*BASE+SEPAR)<br>
SEPARY=(RL1-ALT)/2.<br>
ESCA=ALT/FLDAT(II)<br>
WRITE(OUT.100)BASE.ALT.SEPARY.ESCA.RL.RL1.SEPAR.SEPAR1<br>
100 FORMAT(GF10.3)
                FORMAT(8F10.3)<br>PF(111-1<br>PF(111-0.<br>CALL SCALE(PF,BASE,111.1)<br>CALL SCALE(PF,BASE,111.1)<br>CALL SCALE(PM,BASE,111.1)<br>CALL SCALE(PM,BASE,111.1)<br>IF(PARAM(2,J),RE.0.)ESCALEPARAM(2,J)<br>IF(PARAM(3,J),RE.0.)ESCA=PARAM(3,J)<br>IF(PARAM(3,
\sim \sigmaCALL AXIS(SEPAR1,SEPARY,'HOMBRES',-7,BASE,O,,(BASE+ESCAL),-ESCAL)<br>CALL AXIS((SEPAR1+SEPAR+BASE),SEPARY,'MUJERES',-7,BASE,O.,O.,ESCAL<br>+)<br>CALL PLOT((SEPAR1+SEPAR+BASE),SEPARY+ALT),2)<br>CALL PLOT((SEPAR1+SEPAR+BASE),(SEPARY+ALT
 coct.
                     PINTA ESCALONES DE LA PIRAMIDE.
                DO 5 1-1-11<br>1TRAMM=2+1-1<br>1TRAMF=2+1<br>Y=ESCA+(1-1)
      \mathcal{L}XM==(PM(I)=ESCAL+SEPAR/2.)
```
 $\sim 2.48$  km s  $^{-1}$ 

 $\sim 1$ 

 $\ddot{\phantom{a}}$ 

```
346
```

```
XF=PF(1)*ESCAL*SEPAR/2.<br>
CALL PLOT(XM.Y.2)<br>
CALL DIFER(XM.Y.SUPER,1,1TRAMM)<br>
CALL DIFER(XM.Y.SUPER,1,1TRAMM)<br>
CALL DIFER(XM.Y.SUPER,1,1TRAMM)<br>
CALL DIFER(XM.Y.SUPER,1,1TRAMM)<br>
CALL PLOT(XM.Y.Y+ESCA),2)<br>
CALL PLOT(XM.Y.Y+ES
                                                                   \sim 10^75 CONTINUE
C
CALL PLOT (-(SEPAR1+BASE+SEPAR/2.),-SEPARY,-3)<br>IF(PARAM(5,J).E0.0)GOTO 12<br>DO 52 I=1,II<br>PM(I)=PM(I)=NU<br>FT(I)=PF(I)+NU<br>12 CONTINUE
                                                                             \bar{z}RETURN
        END
```
.

 $\bar{\mathcal{A}}$  $\bar{\phantom{a}}$ 

```
nnnnn
                                   ******
       * SUBRUTINA DE TRAMADO INTERNO DE UNA PIRAMIDE CON VISTAS A OBTE-+<br>*NER PIRAMIDES COMPUESTAS SEGUN 1 0 2 CRÍTERIOS DE CLASIFICACION. .
       SUBROUTINE PIRAM2(NRY1, DESPLZ, PM, PF, II, NU, J)
 \mathbf cC<br>
C NRY1 = NUMERO DE RAYAS CON QUE SE TRAMA CADA ESCALDN.<br>
C DESPL2 = VARIABLE INTERNA DE DIBUJO.<br>
C PM Y PF = VECTORES DONDE ESTAN ALMACENADOS LOS DATOS DE ESTRUCTURA<br>
C PDR EDAD Y SEXO COHERENTES CON LA TRAMA QUE SE VA 
          DIMENSION PM(II),PF(II)<br>COMMON/C/PARAM(5,20)<br>COMMON/D/ESCAL,SEPAR,ESCA,SEPAR1,BASE,SEPARY
          COMMON/F/SALTO
IF(PARAM(5, J).EQ.0)GOTO 50
                                                    \sim 10^7\sim 100للمتواط والمتساري والمصارة والمراد
     DO 51 I=1, II<br>PH(I)=PH(I)/NU<br>51 PF(I)=PF(I)/NU
                                                                                                  Simple and Contract
     50 CALL PLOT((SEPAR1+BASE+SEPAR/2.),SEPARY,-3)
 coce.
     TRAMADO DE LOS ESCALONES MASCULINOS.
   TRAMADO DE LOS ESCALONES MASCULINOS.<br>
DO 6 1=1,1<br>
XM--(PM(1)+ESCAL+SEPAR/2.)<br>
CALL PLOT (XM,(ESCA+(1-1)),3)<br>
CALL PLOT (XM,(ESCA+(1-1)),3)<br>
XMO=SEPAR/2.<br>
XMO=SEPAR/2.)<br>
XMO=SEPAR/2.<br>
SALTO-ESCA/FLOAT(NRY1+1)<br>
Y=SALTO-ESCA/
\omega_{\omega} is
```

```
348
```
6 CONTINUE C<br>C<del>ottablestes testes as a series and a series and a series and a series and a series and a series and a series<br>C<br>C TRAMADO DE LOS ESCALONES FEMENINOS.</del> FRAMADU DE LUS ESCALUNES FEMENINOS.<br>
DD 8 1-1,11<br>
XF-PF(1)+ESCAL-SEPAR/2.<br>
CALL PLOT (XF,(ESCA+(1-1)),3)<br>
CALL PLOT (XF,(ESCA+(1-1)),3)<br>
XFO-SEPAR/2.<br>
Y-SALTO-ESCA+(1-1)-SALTO+DESPLZ<br>
F(DESPLZ,E0,0,5) GOTO 600<br>
GOO NRY1=NR IF(PARAM(5,J),E0,0)GOTO 60<br>
DO 61 I=1,1<br>
PM(1)=PM(1)\*NU<br>
60 CONTINUE<br>
CALL PLOT(-(SEPAR1+BASE+SEPAR/2,),-SEPARY,-3)  $\sim 10^{11}$  and  $\sim 10^{11}$  and RETURN<br>END

 $\mathcal{L}_{\mathcal{A}}$
```
nnnnnn
        SUBROUTINE PLOT3(X,Y,Z,IP)
SUBROUTINE PLOTS(X,Y,Z,IP)<br>
C<br>
X = COORDENADA X EN EL ESPACIO ORIGEN.<br>
Y = COORDENADA Y EN EL ESPACIO ORIGEN.<br>
C 2 = COORDENADA Z EN EL ESPACIO ORIGEN.<br>
C IP = VARIABLE DE CONTROL DE LA PLUMA.<br>
Contribution/A/A(3,3)<br>
COMMO
            COMMON/A/A(3,3)
COMMON/A/A(3,3)<br>C = A = MATRIZ DE TRANSFORMACION CALCULADA EN VISTA.<br>C<br>C = A = MATRIZ DE TRANSFORMACION CALCULADA EN VISTA.<br>C = XD-XA(1,1)/XA((2,1)/21/21/3.1)
            XP=X*A(1,1)+Y*A(2,1)+Z*A(3,1)<br>YP=X*A(1,2)+Y*A(2,2)+Z*A(3,2)<br>ZP=X*A(1,3)+Y*A(2,3)+Z*A(3,3)<br>XS=YP<br>YS=ZP<br>CALL PLDTHM(XS,YS,1P)<br>RETURN
                                                                                                 \ddot{\phantom{a}}\sim, прішли<br>Савреатайнена такимала переміна при примерена такимала при примерена такимала такимала такимала такимала таким<br>С
                                \sim 10\simEND
```
 $\ddot{\phantom{1}}$ 

 $\ddot{\phantom{a}}$ 

 $\sim 100$  km s  $^{-1}$ 

 $\sim$ 

 $\bar{z}$ 

 $\gamma$  ,  $\gamma$  ,  $\gamma$ 

 $\bar{\lambda}$ 

 $\ddot{\phantom{1}}$ 

l,

```
350
```
 $\bar{\mathbf{r}}$ 

```
351
```

```
nnnnnn
      SUBROUTINE PLOTHM(X,Y,IP)
ccccc
      X = COORDENADA X DEL PUNTO AL QUE SE MUEVE LA PLUMA.<br>Y = COORDENADA Y DEL PUNTO AL QUE SE MUEVE LA PLUMA.<br>IP = VARIABLE DE CONTROL DE LA PLUMA.
и<br>Серопопитомобранное национальное основное намеропусанской настояни положение.<br>С
         COMMON/XYMM/XMAX, YMAX, XMIN, YMIN, FCT
COMMON/XYMM/XMAX,YMAX,XMIN,YMIN,FCT<br>C ANTES DE EMPEZAR CADA DIBUJO HAY QUE INICIALIZAR XMAX E YMAX<br>C CON UN VALOR MINIMO (-1,E74) Y XMIN E YMIN CON UN VALOR MAXI<br>C MO (1,E74),<br>C<br>C TEST PARA CONOCER EL RECUADRO,<br>C TEST PARA
         XF=X<mark>+FCT</mark><br>YF=Y+FCT
\epsilonIF(XF.GT.XMAX)XMAX=XF<br>IF(XF.LT.XMIN)XMIN=XF<br>IF(YF.GT.YMAX)YMAX=YF<br>IF(YF.LT.YMIN)YMIN=YF
\frac{c}{c}DIBUJA RECURRIENDO A PLOT.
         CALL PLOT(X,Y,IP)
END
```
 $\alpha_{\rm{eff}}=2$ 

 $\sim$   $\sim$ 

```
nnnnnnn
     SUBROUTINE PLOTM2(X,Y, IP)
nnnn
     X = COORDENADA X DEL PUNTO AL GUE SE MUEVE LA PLUMA.<br>Y = COORDENADA Y DEL PUNTO AL GUE SE MUEVE LA PLUMA.<br>IP = VARIABLE DE CONTROL DE LA PLUMA.
-<br>Санатототопотоположения по подателя с транспорта на становите на становите на становите на становите на станов<br>С
        COMMON/XYMM/XMAX,YMAX,XMIN,YMIN
CDMMON/XYMM/XMAX.YMAX.XMIN.YMIN<br>C ANTES DE EMPEZAR CADA DIBUJO HAY QUE INICIALIZAR XMAX E YMAX<br>C CON UN VALOR MINIMO (-1.674) Y XMIN E YMIN CON UN VALOR MAXI<br>C MO (1.674).<br>C<br>C TEST PARA CONOCER EL RECUADRO.<br>C IECY.GT XMAX\
        C<br>C DIBUJA RECURRIENDO A PLOT.
                                                         \omega , and \omega , we have the
                                                                            \sim \simJ.
                                                                            لأناسب
                                                                                         \frac{1}{2} and \frac{1}{2} and \frac{1}{2} and \frac{1}{2}CALL PLOT(X,Y,IP)<br>RETURN
                                                          \overline{\phantom{a}}C
Constatans<br>C
                END
```
 $\mathcal{L}(\mathcal{L}_1,\mathcal{L}_2)$  .

 $\sim$   $\sim$ 

```
352
```

```
nnnnnnn
       SUBROUTINE POLIG(J,LPOLY)
cc
       LPOLY = NUMERO DE PUNTOS QUE DESCRIBEN EL AREA J.
\frac{1}{2}COMMON/A/COORD(200,100),POLY(500,2)<br>COMMON/B/LAR(100),ICOD(2,100),NAR,NLIN<br>INTEGER IPUNT(20)
           DATA INFORZOZ
      X=0<br>
X=0<br>
DD 1 |=1/NL|N<br>
|F(ICDD(2/1).E0.J)60TO 2<br>
GOTO 1<br>
2 K=K+1<br>
|F(ICDD(2/1).NE.J)60TO 1<br>
2 K1=0<br>
|COD(1/1)=1CDD(2/1)<br>
|C=10D(2/1)=1CDD(2/1)<br>
|CON(1/1)=1CDD(2/1)<br>
1CON(2/1)=1CDD(2/1)<br>
1CON(2/1)=1C<br>
1 CON(2/1)=1C<br>
1 CON
           K = 0K1=0<br>J1=[PUNT(1)
      SI=TEDNY(1)<br>KLD=0<br>S CONTINUE<br>KLD=KLO=KL<br>KLD=KLO=KL<br>L=LAD(1)
          L=LAR(J1)<br>1A=0<br>00 4 1=1/L/2
  1A-0<br>
DO 4 1=1/L/2<br>
IA=[A+1<br>
KLIA=KLO+IA<br>
IH1=1+1<br>
IF(INFOR,NE,O)<br>
200 FORMAT(416)<br>
POLY(KLIA/1)= COORD(1,J1)<br>
POLY(KLIA/1)= COORD(1,J1)<br>
4 CONTINUE<br>
IF(INFOR,NE,O)<br>
201 FORMAT(' HA SALIDO POR 4 CONTINUE')<br>
XL=1A<br>
DO 5 II=
```
 $\cdot$ 

```
353
```
 $354$  $\bar{\mathcal{A}}$  $\ddot{\phantom{0}}$ 6 Ji=[PUNT(II)<br>|F(Ki,EG.K) GOTO 7<br>|GOTO 3<br>|CONTINUE<br>|LPDLY=KLO+KL<br>|CALL DEPURA(LPDLY)<br>|RETURN  $\ddot{\phantom{a}}$ END

 $\ddot{\phantom{0}}$ 

 $\bar{\mathrm{t}}$ 

 $\hat{\mathcal{A}}$ 

 $\hat{\boldsymbol{\beta}}$ 

 $\ddot{\phantom{a}}$ 

 $\mathcal{A}$ 

 $\ddot{\phantom{a}}$ 

 $\ddot{\phantom{a}}$ 

 $\ddot{\phantom{0}}$ 

 $\frac{1}{2}$ 

 $\overline{\phantom{a}}$ 

 $\ddot{\phantom{0}}$ 

 $\ddot{\phantom{0}}$ 

 $\ddot{\phantom{a}}$ 

 $\ddot{\phantom{a}}$ 

 $\bar{\mathcal{A}}$ 

 $\ddot{\phantom{a}}$ 

 $\mathcal{A}^{\mathcal{A}}$ 

 $\hat{\mathcal{A}}$ 

 $\hat{\mathcal{A}}$ 

```
SUBROUTINE POLIG2(J, J2, LPDLY)
       LPOLY = NUMERO DE PUNTOS QUE DESCRIBEN EL AREA QUE RESULTA.
COMMON/A/COORD(200,100),POLY(500,2)<br>COMMON/B/LAR(100),ICOD(2,100),NAR/NLIN<br>INTEGER IPUNT(20)<br>DATA INFOR/0/
         DATA INFORZOZ<br>
K=0<br>
00 1 |=1+NLIN<br>
IF((ICOD(1-1).E0.J.AND.ICOD(2-1).E0.J2).<br>
eOR.(ICOD(1-1).E0.J2.AND.ICOD(2-1).E0.J2).<br>
FIK(ICOD(1-1).E0.J.OR.ICOD(1-1).E0.J2).<br>
eOR.(ICOD(1-1).E0.J.OR.ICOD(1-1).E0.J2).<br>
eOR.(ICOD(2-1).E0.
       SUTO 1
      SOLO SE CONSIDERAN LAS LINEAS QUE SON FRONTERA ENTRE J1 Y OTRA AREA<br>DISTINTA DE J2 Y LAS QUE SON FRONTERA ENTRE J2 Y OTRA AREA DISTIN-<br>TA DE J1.
                                                                                \sim\mathbb{R}^2K = K + 1IPUNT(K)=1IFUNILAJI<br>|F(|COD(2,1),NE,J,AND,ICOD(2,1),NE,J2)GOTO 1<br>|CALL |NVERT(COORD(1,1),LAR(1))<br>|CUD(1,1)=|COD(2,1)<br>|COD(1,1)=|COD(2,1)
                                                                                                   \ddot{\phantom{a}}1 CONTINUE
           K1=0<br>J1=jPUNT(1)<br>KL0=0
       3 CONTINUE
          K1=K1+1<br>KLO=KLO+KL<br>L=LAR(J1)
          L=LAR(J1)<br>
IA=0<br>
DO 4 I=1,L,2<br>
IA=1A+1<br>
KLIA=KLO+1A<br>
IM1=1+1
                                          \mathcal{L}=\mathcal{L}INI=[+1<br>|F(|NFOR.NE.0)<br>|WR|TE(6,200) KL|A,|,[M1,j]<br>|200 FORMAT(416)<br>|POLY(KL|A,1)= COORD([,j])<br>|POLY(KL|A,2)= COORD([M1,j])
 \sim 10^7
```
 $\bullet$ 

```
355
```
ccccccccc

cc

conno

4 CONTINUE<br>
IF(INFOR.NE.O)<br>
eWRITE(6.201)<br>
201 FORMAT(' HA SALIDO POR 4 CONTINUE')<br>
KL=1A<br>
DO 3 II=1.K<br>
IF(ABS(COORD(L-JJ1)-COORD(2.IPUNT(II))).LT.0.0001.<br>
eAND.ABS(COORD(L-JJ1)-COORD(1.IPUNT(II))).LT.0.0001)GOTO 6<br>
5 CONT END

356

 $\hat{\mathcal{A}}$ 

 $\sim$   $\sim$ 

 $\ddot{\phantom{a}}$ 

 $\ddot{\phantom{0}}$ 

 $\ddot{\phantom{0}}$ 

 $\frac{1}{\sqrt{2}}\sum_{i=1}^n\frac{1}{\sqrt{2}}\sum_{j=1}^n\frac{1}{\sqrt{2}}\sum_{j=1}^n\frac{1}{\sqrt{2}}\sum_{j=1}^n\frac{1}{\sqrt{2}}\sum_{j=1}^n\frac{1}{\sqrt{2}}\sum_{j=1}^n\frac{1}{\sqrt{2}}\sum_{j=1}^n\frac{1}{\sqrt{2}}\sum_{j=1}^n\frac{1}{\sqrt{2}}\sum_{j=1}^n\frac{1}{\sqrt{2}}\sum_{j=1}^n\frac{1}{\sqrt{2}}\sum_{j=1}^n\frac{1}{\sqrt{2}}\$ 

 $\hat{\varphi}_\lambda = \hat{\varphi}_\lambda$ 

 $\bar{z}$ 

 $\bar{z}$ 

 $\hat{\mathcal{A}}$  $\sim 10^{-10}$  $\bar{\mathcal{A}}$  $\sim 10$ 

 $\Delta \phi = 0.0000$  and  $\Delta \phi$ 

 $\ddot{\phantom{0}}$ 

 $\ddot{\phantom{a}}$ 

 $\sim$ 

 $\sim$   $\sim$ 

 $\overline{\phantom{a}}$ 

```
SUBROUTINE POLIG3<br>COMMON/A/COORD(200,100),POLY(500,2)<br>COMMON/B/LAR(100),ICOD(2,100,5),J(5),MAR1,NAR2,NAR3,NAR4,<br>#NAR3,NLIN.ISW,LPOLY<br>INTEGER IPUNT(20)<br>LOGICAL DER,IZ@<br>LOGICAL DER,IZ@
     SELECCION DE LAS LINEAS QUE FORMAN EL POLIGONO CUYA CLAVE SE EN-<br>CUENTRA ALMACENADA EN J.<br>ISW=1, CONTORNOS DE REGIONES AUTONOMICAS.<br>ISW=2, CONTORNOS DE PROVINCIPADS.<br>ISW=3, CONTORNOS DE DISTRITOS MUNICIPALES.<br>ISW=4, CONTOR
            K=0K=0<br>DO 1 !=1,ML!N<br>CALL TEST(!,DER,!Z@)<br>IF(DER) GOTO 2<br><u>!F(!Z@</u>) GOTO 2
                                                                                                                      \sim \simGOTO 1
                                                                         \hat{\mathcal{L}}_{\text{max}} and \hat{\mathcal{L}}_{\text{max}} and \hat{\mathcal{L}}_{\text{max}}\mathcal{O}(\mathcal{O}(\log n))SE CONSIDERA LA LINEA.
                                                                                                                                                  \sim2 K = K + 1IPUNT(K) = IIF(DER)GOTO 1
      SE INVIERTE LA LINEA, QUE ESTABA A IZQUIERDAS, Y SE REORDENAN COHE-<br>RENTEMENTE LOS CODIGOS.
CALL INVERT(CODRD(1,1),LAR(I))<br>
DD 8 K1-1,ISW<br>
IC-ICOD(1,1,K1)<br>
ICOD(1,1,K1)<br>
ICOD(2,1,K1)-ICOD(2,1,K1)<br>
ICOD(2,1,K1)-ICOD(2,1,K1)<br>
ICOD(2,1,K1)-IC<br>
8 CONTINUE<br>
IF(INFOR,NE.0)<br>
206 FORMAT(' COORD'/(1X,16F6.2))<br>
1 CONTINUE<br>
                                                                                                                                        \ddot{\phantom{a}}1 CONTINUE<br>
IF(INFOR.NE.0)<br>
WRITE(6,203)(JPUNT(I),I=1,K)<br>
205 FORMAT(' IPUNT'/(1X,3014))<br>
K2=0<br>
J1=|PUNT(1)<br>
KL0=0<br>
3 CONTINUE<br>
IF(INFOR.NE.0)
```
 $\ddot{\phantom{a}}$ 

 $\bar{\mathcal{A}}$ 

 $\cdot$ 

 $\sim$ 

annona

annonce

 $\frac{c}{c}$ 

conc

```
*WR1TE(6,203) Jl
203 FORMAT!• J1-*,I3)
K2-K2+1
KLO-KLO*KL
L-LAR(Jl)
I A-0
IF!INFOR.ME.0)
*WR1TE(6,202) L
202 FORMAT!• L-',!3)
DO A I-1*L,2
IA-IA+1
KLIA-KLO*IA
lMl-I-1
IF!INFOR.NE.0)
*WR1TE(6,200> KLIA.UIMl.Jl
200 F0RMATCAI6)
POLY(KLlA.l)- COORD!I,Jl)
P0LY(KHA,2)" COORD! I Ml, Jl)
4 CONTINUE
IF!INFOR.NE.O)
*WRITE!6,201)
201 FORMAT!• HA SAL IDO POR 4 CONTINUE')
KL-IA
DO 5 11-1,1!
IF(A85!C00RD(L,J1)-C00RD!2,IPUNT!!I))).IT.0.001,
♦An d.ABS(COORD!L-1,Jl)-COORD!1,IPUNT! 11))),LT.0,001)GOTO 6
5 CONTINUE
IF(INFOR.NE.O)
*WRITE!6,204) II
204 FORMAT!' 11-',13)
6 Jl-IPUNT(II)
IF!K2.E«.K) GOTO 7
GOTO 3
7 continue
lpoly-xlo-kl
CALL DEPURA(LPOLY)
return
                                  END
```
 $\ddot{\phantom{a}}$ 

 $\hat{\mathbf{z}}$ 

 $\ddot{\phantom{1}}$ 

 $\ddot{\phantom{0}}$ 

 $\ddot{\phantom{a}}$ 

```
358
```

```
annon
    SUBROUTINE PORCEN(PM, PF, N, DATMA, DATFA)
กฎกกกก
   PM Y PF = VECTORES EN LOS QUE ESTAN ALMACENADOS LOS DATOS DE ES-<br>TRUCTURA POR EDAD Y SEXO.<br>N = NUMERO DE GRUPOS DE EDAD.<br>DATMA = VECTOR AUXILIAR.<br>DATFA = VECTOR AUXILIAR.
    DIMENSION PM(N), PF(N), DATMA(N), DATFA(N)
C_{\bullet\bullet}DD 3 I=1.N<br>
DATMA(I)=PM(I)<br>
DATFA(I)=PF(I)<br>
S CONTINUE<br>
PDBTOT=0.<br>
DD 1 I=1.N<br>
1 PDBTOT=POBTOT+PM(I)+PF(I)<br>
DD 2 I=1.N<br>
PM(I)=PM(I)/PDBTOT=100.<br>
2 PF(I)=PF(I)/POBTOT=100.
                                       \lambdaRETURN<br>END
```
with the matrices  $\alpha_1$  and  $\alpha_2$  and  $\alpha_3$  $\bar{.}$ 

 $\langle \varphi_{\rm in} \rangle$  (  $\sim$ 

```
359
```
nnnnnn SUBROUTINE PORCE2(PM<sub>C</sub>PF.N.DATMA.OATFA)<br>
C<br>
PM Y PF = VECTORES EN LOS QUE ESTAN ALMACENADOS LOS DATOS DE ES-<br>
TRUCTURA POR EDAD Y SEXO.<br>
N = NUMERO DE GRUPOS DE EDAD.<br>
DATMA = VECTOR DONDE ESTAN ALMACENADOS LOS EFECTIVOS SUBROUTINE PORCE2(PM/PF/N/DATMA/DATFA) DIMENSION PH(N), PF(N), DATHA(N), DATFA(N) POBTOT=0.<br>
DO 1 I=1/N<br>1 POBTOT=POBTOT+DATMA(I)+DATFA(I)<br>
DO 2 I=1/N<br>PM(I)=PM(I)/POBTOT=100.<br>2 PF(I)=PF(I)/POBTOT=100.  $\begin{array}{ll} \texttt{C} & \texttt{--} & \texttt{--} & \texttt{--} & \texttt{--} & \texttt{--} & \texttt{--} \\ \texttt{C} & \texttt{C} & \texttt{S} & \texttt{S} & \texttt{S} & \texttt{S} & \texttt{S} & \texttt{S} & \texttt{S} & \texttt{S} & \texttt{S} & \texttt{S} & \texttt{S} & \texttt{S} & \texttt{S} & \texttt{S} & \texttt{S} & \texttt{S} & \texttt{S} & \texttt{S} & \texttt{S} & \texttt{S} & \texttt{S} & \texttt$ RETURN<br>END  $\sim 100$  $\sim 10$ 

360

 $\mathbf{r}$ 

 $\label{eq:1} \frac{\sqrt{2}}{2} \sum_{i=1}^n \frac{1}{2} \sum_{j=1}^n \frac{1}{2} \sum_{j=1}^n \frac{1}{2} \sum_{j=1}^n \frac{1}{2} \sum_{j=1}^n \frac{1}{2} \sum_{j=1}^n \frac{1}{2} \sum_{j=1}^n \frac{1}{2} \sum_{j=1}^n \frac{1}{2} \sum_{j=1}^n \frac{1}{2} \sum_{j=1}^n \frac{1}{2} \sum_{j=1}^n \frac{1}{2} \sum_{j=1}^n \frac{1}{2} \sum_{j=1}^n \frac$ 

. .

 $\langle \cdot | \cdot \rangle_{\rm s}$ 

```
nnnnnnn
    SUBROUTINE RAY(X,Y,N,YR,A,K)<br>DIMENSION A(1),X(N),Y(N)
K=0<br>DD 7 I=1.N<br>X1=X(I)<br>Y1=Y(I)<br>II=1+1<br>IK(I.GT.N) II=1<br>V3=Y(II)
       IF\ILO\LAY 11-4<br>X2=X(II)<br>Y2=Y(II)<br>IF(YR.LE.Y2,AND.YR.GT.Y1) GD TO 5<br>IF(YR.GE.Y1.OR.YR.LT.Y2) GD TO 6<br>CALLYR.GE.Y1.OR.YR.LT.Y2) GD TO 6
    IF(YR.GE.Yl.OR.YR.LT.YZ) GO TH<br>
S CONTINUE<br>
XC=X1+(YR-Y1)+(X2-X1)/(Y2-Y1)<br>
K=K+1<br>
A (X)-XC<br>
6 CONTINUE<br>
T CONTINUE
                                           شد وه شاهده
IF(K.EQ.0) GO TO 20
SE ORDENAN LOS PUNTOS DE CORTE EN FUNCION DE LA COORDENADA X.<br>C<br>C SE ORDENAN LOS PUNTOS DE CORTE EN FUNCION DE LA COORDENADA X.<br>C
       K1=K-1<br>
DO 11 !=1,K1<br>
|MIN=|<br>
10 10 !!=11,K<br>
PCACIMIN-GT.ACII) |MIN=!!<br>
PCACIMIN-GT.ACII) |MIN=!!
   IF (ACIMIN).6<br>V=A(IMIN)<br>A(IMIN)=A(I)<br>A(I)=V
   11 CONTINUE
20 CONTINUE
```
 $\mathcal{A}$ 

```
361
```
 $\hat{\mathcal{A}}$ RETURN<br>END

 $\hat{\mathcal{A}}$ 

 $\hat{\mathcal{A}}$ 

 $\bar{\mathcal{A}}$ 

÷.

 $\bar{\bar{z}}$  $\ddot{\phantom{a}}$ 

## $\tau$  and  $\tau$  $\gamma_{\rm{max}}$

 $\ddot{\phantom{a}}$ 

 $\bar{\beta}$ 

Ç.

 $\hat{\mathcal{A}}$ 

 $\ddot{\phantom{a}}$ 

 $\overline{\phantom{a}}$ 

 $\overline{z}$  $\bar{z}$ 

```
nnnnnnn
     SUBROUTINE RAY(X,Y,N,YR,A,K)<br>DIMENSION A(1),X(N),Y(N)<br>DATA INFOR/1/
15 CONTINUE
         k=0<br>k=0<br>k=0<br>kMEM=0IMEN=0
Contractors<br>
DO 7 Pl./M<br>
(Contractors<br>
X1=X()<br>
Y1=Y()<br>
Y1=Y(1)<br>
IF(11.67.8) II=1<br>
X2=X(II)<br>
Y2=Y(11)<br>
Y2=Y(11)<br>
IF(YR.65.Y1.0R.YR.65.Y1) GO TO 5<br>
IF(YR.61.Y1.0R.YR.LT.Y2) GO TO 7<br>
S CONTINUE
C***************
5 CONTINUE
š
     5.1. LA RAYA CORTA AL SEGMENTO QUE SE ESTÀ CONSIDERANDO.
   IF(INFOR.NE.1)<br>WRITE(6,100) I<br>100 FORMAT(13)
\mathsf{c}\tilde{\epsilon}5.2. SE CALCULA LA COORDENADA X DEL PUNTO DE CORTE.
    IF(Y2.E0.Y1)GOTO 22<br>XC=X1+(YR-Y1)#(X2-X1)/(Y2-Y1)<br>GOTO 21<br>22 XC=X1<br>21 CONTINUE
                                                                       \bar{z}\bar{\mathbf{C}}\sim 10^{-1} \muGOTO 16
        IF(I.E0, 1)\mathsf{C}23 CONTINUE
   ER(INFOR.NE.1)<br>
WRITE(6,997)IK,IKMEM<br>997 FORMAT(214)
```
 $\cdot$ 

## 363

l.

```
\mathbf cGOTO 8<br>GOTO 12
             IF(1.NE,1IMEM)<br>IF(1K.E@.O.AND.IKMEM.NE,0)<br>IF((Y2-Y1)*(Y(IMEM)-Y1))
                                                                                       7.9.8C<br>
Contestante<br>
8 CONTINUE<br>
Contestantes<br>
C<br>
8, SE CONS<br>
C
                                                 \mathcal{L}8. SE CONSIDERA EL PUNTO DE CORTE.
             K=K+1<br>IMEM=I
IMEM=I<br>
IMEM=I<br>
A(K)=XC<br>
Geservestes<br>
16 CONTINUE<br>
Ceservestes<br>
16 CONTINUE<br>
Ceservestes<br>
C LO HACE A LA ALTURA DEL COMIENZO DE DICHŌ SEGMENTO<br>
C IETVP_NE VI\
              IF(YR.NE.Y1)<br>IF((Y2-Y1)*(Y(N)-Y1))
                                                                                   GOTO 23<br>7,9,8
C<br>Casamasasasasa<br>9 CONTINUE<br>Ansaesas
Casesenseses<br>
C 9. EL SEGMENTO ES COLINEAL A LA RAYA.<br>
C 9. EL SEGMENTO ES COLINEAL A LA RAYA.
             IF(I.EQ, 1)GDTD 19
                                                                 \mathbb{Z}\mathsf{c}IF(IK.EG.O) IPUNT=I
                                                                                         \mathcal{A}^{\pm} and \mathcal{A}^{\pm}and the second state.
    IF(IK.16.0) IPUNT=1<br>
IK=IK+1<br>
A(K+1)=XC<br>
IMEM=1<br>
IMEM=1<br>
IF(INFOR.NE.1)<br>
FUNTOR.NE.1)<br>
WRITE(6,995) Y(II+1),Y(II)<br>
995 FORMAT(2F7.2)
 \bar{\mathbf{c}}IF(Y(11+1),EB,Y(11))GOTO ?
E<br>Casasasásasasa<br>Casasasásasasa
        6 CONTINUE
 CHANNAHAHAHAHA<br>C 6. YA NO H
      6. YA NO HAY MAS SEGMENTOS COLINEALES.
              IKMEM=IK
            IK=0<br>GOTD 7
 Conceptocation<br>12 CONTINUE<br>Conceptocation
                                                        \sim - \sim. 12. TRATAMIENTO DEL SIGUIENTE SEGMENTO A LOS COLINEALES.
 \tilde{\epsilon}\mathcal{L}^{\mathcal{L}}IKMEM=0<br>Yref1=Y(IPUNT-1)<br>Yref2=Y(IPUNT)
```

```
364
```

```
IF((YREF1-YREF2)#(Y2-Y1).GT.0.) GOTO 8
  C++++++++++7 CONTINUE
Concessionation<br>60TO 14
         TE REDRGANIZACION DE LAS COORDENADAS DEL POLIGONO SI HAY PROBLEMAS<br>DE COLINEALIDAD EN EL PRIMER O EN EL ULTIMO SEGMENTO
     CALL REDRG(X,Y,N)<br>|F(|NFOR.NE.1)<br>|*WR!TE(6,999)(X(132),Y(132),I32=1,N)<br>999 FORMAT(1X,2F6.2)<br>|GOTO 15
  0010-12<br>Снеиърациясыные развития на социались на состояние с состояние на составление с состояние на составление с со<br>Снеиърациясыные развития на составление с составление с составление с составление с составление с состав
                                                                              \ddot{\cdot}14 CONTINUE<br>IF(K.E@.C) GO TO 20
 FICK.EU.C) GO TO 20<br>C SE ORDENAN LOS PUNTOS DE CORTE EN FUNCION DE LA COORDENADA X.<br>C SE ORDENAN LOS PUNTOS DE CORTE EN FUNCION DE LA COORDENADA X.<br>C
            k_1=k+1<br>DO 11 l=1, k_1<br>l=1, k_1| MIN=|<br>|1=1+1<br>| DQ 10 ||=|1,K<br>|F(A(IMIN).GT.A(II)) |MIN=||<br>|10 CONTINUE<br>| V=A(IMIN)<br>|A(IMIN=|<br>|A(IMIN)<br>|A(IMIN=|<br>| CONTINUE
  20 CONTINUE<br>RETURN
  C<br>Casasanas<br>C
                    END
```
 $\ddot{ }$ 

```
365
```

```
nnnnnn
       SUBROUTINE REINSCCI3-14-1)
  \mathbf cCOMMUN/F/P(100,100),E(1000,2),A(50,2),DISMAX<br>COMMUN/G/LP(50),M(50),NP,LE,INFOR,OUT
  \mathbf cINTEGER OUT.P.E.A.DISHAX
  \mathsf{c}15 = 14 - 13 - 1<br>16 = 1 - 15l.
  \epsilon\simIF(16) 1.3.5\frac{c}{c}PARA REDUCIR EL HUECU.
        1 CONTINUE
       1 CONTINUE<br>2 CUNTINUE<br>X2=K+16<br>K22×1)=E(K2,1)<br>E(K2,2)=E(K,1)<br>E(K2,2)=E(K,2)<br>IF(K,66,LE) GOTO 3<br>K=K+1<br>GOTO 2
  \frac{c}{c}PASAR DE A A E.
       rac{c}{c}PARA HACER HUECO.
                                            \bullet5 CONTINUE<br>
1 CHEF16<br>
1 L=LE+16<br>
1 L=LE+16<br>
E(L,1)=E(LM|,1)<br>
E(L,2)=E(LM|,2)<br>
IF(LM|,E0,14) GOTO 3<br>
L=L=1<br>
GOTO 6
  END
```
 $\sim$  $\bar{\beta}$  $\ddot{\phantom{a}}$ 

```
nnnnnnn
END
```
 $\hat{\boldsymbol{\gamma}}$  $\ddot{\phantom{a}}$ 

 $\sim$ 

 $\sim$   $\sim$ 

367

 $\mathcal{L}_{\mathcal{A}}$ 

Î

 $\sim$ 

 $\bar{z}$ 

```
nnnnn
                                                         SUBROUTINE<br>COMMON/O/ESCAL/SEPAR/ESCA/SEPARI/BASE/RLY<br>COMMON/O/ESCAL/SEPAR/ESCA/SEPARI/BASE/RLY<br>CHARACTER ROTUL<br>LOGICAL ROT<br>ROT - TRUE.<br>TAME 0.5<br>ICONTINUE<br>1 CONTINUE<br>2 CONTINUE<br>RAARG=(RLX-4.)/77.<br>ROT - ROT - ROTUPE.<br>RAARG=(
\frac{1}{\sqrt{2}}\left[\frac{1}{\sqrt{2}}\left(\frac{1}{\sqrt{2}}\right)^{2}+\frac{1}{\sqrt{2}}\left(\frac{1}{\sqrt{2}}\right)^{2}\right]^{2}+\frac{1}{\sqrt{2}}\left[\frac{1}{\sqrt{2}}\left(\frac{1}{\sqrt{2}}\right)^{2}+\frac{1}{\sqrt{2}}\left(\frac{1}{\sqrt{2}}\right)^{2}+\frac{1}{\sqrt{2}}\left(\frac{1}{\sqrt{2}}\right)^{2}+\frac{1}{\sqrt{2}}\left(\frac{1}{\sqrt{2}}\right)^{2}+\frac{1}{\sqrt{2}}\left(\frac{1}{\sqrt{2}}\\bar{\alpha}\ddot{\phantom{a}}NHO.<br>NC=77<br>CALL SYMBOL(RMARG/(RLY2-TAM/2.)/TAM/ROTUL(1/J)/W/NC)
                                             RETURN<br>END
```
 $\mathcal{O}(\mathbb{R}^2)$  .  $\mathcal{O}(\mathbb{R}^2)$ 

 $\omega_{\rm c}$  ,  $\omega_{\rm s}$ 

ara (1995)<br>Album (1996)

 $\alpha$ 

 $\bar{z}$ 

 $\rightarrow$ 

 $\sim$   $\sim$ 

 $\frac{1}{2}$  ,  $\frac{1}{2}$ 

```
cccccc
    *********
      SUBROUTINE SCVERT(X,Y,ZB,ZO,Z1,ZF,ZINC/XTOP,YTOP)
CCCCCCCC
  ZB - VALOR DE LA FUNCION FUERA DEL CONTORNO.<br>20 - VALOR MINIMO DE LA FUNCION DENTRO DEL CONTORNO.<br>21 - VALOR MAXIMO DE LA FUNCION DENTRO DEL CONTORNO.<br>27 - FACTOR DE CORRECCION DE LA FUNCION (*).<br>21NC - FACTOR DE CORRECCIO
ce<br>CC+
                                       *********************************
    INICIALIZACION DE VARIABLES.
      DATA NINT/5/
\epsilonCALL PLOT(X,Y,-3)
                                                      \sim 10 \muc.
        ם<br>ה
    SE SITUAN LOS VALORES INTERMEDIOS.
     VINC=(VALUE2-VALUE1)/NINT<br>YINC=(Y2-Y1)/NINT
```

```
YDD =Y1<br>VDD =VALUE1<br>CALL PLOT(X1,Y1,3)<br>DO 1 I=1-NIMFH1<br>YOO-YDD+YINC<br>YDD-YDD+YINC<br>CALL PLOT(X1,YDD,3)<br>CALL PLOT(X1,9,5,YDD,3)<br>CALL PLOT(X1,9,5,YDD,3)<br>CALL PLOT(X1,9,5,YDD,3)<br>CALL NUMBER(X1+1,.YDD,0,5,YDD,0,.2)<br>1 CONTINUE
C<br>
CONTINUE<br>
CONTINUE<br>
XTOP=X+XMAX<br>
YTOP=Y+YMAX<br>
CONTINUE<br>
C<br>
C<br>
C<br>
C<br>
C<br>
C<br>
DE LLAMAR A ESTA SUBRUTINA.<br>
C<br>
C<br>
C<br>
C<br>
C<br>
C<br>
C<br>
C<br>
C<br>
DE LLAMAR A ESTA SUBRUTINA.<br>
C<br>
C<br>
C<br>
C<br>
C<br>
C<br>
DE LLAMAR A ESTA SUBRUTINA.<br>
C<br>
C<br>
C<br>
C<br>
C
                  CALL PLOT(-X,-Y,-3)<br>RETURN
END
                                                  \mathbb{R}
```
 $\bar{z}$ 

 $\ddot{\phantom{0}}$ 

 $\mathcal{L}^{(1)}$ 

 $\ddot{\phantom{a}}$ 

 $\mathbb{Z}$ 

 $\ddot{\phantom{a}}$ 

 $\bar{z}$ 

 $\langle \hat{u}^{\dagger} \hat{u}^{\dagger} \rangle$ 

 $\sim 10^{-11}$  k  $^{-1}$ 

 $\sim$   $\sim$ 

 $\mathbb{R}^2$ 

المعاد

370

 $\ddot{\phantom{a}}$ 

 $\mathcal{L}$ 

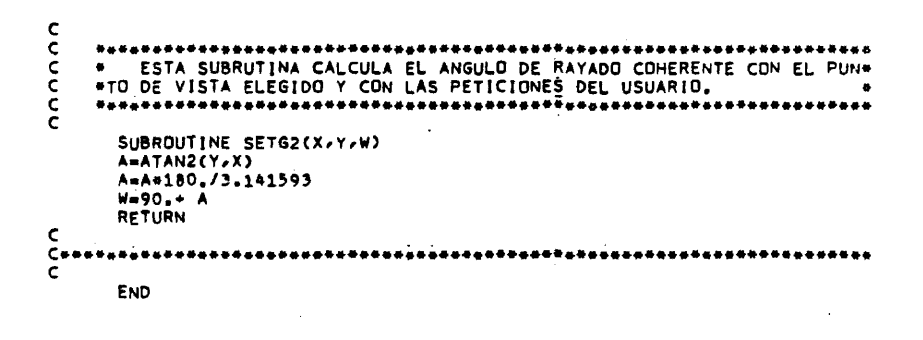

 $\hat{\mathcal{L}}$  , we assume that  $\hat{\mathcal{L}}$ 

 $\sim 10$ 

J.

 $\cdot$ 

 $\bar{\beta}$ 

 $\sim$   $\lambda$ 

 $\bar{\beta}$ 

İ

 $\frac{1}{2}$ 

 $\sim 10^6$ 

$$
^{371}
$$

```
nnnnnnnnnn
        SUBROUTINE TEST(1.0.12)<br>CDMMON/B/LAR(100),1COD(2.100,5),J(5),NAR1,NAR2,NAR3,NAR4,<br>*NAR5,NLIN,ISW.LPOLY<br>LOGICAL D.12<br>LOGICAL D.12<br>A_TRUE.<br>2 CONTINUE<br>X_TRUE.<br>2 CONTINUE<br>2 CONTINUE<br>2 CONTINUE<br>IF(12) GOTO 2<br>2 CONTINUE
       2 CONTINUE<br>
IF(ICOD(2.1,K1),NE.J(K1)) IZ=.FALSE.<br>
3 CONTINUE<br>
IF(D) GOTO 4<br>
GOTO 5<br>
4 CONTINUE<br>
IF(ICOD(1.1,K1).NE.J(K1)) D=.FALSE.<br>
5 CONTINUE<br>
IF(ICOD(1.1,K1).E8.ICOD(2.1,K1)) GOTO 6<br>
A RETURN<br>
6 CONTINUE<br>
IZ=.FALSE.<br>
D=
\mathbf{r}\overline{1} , \overline{1}END
```
 $\mathbf{v}$ 

÷.

 $\varphi$  ,  $\alpha$ 

 $\ddot{\phantom{a}}$ 

```
372
```

```
ccccc
        WARD AND AND STATES AND ARRAIGNMENT CONSUMING A STATE CONSUMING A STATE OF A STATE CONSUMING A STATE OF A STATE OF A STATE OF A STATE OF A STATE OF A STATE OF A STATE OF A STATE OF A STATE OF A STATE OF A STATE OF A STATE
                                                                                         \ddot{\phantom{a}}SUEROUTINE TESTFACN, IP)
\epsilon\overline{a}COMMON ZRZER (50) ZM (50) ZNP ZEGZ INFORZOUT"<br>COMMONZAZZEC1000) ZTAC50)<br>CONMONZEZRESTU
            DIMENSION ICCUC(50)
\mathsf{C}LOGICAL RESTO
\mathsf{C}IF(N+E<sup>n</sup>+2) GOTO 6 e
\mathbf c00 1 1=1,88-1<br>
IF(1A(1+1)-1A(1)) 2,3,4<br>
2 ICCCC(1)=1<br>
60TC1<br>
3 WALTE(CUT,100) IP<br>
CALL EXIT<br>
4 ICCOC(1)=0<br>
1 CCATILOE<br>
1 COLTER:1<br>
DO 5 UT,1c12
                                                                                         \mathbb{R}^2ED 5 (=1,4-2)<br>IF((CCGC(1+1),ES,(CCOC(1)) GOTO 5
       FESTO = .TRUE.<br>FESTO = .TRUE.<br>RETURE<br>5 CONTIEURE
\mathbf c6 CONTINUE
       u Curritor<br>- IF((IA(I),EG,1,AND,IA(2),EK,LP(IP))<br>- GCR((IA(I),EG,LP(IP),AND,IA(2),EG,1)) GOTO 7<br>- RETURK<br>7 RESTC -.TRUE.<br>- RETUR<sub>I</sub>
100 FORMATC' HAY PROBLEMAS EN TESTFA EN EL POLIGONO N = 1,14)
```
 $\sim$   $\sim$ 

 $\ddot{\phantom{0}}$ 

 $\sim$   $\omega$ 

 $\bar{\gamma}$ 

```
373
```

```
ccccccccc
      SUBRUUTINE TESTFE(N,OTRO,SICLOC)
\epsilonCOMMUN/F/P(100+100)+E(1000+2)+A(50+2)+D(SMAX<br>COMMUN/H(F(1000)+I4(50)+MP+LE+INFOR+OUT<br>COMMUN/H/E(1000+JAC50)+MP+LE+INFOR+OUT<br>COMMUN/GIRIA/NGIR+MNOD
\epsilonLUGICAL UTRUPSICLUC<br>INTEGER DUTPPEPAPDISMAX
                                                    \sim\epsilonIF(IE(1).NE.1.<br>*AND.IE(N).NE.LE) GUTU 2
                                                                                                      \cdot\epsilonDO 1 i=1,n-1<br>|N=N-(l-1)<br>|F(|E(lN-1),E0,|E(lN)-1) GOTO 1
                                                                                                    \ddot{\phantom{a}}\mathbf cNGIR=1<br>NNOD=N
                                                                 \hat{\boldsymbol{\cdot} }\epsilonCALL CLOCK(1,N)
                                                                        \Delta\mathsf{c}SICLOC-, TRUE.
\mathbf cGOTO 2
\epsilon1 CONTINUE
rac{c}{c}TEST DE "CONTIGUIDAD".
      2 CUNTINUE<br>
ON 3 I=1,N-1<br>
IF(IE(I),NE,IE(I+1)-1) GOTO 4<br>
3 CONTINUE<br>
RETURN<br>
+ CONTINUE<br>
UTRO-,TRUE.<br>
HETURN<br>
HETURN
END
                                                                                                      \bar{\mathcal{A}}
```
 $\sim$ 

 $\ddot{\phantom{a}}$ 

 $\bar{\lambda}$ 

```
374
```
÷.

```
CCCCCCCCCC
       \ddot{\phantom{0}}\overline{\phantom{a}}\bulletSUBROUTINE TITULD(XD,YO,XL,YL)
Ċ
-<br>Споетото́лововатовато́ловотото опетотоположено со отеловото на стояни со открите на с<br>С
         CHARACTER ROT(240)
\frac{c}{c}ROT . VECTOR DE CARACTERES.
C<br>Casses-after the connectings<br>C<br>C LEE EL NUMERO DE TARJETAS QUE FORMAN EL ENCABEZAMIENTO, MAXIMOIS,<br>C LEE EL NUMERO DE TARJETAS QUE FORMAN EL ENCABEZAMIENTO, MAXIMOIS,
   READ(5,100) N<br>100 FORMAT(13)
cc
       LEE LAS TARJETAS.
          LROT-80
   TE(N.EQ.2) LROT=160<br>
IF(N.EQ.3) LROT=240<br>
READ(5,101) (ROT(1),1=1,LROT)<br>
101 FORMAT(80A1)
                                                     A characteristic subset of \mathcal{O}(1)C<br>
C<br>
C<br>
C<br>
C<br>
SE TRASLADA EL ORIGEN DE COORDENADAS A (XD,YO) Y SE CALCULA EL TA-<br>
C<br>
MA"O DE LOS CARACTERES DEL ROTULO -TAMX-2 PARA BUE LA REPRESENTA-<br>
C (ION SEA IDONEA,<br>
C<br>
C (ION SEA IDONEA,
         CALL PLOT(XO,YO,-3)<br>ORXROT=1.<br>TAMX-(XL-2.)/80.<br>TAMY-3*TAMX
          IECN-ER-ZOTAMY-SATAMX<br>IFCN-ER-ZOTAMY-SATAMX<br>IFCTAMY-LE-YLOGOTO 10
          TAMY=YL
         TAMX=TAMY/3,<br>IF(N.EQ.2)TAMX=TAMY/5,<br>IF(N.EQ.2)TAMX=TAMY/7,<br>DRXROT=(XL-TAMX=80.)/2,
     10 CONTINUE
```
|PUNT=1<br>DO 1 |=1,N<br>ORYROT=YL=2\*!\*TAMX<br>CALL SYMBOL(ORXROT,ORYROT,TAMX,ROT(!PUNT),O.,80)<br>|PUNT=|PUNT+80<br>| CONTINUE SANTINUE<br>Contratorio de Conservation de Conservation de Conservation de Conservation de Conservation de Conservation de<br>Conservation de Conservation de Conservation de Conservation de Carta de Carta de Carta de Carta de Ca  $\ldots$  .  $\ldots$  . CALL PLOT(~XD,-YO,-3) RETURN<br>END

 $\sim$ 

 $\sim$ 

 $\hat{\mathcal{A}}$ 

376

 $\sim$ 

 $\mathcal{L}_{\mathcal{A}}$ 

 $\overline{\phantom{a}}$ 

 $\sim 10^{-11}$ 

 $\mathcal{L}_{\mathcal{L}}$ 

 $\bar{z}$ 

 $\bar{\Delta}$ 

 $\bar{\phantom{a}}$ 

 $\bar{z}$ 

 $\hat{\boldsymbol{\tau}}$ 

l.

 $\mathcal{L}_{\mathcal{A}}$ 

 $\omega$  .  $\omega$ 

 $\mathcal{L}$ 

 $\sim 10^{11}$  and

 $\ddot{\phantom{1}}$ 

 $\bar{z}$ 

 $\ddot{\phantom{a}}$ 

 $\ddot{\phantom{a}}$ 

 $\sim 10^{11}$  km  $^{-1}$ 

للأعام والمتعاطفة

 $\bar{ }$ 

 $\overline{\phantom{a}}$ 

 $\ddot{\phantom{a}}$ 

 $\ddot{\phantom{0}}$ 

```
anna
      ....
                                                                                                              -2SUBROUTINE TRAMA(J)<br>COMMON/E/XS(4,180),YS(4,180)<br>IF(ABS(XS(3,J)),GT,ABS(XS(1,J))) GOTO 1<br>CALL TRAMEL(J,4,90,,0,07,1)<br>GOTO 2<br>1 CONTINUE<br>CALL TRAMEL(J,4,90,,0,02,1)<br>2 CONTINUE
C<br>Casasasassessesses<br>C<br>C CUNTINUE
                                         RETURN<br>END
```
 $\sim$   $\sim$ 

 $\sim$ 

 $\sim$ 

 $\ddot{\phantom{a}}$ 

 $\sim$  .

 $\ddot{\phantom{0}}$ 

 $\frac{1}{3}$ 

 $\bullet$ 

 $\bar{\gamma}$ 

 $\sim$ 

 $\sim$   $\lambda$ 

 $\bar{\beta}$ والأباء 377

 $\ddot{\ddot{\bullet}}$ 

 $\ddot{\phantom{a}}$ 

```
annona
     SUBROUTINE TRAMA(XY, MAX, M, IPUNT)
SUBROUTINE TRAMA(XY,MAX,M,IPUNT)<br>C MAX = DIMENSION DE XY EN EL PROGRAMA DE LLAMADA A ESTA SUBRUTINA.<br>C M = NUMERO DE PUNTOS QUE DESCRIBEN EL POLIGONO.<br>C COMMON/U/MBAX/333 TRAMACCO.333.<br>C COMMON/U/MBAX/333 TRAMACCO.333.
        COMMON/H/NRAY(22),TRAMAS(8,22)<br>DIMENSION XY(MAX,2)
\begin{bmatrix} 1 & 1 \\ 0 & 1 \\ 0 & 1 \end{bmatrix}EN LA ZONA COMUN H ESTA ALMACENADA LA DESCRIPCION NUMERICA DE LAS<br>TRAMAS.
  DATA INFOR/1/<br>
N=NRAY(IPUNT)<br>
DO 1 |=1/N<br>
I2=1e2<br>
IP(INFOR.NE.1)<br>
IF(INFOR.NE.1)<br>
IF(INFOR.NE.1)<br>
SWRITE(6,100) |.TRAMAS(I2M1, IPUNT),TRAMAS(I2, IPUNT)<br>
100 FORMAT(14,2F5.2)<br>
CALL TRAMEL(XY,MAX,M,TRAMAS(I2M1, IPUNT),TRAMA
         END
```
 $\ddot{\phantom{a}}$ 

 $\sim$ 

 $\sim$ 

 $\ddot{\phantom{a}}$ 

 $\chi$  ,  $\Lambda$ 

 $\sim$   $\sim$ 

 $\sim 10$ 

```
378
```

```
annonna
            SUBROUTINE TRAMEL(IJ.LXY.W.DR.INFOR)<br>COMMON/E/XS(4,180).YS(4,180)<br>DIMENSION XYA(50,2).A(20)<br>INTEGER OUT<br>NAIN-1.E74<br>YMAX=-1.E74
C<br>C<del>onserescentre de la computer de la conservació de la computer de la computer de la computer de la computer de<br>C<br>C de la computer de la computer de la computer de la computer de la computer de la computer de la computer</del>
           DO 1 !=1,LXY<br>CALL G1(XYA(!,1),XYA(!,2),XS(!,!J),YS(!,1J),W)<br>IF(YMAX,LT.XYA(!,2))YMAX=XYA(!,2)<br>IF(YMIN,GT.XYA(!,2))YMIN=XYA(!,2)<br>IF(YMINE<br>COUT/LOO)YMIN,YMAX<br>AMRITE(OUT,100)YMIN,YMAX<br>AMRITE(OUT/100)YMIN,YMAX
                                                                                                                                                                  \mathcal{L}_{\mathrm{in}}100 FORMAT(4F10.2)
C<br>Caparagraphical Capacity (Capacity Capacity Capacity Capacity Capacity Capacity Capacity Capacity Capacity Capa<br>C<br>C C CAPACITY (CAPACITY CAPACITY)<br>C C CAPACITY (CAPACITY)
                 M={YMAX-YM]N}/DR+4.5<br>YR=YM]N-(DR+0.06789)
        YR=YMIN-(DR+0,06789)<br>DO 20 J=1,M<br>YR=YR+DR<br>CALL RAY(XYA(1,1),XYA(1,2),LXY,YR,A,K)<br>LF(K,LE,0)GDTO 20<br>A(K+1)=999999<br>IF(MOD(K,2),RE,O)K=K+1<br>DO 2 !=1,K,2<br>CALL G2(XN,YN,A(1),YR,W)<br>CALL G2(XN,YN,A(1),YR,W)<br>CALL G2(XN,YN,A(1),YR,W
\frac{c}{c}**********
                 RETURN<br>END
```

```
nnnnnnn
      SUBROUTINE TRAMEL(XY,MAX,LXY,W,DR,INFOR)<br>DIMENSION XY(MAX,2),XYA(50,2),A(20)<br>INTEGER OUT
         DATA OUT/6/<br>
YMIN=1.E74<br>
YMAX=-1.E74
DO 1 I=1,LXY<br>CALL GI(XYA(I,1),XYA(I,2),XY(I,1),XY(I,2),W)<br>IF(YMAX,LT,XYA(I,2))YMAX=XYA(I,2)<br>IF(YMAT,GT,XYA(I,2))YMHN=XYA(I,2)<br>ICONTINUE<br>IF(INFOR.NE.1)<br>WRITE(OUT,100)YMIN,YMAX<br>100 FORMAT(4F10.2)
                                                                                                   \overline{\phantom{a}}M=CYMAX-YMIN)/DR+4.5
    M=(YMAX-YMIN)/DR+4.5<br>
YR-YMIN-(DR+0.06789)<br>
DO 20 J=1/M<br>
CALL RAY(XYA(1,1),XYA(1,2),LXY,YR,A,K)<br>
IF(K1LE,090999,<br>
IF(MOD(K32),NE.0)K=K+1<br>
DO 2 = "1,K,2<br>
A(K+1)=99999,<br>
IF(MOD(K32),NE.0)K=K+1<br>
DO 2 = 1,K,2<br>
CALL PLOT(XN,YN,
                                                                         \simrac{c}{c}RETURN
         END
```
÷.

```
380
```
 $\mathcal{A}$ 

```
ccccc
       SUBROUTINE TRAMLY(N, ISW)
ccccc
    N = NUMERO DE CASOS DEL PROBLEMA DE DIBUJO,<br>ISW = BIFURCADOR, SI ES IGUAL A 1, PREPARA LA INFORMACION NECESARIA<br>PARA LA LEYENDA Y EL DIAGRAMA, SI ES IGUAL A 2 SOLAMENTE LA<br>CORRESPONDIENTE AL DIAGRAMA,
\tilde{c}CDMMON/B/ITRAM(100)<br>CDMMON/D/ICLAS,IT(10)<br>CDMMON/E/UMB(9)<br>CDMMON/F/IFRECT(10,2),UMBIS(10,2)
annon
       IFRECT(1,1) = CODIGOS DE LAS TRAMAS.<br>IFRECT(1,2) = FRECUENCIAS DE CADA UNA DE LAS TRAMAS.<br>UMBIS(1,1) = UMBRAL INFERIOR DE CADA CLASE.<br>UMBIS(1,2) = UMBRAL SUPERIOR DE CADA CLASE.
ce<br>ccccc
        SE CUENTA EL NUMERO DE VECES OUE SE REPITE UNA TRAMA Y SE CREA LA<br>LISTA DE FRÉCUENCIAS Y, COMERENTE CON ELLA, LA LISTA DE UMBRALES<br>SUPERIOR EN INFERIOR ASOCIADOS A CADA TRAMA.
         DG 1 I=1, ICLAS<br>MEM = IT(1)<br>IFRC=0<br>DG 2 J=1,N<br>IFRC=1<br>IFRC=1FRC+1<br>IFRC=1FRC+1<br>CONTINUE<br>IFRECT(1,1)=MEM<br>IFRECT(1,2)=UMB<br>IFRECT(1,2)=UMB<br>IFRCT(1,2)=UMB(1-1)<br>UMBIS(1,1)=UMB(1-1)<br>UMBIS(1,2)=UMB(1-1)<br>UMBIS(1,2)=UMB(1-1)<br>UMBIS(1,
       \overline{2}GOTO 1<br>S CONTINUE
       IF(1.50.1) UMBIS(1.1)=0.<br>IF(1.50.1CLAS) UMBIS(1.2)=0.<br>1 CONTINUE
RETURN
\epsilon
```
ï

 $\frac{1}{2}$  c END

 $\mathcal{L}(\mathcal{L}(\mathcal{L}))$  and  $\mathcal{L}(\mathcal{L}(\mathcal{L}))$  . The contribution of  $\mathcal{L}(\mathcal{L})$ 

 $\label{eq:2.1} \frac{1}{\sqrt{2}}\int_{0}^{\infty}\frac{1}{\sqrt{2\pi}}\left(\frac{1}{\sqrt{2\pi}}\right)^{2}d\mu\,d\mu\,.$ 

 $\label{eq:2.1} \frac{1}{\left(1-\frac{1}{2}\right)}\left(\frac{1}{\sqrt{2}}\right)^{\frac{1}{2}}\left(\frac{1}{\sqrt{2}}\right)^{\frac{1}{2}}$  $\label{eq:2} \frac{1}{\sqrt{2\pi}}\frac{1}{\sqrt{2\pi}}\frac{1}{\sqrt{2$  $\mathcal{L}^{\mathcal{A}}$ لفاريا فأنف

 $\frac{1}{2} \sum_{i=1}^{n} \frac{1}{2} \sum_{j=1}^{n} \frac{1}{2} \sum_{j=1}^{n} \frac{1}{2} \sum_{j=1}^{n} \frac{1}{2} \sum_{j=1}^{n} \frac{1}{2} \sum_{j=1}^{n} \frac{1}{2} \sum_{j=1}^{n} \frac{1}{2} \sum_{j=1}^{n} \frac{1}{2} \sum_{j=1}^{n} \frac{1}{2} \sum_{j=1}^{n} \frac{1}{2} \sum_{j=1}^{n} \frac{1}{2} \sum_{j=1}^{n} \frac{1}{2} \sum_{j=1}^{n$  $\label{eq:2.1} \frac{1}{\sqrt{2\pi}}\int_{\mathbb{R}^3}\frac{1}{\sqrt{2\pi}}\int_{\mathbb{R}^3}\frac{1}{\sqrt{2\pi}}\int_{\mathbb{R}^3}\frac{1}{\sqrt{2\pi}}\int_{\mathbb{R}^3}\frac{1}{\sqrt{2\pi}}\int_{\mathbb{R}^3}\frac{1}{\sqrt{2\pi}}\frac{1}{\sqrt{2\pi}}\frac{1}{\sqrt{2\pi}}\frac{1}{\sqrt{2\pi}}\frac{1}{\sqrt{2\pi}}\frac{1}{\sqrt{2\pi}}\frac{1}{\sqrt{2\pi}}\frac{1}{\sqrt{2\pi}}$ 

 $\hat{\sigma}$  and  $\hat{\sigma}$ 

 $\label{eq:2} \frac{1}{\sqrt{2}}\int_{0}^{\infty}\frac{1}{\sqrt{2\pi}}\left(\frac{1}{\sqrt{2\pi}}\right)^{2}d\mu_{\rm{eff}}$ 

 $\hat{\mathcal{A}}$  $\sim 10^4$ 

 $\mathcal{L}^{\text{max}}_{\text{max}}$ 

 $\mathcal{L}^{\text{max}}_{\text{max}}$  , where  $\mathcal{L}^{\text{max}}_{\text{max}}$ 

 $\mathcal{L}_{\mathcal{A}}$ 

```
anno
            SUBROUTINE TRANFR(PM.PF.M.DATMA.DATFA)<br>DIMENSION PM(N),PF(N),DATMA(N),DATFA(N)<br>DO 2 !=1.N<br>DATMA(I)=PM(I)<br>2 CONTINUE<br>DO 1 !=1.N<br>PM(I)=PM(I)<br>I PF(I)=PF(I)
C\n<br>\nC++\n<br>\nC++\n<brRETURN<br>END
         \ddot{\phantom{1}}
```
 $\sim$ 

 $\bar{z}$ 

 $\mathcal{L}^{\text{max}}_{\text{max}}$ 

 $\ddot{\phantom{0}}$ 

 $\hat{\mathcal{A}}$  ,

 $\frac{1}{2}$ 

 $\frac{1}{2}$ 

 $\lambda_{\rm c} = \frac{1}{2}$ 

 $\sim$ 

 $\sigma_{\rm{eff}}=1$ 

 $\bar{z}$ 

 $\bullet$ 

```
383
```

```
annan
    SUBROUTINE TRANF2(PM.PF.N.DATMA.DATFA)<br>DIMENSION PM(N).PF(N).DATMA(N).DATFA(N)<br>DO 1 !=1.N<br>PM(!)=PM(!)<br>DF(!)=PM(!)<br>DO 2 !=1.N<br>DATMA(!)=DATMA(!)<br>2 DATFA(!)=DATFA(!)
rac{c}{c}RETURN<br>END
```
 $\ddot{\phantom{0}}$ 

 $\ddot{\phantom{0}}$ 

 $\overline{\phantom{a}}$ 

 $\bar{z}$ 

 $\bar{\mathcal{A}}$ 

 $\sim$  .

 $\ddot{\phantom{a}}$ 

 $\omega_{\rm{eff}}$  and  $\hat{\mathcal{A}}$ 

 $\ddot{\phantom{a}}$ 

```
384
```
 $\overline{\phantom{a}}$ 

J.

J.

 $\sim$   $\sim$ 

 $\ddot{\phantom{a}}$ 

```
nnnnnn
     SUBROUTINE TRANSF(N)
\begin{array}{ccc}\nC & N \\
C & N \\
C & \n\end{array}N = NUMERO DE PIRAMIDES A TRANSFORMAR.
               COMMON/A/DATOS(90,40),ICOD(20),NGE(20),IAG(20),IAGF(20)<br>DIMENSION DATMA(90,21)<br>DIMENSION DATMA(90),DATFA(90)<br>INTEGER OUT<br>CHARACTER ROTUL
\epsilonTODOS LOS ARRAYS QUE FORMAN PARTE DE LAS ZONAS COMUNES A Y B YA HAN<br>SIDO DESCRITOS EN EL PROGRAMA PRINCIPAL.<br>DATMA = VECTOR AUXILIAR PARA TRANSFORMACION DE POBLACIONES MASCULI-
conco
     DATEA - VECTOR AUXILIAR PARA TRANSFORMACION DE POBLACIONES FEMENI-
               NAS.
DATA IN, OUT/7,6/
conduction
     LA INFORMACION REFERENTE A LAS TRANSFORMACIONES QUE HAY QUE HACER<br>CON LOS DATOS DEL USUARIO FORMA PARTE DEL FICHERO FTO7FO01.
         LECTURA DE PARAMETROS DE LAS TRANSFORMACIONES.
        NM1=N+1NMI=N+1<br>READ(IN,100) (ROTUL(I,NM1),i=1,18),1AGR,ITRAN<br>100 FORMAT(18A1,i2,T29,12)<br>WRITE(OUT,101) (ROTUL(I,NM1),i=1,18),iAGR,ITRAN<br>101 FORMAT(1X,18A1,12,T30,12)
nnnnen
                        LECTURA DE LAS AGREGACIONES DESEADAS Y REALIZACION DE LAS TRANSFOR-<br>MACIONES SOLICITADAS.
     0011=1.8<br>1 1ACF(1)=5DO 2 K=1.N<br>K2=K42
        K2M1-K2-1
        NET-NAS-E0.1) GOTC 4<br>IF(IAGR.E0.2.AND.K.GT.1) GOTO 3<br>READ(IN,102) (ROTUL(I.NM1)/I=1.35)/IAGF(K)
```

```
385
```
```
102 FORMAT(35A1,12)<br>| WRITE(OUT,103) (ROTUL(1,NM1),1=1,35),1ÅGF(K)<br>|103 FORMAT(1X,35A1,12,' A"OS')
    WRITE(OUT.103) (ROTUL(I.NM1),I=1,35),IAGF(K)<br>
3 CONTINUE<br>
1AGF(K)=IAGF(K=1)<br>
4 CONTINUE<br>
CALL AGREGA(DAT3S(1,K2M1),DATOS(1,K2),MGE(K),PO,IAGF(K),IAG(K),<br>
CALL AGREGA(DAT3S(1,K2M1),DATOS(1,K2),MGE(K),PO,IAGF(K),IAG(K),<br>
NGC
LLAMADA A LA SUBRUTINA DE DIBUJO.
        CALL DIBUJO(N)
RETURN<br>END
```
 $\bar{\gamma}$ 

 $\ddot{\phantom{0}}$ 

 $\alpha_1,\alpha_2$ 

 $\sim$   $\sim$ 

```
386
```
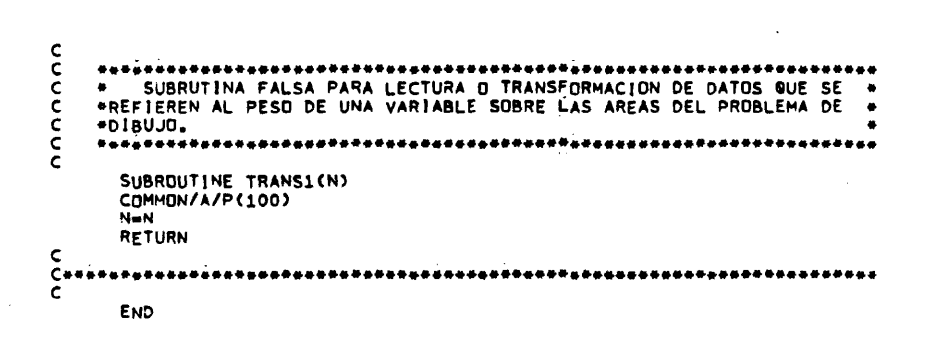

 $\bar{\bar{z}}$ 

 $\cdot$ 

 $\hat{\phi}$ 

 $\bar{\bar{\nu}}$  $\sim$   $\sim$   $\sim$ 

 $\bullet$ 

```
annonno
   SUBROUTINE TRANS2(N.NVAR)<br>COMMON/C/P5(100,10)<br>COMMON/G/D(100,100)<br>N=N<br>NVAR=NVAR<br>RETURN
                                 \ddot{\phantom{a}}END
```
l,

 $\Delta$ 

 $\omega$  is a sequence of  $\omega$ 

 $\ddot{\phantom{1}}$ 

 $\ddot{\phantom{a}}$ 

 $\sim 10^7$ 

 $\ddot{\phantom{a}}$ 

 $\ddot{\phantom{a}}$ 

 $\sim 10^{11}$  and  $\sim 10^{11}$ 

 $\ddot{\phantom{a}}$ 

 $\mathcal{A}$ 

388

 $\ddot{\phantom{a}}$ 

 $\sigma_{\rm{eff}} = 0.1$   $\mu$ 

 $\sim 1.1$  .

 $\ddot{\phantom{a}}$ 

 $\mathbb{R}^3$ 

 $\bar{z}$ 

```
nnnn
                                                               ***************************
      ...............***************
      SUBROUTINE TRIANG(DATOS, N, IAMPL, IOPT, FCT)
cccccccccc
     DATOS = MATRIZ DE DIMENSION 3*N DONDE SE ALMACENAN LOS % DE LOS<br>
TRES GRANDES GRUPOS DE EDAD. CADA COLUMNA REPRESENTA UN CA-<br>
SO. LA PRIMERA FILA SON LOS JOVEÑES. LA SEGUNDA LOS ADULTOS.<br>
N = NUMERO DE CASOS DEL PROBLEMA D
\mathsf{C}********************
                                   ċ
        DIMENSION DATOS(3,N)<br>DIMENSION VINDIC(2),VINDI1(2)
        REAL L.L1<br>INTEGER OUT
\epsilonVINDIC Y VINDI1 = POSICIONES DE MEMORIA DONDE SE ALMACENAN LAS COM-<br>PONENTES DE LOS VECTORES UNITARIOS DEL EJE 'JOVE-<br>NES' Y DEL EJE 'ADULTOS' DEL DIAGRAMA.
\frac{c}{c}š
rac{1}{C}*************************
rac{c}{c}INICIALIZACION DE VARIABLES.
        DATA OUT/6/
        DATA INFOR/2/<br>DATA L.TAM.TAM2/20..0.2.0.1/<br>DATA DEJ.DEA.DEV/0..0..0./
IF(IAMPL.E0.0) GOTO 200
č
     SE LOCALIZAN LOS MAYORÉS MULTIPLOS DE 102 IGUALES O INFERIORES A LOS MINIMOS DE CADA FILA DE LA MATRIZ DE DATOS, ESTO DEFINIRA LOS<br>VALORES DE LOS VERTICES DEL TRIANGULO,
ccc
  IF(INFOR.NE.1)<br>"WRITE(OUT.101)(J,(DATOS(I,J),I=1,3),J=1,N)<br>101 FORMAT(13.3F10.2)<br>"RMINJ=DATOS(1,1)<br>"RMINA=DATOS(2,1)
         RMINV=DATOS(3,1)
        DO1 1=2, N
```
IF(DATOS(1, I).LT.RMINJ)RMINJ=DATOS(1, I)

```
389
```

```
IF(DATOS(2,1),LT,RMINA)RMINA=DATOS(2,1)<br>IF(DATOS(3,1),LT,RMINV)RMINV=DATOS(3,1)<br>1 CONTINUE
     1 CONTINUE<br>
IF(IMFOR.ME.1)<br>
-WRITECOUT.100)RMINJ.RMINA.RMINV<br>
100 FORMAT(5X.3F7.2)<br>
1.J=RMINJ/10.<br>
|A=RMINV/10.<br>
IV=RMINV/10.<br>
DEJ=1J=10<br>
DEA=1A=10<br>
DEA=1A=10<br>
DEV=1V*10
\epsilonСаналия́нинилименноенининоениести<br>С
     200 CONTINUE<br>
IF(INFOR.NE.1)<br>
*WRITE(OUT.100) DEJ.DEA.DEV<br>
HASTAJ=100.-(DE.1+DEV)<br>
HASTAJ=100.-(DE.1+DEV)<br>
HASTAY=100.-(DE.1+DEA)<br>
IF(INFOR.NE.1)<br>
FF(INFOR.NE.1)<br>
*WRITE(OUT.100) HASTAJ.HASTAA.HASTAV
SECCION DE DIBUJO.<br>C<br>Constanta de la provincia de la provincia de la provincia de la provincia de la provincia de la provincia de<br>C<br>C DIBUJO DE DIBUJO.
                 CALL PLOTS(0,0,6)<br>CALL FACTOR(FCT)
nnnn
            SE PINTA UN TRIANGULO EQUILATERO DE DIMENSIONES<br>PROPORCIONADAS A LAS DEL CUADRO, QUE TAMBIEN SE DIBUJA.
                   Ám4,
                 A=4:<br>L1=L-2+A<br>CALL PLOT(A,A,3)<br>CALL PLOT(A+L1/2,.A+L1/2,*SQRT(3,),2)<br>CALL PLOT(A+L1/2,.A+L1/2,*SQRT(3,),2)<br>CALL PLOT(A,A,2)
 nnnnn
           SI EL PROGRAMA PASA EL CONTROL A LA INSTRUCCION ETIQUETADA CON EL<br>NUMERO 202 SE VAN A SITUAR NUMEROS EN EL INTERIOR DEL DIAGRAMA PARA<br>OBTENER UN SUPERPONIBLE. NO SE ROTULAN LOS EJES NI LAS DIVISIONES<br>INTERNAS DEL DIAGRAMA.
                  IF(IOPT.NE.0) GOTO 202
IF(IOPT.NE.0) GOTO 202<br>
C<br>
C<br>
C<br>
C<br>
SE ROTULAN COHERENTEMENTE LOS LA<br>
C<br>
LAS DIVISIONES INTERIORES, PARA<br>
C<br>
AUGULA (VICTORES) DE NORES, PARA
            SE ROTULAN COHERENTEMENTE LOS LADOS DEL TRIANGULO Y SE DIBUJAN<br>LAS DIVISIONES INTERIORES, PARA FACILITAR LA LECTURA DEL GRAFICO.
                  AMPLI=(HASTAJ-DÉJ)/10.<br>IF(IAMPL.NE.0) AMPLI=(HASTAJ-DEJ)/5.<br>SEP=L1/AMPLI<br>IAMPLI=INT(AMPLI+1.)
                   Y = A
```
 $\mathcal{A}^{\mathcal{A}}$ 

 $\lambda$ 

 $\frac{1}{\sqrt{2}}\left(\frac{1}{2}\sum_{i=1}^{n} \frac{1}{2} \sum_{j=1}^{n} \frac{1}{2} \sum_{j=1}^{n} \frac{1}{2} \sum_{j=1}^{n} \frac{1}{2} \sum_{j=1}^{n} \frac{1}{2} \sum_{j=1}^{n} \frac{1}{2} \sum_{j=1}^{n} \frac{1}{2} \sum_{j=1}^{n} \frac{1}{2} \sum_{j=1}^{n} \frac{1}{2} \sum_{j=1}^{n} \frac{1}{2} \sum_{j=1}^{n} \frac{1}{2} \sum_{j=1}^{n} \frac{1}{$ 

```
ROTULD=10,<br>IF(IAMPL.NE.O)ROTULD=5,<br>DO 6 I=1,IAMPLI<br>X=A+SEP+(I-1)
            US SARE REPAIR (1-1)<br>
ROTULJ=DEJ+ROTULD=(1-1)<br>
ROTULJ=DEJ+ROTULD=(1-1)<br>
ROTULX=WASTAA-ROTULD=(1-1)<br>
IF((1.E0.1), OR.(1.E0.1AMPLI))6OTO 7<br>
CALL NUMBER(X-7.3)<br>
CALL NTERS(X, Y, SORT(3.), A+L1.A, A+L1/2., A+L1/2., SORT(3.), X
        GOTO 6<br>T CONTINUE<br>IF(I.E@.IAMPLI)GOTO 8<br>CALL NUMBER(X-TAM,Y-2+TAM,TAM,ROTULJ,O.,-1)<br>CALL NUMBER(A+L1/2.-TAM,A+L1/2.+S@RT(3.)-TAM/2.,TAM,ROTULA,O.,-1)<br>CALL NUMBER(A+L1/2.-J+TAM,A+L1/2.+S@RT(3.)-TAM/2.,TAM,ROTULV,O.,-1
            -5
         GOTO 6<br>8 CONTINUE
        . CONTINUE<br>CALL NUMBER(X-TAM,Y-2+TAM,TAM,ROTULJ,O.,-1)<br>CALL NUMBER(X+TAM,Y-TAM/2,,TAM,ROTULA,O.,-1)<br>CALL NUMBER(A-3+TAM,Y-TAM/2,,TAM,ROTULY,O.,-1)<br>6 CONTINUE
C<br>Cassesadesesseseseseseseseseseseseses<br>C<br>C
    202 CONTINUE
         SE DIBUJAN LAS LEYENDAS DE LOS TRES EJES(LADOS) DEL TRIANGULO.
              ТАМ1=ТАМ#Э.
             : AMI-:AMEJ.<br>X1=A+L1/2_-JeTAM1<br>Y1=A/2_-TAM1/2.<br>X2=L-8=TAM1<br>Y2=A+(L1/2_*S@RT(3,))/2_-TAM1/2.<br>X3=TAM1<br>X3=TAM1
             ASPIREL<br>CALL SYMBOL(X1,Y1,TAM1,'JOVENES',0,,7)<br>CALL SYMBOL(X2,Y2,TAM1,'ADULTOS',0,.7)<br>CALL SYMBOL(X3,Y2,TAM1,'VIEJOS',0,,6)
         SE LLEVA EL ORIGEN AL VERTICE INFERIOR IZQUIERDO DEL TRIANGULO.
             CALL PLOT(A,A,-3)
        SE DEFINEN LOS PARAMETROS NECESARIOS PARA PINTAR LOS PUNTOS.
             OR1-DEJ
             OR2=DEA<br>OR2=DEA<br>ESCAL=L1/(HASTAJ-DEJ)
```
 $\bar{z}$ 

 $\frac{c}{c}$ 

 $\frac{c}{c}$ 

 $\frac{c}{c}$ 

 $\frac{\pi}{2}$ 

 $\bar{z}$ 

 $\bar{\beta}$ 

```
391
```

```
\ddot{\phantom{a}}VINDIC(1)=1,<br>VINDIC(2)=0,<br>VINDI1(1)=1,/2,<br>VINDI1(2)=50RT(3,)/2,
          Re0.1\frac{c}{c}\ddot{\phantom{a}}SE PINTAN TODOS LOS PUNTOS.
  SE FINIAN 10003 LOS FONTOS.<br>
YDETAM2/2.<br>
DO 13 J=1,N<br>
X=(DATOS(1,J)-OR1)+ESCAL*VINDIC(1)+(DATOS(2,J)-OR2)+ESCAL<br>
*VINDI1(1)<br>
Y=(DATOS(1,J)-OR1)+ESCAL*VINDIC(2)+(DATOS(2,J)-OR2)+ESCAL<br>
*VINDI1(2)<br>
F(JDFT.E0.0)GOTO 201<br>
XD=T
\frac{c}{c}SE DEVUELVE EL ORIGEN DE COORDENADAS AL VERTICE INFERIOR IZOUIERDO.
          CALL PLOT(-A,-A,-3)
c<sub>c</sub>
      LLAMADAS A TITULO Y A MARCO.
                                                                             \sim\sim \omega\frac{1}{2} \frac{1}{2} \frac{1}{2} \frac{1}{2}XTIT=0。<br>CALL TITULO(XTIT,L-L/4.,L,L/4.)<br>XMARC=0。
          YMARC=0.<br>CALL MARCD(XMARC,YMARC,L,L)
                                                                    \sim \sim\frac{c}{c}SE CIERRA EL DIBUJO.
          CALL PLOT(L+1.,L+1.,999)
RETURN
          END
```
 $\bar{z}$ 

 $\bar{z}$ 

```
392
```
 $\ddot{\phantom{a}}$ 

```
coccc
   SUBROUTINE TRN32 (T.R)
CCCCCC
   T = COORDENADAS DEL PUNTO EN EL ESPACIO IMAGEN (X,Y),<br>R = COORDENADAS DEL PUNTO EN EL ESPACIO ORIGEN (X,Y,Z),
   COMMON/A/A(3,3)/B/ITP/C/OR<br>DIMENSION T(2),R(3)
C<br>C<br>C ++
   A = MATRIZ DE TRANSFORMACION CALCULADA EN VISTA.
  T(1)=R(1)=A(1,2)+R(2)=A(2,2)+R(3)=A(3,2)<br>T(2)=R(1)=A(1,3)+R(2)=A(2,3)+R(3)=A(3,3)<br>RETURN
                                              \ddot{\phantom{a}}\frac{c}{c}END
```
÷,

 $\cdot$ 

 $\lambda$ 

 $\ddot{\phantom{1}}$ 

 $\bar{z}$ 

 $\sim$   $\sim$ 

 $\zeta \to \pi$ 

```
ถกกกกกก
        ********************
                                                 SUBROUTINE VISTA(XO, YO, ZO)
SUBROUTINE VISTA(XO,YO,ZO)<br>
C XO = COORDENADA X DEL PUNTO DE VISTA,<br>
C YO = COORDENADA Y DEL PUNTO DE VISTA,<br>
C ZO = COORDENADA Z DEL PUNTO DE VISTA,<br>
Ceserities estatuna estatunidense estatunidense estatunidense estatunid
            COMMON/A/A(3,3)<br>DIMENSION B(3,3),C(3,3)
coo
    A = MATRIZ DE TRANSFORMACION.<br>B Y C = MATRICES AUXILIARES.
_<br>Серефефераформаннанарованна терминальное распользование с социалистики в с<br>С      САLCULO DE LOS ANGULOS DE GIRO-
        CALCULO DE LOS ANGULOS DE GIRO.<br>WI=ATAN2(YO,XO)<br>W2=ATAN2(ZO,SQRT(XO*XO+YO*YO))
\frac{c}{c}GIRD EN TORNO AL EJE Z.
            IRD EN TORN<br>Cw=CDS(W1)<br>Sw=SiN(W1)<br>C(1,1)=CW<br>C(1,2)=-SW<br>C(2,2)=C(2,2)=C(2,2)=C(2,2)=C<br>C(3,1)=C<br>C(3,2)=0.<br>C(3,2)=0.
                                                                                             \mathcal{A}^{\text{max}}_{\text{max}} and
\frac{c}{c}GIRD EN TORNO AL EJE Y.
             CW=COS(W2)<br>SW=SIN(W2)
            Sw=Sin(w2)<br>B(2,1)=Cw<br>B(2,1)=Sw<br>B(3,1)=Sw<br>B(1,2)=O.<br>B(2,2)=O.<br>B(2,3)=Sw<br>B(2,3)=Cw<br>B(3,3)=Cw<br>B(3,3)=Cw
                                                           \sim\frac{c}{c}CALCULO DE LA TRANSFORMACION COMPUESTA DE LOS DOS GIROS.<br>DO 5 1=1-3<br>DO 4 J=1-3<br>A(1,J)=0.
```
 $\sim$   $\sim$ 

 $\sim$   $\sim$ 

 $\ddot{\phantom{1}}$ 

 $\mathcal{L}$ 

```
394
```

```
DO 3 K=1+3<br>A(I+J)=A(I+J)+C(I+K)+B(K+J)<br>3 CONTINUE<br>4 CONTINUE<br>5 CONTINUE
   IMPRESION DE LAS MATRICES DE LAS TRANSFORMACIONES PARA VERIFICACION.<br>
WRITE(6,100) XO,YO,ZO,A,B,C<br>
100 FORMAT('IP. DE VISTA = ',SF10.3<br>
#/' A = '/3(6X,3F10.3/)<br>
#/' C = '/3(6X,3F10.3/)<br>
#/' C = '/3(6X,3F10.3/)<br>
RETURN<br>
RET
\frac{c}{c}END
```
 $\sim$   $\sim$ 

 $\hat{\pmb{\cdot}}$ 

 $\mathcal{L}_{\mathcal{A}}$ 

 $\ddot{\phantom{a}}$ 

 $\mathcal{L}^{\text{max}}_{\text{max}}$ 

 $\label{eq:2.1} \frac{1}{2}\sum_{i=1}^n\frac{1}{2}\sum_{j=1}^n\frac{1}{2}\sum_{j=1}^n\frac{1}{2}\sum_{j=1}^n\frac{1}{2}\sum_{j=1}^n\frac{1}{2}\sum_{j=1}^n\frac{1}{2}\sum_{j=1}^n\frac{1}{2}\sum_{j=1}^n\frac{1}{2}\sum_{j=1}^n\frac{1}{2}\sum_{j=1}^n\frac{1}{2}\sum_{j=1}^n\frac{1}{2}\sum_{j=1}^n\frac{1}{2}\sum_{j=1}^n\frac{1}{2}\sum_{j=1}^n\$ 

 $\sim 10$ 

 $\label{eq:2.1} \frac{1}{\sqrt{2\pi}}\int_{0}^{\infty}\frac{1}{\sqrt{2\pi}}\left(\frac{1}{\sqrt{2\pi}}\right)^{2\alpha} \frac{1}{\sqrt{2\pi}}\frac{1}{\sqrt{2\pi}}\frac{1}{\sqrt{2\pi}}\frac{1}{\sqrt{2\pi}}\frac{1}{\sqrt{2\pi}}\frac{1}{\sqrt{2\pi}}\frac{1}{\sqrt{2\pi}}\frac{1}{\sqrt{2\pi}}\frac{1}{\sqrt{2\pi}}\frac{1}{\sqrt{2\pi}}\frac{1}{\sqrt{2\pi}}\frac{1}{\sqrt{2\pi}}\frac{1}{\sqrt{2\pi}}$ 

 $\hat{\mathcal{A}}$ 

```
nnnnnnnnnnn
         ...************
                 SUBRUTINA DE INTERPOLACION MEDIANTE LA FORMULA:<br>
Z(1)=(SUMA(Z(K)/D(1-K)=*2))/(SUMA(1/(D(1-K)=*2)))<br>
K=1<br>
POURT:
         \ddot{\bullet}٠
                                                                                                                                                              \ddot{\bullet}\bullet\ddot{\bullet}\bullet* DONDE:<br>
* DONDE:<br>
* Z(I) = VALOR DE LA FUNCION EN UN PUNTO.<br>
* M = NUMERO DE CENTROJDES.<br>
* Z(K) = VALOR DE LA CARACTERISTICA EN EL CENTROJDE K.<br>
* D(I,K) = DISTANCIA LINEAL ENTRE EL PUNTO Y EL CENTROJDE K.<br>
** D(I,K) = 
        \ddot{\phantom{a}}\ddot{\phantom{0}}×
                                                                                                                                                              ٠
                                                                                                                                                              \bulletSUBROUTINE ZETA(X,Y,Z,XV,YV,ZV,D,N)
ה"<br>טלטטטטטטטט
       X = COORDENADA X DEL PUNTO.<br>
Y = COORDENADA Y DEL PUNTO.<br>
Z = VALOR DE LA FUNCION EN ESE PUNTO (LO CALCULA ESTA SUBRUTINA).<br>
XV = VECTOR DE COORDENADAS X DE TODOS LOS CENTROIDES.<br>
YV = VECTOR DE COORDENADAS Y DE TODOS LOS 
                                          ************
       DIMENSION XV(N),YV(N),ZV(N),O(N)<br>
F(A,B)=A*A+B*B<br>
S=O<br>
DO 1 I=1,N<br>
D(I)=F(XV(I)-X/YV(I)-Y)<br>
D(I)=F(XV(I)-X/YV(I)-Y)<br>
D(I)=AMAXI(1-E=3,D(I))<br>
S=S+1,/D(I)<br>
I CONTINUE<br>
Z=O<br>
DO 2 I=1,N<br>
D(I) Z=1,N<br>
Z=2/S<br>
RETURN
\frac{c}{c}END
```
 $\ddot{\phantom{1}}$ 

 $\ddot{\phantom{a}}$ 

 $\bar{\gamma}$ 

 $\bar{\beta}$ 

متحرم والمتمسك والتواري

 $\lambda$ 

396

 $\ddot{\phantom{a}}$ 

```
annonn
    SUBROUTINE ZETA2(XxYxZxNxAxN1)
ครูดคลคลคล
     X = COORDENADA X DEL PUNTO.<br>2 = VALOR DE LA FUNCION EN ESE PUNTO (LO CALCULA ESTA SUBRUTINA).<br>N = GRADO DE LA SUPERFICIE + 1.<br>4 = MATRIZ EN LA QUE SE ENCUENTRAN ALMACENADOS LOS COEFICIENTES DEL<br>1. POLINOMIO.<br>1. POLINOMIO.
    N1 = DIMENSION DE LA MATRIZ A EN EL PROGRAMA QUE LLAMA A ESTA SUBRU-
     DIMENSION ACNIANI)
    DIMENSION A(N1.H1)<br>
Z = 0.<br>
DO 1 |=1.H<br>
ZETA = 0.<br>
OO 2 J=1.I<br>
Z CONTINUE<br>
Z CONTINUE<br>
Z = Z + ZETA<br>
1 CONTINUE<br>
RETURN
END
```
i,

397

 $\ddot{\cdot}$ 

 $\ddot{\phantom{0}}$ 

 $\label{eq:2.1} \frac{1}{\sqrt{2}}\int_{\mathbb{R}^3} \frac{1}{\sqrt{2}}\left(\frac{1}{\sqrt{2}}\right)^2\frac{1}{\sqrt{2}}\left(\frac{1}{\sqrt{2}}\right)^2\frac{1}{\sqrt{2}}\left(\frac{1}{\sqrt{2}}\right)^2\frac{1}{\sqrt{2}}\left(\frac{1}{\sqrt{2}}\right)^2.$ 

 $\label{eq:2.1} \frac{1}{\sqrt{2}}\int_{\mathbb{R}^3}\frac{1}{\sqrt{2}}\left(\frac{1}{\sqrt{2}}\right)^2\frac{1}{\sqrt{2}}\left(\frac{1}{\sqrt{2}}\right)^2\frac{1}{\sqrt{2}}\left(\frac{1}{\sqrt{2}}\right)^2.$ 

 $\hat{\mathcal{A}}$ 

 $\sim$  $\bar{\mathcal{A}}$ 

## GLOSARIO

 $\hat{\mathcal{A}}$  ,  $\hat{\mathcal{A}}$  $\sim$ 

 $\sim$  $\mathcal{A}^{\mathcal{A}}$ 

 $\frac{1}{3}$ 

 $\ddot{\phantom{0}}$ 

Array; Conjunto de posiciones de memoria que tienen todas un nom bre común, distinguiéndose unas de otras por el subindice que les corresponde. For ejemplo, los n elementos del array LISTA se deno minarân LISTA(1), LISTA(2)... LISTA(N). Los arrays pueden tener una, dos,tres o mâs dimenslones. Los arrays de una dimension se conocen también por el nombre de vectores, y los de dos dimensio-<br>nes por el de matrices, Para identificar todos los elementos de nes por el de matrices. Para identificar todos los elementos un vector tan sólo es necesario utilizar un subíndice. Para iden tificar los elementos de una matriz es necesario utilizar dos sub Indices. En el ejemplo anterior, LISTA es un vector. Sea ahora una matriz de nombre LISTAS, de n x m elementos, éstos se reconocerân por LISTAS(1,1), LISTAS(1,2)... LISTAS(N,M).

Biblioteca de programss : Conjunto de programas de ordenador que realizan tareas complementarias, estructurados de tal forma que su uso alternativo resulta muy sencillo y flexible, en base a una serie de instrucciones simples que aparecen descritas en el manual de uso de la biblioteca.

Dicomed: Transformador cinta/pelicula. Este periférico impresiona una plaça fotogrâfica, a partir de la descripcidn digital, graba da previamente en una cinta magnêtica, de una imagen.

Digitizador; Grabador automâtico de coordenadas. Recorriendo por puntos con el cursor de la máquina una determinada imagen, coordenadas de éstos quedan automâticamente grabadas en un soporte informâtico, normalmente una cinta magnética.

Fichero: Aunque este término tiene diversas acepciones, en este trabajo siempre ha sido utilizado como sinónimo de conjunto de da tos grabados en un soporte informático.

FORTRAN: Lenguaje de programación de alto nivel desarrollado con una orientacidn hacia aplicaciones cientificas. Se conocen muy d^ versas versiones del mismo. Los programas que se presentan en es^ ta tesis han sido redactados en la versiôn FORTRAN77.

Generalizacidn cartogrâfica; Conjunto de tareas implicadas en la seleccién adecuada de la informaciôn de base para la construccidn de un mapa, en funciôn de la escala de la representacidn.

<u>Hardware</u>: Término técnico importado del inglés con el que nos re ferimos a las bases fisicas -mâquinas implicadas- de un sistema in formético.

Impresora: Periférico de impresión de caracteres alfanuméricos so<br>bre papel, bajo control de un ordenador digital. Existen muy di bre papel, bajo control de un ordenador digital. Existen muy d $\overline{d}$ <br>versos tipos, en función de los diferentes procedimientos de im versos tipos, en función de los diferentes procedimientos de presión. Además, si la impresión se realiza carácter por carácter,

se habla de impresoras de caracteres, y si la impresión se lleva a cabo linea a linea de escritura, de impresoras de lîneas. Estas ûltimas son mucho mâs veloces en cuanto al volumen total de infor macidn reproducida por unidad de tiempo.

JCL; Siglas de Job Control Language. Todo ordenador dispone de un conjunto de instrucciones de JCL, que posibilitan la ejecucidn de programas en lenguaje mâquina y el procesado de informaciôn en su seno.

Lenguaje de programaciôn; Gramética de comunicaciôn con un ordena dor digital, que permite llevar a cabo los objetivos de câlculo y tratamiento previstos en una determinada aplicaciôn. Los primeros lenguajes de programaciôn comprendfan instrucciones muy simples , codificadas numéricamente, que se correspondfan con las operaciomes elementales que realiza electrônicamente un ordenador. Posteriormente se empezaron a desarrollar lenguajes de programaciôn for mados por instrucciones más próximas al lenguaje humano habitual -lenguajes de programaciôn de alto nivel-, confiando a un programs traductor -compilador- la tarea de convertir esas instrucciones complejas en series de instrucciones elementales, ejecutables ya directamente por el ordenador.

Memoria; Secciôn del ordenador en la que se almacenan electrônica mente cantidades numéricas o caracteres alfanuméricos que van ser objeto de posteriores manipulacioneso câlculos explicitados en las instrucciones de que consta un programa.

Pantalla de rayos catôdicos: En todos los sistemas de reciente creâciôn se utilizan pantallas de rayos catôdicos para visualizar la informaciôn que se introduce en el ordenador y la que éste de vuelve como resultado de algén objetivo de câlculo o manipulaciôn de datos. Existen pantallas de rayos catôdicos para visualizaciôn de caracteres alfanuméricos, pantallas para visualización de gráficos y pantallas que responden a ambas necesidades al mismo tiempo.

Periférico; Reciben este nombre genérico todos los componentes de un sistema informâtico conectados al ordenador propiamente dicho, que permiten un diâlogo con él -entrada, almacenado externo y sa lida de informaciôn-: lectoras de tarjetas perforadas, impresoras, unidades de disco, unidades de cinta magnética, teletipos, plot ters, etc.

Plotter: Periférico gráfico controlado por un ordenador que permi te reproducir dibujos sobre papel autométicamente. Existen diver sos tipos de plotters, pero el que ha sido contemplado en los pro gramas que se presentan en esta tesis es el plotter de pluma. Es te tipo de plotter reproduce dibujos dirigiendo -levantada (sin d $\overline{\textbf{i}}$ bujar), o bajada (dibujando- una pluma o un bolígrafo presurizad $\overline{\mathrm{o}}$ a puntos del papel, en base a las coordenadas de éstos, que le son transmitidas por el ordenador.

Procedimiento: Aunque existen otras acepciones técnicas de este

término, a lo largo de todo el texto hay que considerarlo como si nônimo de programa.

<u>Programa</u>: Conjunto de instrucciones -sentencias- redactadas en a<u>l</u> gdn lenguaje informâtico que causan la realizacién de un objetivo de câlculo o manipulaciôn de datos.

Scanner: Sensor electrónico que convierte automáticamente toda la<br>información gráfica que existe en una determinada área en una ma informaciôn grâfica que existe en una determinada ârea en una ma triz de códigos numéricos, relacionados con la intensidad de lor en cada porciôn infinitesimal del ârea "barrida".

Software: Término técnico importado del inglés con el que nos re ferimos genéricamente tanto a las herramientas de programaciôn que todo sistema ofrece, como a la tarea de programaciôn en s£y a sus resultados.

Soporte: Base flsica de cualquier informaciôn codificada que pue de interpreter adecuadamente un periférico de un sistema informético: tarjetas perforadas, cintas magnéticas, discos magnéticos , tambores, cintas perforadas, etc.

Subprograma: Conjunto de instrucciones de manipulaciôn o câlculo que puede ser invocado desde otro programa o subprograma.

Subrutina: Sinónimo de subprograma.

Trazador incremental; Plotter de pluma, (ver plotter).

Vector: Array de una dimensiôn (ver array).

## **INDICE DE FIGURAS**

Págs.

 $\langle \rangle$ 

 $\hat{\boldsymbol{\epsilon}}$ 

 $\ddot{\phantom{a}}$ 

## Introducciôn

 $\hat{\mathcal{A}}$ 

ţ. ţ. ł,

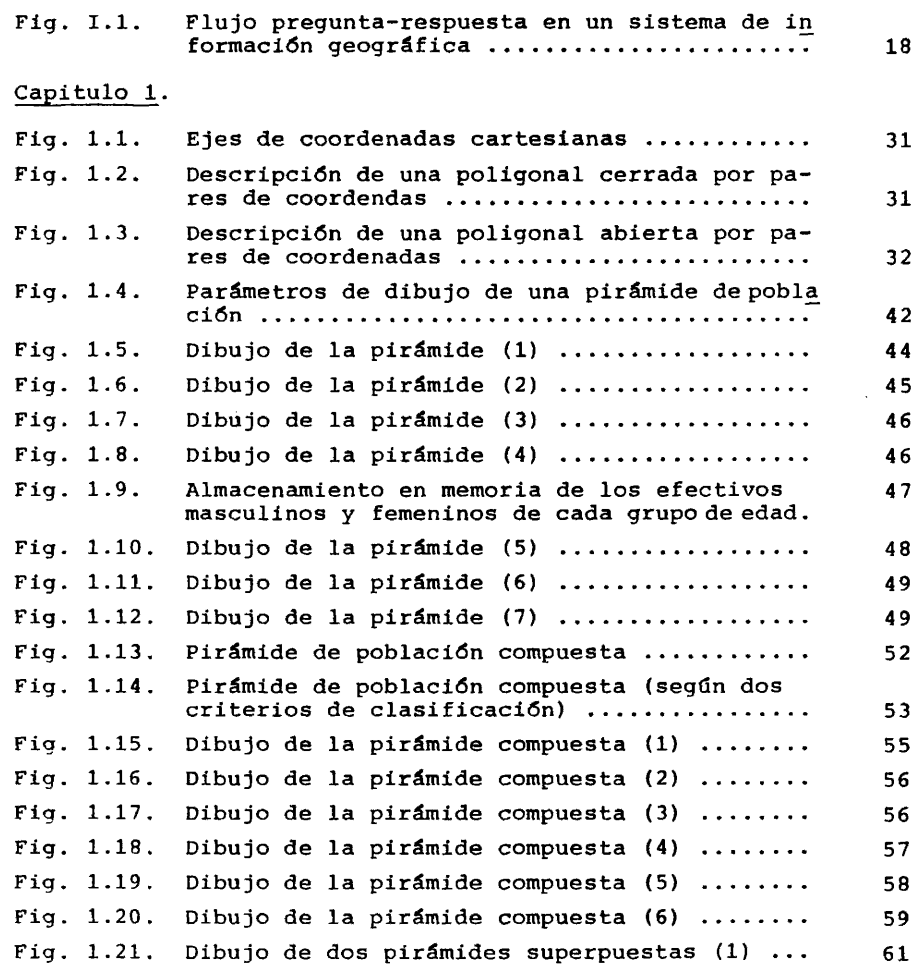

 $\sim$   $\sim$ 

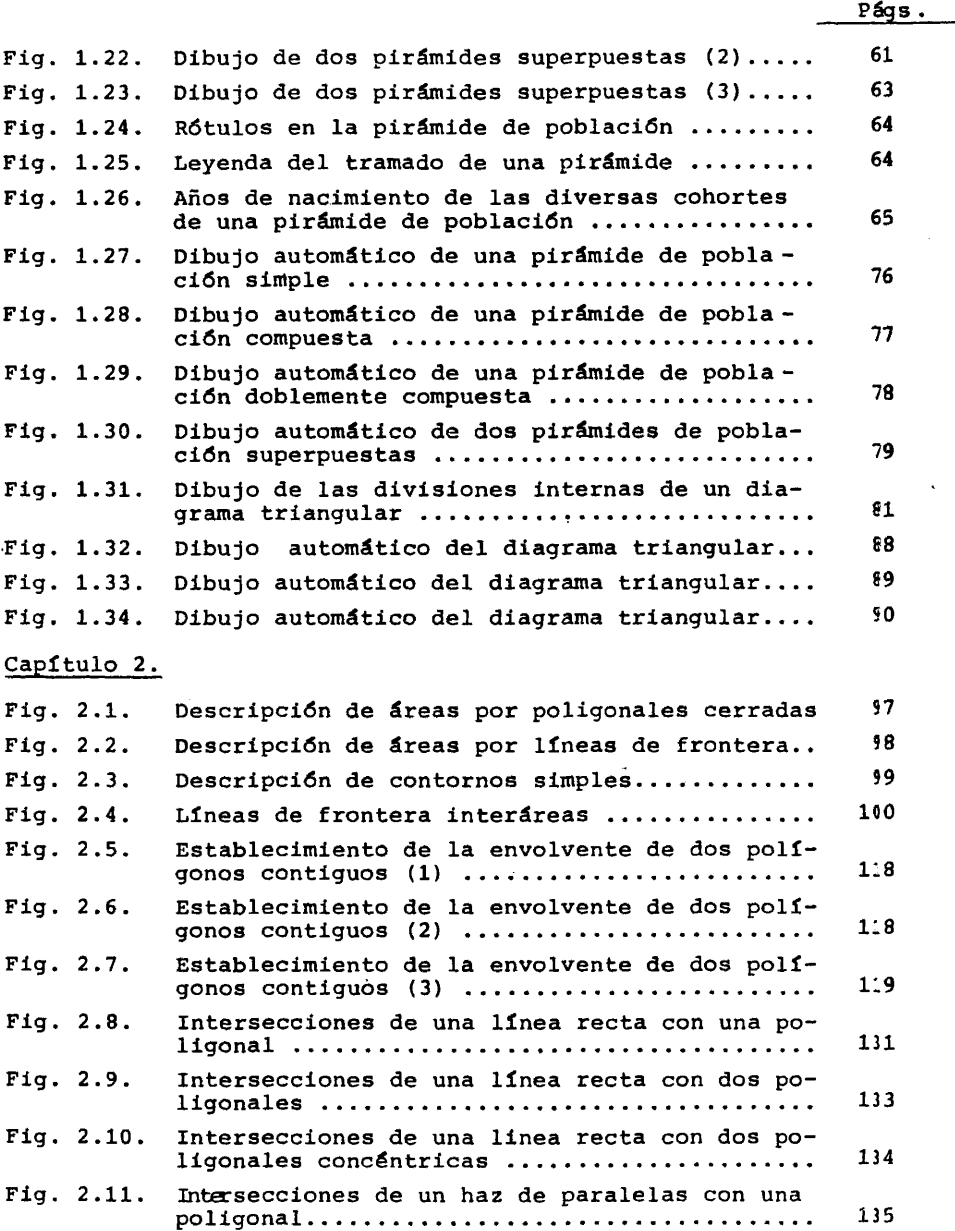

**403**  $\sim$   $\alpha$ 

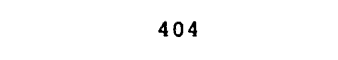

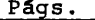

 $\epsilon$ 

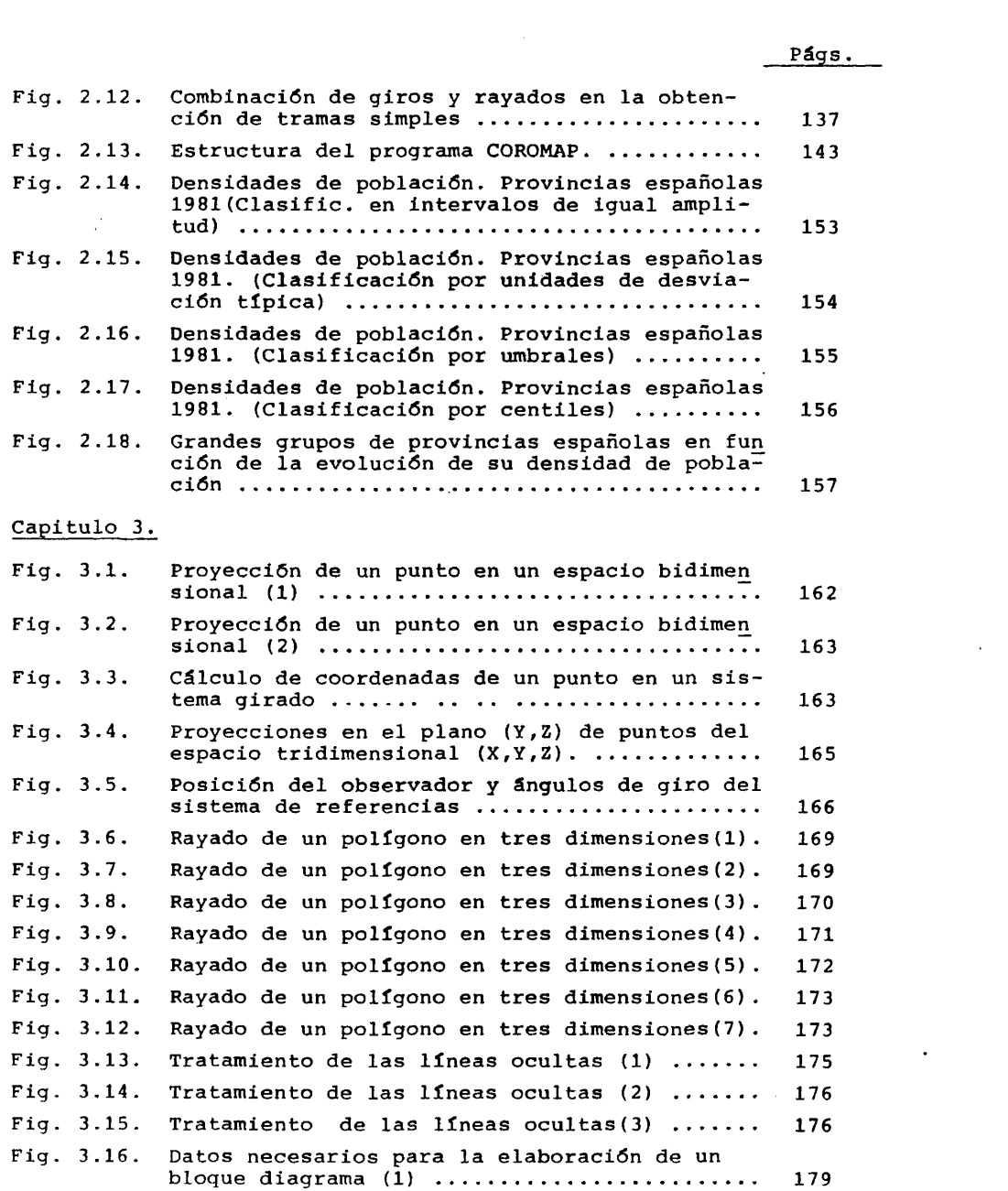

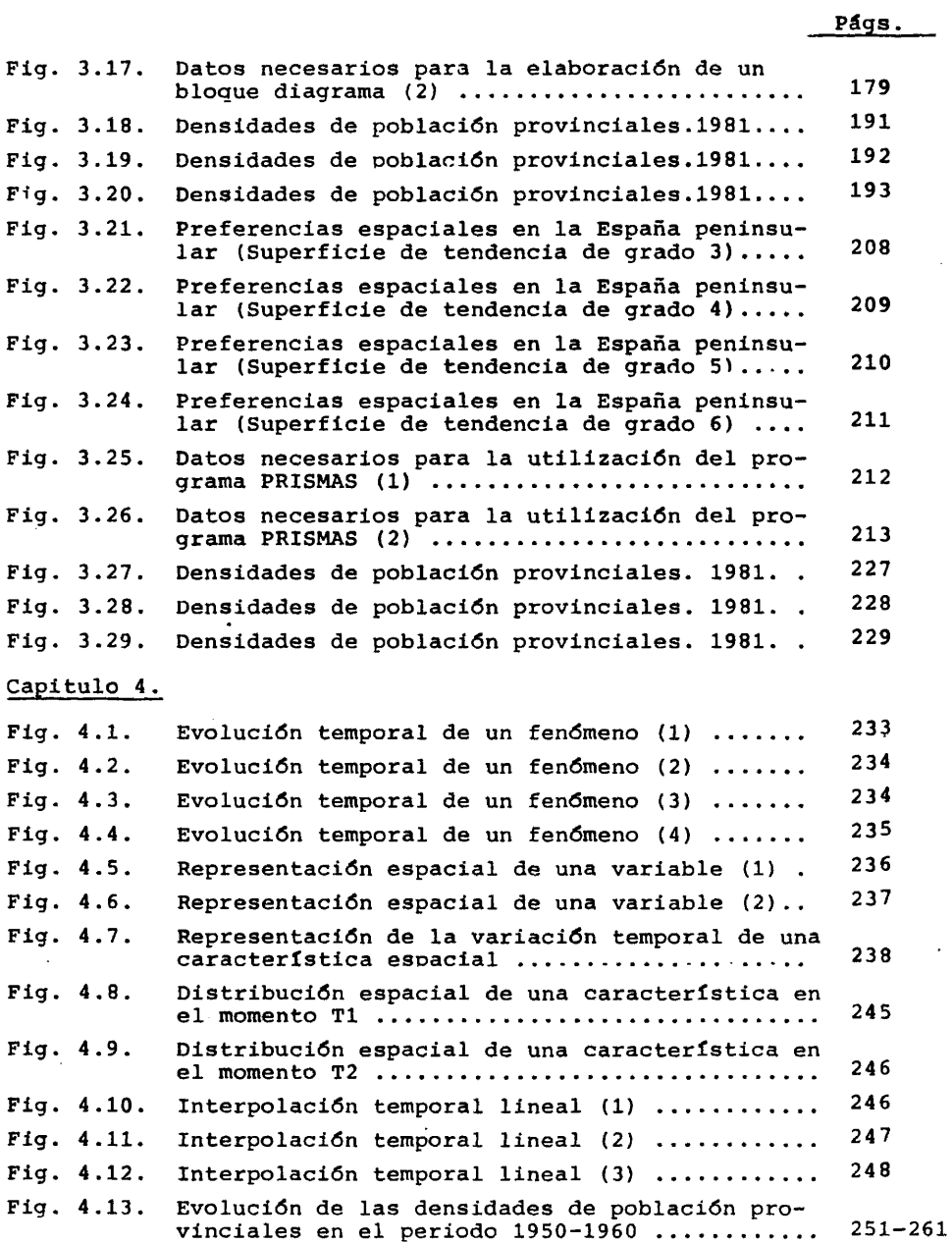

 $\mathcal{L}^{\text{max}}_{\text{max}}$  and  $\mathcal{L}^{\text{max}}_{\text{max}}$ 

# $1,06$

 $\sim$ 

 $\frac{1}{2}$ 

 $\frac{1}{2}$  $\frac{1}{2}$ 

÷,

 $\sim$ 

 $\frac{1}{2} \left( \frac{1}{2} \right)$  ,  $\frac{1}{2} \left( \frac{1}{2} \right)$ BIBLIOGRAFIA.

## $\overline{\phantom{a}}$

 $\ddot{\phantom{a}}$ 

 $\bullet$ 

- 1. ADAMS, T., (1979), Characteristics of a national topographical digital data base, Msc. dissertation, Univ. of Durham.
- 2. ANDERSON, S.E., (1972) "The scientific uses of Computer Animation", Proceedings of the National Microfilm Association, vol. XXI, pp. 11184-11189.
- 3. ANDRE,A., (1980), <u>L'expression graphique; cartes et diagrammes</u>, Paris, Ed. Masson.
- 4. ANSCOMBE, F.J., (1973) "Graphs in statistical analysis",American Statistician, 27, pp. 17-21.
- 5. BAKER,L., (1974), A selection of geographical computer programs, Geographical Papers, London School of Economics, 6.
- 6. BARREDO RISCO,E., (1979), Informaciôn Geogrâfica Automatizada. El SIGNA del Instituto Geográfico Nacional. Fuentes para la crea ciôn de Bases de Datos, Memoria de Licenciatura, Facultad de Geografía e Historia, U.C.M.
- 7. BASSETT,K.A., (1972), "Numerical methods for map analysis", Progress in Geography, vol. 4, pp. 217-54, London, Ed. Arnold.
- 8. BAXTER,R.G ., (1973) "GINO, a general purpouse graphic system for cartographic", J.Ü.N.N.D., 10.
- 9. BEGUIN,H. y THISSE,J.F., (1978), An Axiomatic Approach to Geographical Space, Geographical Analysis, Communication Univers^ *tè* de Fribourg, 28 pp.
- 10. BELL, S.B.M. y BICKMORE,D.P., (1975), "Interactive Cartography at ECU: Regional Geography a la mode", Proceedings of the Inter national Symposium on Computer-Assisted Cartography, Washington,
- 11. BENNETT,R.J. y WRIGLEY,N.(eds.),(1980), Quantitative Geography in Britain: Retrospect and Prospect, London, Routledg and Kegan Paul.
- 12. BERTIN,J.,(1973), Sémiologie graphique, Paris, Gauthier-Villars, 431 pp.
- 13. BERTIN,J.,(1977), La graphique et le traitement graphique de 1'information, Paris, Flammarion, 227 pp.
- 14. BICKMORE, D.P., (1967), "The scope of automatic cartography", Proceedings, Geological Society of London, 1642, pp. 205-9.

- 15. BICKMORE,D.P.,(1968), "Maps for the computer age",Geographical Magazine, 41, pp. 221-227.
- 16. BICKMORE,D.P .,(1969), "Computers and Geology: automated mapping for the geologist", Geographical Magazine, 42.
- 17. BISC0,R.L.(ed.),(1970),Data bases, computers and the social scien ces.
- 18. BORKO,H.,(1962), Computer applications in the behavioural sciences .
- 19. BOSQUE MAUREL,J.,CEBRIAN DE MIGUEL,J.A. y BOSQUE SENDRA,J., (1981) , Precios del suelo en la ciudad de Madrid(1967-1981), Comunicaciôn al VII Coloquio de Geograffa, Pamplona.
- 20. BOSQUE MAUREL,J.,(1982), Desequilibrios espaciales y problemâti ca regional en la Espana actual, Ciclo de Conferencias sobre De sequilibrios Régionales, Zaragoza.
- 21. BOSQUE SENDRA,J. y CEBRIAN DE MIGUEL,J.A.,(1980), Una aporta ciôn al desarrollo de un sistema de informaciôn geogrâfica : El SIGNA del Institute Geogrâfico Nacional, Comunicaciôn presentada a la II Conferencia Internacional de Bases de Datos en Huma nidades y Ciencias Sociales, Madrid.
- 22. BOSQUE SENDRA,J.,(1980),Las elecciones del periodo de la Reforma Politica (1977-1979) en Espana y en la provincia de Granada, Tesis Doctoral, Facultad de Filosofla y Letras, Universidad de Granada.
- 23. BOSQUE SENDRA,J.,(1981), <u>De la Reforma a la Autonomía. Tres años</u> de elecciones en la provincia de Granada, Secretariado de Publicaciones de la Universidad de Granada, fen prensa).
- 24. BOUILLE,F.,(1974), Création et utilisation d'une banque des données d'une carte géologique, Comunicaciôn presentada al 7th International Conference on Cartography, Madrid.
- 25. BOUILLE, F., (1977), Structuring Cartographic Data and Spatial Processes with the Hypergraph-Based Data Structure, Comunicaciôn al M.I.T. Cambridge Mass. Advanced Study Symposium on Topographical Data Structures for Geographic Information Systems.
- 26. BOYLE,A.R. y KROLL,F .S .,(1974), On line collection and manipulation of two and three dimensional topographic data with the new system at HANSA LUFTBILD,Comunicaciôn presentada al 7th International Conference on Cartography, Madrid.
- 27. BRACONNE,S .,(1977), Utilisation des notions de Textures et de Structures en vue d'une cartographie automatique des images de télédétection ; état du logiciel correspondant. Service des Appli cations Nouvelles et de la Télédétection de 1'Institut Géographique National, Saint-Mandé.

- 28. BRODLIE,K.W.(1980), Mathematical Methods in Computer Graphics and Design, London, Academic Press, 147 pp.
- 29. BROPHY,D.M.,(1972), Automated Linear Generalization in Thematic Cartography, Msc. dissertation, Univ. of Wisconsin.
- 30. CAMPBELL,S.G.,(1977), "Computer algorithms for spatial data". Area, 9-2, pp.106-8.
- 31. CAPEL,H. y URTEAGA,J.L.,(1982), Las nuevas geografias, Madrid, Salvat, 64 pp.

and cells

 $\ddot{\phantom{a}}$ 

 $\sim$   $\sim$ 

- 32. CAUVIN,C. y RIMBERT,S ., (1975), La lecture numérique des cartes thématiques, Fribourg, Editions Universitaires.
- 33. CAUVIN,C., REYMOND,H. y HIRSCH,J.,(1980), <u>Cartographie Infor</u>matisée et Géographie Humaine, Strasbourg, C.N.R.S. Laboratoire de Cartographie Thématique.
- 34. CEBRIAN DE MIGUEL,J.A. y BOSQUE SENDRA,J.,(1982), "Un modelo mul tirregicxial para la proyecciôn de la poblaciôn de las provincias espanolas", Anales de Geografla de la Universidad Complutense, Madrid, (en prensa).
- 35. CEBRIAN DE MIGUEL,J.A. y GARCIA FERRANDEZ,M.,(1982), "Sistemas de Representaciôn y Cartografïa Temâtica. Evoluciôn de las densidades de poblaciôn de las provincias espanolas en el periodo 1900-1981", Anales de Geografla de la Universidad Complutense, Madrid, (en prensa).
- 36. CEBRIAN DE MIGUEL,J.A.,(1982), "Nuevos planteamientos en la organizaciôn de los Sistemas Cartogrâficos Nacionales. Euro-Carto I (Oxford, 13-16.XII.81)", Anales de Geografla de la Univer sidad Complutense, Madrid, (en prensa).
- 37. CHAPOT BLANQUET,M.,(1974), "Comentarios a un programa de cartografîa automâtica", Revista de Geografla, VIII, 1-2, pp.215-218.
- 38. CHORLEY,R.J. y HAGGETT,P.,(1965), "Trend surface analysis in geographical research". Transactions of the Institute of British Geographers, 37, pp. 47-^7!
- 39. COMITE FRANÇAIS DE CARTOGRAPHIE, (1975), Rapport national sur 1 'automatisation de la cartographie en France, Paris, Les édi tions internationales, fascicule n°63.
- 40. CORNWELL,B. y ROBINSON,A.,(1966), "Possibilities for Computer Animated Films in Cartography", Cartographie Journal, 3,pp.79-82.
- 41. COX,N.J., ALDRED,B .K . y RHIND,D.W., (1980), "Towards a Geographi cal Data Type". Geoprocessing,1, pp. 217-29.

- 42. CRAIN,I.K.,(1970), "Computer interpolation and contouring of twodimensional data: a review", Geoexploration, 8, pp. 71-86.
- 43. CRAWFORD,?, y MARKS,R.,(1973), "The visual effects of geometric rotations on three-dimensional maps". Professional Geographer, 25(3),pp.233-8.
- 44. DAVIS,J.C. y MCCULLAGH,M.,(1975), Display and Analysis of Spatial Data, New York, Wiley and Sons.
- 45. DAWSON,J. y UNWIN,D.J.,(1976), Computing for Geographers,London, David and Charles, 362 pp.
- 46. DENEGRE,J.,(1973), "Développments récents de 1 'automatisation appliquée aux cartes topographiques à moyenne échelle". Annuaire International de Cartographie, XIII.
- 47. DIAZ ALVAREZ, J.R., (1980), "Recension bibliográfica de Computer mapping for resource analysis", Paralelo 37, 4, pp. 214-215.
- 48. DICKINSON,G.C.,(1977), Statistical mapping and the presentation of statistics, London, Arnold, 196 pp.
- 49. DOUGLAS,D .,(1971), "VIEWBOLCK: A computer program for constructing perspective view block diagrams". Revue Géographique de Montreal.
- 50. DOUGLAS,D. y PEUCKER,T.,(1973), "Algorithms for the reduction of the number of points required to represent a digitized line or its caricature". The.Canadian Geographer, vol 10, n°2,pp.112-22
- 51. DOUGLAS,D.(ed.), (1977), Applications of Geographic Information Processing, Ottawa, Univ, of Ottawa.
- 52. DYER,B.N. y WELLMAN,F.,(1970), "Techniques and Applications of graph plotters", en GREEN,E. y PARLSLOW,D .(eds.) Computer graphics in management, London, Gower Press.
- 53. EVERITT,B.S.,(1978), Graphical Techniques for multivariate data, London, Heinemann.
- 54. FAUS PUJOL,L. y CALVO PALACIOS,J.L.,(1977), "Notas sobre la aplicacién de unas técnicas de anâlisis espacial". Geographicalia.
- 55. FAUS PUJOL, L. y CALVO PALACIOS,J.L.(1977), "Aportaciôn metodolôgica al anâlisis del espacio urbano mediante ordenador: Aplicaciôn a Zaragoza", en Medio fisico, Desarrollo Regional y Geograf la . V Coloquio de Geôgrafia, Granada, Secretariado de Publicaciones de la Universidad de Granada, pp. 353-358.
- 56. FERNANDEZ GARCIA,F. y MORENO JIMENEZ,A.,(1981), Elaboraciôn auto mâtica del mapa de isoyetas en un ârea montanosa del centre peninsular, Comunicaciôn al VII Coloquio de Geografla, Pamplona.

- 57. FROLOV, Y.S., (1978), "Theoretical aspects of the Cartographic Research Method Leningrad University", American Geographical Society, march, pp. 151-160.
- 58. GACHTER, E. y KILCHEMANN, A., (1971),"Nuevos ejemplos de uso de métodos cuantitativos; ordenadores y trazadores en geograffa y cartograffa", Geographica, C.S.I.C., n° 2.
- 59. GAITS, M., (1969), "Thematic mapping by computer", Catographic Journal, 6, pp. 50-68.
- 60. GARCIA BALLESTEROS, A,, (1982), Crecimiento y problemas de la poblaciôn mundial, Madrid, Salvat, 64 pp.
- 61. GARCIA-COUREL, J.M., (1972), "Mapas estadfsticos forraados en ordenador", Geographica, C.S.I.C., n" 2, pp. 97-106.
- 62. GARCIA-COUREL, J.M., (1978), Short notes and current applications and advantages of automated procedures in cartography , Comunicaciôn al Seminario de Cartograffa Automâtica de Nairobi, Kenya.
- 63. GARCIA-COUREL, J.M., (1979), Digitización y edición de informa ciôn cartogrâfica, Madrid, Instituto Geografico Nacional.
- 64. GARFINKEL, D., (1962), "Programmed methods for printer graphical output", Communications, Association for Computing Mathema tics, 5, pp. 477-479.
- 65. GEOMATIQUE, Comission Permanente (1979), Groupe "Cartographie Assistée par Ordinateur". Comptes rendues à la Comission, Institut Géographique National, Service des Applications Nouvelles. Saint-Mandé.
- 66. GILMARTIN, P.P., (1981), "Influences of Map Context on Circle perception", A.A.A.G., vol 71, n" 2, pp. 253-258.
- 67. GNANADESIKAN, R., (1977), Methods for statistical data analysis of multivariate observations, New York, Wiley and Sons.
- 68. GRANDTEAN, J. y ARNOLD, K., (1978), "Cartes établies en moyen d'un traceur", Geographica Helvetica, n° 1.
- 69. GRIMMEAU, J., (19 77), "Cartographie par Plages et Discontinuités Spatiales. Application à la Mobilité de la main d'oeuvre en Belgique", L'Espace Géographique, Paris, Doin ed.
- 70. GUERMOND, Y. y otros, (1981), "Microcomputer graphies in multi^ variate analysis", en BENNETT, R.J. (éd.), European Progress in Spatiel Analysis, London, Pion, pp. 268-279.
- 71. HACKATHORN, H., (1977), "ANIMA II: A 3-D Colour Animation Sistem", Computer Graphics, 11, pp. 54-64.

 $\sim$ 

- 72. HAGERSTRAND, T., (1967), "The geographer and the computer". Transactions of the Institute of British Geographers, 42, pp.<br>1-19
- 73. HARALICK, R.M., (1980), "A Spatial Data Structure for Geographic Information Systems", en Map Data Processing, London, Academic Press.
- 74. HEAP, B.R. y PINK, M.G., (1969), "Three contouring algorithms". National Physical Laboratory, DNAM, 81.
- 75. HELLER, M., (1974), On the use of Automatic Photosetters in the production of thematic maps, Comunicaciôn al 7th International Conference on Cartography, Madrid.
- 76. HERRERO GARCIA, R. , BOSQUE SENDRA, J. y CEBRIAN DE MIGUEL, J.A., (1980); "Nuevas tendencias en la investigaciôn geogrâfica: el sistema de informaciôn del Instituto Geogrâfico Nacional (SIG-NA)", Estudios Geográficos, nº 161, pp. 447-465.
- 77. HERRERO GARCIA, R. y CEBRIAN DE MIGUEL, J.A., (1982), An appli cation of the drawing block diagrams and thematic maps in the manipulation of spatial data bases, Comunicaciôn al Urban Data Management 9th European Symposium, Valencia.
- 78. HORWOOD, E.M., (1970), "Grid co-ordinate geographic identific<u>a</u> tion systems", en BISCO, R.L. (ed.), Data bases, computers and the social sciences, pp. 20-37.
- 79. HOWARTH, R.J., (1971), "Fortran IV program for grey-level mapping of spatial data", <u>Jour. Intern. Assoc. Mathe. Geol</u>., 3, pp. 95-121.
- 80. HUKE, R.E., FIELDING, G.J. y RUMAGE, K.W. (eds.), (1969), Com puter assisted instruction in Geography, AAG Commission on Co liege Geography, Tecnical paper 2.
- 81. JARO, M.A., (1972), GRIDS: A computer mapping system.
- 82. JEFFERY, M., O'HARE, H. y BOARD, C., (1974), Coropleth mapping on the microfilm plotter; an attempt to improve' the graphic quality of automated maps, Comunicaciôn presentada al 7th In ternational Conference on Cartography, Madrid.
- 83. JENKS, G.F. y KNOS, D.S., (1961), "The use of shaded patterns in graded series", A.A.A.G., 51, pp. 316-34.
- 84. JENKS, G.F., (1981), "Lines, computers, and human frailties", A.A.A.G., vol 71, n° 1, pp. 1-10.
- 85. JONES, J.G.T., (1972), Diagrams drawn by computer.
- 86. KADMON, N., (1971), "KOMPLOT: 'Do-it-yourself' computer cartography", Cartographic Journal, 8, pp. 139-144.

- 87. KADMON, N., (1974), Computer-aided vs. computer maps, Comunica ciôn al 7th International Conference on Cartography, Madrid.
- 88. KAO, R.C., (1963), "The use of Computers in the Processing and Analysis of Geographic Information", Geographical Review, vol LIII, pp. 530-547.
- 89. KERN, R. y RUSHTON, G., (1969), "MAPIT: A computer program for production of flow maps, dot maps and graduates symbol maps". Cartographic Journal, 6, pp. 131-137.
- 90. KIRBY, A.M. y TARN, D., (1976), "Some problems of mapping in 1971 census by computers". Environment and Planning, 8.
- 91. KIRK, M.V. y PRESON, D.A., (1971), "Fortran IV programs for computation and printer display of maps and mathematically de fined surfaces", Geocom Programs, 3.
- 92. KLINGER, A., (1977), Data structures, computer graphics and pa ttern recognition. New York, Academic Press.
- 93. KNOWLTON, R.C., (1965), "Computer-Produced Movies", Science , vol 150, pp. 116-120.
- 94. KOELLING,M.E.V. y WHITTEN, E.H.T.,(1973), "Fortran IV program for spline surface interpolation and contour map production", Geocom Bulletin, 6.
- 95. KOELLING, M.E.V. y WHITTEN, E.H.T.,(1973), "Spline-surface interpolation, spatial filtering and trend surfaces for geologic mapped variables", Journ. Intern. Assoc. Mathem. Geol., 5 pp. 111-126.
- 96. LEE, P .J.,(1969), "Fortan IV programs for canonical correlation and canonical trend surface analysis", Computer Contribu tions, 32, State Geological Survey, Lawrence, Kansas.
- 97. MCDOUGALL, E.B.,(1976), Computer programming for Spatial Problems, London, Arnold, 1<del>60 pp.</del>
- 98. MCINTYRE, D.B., POLLARD, D.D. y SMITH, R., (1968), "Computer programs for Automatic Contouring", Computer Contributions , 23, State Geological Survey, Lawrence. Kansas.
- 99. MACOMBER, L., (1971), "Utility of trend surfaces in inter-re gional map comparisons", Journ. Regional Sci., 11, pp. 87-90.
- 100. MALING, D.H., (1973), Coordinate Systems and Map Projections, London, George Philip and Son, 255 pp.
- 101. MALLET,J.L.,(1974), "Présentation d'un ensemble de méthodes et techniques de la cartographie numérique". Annales de l'Ecole Nationale Supérieure de Géologie Appliquée et Géochimiques, n°4, C.N.R.S., Nancy.

**Contract Contract State** 

 $\mathcal{L}^{\mathcal{L}}$ 

 $\Delta \phi = 0.01$  ,  $\Delta \phi = 0.01$ 

**413**

 $\mathcal{A}$ 

 $\sim 10$ 

- 102. MARBLE,D.F.,(1967), Some Computer Programs for Geographic Research*,* Evanston, Illinois, Department of Geography,North western University.
- 103. MARINO,J.S.,(1978), Characteristic Points and their signifi cance in Cartographic Line Generalization, Masc. Disserta-~ tion, Univ. of Kansas.
- 104. MARTIN,F.F.,(1968), Computer modelling and simulation.
- 105. MARTINEZ DE SOLA, I., (1981), Aproximación a la cartografía auto mâtica mediante ordenador. An&lisis de sus poslbilidades de uso en el marco de una investigación geográfica,Memoria de Li cenciatura, Facultad de Geograffa e Historia, U.C.M.
- 106. MATHER,P.M.,(1977), Computers in Geography. A practical appro ach, Oxford, Basil Blackwell.
- 107. MERRIAM,D.F. y SNEATH,P .H .A.,(1966), "Quantitative comparison of contour maps", Journ. Geophis. Research, 71, pp. 1105-1115.
- 108. MERRIAM,D. y COCKE (eds.),(1967), "Computer applications in the earth sciences: Colloquium on Trend Analysis", Computer Con tributions, 12, State Geological Survey, Lawrence, Kansas.
- 109. MERRILL,R.D.,(1973), Representation of contours and regions for efficient computer search. Communications of the A.C.M., 17
- 110. MILLER,R.L.,(1964), "Comparison analysis of trend surface maps" Stanford Univ. Publ. Geol. Sci., 9, pp. 669-692.
- 111. MOELLERING,H.,(1972), Traffic Crashes in Washtenaw County Michigan. 1968-1970, Highway safety Research Institute, Univ. of Michigan,
- 112. MOELLERING,H.,(1973), "The Computer Animated Film: A Dynamic Cartography", Proceedings of Association for Computing Machine-<u>ry,</u> pp. 64-69.
- 113. MOELLERING,H.,(1973), "The potential uses of a Computer Animated Film in the Analysis of Geographical Patterns of Traffic Crashes", Accident Analysis and Prevention, 8, pp. 215-227.

 $\dot{\tau}$ 

- 114. MOELLERING,H.,(1977), Real and virtual maps, Comunicacidn al 1977 meetubg of the Association of American Geographers, Salt Lake City.
- 115. MOELLERING,H.,(1978), An approach to the Real Time Cartographic Animation of three dimensional objects, Comunicaciôn presentada al Ninth International Conference in Cartography,Maryland.

- 116. MONMONIER, M.S.,(1965), "The production of shaded maps on the digital computer". Professional Geographer, 17, pp. 13-14.
- 117. MONMONIER,M.S.,(1969), "Computer mapping with the digital incremental plotter". Professional Geographer, 20,pp. 408-409.
- 118. MONMONIER,M.S.,(1970), "Shaded area symbols for the digital incremental plotter", Geografie, 61, pp. 374 plotter", Tijdschrift voor Economieche en Sociale -370. "
- 119. MONMONIER,M.S.,(1978), "Viewing Azimut and map clarity",A.A.A.G., vol 68, n" 2, pp. 180-195.
- 120. MONMONIER,M.S.,(1982), Computer-Assisted Cartography.Principles and Prospects, 214 pp.
- 121. MORENO JIMENEZ, A., (1979), Crecimiento y estructura suburbana en el SW de Madrid; Carabanchel, Tesis Doctoral, Facultad de Geograffa e Historia, Ü.C.M.
- 122. MORENO JIMENEZ,A.,(1979), "Pautas de localizaciôn intraurbana de la industrie en el SW de Madrid (Carabanchel); Una aproxima ci6n metodoldgica", Estudios Geogrâficos, n® 156-157,pp.435-461.
- 123. MORENO JIMENEZ,A.,(1981), "Anâlisis de la calidad de la Vivien da y perspective de la funciôn residencial en el Centro", en <u>Madrid: Estudios de Geografía Urbana,</u> Instituto Juan Sebastián Élcano, d.S.I.C., Madrid, pp. iôS-20Ô.
- 124. MURRAY,R.D.(ed.),(1970), Computer handling of Geographical Information, Washington, Society of Photographie Scientists and Engineers.
- 125. NEWMAN,N.M. y SPROüLL,R.F.,(1973), Principles of interactive computer-graphics, New York, MacGraw-Hill
- 126. NUNEZ DE LAS CUEVAS,R.,(1970), "Estado actual de la automatizacidn del proceso cartogrâfico", Ciudad y Territorio, n®2.
- 127. OLEA,R.A.,(1974), "Optimal contour mapping using universal kriging". Journal of Geophysics Research, 79, pp. 695-702.
- 128. OLSON,J.M.,(1981), "Spectrally encoded two-variable maps", A. A.A.G., vol 71, n®2, pp. 259-276.
- 129. PARSLOW, R.D. y GREEN, R.E., (1971), Advanced computer-graphics.
- 130. PETIT,J.,(1972),Cartographie automatique et aménagement du territoire, Rapport du Centre de traitement visuel de ï'infor mation et de la catographie économique et sociale.
- 131. PEUCKER,T.,(1972), Computer Cartography, Washington, Commission on College Geography, Association o£ American Geographers.

 $\sim$ 

- 132. PEUCKER,T.K. y CHRISMAN,N.,(1975), "Cartographic Data Structures", The American Cartographer, vol 2, nº 1.
- 133. REQUES VELASCO, P., (1982), Segovia: Emigración rural y crisis demográfica, Tesis Doctoral, Facultad de Geografía e Historia,  $0.7.$  $M.$
- 134. RHIND,D.W.,(1971), "Automated contouring. An empirical evaluation of some differing techniques". Cartographic Journal, 8, pp. 145-158.
- 135. RHIND, D.W.,(1974), "An introduction to the digitizing and edition of mapped data", en Automated Cartography, Special Pu blication number I, London, British Cartographic Society, pp. 50-68.
- 136. RHIND,D.^<(1^76) , "Towards universal, intelligent and usable automated cartographic systems", ITC Journal, 4, pp 515-45.
- 137. RHIND,D.W.,(1980), "A multi-temporal, multi-purpose, multi-user, multi-resolution geographical information system", U .R.P.I.S. 7, Proceedings of the Australian Urban and Regional Information Systems Association annual conference, Newcastle.
- 138. RHIND,D.W.,(1981), "Geographical information systems in Britain", en BENNETT,R.J. y WRIGLEY,N.(eds.), Quantitative Geography in Britain; Retrospect and Prospect, London, Routledg and Kegan Paul, pp. 17-35.
- 139. RHODES,J.M.,(1969), "The application of cluster and discriminatory analysis in mapping granite intrussions", Lithos, 2, pp. 223-237.
- 140. RIMBERT,S.,(1980), "Aperçu général sur la cartographie expérimentale", Recherches Géographiques à Strasbourg, 8, pp. 3-24.
- 141. ROBINSON,A.H.,(1962), "Mapping the correspondence of isarithmic maps", A.A.A.G., 52, pp. 414-425.
- 142. ROHLF,F,J.,(1969), "GRAFPAC, graphical output subroutines for the GE 635 computer". Computer Contribution, 36.
- 143. ROJO PEREZ,F.,(1981), Aproximacidn a la Geograffa de la Infancia. Estudio socioespacial de los centros educativo-asistencia les de la primera edad. Las guarderfas infantiles del distrito de San Blas, Memoria de Licenciatura, Facultad de Geografía e Historia, Ü.C.M.
- 144. ROJO PEREZ,F.,(1982), "El ordenador como instrumento de trabajo aplicado a estudios de Geograffa de la infancia. Entrada y manipulacidn de la informaciôn", Estudios Geogrâficos, C.S.I. C ., (en prensa).
- 145. ROSING,K.E.,(1969), "Computer graphics". Area, 3, pp. 2-7.
- 146. ROWLES,R.,(1977), Perception of Perspective Block Diagrams, Comunicaciôn presentada al 1977 meeting of the Association of American Geographers, Salt Lake City.
- 147. SAEZ CALA,A., (1982), El desempleo en el distrito madrilèño de San Blas, Memoria de Licenciatura, Facultad de Geogr<u>a</u> ffa e Historia, U.C.M.
- 148. SAEZ CALA,A.,VIDAL DOMINGUEZ,M.J. y ROJO PEREZ,F.,(1982),I<u>n</u> troducciôn al Programa'de Cartograffa Automâtica por impresora de lineas: SYMAP, Madrid, Editorial U.C.M.,(en prensa).
- 149. SANTOS PRECIADO,J.M. y MUGURUZA CAÑAS,C.,(1982), <u>Introduc</u>ción a la utilización del paquete de programas estadísticos EMÙP en el an&lisis de datos geogrâficos, Madrid, Editorial U.C.M., (en prensa).
- 150. SAWYER,J.S.,(1960), "Graphical output from computers and the production of numerically forecast or analysed synoptic charts". Meteorological Magazine, 89, pp. 187-190.
- 151. SEN GUPTA,A.K.,(1974), Automated cartography system, Comun<u>i</u> cación al 7th International Conference on Cartography,Madrid.
- 152. SENTANCE,W.A.,(1969), "The graphic representation of computer output" Tijdschrift voor Economische en Sociale Geografie, 60,pp. **180**-**86**.
- 153. SHEPHARD,D.,(1968), "A two-dimensional interpolation function for irregularly spaced data", Procedings Association of Computing Machinery, 11, pp. 517-523.
- 154. SHEPHARD,D.,(1970), Computer Mapping as an aid in polution studies, Individual report. Harvard University Press.
- 155. SHEPHARD,D.,(1976), "Bridge that gap with GAPE: Geographical Algorithms and Program Exchange", Area, 8, 3, pp. 173-4.
- 156. SMITH,D.,(1975), Patterns in Human Geography. An introduction to Numerical Methods, Brunei House Newton Abbot Devon, David and Charles, 373 pp.
- 157. SPRUNT,B.F.,(1972), Contours in prespective, Paper presented at Institute of British Geographers Annual Conference, Aberdeen
- 158. SPRUNT,B.F.,(1973), Relief representation in automated cartography; an algorithmic approach, Comunicaciôn al Nato Advanced Study Institute, Nottingham.
- 159. STARBUCK,W.H. y DUTTON,J.M.,(1971), "The history of simulation models", en DUTTON,J.M. y STARBUCK,W .H .(eds.), Computer simulation of human behaviour, pp. 9-102.

- 160. TAYLOR,D.R. y FRASER (eds.), The Computer In Contemporary Car tography, Chichester, Wiley and Sons, 252 pp.
- 161. THAYER,R.P. y STORER,R.F.,(1969), "Scale selection for computer plots". Applied Statist., 18, pp. 206-8.
- 162. THOMAS,A.N., (1976), Spatial models in computer-based information systems, Ph.D., Univ. of Edinburgh.
- 163. THROWER,N.J.W.,(1959), "Animated Cartography", Professional Geographer, 11, pp. 9-12.
- 164. THROWER,N.J.W.,(1961), "Animated Cartography in the United States" en International Yearbook of Cartography, pp. 20-29.
- 165. TOBLER,W.R.,(1959), "Automation and Cartography", Geographical Review, 49, pp. 526-534.
- 166. TOBLER,W.R.,(1962), "A Classification of Map Projections", A.A.A.G., vol 52, pp. 167-75.
- 167. TOBLER,W.R.,(1965), "Automation in the preparation of thematic maps". Cartographic Journal, 2, pp. 32-38.
- 168. TOBLER,W.R.,(1970), "A computer movie simulating urban growth in Detroit Region", Economic Geography, 46, pp. 234-40.
- 169. TOBLER, W.R.(ed.),(1970), Selected computer programs, Ann Arbor: Department of Geography, Univ. of Michigan.
- 170. TOMLINSON,R.F.(ed.),(1970), Environmental Information Systems, Ottawa, International Geographical Union Commission on Geographical Data Sensing and Processing.
- 171. TOMLINSON,R.F .(ed.),(1972), Geographical Data Handling, Ottawa, International Geographical Union Commission on Geographical Data Sensing and Processing.
- 172.TOMLINSON,R.F .,(1974), The application of electronic computing methods to the storage, compilation and assement of mapped data, Ph.D., Univ. of London.
- 173. TRAYLOR,Ch.T.,(1979), The evaluation of a Methodology to Measure Manual Digitization Error in Cartographic Data Bases, Ph.D.,Univ. of Kansas. "
- 174. TUERKE,K.,(1975), "Computer aided digitizing of boundary networks", en Automation in Cartography, Technical Working Session, Enschede,  $I.C.\overline{A}$ .
- 175. UTANO,J.J.,(1980), "Computer programs 2; a program to draw four types of statistical maps in a vector plotter". Environment and Planning, vol 12, n®8.

176. UTTING,J. y HALL,J., (1973), The use of computers in University Social Science Departments.

**419**

- 177. VIRGINIA POLYTECHNIC INSTITUTE AND STATE UNIVERSITY,(1975), Computer Applications in Underground Mining Systems.
- 178. WAUGH,T.C.,(1974), Geographic data in a system environment,Msc. Dissertation, Univ. of Edinburgh.
- 179. WAUGH,T.C.,(1981), "The intelligent map", Canadian Cartographer.
- 180. WILSON,E.,(1966), "The desing and selection of graded shadings for black and white maps". Bulletin of the Society of University Cartographers, pp. 11-16.

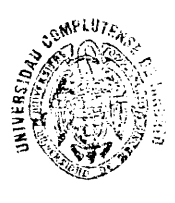

**DIBLIOTECA**